# КОМИТЕТ ОБРАЗОВАНИЯ И НАУКИ ВОЛГОГРАДСКОЙ ОБЛАСТИ

Государственное автономное учреждение дополнительного профессионального образования «Волгоградская академия последипломного образования»

Государственное бюджетное профессиональное образовательное учреждение «Волгоградский индустриальный техникум»

# **Методический потенциал среднего профессионального образования Волгоградской области**

## **СБОРНИК МАТЕРИАЛОВ**

**II регионального конкурса профессионального мастерства**

**Часть 1. Методическая разработка учебного занятия**

ББК 74.560 С23

Методический потенциал среднего профессионального образования Волгоградской области: Сборник материалов II регионального конкурса профессионального мастерства. Часть 1. Методическая разработка учебного занятия/ под ред. И.В. Бондаренко, И.Ю. Шурыгиной, Т.В. Поповой. – Волгоград: ГБПОУ «Волгоградский индустриальный техникум», 2017.-345с.

Сборник составлен по материалам II регионального конкурса педагогического мастерства «Методический потенциал среднего профессионального образования Волгоградской области». В 2016-2017 учебном году Конкурс проводился по двум номинациям: 1) методическая разработка учебного занятия; 2) методическая разработка контрольно-оценочных средств по профессиональному модулю. Сборник состоит из двух частей: первая часть содержит методические разработки учебного занятия, вторая – методические разработки контрольно-оценочных средств по профессиональным модулям.

Материалы публикуются в авторской редакции.

Издание согласовано с Н.Н. Зайцевой, доцентом, кандидатом педагогических наук, заведующим кафедрой теории и методики непрерывного профессионального образования государственного автономного учреждения дополнительного профессионального образования «Волгоградская государственная академия последипломного образования».

ББК 74.560

© Составление, 2017 © Оформление. ГБПОУ ВИТ , 2017

II региональный конкурс педагогического мастерства «Методический потенциал среднего профессионального образования Волгоградской области»

### **Оглавление**

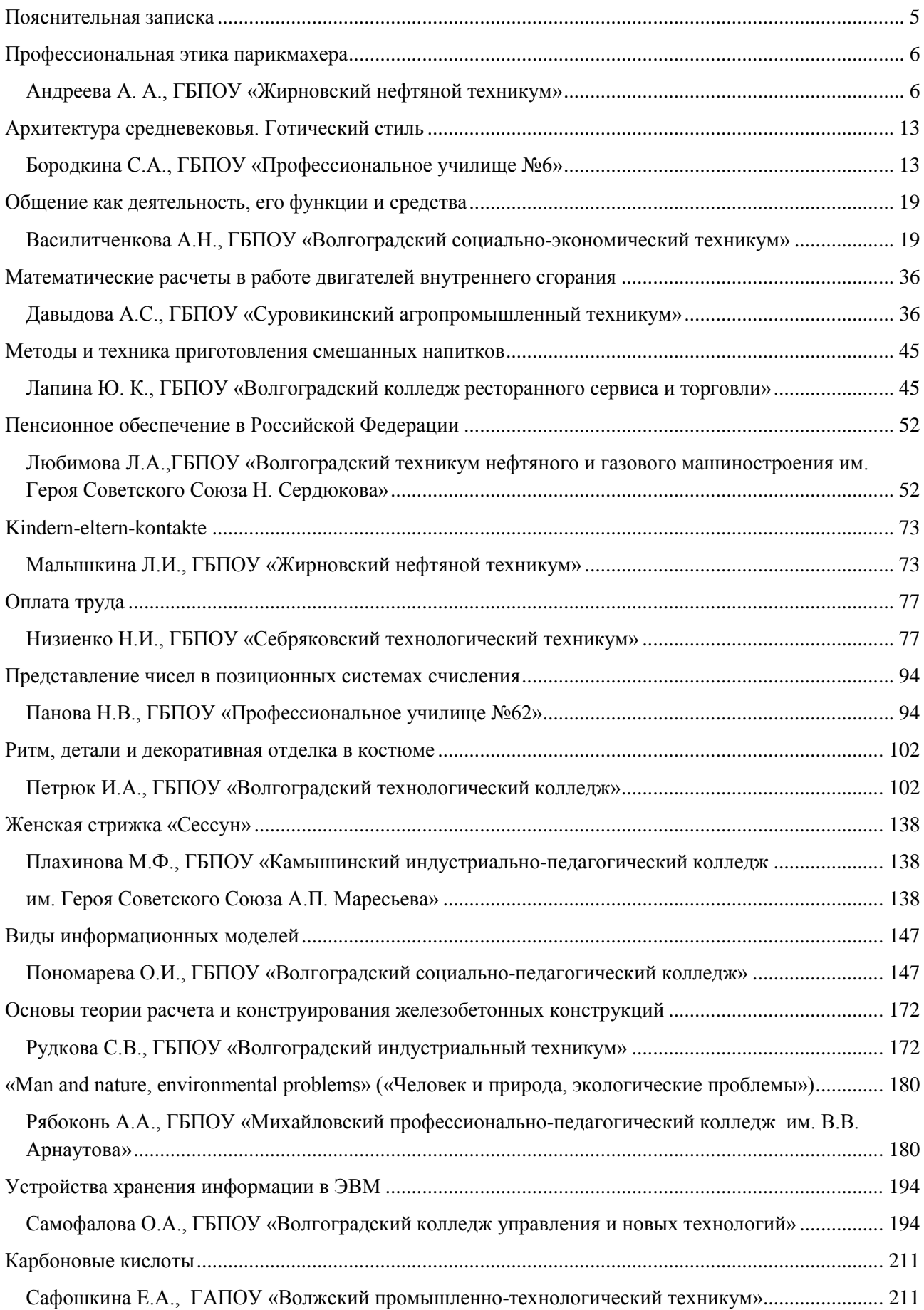

II региональный конкурс педагогического мастерства

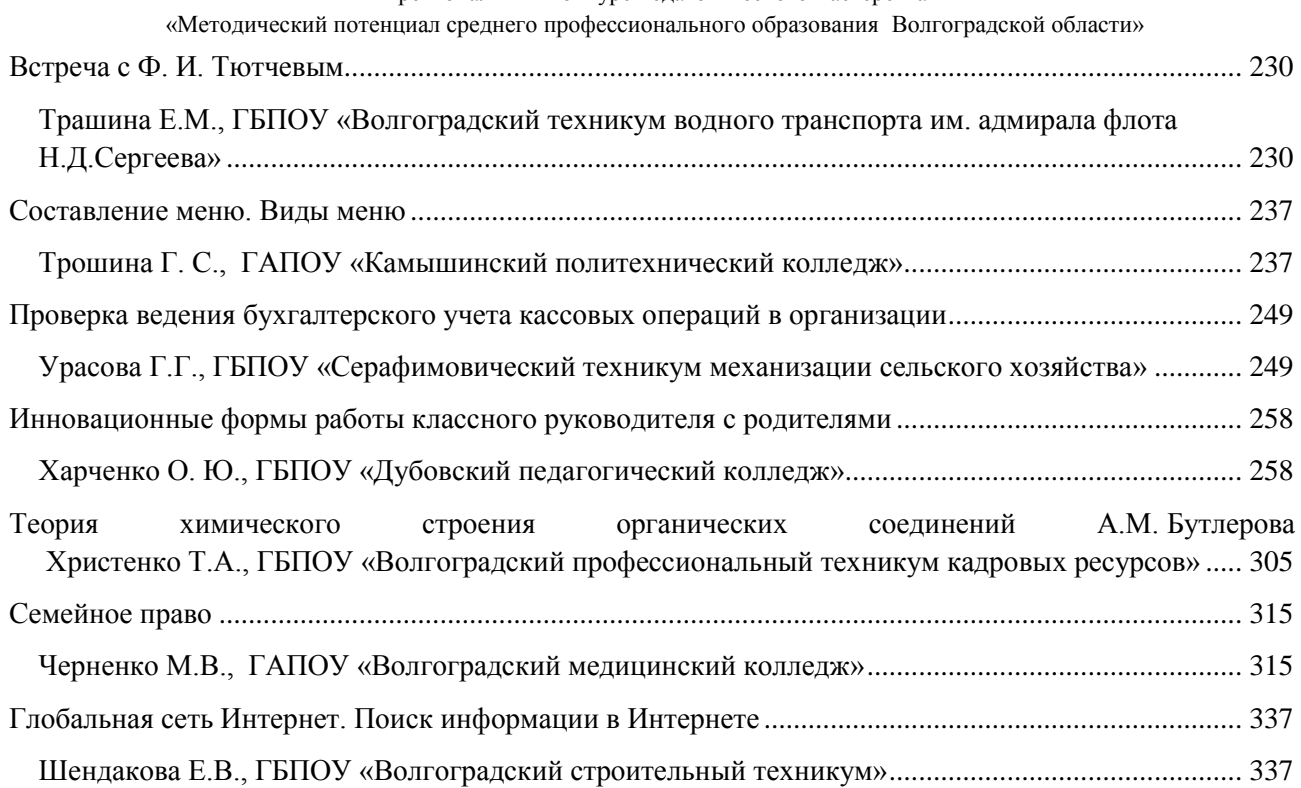

### **Пояснительная записка**

<span id="page-4-0"></span>Сборник составлен по материалам II регионального конкурса профессионального мастерства «Методический потенциал среднего профессионального образования Волгоградской области».

Учредителями Конкурса являются государственное автономное учреждение дополнительного профессионального образования «Волгоградская государственная академия последипломного образования» (далее - ГАУ ДПО «ВГАПО»), Совет директоров профессиональных образовательных организаций Волгоградской области. Организатор Конкурса - государственное бюджетное профессиональное образовательное учреждение «Волгоградский индустриальный техникум».

Целью Конкурса является развитие методического мастерства и творческого потенциала педагогических работников профессиональных образовательных организаций в условиях модернизации системы профессионального образования Волгоградской области.

Задачи Конкурса:

выявление и обобщение эффективного педагогического опыта по комплексному учебно-методическому обеспечению реализуемых образовательных программ;

стимулирование инновационной деятельности педагогов, ориентированной на личностную и творческую самореализацию;

диссеминация эффективного педагогического опыта, научно-методическое сопровождение инновационной педагогической деятельности в системе среднего профессионального образования;

формирование региональной методической среды системы среднего профессионального образования Волгоградской области.

Конкурс в 2016-2017 учебном году проводился по двум номинациям: 1) методическая разработка учебного занятия; 2) методическая разработка контрольно- оценочных средств по профессиональному модулю. Сборник состоит из двух частей: первая часть содержит методические разработки учебного занятия, вторая – методические разработки контрольнооценочных средств по профессиональным модулям.

Победители II Регионального конкурса педагогического мастерства «Методический потенциал СПО Волгоградской области»:

— в номинации «Контрольно-оценочные средства по профессиональному модулю»:

1 место **—** Кошенсков Сергей Николаевич, ГБПОУ «Суровикинский агропромышленный техникум»;

2 место **—** Рудкова Светлана Васильевна, ГБПОУ «Волгоградский индустриальный техникум»; Шостак Наталья Анатольевна, ГАПОУ «Камышинский политехнический колледж»;

3 место **—** Волченко Светлана Викторовна, ГБПОУ «Волгоградский профессиональный техникум кадровых ресурсов»; Юрченко Анастасия Сергеевна, ГБПОУ «Волгоградский технологический колледж».

— в номинации «Методическая разработка учебного занятия»:

1 место **—** Петрюк Ирина Александровна, ГБПОУ «Волгоградский технологический колледж»;

2 место — Давыдова Анастасия Сергеевна, ГБПОУ «Суровикинский агропромышленный техникум»; Пономарева Ольга Ивановна, ГАПОУ «Волгоградский социальнопедагогический колледж»;

3 место **—** Низиенко Наталия Ивановна, ГБПОУ «Себряковский технологический техникум»; Харченко Ольга Юрьевна, ГБПОУ «Дубовский педагогический колледж»

ЖЕЛАЕМ ДАЛЬНЕЙШИХ ТВОРЧЕСКИХ УСПЕХОВ!

### **Профессиональная этика парикмахера**

### **Андреева А. А., ГБПОУ «Жирновский нефтяной техникум»**

<span id="page-5-1"></span><span id="page-5-0"></span>Дисциплина Психология общения для профессии 43.01.02 Парикмахер

### **План занятия**

**Тип занятия:** формирование умений и практических действий

**Цель:** студент должен:

- знать основные положения профессиональной этики парикмахера;

- выделять факторы влияющие на принятие решения об услуге клиентом;

- применять правила общения парикмахера с клиентом;

- обосновать выбор поведения парикмахера в конфликтной ситуации;

- систематизировать знания о профессиональном имидже парикмахера.

### **Задачи:**

- установить уровень знаний студентов о профессиональной этике парикмахера в работе с клиентом;

- повторить основные положения кодекса профессиональной этики парикмахера;

- ознакомить с факторами влияющими на принятие решения об услуге клиентом;

- создать конфликтную ситуацию в отношениях «парикмахер-клиент»;

- выявить связь между профессиональным имиджем парикмахера и престижем салона красоты.

### **Вид занятия:** семинар

**Методы обучения:** словесные (объяснение, дискуссия), наглядные (показ приёмов по решению конфликтных ситуаций в сфере «парикмахер-клиент», с учетом профессиональной этики парикмахера), практические (решение задач), игровые (конфликтная ситуация), проблемные (решение задач), исследовательские (разработка алгоритма действий парикмахера в конфликтной ситуации)

**Формы организации учебной работы:** работа в малых группах

**Дидактические средства обучения:** этический кодекс парикмахера, статьи «Нарушение прав клиента в салоне красоты», методические рекомендации по решению задач

**Контроль знаний и умений:** составление из обрезков журнала имиджа парикмахерапрофессионала.

**Задание на дом (СРС):** создать в Power Point свой вариант этического кодекса парикмахера.

### **Ход занятия:**

*Преподаватель:* настоящий парикмахер — личность, наделенная особыми моральными качествами. Для него важным является качество обслуживания, поэтому основное содержание работы не может сводиться только к заработку. Настоящего парикмахера характеризуют эстетичность, вежливость, почтительность, терпеливость, способность к компромиссам, положительное отношение к клиенту и своим обязанностям, самоконтроль, дисциплинированность, опрятность. Перед вами лежат вопросы, внимательно ознакомьтесь с ними и как каждая группа будет готова дать свои ответы, мы их обсудим.

Что такое профессиональная этика? Что выступает в качестве предмета профессиональной этики? Что является основным содержанием профессиональной этики? Назовите особенности профессиональной этики (студенты активизируют имеющиеся знания)

6

*Преподаватель:* я предлагаю вспомнить основные положения профессиональной этики парикмахера, и записать их на доске.

Первая минута встречи клиента с парикмахером и парикмахера с клиентом является решающим в создании социального и психологического портрета, она определяет характер их дальнейших взаимоотношений.

Этапы обслуживания.

1. Встреча с клиентом. Подготовка работника к встрече с клиентом предусматривает приведение внешнего вида салона и сотрудников в безупречное состояние.

Желательно встречать клиента в холле или, в крайнем случае, сделать несколько шагов ему навстречу. Предварительно в книге записей уточнить имя клиента и вид предусмотренной услуги. Если вы не можете начать обслуживание в назначенное время, обязательно извинитесь (но не оправдывайтесь) и предупредите клиента, сколько придется подождать. Никогда не выражайте недовольство по поводу опоздания клиента (вы также не всегда пунктуальны).

По возможности не передавайте информацию для вашего клиента через других людей.

- 2. Отказ в предоставлении услуг. Причинами отказа клиенту в обслуживании могут быть:
	- специфика работы салона по предварительной записи
	- значительное опоздание клиента (можно предложить частичное обслуживание, если еще есть время до прихода следующего клиента)
	- клиент пришел в нетрезвом состоянии или в состоянии сильного психического возбуждения;
	- если у клиента есть признаки заболевания кожи или педикулеза. В этом случае, не обращая внимания присутствующих, нужно дать рекомендации и пригласить клиента прийти снова после завершения курса лечения.

3. Вступительная беседа. Никогда не начинайте мыть голову клиенту раньше, чем вы поговорите с ним. Используйте этот этап для установления контакта с посетителем, чаще смотрите ему в глаза, а при обслуживании смотрите на него через зеркало. Кроме того, разговаривая с клиентом, следует оценить его внешний (вы-взгляд), стиль одежды, прически и не приступать к обслуживанию клиента, если вы окончательно не определились с моделью прически и прейскурантом.

4. Процесс обслуживания. Выполняя услугу, следует комментировать свои действия и всегда оставлять за клиентом право выбора.

5. Завершение обслуживания и предоставление услуг. Закончив работу, обязательно дайте клиенту практические советы по уходу за волосами и прической. Убедитесь, что клиент доволен услугой, проведите в кассу и, если кассир отсутствует, пригласите его. Предложите клиенту визитную карточку и пригласите еще раз посетить ваш салон.

### **Помни!**

- каждый клиент должен почувствовать, что ему рады,
- доброжелательный взгляд, вежливая улыбка помогает наладить дружеский контакт и облегчает обслуживания;
- будьте тактичными, вежливыми и приветливыми, но вежливость не должна переходить в лесть.
- ничто так не травмирует и не тяготит, как бездушие и пренебрежительное отношение к человеку,

II региональный конкурс педагогического мастерства «Методический потенциал среднего профессионального образования Волгоградской области»

- $\bullet$ обратитесь в посетителей только на «Вы»,
- неукоснительно соблюдайте правила этикета, не нарушайте дистанцию в отношениях с клиентом
- при общении с клиентом следует избегать односоставных ответов, больше  $\bullet$ слушать,
- никогда не спорьте с человеком,
- не критикуйте работу мастера, который ранее оказывал предыдущую парикмахерскую услугу клиенту,
- не обещайте того, чего вы не можете выполнить
- не следует быть назойливым, надоедливым: при общении необходимо следить за  $\bullet$ реакцией собеседника и вовремя остановить разговор,
- при обслуживании посетителя не отвлекайтесь на разговоры с сотрудниками,
- не вмешивайтесь в разговор между другим мастером и клиентом.

*Преподаватель:* как вы думаете, если ли какие-нибудь факторы влияющие на принятие решения об услуге клиентом? (ответы студентов)

На принятие решения об услуге влияют следующие факторы:

- настроение клиента,
- особенности характера клиента,
- стоимость услуги и ее соответствие моде,
- ассортимент услуг и материалов, которые предлагают. Помогая клиенту принять решение об услугах, можно
- применить метод концентрации внимания (сконцентрировать внимание клиента на положительных сторонах модели), метод компенсации (доказать перевеса модели) и метод демонстрации (использовать альбомы или наглядный показ подобной модели на другому лицу).

Сотрудник салона должен конкретизировать рекомендации и обосновать стоимость услуги, соответствие модели моде, ее практичность по возрасту и особенностей характера клиента.

При невозможности предоставить услугу в данный момент, можно предложить другое время. Назначая новую встречу, надо четко договориться о дате и час и с приходом клиента начать работу точно в назначенное время.

Отказ клиента от услуги может зависеть от многих причин, например, невнимательного к нему отношения, что вызывает разочарование и даже раздражение. Если посетитель отказался от услуг, не следует проявлять свое недовольство, чтобы не испортить впечатление. Клиенту следует оставить шанс вернуться к вам еще раз.

*Преподаватель:* итак, теперь я ваш клиент, вы парикмахеры между нами возникла такая ситуация «Цвет волос, который хотела я не соответствует тому, что вы мне сделали, я в шоке, ведь вы мне обещали пепельный блонд, а я получила не то, что хотела, и совсем не то, что вы обещали. Ваши действия в данной ситуации. Продумайте и предложите свою стратегию поведения в данной ситуации и решение этого конфликта, согласно нормативноправовой базе и этического кодекса парикмахера.

*Преподаватель:* перед вами, сборник ситуаций, которые реально происходили в салонах красоты, постарайтесь примерить на себя роль парикмахера и решить эти задачи. (Приложение 1)

*Преподаватель:* не каждый человек способен вызывать доверие, определенные черты могут оттолкнуть. Для корректировки манеры обслуживания и собственного поведения специалисту полезно знать, что негативно влияет на клиентов, кого они стремятся избежать:

- того, кто смотрит на посетителя холодным равнодушным взглядом. Для такого человека парикмахерское дело - возможность заработать деньги, а не призвание,
- кто не поднимается навстречу клиенту, не обращает на него внимание, а занимается своими делами: читает, смотрит в свое изображения в зеркале. Встреча с таким мастером вызывает у клиента мнение, что тот не желает с ним работать.
- у кого дрожат ножницы в руках,
- если прическа и одежда мастера старомодные, то возникает убеждения, что этот мастер не создаст современную прическу,
- у кого неопрятный рабочая одежда, а карманы заполнены инструментами и случайными вещами - это человек неорганизованный, недисциплинированный, такому человеку не до посетителя;
- у кого на рабочей поверхности туалетного столика хаос и грязь, а кресло в остатках волос;
- кто приступит к работе, не спросив о пожеланиях клиента, не согласовав с ним свои действия
- кто при обслуживании говорит о своей личной жизни. Это свидетельствует о непрофессионализме,
- кто встречает посетителя с бигуди на голове, давним маникюром, незавершенным макияжем - это очевидная неряшливость, неуважение к клиенту, подрыв авторитета коллег по работе, пятно на имидже фирмы.

*Преподаватель:* перед вами журналы, ваша задача составить свой образ парикмахера в соответствии с профессиональным имиджем парикмахера, а на другой стороне образ парикмахера, к которому бы вы не доверили свою красоту.

*Преподаватель:* так какой он парикмахер-профессионал, и какой он парикмахеротпугиватель? Как вы думаете, какой профессионал создаст хорошую репутацию салону? (ответы студентов, презентация образа).

Престиж **салона красоты** зависит от мастерства и профессионального имиджа парикмахеров. Для клиента имидж парикмахера связан с качеством услуг. Профессиональный имидж складывается из многих факторов. Он включает в себя внешний вид мастера, манеры поведения, навыки общения.

### **Корректность и аккуратность**

- Будьте пунктуальны.
- Не курите, не ешьте и не жуйте на виду у клиента.
- Следите за порядком на рабочем месте, чтобы щетки и расчески были очищены от волос, с пола убраны остриженные волосы, на зеркалах не было пятен и пыли, а вокруг кресла и стола – мусора.
- Не держите личных вещей на рабочем месте.
- Оставляйте личные проблемы дома.
- В разговоре с клиентом избегайте острых тем.
- Не сплетничайте и не обсуждайте других клиентов, коллег и конкурентов.

Не торопитесь, старайтесь всегда сохранять спокойствие.

### **Внешний вид**

- Носите чистую, опрятную одежду, которая подходит вашей фигуре по цвету и покрою.
- Не одевайтесь вызывающе и провоцирующе.
- Избегайте крайностей: одежда не должна быть ни слишком экстравагантной, ни домашней.
- Носите чистые удобные туфли. Ваша обувь не должна выглядеть старой.
- Избегайте носить туфли с открытыми пальцами.
- Не надевайте слишком много украшений, особенно колец и браслетов.
- Макияж должен быть скромным и нанесен со вкусом.
- Не пользуйтесь тяжелыми духами.
- Укладка должна быть современной и аккуратной.
- Для клиента [ваша стрижка](http://www.topstylist.ru/work.html) или прическа пример того, что вы можете сделать с его собственными волосами.

### **Правила гигиены**

- Мойтесь каждый день.
- Следите за тем, чтобы волосы всегда были чистыми.
- Пользуйтесь дезодорантом или антиперспирантом.
- Нормально питайтесь и достаточно спите, чтобы всегда выглядеть свежей и бодрой, избегайте усталого вида.
- Следите за тем, чтобы руки были чистыми, а ногти ухоженными и подстриженными.
- Регулярно чистите зубы и полощите рот после еды.

### **Навыки общения**

Общение – основное средство для установления доверительных отношений с клиентом. Развивая навыки общения, парикмахер начинает лучше понимать пожелания клиента и то, как их удовлетворить.

*Преподаватель:* сколько людей столько и мнений, но все сводиться к одному следует следовать этическому кодексу парикмахера! А так как вы будущие профессионалы, я вам предлагаю дома создать в Power Point свой вариант этического кодекса парикмахера.

### **Приложение 1**

### **Задача № 1.**

Парикмахер обрабатывает волосы клиентке красящим составом плавными движениями кисти, в хаотичном порядке. Клиентка (видно из сельской местности), начинает расспрашивать парикмахера почему он мелирует волосы так, ведь т.Маруся делала это с помощью шапочки, и волосы вытаскивает крючком для вязания, и краска как не странно не пахнет аммиаком, и цены в магазине какие высокие стали. Парикмахер отвечает на все вопросы клиентки, размахивает руками, показывает в журнале технику мелирования с помощью фольги, потом обсудили все цены в магазине, посмеялись. Клиент доволен, но менеджер салона красоты оштрафовал парикмахера. Как вы думаете, правильно ли сделал менеджер, и какие причины предшествовали этому штрафу.

### **Задача № 2.**

Клиентка пришла в салон с целью сделать кератиновое выпрямление. Парикмахер рассказал плюсы и минусы, правила ухода за волосами и стоимость услуги, клиентка согласна, работа началась. Прошло 1,5 часа, клиентка явно нервничает, ведь изначально она сказала, что через 3 часа у неё деловая встреча, и парикмахер уверял, что он всё успеет. Прошло 1,5 часа, 2, 3… Работа всё продолжается. В конечном итоге клиентка опоздала, понесла финансовые потери. После чего клиентка пришла в салон с грандиозным скандалом. Кто виноват в этой ситуации клиентка или парикмахер?

### **Задача № 3.**

Клиентка пришла в салон красоты к знакомому парикмахеру. Цель посещения – перекраситься из жгучей брюнетки в пепельную блондинку за один раз. Парикмахер без лишних слов приступил к работе, не обговорив никаких нюансов. Как вы думаете, в этом случае нарушил ли парикмахер свои обязанности или он сделал всё правильно, ведь это знакомый парикмахер, который знает клиентку?

### **Задача № 4.**

Цвет волос не соответствует заказанному. Клиентка в шоке, парикмахер сожалеет, администратор требует оплаты услуги. На что может рассчитывать клиентка, на бесплатное повторное окрашивание, на отказ от оплаты услуги или прав администратор, стоит заплатить и потом уже за деньги делать повторное окрашивание?

### **Задача № 5.**

Девочка-подросток пришла в парикмахерскую, чтобы впервые покрасить волосы. После покраски у девочки пошло раздражение. Кто виноват в этой ситуации: родители, которые допустили этот поход, девочка, которая скрыла факт аллергической реакции или парикмахер, который перед окрашиванием волос в салоне должен был сделать биологическую пробу на чувствительность.

### **Задача № 6.**

«А мы вам сделали еще масочку, нанесли крем, помассировали голову, потребовалось дополнительное окрашивание (смывка)» - кричит парикмахер, вы должны 1500тыс. рублей. Клиентка в недоумении смотрит в кошелек, она попросила постричь, и начальная цена была 700 рублей. Какой исход возможен в данной ситуации?

### **Задача № 7.**

После окрашивания и/или завивки волосы испорчены. Мастер начинает убеждать тебя, что проблема в твоих волосах, и он никак не мог предусмотреть таких последствий. Ты соглашаешься с этим платишь деньги и уходишь с салона. Могла ли клиентка требовать компенсацию за внешний вид своих волос?

### **Задача № 8.**

Парикмахер сбривает виски клиенту, и зацепил ухо. Ухо не пострадало, но кусочек кожи был срезан. Клиент сказал «Стоп», и отказался платить, но администратор с парикмахером требует выплаты того объёма работы, который был сделан. Кто прав в данной ситуации?

### **Задача № 9.**

В соседнем кресле кого-то красят, а запах краски оказался для клиентки невыносимым, а парикмахер сделал только одну маску, а в планах сделать три. Клиентка попросила прекратить процедуру, потому что запах не выносим. Мастер прекратил делать

маску, но потребовал оплатить ту работу, которую он сделал. Клиентка отказалась платить, ссылаясь на жуткий запах краски. Кто прав в данной ситуации?

### **Задача № 10.**

В процессе покраски, клиентке испортили одежду. Парикмахер винит клиентку, клиентка парикмахера. Что должен сделать администратор, судя по показаниям свидетелям виноват парикмахер. Сможет ли клиентка получить компенсацию?

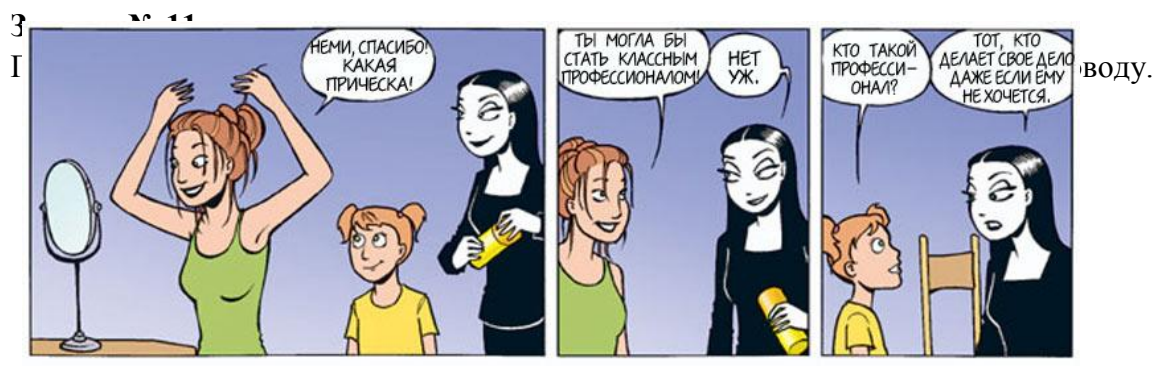

### **Задача № 12.**

Если парикмахер на вашу просьбу отвечает именно так «Дорогуша! Единственный способ сделать тебе, так как на этой картинке, это приклеить ее тебе на лоб!», что можно сказать о его компетентности и почему вы так думаете?

### **Задача № 13.**

Клиентка хотела избавиться от кудряшек и сделала ламинирование волос, но не ухаживала за ними как следует. В результате шевелюра продолжала завиваться. Клиентка пожаловалась мастеру, а тот в свою очередь, чтобы погасить конфликт, назначил ряд бесплатных дополнительных процедур по уходу за волосами. Все остались довольны. Правильно ли сделал мастер, и почему вы так считаете?

# **Архитектура средневековья. Готический стиль**

### <span id="page-12-0"></span>**Бородкина С.А., ГБПОУ «Профессиональное училище №6»**

дисциплина «История строительства»

#### **Пояснительная записка**

<span id="page-12-1"></span>Предлагаемая разработка урока основана на применении в учебном процессе пазлметода. Метод пазлов — это дидактический метод групповой работы, разработанный в 1971 году американским психологом Эллиотом Аронсоном. При использовании данного метода возникает позитивная зависимость учеников друг от друга, они учатся ответственности и работе в коллективе. Суть метода заключается в том, что проблема, решаемая в ходу занятия, делится на подпроблемы — вопросы, решающие одну сторону вопроса. При этом, группа делится на подгруппы (малые группы) и каждый участник малой группы (в нашем случае два студента) берет для рассмотрения лишь один определённый аспект, который изучается им наиболее интенсивно.

Через заданное время первоначальные группы расформировываются и образуются новые, в которые объединяются эксперты по каждому из аспектов проблемы. На этом этапе происходит обмен мнениями экспертов, в результате чего их понимание вопроса углубляется, и устраняются возникшие на первом этапе изучения проблемы вопросы. В результате работы на данной фазе эксперты должны усвоить учебный материал на таком уровне, который позволил бы им осознанно и безошибочно передать содержание этого учебного материала другим студентам, не посвящённым в данный конкретный аспект проблемы.

На третьем этапе эксперты возвращаются в свои первоначальные группы и передают полученные знания другим членам группы, при этом студенты учатся внимательно слушать своих коллег, самостоятельно объяснять новый материал, задавать вопросы и отвечать на них.

На заключительном этапе учителем проверяется уровень усвоения всех аспектов проблемы каждым членом группы. Контроль может происходить в любой известной форме.

Чего мы достигаем использованием этого метода? Он, безусловно, определяется как интерактивный метод обучения. Обучение и самообучение, взаимодействие по вертикали (преподаватель-студент; студент — преподаватель) и по горизонтали (студент-студент; студент-группа); развитие логической и индуктивной форм мышления; самостоятельной работы и в обучения в группах; самоконтроля и взаимоконтроля. Все эти возможности предоставляет названный метод.

Кроме того, в предложенном уроке мы сочетали элементы игры (собираем пазлкартинку), проблемного (постановка аналитических задач) и проектного обучения (комплексное рассмотрение вопроса), кейс-технологии (использование кейса как аккумулятора информации и заданий). Такое многообразие методов и форм работы должно способствовать результативности урока и обеспечивать формирование универсальных учебных действий — главному вектору Федерального государственного образовательного стандарта нового поколения, направленного на овладение ключевыми компетенциями, составляющими основу умения учиться.

Данный урок входит в курс учебной дисциплины «История строительства», введенной в нашем учебном учреждении как дополнительный предмет по выбору в рамках

II региональный конкурс педагогического мастерства «Методический потенциал среднего профессионального образования Волгоградской области»

общеобразовательного курса. Курс профилирован на изучение истории строительной отрасли как основной специализации нашего учреждения. Кроме того, данный материал может быть использован при изучении всеобщей истории, мировой художественной культуры, истории архитектуры как профессиональной дисциплины.

### **План-конспект урока**

# **Тема: Архитектура средневековья. Готический стиль**

**Цели**:

- Пользуясь специфическим языком архитектуры, ознакомиться с важнейшими памятниками архитектуры готики, проследить основные тенденции и закономерности развития, взаимовлияния культур.
- Научиться распознавать важнейшие стилевые особенности архитектуры готики.

### **Планируемые результаты:**

### **Предметные УУД**:

Умение объяснять современный мир, связывая исторические факты и понятия в целостную картину.

Разделять целое на части. Выявлять главное. Обобщать.

– Группировать.

Сравнивать

### **Метапредметные УУД**:

Регулятивные:

- Умение самостоятельно осознанно выбирать наиболее эффективные способы решения учебных и познавательных задач

-Умение осуществлять контроль своей деятельности в процессе достижения результата, определять способы действий в рамках предложенных условий и требований, корректировать свои действия в соответствии с изменяющейся ситуацией.

- Умение оценивать правильность выполнения учебной задачи, собственные возможности её решения.

.Познавательные:

-Умение определять понятия, создавать обобщения, устанавливать аналогии, классифицировать, самостоятельно выбирать основания и критерии для классификации, устанавливать причинно-следственные связи, строить логические рассуждения, умозаключения (индуктивные, дедуктивные и по аналогии) и делать выводы.

### Коммуникативные:

-Умение организовывать учебное сотрудничество и совместную деятельность с преподавателем и сверстниками; работать индивидуально и в группе: находить общее решение; формулировать, аргументировать и отстаивать своё мнение

- Умение осознанно использовать речевые средства в соответствии с задачей коммуникации для выражения своих чувств, мыслей и потребностей; планирования и регуляции своей деятельности; владение устной и письменной речью.

### **Личностные УУД:**

- Формирование ответственного отношения к учению, готовности и способности обучающихся к саморазвитию и самообразованию на основе мотивации к обучению и познанию, осознанному выбору и построению дальнейшей индивидуальной траектории

образования на базе ориентировки в мире профессий и профессиональных предпочтений, с учётом устойчивых познавательных интересов.

- Формирование целостного мировоззрения, учитывающего социальное, культурное, языковое, духовное многообразие современного мира.

- Формирование осознанного, уважительного и доброжелательного отношения к другому человеку, его мнению, мировоззрению, культуре, языку, вере, гражданской позиции, истории, культуре, религии, традициям, языкам, ценностям народов мира; готовности и способности вести диалог с другими людьми и достигать в нём взаимопонимания.

- Формирование коммуникативной компетентности в общении и сотрудничестве со сверстниками, взрослыми в процессе образовательной, учебно-исследовательской, творческой и других видов деятельности.

-Развитие эстетического сознания через освоение художественного наследия народов мира, творческой деятельности эстетического характера.

**Тип урока:** урок открытия новых знаний.

**Форма проведения:** урок - пазл

**Оборудование:** компьютер, презентации, экран, кейс «Готический стиль»

«Вряд ли в истории архитектуры найдется страница прекраснее той, какою является фасад этого собора... Это как бы огромная каменная симфония; колоссальное творение и человека и народа, чудесный итог соединения всех сил целой эпохи, где из каждого камня брызжет принимающая сотни форм фантазия рабочего, направляемая гением художника; словом, это творение рук человеческих могуче и преизобильно, подобно творению бога, у которого оно как бы заимствовало двойственный его характер: разнообразие и вечность».

В. Гюго

### *Приветствие*

### **I. Организационный этап**

Сегодня у нас необычный урок, урок-пазл. Из различных заданий-фрагментов мы попытаемся создать целостную картину архитектуры средневековья эпохи готического стиля. Вы будете работать в группах. Каждая группа, выполняя задание, которое является элементом нашей темы, как бы прикрепляет кусочек пазла в общую картину. Кроме того, чтобы усилить образность игрового момента нашего урока, после того, как группа справляется с заданием, она получает фрагменты рисунка-пазла, из которых в конце урока мы должны сложить целую картину. На каждом этапе урока вы будете получать инструкции по выполнению заданий.

### **II. Постановка новой учебной задачи** *Актуализация знаний. Мотивация. Целеполагание*

Средневековая архитектура известна двумя основными стилями – романским и готическим. На смену художественному романскому стилю, господствовавшему в Западной Европе вплоть до XII века, о котором мы говорили с вами на прошлом уроке, пришел более зрелый вид искусства – готика.

Название «готика», «готическая архитектура» происходит от слова «готы» варварские племена, имеющие германские корни. Зародилась она в 12в. в небольшой французской провинции под названием Иль де Франс. Одновременно ее открыли для себя архитекторы Швейцарии и Бельгии. А вот в Германии, откуда и получило свое название это искусство, оно появилось позже остальных, примерно в 13 в. Готический стиль стал

гордостью Германии. В страны Восточной Европы готика проникла позднее и продержалась там чуть дольше — вплоть до 16 века.

Готический стиль в архитектуре разделяют на несколько этапов:

- ранняя готика;
- высокий, или зрелый, вид оказался на пределе своих возможностей в 13 веке;
- пламенеющий, или поздний, достиг расцвета в 14-15 веках.

Главным объектом готики стал собор как симбиоз живописи, архитектуры, и скульптуры. Если раньше архитекторы предпочитали создавать церкви с круглыми окнами, толстыми стенами во множество опор и небольшими внутренними помещениями, то с приходом данного стиля все изменилось. Новое течение несло в себе пространство и свет.

Архитектура готики не возникла на пустом месте. Всё, что создано человечеством до этого периода, было использовано и усовершенствовано. Сейчас мы повторим термины, необходимые нам при работе с материалом сегодняшнего урока (работа с презентацией, сопоставление с картинками: раздаточный материал кейса; слайды 3-4).

Но готика средними веками не закончилась. Большинство архитектурных сооружений этого стиля дошли до наших дней. Кроме того, отдельные элементы готической архитектуры используются современными мастерами. Благодаря готической архитектуре, удалось разнообразить здания, уйти от стандартной формы проектировки. После этого стиля многие строения преобразились, они стали более ажурными и уникальными. Благодаря готическому стилю удалось произвести на людей впечатление, добиться их восхищения и тем самым, сделать здания, выполненные в готическом стиле популярными. Чтобы научиться видеть и читать красоту каменных зданий, мы должны изучить их стилевые особенности. В этом **актуальность** знаний, получаемых на этом уроке.

Сегодня на занятии мы должны выявить особенности готического стиля в архитектуре, пользуясь методом индукции, исходя из частного к общему.

13 г. до н.э

написал трактат «Десять книг об архитектуре» . В нём он описал общие принципы архитектуры. В трактате прозвучала знаменитая **триада Витрувия**: три качества, которыми обязательно должна обладать архитектура: *firmitas* (прочность конструкции), *utilitas* (польза), *venustas* (красота).

Сегодня, опираясь на качества, названные Витрувием, мы попытаемся описать несколько шедевров архитектуры готического стиля и, собрав отдельные фрагменты, создадим общую характеристику этого направления. Кроме того, в эпиграф нашего занятия вынесены слова французского писателя Виктора Гюго об одном из красивейших соборов, выполненных в стиле пламенеющей готики. Что это за собор, мы узнаем, собрав все фрагменты нашего пазла, полученные за выполненные задания.

Итак, давайте вместе сформулируем **цели** нашего занятия (по типу синквейна).

- Что мы узнаем? *(готическую архитектуру)*

- Чем мы будем заниматься*? (анализировать, описывать, узнавать)*

- Что получим в итоге? *(картину-пазл)*

### **III. Решение учебной задачи**

### *Этап открытия новых теоретических знаний и способа их практического применения*

Первый этап. Учебная группа делится на малые группы из 3- 6 человек( всего 4 ). Каждая группа получает задание:

- Описать данный шедевр архитектуры по трем качествам: прочность конструкции (описывают 1-2 человека), польза (описывают 1-2 человека), красота (описывают 1-2 человека).

К рассмотрению предлагаются Миланский кафедральный собор (Италия); Амьенский собор (Франция); Кёльнский собор (Германия); Вестминстерское аббатство (Англия).

Материалы для изучения оформлены в форме кейса или находятся самими обучающимися в Интернете на предлагаемых сайтах (если есть возможность использования сети Интернет).

Намеренно выбраны строения, находящиеся в разных странах, чтобы создать более объективную картину особенностей данного стиля.

### **Инструкции по выполнению работы:**

- 1. Описание прочности.
	- Прочитайте текст.
	- Благодаря каким приёмам и конструкциям здание становится устойчивым?
	- Опишите особенности нефа, сводов, несущих стен.
- 2. Описание пользы
	- Прочитайте текст.
	- Найдите и распишите подробно назначение здания.
	- Какие архитектурные элементы подобраны для выполнения функций здания?

3. Описание красоты

- Прочитайте текст.
- Найдите элементы украшающие здание. Опишите их.
- В чем, по вашему мнению, необычность этих элементов?

На втором этапе после выполнения первой части задания, обучающиеся переформировываются в новые по характеру заданий группы (всего 3 — те, кто описывали прочность конструкции; те, кто описывали пользу конструкции; те, кто описывали красоту здания.) Выявленные ранее признаки обсуждаются и записываются в таблицу:

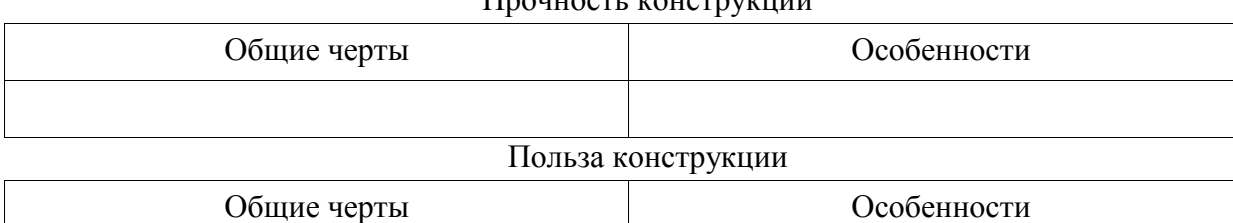

## $\Pi$ рочность конструкции и процессов про

### Красота конструкции

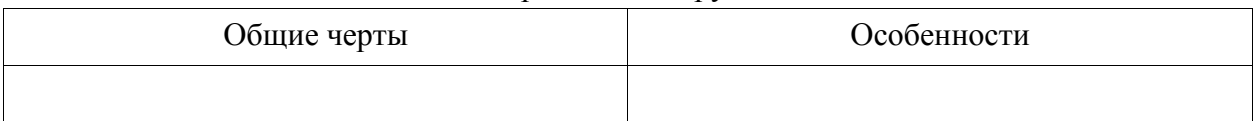

На третьем этапе обучающиеся возвращаются в свои первоначальные группы и, пользуясь таблицей, рассказывают членам группы материал по своему вопросу.

### **IV. Рефлексия**

### *Этап закрепления новых знаний и отработки способов действия*

Фронтальная работа. Отчет каждой группы .На доске записываются характерные признаки готического стиля. Каждая группа получает по элементу пазла. Бонус - фрагмент фильма об описываемом здании.

Не хватает двух элементов пазла. Их получают студенты, выполнившие опережающее домашнее задание - презентации «Средневековые замки» и

« ТОП - 10 красивейших замков средневековья». Просмотр презентаций.

Т.о. пазл сложился и по фотографиям (на презентации урока) мы можем опознать Собор Парижской Богоматери (Нотр-Дам де Пари), о котором В. Гюго написал одноименный роман и тоже смотрим маленький фильм.

### **V. Осмысление домашнего задания**

### *Этап информации о домашнем задании.*

- Составить ТОП (рейтинг) 5 самых старых зданий средневековой Европы (в форме презентации или сообщения).
- Изучить материал по теме «Отношение современников к готическому стилю». Отметить положительные и негативные высказывания.
- Найти элементы готического стиля в русской архитектуре. Описать их.

### **Использованные материалы и ресурсы:**

1.Обутова О. Д. Формирование УУД на уроках истории и обществознания в условиях реализации ФГОС (из опыта работы) // Научно-методический электронный журнал «Концепт». – 2014. – Т. 12. – С. 466–470. – URL: http://e-koncept.ru/2014/54205.htm.

2[.http://dic.academic.ru/dic.nsf/ruwiki/1780745](http://dic.academic.ru/dic.nsf/ruwiki/1780745)

3[.http://www.world-art.ru](http://www.world-art.ru/)

4[.http://pandia.ru](http://pandia.ru/)

5[.https://e-koncept.ru](https://e-koncept.ru/)

### **Общение как деятельность, его функции и средства**

<span id="page-18-1"></span><span id="page-18-0"></span>**Василитченкова А.Н., ГБПОУ «Волгоградский социально-экономический техникум»** Дисциплина Обществознание

### **План-конспект занятия по обществознанию СПО 1 курс**

**Целевая аудитория:** СПО, 1 курс.

**Цель:** изучить основные особенности общения как процесса коммуникации, способствовать развитию коммуникативных навыков студентов и их дальнейшей социализации в соответствии с требованиями ФГОС к результатам освоения основной общеобразовательной программы по обществознанию.

**Задачи.**

- *1. Образовательные* используя учебник, дополнительные тексты из неадаптированных источников, электронные образовательные ресурсы, выделить характерные особенности, виды и средства общения как обмена информацией, значение общения в современном обществе.
- *2. Развивающие –* развивать умение поиска и систематизации социальной информации по теме с помощью различных источников, сравнивать, анализировать тексты и визуальную информацию и делать выводы, работать в группе, участвовать в дискуссии, выражать собственную позицию по проблемным вопросам, способность рефлексии собственной деятельности.
- 3. *Воспитательные –* воспитывать культуру общения, в том числе и сетевого, толерантное отношение к мнению и взглядам других людей, активную гражданскую позицию.

**Основные понятия:** коммуникация, коммуникатор, реципиент, общение, вербальное и невербальное общение.

**Тип занятия** - урок изучения и первичного закрепления нового материала.

### **Требуемое оборудование.**

- Компьютер  $\bullet$
- Проектор
- Колонки
- Экран  $\bullet$

Эпиграф: «Самая большая роскошь – это роскошь человеческого общения»

 *Антуан Сент Экзюпери*

### **План урока:**

- 1.Что такое общение.
- 2. Функции общения.
- 3. Виды и формы общения.
- 4. Этикет, культура общения.
- 5. Значение общения.

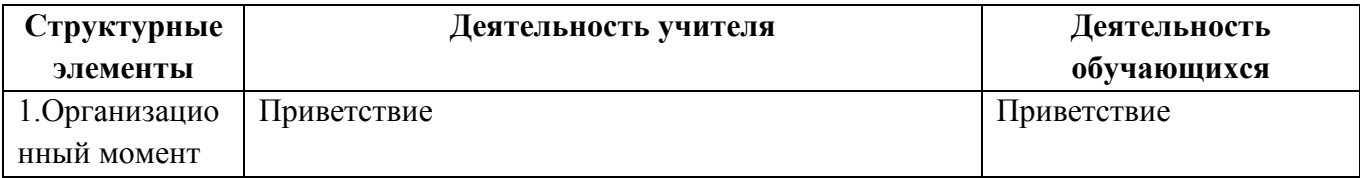

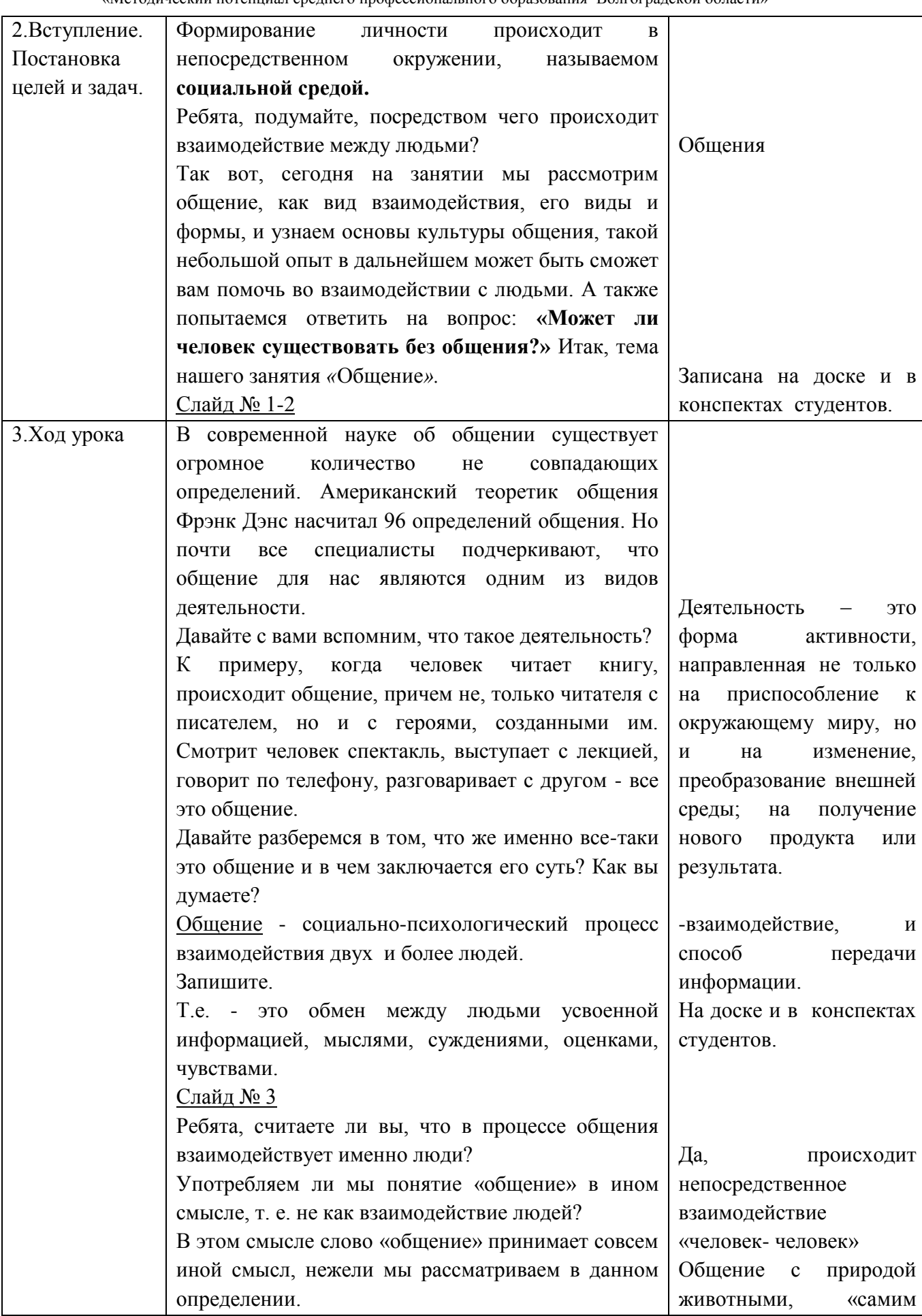

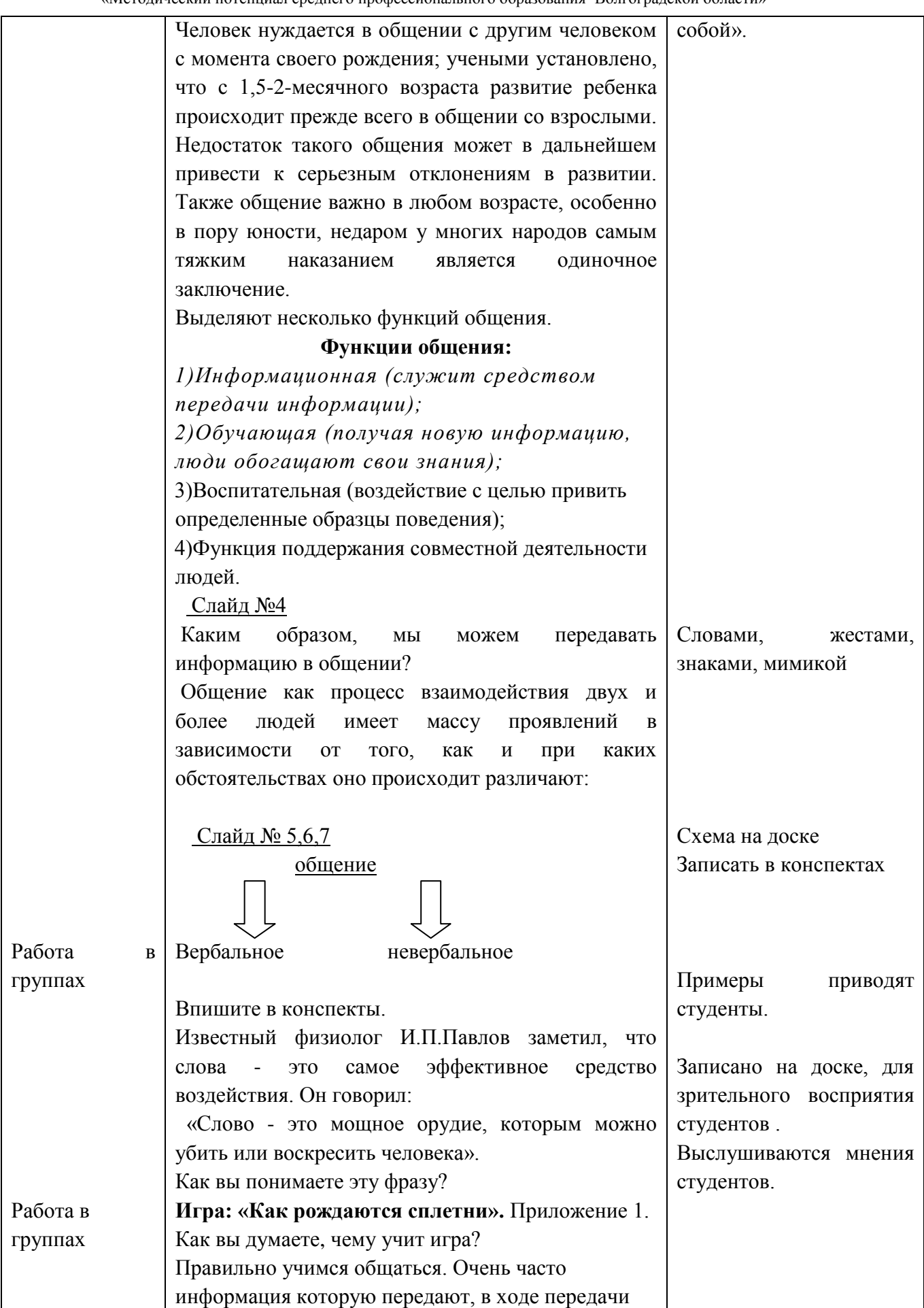

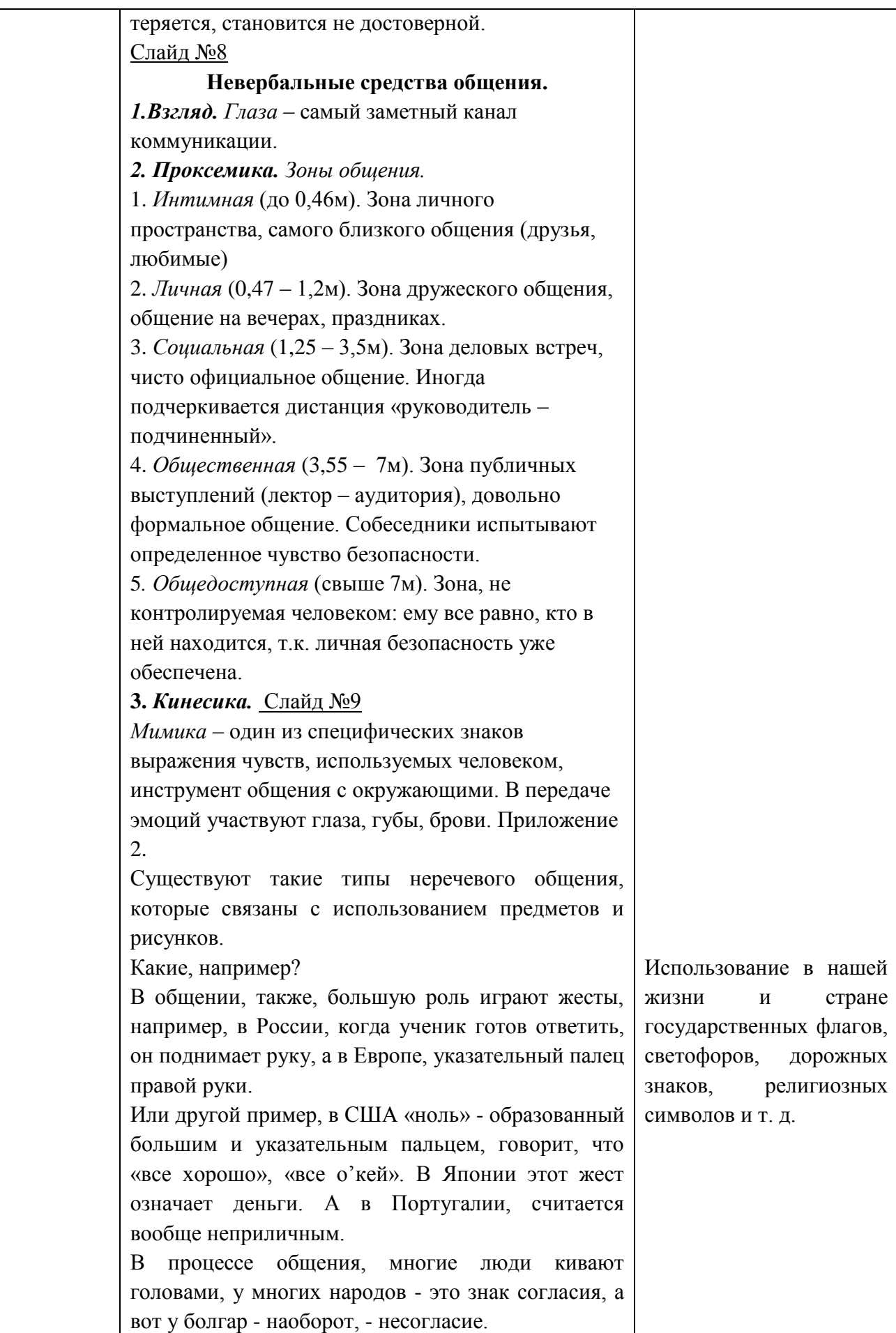

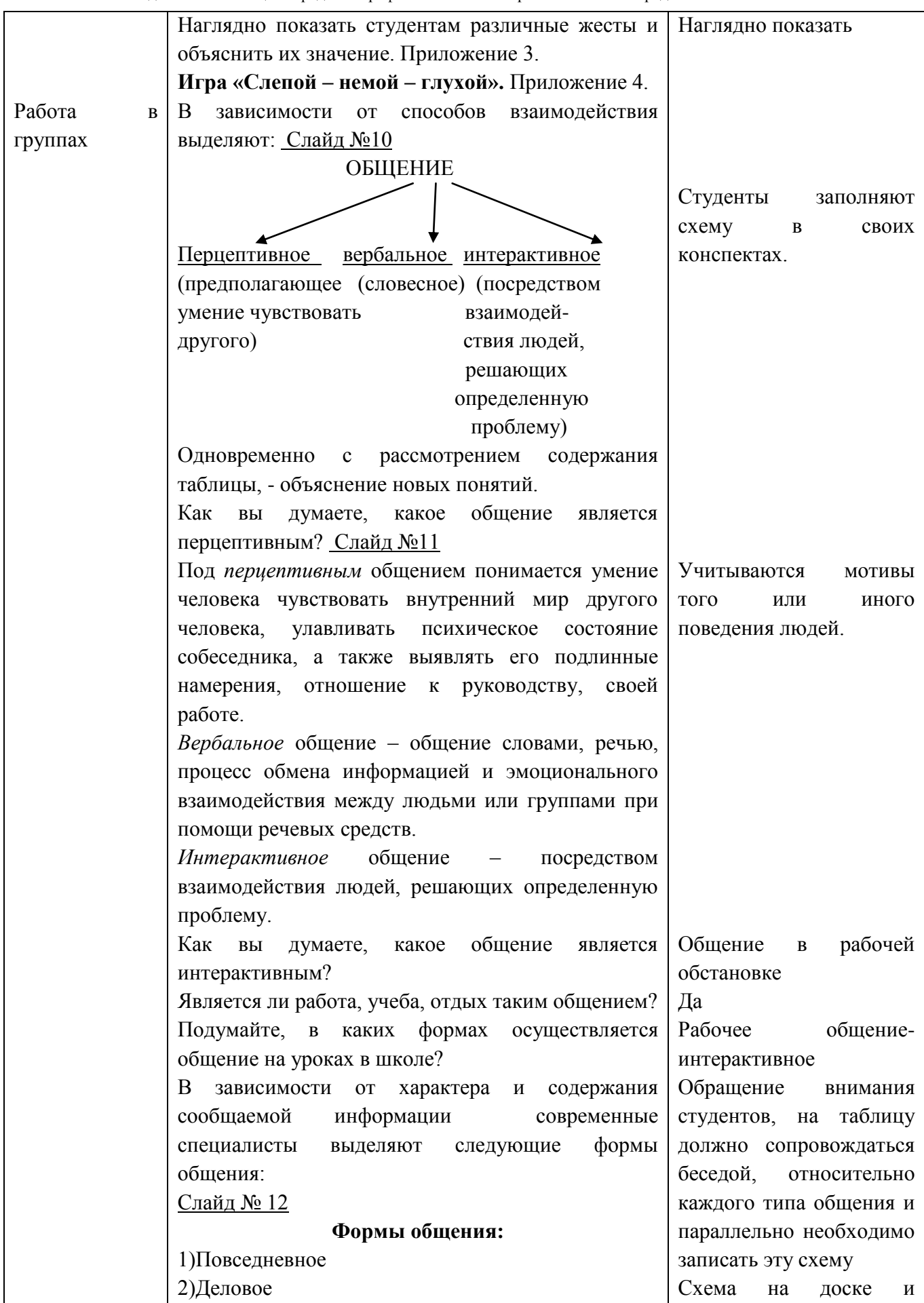

«Методический потенциал среднего профессионального образования Волгоградской области»

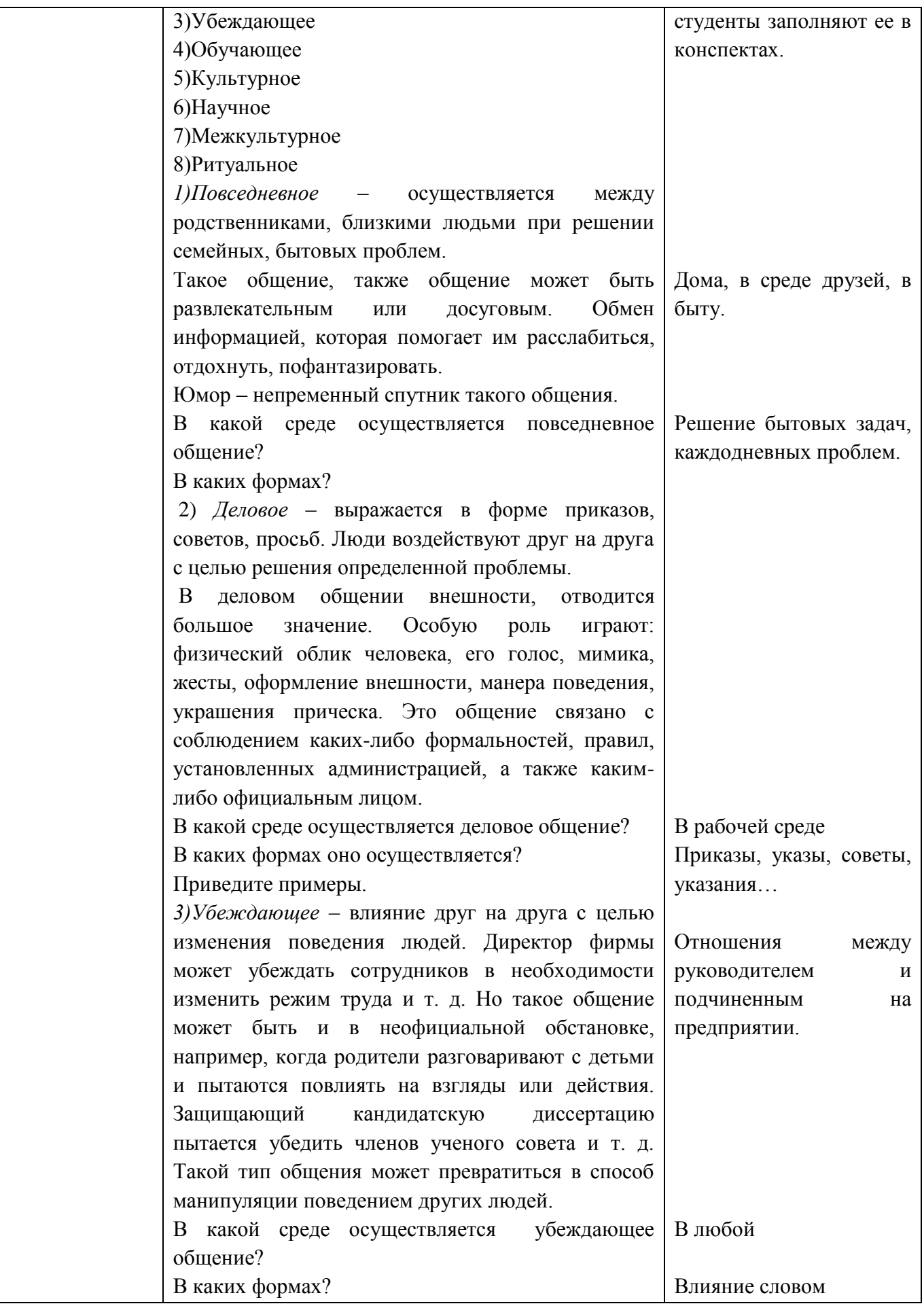

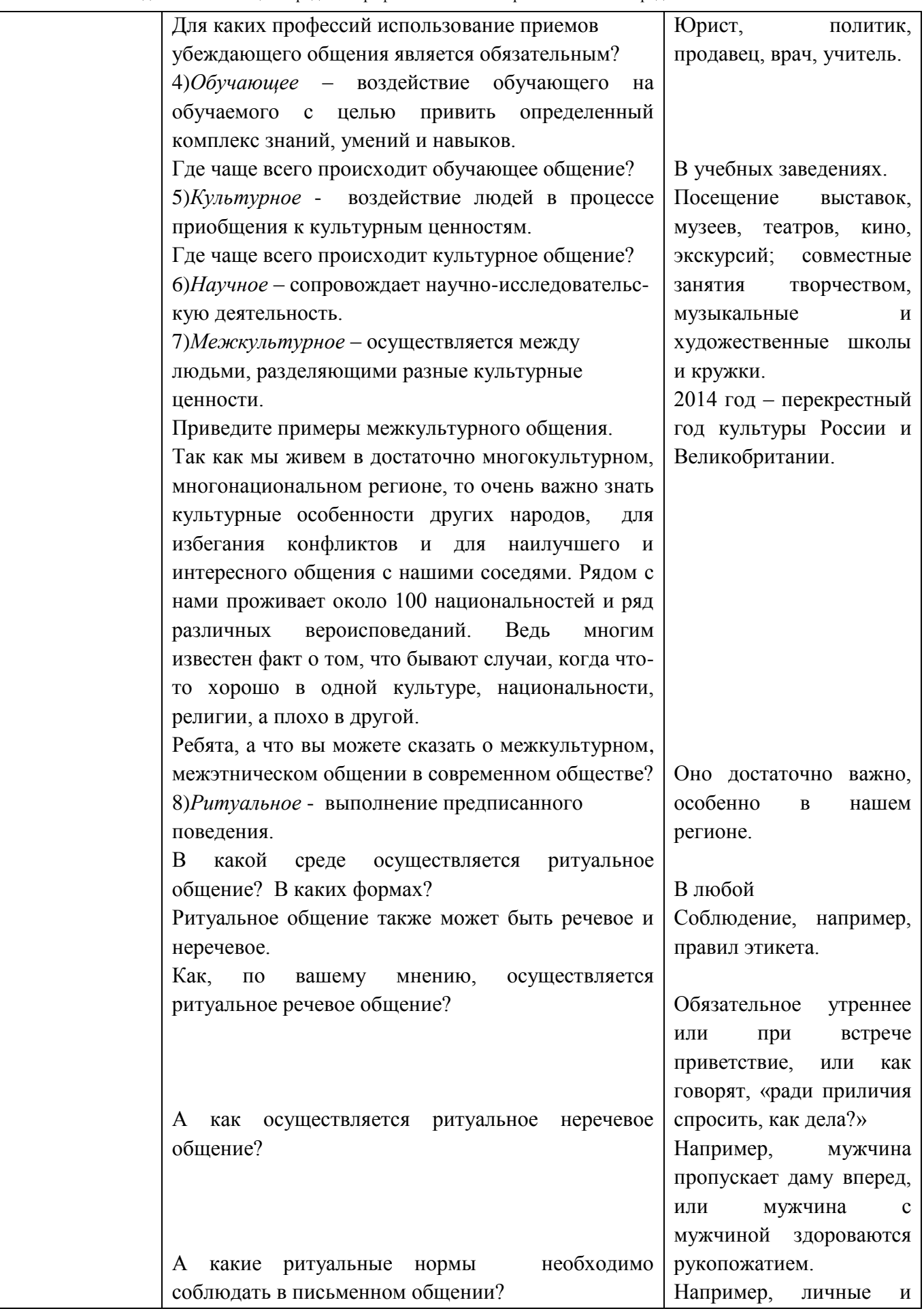

«Методический потенциал среднего профессионального образования Волгоградской области»

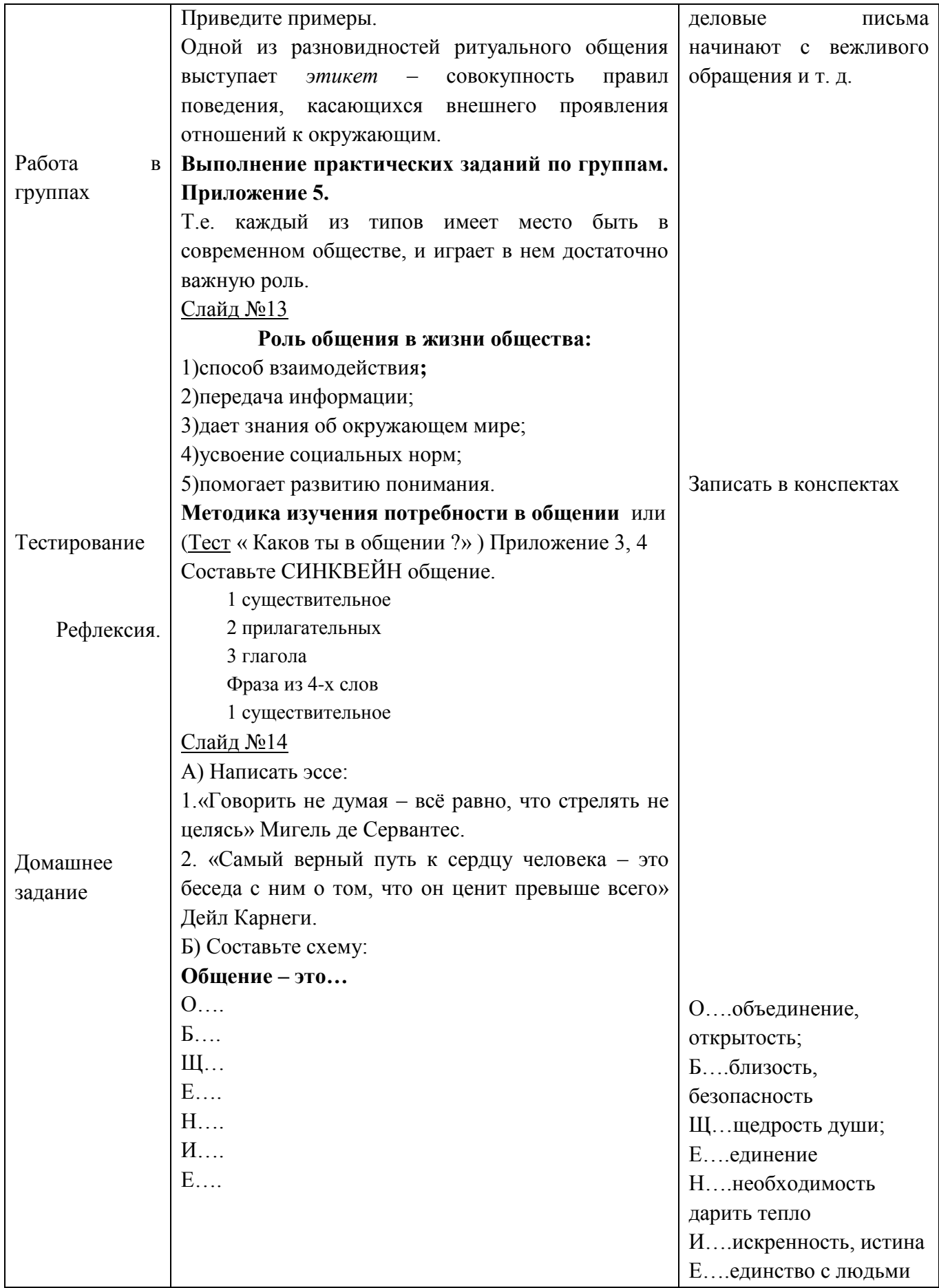

#### **Приложения 1**

### **Игра: «Как рождаются сплетни»**

**Цель:** Показать, как искажается и теряется информация в процессе передачи ее от человека к человеку.

Ход игры: Ведущий просит выйти из класса 4-5 учеников, один желающий вызывается к доске. Нужно это для того, чтобы остальным не было слышно, что ведущий говорит вышедшему к доске.

Ведущий вслух читает текст, отчетливо и внятно (примеры текстов см. ниже). Затем приглашает войти в комнату еще одного участника. Теперь уже первый участник пересказывает ему то, что запомнил из услышанного только что текста. Далее заходит третий участник. Ему пересказывает текст второй. Следом – четвертый. Он, соответственно, слушает пересказ третьего. И так далее.

В итоге зрители и сами игроки могут сравнить исходный текст с тем, что перескажет последний участник. Как правило, получаются абсолютно разные истории! Проводится анализ, делаются выводы.

### **Текст 1.**

Весьма своеобразно проходит королевская свадьба на индонезийском острове Ява, где сохранились еще древние аристократические обычаи. Сначала жених дарит невесте слиток золота весом 99 граммов, роскошное издание Корана и молельный набор, поскольку на Яве распространен ислам. При этом религиозные верования островитян замысловатым образом переплелись с народными обычаями. Затем, под традиционную музыку, новобрачные бросают друг в друга листья бетеля, что символизирует любовь. Потом жених наступает на свежее куриное яйцо, а невеста в тазике омывает ему испачканную ногу. Это символизирует привязанность и верность. После этого пара начинает ползать по помещению на коленях, выпрашивая у сидящих в креслах близких родственников прощение. Завершается церемония тем, что жених и невеста кормят друг друга из рук.

**Текст 2 .**

В далекой – далекой Австралии у древних племен аборигенов существует такой обычай. Когда кто-то из соплеменников собирается в дальнюю дорогу, он завязывает нитью на веточке эвкалипта несколько узелков, а утром, на восходе Солнца, отправляется в путь. Эта веточка эвкалипта должна привести путника обратно домой живым и невредимым. Таково назначение узелков на эвкалиптовой веточке у древних племен аборигенов.

### **Приложение 2**

**Образ дикобразов.** Выдающийся немецкий ученый 19 века Артур Шопенгауэр (1788- 1860) создал неожиданный, но яркий образ для того, чтобы показать, как ведут себя люди, общаясь друг с другом. Он сравнил людей с дикобразами зимой. Животным холодно, и они стараются теснее прижаться друг к другу, чтобы согреться. Но мешают иглы, и звери вынуждены сохранять между собой определенную дистанцию. Мы тоже в некотором смысле такие дикобразы: с одной стороны, человек жаждет тепла, эмоционального контакта, а с другой – он стремится сохранить свою индивидуальность, не желает «потерять себя» в общении, не хочет чрезмерной близости. Есть люди более «тёплые», эмоционально открытые, а есть более «холодные», сдержанные. Эти свойства личности проявляются в общении. Одни люди стремятся к близости, к контакту, другие – к отдалению друг от друга, сохранению собственного «я».

#### **Невербальные средства общения**

#### *Взгляд*

 *Глаза* – самый заметный канал коммуникации. Основа для настоящего общения может быть установлена только тогда, когда вы общаетесь с человеком с глазу на глаз. Люди обычно смотрят в глаза друг другу не более 10 секунд (в самом начале разговора). Настойчивый взгляд вызывает чувство протеста, как вторжение в сферу личных переживаний; слишком пристальный взгляд многими воспринимается как признак враждебности. В индивидуальной беседе поддержание контакта глазами продолжается в течение 25 – 30% от общего времени, при групповом обучении время контакта значительно снижается. Если человек нечестен или скрывает что-то, его взгляд встречается с вашим менее чем 1/3 часть всего времени общения. Если глаза человека встречаются с вашими более 2/3 времени общения, это может означать, что: а) вы интересны для собеседника или он считает вас привлекательным (в этом случае зрачки будут расширены); б) собеседник настроен враждебно и невербально посылает вам вызов (в этом случае зрачки будут сужены).

#### *Паралингвистика*

На *силу* воздействия звучащего *голоса*, речи влияют:

– *фонационное (речевое) дыхание* – физическая основа звучности голоса, обеспечивает убедительность звучания. Должно быть спокойным, устойчивым, при повышении голоса не должно чувствоваться напряжение. Зависит от правильного положения тела и настройки голосового аппарата;

– *интонация* - основное выразительное средство звучащей речи, эмоциональносмысловой характер интонации предопределяется отношением говорящего к предмету речи;

– *свойства голоса*: тембр, диапазон, сила, высота, полетность, суггестивность.

*Тембр* голоса каждого человека индивидуален, поскольку зависит от физиологических особенностей речевого аппарата, с его помощью голосом передаются различные эмоции.

*Диапазон* голоса – совокупность всех звуков разной высоты, доступных человеку. Повышение или понижение высоты голоса зависит от напряжения голосовых связок.

*Сила* голоса определяет громкость и тихость звучащей речи. Неприятна громкая крикливая речь, трудно слушать человека, говорящего слишком тихо.

*Полетность* – способность голоса быть слышимым на большом расстоянии при минимальных затратах сил говорящего. Возрастает, если посылать голос прямо перед собою или чуть-чуть выше головы слушателей. Особенно это необходимо, когда речь обращена к аудитории.

*Суггестивность –* способность голоса воздействовать на эмоции и поведение слушателей, степень воздействия обусловлена прежде всего факторами психологическими: а) вызвать сопереживание, внушить что-то слушателям можно только тогда, когда говорящий глубоко верит в то, о чем говорит; б) эмоциональный отклик вызывает только эмоциональная речь.

### *Проксемика*

### *Зоны общения.*

1. *Интимная* (до 0,46м). Зона личного пространства, самого близкого общения (друзья, любимые)

2. *Личная* (0,47 – 1,2м). Зона дружеского общения, общение на вечерах, праздниках.

3. *Социальная* (1,25 – 3,5м). Зона деловых встреч, чисто официальное общение. Иногда подчеркивается дистанция «руководитель – подчиненный».

4. *Общественная* (3,55 – 7м). Зона публичных выступлений (лектор – аудитория), довольно формальное общение. Собеседники испытывают определенное чувство безопасности.

5*. Общедоступная* (свыше 7м). Зона, не контролируемая человеком: ему все равно, кто в ней находится, т.к. личная безопасность уже обеспечена.

*Расположение собеседников за столом.*

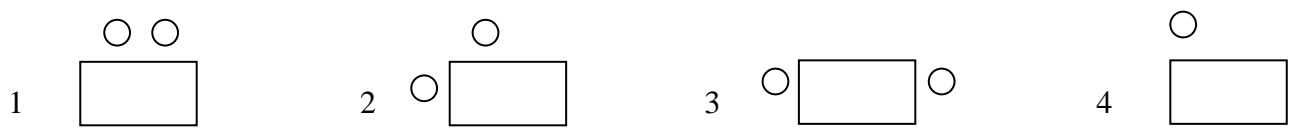

1. Близкие, доверительные отношения. Работа единомышленников над общим проектом.

2. Самое необязывающее расположение (контакт глаз, простор для жестикуляции, угол – барьер при угрозе). Дружеская, непринужденная беседа или приятная работа.

3. Деловой официальный разговор. Конкурирующе-оборонительная позиция, противостояние «руководитель – подчиненный».

4. Независимая позиция. Отказ от общения.

### *Кинесика*

*Мимика* – один из специфических знаков выражения чувств, используемых человеком, инструмент общения с окружающими. В передаче эмоций участвуют глаза, губы, брови. Обычно эмоции ассоциируются с мимикой следующим образом:

*удивление* – брови подняты, глаза широко открыты, кончики губ опущены вниз, рот приоткрыт;

*страх* – приподнятые и сведенные над переносицей брови, широко открытые глаза, уголки губ опущены, губы растянуты в стороны, рот может быть открыт;

*гнев* – брови опущены, морщины на лбу изогнуты, глаза прищурены, губы сомкнуты, зубы сжаты;

*отвращение* – брови опущены, нос сморщен, нижняя губа выпячена и сомкнута с верхней;

*печаль* – брови сведены, глаза потухшие, часто уголки губ слегка опущены;

*счастье* – глаза спокойные, уголки губ приподняты и отведены назад.

Легче распознать положительные эмоции (радость, любовь, удивление). Трудно воспринимаются эмоции отрицательные – печаль, гнев, отвращение. Левая сторона лица гораздо чаще выдает эмоции человека. Положительные эмоции отражаются более или менее равномерно на обеих половинах лица, а отрицательные – ярче выражены на левой. Чтение мимики и ответное выражение своих чувств мимикой – визуальный контакт людей, сопутствует всякому общению.

### *Жесты*

Воздействие жеста распространяется по двум направлениям: а) на получение сообщения; б) на понимание сообщения. Существуют жесты врожденные (генетические) и приобретенные (культурно обусловленные).

Во всем мире основные коммуникационные жесты не отличаются друг от друга. Когда люди счастливы, они улыбаются. Когда они печальны, они хмурятся; когда сердятся, у них сердитый взгляд. Кивок головой почти во всем мире обозначает «да» или утверждение. Покачивание головой из стороны в сторону для обозначения отрицания или несогласия

является также универсальным. Жест «пожимание плечами» является хорошим примером универсального жеста, обозначающий, что человек не знает или не понимает, о чем речь. Как вербальные языки отличаются друг от друга в зависимости от типа культур, так и невербальный язык одной нации отличается от невербального языка другой. Какой-то жест может быть общепризнанным и иметь четкую интерпретацию у одной нации, в то время как у другой нации он может не иметь никакого обозначения или иметь прямо противоположное значение.

#### **Приложение 3**

### *Позитивные жесты*

*Раскрытие руки ладонью вверх* – дружелюбие, открытость, желание сотрудничать.

*Руки разведены в сторону, пальцы разжаты* – открытость, готовность пойти на контакт.

*Наклон, поворот тела к собеседнику* – готовность к взаимодействию.

*Визуальный контакт глазами* – открытость.

*Расстегнутый пиджак, пуговица у ворота –* открытость, спокойствие, дружеское расположение.

*Наклоненная набок голова* – интерес.

*Подпирание щеки кулаком, указательный палец выпрямлен и упирается в висок* – интерес.

*Почесывание, поглаживание подбородка* – процесс принятия решения.

*Прищуривание глаз* – поиск решения.

*Манипуляции с мелкими предметами* – пауза для размышления.

*Покусывание зубами кончика какого-либо предмета* – требуется дополнительная информация.

*Пощипывание переносицы с закрытыми глазами* – сосредоточенность, напряженное раздумье.

*Рука у щеки, но голову не подпирает* – раздумья, нерешительность.

### *Негативные жесты*

*Руки скрещены на груди* – оборонительная позиция, закрытость.

*Перекрещивание ног, нога на ногу* – закрытость.

*Пальцы сплетены в замок* – закрытость для общения.

*Поворот головы в сторону от собеседника* – вежливый отказ от общения.

*Посматривает на часы* – торопится закончить встречу.

*Ноги (или все тело) обращены к выходу* – желание закончить беседу.

*Руки на коленях или держатся за стул* – готовность закончить встречу, начать действовать (как с положительным, так и отрицательным результатом разговора).

*Руки разведены в стороны, плечи приподняты* – недоумение, бессилие.

*Сжатый кулак* – властность, решимость, враждебность.

*Руки в бедра* – агрессивность, готовность действовать немедленно.

*Руки в карманах* – превосходство.

*Руки заложены за спину* – уверенность в себе, чувство некоторого превосходства.

*Руки в карманах*, *большой палец высунут наружу* – пренебрежение.

*Руки в карманах, плечи приподняты* – недоумение, превосходство.

*Преувеличенно внимательная манипуляция с предметами, постукивание ими* – раздражение.

*Кисти рук сжимают плечевую часть противоположной руки –* сдерживание негативных эмоций.

«Методический потенциал среднего профессионального образования Волгоградской области»

*Наклон головы вниз* – отрицательное (или даже неодобрительное) отношение к происходящему.

*Потрагивание, легкое потирание носа* – сомнение, ложь, попытка скрыть истинные чувства.

*Потирание за или перед ухом пальцем, потирание глаз* – сомнение, обдумывание ответа, ложь.

*Отводит взгляд в сторону* – подозрение и сомнение.

*Прикрыть рот рукой, прикоснуться к носу снизу* – попытка скрыть ложь.

*Подпирание рукой щеки или подбородка* – скука.

*Руки заложены за спину с захватом запястья или локтя* – нервозность, попытка взять себя в руки.

*Прикосновение к предмету, находящемуся на противоположной руке или рядом с нею* – замаскированная нервозность.

*Использование обеих рук для поддержания какого-то предмета* – замаскированная защита, попытка скрыть неуверенность или нервозность.

> *Примечание. Материал представлен по книге: Аллан Пиз Язык телодвижений. Как читать мысли других по их жестам. Нижний Новгород: «Ай Кью», 1992.*

#### **Приложение 4**

**Игра «Слепой – немой – глухой».** Предлагаем передать определённую информацию в разном порядке: немой-глухому и слепому; слепой – глухому и немому, глухой – слепому и немому. По ходу игры ученики должны ответить на вопрос: какие средства общения могут использовать люди?

#### **Приложение 5**

#### **Задание группы 1.**

Познакомьтесь с отрывком из книги современного психолога **Е. И. Рогова** «Психология общения».

#### **Коммуникативные барьеры**

Возникновение барьера понимания может быть вызвано целым рядом причин как психологического, так и иного порядка. Он может возникать из-за погрешностей в процессе передачи информации. Существуют также семантические барьеры понимания, связанные с тем, что участники общения используют различные значения слов. И когда, скажем, летчик или танкист слышит в театре слова: «Подать экипаж!» — то это может вызвать у них легкое недоумение, так как в пьесе речь идет о карете, а они представляют себе людей, управляющих машиной.

 Наконец, можно говорить о существовании логического барьера непонимания. Он возникает в тех случаях, когда логика рассуждения говорящего либо слишком сложна для понимания слушающего, либо кажется ему неверной, либо противоречит присущей ему манере доказательства. Так, например, если спросить малыша, почему кораблик, который он пускает в тазу, плавает, он ответит: «Потому, что он красный» или «Потому, что он мой». В данном случае говорят о детской логике..

 Нередко причиной барьера понимания могут служить социально-культурные различия между партнерами по общению. Это могут быть социальные, политические, религиозные и профессиональные различия, которые приводят к различному объяснению тех или иных понятий. Говоря о социальных различиях, можно вспомнить поговорку: «Сытый голодного не разумеет». Представьте, если одну и ту же информацию вы услышите от вашего друга, от вашего отца или от директора школы. В каком случае вы быстрее сделаете

то, что вам было предложено? Психологи показали, что барьер общения тем меньше, чем выше авторитетность говорящего в глазах слушающего. Чем выше авторитет, тем меньше преград на пути усвоения предлагаемой информации.

### **Вопросы и задания:**

**1**. Какие виды барьеров в общении указаны в тексте?

**2.** Какие из указанных барьеров вы считаете наиболее существенными для непонимания при обмене информацией?

**3**. Сформулируйте самостоятельно правила общения, которые помогут преодолению барьеров.

### **Задание группы 2.**

Познакомьтесь с отрывком из книги современного российского психолога и писательницы **Е. А. Крашенинниковой «**Шаг навстречу».

### **Общение — лекарство от одиночества**

 Человеку общение нужнее еды, важнее бытового комфорта и богатства. Оно дает главное: полноту чувств, душевный комфорт, новые знания и чувство своей социальной полноценности. Нам так надо видеть свою значимость для людей и чувствовать обволакивающее тепло их внимания! Именно поэтому уже с детства надо понимать значение контактов и, главное, уметь выходить из одиночества, разрывать цепи своей замкнутости и изолированности. А для этого можно использовать разные приемы: помочь другому человеку в минуту затруднения, усадить усталого путника отдохнуть, предложить ему помыться, дать ему воды, угостить его обедом или просто разделить с ним свою трапезу. Всего важнее делать что-то для других и тем самым для себя. И одиночество растает, как сосулька в чашке горячего кофе... Общение — это лекарство от одиночества. Оно одинаково необходимо и юноше, и старику.

**Крашенинникова Е. А.** Шаг навстречу. — М., 1988. — С. 16—17.

### **Вопросы и задания:**

**1.** Как автор фрагмента оценивает значение общения в жизни человека?

**2.** Какие пути выхода из одиночества предлагает автор ?

**3.** Предложите не менее трех аргументов в споре на тему «Кому общение нужнее: юноше или старику?».

### **Задание группы 3.**

Познакомьтесь с отрывком из книги американского психолога Д. Карнеги «Как завоевать друзей и оказывать влияние на людей».

### **Как стать культурным слушателем.**

 Если вы хотите знать, как заставить людей избегать вас, смеяться над вами за глаза или даже презирать вас, то вот вам на этот случай рецепт: никогда никого долго не слушайте. Например, говорите о себе самом. Если у вас появляется какая-то мысль в тот момент, когда говорит ваш собеседник, не ждите, пока он кончит. Он не так умен, как вы. Зачем тратить время, выслушивая его пустую болтовню? Сразу же вмешайтесь и прервите его на середине фразы.

 Человек, который говорит только о себе, только о себе и думает. А «человек, который думает только о себе, — говорит президент Колумбийского университета доктор Батлер, — безнадежно некультурен».

 Если вы хотите понравиться людям, соблюдайте правило: будьте хорошим слушателем. Поощряйте людей говорить о себе

«Методический потенциал среднего профессионального образования Волгоградской области»

**Карнеги Д.** Как завоевать друзей и оказывать влияние на людей. — М., 1990. — С. 42—43.

### **Вопросы и задания:**

**1.** Сформулируйте, используя данный фрагмент, правила хорошего слушания.

**2.** Как, по вашему мнению, связаны между собой культура общения и общая культура человека?

**3.** Какими чертами должен обладать человек, стремящийся к полноценному общению?

**Приложение 6**

**Методика изучения потребности в общении** (Методика О. П. Елисеева, модификация для подростков выполнена А. Г. Грецовым).

### **Инструкция**

Ответь «да» «нет» или «нe знаю» на каждый из следующих вопросов. Не задумывайся слишком долго над вопросами, давай тот ответ, который первым приходит в голову. Старайся, чтобы отвeтoв «не знаю» было как можно меньше.

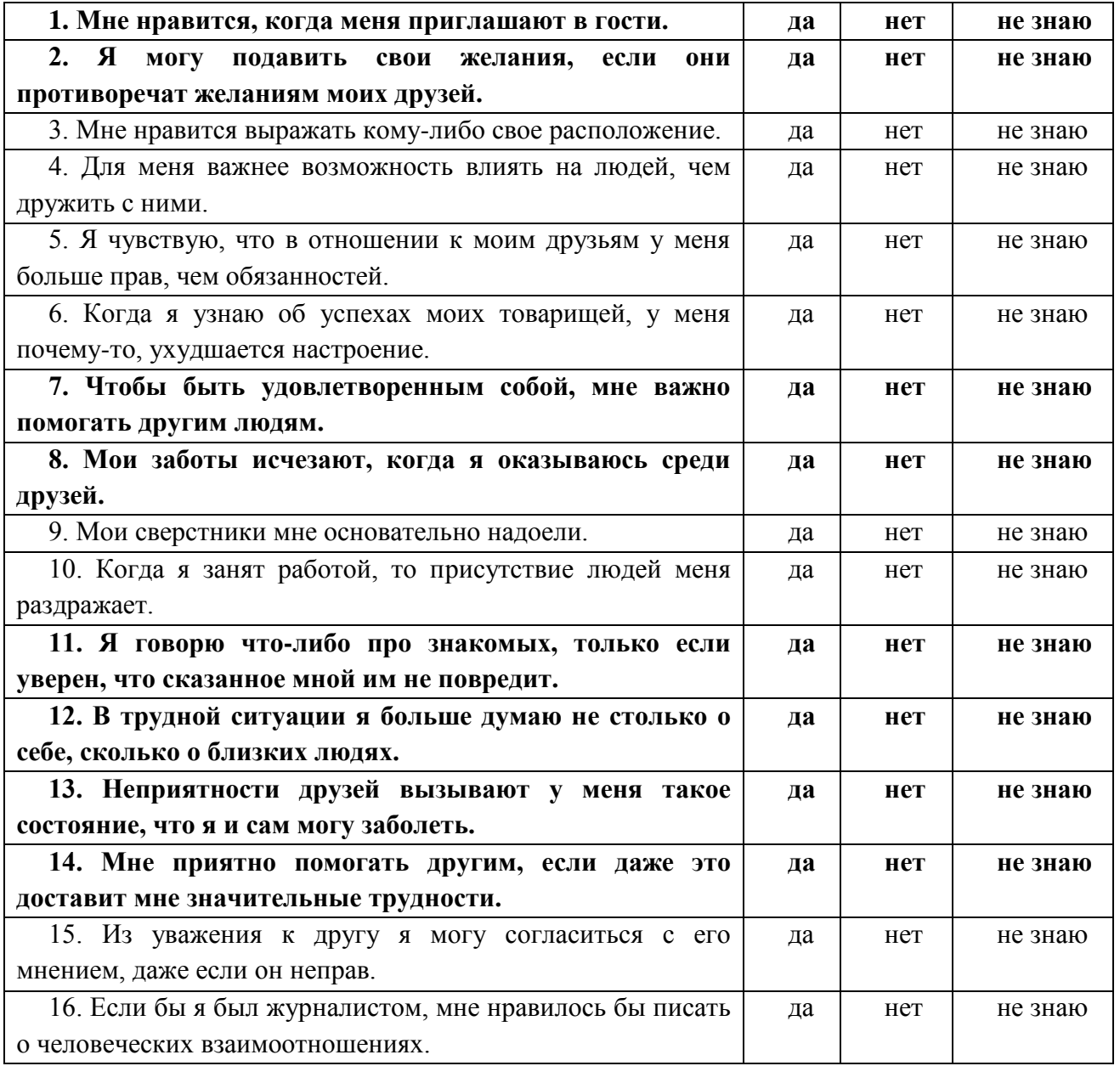

II региональный конкурс педагогического мастерства «Методический потенциал среднего профессионального образования Волгоградской области»

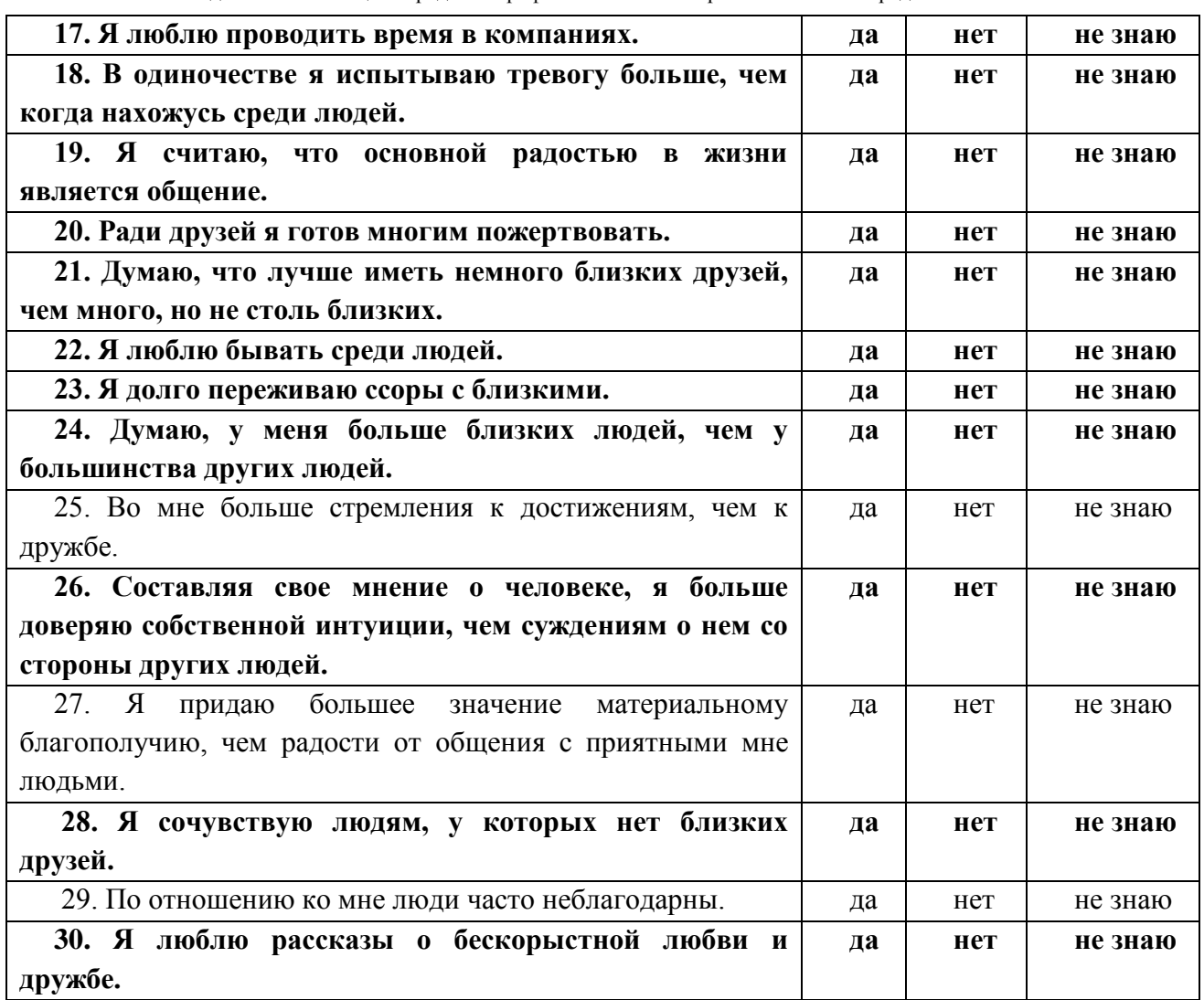

#### **Ключ**

Каждый ответ «да» или «нет» оценивается в 1 балл. Складываются: сумма баллов за ответы «ДА» на вопросы 1,2,7,8, 11, 12, 13, 14, 17, 18, 19,20,21,22,23,24,26,28,30 (выделены **жирным**) и сумма баллов за ответы «НЕТ» на вопросы 3, 4, 5, 6, 9, 10, 15, 16,25,27,29. За каждый ответ «не знаю» ставится 0,5 балла, которые приплюсовываются к общей сумме.

#### **Интерпретация результатов**

Меньше 11 баллов: низкий уровень потребности в общении.

11-16: ниже среднего.

17-23: средний уровень.

24-25: выше среднего.

Больше 25: высокий уровень.

Чем выше показатели, тем сильнее человек стремится к другим людям, активнее идет на контакты, старается постоянно быть в окружении друзей, предпочитает трудиться не в одиночку, а в коллективе. Но он тяжело переносит ситуации, когда возможности для общения ограничены, ему сложно работать в одиночестве (и соответственно он хуже справляется с теми видами труда, которые не подразумевают постоянного общения), сильно зависим от мнения окружающих. Нередко он становится слишком навязчивым во взаимоотношениях, «утомляет собой» собеседников и весьма болезненно реагирует, когда в результате те начинают его избегать.

При невысоких же показателях человек не стремится к постоянному нахождению в

обществе, ему вполне комфортно и одному. Обычно такой человек самобытен, независим и самодостаточен, по натуре он индивидуалист. Ему лучше удается работать в одиночестве, чем в коллективе. Он предпочитает шумным веселым компаниям общество немногих близких друзей. В то же время ему обычно сложнее устанавливать отношения, а круг его общения гораздо уже, чем у людей с высокой потребностью в общении, что несколько обедняет его жизнь.

Как правило, высокие показатели потребности в общении сопутствуют преобладанию экстраверсии, а низкие - интроверсии.

### **Тест «Умеешь ли ты общаться?»**

Инструкция: внимательно выслушай вопрос и напротив цифры вопроса поставь ответ «да» или «нет».

1. Вы больше любите слушать, чем говорить?

2. Вы всегда можете найти тему для разговора даже с незнакомым человеком?

З. Вы всегда внимательно слушаете собеседника?

4. Любите ли вы давать советы?

5. Если тема разговора вам неинтересна, станете ли вы показывать это собеседнику?

6. Раздражаетесь, когда вас не слушают?

7. У вас есть собственное мнение по любому вопросу?

8. Если тема разговора вам неинтересна, станете ли вы ее развивать?

9. Вы любите быть в центре внимания?

10. Есть ли хотя бы три предмета, по которым вы обладали ли бы достаточными знаниями?

11. Вы хороший оратор?

Если вы ответили положительно на вопросы 1,2,3,6,7,8,0,10,11 засчитайте себе по 1 баллу за каждый из них.

От 1 до 3 баллов - трудно сказать, то ли ты молчун, из которого не вытянешь ни слова, то ли настолько общителен, что тебя стараются избегать, но факт остается фактом: общаться с тобой не всегда приятно.

От 4 до 9 баллов - ты может и не слишком общителен, но почти всегда внимательный и приятный собеседник.

От 9 до 11 баллов - ты, наверное, один из самых приятных в общении собеседников. Вряд ли друзья могут без тебя обойтись. Это прекрасно! Возникает только один вопрос: не приходится ли тебе иногда играть как на сцене?

### <span id="page-35-0"></span>**Математические расчеты в работе двигателей внутреннего сгорания**

### **Давыдова А.С., ГБПОУ «Суровикинский агропромышленный техникум»**

<span id="page-35-1"></span>Интегрированное учебное занятие по математике и основам гидравлики и теплотехники

#### **Пояснительная записка**

Методическая разработка учебного занятия составлена на основе рабочих программ учебной дисциплины «Математика» и учебной дисциплины «Основы гидравлики и теплотехники» для студентов среднего профессионального образования по специальности 35.02.07 Механизация сельского хозяйства.

Методическая разработка соответствует федеральным государственным стандартам образования нового поколения, а также позволяет осуществлять при этом такую математическую подготовку студентов, которая является достаточной для дальнейшего изучения математики и дисциплин профессионального цикла.

Цели использования методической разработки обусловлены общими целями российского образования, концепцией математического образования, статусом и ролью математики в науке, культуре и жизнедеятельности общества.

**Тема занятия: Математические расчеты в работе двигателей внутреннего сгорания**

**Тип занятия:** изучение нового материала

**Цели:**

**дидактические:**

### *студенты будут знать:*

**-** принципиальное устройство и работу двигателей внутреннего сгорания;

**-** основы применения математических расчетов в работе двигателей внутреннего сгорания (ДВС);

- понятие степени числа, основание степени, показатель степени.

### *студенты будут уметь:*

-возводить число в степень с натуральным и отрицательным показателем;

*-*применять знания, полученные на уроках математики, основы гидравлики и теплотехники в повседневной жизни.

#### **развивающие:**

-развитие познавательной активности студентов и интереса к предметам;

- ознакомление с классификацией современных ДВС с термодинамическими процессами, происходящими в ДВС;

- развитие вычислительных навыков, памяти, речи, логического мышления.

#### **воспитательные:**

- воспитание воли, умение доводить начатое до конца, преодолевать трудности.

**Вид занятия**: комбинированный урок.

**Методы обучения:** словесные, наглядные, практические.

**Формы организации учебной работы:** фронтальная, индивидуальная.

**Дидактические средства обучения:** ПК, проектор, презентация (Приложение 2), раздаточный материал (таблица степеней, учебные пособия, плакат ДВС и его классификация, опорный конспект (Приложение 1)

**Контроль З и У:** проверочная работа, работа по опорному конспекту

**Задание на дом:** Черняк О.И. Основы гидравлики и теплотехники, с. 41-45, изучить конспект, Башмаков М.И. Математика задачник, с.33 № 2.9 (А, Б), 2.10 (А)
#### II региональный конкурс педагогического мастерства

### «Методический потенциал среднего профессионального образования Волгоградской области»

### **Ход занятия:**

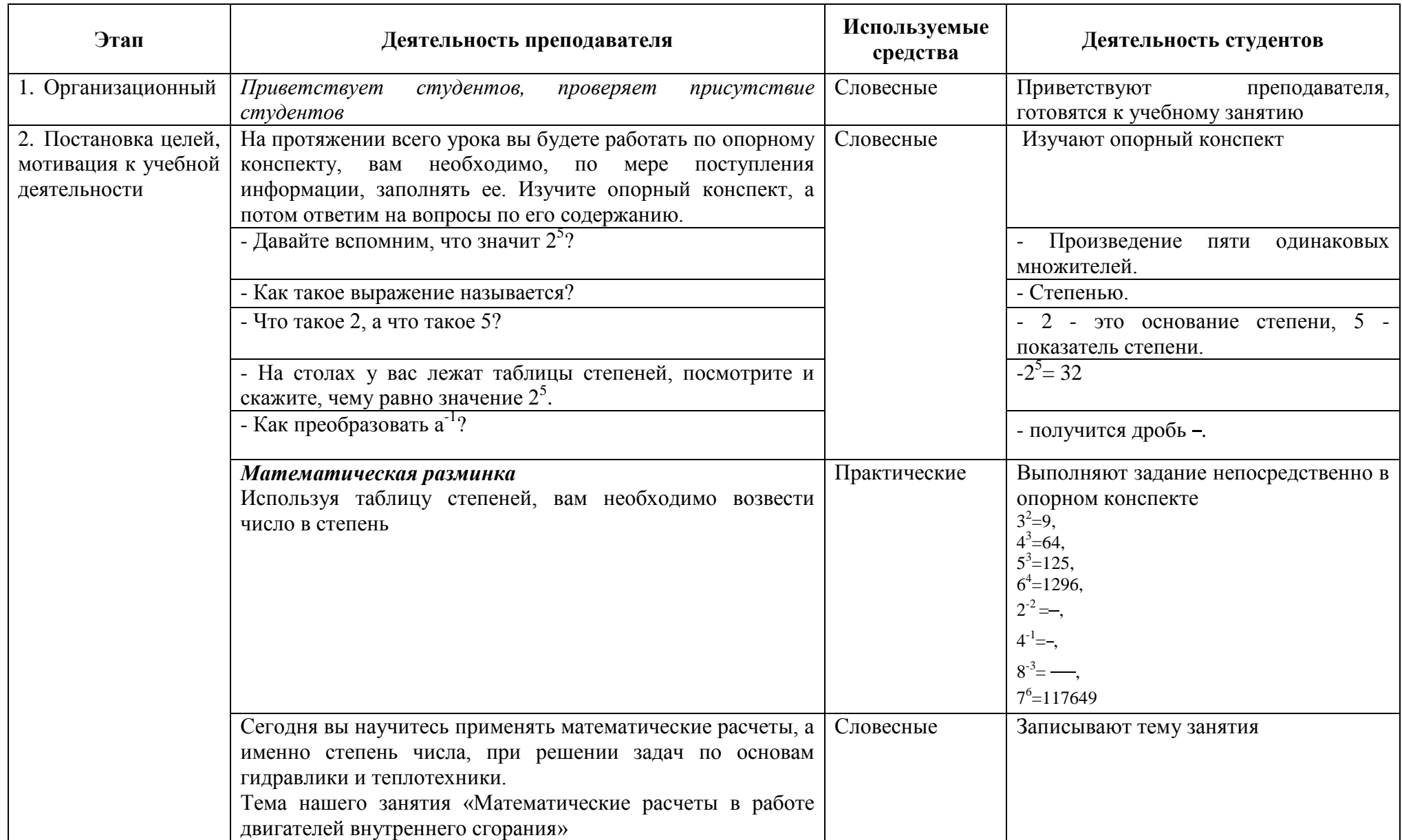

II региональный конкурс педагогического мастерства

«Методический потенциал среднего профессионального образования Волгоградской области»

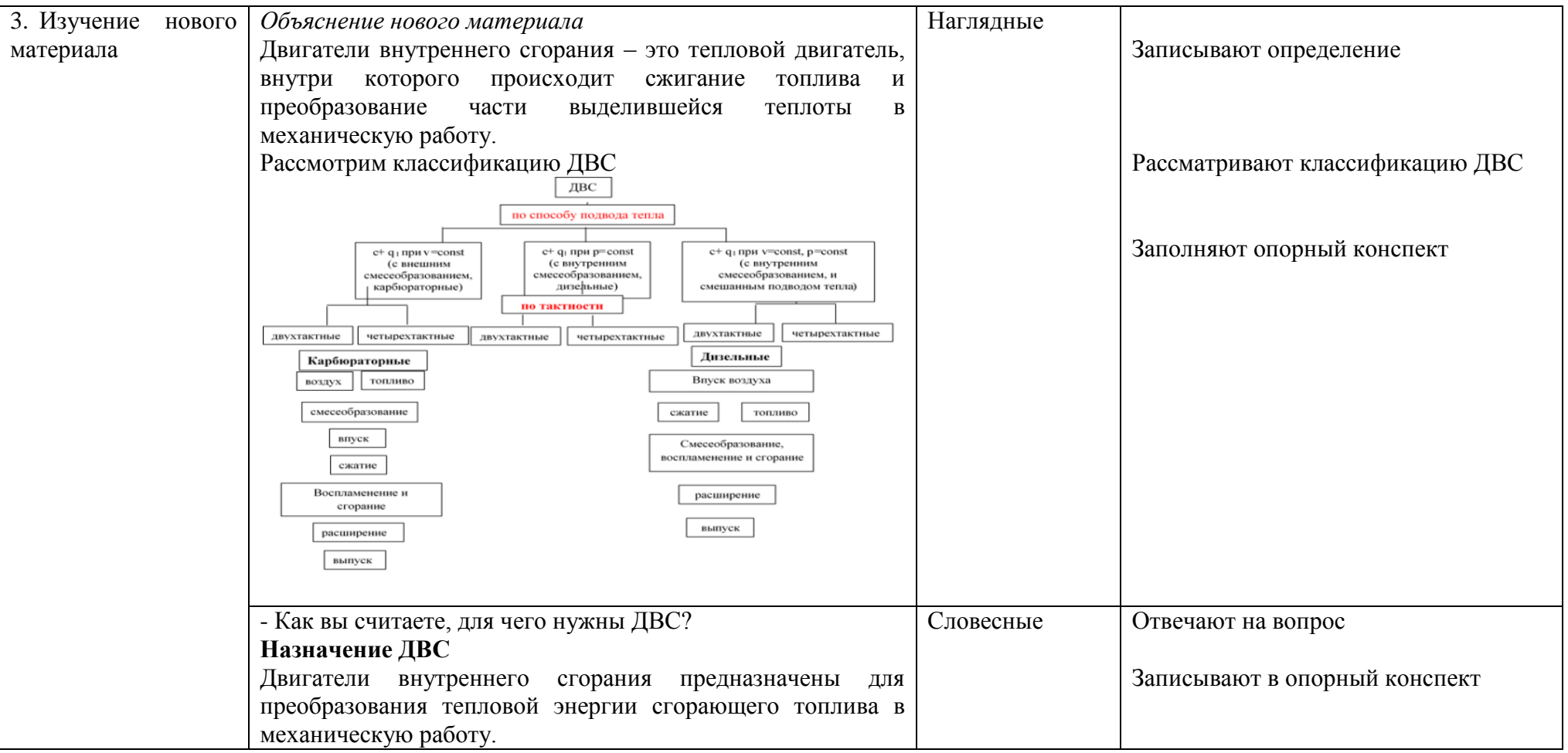

II региональный конкурс педагогического мастерства «Методический потенциал среднего профессионального образования Волгоградской области»

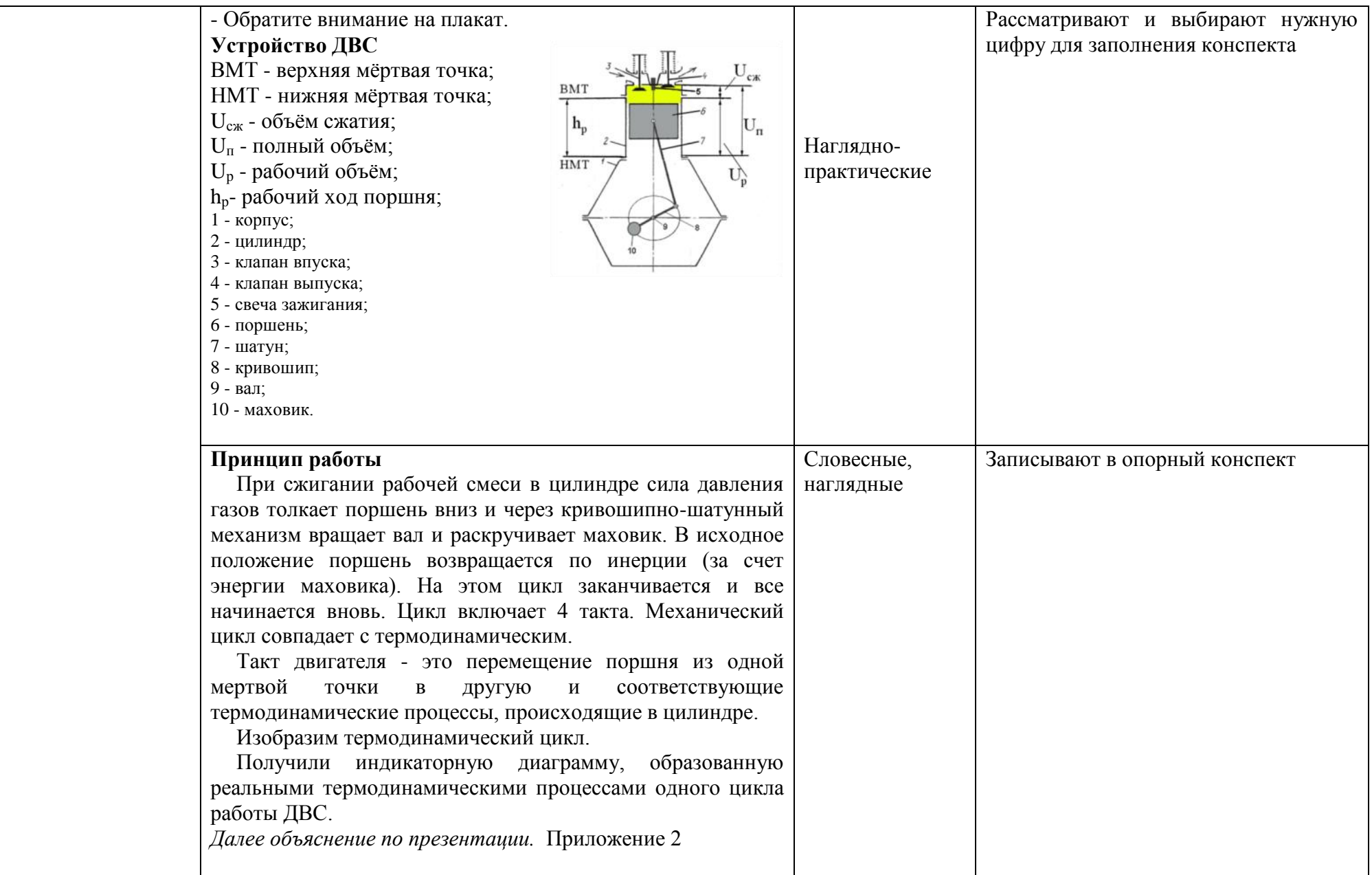

II региональный конкурс педагогического мастерства

«Методический потенциал среднего профессионального образования Волгоградской области»

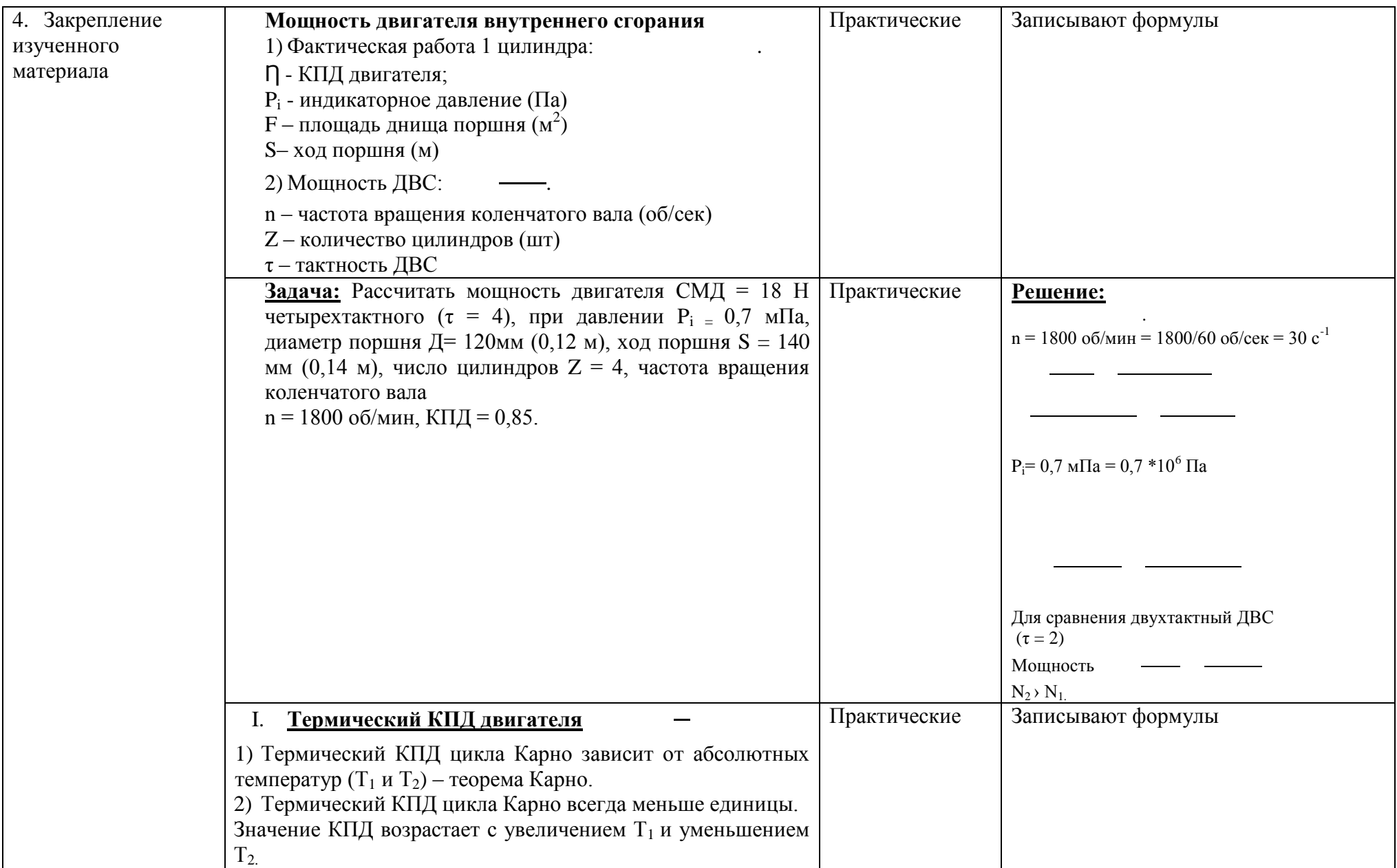

II региональный конкурс педагогического мастерства

«Методический потенциал среднего профессионального образования Волгоградской области»

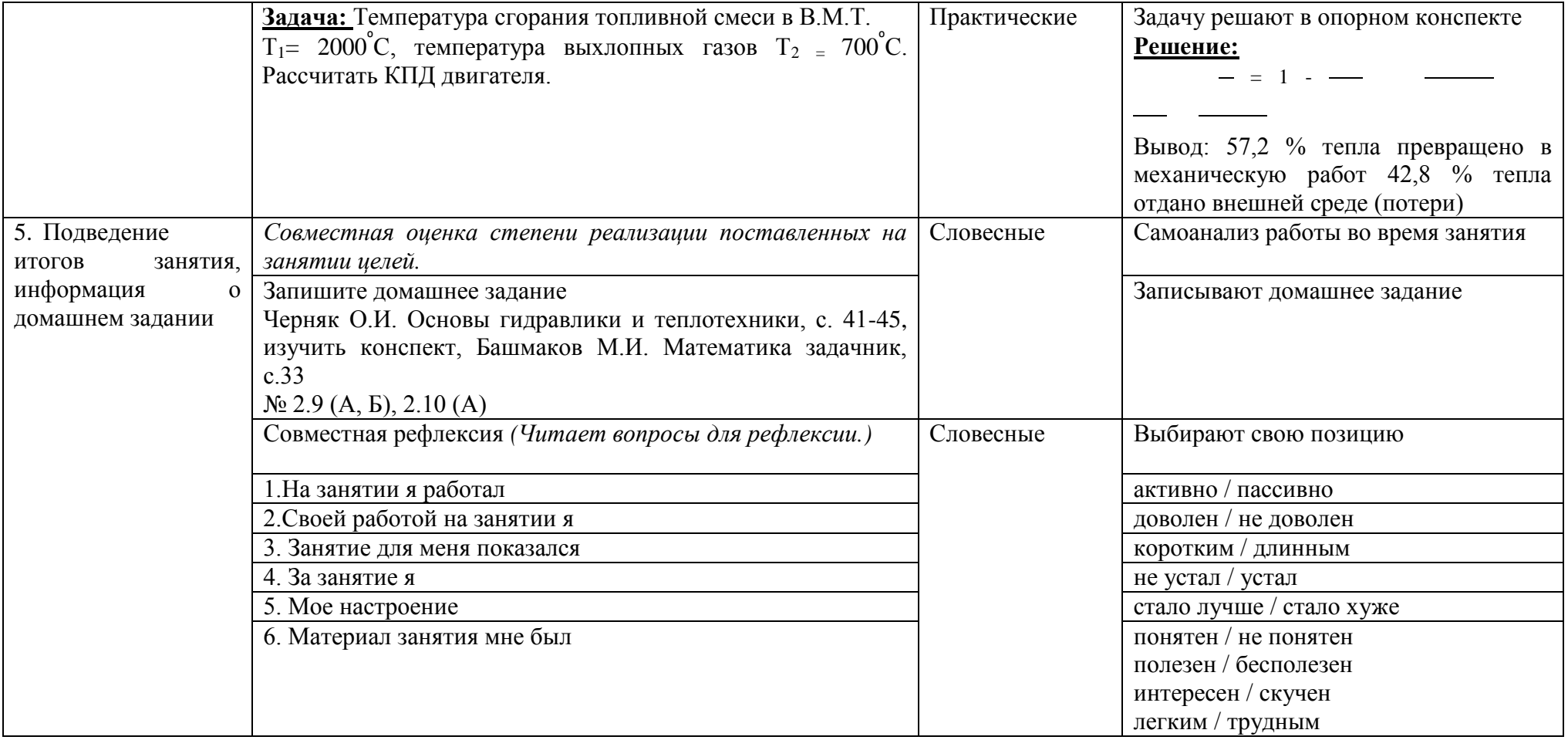

## **Вариант 1**

## **Опорный конспект для студентов**

## **Тема занятия: Математические расчеты в работе двигателей внутреннего**

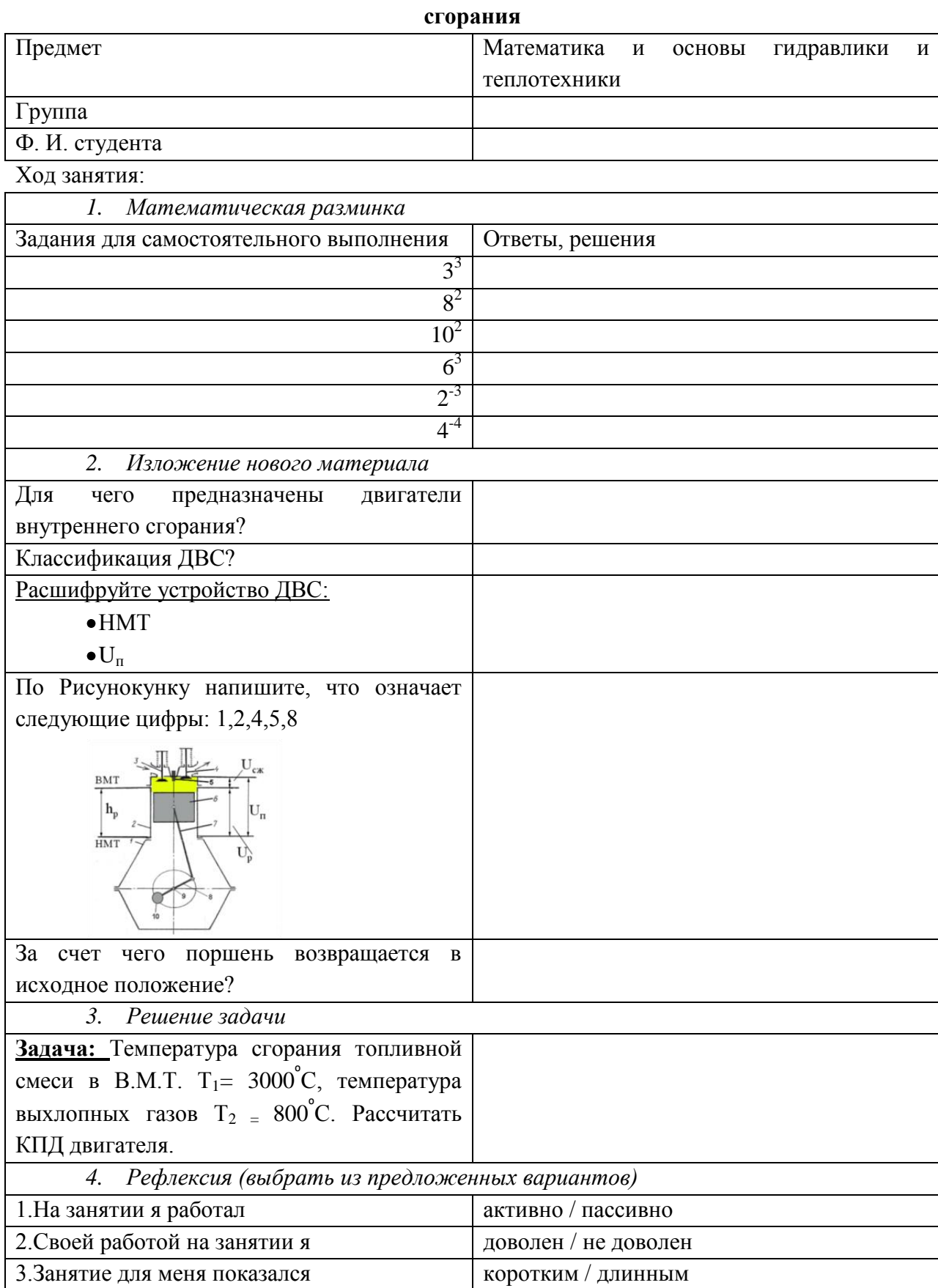

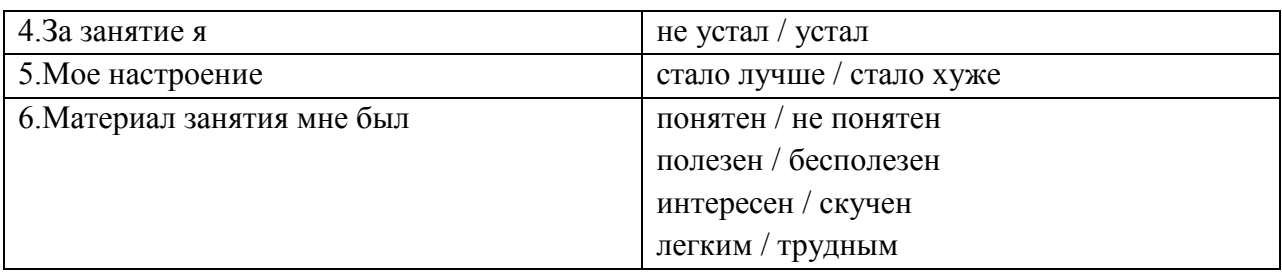

#### **Вариант 2**

### **Опорный конспект для студентов**

# **Тема занятия: Математические расчеты в работе двигателей внутреннего**

**сгорания**

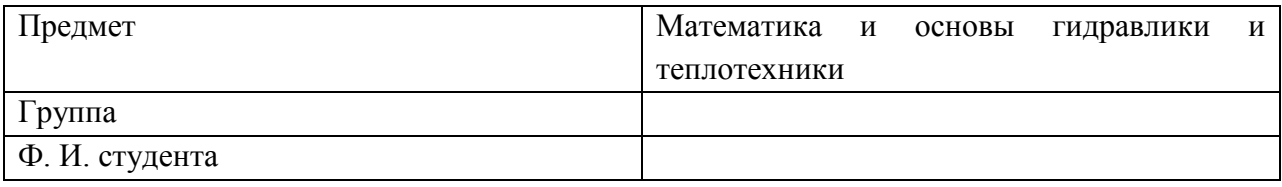

Ход занятия:

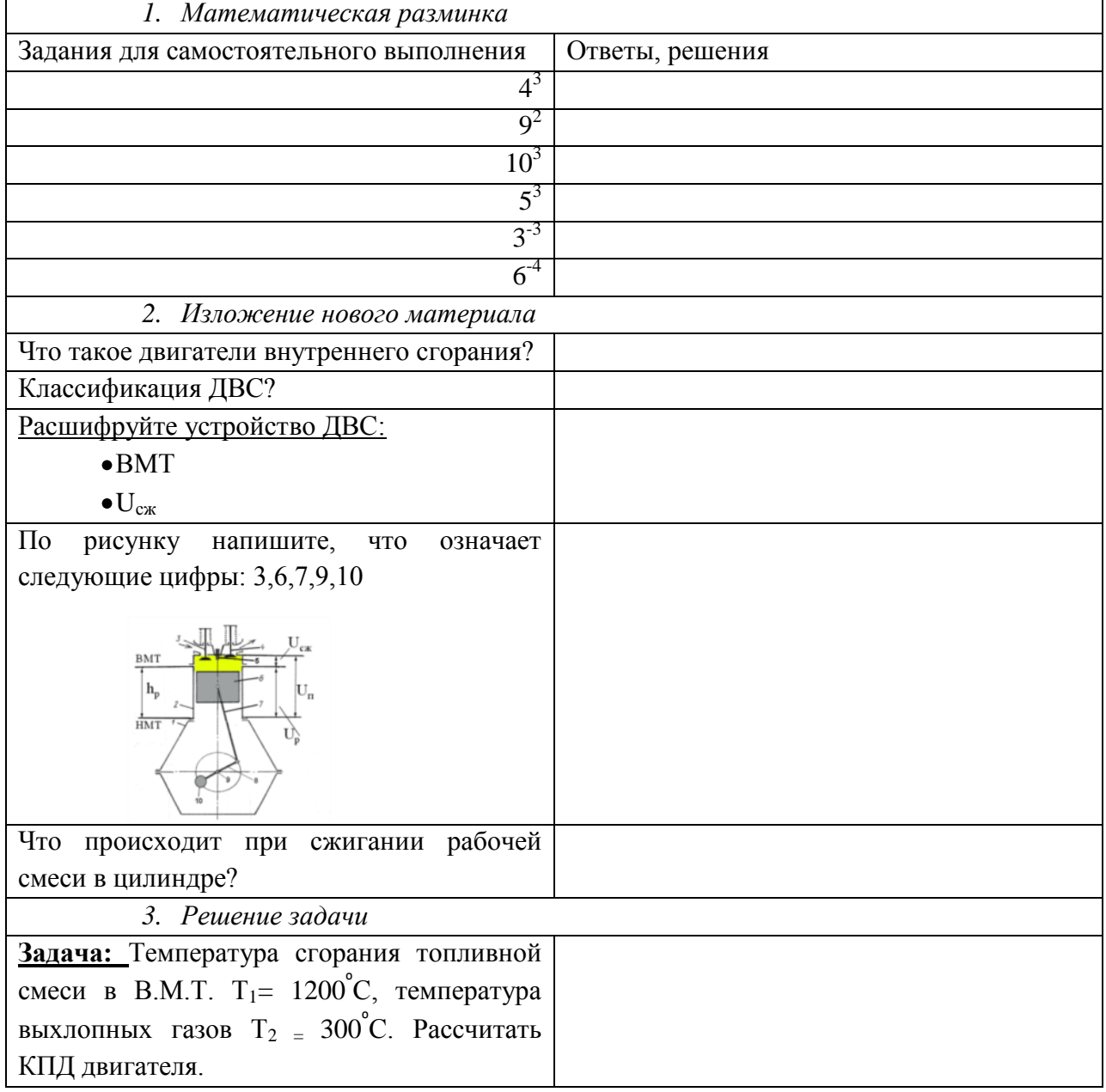

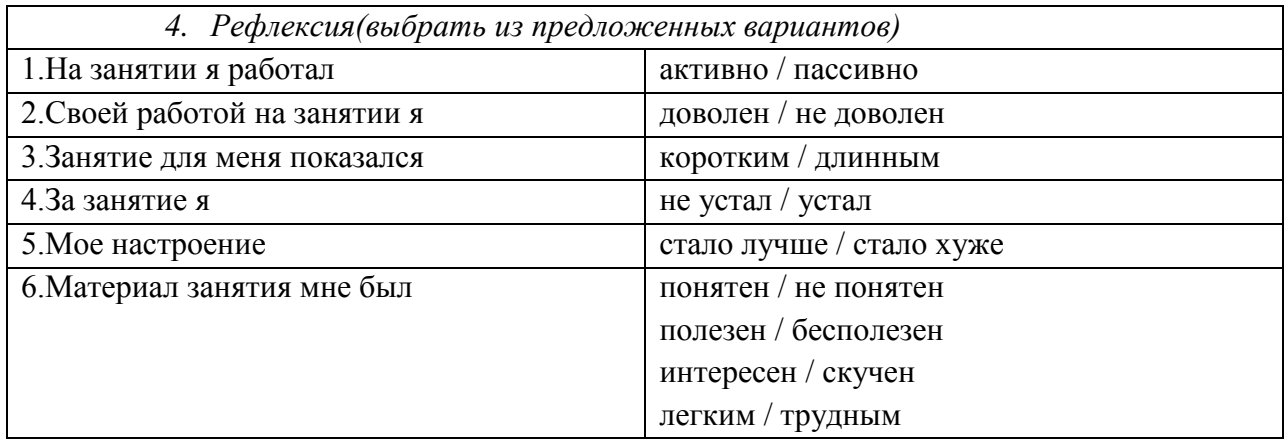

### **Приложение 2**

Распечатка мультимедийной презентации по теме:

«Математические расчеты в работе двигателей внутреннего сгорания»

1. На слайдах 9-29 показано всасывание рабочей смеси

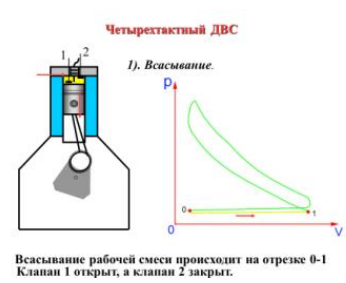

2. На слайдах 30-54 показано сжатие рабочей смеси

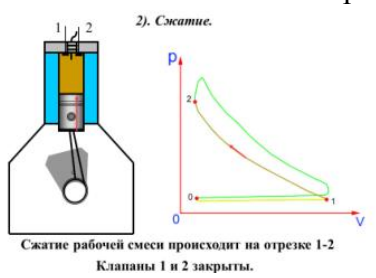

3. На слайдах 55-80 показано сгорание и расширение (рабочий ход)

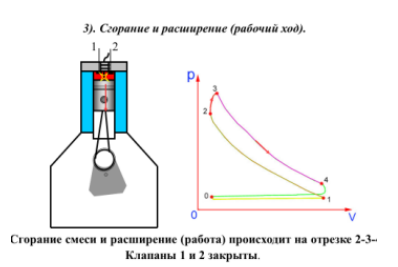

4. На слайдах 81 –104 показано выпуск рабочего тела

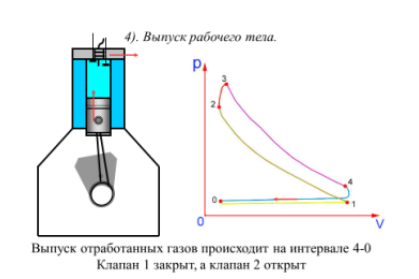

### **Методы и техника приготовления смешанных напитков Лапина Ю. К., ГБПОУ «Волгоградский колледж ресторанного сервиса и торговли»**

Профессиональный модуль ПМ.07 Организация обслуживания в баре специальность 43.02.01 Организация обслуживания в общественном питании

#### **Пояснительная записка**

Организация обслуживания в условиях рыночной экономики и конкурентной борьбы предъявляет к работникам и руководителям в общественном питании особо жесткие требования. Успешность заведения зависит не только от навыков и умений руководителя, но и высококвалифицированных кадров, которые способны повысить конкурентоспособность компании на перенасыщенном рынке общественного питания. В условиях свободного рынка к работникам предъявляются повышенные требования, оцениваются организаторские способности и профессиональная компетентность в широком спектре вопросов. Чтобы быть востребованным на рынке труда, современным выпускникам в процессе обучения необходимо овладеть профессиональными и общими компетенциями в соответствии с требованиями ФГОС СПО. Предполагаемая форма проведения занятий способствует этому в наибольшей степени, так как активизирует учебный процесс по сравнению с традиционной формой проведения практических занятий, позволяет глубже разобраться в изучаемом материала и легче его усвоить.

Данная методическая разработка имеет целью активизацию и закрепление у студентов знаний теоретических основ организации и технологии обслуживания в барах при решении разнообразных задач, загадок, кроссвордов в области организации обслуживания в общественном питании, формирующей на основе полученных знаний позитивной позиции по отношению к организационной деятельности, понимания роли выбранной профессии в экономике, развитие логического мышления, повышение уровня культуры профессионального общения.

Предполагаемая методическая разработка рекомендуется для проведения уроков не традиционных форм обучения в группах студентов, обучающихся по специальности 43.02.01 «Организация обслуживания на предприятиях общественного питания» после изучения профессионального модуля ПМ 07 на 4 курсе.

### **Учебно-методическая карта урока**

**Тип занятия:** Урок обобщения и систематизации знаний, учений и навыков.

### **Вид занятия:** практическое занятие

**Цели урока:**

### **Дидактические:**

- повторение, закрепление ранее изученных знаний о персонале бара, должностных инструкциях работников, о методах и приемах работы за барной стойкой, ассортимента напитков, реализуемых в различных типах баров, принципах составления коктейльных и винных картах;

- применение знаний на практике для совершенствования ранее усвоенных знаний;

- формирование умений и навыков делового общения, работы в группах;

- контроль усвоения знаний и оценка качества решения практических заданий;

- продемонстрировать, что знания необходимы для формирования профессиональной компетенции.

«Методический потенциал среднего профессионального образования Волгоградской области»

#### **Развивающие:**

–способствовать развитию:

–-логического мышления, памяти, внимания, речи;

–-навыков контроля и самоконтроля;

–-навыков работы в группах;

–-умения работать со схемами

–-умения анализировать, делать выводы.

#### **Воспитательные:**

- показать связь предмета с реальной действительностью;

- способствовать воспитанию интереса к предмету и выбранной профессии.

- способствовать воспитанию чувства исполнительности, дисциплинированности, организованности.

**Формируемые компетенции (их части):** ОК 1.7, ПК 1.3.

**Принципы занятия:** наглядность, доступность, систематичность и последовательность, сознательность и активность.

**Форма организации работы на учебном занятии:** сочетание фронтальной, индивидуальной работы (индивидуальный опрос с вызовом к доске, письменный опрос, работа со схемами, работа в парах и группах).

**Методы обучения**: наглядный и практический методы обучения, репродуктивные, проблемно-поисковый.

**Обеспечение занятия:** ноутбук, проектор, интерактивная доска, раздаточный материал.

**Межпредметные связи:** Менеджмент вин и крепких алкогольных напитков, Приготовление горячих напитков в баре, Менеджмент, Маркетинг.

*Рабочие места студентов следует организовать по кругу (по принципу круглого стола), это поможет настроить студентов на сплоченную работу.* 

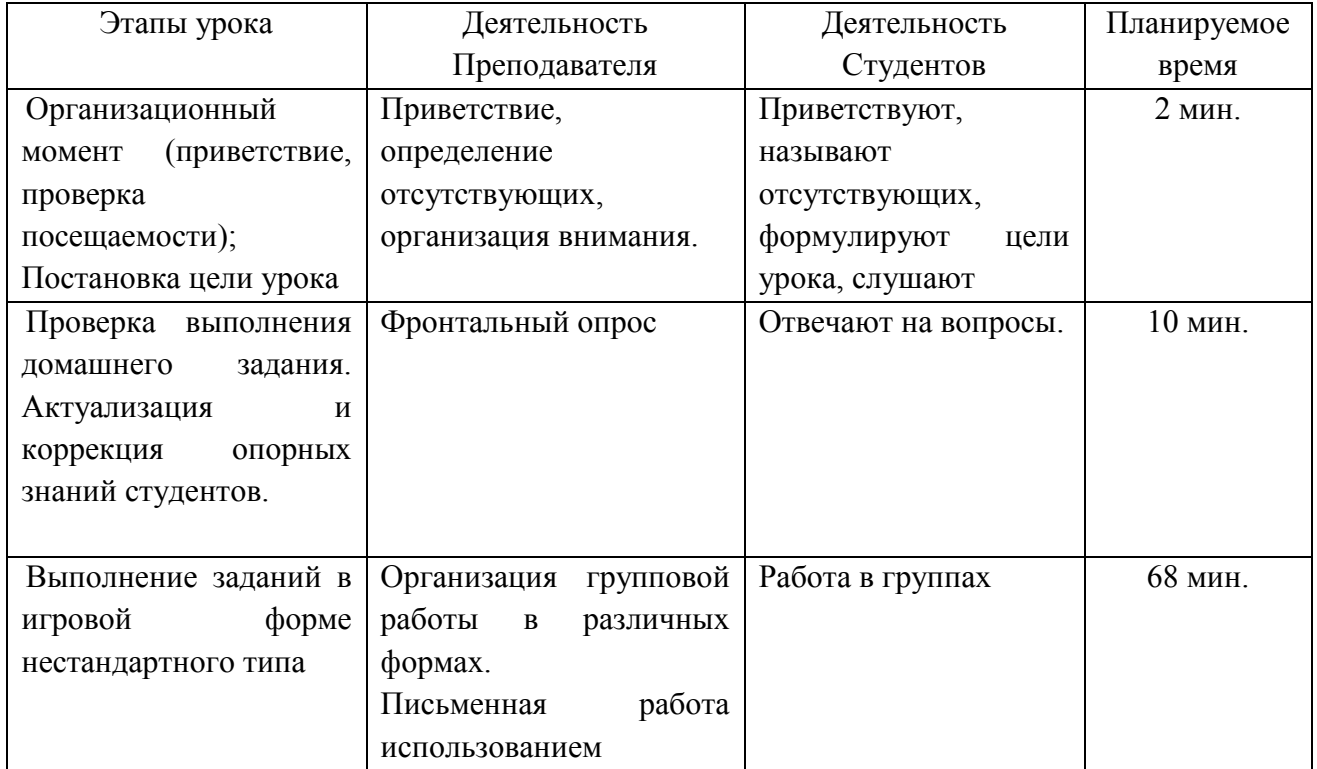

**Ход урока:**

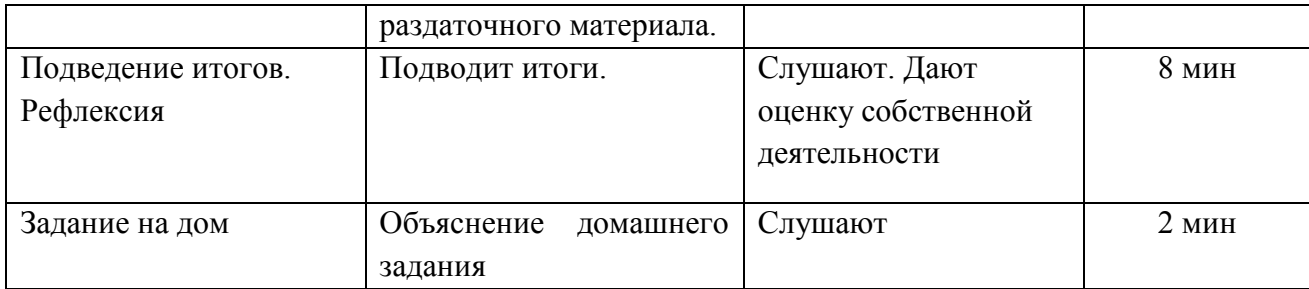

### С**труктура урока:**

### 1. **Организационный момент**

Добрый день! Назовите отсутствующих. Тема урока «Методы и техника приготовления смешанных напитков». На прошлом уроке мы разобрали методы и техники приготовления смешанных напитков в баре. Сегодня у нас практический урок по этой теме. Какие же цели нашего урока?

Мы повторим и закрепим ранее усвоенные знания о методах, техниках и приемах работы за барной стойкой при приготовлении смешанных напитков. Мы продолжим развивать навыки контроля и самоконтроля, навыки работы в группе, умения работать со схемами. Во время занятия вы превратитесь в следователей и мы пройдем квест, будем выполнять задания различного типа, все это способствует воспитанию интереса к предмету и выбранной профессии, также повторим и закрепим пройденный материал.

2. **Проверка домашнего задания. Актуализация и коррекция опорных знаний и опыта учащихся**

Фронтальный опрос группы по вопросам:

- Что такое коктейль?

- Какова формула построения смешанных напитков?

- Какие базы коктейлей вы знаете?

- Какие, часто используемые смягчающе-склаживающие компоненты вы знаете?

- Назовите способы приготовления смешанных напитков.

- Укажите основные техники приготовления коктейлей.

#### 3. **Основная часть.**

Перед вами план бара вид сверху (Приложение 1). И нам сегодня предстоит увлекательная работа. На карте изображены помещения, в которые можно попасть, выполнив определенные задания и получив ключи (Приложение 2). Вы готовы погрузиться в мир загадок и тайн? Тогда начинаем.

Вы приходите на работу в положенное время и видите закрытее двери. Немного осмотревшись замечаете маленькое письмо, оставленное в дверях заведения, в котором возможно содержится подсказка к первому ключу.

*Отдаете группе таинственное письмо (Приложение 3), в котором находиться первое задание. Необходимо ответить на вопросы и составить кодовое слово из первых букв правильных ответов для получения первого ключа. Время выполнения 7 мин.* 

1. Как называют человека, который помогает поддерживать порядок за барной стойкой, натирать стекло, нарезать фрукты для украшения коктейлей? (БАРБЕК)

2. Название аксессуара, который предназначен для открывания бутылок в баре. (НОЖ СОМЕЛЬЕ)

«Методический потенциал среднего профессионального образования Волгоградской области»

3. Каким методом готовят коктейль «Мохито», если используют пестик для растирания мяты? (МАДЛ)

4. Как называется алкогольный напиток, содержащий около 70% алкоголя, основным компонентом которого является экстракт горькой полыни? (АБСЕНТ)

5. Как называется приспособление для создания соленого или сладкого ободка по краю бокала? (РИММЕР)

6. Как называется популярный немецкий ликер крепостью 35 градусов, производимый путем мацерации трав с последующей выдержкой напитка в дубовых бочках? (ЕГЕРМЕЙСТЕР)

*Кодовое слово БАРМЕН. После успешного составления вручается первый ключ, который крепится (с помощью магнита) на входную дверь на карте бара.*

И так Вы успешно справились с первым задание и заработали ключ, которым открыли входную дверь. Вы находитесь в холле, в котором имеется две двери. Что бы попасть в основное помещение необходимо сначала зайти в уборную. В которой найдете ключ для открывания следующей двери. Но вот незадача дверь в уборную тоже заперта. Поэтому предстоит незамедлительно разгадать следующую тайну.

*Выдаете группе кроссворд (Приложение 4).* 

Вам необходимо разгадать кроссворд, после чего вы получите ключ от уборной. На выполнение задания у вас есть 7 мин.

Вопросы для кроссворда:

1. Как называют сладкие фруктовые и ягодные сиропы, которые используют для того, чтобы разнообразить вкусовые качества десертов, мороженого, молочных коктейлей, и, в целом, многих кондитерских изделий? (ТОППИНГ)

2. Как называется инструмент бармена, предназначенный для контроля количества добавляемых в коктейль ингредиентов? (ДЖИГГЕР)

3. Как называют Слабый спиртной напиток для возбуждения аппетита, принимаемый перед едой? (АПЕТЕРИВ)

4. Бывает белым, красным, разовым и игристым. (ВИНО)

5. Кто всегда прав в заведениях общественного питания? (ГОСТЬ)

6. Другое название рюмки? (ШОТ)

7. В каком бокале подают глинтвейн? (АЙРИШ)

8. Как называют профессиональный инструмент бармена, предназначенный для отсеивания крупных частиц, таких как лёд или кусочки фруктов, при переливании коктейля из шейкера в бокал? (СТРЕЙНЕР)

*После заполнения кроссворда выдаете ключ.* 

И так Вы оказались в уборной, осмотрелись и нашли следующую записку с заданием, которая поможет отпереть дверь в основной зал.

Вам нужно, посовещавшись, назвать основные правила, которым стоит следовать при оформлении коктейлей не менее 3.

1. Использовать компоненты, сочетаемые по вкусу и цвету с напитком;

2. Использовать только свежие и спелые фрукты;

3. Создавать украшения, которые не мешают употреблению коктейлей и др.

Сейчас вы находитесь в основном зале, перед вами всего одна дверь, которая ведет вас в банкетный зал. Вам нужно ввести код (Приложение 5), который размещен на двери. А для этого необходимо правильно соотнести определения с их содержанием.

#### II региональный конкурс педагогического мастерства «Методический потенциал среднего профессионального образования Волгоградской области»

| 1. ФЛЕЙРИНГ | А. приготовление коктейлей с помощью шейкера                   |
|-------------|----------------------------------------------------------------|
| 2. БЛЕНД    | Б.<br>интересная техника, которая подразумевает наслаивание    |
|             | ингредиентов разной плотности друг на друга, не смешивая слои  |
|             | между собой                                                    |
| 3. ШЕЙК     | В.<br>приготовление коктейлей с<br>использованием<br>элементов |
|             | жонглирования                                                  |
| 4. ФРОУЛИНГ | Г. метод приготовления коктейля в блендере                     |
| 5. ЛЭЙРИНГ  | Особый метод смешивания, который включает<br>себя<br>Д.<br>B   |
|             | переливание напитка из одной емкости со льдом в другую безо    |
|             | льда.                                                          |

*Преподаватель раздает таблицу из приложения и дает задание.* 

*Правильно заполненная таблица представлена ниже (для преподавателя).*

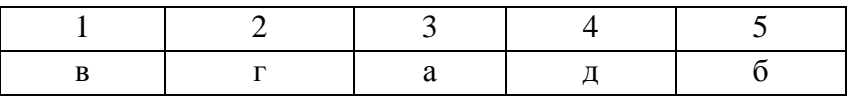

Вы замечательные следователи и успешно справляетесь со всеми заданиями. Вы оказались в банкетном зале, из которого можно попасть на кухню, но как вы уже, наверное, догадались, она заперта. Так что получайте следующее задание. Вам необходимо заполнить пропуски в тексте, после чего получите ключ от следующего помещения.

называется напиток, состоящий из базовых, смягчающе-сглаживающих и вкусо-ароматических компонентов. Как правило, в напиток также добавляют

Коктейль - \_\_\_\_\_\_\_\_\_\_\_\_\_\_\_\_\_\_\_\_\_\_\_\_\_\_\_\_\_\_\_\_\_\_\_\_\_\_\_\_\_\_\_\_\_\_\_,

\_\_\_\_\_\_\_\_\_\_.

Предусматривается следующая классификация смешанных напитков и коктейлей.

\_\_\_\_\_\_\_\_\_\_\_\_\_\_\_\_\_\_\_\_\_\_\_\_\_\_\_\_\_\_\_\_\_\_\_\_\_\_\_\_\_\_\_\_\_\_\_\_\_\_\_\_\_\_\_\_\_\_\_\_\_\_\_\_\_\_\_\_\_\_\_\_\_\_\_\_\_

По содержанию алкоголя \_\_\_\_\_\_\_\_\_\_\_\_\_\_\_\_\_\_\_\_\_\_\_\_\_\_\_\_\_\_\_\_\_\_\_\_. По исходному объему \_\_\_\_\_\_\_\_\_\_\_\_\_\_\_\_\_\_\_\_\_\_\_\_\_\_\_\_\_\_\_\_\_\_\_\_\_\_\_.

По температуре подачи

По назначению напитки и коктейли делятся: \_\_\_\_\_\_\_\_\_\_\_\_, которые употребляются в любое время дня; \_\_\_\_\_\_\_\_\_\_\_\_\_\_\_\_\_, коктейли-аперетивы, используемые \_\_\_\_\_\_\_\_\_\_\_\_\_\_\_\_\_\_\_\_\_\_\_\_\_\_\_\_\_\_\_\_\_\_\_\_\_\_\_\_\_\_\_\_\_\_\_\_\_\_; коктейли-диджестивы,

употребляемые \_\_\_\_\_\_\_\_\_\_\_\_\_\_\_\_\_\_\_\_\_\_\_\_\_\_\_\_\_\_.

*Когда студенты заполнили пропуски выдается ключ от кухни.* 

Ну что же вот вы и попали в помещение кухни. И тут неожиданная встреча. В самом дальнем углу, возле окна сидит Ваш повар, который готов Вам помочь и открыть последнюю дверь, но вот незадача он может отвечать на ваши вопросы только ДА или НЕТ. Как только вы отгадаете, какое слово загадано дверь отварится.

Студенты начинают задавать вопросы:

-Это напиток? Повар отвечает НЕТ.

-Это предмет в баре? ДА и т.д.

*И так по аналогии пока не будет отгадано кодовое слово. (кодовое слово ДЕКАНТЕР)*

Выдаете финальный ключ. Вот вы и попали в винную комнату, где видите своего администратора. Который специально придумал все задания, что бы собрать весь

коллектив здесь. Пока никого не было на работе, руководители обновили комнату, расширили ассортимент и рады приветствовать своих работников. Спасибо за участие в этом квесте. Из вас получились замечательные следователи, которые быстро справились со всеми испытаниями.

### 4. **Подведение итогов. Рефлексия.**

Какие темы сегодня вы повторили? На какие вопросы было сложнее всего ответить? Как вы оцениваете свою работу? Что больше понравилось? Почему?

### 5. **Домашнее работа.**

Повторить пройденный материал. Подготовить сообщение на тему: Техники и приемы работы в баре.

### **Заключение**

В процессе проведения такого занятия повторяется большой объем изученного материала, идет глубокое закрепление материала. У студентов развивается больший интерес к дисциплине, нарабатываются навыки общения, права добровольного участия. Работают все студенты даже не уверенные в своих знаниях.

Работа позволяет:

- обосновать использование практических и теоретических знаний;

- использовать технологию проведения профессиональной ролевой игры;

- сформировать у студентов навыки и умения выходить из различных ситуаций, повысить мотивацию к обучению.

Новизна данной работы в том, что студенты сами в процессе обучения включаются в процесс работы, активно выполняют задания и повторяют изученный материал.

**Приложение 1 – Карта-схема бара** 

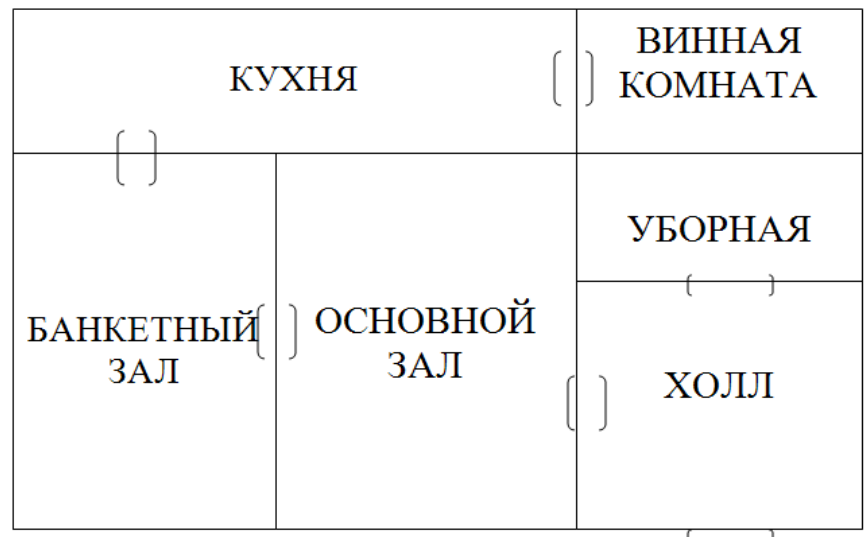

**Приложение 2** – Ключ

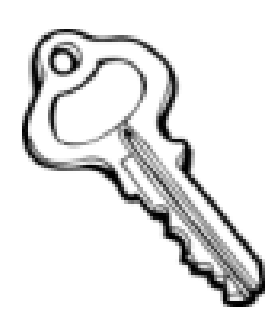

#### **Приложение 3**

Вам необходимо ответить на вопросы, выписать правильные ответы и из первых букв составить кодовое слово, которое откроет перед вами дверь. Пожалуйста, торопитесь. Времени практически нет.

Ваш администратор, Игорь

### **Приложение 4**

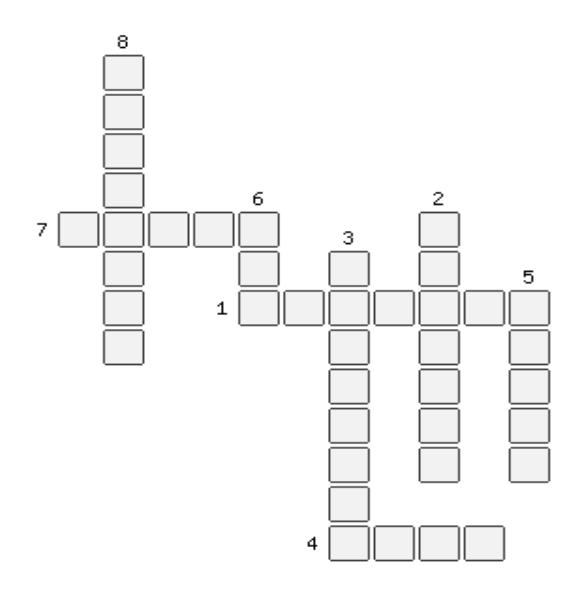

### **Приложение 5**

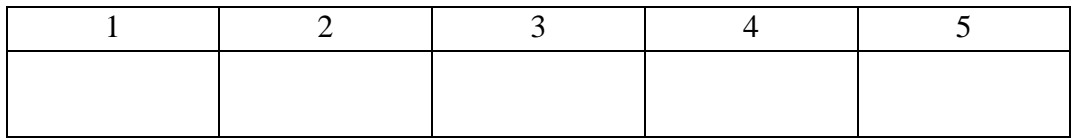

### **Пенсионное обеспечение в Российской Федерации**

### **Любимова Л.А.,ГБПОУ «Волгоградский техникум нефтяного и газового машиностроения им. Героя Советского Союза Н. Сердюкова»**

#### Дисциплина Экономика

#### **Введение**

В юности кажется, что молодость, здоровье и силы нас никогда не оставят, а старость не наступит вовсе. Но это не так. Каждый из нас в свой срок достигнет пенсионного возраста. Условия жизни на пенсии - лучшая оценка результата той трудовой и социальной жизни, в которую мы все рано или поздно вступим.

Сегодня, в XXI веке, пенсия формируется по иным правилам, чем у предыдущих поколений. В системе обязательного пенсионного страхования пенсия не является пособием по старости от государства, одинаковым для всех. Молодые люди имеют возможность с первых дней самостоятельной трудовой жизни формировать будущую пенсию и влиять на ее размер.

По каким правилам формируется пенсия, какими способами ее можно увеличить это необходимо знать каждому.

Пенсионная система является базовой и одной из важных социальных гарантий стабильного развития общества, поскольку непосредственно затрагивает интересы нетрудоспособного населения любой страны. Тем более важное значение, она приобретает в период радикальной экономической перестройки в России.

В последние годы законодатели практически все время говорили о необходимости серьезных реформ в пенсионной сфере. В декабре 2013 г. депутатами были приняты законы о накопительной и страховых пенсиях, и именно на данных законах основывается новая пенсионная реформа 2015 года в России, которая начала действовать с 1 января 2015г.

В результате пенсионной реформы 2015 года:

1) Во-первых, введен новый порядок учета пенсионного вклада, то есть пенсионные права россиян будут накапливаться не в деньгах, а в так называемых коэффициентах (баллах). И для того чтобы заработать право на пенсию по старости необходимо будет набрать за всю свою трудовую жизнь не менее 30-ти баллов (пенсионных). При этом, пенсионная реформа 2015 началась со стандартной для всех величины личного пенсионного коэффициента в размере 6,6 и далее за каждый проработанный год его будут увеличивать на 2,4 балла до достижения 30-ти пенсионных баллов.

2) Кроме этого, новая пенсионная реформа в России 2015 года предусматривает увеличение минимального трудового стажа с 5-ти до 15-ти лет. Но нужно отметить, что данные изменения вступят в силу не сразу, а постепенно до 2025 г., при этом предусмотрено, что начиная с 2015 года минимальный трудовой стаж будет приравнен к 6-ти годам.

Методическая разработка занятия на тему: «Пенсионное обеспечение в Российской Федерации» отражает реализацию основной образовательной программы по финансовой грамотности. Она предназначена для обучающихся СПО.

Основная цель методической разработки заключается в построении модели внеурочного занятия.

**Форма** проведения занятия – внеурочное мероприятие (публичная лекция), основной дидактической целью которой является реализация усвоенных понятий в интеллектуальной или практической деятельности обучающихся. Такая форма проведения занятий расширяет кругозор и формирует рациональное логическое мышление учащихся.

Тема весьма интересна и важна для рассмотрения. **Актуальность** темы заключена в том, что рассматриваемые понятия (страховая пенсия; накопительная пенсия) – рано или поздно касаются практически любого человека.

**Практической значимостью** данной темы является то, что ее можно использовать на уроках по финансовой грамотности, на классных часах. В результате у обучающихся формируются умения грамотного планирования достойной старости.

### **1. Общая характеристика занятия**

Характеристика условий реализации проекта

• Объект: пенсионная система РФ

Место: г. Волгоград. Название образовательной организации:

Государственное бюджетное образовательное учреждение

«Волгоградский техникум нефтяного и газового машиностроения имени героя Советского Союза Н. Сердюкова»;

• Участники проекта: Педагоги:

Любимова Любовь Анатольевна, преподаватель юридических дисциплин

Обучающиеся: студенты 1 курс СПО

- Название предмета: *открытый урок*
- Место занятия в логике реализации предмета: *изучение нового материала.*
- Вид деятельности учащихся: *урочная*
- Количество занятий по теме/ порядковый номер в теме: *2/1*

• Тип занятия: *усвоение новых знаний*

Форма проведения: публичная лекция с презентацией

• Оборудование и/ или характеристика образовательной среды: оборудование для видеоконференции, звукозаписывающая и воспроизводящая аппаратура, мультимедийный проектор, ноутбук, мультимедийная презентация

• Учебно-методическое обеспечение:

- Федеральный закон «О страховых пенсиях» от 28.12.2013 № 400-ФЗ.

- Федеральный закон «О накопительной пенсии» от 28.12.2013 № 424-ФЗ.

- Маслова, Т.А. «Ваша пенсия в Ваших руках: как ориентироваться в пенсионной системе, как позаботиться о собственной пенсии, рассчитать и увеличить ее». / Т.А. Маслова – М.: Библиотечка «Российской газеты», 2013. Вып. 4.

- Макеев К. В.Пенсионная реформа в России: цели, результаты, эффективность, 2013.

- материалы сети интернет.

### **2. Педагогическая характеристика занятия**

### **Тема: Пенсионное обеспечение в Российской Федерации**

Цель занятия:

повысить уровень сформированности финансовой грамотности обучающихся по вопросам пенсионного обеспечения в РФ

*Предметные образовательные результаты*

II региональный конкурс педагогического мастерства

«Методический потенциал среднего профессионального образования Волгоградской области»

ознакомить учащихся с понятиями«страховая пенсия», «накопительная пенсия»;

ознакомить с особенностями пенсионной системы РФ.

*Метапредметные образовательные результаты*

- умение выбирать действия в соответствии с поставленной задачей;
- выбирать средства достижения цели в группе и индивидуально.

#### *Личностные:*

- развивать умение работать в группе,
- $\overline{\phantom{0}}$ формировать социальную активность и самостоятельность,
- воспитывать экономически грамотного, отвечающего за свои решения гражданина,
- вырабатывать навыки культурного общения.

#### *Коммуникативные:*

развивать коммуникативную культуру обучающихся;

формировать умение выражать свои мысли и идеи, обсуждать в рабочей группе информацию.

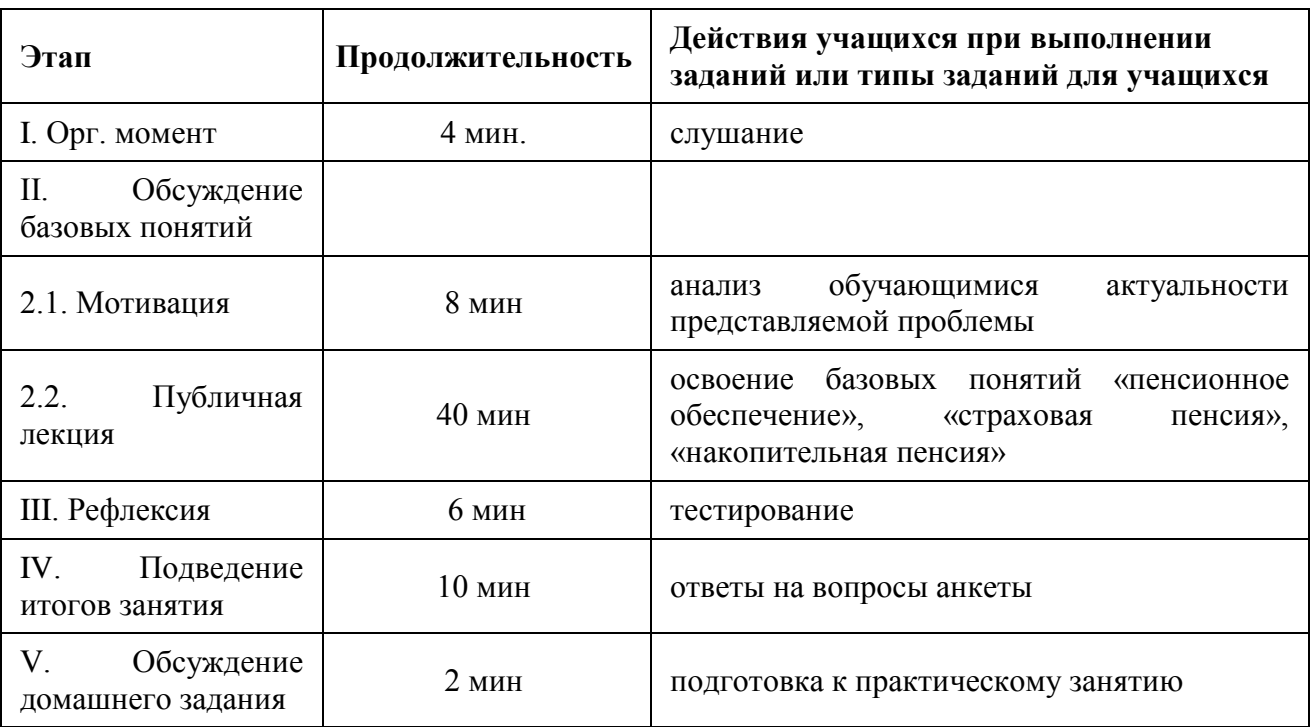

#### **Описание структуры открытого урока:**

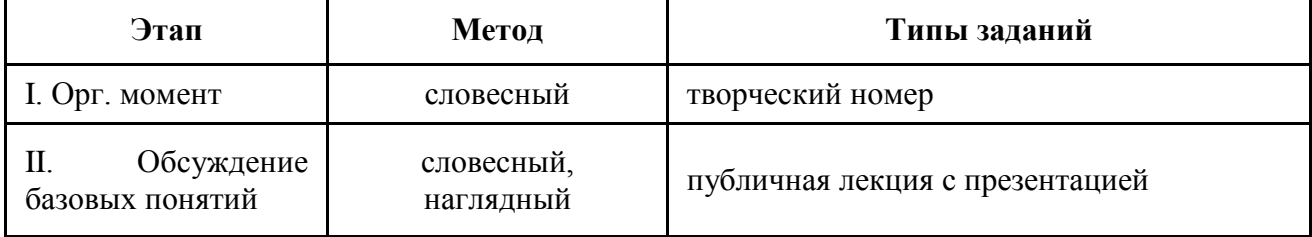

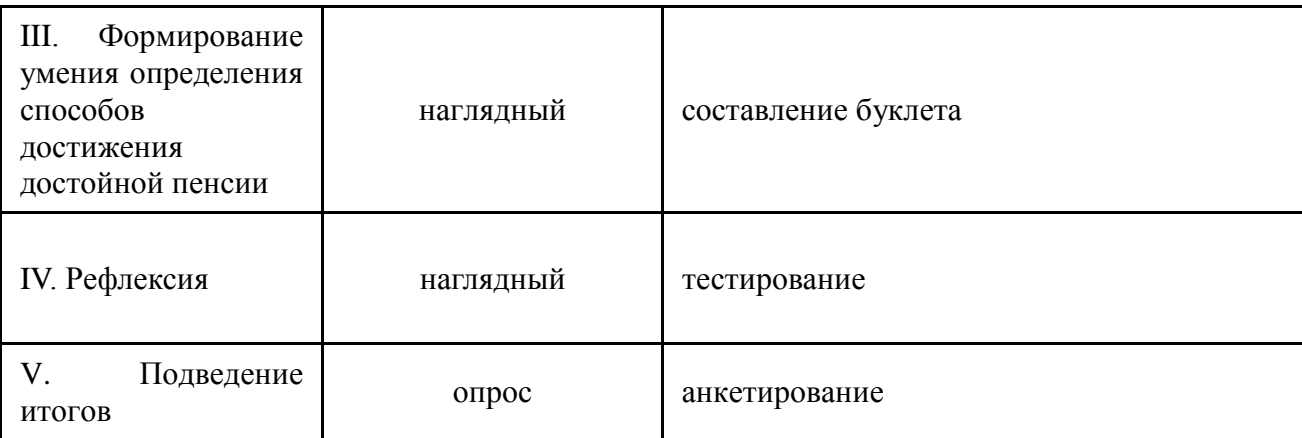

### **3. Методическая характеристика занятия**

**Перечень методик (технологий, методических приемов), рекомендуемых к использованию на занятии**

- 1. работа с понятиями;
- 2. игровое и практическое моделирование;
- 3. анкетирование.

### **Заключение**

Данное занятие позволяет сформировать взаимосвязь между пенсионными накоплениями, с одной стороны, и уровнем финансового благополучия – с другой, что, в свою очередь, повышает финансовую грамотность обучающихся СПО. Приобретенные в процессе занятия навыки помогут в практическом применении знаний при формировании достойной пенсии.

#### **Список использованных документов и источников**

- 1. Федеральный закон «О страховых пенсиях» от 28.12.2013 № 400-ФЗ.
- 2. Федеральный закон «О накопительной пенсии» от 28.12.2013 № 424-ФЗ.
- 3. Маслова, Т.А. «Ваша пенсия в Ваших руках: как ориентироваться в пенсионной системе, как позаботиться о собственной пенсии, рассчитать и увеличить ее». / Т.А. Маслова – М.: Библиотечка «Российской газеты», 2013. Вып. 4.
- 4. Макеев К. В.Пенсионная реформа в России: цели, результаты, эффективность, 2013.

### **Интернет-ресурсы**

1. [http://ekonomica.info](http://ekonomica.info/) – сайт по основам финансовой грамотности с видеоматериалами;

- 2. [http://ekonomica.org](http://ekonomica.org/) сайт по основам финансовой грамотности;
- 3. [http://www.dostatok.ru](http://www.dostatok.ru/) сайт по основам финансовой грамотности;
- 4. [http://www.gks.ru](http://www.gks.ru/) сайт Федеральная служба государственной статистики;
- 5. [http://www.mirkin.ru](http://www.mirkin.ru/) библиотека по финансово экономической тематике.

#### **Приложение 1**

#### **Сценарий занятия на тему: «Пенсионное обеспечение в Российской Федерации»**

- Цель занятия: повысить уровень сформированности финансовой грамотности обучающихся по вопросам пенсионного обеспечения в РФ *Предметные образовательные результаты*
- ознакомить учащихся с понятиями «страховая пенсия», «накопительная пенсия»;

ознакомить с особенностями пенсионной системой РФ.

#### *Метапредметные образовательные результаты*

- умения выбирать действия в соответствии с поставленной задачей
- выдвигать версии, выбирать средства достижения цели в группе и индивидуально. *Личностные:*
- развивать умение работать в группе,
- формирование социальной активности и самостоятельности,
- воспитание экономически грамотного, отвечающего за свои решения гражданина,
- выработка навыков культурного общения.

#### *Коммуникативные:*

- развитие коммуникативной культуры обучающихся;
- выражать свои мысли и идеи, обсуждать в рабочей группе информацию. Обучающиеся: СПО

**Формы проведения**: публичная лекция с презентацией

**Оборудование и/ или характеристика образовательной среды**: оборудование для видеоконференции, звукозаписывающая и воспроизводящая аппаратура, мультимедийный проектор, ноутбук, мультимедийная презентация

**Методы:** практический, словесный, наглядный.

### **Ход урока**

### *Исполнение стиха о Пенсионном Фонде (на мотив песни «Наша служба и опасна и трудна»*

В Фонде служба и серьезна и трудна, И на первый взгляд, как будто не важна. Если кто-то кое-где у нас порой Взнос платить не хочет. Значит с ними нам вести незримый бой, Так назначено судьбой для нас с тобой – Служба дни и ночи.

Если возраст пенсионный наступил, Или кто-то инвалидность получил… Мы поможем Вам сейчас еще не раз – Пенсию начислим.

Мы поможем вам сейчас еще не раз, И не раз спасала Вас в тяжелый час Помощь, помощь фонда!

Часто слышим мы упреки от родных, Что работаем почти без выходных, Что разлуки нескончаемы порой, Встречи ненадолго.

Только снова поднимает нас с зарей, И уводит за собой в незримый бой – Наше чувство долга.

Наша служба и опасна и трудна,

И на первый взгляд, как будто не видна.

Если кто-то кое-где у нас порой

Честно жить не хочет.

Значит с ними нам вести незримый бой,

Так назначено судьбой для нас с тобой –

Служба дни и ночи.

### *(Слайд 1)*

*Ведущий 1:* Уважаемые ребята! Сейчас вы молоды, полны сил и планов на будущее и кажется, что слова «пенсия», «пенсионер» не имеют к вашей жизни никакого отношения, что это случится нескоро и нечего об этом беспокоиться сейчас. Но старость неизбежна, а с ней неизбежна и пенсия.

*Ведущий 2:* Мы живём в XXI веке, когда пенсия формируется по иным правилам, чем у наших бабушек и дедушек. О будущей пенсии нужно думать смолоду, самому активно участвовать в ее формировании. Так живут люди во всех экономически развитых странах мира. Страховая пенсионная система, инвестирование пенсионных накоплений, негосударственное пенсионное страхование теперь дают молодым россиянам возможность сделать свою будущую пенсию достойной.

*Ведущий 1:* Через несколько лет вы выйдете на первую в своей жизни работу и начнёте создавать собственную пенсионную историю.

*Ведущий 2:* Чтобы познакомить вас с открывающимися перед вами возможностями мы и подготовили эту встречу.

#### **История пенсионного обеспечения в России**

*(Слайд 2)*

*Ведущий 1:* Первые упоминания о государственном пенсионном обеспечении на территории современной России относятся к древним временам. Как отмечается в летописях, князья и воеводы славянских дружин заботились не только о пропитании и вооружении своих подданных, но и об обеспечении их в случае ранения и по достижению старости.

*(Слайд 3)*

*Ведущий 2:*Во времена Петра I внимание к увечным, раненым и престарелым воинам усилилось. Законодательные акты Петра I содержали в себе обязательство государства оказывать помощь раненым и инвалидам за счет государственного бюджета.

*(Слайд 4)*

**Ведущий 1:** В дальнейшем такие традиции развивались. Екатерина II определила денежное содержание из государственной казны отставников военной службы. Размеры пенсий были увеличены.

*Ведущий 2:* Но в основном пенсионное обеспечение распространялось на государственных служащих и военных. Только во второй половине XIX в. системное пенсионное обеспечение стало распространяться на частное предпринимательство.

*(Слайд 5)*

**Ведущий 1:** Радикальные преобразования в пенсионном обеспечении стали осуществляться после социалистической революции в 1917г. Система пенсионного обеспечения была заменена на систему социального страхования, которая работала по

принципу: все организации отчисляли государству налоги, из которых формировался бюджет страны. Из этого бюджета производились расходы на все государственные нужды: строительство дорог, заводов и выплату пенсий гражданам.

*Ведущий 2:* Эта система сохранялась вплоть до распада СССР. Однако в 1991г. после перехода от централизованного планового руководства народным хозяйством к рыночным методам она исчерпала свои возможности. Даже самая большая пенсия не могла превышать трех установленных законом минимальных размеров пенсии, к тому же в стране резко снизилась рождаемость.

*Ведущий 1:* В то же время цены быстро росли, что снижало уровень обеспечения пенсионеров. Расчеты показывали, что в 2010-2020 гг. может возникнуть проблема нехватки денег для выплаты пенсий, так как число людей, выходящих на пенсию, заметно превысит число начинающих работать.

*Ведущий 2:* Решить эти проблемы можно было только путем увеличения доходов пенсионной системы. Для этого необходимо было разработать систему, в которой был бы стимул к уплате отчислений в Пенсионный фонд Российской Федерации (ПФР).

*Ведущий 1:* Стимулом в таком случае служит уверенность работающих граждан, что взносы, которые платит их работодатель или они сами на пенсионное обеспечение, без потерь вернутся к ним, когда они будут выходить на пенсию. И чем больше будет таких пенсионных отчислений, тем выше будет размер пенсии.

*Ведущий 2:* Правительство приняло решение о проведении в России пенсионной реформы. Цель ее - формирование многоуровневой пенсионной системы для улучшения пенсионного обеспечения граждан. В 2001г. была внедрена новая модель, которая включила в себя обязательное пенсионное страхование, государственное пенсионное обеспечение и дополнительное негосударственное пенсионное страхование.

*(Слайд 6)*

**Ведущий 1**: С 1 января 2015 года пенсионная система РФ была вновь изменена.

*Ведущий 2:* Вступили в действие новые правила начисления пенсий, введены понятия «страховая пенсия» и «накопительная пенсия».

### **О Пенсионном фонде Российской Федерации**

*(Слайд 7)*

*Ведущий 1:* Пенсионный фонд Российской Федерации был образован 22 декабря 1990 года для государственного управления финансами пенсионного обеспечения в Российской Федерации. Пенсионный фонд Российской Федерации является самостоятельным внебюджетным фондом, денежные средства которого не входят в состав федерального бюджета, других бюджетов и фондов и изъятию не подлежат.

*(Слайд 8)*

*Ведущий 2:* Руководство Пенсионным фондом Российской Федерации осуществляет Правление, которое возглавляет Председатель Правления. Координацию деятельности ПФР осуществляет Министерство здравоохранения и социального развития Российской Федерации.

*(Слайд 9)*

*Ведущий 1:* Пенсионный фонд Российской Федерации - это 81 региональное отделение, а также отделение в г. Байконуре (Казахстан). Свыше 2 400 территориальных управлений ПФР ведут работу с населением и работодателями. В системе ПФР работает более 133 тысяч сотрудников.

*(Слайд 10)*

*Ведущий 2:* Вопреки привычному мнению, Пенсионный фонд Российской Федерации занимается не только выплатой пенсий. Сегодня ПФР - крупнейшая федеральная система оказания социальных услуг в России, которая фактически сопровождает человека от самого рождения.

*(Слайд 11)*

*Ведущий 1:* В сферу деятельности Пенсионного фонд Российской Федерации входят: установление и выплата пенсий почти 40 000 000 российских пенсионеров и осуществление социальных выплат 18 000 000 ветеранов, инвалидов, Героев Советского Союза, Героев России и др.

*(Слайд 12)*

*Ведущий 2:* Ведение персонифицированного учета пенсионных прав более 100 000 000 участников системы обязательного пенсионного страхования.

*(Слайд 13)*

*Ведущий 1:* Формирование и инвестирование средств пенсионных накоплений - (накопительной пенсии) более 70 000 000 человек, а также взаимодействие с управляющими компаниями (включая государственную управляющую компанию «Внешэкономбанк»), специализированным депозитарием и негосударственными пенсионными фондами.

*(Слайд 14)*

*Ведущий 2:* Администрирование страховых взносов на обязательное пенсионное и медицинское страхование**,** а это тесное взаимодействие с более чем 10 000 000 работодателей (плательщиков страховых взносов).

*Ведущий 1:* Выдача сертификатов на получение материнского (семейного) капитала и выплата средств материнского капитала.

*Ведущий 2:* Работа в Пенсионном Фонде очень сложна и многообразна, чтобы показать ее специфику, предлагаем вашему вниманию сказку.

*(Слайд 15)*

### **Инсценировка сказки «Три девицы под окном…»**

*Сказочница:* Три девицы под окном

пряли поздно вечерком…

*Девица 1*: Кабы я была царицей…

*Сказочница:* Молвит первая сестрица

*Девица 1*: Я б к рукам прибрала сразу:

Злато, нефть, газ и алмазы,

Чтоб во все века казна

была доверху полна.

*Девица 2:* Кабы я была царицей…

*Сказочница:* Говорит ее сестрица

*Девица 2:* Всех призвала бы к ответу.

И сжила бы всех со свету.

Кабы мне отдали власть,

Я б навластвовалась всласть!

*Сказочница:* Молвит младшая сестрица…

*Девица 3*: Вот что вам скажу, девицы,

Я б такой бы фонд создала,

Чтобы бедных не бывало,

Чтобы каждый, стар и млад,

Был бы к старости богат...

*Сказочница:* Вдруг к девицам входит царь,

Сам великий государь.

Обращается он к младшей…

*Царь:* Яне слышал речи слаще.

Быть тебе краса-девица

Полновластною царицей.

Только справишься ли с делом?

Тут с умом нужно, умело...

Вот тебе мое веленье:

Слышал, есть одно селенье -

«Дубовка» его названье.

Принимай-ка ты заданье:

Пенсионный фонд там есть.

И хвала ему, и честь.

В путь далекий отправляйся,

За работу принимайся.

Опыт в Фонде переймешь –

Место ты со мной займешь

*Сказочница:* В тот же час краса девица

В путь пустилась быстрой птицей.

Все дорожки обошла –

Пенсионный фонд нашла.

В здание то входит смело.

Видит, заняты все делом:

Все бумажками шуршат,

В мониторы всё глядят.

На кабинетах надписей не счесть,

Одну сумела всё ж прочесть:

«Марина Чебу», прочитала

И несмело постучала.

За столом сидит княжна –

Не кичлива, но важна.

Улыбнувшись, усадила,

К разговору пригласила.

Осмелев, краса-девица

Попросила поучиться.

*Девица 3:* Как мне Фонд такой создать,

Чтоб была лишь благодать?

*Сказочница:* Пожурила свет-Марина…

*Марина:* Ты берешься слишком рьяно.

Ведь Фонду нашему уж двадцать лет,

Но сразу не на все найдешь ответ. Походи-ка по отделам. Там тебе найдется дело. В ОНПП ступай сейчас. Я напишу пока приказ. Михайлова Ирина Там балом правит - Она поможет и поправит. *Сказочница:* девица к делу приступила и тут же, сразу уяснила: Работы здесь на век, а не на год – пенсионеры ведь народ особый. И каждый просит посчитать, чтоб получил он больше от соседа тыщ на пять. А пенсию ведь каждый год все повышают, поэтому работы всем хватает *Девица 3:* пересчитать какой-то надо стаж? *Сказочница:* девица начала терять кураж. А тут и мамочки уж стали причитать *Мамочки:* ах, как бы капитал не потерять! Да и наличными б его забрать! *Сказочница:* к начальнице девица побежала и сразу же, с порога зарыдала *Девица 3:* другой отдел давайте, мочи нету. В работе не вижу я просвета! *Сказочница:* начальница на сей раз говорила мало. Лишь к Василенко, в ОВС послала. Повеселела барышня *Девица 3: Л*юдей-то здесь поменьше! *Сказочница:* Но рано радовалась: здесь совсем не легче! Чтоб страховые взносы начислять, опять все тот же стаж ей нужно посчитать. И чтоб никто не затаил обиду: ведь медики и педагоги - это же элита! И подавай им всем лишь льготный стаж! Девица снова начала терять кураж. А если СНИЛС сумел, кто потерять, то подавай другой, ведь свой не отыскать. А тут вдруг и программы зависают, и взносы страховые пропадают. И с должниками нужно пообщаться. Ох, и трудно с ними объясняться! А дополнительные страховые взносы?

Да это жуть, какая, как в пургу заносы!

Тут в принтере бумагу зажевало,

девчонку-то в конец и прорвало.

*Девица 3:*Ну, Саша, Сашенька!

Администратор ты, иль кто?

Хоть бы чуточку помог!

*Сказочница:* Девица вновь слезою залилась,

опять к начальнице явилась.

*Девица 3:* Я в бухгалтерию, я к Ждановой хочу!

Уж это дело, думаю, мне будет по плечу!

*Сказочница:* Пока она сотрудникам зарплату начисляла,

врагом почти всему отделу стала.

Где что-то не учла, где что-то приписала...

И радости всем было очень мало!

А составляла смету-тут перерасход.

И оказалось: Пенсионный фонд-банкрот!

Подумав, девушка решила.

*Девица 3*: Учиться я пойду.

Уж это мне по силам!

Чтоб быть как вы, мне нужно много знать.

И времени я не могу терять!

*Сказочница:* Уж двадцать лет,

как Пенсионный фонд наш служит.

С людьми со всеми в горе,

в радости он дружит.

И до тех пор,

пока не гаснет в мире свет,

Мы будем с вами много-много лет!

*(Слайд 16)*

#### **Песня**

Работа наша, чрезвычайно важная,

Моментом отличается одним:

На первый взгляд, она - «бумажная»,

На самом деле же - с людьми.

Здесь в каждом документе чья-то жизнь, Нелегкий труд, печаль и радость в нем. Поэтому людей, а не клиентов Мы видим приходящих на прием.

Работа спорится, как ни были бы сложными Расчеты, оформление, контроль. Фонд пенсионный точно и надежно Всегда готов свою исполнить роль.

И новый день закатом отгорит,

Но если даже был он очень труден,

Не устаю судьбу благодарить

За счастье быть полезным людям.

*(Слайд 17)*

#### **Три уровня пенсионной системы в Российской Федерации**

*Ведущий 1:* Пенсионная система в Российской Федерации состоит из трех уровней:

Первый уровень - Государственное пенсионное обеспечение. Предоставляется нетрудоспособным гражданам, которые в силу обстоятельств не приобрели права на страховую пенсию - инвалидам I, II и III группы, в том числе инвалидам с детства, детяминвалидам, а также мужчинам, достигшим возраста 65 лет и женщинам, достигшим возраста 60 лет, не имеющим страхового стажа, и др.

Также пенсии по государственному пенсионному обеспечению назначаются гражданам для:

- компенсации им заработка, утраченного в связи с прекращением федеральной государственной гражданской службы при достижении установленной выслуги лет;

- компенсации вреда, нанесенного здоровью граждан при прохождении военной службы, в результате радиационных или техногенных катастроф, в случае наступления инвалидности или потери кормильца и в ряде других случаев.

Государственное пенсионное обеспечение осуществляется за счет средств Федерального бюджета Российской Федерации.

3 000 000 человек получают пенсии по государственному пенсионному обеспечению.

*Ведущий 2:* Второй уровень *-* Обязательное пенсионное страхование.

В рамках обязательного пенсионного страхования (ОПС) назначается и выплачивается страховая пенсия.

Страховая пенсия - ежемесячная денежная выплата в целях компенсации застрахованным лицам заработной платы и иных выплат, утраченных ими из-за наступления нетрудоспособности вследствие старости или инвалидности, а нетрудоспособным членам семьи застрахованных лиц - заработной платы и иных выплат и вознаграждений кормильца, утраченных из-за смерти этих застрахованных лиц, право на которую определяется в соответствии с действующим законодательством.

*Ведущий 1:* 1. Каждому гарантируется социальное обеспечение по возрасту, в случае болезни, инвалидности, потери кормильца, для воспитания детей и в иных случаях, установленных законом.

2. Государственные пенсии и социальные пособия устанавливаются законом.

3. Поощряются добровольное социальное страхование, создание дополнительных форм социального обеспечения и благотворительность.

Необходимое условие для назначения страховой пенсии – не менее 15 лет страхового стажа.

Страховой стаж – это общая продолжительность периодов работы, в течение которых за работника уплачивались страховые взносы в Пенсионный фонд Российской Федерации.

*Ведущий 2:* Существуют три вида страховой пенсии:

- страховая пенсия по старости - этот вид пенсии получают те, кто утрачивает способность к трудовой деятельности из-за достижения определенного возраста. Чтобы ее получать, необходимо достичь общеустановленного пенсионного возраста или получить право на досрочное назначение пенсии, иметь стаж 15 и более лет и не менее 30 пенсионных баллов;

- страховая пенсия по инвалидности - ее получают те, кто имеет ограничения в трудовой деятельности из-за серьезных проблем со здоровьем, а не по возрасту;

- страховая пенсия по случаю потери кормильца - этот вид пенсии предусмотрен для нетрудоспособных членов семьи умершего человека, у которого формировалась страховая пенсия.

ОПС осуществляется за счет страховых взносов работодателей за своих работников в Пенсионный фонд Российской Федерации**.** 

36 000 000 человек в России получают страховые пенсии.

*Ведущий 1:* Третий уровень - Негосударственное (добровольное) пенсионное обеспечение (включает в себя также корпоративное пенсионное обеспечение).

Чтобы получать такую пенсию, гражданин должен заключить договор с пенсионным фондом о добровольном пенсионном обеспечении и в течение определенного времени осуществлять собственные добровольные взносы. Кроме самого гражданина, взносы на дополнительное негосударственное пенсионное обеспечение может делать его работодатель.

Дополнительная пенсия формируется не только за счет добровольных взносов в НПФ, но и за счет инвестиционного дохода, полученного от инвестирования этих взносов.

Обязательное пенсионное страхование - это отложенная часть заработка, которая выплачивается при наступлении страхового случая – например, достижении пенсионного возраста. Чем больше денег было направлено в фонд будущей пенсии за всю трудовую жизнь, тем выше она будет.

Граждане, на которых распространяется обязательное пенсионное страхование, называются застрахованными лицами.

*Ведущий 1:* **Застрахованные лица** - это граждане Российской Федерации, а также постоянно или временно проживающие на территории Российской Федерации иностранные граждане и лица без гражданства:

- работающие по трудовому договору или по договору гражданско-правового характера (так работает большинство людей – наемных работников);

- самостоятельно обеспечивающие себя работой (индивидуальные предприниматели, адвокаты, нотариусы, занимающиеся частной практикой; члены крестьянских (фермерских) хозяйств);

работающие за пределами территории Российской Федерации в случае уплаты страховых взносов в Пенсионный фонд Российской Федерации;

- являющиеся членами родовых, семейных общин малочисленных народов Севера, занимающихся традиционными отраслями хозяйствования;

- священнослужители.

*Ведущий 2:* Подтверждение того, что человек стал участником системы обязательного пенсионного страхования - страховое свидетельство ОПС (обычно это зеленая пластиковая или ламинированная карточка).

Оформить его можно самостоятельно в управлении Пенсионного фонда по месту жительства. С 2011 года Пенсионный фонд Российской Федерации начинает регистрацию в системе ПФР всех россиян независимо от возраста. До 2010 года страховые свидетельства ОПС выдавались только лицам старше 14 лет при обращении их в органы ПФР, либо их выдавал первый работодатель. В свидетельстве будут указаны персональные данные и номер персонального счета в ПФР - СНИЛС.

*(Слайд 18)*

*Ведущий 1:* СНИЛС – страховой номер индивидуального лицевого счета гражданина в системе обязательного пенсионного страхования.

Перед ПФР поставлена задача уже в 2011 г. зарегистрировать в системе ПФР и выдать каждому несовершеннолетнему гражданину РФ СНИЛС.

СНИЛС - единственный идентификатор персональных данных граждан во всех федеральных и региональных ведомствах России, идентификатор универсальных карт. С помощью таких карт можно получать разнообразные государственные услуги – от медицинской помощи до льготного проезда в транспорте.

*(Слайд 19)*

*Ведущий 2:* Права и обязанности застрахованного лица.

Став застрахованным лицом, каждый имеет право:

- контролировать состояние своего индивидуального лицевого счета в Пенсионном фонде Российской Федерации;

- получать в органах ПФР по месту жительства выписку из индивидуального лицевого счета (также это можно сделать через отделения Сбербанка России или через сайт государственных услуг);

- получать у страхователя копию сведений о себе, представленных в ПФР, в том числе и информацию об уплаченных за тебя страховых взносах.

Застрахованное лицо обязано:

- получить страховое свидетельство, хранить и предъявлять по требованию страхователя или работников пенсионных органов;

- сообщать в органы ПФР об изменениях сведений, содержащихся в лицевом счете, а также при утере страхового свидетельства;

- предъявлять по требованию органов ПФР необходимые документы для решения вопросов, связанных с обязательным пенсионным страхованием.

100 000 000 человек являются участниками системы обязательного пенсионного страхования – застрахованными лицами.

Основными плательщиками взносов на обязательное пенсионное страхование являются работодатели. В системе обязательного пенсионного страхования их называют страхователями.

*Ведущий 2:*Страхователи – это работодатели (организации, индивидуальные предприниматели, руководители фермерских хозяйств, нотариусы, адвокаты и др.). Они уплачивают страховые взносы с фонда оплаты труда своих работников, которые поступают на их индивидуальные лицевые счета.

Страховщик - Пенсионный фонд Российской Федерации, который осуществляет ОПС в России. ПФР постоянно взаимодействует с каждым из 10 000 000 страхователей страны.

*Ведущий 1:* Взаимоотношения в системе пенсионного страхования можно представить в виде следующей схемы:

II региональный конкурс педагогического мастерства

«Методический потенциал среднего профессионального образования Волгоградской области»

#### Страховщик (Пенсионный фонд Российской Федерации)

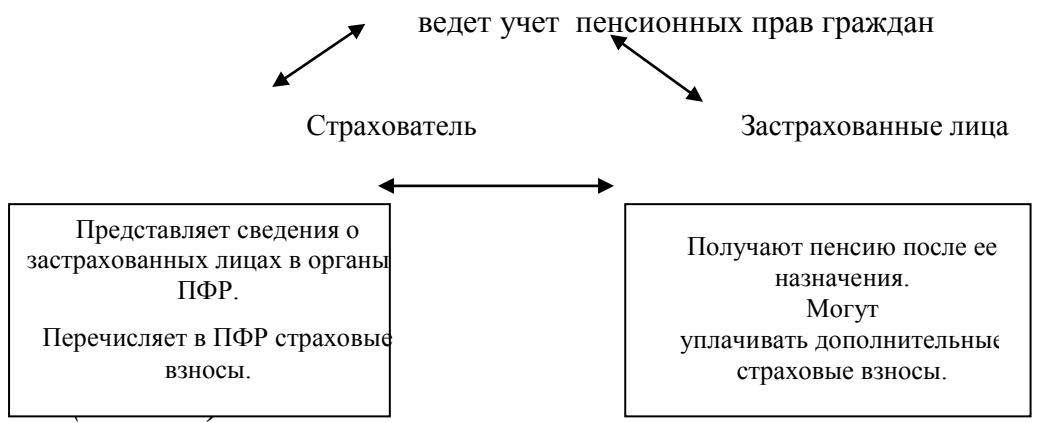

#### *(Слайд 20)*

#### **Формирование страховой пенсии**

*Ведущий 2:* Итак, основа будущей пенсии – обязательные страховые взносы работодателей в Пенсионный фонд Российской Федерации с фонда оплаты труда.

За счет этих денег формируются страховая и накопительная пенсии.

#### *(Слайд 21)*

*Ведущий 1*: **Инвестирование – это возможность приумножения существующего пенсионного капитала, способ увеличить будущую пенсию.** 

**Как управлять пенсионными накоплениями?** Можно выбрать один из трех способов.

Первый способ - оставить средства в Пенсионном фонде Российской Федерации, выбрав для их инвестирования частную управляющую компанию.

*Ведущий 2:* Управляющая компания - это юридическое лицо, имеющее лицензию на осуществление деятельности по управлению инвестиционными фондами, паевыми инвестиционными фондами и негосударственными пенсионными фондами. Иными словами, организация, которая может осуществлять операции с активами на финансовом рынке.

Управляющая компания обязуется управлять переданным ей имуществом с максимальной выгодой для клиента. Доходы от управления передаются клиенту за вычетом заранее определенной комиссии в пользу управляющей компании.

Это называется доверительное управление пенсионными накоплениями. Доверительное управление – это вид финансовых услуг, при котором собственник какоголибо имущества (денег, ценных бумаг, недвижимости и т.п.), не умеющий или не желающий (или не имеющий права) самостоятельно управлять им, передает это имущество в управление другому лицу на основании договора. Управляющая компания обязана инвестировать средства пенсионных накоплений исключительно в интересах застрахованных лиц – разумно и добросовестно, исходя из необходимости обеспечения принципов надежности и доходности.

Осуществлять доверительное управление средствами пенсионных накоплений имеют право только те управляющие компании, с которыми ПФР заключил договоры доверительного управления средствами пенсионных накоплений. Федеральная служба по финансовым рынкам ежегодно проводит конкурсы по отбору управляющих компаний, с которыми Пенсионным фондом Российской Федерации заключает договоры.

Управляющая компания вправе предложить гражданину несколько инвестиционных портфелей.

*Ведущий 1:*Инвестиционный портфель - это определенный набор финансовых активов (ценные бумаги, деньги на счетах в банках), в которые могут быть размещены средства пенсионных накоплений.

Список этих активов ограничен Правительством Российской Федерации. Это делается для того, чтобы пенсионные накопления могли вкладываться только в самые надежные ценные бумаги.

Если гражданин выбрал управляющую компанию, он должен подать заявление о своем выборе в Пенсионный фонд России. В этом случае ПФР переведет средства его пенсионных накоплений в эту компанию.

*(Слайд 22)*

Второй способ - оставить средства пенсионных накоплений в Пенсионном фонде Российской Федерации, не заявляя о выборе частной управляющей компании (не обращаясь с заявлением в ПФР).

В этом случае инвестированием пенсионных накоплений гражданина займется государственная управляющая компания (ГУК). ГУК разместит эти средства в один из своих инвестиционных портфелей – расширенный. Список активов этого портфеля ограничен еще больше, чем у частных УК.

У государственной УК есть еще один инвестиционный портфель – консервативный. В этом портфеле средства пенсионных накоплений могут размещаться только в государственные ценные бумаги. Чтобы перевести свои пенсионные накопления в этот портфель, нужно специально подать заявление в ПФР.

*(Слайд 23)*

*Ведущий 2:*Третий способ - перевести средства накопительной пенсии в негосударственный пенсионный фонд, осуществляющий деятельность по обязательному пенсионному страхованию. НПФ - это некоммерческая организация, специально созданная для пенсионного обеспечения граждан.

В качестве страховщика по обязательному пенсионному страхованию НПФ принимает средства пенсионных накоплений, организует их инвестирование, учет и выплату накопительной части пенсии.

Если инвестированием пенсионных накоплений занимается НПФ, то именно он впоследствии и будет выплачивать гражданину накопительную пенсию.

НПФ работают с каждым гражданином персонально: берут на себя обязанности по ведению индивидуального пенсионного счета, регулярно извещают о состоянии этого счета, оказывают консультации по любым пенсионным вопросам.

Для того, чтобы деньги инвестировались частной УК или НПФ, надо написать заявление в Пенсионный фонд Российской Федерации.

Управляющие компании и НПФ ежегодно отчитываются о доходности инвестирования средств своих клиентов. Эта информация в том числе представлена на их веб-сайтах. Анализируя доходность разных компаний, можно принять взвешенное решение о том, кому доверить свои пенсионные накопления. Если работа твоей управляющей компании или НПФ не устраивает, то можно их поменять. Это можно сделать один раз в год, обратившись с заявлением в Пенсионный фонд Российской Федерации.

В отличие от других видов накоплений, пенсионные накопления нельзя снять со своего индивидуального лицевого счета. Их нельзя обратить в наличные деньги или направить на повседневные нужды. Это целевые накопления, которые гарантируются государством.

*Ведущий 1:*Самый важный вопрос: что нужно сделать, чтобы пенсия в будущем была максимально высокой, а жизнь на пенсии – яркой.

Европейцы, американцы и японцы на протяжении всей своей трудовой жизни сознательно и упорно откладывают свои личные средства на будущую пенсию, участвуют в государственных и добровольных пенсионных программах. Это позволяет им в старости не только жить безбедно, но и много путешествовать и заниматься любимым делом.

*Ведущий 2:* Такая возможность есть и у каждого из нас, если воспользоваться несколькими полезными советами.

*(Слайд 25)*

### *Ведущий 1:***Совет 1. Получи полис и используй его возможности.**

Пенсионный фонд России сопровождает человека с самого рождения. Уже детства, ПФР готов открыть тебе индивидуальный лицевой счет с уникальным страховым номером - СНИЛС. СНИЛС служит ключом к получению социальных государственных услуг. *(Слайд 26)*

### *Ведущий 2:* **Совет 2.Работай там, где платят «белую зарплату».**

С выходом на свою первую работу, каждый человек участвует в системе обязательного пенсионного страхования. Только с «белой» официальной зарплаты страхователи начисляют взносы ПФ.

*(Слайд 27)*

### *Ведущий 1:***Совет 3. Зарабатывай страховой стаж.**

Длительный страховой стаж- основа высокого размера будущей пенсии. Важен не только размер твоей «белой» заработной платы, но и срок, в течение которого ты ее получаешь.

*(Слайд 28)*

#### *Ведущий 2:***Совет 4.Выбери свой вариант пенсионного обеспечения.**

С начала трудового стажа ты должен выбрать вариант пенсионного обеспечения. Принимая решение, помни о главных принципах формирования страховой и накопительной пенсий:

- страховая пенсия каждый год гарантированно увеличивается государством,

- при инвестировании средств пенсионных накоплений может быть не только прибыль, но и убытки.

*(Слайд 29)*

#### *Ведущий 1:***Совет 5.Участвуй в добровольных пенсионных программах.**

Став участником программы добровольного пенсионного страхования, можно получить дополнительную пенсию. Которую будут выплачивать негосударственные пенсионные фонды.

*(Слайд 30)*

#### **Ведущий 2: Совет 6.Контролируй состояние своего пенсионного чета.**

Индивидуальный лицевой счет в ПФР, отражает как формируется твоя будущая пенсия. Поэтому надо осуществлять контроль.

*(Слайд 31)*

#### *Ведущий 1:***Совет 7. Не спеши выходить на пенсию.**

Если после достижения пенсионного возраста ты отложишь выход на пенсию- на 5 лет, то пенсия будет назначена в повышенном размере, на 40% больше.

*(Слайд 32)* Как день и ночь, как лёд и пламя, Как страсть и холодность несхожи. Две стороны одной медали – Они так противоположны.

Мечта светла и мы в неё свои откладываем взносы, чтоб в будущем нам воплотить свои безумные запросы. За каплей каплю собирая,

Твои слагая сбереженья, Фонд Пенсионный обещает Тебе на пенсии блаженство. Имея «белую» зарплату,

Мы вкладываем наши деньги В компании, храним их в банках И получаем дивиденды.

И уж совсем не за горами Великолепное то время, Когда на Кипре загорая. Реформы ощутишь ты прелесть.

Канары, море путешествий, Образованье детям, внукам. Квартиру, мебель – что желаешь! Фонд Пенсионный в том порукой.

Но есть другая сторона У этой солнечной медали. И проявить себя она Ведь может тем, чего не ждали. Поверь, «конвертная» зарплата Не конвертируется в рубль. И ты почувствуешь утрату, Но жизнь не повторит свой дубль.

Сегодня в Долларах и Евро Купаешься ты от души, Зарплата, коль она в конверте Даст в дивидендах лишь шиши. Так что, подумай хорошенько. Всё взвесь: все «против» и все «за», Но знай: о будущем сегодня Не думать нам никак нельзя!

*Тестирование. Анкетирование*

**Приложение 2**

# *Диагностика уровня усвоения темы «Пенсионное обеспечение в Российской Федерации»*

\_\_\_\_\_\_\_\_\_\_\_\_\_\_\_\_\_\_\_\_\_\_\_\_\_\_\_\_\_\_\_\_\_\_\_\_\_\_\_\_\_\_\_\_\_\_\_\_\_\_\_\_\_\_\_\_\_\_\_\_\_\_\_\_\_\_

\_\_\_\_\_\_\_\_\_\_\_\_\_\_\_\_\_\_\_\_\_\_\_\_\_\_\_\_\_\_\_\_\_\_\_\_\_\_\_\_\_\_\_\_\_\_\_\_\_\_\_\_\_\_\_\_\_\_\_\_\_\_\_\_

\_\_\_\_\_\_\_\_\_\_\_\_\_\_\_\_\_\_\_\_\_\_\_\_\_\_\_\_\_\_\_\_\_\_\_\_\_\_\_\_\_\_\_\_\_\_\_\_\_\_\_\_\_\_\_\_\_\_\_\_\_\_\_\_\_

Дата проведения первичной диагностики

\_\_\_\_\_\_\_\_\_\_\_\_\_\_\_\_\_\_\_\_\_\_\_\_\_\_\_\_\_\_\_\_\_\_\_\_\_\_\_\_\_\_\_\_\_\_\_\_

\_\_\_\_\_\_\_\_\_\_\_\_\_\_\_\_\_\_\_\_\_\_\_\_\_\_\_\_\_\_\_\_\_\_\_\_\_\_\_\_\_\_\_\_\_

Дата проведения итоговой диагностики

Фамилия, имя

Учебная группа

#### Специальность

Инструкция: отметьте знаком - νпоказатель, соответствующий уровню владения знаниями и умениями по теме до изучения темы (первичная диагностика) и после посещения лекции «Пенсионное обеспечение в Российской Федерации» (итоговая диагностика).

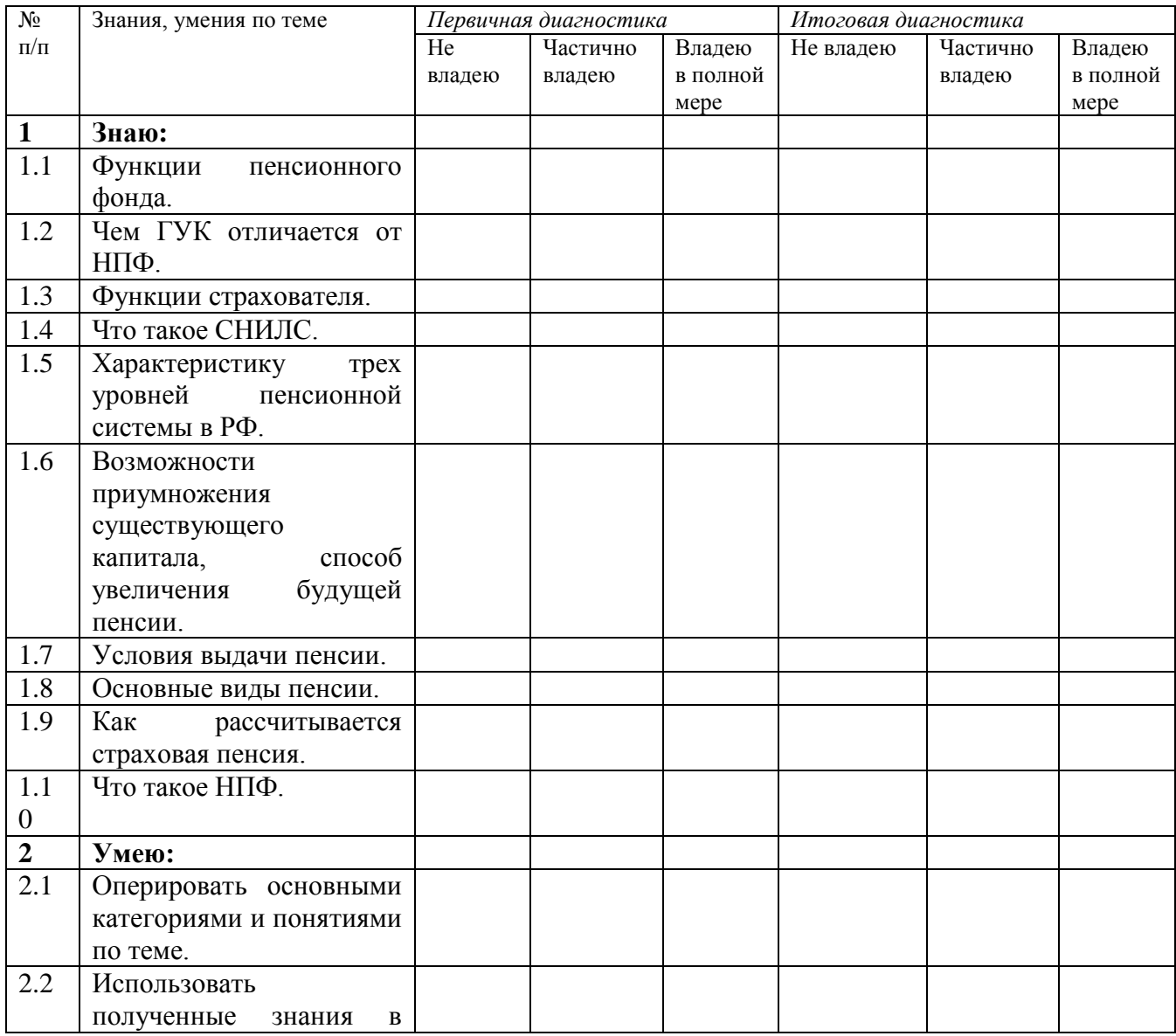

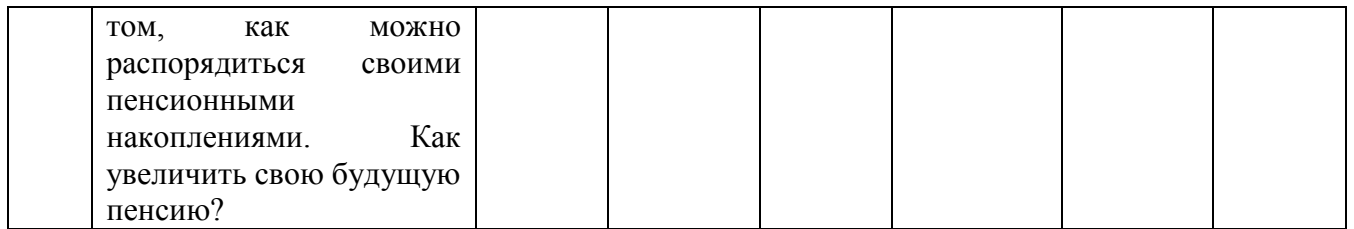

### **Приложение 3**

**Тест**

### **1.Кто является страховщиком в системе обязательного страхования?**

- А. Плательщик страховых взносов.
- Б. Управляющие компании и негосударственные пенсионные фонды.
- В. Пенсионный фонд России, негосударственные пенсионные фонды.

### **2.Что такое страховые взносы?**

- А. Обязательные социальные выплаты государства.
- Б. Отчисления государству денежных средств после выхода на пенсию.
- В. Ежемесячные отчисления работодателей в систему ОПС.

### **3.Какой документ подтверждает участие человека в системе обязательного пенсионного страхования?**

- А. Пенсионное удостоверение.
- Б. Страховое свидетельство.
- В. Страховой договор с пенсионным фондом.

### **4.Какая информация не отражается на индивидуальном лицевом счете в ПФР?**

- А. Длительность страхового стажа.
- Б. Размер будущей пенсии.
- В. Сумма уплаченных работодателем страховых взносов.

#### **5.Как узнать, сколько баллов накоплено на твоем пенсионном счете?**

- А. Из выписки с индивидуального лицевого счета в ПФР.
- Б. Из трудовой книжки.
- В. В управляющей компании.
- Г. В личном кабинете на сайте ПФР.

#### **6. За счет чего увеличивается страховая пенсия?**

А. Рост налогов.

- Б. Инвестиционная доходность управляющих компаний.
- В. Ежегодная государственная индексация.

### **7.Что главным образом будет определять размер пенсии по новой пенсионной формуле?**

- А. Страховой стаж.
- Б. Страховые взносы.
- В. Возраст выхода на пенсию.

Г. Все верно.

#### **8.За счет чего увеличивается накопительная пенсия?**

А. Ежегодная государственная индексация.

Б. Инвестиционная доходность управляющих компаний.

#### **9.Кто может получить СНИЛС?**

А. Только лица не моложе 14 лет.

Б. Лица любого возраста.

В. Лица пред пенсионного возраста.

### **10.Какой обще установленный возраст выхода на пенсию в России?**

А. 45 лет для женщин, 50- для мужчин.

Б. 55 лет для женщин, 60- для мужчин.

В. 65 лет для женщин и для мужчин.

### **11.Как можно получить электронные государственные услуги по пенсионному обеспечению?**

А. Через портал Гос.услуги.ру

Б. Через электронный портал ПФР.

В. Через социальные сети.

### **12.Какой страховой стаж необходим для назначения социальной пенсии?**

А. 1 год

Б. 5 лет

В. 15 лет.

Г. Не требуется.

### **13.Какой минимальный стаж, необходим для назначения страховой пенсии по старости, назначен с 2024 года?**

А. 5 лет.

Б. 10 лет.

В. 15 лет.

### **14.Какое максимальное количество пенсионных баллов можно заработать за год?**

 $A$  1 балл.

Б. 10 баллов.

В. 13,5 баллов.

### **15.Какое минимальное количество пенсионных баллов необходимо для назначения страховой пенсии по старости в 2016 году?**

А. 9 баллов.

Б. 15 баллов.

В. 30 баллов.

### **16.Какие периоды жизни не включаются в страховой стаж (за них не присваиваются пенсионные баллы)?**

А. Отпуск по уходу за ребенком до 15 лет.

Б. Отпуск за свой счет.

В. Период воинской службы по призыву.

Г. Период учебы в высшем учебном заведении.

### **17.Какой из факторов не влияет на размер будущей пенсии?**

А. Стаж.

Б. Размер заработной платы.

В. Размер личных сбережений.

Г. Возраст выхода на пенсию

Правильные ответы:

1-в; 2-в; 3-б; 4-б; 5-а.г; 6-в; 7-г; 8-б; 9-б; 10-б; 11-а.б; 12-г; 13-в; 14-б; 15-а; 16-б.г; 17-в.
# **Kindern-eltern-kontakte**

# **Малышкина Л.И., ГБПОУ «Жирновский нефтяной техникум»**

### Дисциплина Иностранный язык

**Форма занятия**: практическое занятие, направленное на развитие умений говорения на немецком языке

**Длительность занятия**: 1 час 20 минут

**Цель урока**: учить применять ранее полученные знания для развития умений говорения – диалогической речи и монологической речи

### **Задачи**

Учебно-коммуникативные:

- 1. Активизировать употребление лексики по теме: «Kindern Eltern Kontakte», на основе работы с текстом «Ein glückliches Familienleben».
- 2. Учить работать с текстом с полным и точным извлечением информации.
- 3. Учить обобщать и систематизировать информацию из текста.
- 4. Совершенствовать умения монологического высказывания при работе с текстом.
- 5. Совершенствовать навыки аудирования при просмотре отрывка из фильма «Гарри Поттер и философский камень»
- 6. Учить подготавливать, обобщать и представлять информацию по теме в форме групповых проектов и мини-проектов.

Развивающие, воспитательные:

- развивать знания студентов информацией о психологии межличностных отношений;
- развивать умения переносить полученные знания и навыки в новую ситуацию.
- Воспитывать интерес к изучению немецкого языка посредством использования новых информационных технологий.

Оборудование, раздаточный материал:

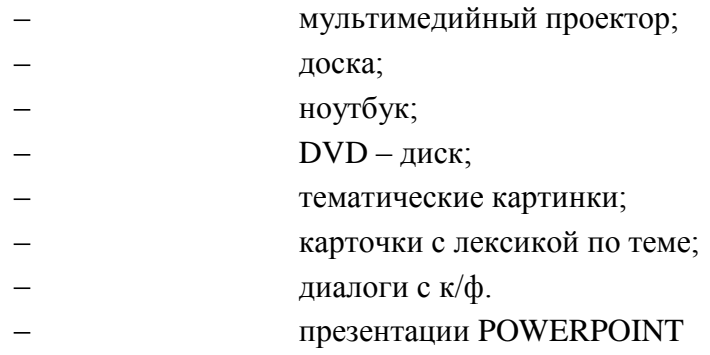

### **Ход урока**

### **I. Начальный этап**

1. Организационный момент.

Guten Morgen! Ich bin froh heute euch zu begrűβen. Wir beginnen unsere Stunde. Wie geht es euch? Der wievielte ist heute? Welcher Wochentag ist heute? Wer fehlt heute? Beschreibt das Wetter heute!

- 2. Речевая зарядка.
- Jetzt machen wir die Mundgymnastik.

Hört zu und sprecht mir nach!

«Методический потенциал среднего профессионального образования Волгоградской области»

- Ich kann meine Probleme lösen.
- Ich sollte mit den Problemen zu den Eltern kommen.
- Sie műssen mich besser verstehen.
- Man will abends langer wegbleiben.
- Darfst du alles, was du willst?

# **II. Основной этап**

1. Объявление темы и целей урока.

Heute arbeiten wir an dem Thema''Kinder- Eltern- Kontakte''. Wir sprechen heute űber die Eltern und űber ihre Kinder , das heisst, űber die Kindern-Eltern-Kontakte. Wir werden heute die Lexik zu diesem Thema wiederholen, mit dem Text arbeiten und das Fragment aus dem Film «Harry Potter und der Stein der Weisen» analysieren.

2. Введение в тему. Работа с карточками на доске.

Sagt mir bitte, was ist wichtiger in der Famile. Stellt die Karten in der Reihenfolge aus. Wer macht das? Два студенты получают карточки с изученной лексикой и располагают на магнитной доске в том порядке, что они считают наиболее важным в отношениях в семье: sich gut verstehen

vertrauen

ehren und achten

Probleme losen

offen űber alles reden

Rucksicht auf j - n nehmen

Сравнивается результат.

Also, was haben wir bekommen. Was ist fűr ( Alexander)in der erster Stelle und was folgt danach. Зачитывается результат. Was ist fűr (Lena)in der erster Stelle und was folgt danach. Также зачитывается результат.

Работа с текстом по теме с полным и точным извлечением информации из прочитанного:

а) перевод текста проверяется в качестве д/з;

б) поиск эквивалента русскому предложению;

в) упражнение на соответствие содержанию;

г) групповая работа по усвоению и обобщению материала текста «Ein glückliches Familienleben»;

д) презентация групповых работ.

Und jetzt prűfen wir die Hausaufgabe. Ihr habt zu Hause den Text űber Nils und Lars gelesen. Zuerst űbersetzen wir den Text. Wer will anfangen? (фронтальная работа по чтение и переводу).

Findet jetzt bitte das Äquivalent dem russischen Satz. **(**поиск эквивалента русскому предложению)

Machen wir eine Űbung . Ich lese die Bästatigungen und ihr sagt, ob es richtig oder falsch .( упражнение на соответствие содержанию)

Jetzt teile ich euch in 3 Mannschaften, die 1. schreibt űber Nils, die 2. űber Lars, und die 3. űber die Eltern. Was denken die Haupthelden an das Familienleben und an die

Verhältnisse zwischen einander? Welche Probleme haben sie?( групповая работа по усвоению и обобщению материала текста ««Ein glückliches Familienleben». Дается время на выполнение мини-проекта. Каждая команда получает цветные картинки по сюжету текста, маркеры и клей.

Die Zeit ist zu Ende. Wer geht an die Tafel und stellt ihre Arbeit vor?

Затем каждая команда представляет свой мини-проект.( презентация групповых работ.

Работа сo слайд-фильмом (фронтальная работа):Das Familienleben von Lars und von Nils ist glűcklich, aber es gibt die Familien, wo es die Kindern-Eltern-Kontakte nicht gut sind. Wir sehen uns das Fragment aus dem Film Harry Potter und der Stein der Weisen» an.

Aber zuerst, um den Film besser zu verstehen, sehen wir die Presentation Powerpoint.

(преддемонстрационный этап работы перед показом отрывка из фильма «Гарри Потер и философский камень», работа с презентацией (работа с титрами, чтение и перевод)

Das wichtigste habt ihr verstanden. Wir können uns den Auszug aus dem Film ansehen.( демонстрация отрывка из фильма)

Und jetzt stelle ich einige Fragen zum Film. Seht bitte an die Tafel und findet die richtigen Varianten fűr die Antwort.

(последемонстрационный этап (.выбрать правильный вариант ответа, дополнить предложения правильным вариантом

Im Großen und Ganzen haben alle Familien gleiche Probleme. Was können wir machen, um keine Probleme zu haben?

Fűr die Eltern:

-Alle Eltern sollen ihre Kinder lieben.

-Jedes Kind ist ein Mensch, also sollen die Eltern ihre Kinder achten.

-Auf keinen Fall darf man ein Kind schlagen.

-Ein Kind muss gerecht behandelt werden.

-Ungerechte Taten gegen Kinder werden bestraft.

Fűr die Kinder:

-Wir sollen den Eltern immer vertrauen.

- Wir sollen mit ihnen offen reden

-Wir sollen den Eltern helfen.

-Wir sollen nicht rauchen und Alkohol nicht trinken.

-Wir sollen die Schule nicht versäumen und gut lernen.

-Wir werden auch die Eltern.

Und zum Ende der Stunde sehen wir noch ein Projekt zum Thema . Er heisst «Regenbogen». (Представляется проект на основе музыкальной презентации Powerpoint,)

# **III. Заключительный этап**

1. Подведение итогов урока.

Liebe Freunde! Wir haben heute viel zu unserem Thema besprochen. Das Problem "Kinder-Eltern" ist immer aktuell.

Unsere Stunde ist zu Ende. Ich danke euch für die Arbeit.

2. Выставление и комментарий оценок.

Ihr habt heute sehr gut gearbeitet. A, T, U……. bekommen eine fűnf, D, L…… bekommen eine vier.

3. Объяснение д/з.

Zu Hause lest und űbersetzt bitte den neuen Text zum Thema und macht die Aufgaben zu ihm. ( студенты получают раздаточный материал с новым текстом по данной теме) **Использованная литература**

- 1. Немецкий язык 10-11 класс, Г.И. Воронина, И.В.Карелина
- 2. Deutsch als Fremdsprache Schritte 5, Hüber Verlag, 2015 г.
- 3. Немецкий язык для колледжей, Ростов н/Д , Феникс 2010 г.
- 4. [www.deutsch-online](http://www.deutsch-online/)
- 5. [www.studygerman.ru](http://www.studygerman.ru/)

# **Оплата труда**

### **Низиенко Н.И., ГБПОУ «Себряковский технологический техникум»**

специальность 18.02.05 Производство тугоплавких неметаллических и силикатных

#### материалов и изделий

МДК. 04.01 Основы управления персоналом производственного подразделения

#### **Конспект учебного занятия**

Знание только тогда знание, когда оно приобретено усилиями своей мысли, а не только памятью.

Л. Н. Толстой

**Дисциплина:** МДК. 04.02 Основы управления персоналом производственного подразделения.

**Тип учебного занятия:** практическое занятие.

**Форма работы:** малые группы, индивидуальная.

### **Методы проведения:** кейс-метод.

Предлагаемый кейс включает теоретические и практические задания. Кейс-метод состоит как из заданий и вопросов, требующих быстрых кратких ответов, так и заданий, для решения задач которых требуется определённое время.

### **Цели занятия:**

#### **Дидактические:**

Студент должен

*знать:*

- основные показатели производительности труда;

- основные требования организации и оплаты труда.

#### *уметь:*

- находить и использовать необходимую экономическую информацию.

- выявлять закономерности, делать выводы и обобщения.

#### *иметь практический опыт:*

- работы в коллективе;

- расчёта основных экономических показателей производства;

- анализа производственной деятельности.

### **Развивающие:**

- развивать у студентов логическое мышление и сообразительность;

- развивать навыки самостоятельной работы и работы в малых группах;

- формирование умений обобщать полученные знания и грамотно выражать свои мысли.

#### **Воспитательные:**

- воспитание положительного интереса к изучаемому междисциплинарному курсу, показ важности изучаемой темы в будущей профессиональной деятельности;

- вызвать заинтересованность и возбудить готовность решать задачи самостоятельно;

- совершенствовать навыки общения, внимание, наблюдательность.

**Межпредметные связи:** основы экономики, МДК. 03.01. Основы производства тугоплавких неметаллических и силикатных материалов и изделий (тема: «Техникоэкономические показатели»).

**Внутрипредметные связи:** «Планирование на предприятии», «Разделение и кооперация труда на предприятии». «Нормативное регулирование труда. Безопасность труда»; «Персонал предприятия», «Производительность труда».

**Оборудование:** ноутбук, мультимедийный проектор, экран.

**Методическое оснащение:** кейс, презентация, раздаточный материал: дополнительная информация, экспресс - тест для самоконтроля.

### **Литература:**

1. Гражданский кодекс РФ.

2. Трудовой кодекс РФ.

3. Грибов В.Д. Экономика организации (предприятия): учебник/ В.Д. Грибов, В. П. Грузинов, В. А. Кузьменко. – М.: КНОРУС, 2015. – 408с.

4. Чечевицына Л.Н. Экономика организации: учебное пособие/ Л.Н. Чечевицына, Е.В. Хачадурова. – Ростов н/Д: Феникс, 2016. – 382с.

#### II региональный конкурс педагогического мастерства «Методический потенциал среднего профессионального образования Волгоградской области»

# **Ход урока**

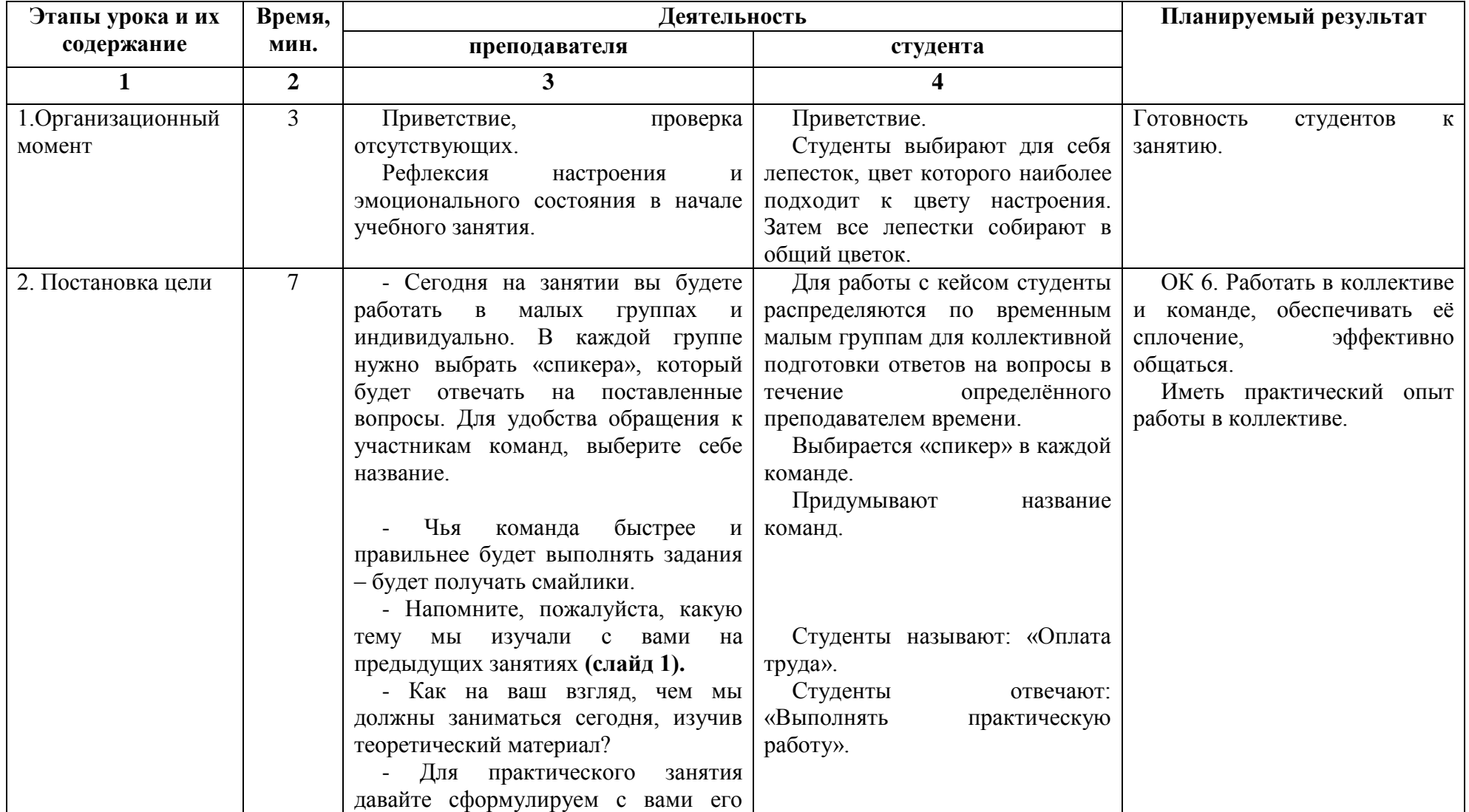

«Методический потенциал среднего профессионального образования Волгоградской области»

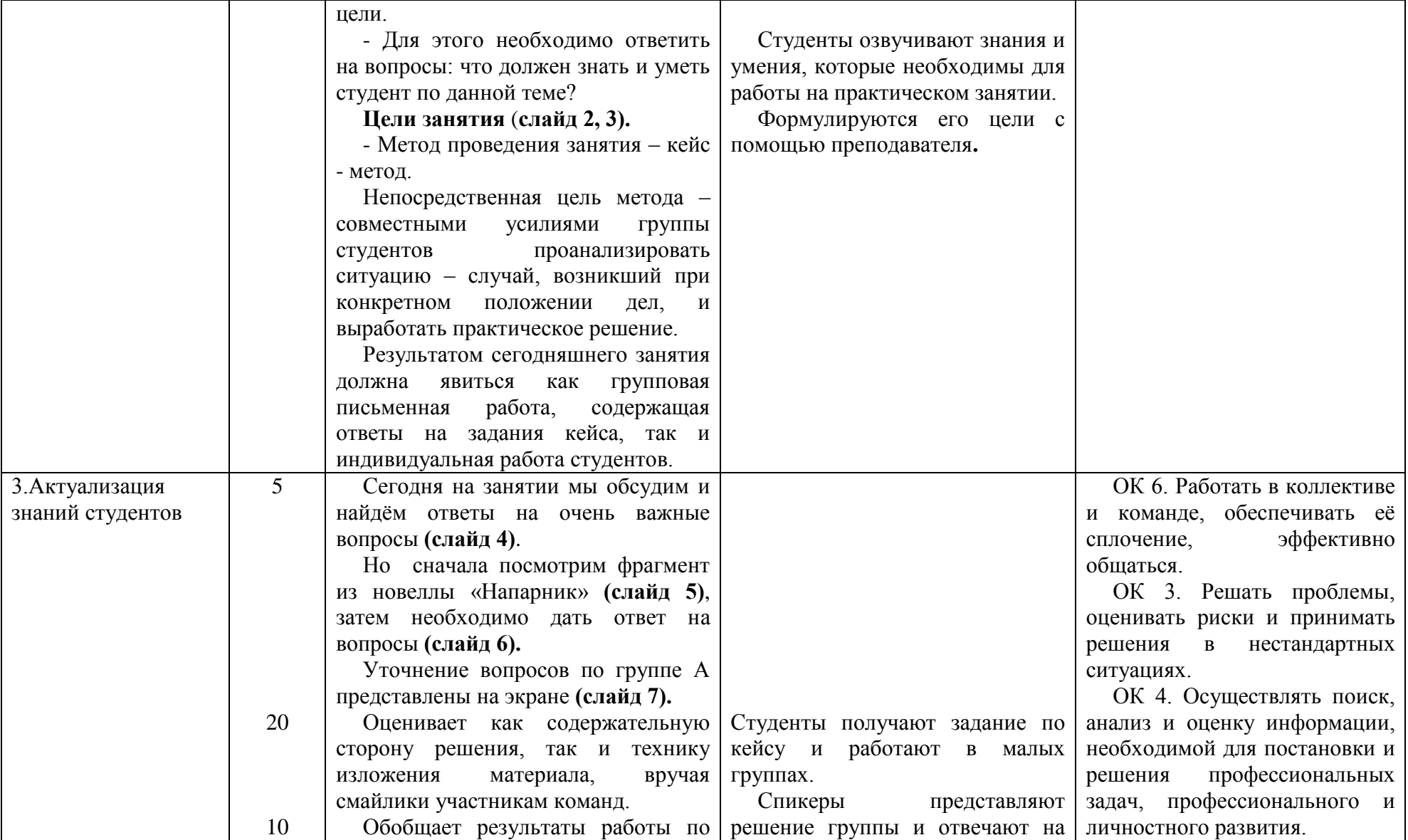

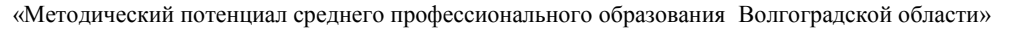

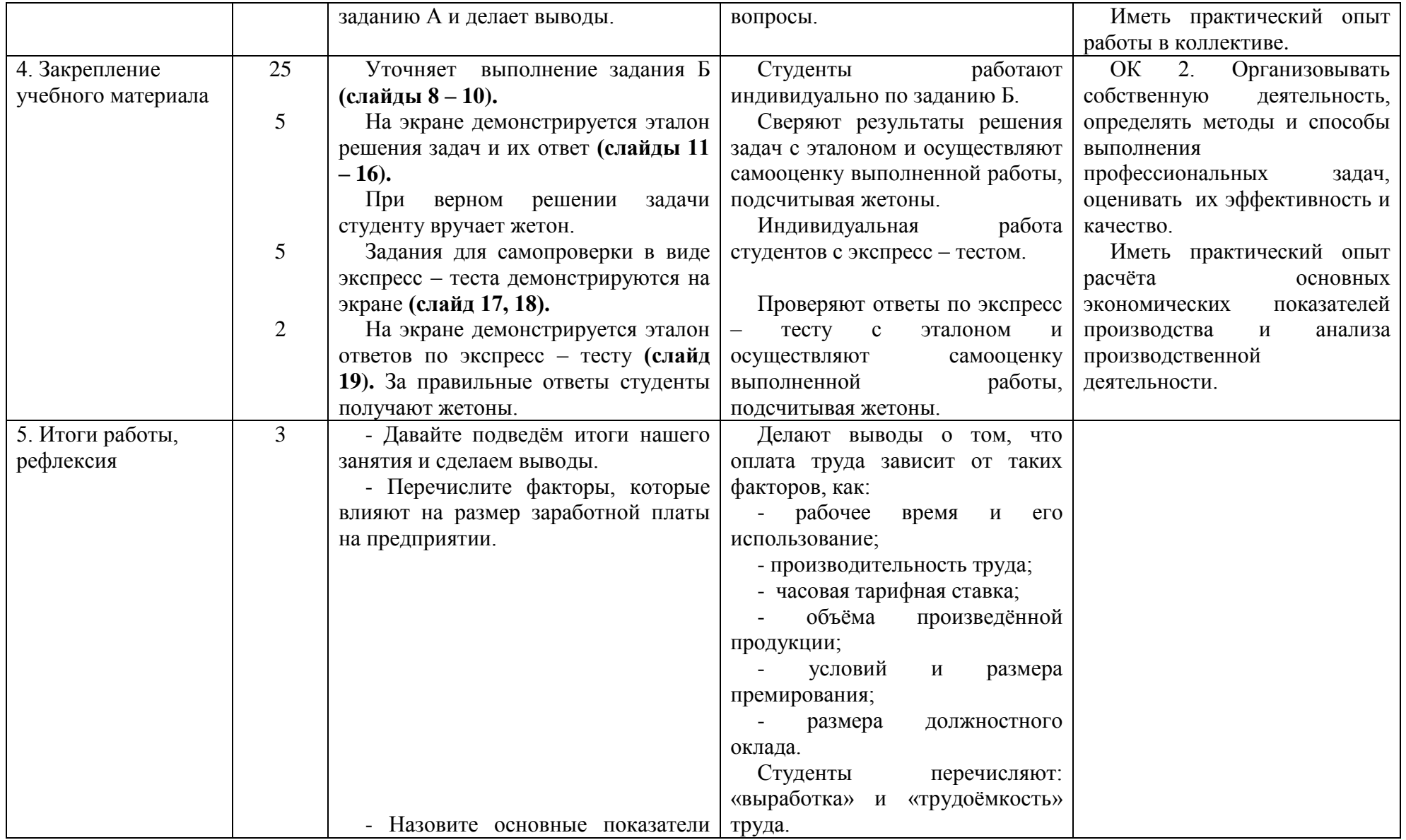

«Методический потенциал среднего профессионального образования Волгоградской области»

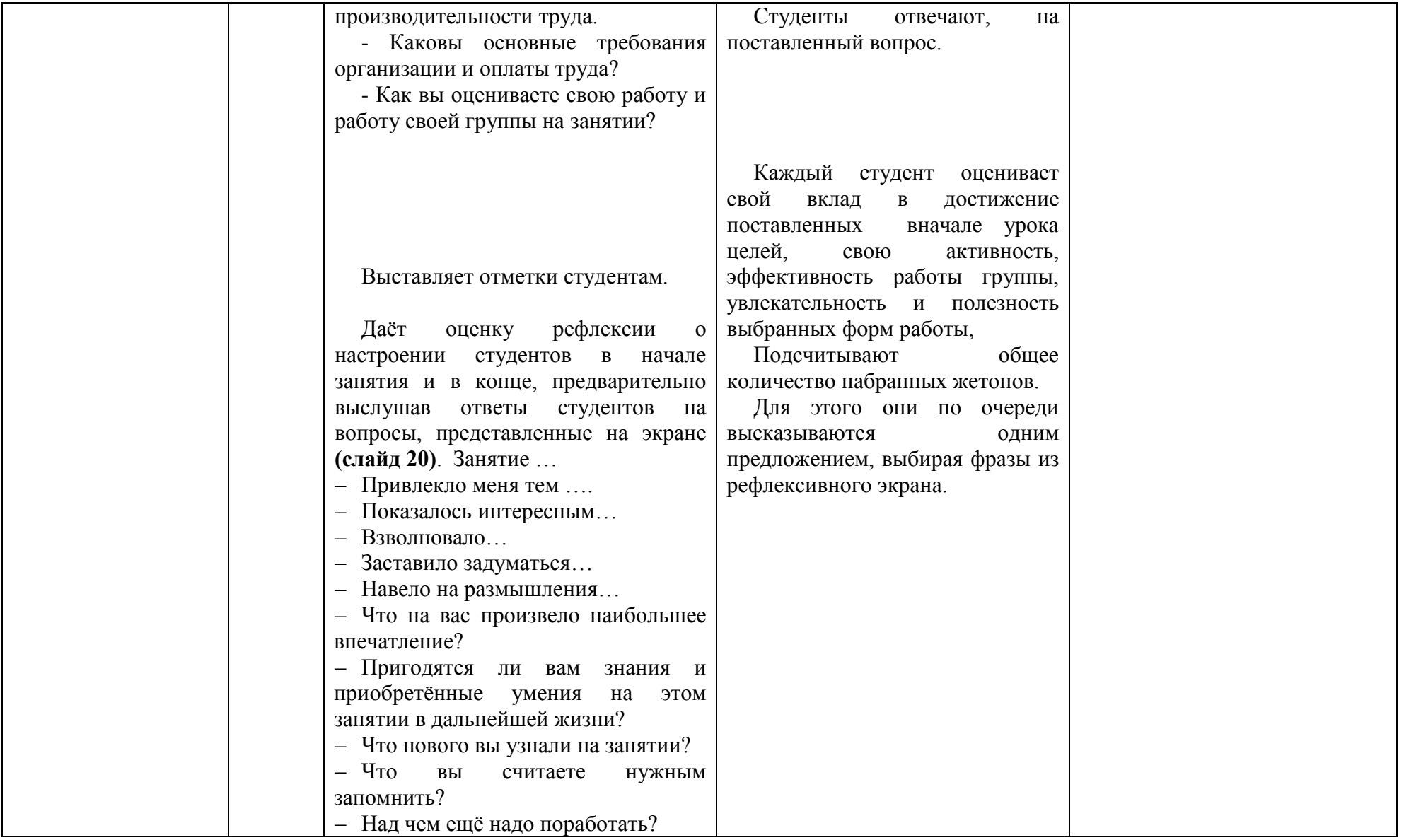

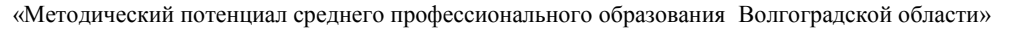

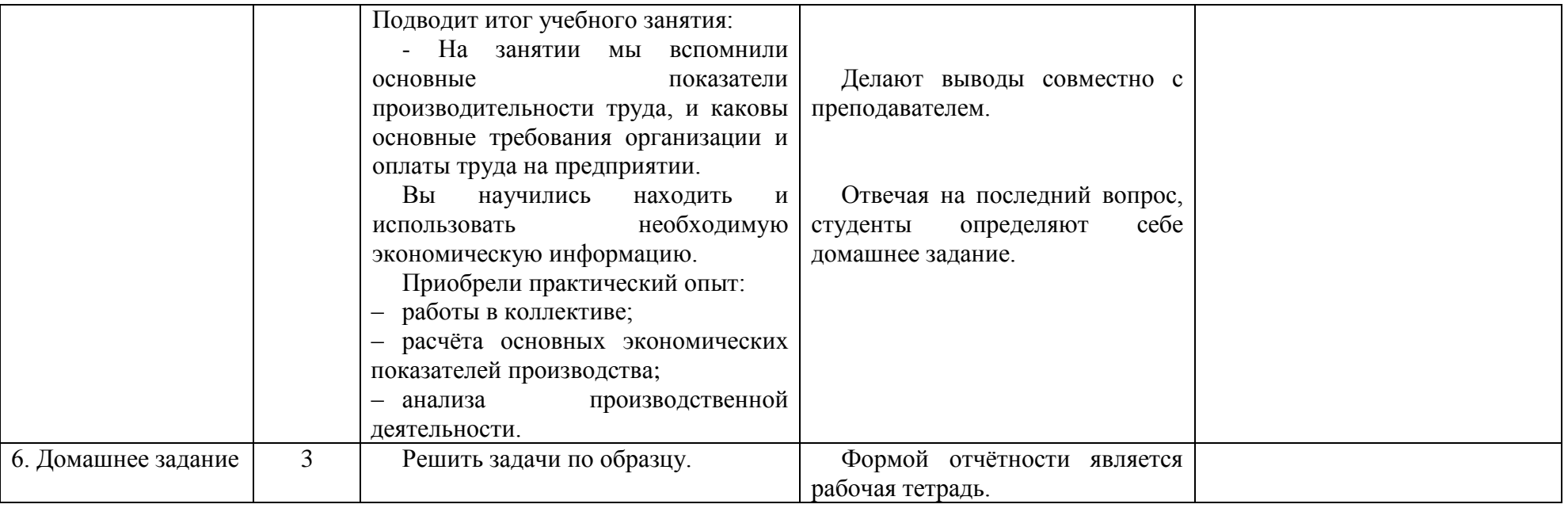

### Раздаточный материал Задание А А. Ответьте на вопросы и задания

### 1. Прокомментируйте стандартную ситуацию

2. В чём на ваш взгляд, проявляется нестандартная ситуация?

3. На какие показатели деятельности предприятия оказывают влияние факторы из просмотренного ролика новеллы «Напарник»?

4. Как взаимосвязаны между собой такие показатели, как: рабочее время и потери рабочего времени (по вине рабочего и работодателя), производительность и оплата труда?

5. Какие формы оплаты труда получили широкое распространение в России?

6. Дайте характеристику системе оплаты труда, характеризующие повременную форму оплаты труда

7. Дайте характеристику системе оплаты труда, характеризующие сдельную форму оплаты труда

8. В каких случаях, с экономической точки зрения, считается повышение средней заработной платы оправданным?

\_\_\_\_\_\_\_\_\_\_\_\_\_\_\_\_\_\_\_\_\_\_\_\_\_\_\_\_\_\_\_\_\_\_\_\_\_\_\_\_\_\_\_\_\_\_\_\_\_\_\_\_\_\_\_\_\_\_\_\_\_\_\_\_\_\_\_\_\_\_\_\_\_\_\_\_\_\_\_\_\_\_ \_\_\_\_\_\_\_\_\_\_\_\_\_\_\_\_\_\_\_\_\_\_\_\_\_\_\_\_\_\_\_\_\_\_\_\_\_\_\_\_\_\_\_\_\_\_\_\_\_\_\_\_\_\_\_\_\_\_\_\_\_\_\_\_\_\_\_\_\_\_\_\_\_\_\_\_\_\_\_\_\_\_ \_\_\_\_\_\_\_\_\_\_\_\_\_\_\_\_\_\_\_\_\_\_\_\_\_\_\_\_\_\_\_\_\_\_\_\_\_\_\_\_\_\_\_\_\_\_\_\_\_\_\_\_\_\_\_\_\_\_\_\_\_\_\_\_\_\_\_\_\_\_\_\_\_\_\_\_\_\_\_\_\_\_ \_\_\_\_\_\_\_\_\_\_\_\_\_\_\_\_\_\_\_\_\_\_\_\_\_\_\_\_\_\_\_\_\_\_\_\_\_\_\_\_\_\_\_\_\_\_\_\_\_\_\_\_\_\_\_\_\_\_\_\_\_\_\_\_\_\_\_\_\_\_\_\_\_\_\_\_\_\_\_\_\_\_ \_\_\_\_\_\_\_\_\_\_\_\_\_\_\_\_\_\_\_\_\_\_\_\_\_\_\_\_\_\_\_\_\_\_\_\_\_\_\_\_\_\_\_\_\_\_\_\_\_\_\_\_\_\_\_\_\_\_\_\_\_\_\_\_\_\_\_\_\_\_\_\_\_\_\_\_\_\_\_\_\_\_ \_\_\_\_\_\_\_\_\_\_\_\_\_\_\_\_\_\_\_\_\_\_\_\_\_\_\_\_\_\_\_\_\_\_\_\_\_\_\_\_\_\_\_\_\_\_\_\_\_\_\_\_\_\_\_\_\_\_\_\_\_\_\_\_\_\_\_\_\_\_\_\_\_\_\_\_\_\_\_\_\_\_

#### Задание Б

Б. Решите задачи Задача 1.

Рабочий на предприятии сделал за день 40 изделий. Расценка за изделие 20 руб. Вычислите заработок рабочего за день и за месяц, если рабочий отработал 20 дней.

\_\_\_\_\_\_\_\_\_\_\_\_\_\_\_\_\_\_\_\_\_\_\_\_\_\_\_\_\_\_\_\_\_\_\_\_\_\_\_\_\_\_\_\_\_\_\_\_\_\_\_\_\_\_\_\_\_\_\_\_\_\_\_\_\_\_\_\_\_\_\_\_\_\_\_\_\_\_\_\_\_\_ \_\_\_\_\_\_\_\_\_\_\_\_\_\_\_\_\_\_\_\_\_\_\_\_\_\_\_\_\_\_\_\_\_\_\_\_\_\_\_\_\_\_\_\_\_\_\_\_\_\_\_\_\_\_\_\_\_\_\_\_\_\_\_\_\_\_\_\_\_\_\_\_\_\_\_\_\_\_\_\_\_\_ \_\_\_\_\_\_\_\_\_\_\_\_\_\_\_\_\_\_\_\_\_\_\_\_\_\_\_\_\_\_\_\_\_\_\_\_\_\_\_\_\_\_\_\_\_\_\_\_\_\_\_\_\_\_\_\_\_\_\_\_\_\_\_\_\_\_\_\_\_\_\_\_\_\_\_\_\_\_\_\_\_\_ \_\_\_\_\_\_\_\_\_\_\_\_\_\_\_\_\_\_\_\_\_\_\_\_\_\_\_\_\_\_\_\_\_\_\_\_\_\_\_\_\_\_\_\_\_\_\_\_\_\_\_\_\_\_\_\_\_\_\_\_\_\_\_\_\_\_\_\_\_\_\_\_\_\_\_\_\_\_\_\_\_\_ \_\_\_\_\_\_\_\_\_\_\_\_\_\_\_\_\_\_\_\_\_\_\_\_\_\_\_\_\_\_\_\_\_\_\_\_\_\_\_\_\_\_\_\_\_\_\_\_\_\_\_\_\_\_\_\_\_\_\_\_\_\_\_\_\_\_\_\_\_\_\_\_\_\_\_\_\_\_\_\_\_\_

Задача 2.

Рассчитайте месячный заработок рабочего по сдельно-премиальной оплате труда, если план участком выполнен на 105 %, а рабочий по индивидуальному наряду изготовил 570 деталей при расценке 26 рублей за одну деталь.

Премии выплачиваются: за 100 % выполнения плана – 10 %, за каждый процент перевыполнения – 1,5 % сдельного заработка.

\_\_\_\_\_\_\_\_\_\_\_\_\_\_\_\_\_\_\_\_\_\_\_\_\_\_\_\_\_\_\_\_\_\_\_\_\_\_\_\_\_\_\_\_\_\_\_\_\_\_\_\_\_\_\_\_\_\_\_\_\_\_\_\_\_\_\_\_\_\_\_\_\_\_\_\_\_\_\_\_\_\_ \_\_\_\_\_\_\_\_\_\_\_\_\_\_\_\_\_\_\_\_\_\_\_\_\_\_\_\_\_\_\_\_\_\_\_\_\_\_\_\_\_\_\_\_\_\_\_\_\_\_\_\_\_\_\_\_\_\_\_\_\_\_\_\_\_\_\_\_\_\_\_\_\_\_\_\_\_\_\_\_\_\_ \_\_\_\_\_\_\_\_\_\_\_\_\_\_\_\_\_\_\_\_\_\_\_\_\_\_\_\_\_\_\_\_\_\_\_\_\_\_\_\_\_\_\_\_\_\_\_\_\_\_\_\_\_\_\_\_\_\_\_\_\_\_\_\_\_\_\_\_\_\_\_\_\_\_\_\_\_\_\_\_\_\_ \_\_\_\_\_\_\_\_\_\_\_\_\_\_\_\_\_\_\_\_\_\_\_\_\_\_\_\_\_\_\_\_\_\_\_\_\_\_\_\_\_\_\_\_\_\_\_\_\_\_\_\_\_\_\_\_\_\_\_\_\_\_\_\_\_\_\_\_\_\_\_\_\_\_\_\_\_\_\_\_\_\_ \_\_\_\_\_\_\_\_\_\_\_\_\_\_\_\_\_\_\_\_\_\_\_\_\_\_\_\_\_\_\_\_\_\_\_\_\_\_\_\_\_\_\_\_\_\_\_\_\_\_\_\_\_\_\_\_\_\_\_\_\_\_\_\_\_\_\_\_\_\_\_\_\_\_\_\_\_\_\_\_\_\_ \_\_\_\_\_\_\_\_\_\_\_\_\_\_\_\_\_\_\_\_\_\_\_\_\_\_\_\_\_\_\_\_\_\_\_\_\_\_\_\_\_\_\_\_\_\_\_\_\_\_\_\_\_\_\_\_\_\_\_\_\_\_\_\_\_\_\_\_\_\_\_\_\_\_\_\_\_\_\_\_\_\_ \_\_\_\_\_\_\_\_\_\_\_\_\_\_\_\_\_\_\_\_\_\_\_\_\_\_\_\_\_\_\_\_\_\_\_\_\_\_\_\_\_\_\_\_\_\_\_\_\_\_\_\_\_\_\_\_\_\_\_\_\_\_\_\_\_\_\_\_\_\_\_\_\_\_\_\_\_\_\_\_\_\_

Задача 3.

Рабочий за месяц изготовил 500 деталей, выполнив норму на 105 %.

Сдельная расценка за деталь – 30 руб. Оплата труда за изготовление продукции сверх нормы производится по расценкам, увеличенным в 1,5 раза.

Определите заработную плату рабочего при сдельно-прогрессивной системе оплаты труда.

\_\_\_\_\_\_\_\_\_\_\_\_\_\_\_\_\_\_\_\_\_\_\_\_\_\_\_\_\_\_\_\_\_\_\_\_\_\_\_\_\_\_\_\_\_\_\_\_\_\_\_\_\_\_\_\_\_\_\_\_\_\_\_\_\_\_\_\_\_\_\_\_\_\_\_\_\_\_\_\_\_\_ \_\_\_\_\_\_\_\_\_\_\_\_\_\_\_\_\_\_\_\_\_\_\_\_\_\_\_\_\_\_\_\_\_\_\_\_\_\_\_\_\_\_\_\_\_\_\_\_\_\_\_\_\_\_\_\_\_\_\_\_\_\_\_\_\_\_\_\_\_\_\_\_\_\_\_\_\_\_\_\_\_\_ \_\_\_\_\_\_\_\_\_\_\_\_\_\_\_\_\_\_\_\_\_\_\_\_\_\_\_\_\_\_\_\_\_\_\_\_\_\_\_\_\_\_\_\_\_\_\_\_\_\_\_\_\_\_\_\_\_\_\_\_\_\_\_\_\_\_\_\_\_\_\_\_\_\_\_\_\_\_\_\_\_\_ \_\_\_\_\_\_\_\_\_\_\_\_\_\_\_\_\_\_\_\_\_\_\_\_\_\_\_\_\_\_\_\_\_\_\_\_\_\_\_\_\_\_\_\_\_\_\_\_\_\_\_\_\_\_\_\_\_\_\_\_\_\_\_\_\_\_\_\_\_\_\_\_\_\_\_\_\_\_\_\_\_\_ \_\_\_\_\_\_\_\_\_\_\_\_\_\_\_\_\_\_\_\_\_\_\_\_\_\_\_\_\_\_\_\_\_\_\_\_\_\_\_\_\_\_\_\_\_\_\_\_\_\_\_\_\_\_\_\_\_\_\_\_\_\_\_\_\_\_\_\_\_\_\_\_\_\_\_\_\_\_\_\_\_\_ \_\_\_\_\_\_\_\_\_\_\_\_\_\_\_\_\_\_\_\_\_\_\_\_\_\_\_\_\_\_\_\_\_\_\_\_\_\_\_\_\_\_\_\_\_\_\_\_\_\_\_\_\_\_\_\_\_\_\_\_\_\_\_\_\_\_\_\_\_\_\_\_\_\_\_\_\_\_\_\_\_\_

Задача 4.

Рабочий – повременщик IV разряда отработал в октябре 178 часов и сэкономил материалов на сумму 500 руб. На предприятии действует положение о премировании за экономию материалов в размере 30 % от суммы экономии. Часовая тарифная ставка рабочего IV разряда – 75 рублей.

\_\_\_\_\_\_\_\_\_\_\_\_\_\_\_\_\_\_\_\_\_\_\_\_\_\_\_\_\_\_\_\_\_\_\_\_\_\_\_\_\_\_\_\_\_\_\_\_\_\_\_\_\_\_\_\_\_\_\_\_\_\_\_\_\_\_\_\_\_\_\_\_\_\_\_\_\_\_\_\_\_\_ \_\_\_\_\_\_\_\_\_\_\_\_\_\_\_\_\_\_\_\_\_\_\_\_\_\_\_\_\_\_\_\_\_\_\_\_\_\_\_\_\_\_\_\_\_\_\_\_\_\_\_\_\_\_\_\_\_\_\_\_\_\_\_\_\_\_\_\_\_\_\_\_\_\_\_\_\_\_\_\_\_\_ \_\_\_\_\_\_\_\_\_\_\_\_\_\_\_\_\_\_\_\_\_\_\_\_\_\_\_\_\_\_\_\_\_\_\_\_\_\_\_\_\_\_\_\_\_\_\_\_\_\_\_\_\_\_\_\_\_\_\_\_\_\_\_\_\_\_\_\_\_\_\_\_\_\_\_\_\_\_\_\_\_\_ \_\_\_\_\_\_\_\_\_\_\_\_\_\_\_\_\_\_\_\_\_\_\_\_\_\_\_\_\_\_\_\_\_\_\_\_\_\_\_\_\_\_\_\_\_\_\_\_\_\_\_\_\_\_\_\_\_\_\_\_\_\_\_\_\_\_\_\_\_\_\_\_\_\_\_\_\_\_\_\_\_\_ \_\_\_\_\_\_\_\_\_\_\_\_\_\_\_\_\_\_\_\_\_\_\_\_\_\_\_\_\_\_\_\_\_\_\_\_\_\_\_\_\_\_\_\_\_\_\_\_\_\_\_\_\_\_\_\_\_\_\_\_\_\_\_\_\_\_\_\_\_\_\_\_\_\_\_\_\_\_\_\_\_\_ \_\_\_\_\_\_\_\_\_\_\_\_\_\_\_\_\_\_\_\_\_\_\_\_\_\_\_\_\_\_\_\_\_\_\_\_\_\_\_\_\_\_\_\_\_\_\_\_\_\_\_\_\_\_\_\_\_\_\_\_\_\_\_\_\_\_\_\_\_\_\_\_\_\_\_\_\_\_\_\_\_\_

Рассчитайте месячный заработок рабочего IV разряда.

Задача 5.

Должностной оклад инженера – 45000 руб. в месяц. Им отработано 16 дней из 23 по графику (семь дней был болен), но задание было выполнено в соответствии с требованиями, за что предусматриваются дополнительные выплаты в размере 5 % от заработка.

\_\_\_\_\_\_\_\_\_\_\_\_\_\_\_\_\_\_\_\_\_\_\_\_\_\_\_\_\_\_\_\_\_\_\_\_\_\_\_\_\_\_\_\_\_\_\_\_\_\_\_\_\_\_\_\_\_\_\_\_\_\_\_\_\_\_\_\_\_\_\_\_\_\_\_\_\_\_\_\_\_\_ \_\_\_\_\_\_\_\_\_\_\_\_\_\_\_\_\_\_\_\_\_\_\_\_\_\_\_\_\_\_\_\_\_\_\_\_\_\_\_\_\_\_\_\_\_\_\_\_\_\_\_\_\_\_\_\_\_\_\_\_\_\_\_\_\_\_\_\_\_\_\_\_\_\_\_\_\_\_\_\_\_\_ \_\_\_\_\_\_\_\_\_\_\_\_\_\_\_\_\_\_\_\_\_\_\_\_\_\_\_\_\_\_\_\_\_\_\_\_\_\_\_\_\_\_\_\_\_\_\_\_\_\_\_\_\_\_\_\_\_\_\_\_\_\_\_\_\_\_\_\_\_\_\_\_\_\_\_\_\_\_\_\_\_\_ \_\_\_\_\_\_\_\_\_\_\_\_\_\_\_\_\_\_\_\_\_\_\_\_\_\_\_\_\_\_\_\_\_\_\_\_\_\_\_\_\_\_\_\_\_\_\_\_\_\_\_\_\_\_\_\_\_\_\_\_\_\_\_\_\_\_\_\_\_\_\_\_\_\_\_\_\_\_\_\_\_\_ \_\_\_\_\_\_\_\_\_\_\_\_\_\_\_\_\_\_\_\_\_\_\_\_\_\_\_\_\_\_\_\_\_\_\_\_\_\_\_\_\_\_\_\_\_\_\_\_\_\_\_\_\_\_\_\_\_\_\_\_\_\_\_\_\_\_\_\_\_\_\_\_\_\_\_\_\_\_\_\_\_\_ \_\_\_\_\_\_\_\_\_\_\_\_\_\_\_\_\_\_\_\_\_\_\_\_\_\_\_\_\_\_\_\_\_\_\_\_\_\_\_\_\_\_\_\_\_\_\_\_\_\_\_\_\_\_\_\_\_\_\_\_\_\_\_\_\_\_\_\_\_\_\_\_\_\_\_\_\_\_\_\_\_\_

Рассчитайте месячную заработную плату инженера.

Задача 6.

Заполните недостающие в таблице показатели

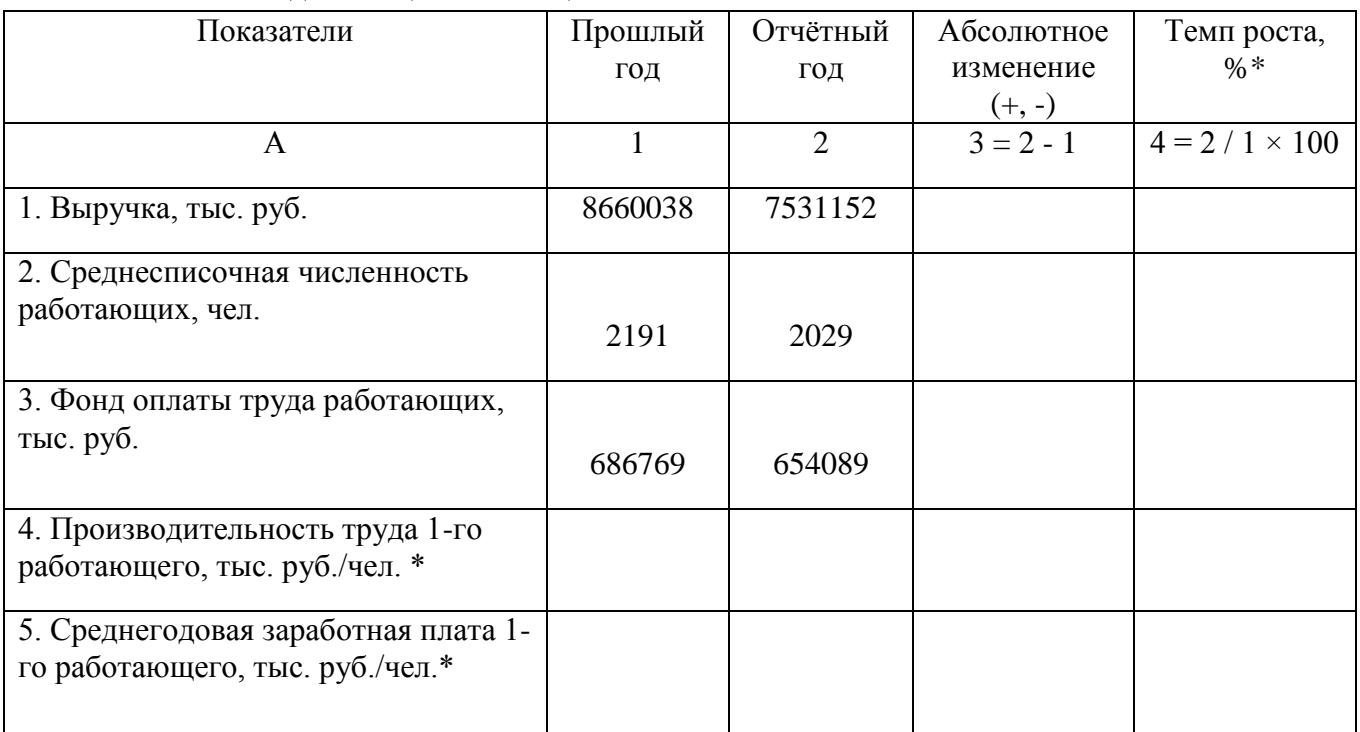

 $*$ Примечание: все показатели исчислять с точностью до 0,1 (до десятых единиц)

Сопоставьте темпы роста производительности труда и средней заработной платы и сделайте выводы.

#### **Приложение 2**

# Разработка учебного кейса **Введение**

Оплата труда работников – это вознаграждение, которое получают работники предприятия в соответствии с их деятельностью. Помимо того, что вознаграждение предназначено для обеспечения воспроизводственной функции, оно является и важным фактором мотивации работников.

Мотивация труда *-* это система мер, цель которых – создание у работников стимулов к труду и нахождение способов и инициирования интересов к деятельности. Поведение человека определяется множеством мотивов.

Мотив - это то, что вызывает определённые действия человека. Мотив находится внутри человека, имеет персональный характер, зависит от множества внешних и внутренних по отношению к человеку факторов.

Психологи и специалисты по проблемам труда выяснили, что чаще всего ожидания работников связаны с тремя группами факторов:

1) экономическим вознаграждением (оплатой труда, материальным поощрением);

2) внутренним удовлетворением трудом (интересом к работе, возможностью карьерного роста и др.);

3) удовлетворённостью социальными и психологическими отношениями в коллективе.

Вместе с тем на многих предприятиях в целях повышения мотивации труда работников осуществляются следующие меры:

1) проводятся аттестации и переаттестации;

2) действуют системы поощрительных (премий, карьерный рост и др.) и контрольно наказуемых мер в оценке деятельности (выговоры, штрафы и др.);

3) заработная плата выплачивается в прямой зависимости от того, насколько ответственным, интенсивным и отвечающим должностным требованиям является труд работников;

4) создаются возможности для профессиональной учёбы и повышения квалификации.

Всё это оказывает положительное влияние на мотивацию труда, результаты работы предприятия.

Следовательно, оплата труда работников предприятия – это цена трудовых ресурсов, задействованных в производственном процессе. В основном она определяется количеством и качеством затраченного труда, однако на неё воздействуют и чисто рыночные факторы, такие как спрос и предложение труда, сложившаяся конъюнктура, территориальные аспекты, законодательные нормы.

### **Кейс-задание**

Первая новелла «Напарник» фильма Леонида Гайдая «Операция «Ы» и другие приключения Шурика» начинается с потасовки в автобусе. Шурик, роль которого исполняет Александр Демьяненко, пытается образумить наглеца Федю – в исполнении Алексея Смирнова - и заставить его освободить место для инвалидов. Получив 15 суток за хулиганство, Федор отрабатывает провинность на стройке, где его напарником становится тот же студент. Прорабом в СМУ является Павел Степанович - в исполнении Михаила Пуговкина.

II региональный конкурс педагогического мастерства «Методический потенциал среднего профессионального образования Волгоградской области»

В отрывках видно, как ведут себя главные герои новеллы в стандартных и нестандартных ситуациях.

### **Задание**

А. Проанализируйте поведение главных героев с различных позиций.

Б. Начислите заработную плату работникам предприятия.

### **Уточнение задания**

### **А. Ответьте на вопросы и задания**

1. Прокомментируйте стандартную ситуацию.

2. В чём на ваш взгляд, проявляется нестандартная ситуация?

3. На какие показатели деятельности предприятия оказывают влияние факторы из просмотренного ролика новеллы «Напарник»?

4. Как взаимосвязаны между собой такие показатели, как: рабочее время и потери рабочего времени (по вине рабочего и работодателя), производительность и оплата труда?

5. Какие формы оплаты труда получили широкое распространение в России?

6. Дайте характеристику системе оплаты труда, характеризующей повременную форму оплаты труда.

7. Дайте характеристику системе оплаты труда, характеризующей сдельную форму оплаты труда.

8. В каких случаях, с экономической точки зрения, считается повышение средней заработной платы оправданным?

### **Б. Решите задачи**

Задача 1.

Рабочий на предприятии сделал за день 40 изделий. Расценка за изделие 20 руб. Вычислите заработок рабочего за день и за месяц, если рабочий отработал 20 дней.

Задача 2.

Рассчитайте месячный заработок рабочего по сдельно-премиальной оплате труда, если план участком выполнен на 105 %, а рабочий по индивидуальному наряду изготовил 570 деталей при расценке 26 рублей за одну деталь.

Премии выплачиваются: за 100 % выполнения плана – 10 %, за каждый процент перевыполнения – 1,5 % сдельного заработка.

Задача 3.

Рабочий за месяц изготовил 500 деталей, выполнив норму на 105 %.

Сдельная расценка за деталь – 30 руб. Оплата труда за изготовление продукции сверх нормы производится по расценкам, увеличенным в 1,5 раза.

Определите заработную плату рабочего при сдельно-прогрессивной системе оплаты труда.

Задача 4.

Рабочий – повременщик IV разряда отработал в октябре 178 часов и сэкономил материалов на сумму 500 руб. На предприятии действует положение о премировании за экономию материалов в размере 30 % от суммы экономии. Часовая тарифная ставка рабочего IV разряда – 75 рублей.

Рассчитайте месячный заработок рабочего IV разряда.

Задача 5.

Должностной оклад инженера – 45000 руб. в месяц. Им отработано 16 дней из 23 по графику (семь дней был болен), но задание было выполнено в соответствии с требованиями, за что предусматриваются дополнительные выплаты в размере 5 % от заработка.

Рассчитайте месячную заработную плату инженера.

Задача 6.

Заполните недостающие в таблице показатели.

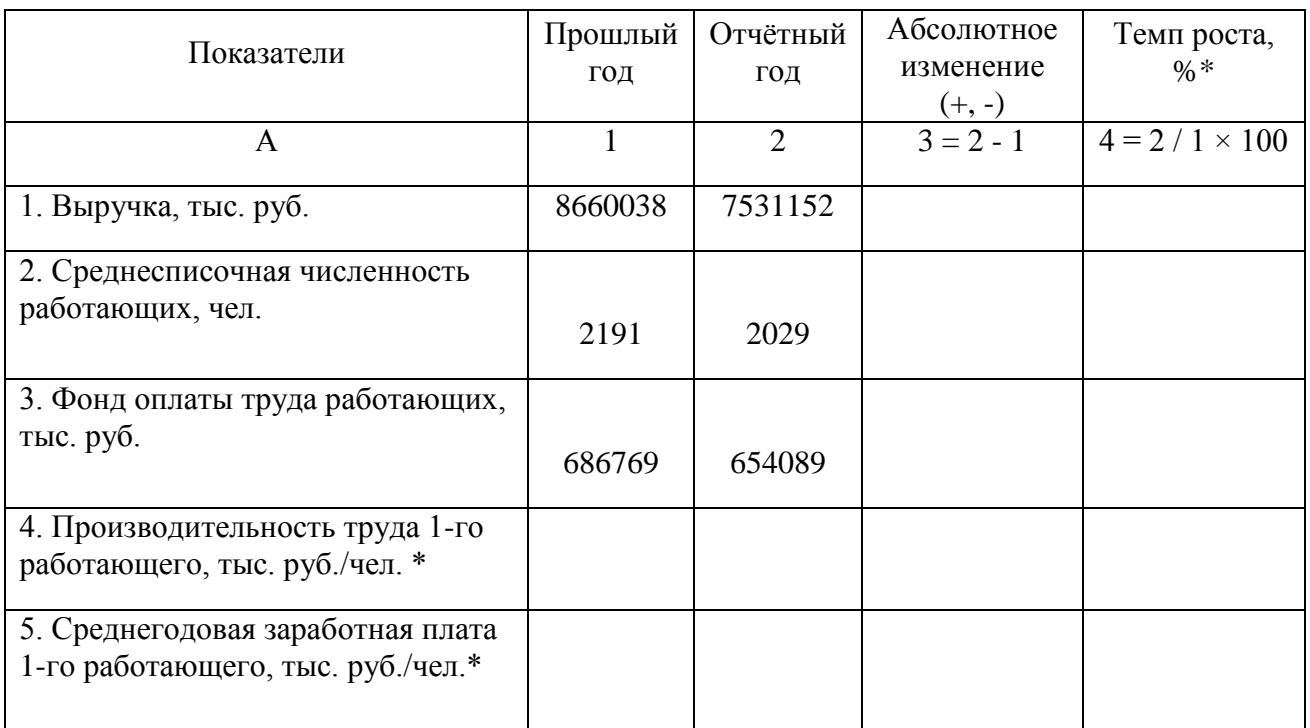

\*Примечание: все показатели исчислять с точностью до 0,1 (до десятых единиц)

Сопоставьте темпы роста производительности труда и средней заработной платы и сделайте выводы.

### **Контекст задания**

Подберите и изучите информацию о формах и системах оплаты труда.

### **Дополнительная информация**

Оплата труда работников предприятия - это цена трудовых ресурсов, задействованных в производственном процессе. В основном она определяется количеством и качеством затраченного труда.

Заработная плата – основной источник стимулирования и дохода работающих на предприятии. Её размеры регулируются рынком труда, государством и руководством предприятий. При регулировании заработной платы основываются на следующих принципах:

1) равная оплата за равный труд;

2) опережающий рост производительности труда перед ростом заработной платы;

3) дифференциация заработной платы в зависимости от уровня труда и квалификации работника;

4) связь заработной платы каждого работника с общими итогами работы предприятия;

5) сочетание материальной заинтересованности с материальной ответственностью.

Виды заработной платы:

1) номинальная – сумма денежных средств, получаемых работником за результаты своего труда;

2) реальная – совокупность материальных благ и услуг, которые работники могут приобрести на сумму заработной платы при данном уровне цен на товары и услуги;

3) минимальная – Государственный минимальный социальный стандарт в области оплаты труда за работу в нормальных условиях при выполнении установленной нормы труда. До 1 июля 2016г. МРОТ составлял – 6204 руб., с 1 июля – 7500 руб.

Заработная плата может быть организована на основе тарифной и бестарифной системы.

Тарифная система – это совокупность норм и нормативов, с помощью которых осуществляется дифференциация заработной платы работников в зависимости от квалификации, интенсивности, условий труда, занимаемой должности.

Тарифная система включает следующие элементы:

- тарифно-квалификационные справочники. Например, Единый тарифноквалификационный справочник работ и профессий рабочих - ЕТКС, который содержит характеристику работ по их сложности и требования к рабочим для получения определённого тарифного разряда. Существуют также квалификационные справочники должностей руководителей, специалистов и служащих производственных отраслей, квалификационный справочник должностей служащих бюджетной сферы. Присвоение работникам разрядов производится специальной квалификационной комиссией, создаваемой на предприятии. Тарифные разряды характеризуют уровень квалификации рабочих и сложности работ. В большинстве отраслей рабочие и работы тарифицируются по 6 разрядам;

- тарифные сетки – это инструменты дифференциации оплаты труда для работников различных разрядов с учётом отраслевой принадлежности предприятия.

Тарифная сетка содержит тарифные коэффициенты: для первого разряда коэффициент равен 1, для последующих разрядов коэффициенты возрастают. Тарифный коэффициент показывает, во сколько раз уровень оплаты труда работ (рабочих) данного разряда превышает уровень оплаты работ (рабочих), отнесённых к первому разряду;

- тарифная ставка – выраженный в денежной форме размер оплаты труда рабочего в единицу времени (тарифная ставка может быть часовой, дневной, месячной). Для предприятия важно обосновать размер тарифной ставки рабочего первого разряда.

Месячная тарифная ставка рабочего первого разряда не может быть ниже минимального размера оплаты труда, установленного государством;

- районные коэффициенты к заработной плате являются механизмом компенсации различий условий труда и жизни в различных природно-климатических условиях, в частности в районах Крайнего Севера, в пустынях и безводных местностях, в высокогорных районах и др.

Важной составной частью организации стимулирования труда работников предприятий являются формы организации оплаты труда.

Выделяют две основные формы оплаты труда: сдельную и повременную. Каждая из указанных форм имеет разновидности, которые принято называть системами оплаты труда.

При сдельной форме оплаты труда заработная плата начисляется по установленным расценкам за каждую единицу выполненной работы или изготовленной продукции.

Сдельная оплата труда стимулирует повышение квалификации рабочего, обеспечивает его материальную заинтересованность в росте производительности труда. Однако существует опасность снижения качества продукции, нарушения режимов технологических процессов, нарушения требований техники безопасности, перерасхода материальных ресурсов.

Сдельная форма оплаты труда имеет следующие системы:

Прямая сдельная заработная плата  $(\c{C}_{\!\tilde{n}\vec{a}})$  определяется как произведение количества изготовленной продукции за единицу рабочего времени и расценки за изготовление изделия:

 $C_{\tilde{a} \tilde{a}} = R \cdot q$ 

 $R = C_{\perp} \cdot \hat{I}$   $_{\partial \delta} = \tilde{N}_{\perp} \div \hat{I}$   $_{\partial \delta \delta}$ .

где *R* - расценка за изготовление 1 ед. изделия;

*q* - количество изготовленных изделий;

*C<sup>÷</sup>* - часовая тарифная ставка;

*âð Í* - норма времени на изготовление единицы изделия;

 $\hat{I}$   $_{\hat{a}\hat{n}\hat{\delta}}$  - норма выработки.

Сдельно-премиальная заработная плата повышает заинтересованность работников в улучшении результатов деятельности и росте производительности труда:

 $\int_{\widetilde{{\scriptstyle{\boldsymbol{\tilde{n}}}}}$ *ā*.  $i\delta}$  .  $=\int_{\widetilde{{\scriptstyle{\boldsymbol{\tilde{n}}}}}$   $i\delta}$  +  $i$ 

где *Ï* – премия, руб.

Премии делятся на обусловленные (предусмотрены тарифной системой) и необусловленные системой оплаты труда (поощрительные выплаты).

Сдельно-прогрессивная заработная плата является наиболее стимулирующей для достижения цели повышения производительности труда в короткие сроки с сохранением качества выпускаемой продукции:

$$
\mathcal{G}_{\text{na}:\text{rora}\delta} = R_0 \cdot q_{\text{re}} + R_{\delta\hat{\sigma}} \cdot (q_{\delta} - q_{\text{re}}),
$$

где  $\,R_0\,$  - начальная расценка за изготовление единицы изделия;

*ïë q* - плановый выпуск продукции;

*Róâ* - увеличение расценки за изготовление изделия;

*qô* - фактический выпуск продукции.

Косвенная заработная плата применяется в отношении тех работников, которые обслуживают технологические процессы. Размер их заработка зависит от результатов деятельности обслуживающих рабочих:

$$
\mathcal{G}_{\hat{e}\hat{n}\hat{n}} = R_{\hat{e}\hat{n}} \cdot q_{\hat{a}\hat{n}\hat{i}},
$$

где *âñï q* - объём работ для вспомогательных рабочих.

Аккордная (урочно - сдельная) заработная плата:

 $\int_{\delta \tilde{n} \ddot{\partial} - \dot{\partial} \dot{\partial}} F = \int_{\delta \dot{\partial}} F + \int_{\delta \tilde{n}} F$ 

где *Çóð* - оплата труда за весь урок (задание);

*Çïð* - премиальные вознаграждения по условиям, принятые в договоре на урок (аккорд).

Повременной называется такая форма оплаты труда, при которой заработная плата начисляется работнику по установленной тарифной ставке или окладу за фактически отработанное на производстве время.

Повременная форма оплаты труда имеет две наиболее распространенные системы: простая повременная и повременно-премиальная.

Повременная простая заработная плата  $\left( \emph{\emph{G}}_{\widehat{\imath}\widehat{\imath}a}\right)$  :

$$
\mathcal{G}_{\hat{\mathfrak{n}}\hat{a}} = \tilde{N}_+ \cdot \hat{O}_{\hat{\mathfrak{y}}\hat{\mathfrak{o}}},
$$

«Методический потенциал среднего профессионального образования Волгоградской области»

где *Ôýô* – эффективный фонд рабочего времени.

Повременно-премиальная заработная плата устанавливает размер премии в процентах к тарифной ставке за перевыполнение установленных показателей или определённых условий премирования:

 $\int_{\partial \Omega} G_{\partial \Omega} d\theta = \int_{\partial \Omega} G_{\partial \Omega} + \ddot{I}$ ,

Для руководителей, специалистов и служащих используется система должностных окладов.

Должностной месячный оклад - абсолютный размер заработной платы, устанавливаемый в соответствии с занимаемой должностью. Окладная система оплаты труда может предусматривать элементы премирования за количественные и качественные показатели.

Окладная оплата труда  $(\c{C}_{\!\hat{n} \hat{e} \hat{e}}$  ) применяется при исчислении заработка помесячно, исходя из фактически отработанного времени в днях, согласно штатному расписанию:

$$
\mathcal{G}_{\hat{e}\hat{e}} = \mathcal{G}_{\phi\hat{o}} \div \ddot{A}_{\hat{e}\hat{a}\tilde{n}} \times \ddot{A}_{\hat{o}\hat{a}\hat{e}\hat{o}} ,
$$

где *Çøò* – размер заработной платы в соответствии со штатным расписанием;

 $\ddot{A}_{i\dot{a}\tilde{n}}$  *,*  $\ddot{A}_{\dot{o}\dot{a}\dot{e}\dot{o}}$  *– количество рабочих дней в расчётном месяце и фактически отработанных* дней.

При бригадной форме оплаты труда формируется бригадный фонд заработной платы  $({\hat{O}}_{\stackrel{c}{\epsilon}.\acute{a}\delta.})$  :

 $\hat{O}_{q,\hat{a}\delta.} = R_{\hat{a}\hat{\delta}} + \ddot{A} + \ddot{I}^{\dagger} + \ddot{A}_{\hat{\delta}^{\pm}},$ 

где *Ráð* – общебригадная сдельная расценка;

Д – доплаты за особые условия труда;

*Ä ó÷* – доля участия в доходе предприятия.

Бестарифная система оплаты труда объединяет основные преимущества тарифной системы и результаты хозяйственной деятельности и структурного подразделения и всего коллектива.

Определение заработной платы при бестарифной системе осуществляется в следующей последовательности:

1) определение количества баллов, заработанных каждым работником:

$$
Q_{\acute{a}}=\hat{E}\acute{O}\cdot\hat{E}\grave{O}\acute{O}\cdot\hat{O}_{\acute{y}\acute{o}}\,,
$$

где *КУ* – квалификационный уровень работника;

*КТУ* – коэффициент трудового участия;

 $\hat{O}_{\scriptscriptstyle{\gamma\delta}}$  – эффективный фонд рабочего времени.

2) определение общего количества баллов, заработанных всеми работниками путём суммирования индивидуального количества баллов.

3) определение стоимости одного балла (доли фонда оплаты труда, приходящейся на оплату одного балла):

 $d = \hat{O}\hat{I}\hat{O} \; \div \sum Q_{\acute{a}}^{},$ 

где *ФОТ* – фонд оплаты труда;

4) определение индивидуального заработка каждого работника:

 $\int \mathcal{G} \div \ddot{I}$ <sub>*i*</sub> =  $d \cdot Q_a$ 

В реальной экономике могут встречаться и иные системы оплаты труда работников, которые в значительной степени являются комбинацией перечисленных выше систем оплаты.

Общий уровень оплаты труда состоит из основной и дополнительной заработной платы.

Основная заработная плата включает тарифную заработную плату и премию (в соответствии с существующим на предприятии положением). Кроме основной заработной платы, персонал получает дополнительную заработную плату, состоящую из различных доплат (за работу в ночное время, за обучение учеников и т.д.), предусмотренных в трудовом законодательстве, генеральном соглашении правительства, работодателей и профсоюза, а также в коллективном договоре администрации предприятия и трудового коллектива.

### **Задание для самопроверки**

### Экспресс – тест

1. Сумма денег, которую получает работник за свой труд за определённый период времени – это…

- 1. Реальная заработная плата;
- 2. Номинальная заработная плата;
- 3. Минимальная заработная плата.

2. При определении расценки за изготовление продукции часовая тарифная ставка…

- 1. Умножается на норму времени;
- 2. Делится на норму времени;
- 3. Складывается с нормой времени.

3. Во сколько раз уровень оплаты труда работ данного разряда превышает уровень оплаты работ отнесённых к 1-му разряду, показывает…

- 1. Тарифно-квалификационный справочник;
- 2. Тарифная сетка;
- 3. Тарифный коэффициент.
- 4. К сдельной системе оплаты труда относится…
	- 1. Аккордная заработная плата;
	- 2. Окладная оплата труда;
	- 3. Повременно-премиальная оплата труда.
- 5. Сдельно-премиальная оплата труда это…
	- 1. Сдельный заработок плюс премия;
	- 2. Сдельный заработок плюс повышенная премия;
	- 3. Сдельный заработок плюс пониженная премия.

# **Представление чисел в позиционных системах счисления**

### **Панова Н.В., ГБПОУ «Профессиональное училище №62»**

Дисциплина Информатика

#### **Пояснительная записка**

Век 21 принято называть веком информационным. Человек как будто находится в стремительном экспрессе, который несет его сквозь поток информации. Как не потеряться в потоке информации, найти для себя значимую. Даже взрослому человеку это трудно. Современному учителю необходимо находить такие приемы и формы работы на уроке, чтобы заинтересовать, а впоследствии, научить ребенка работать с информацией. Сегодня я предлагаю один из таких приемов для развития познавательной активности учащихся.

**Урок-игра** подразумевает под собой наличие эмоциональной обратной связи, доверительного общения с целью вовлечения учащихся в совместную деятельность через игровые моменты. Применение игровых моментов на уроке предполагает поиск решения поставленных вопросов, используя методы эмоционального стимулирования, что позволяет осознанно усвоить учебный материал. Применение иллюстративного материала (презентация с исторической справкой, методикой пальцевого счета) для того, чтобы дать обучающемуся возможность наглядно представить материал и повторяя попробовать самому выполнить действия. Процессу проведения игры предшествует объяснение материала (алгоритмы переводов в различных системах счисления), заполняются стандартные таблицы (таблица систем счисления, таблица триад и тетрад).

Для отбора содержания определяющими являются требования учебной программы к уровню подготовки обучающихся по предмету.

### **Дидактические единицы урока**

- Кодирование числовой информации.
- Позиционные системы счисления.

Выбор методики проведения урока определяется поставленными целями, структурой и объёмом содержания, логикой её построения, использования наглядных и технических средств обучения. Определение объёма оптимально– необходимого материала, с соблюдением баланса "необходимо и достаточно" исходя из реалий отведённого на урок времени, с учётом резерва на использование наглядности.

**Методикой обучения** на данном уроке является развивающее обучение. Обучающиеся учатся применять ранее полученные знания в измененных условиях, где нужно узнать образец.

**Методами обучения** на данном уроке являются словесные (слово учителя), наглядные (просмотр презентации), практические (перевод чисел в различных системах счисления), проблемно-поисковые (определить нужную систему счисления), методы эмоционального стимулирования (познавательные игры), методы иллюстраций, методы устного и письменного контроля самоконтроля.

По **типу** данный урок является отработкой умений и навыков.

**По форме организации урока**: Ролевая игра

### **План урока**

**Урок №** (8/10) **Группа:** № 11профессия:19.01.17 Повар-кондитер **Тип занятия**: отработка умений и навыков, **Цели урока:**

- 1. Повторить, обобщить и систематизировать знания учащихся о позиционных системах счисления. Активизировать продуктивную деятельность учащихся на уроке.
- 2. Отработать навыки перевода чисел в позиционных системах счисления, навыки работы с цепочками перевода.
- 3. Способствовать формированию у учащихся интереса не только к информатике как к учебному предмету, но и развитию у них творческого отношения к любому виду деятельности, умения анализировать явления и процессы окружающей действительности с точки зрения естественных наук.

# **Задачи урока:**

- 1. **Образовательные.** Расширить знания учащихся о системах счисления. Повысить учебную мотивацию, развивать умение аргументировать собственные ответы на задания. Формировать умения работать фронтально и индивидуально.
- 2. **Развивающие.** Развивать идеи, заложенные в базовом курсе информатики, дополнить их новыми знаниями, расширить кругозор учащихся, развить творческое мышление учащихся, умение устанавливать взаимосвязь между знаниями разнообразных учебных дисциплин, обобщать и делать выводы. Формировать умение самостоятельно работать, анализировать, отбирать главную информацию.
- 3. **Воспитывающие.** Повысить воспитательный потенциал обучения. Формировать естественно-научного мировоззрения учащихся, нравственное воспитание.

# **Межпредметные связи**: математика.

**Оборудование и/или характеРисуноктика образовательной среды:** демонстрационный ПК (мультимедиа проектор, экран), перчатки.

**Учебно-методическое обеспечение:** презентация, карточки заданий, таблица представления чисел в позиционных системах счисления, дерево достижений (для рефлексии).

### **Форма организации обучения:** ролевая игра

**Используемые методы обучения:** методы эмоционального стимулирования (познавательные игры), методы иллюстраций, методы упражнений ,методы устного и письменного контроля **Время проведения урока:** 45 мин

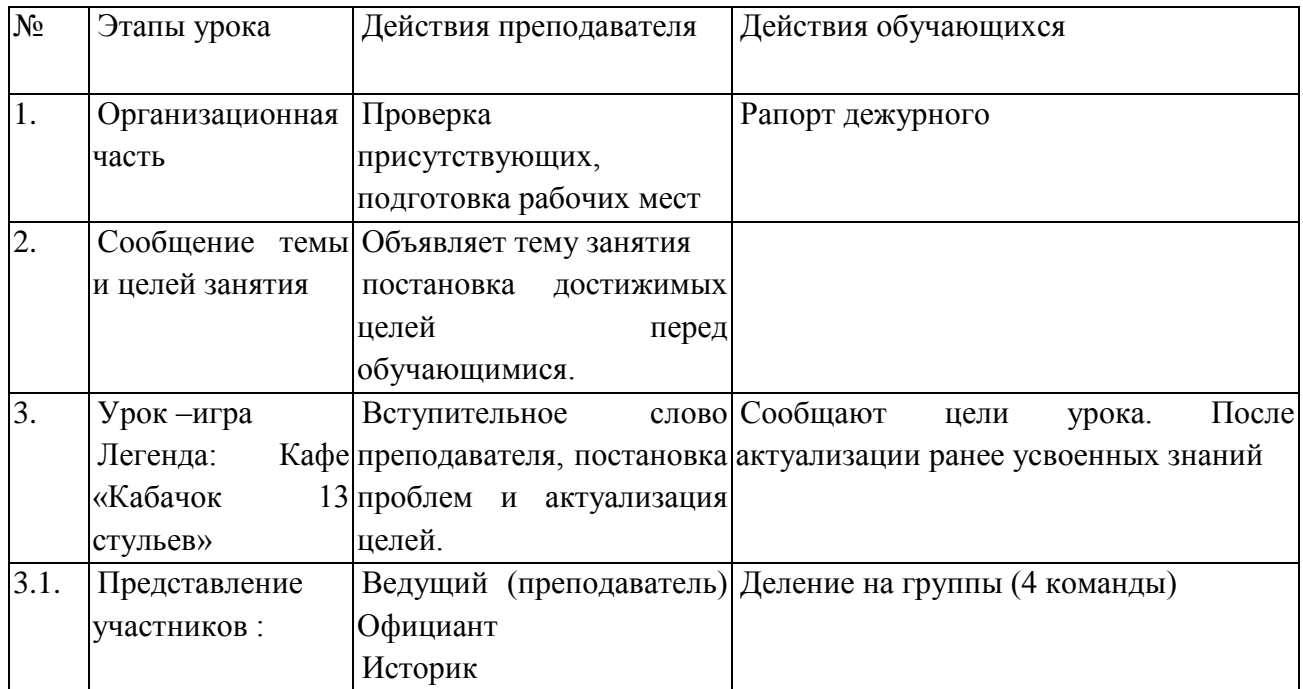

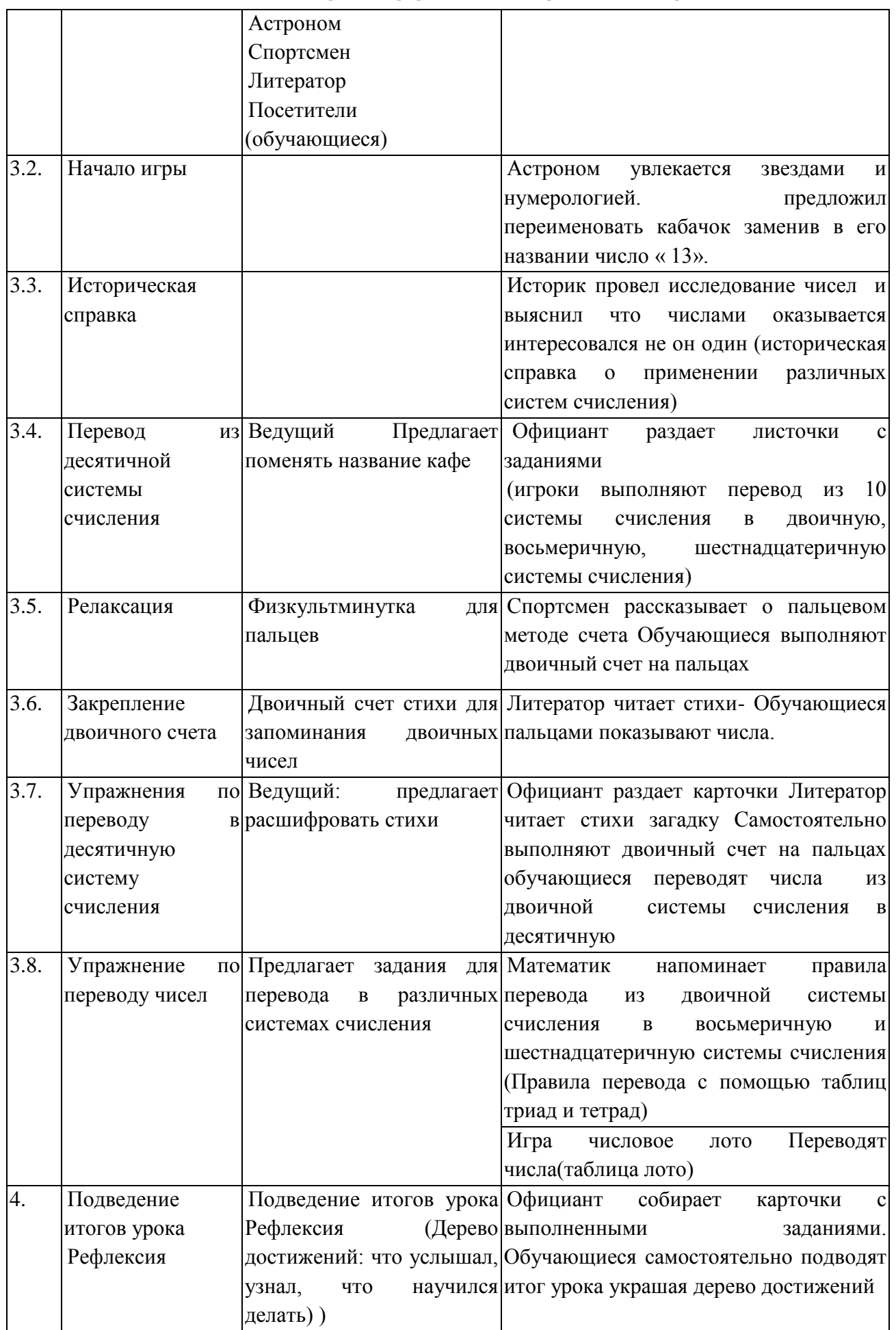

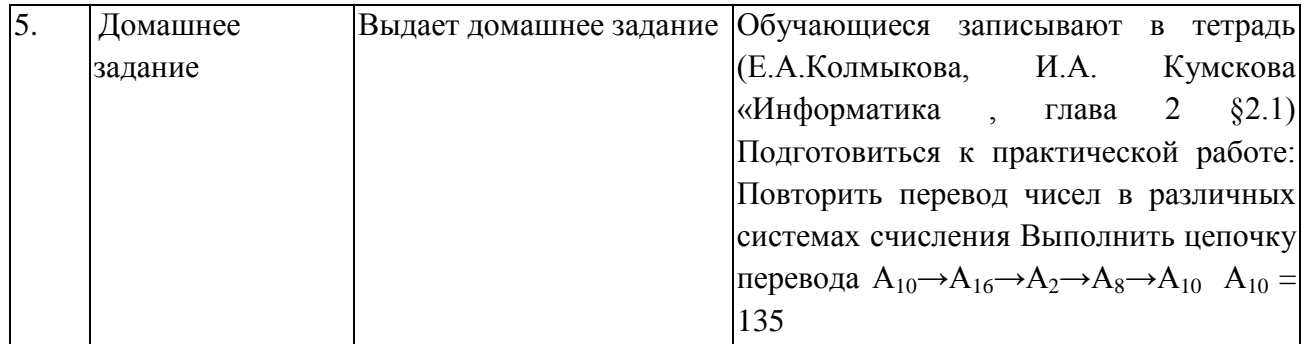

# **Конспект урока Урок-игра «Кабачок 13 стульев»**

# Преподаватель:

Дорогие друзья сегодня мы вас пригласили в небольшое кафе «Кабачок 13 стульев» тема нашего сегодняшнего представления «Позиционные системы счисления»

Наши герои :

- Ведущий (преподаватель)
- Астроном он же занимается нумерологией
- Математик
- Историк
- Спортсмен
- Литератор
- Посетители –гости кафе

Ведущий :

Люди предпочитают десятичную систему счисления, вероятно потому, что с древних времен считали по пальцам, а пальцев у людей по 10 на руках и на ногах. В вычислительных машинах используется двоичная система счисления. Компьютеры используют двоичную систему счисления, потому что она имеет ряд преимуществ перед другими системами: для ее реализации нужны технические средства с двумя устойчивыми состояниями (есть ток – нет тока, намагничен – не намагничен и т.д.) Данные представляются в компьютере последовательностью всего двух знаков: 0 и 1. Эти знаки называются двоичными цифрами, поанглийски - binary digit или сокращенно bit (бит).

Вопреки распространенному заблуждению, двоичная система счисления была придумана не инженерами-конструкторами ЭВМ, а математиками и философами задолго до появления компьютеров, еще в ХVII - ХIХ веках. Европейские мыслители Эпохи Просвещения проявляли немалый интерес к простой и изящной двоичной системе счисления. Великий немецкий ученый Лейбниц (1646 - 1716) считал: "Вычисление с помощью двоек является для науки основным и порождает новые открытия При сведении чисел к простым началам, каковы 0 и 1, везде появляется чудесный порядок".

# Астроном:

Друзья, наш кабачок называется 13 стульев 13- мистическое число, а скоро праздник Хеллоуин и я предлагаю переименовать наше кафе, изменить число 13.

Официант кафе раздает гостям таблицы (Приложение 1)

Историк

Очень интересное предложение *рассказывает исторические факты.* «Методический потенциал среднего профессионального образования Волгоградской области»

Готфрид Вильгельм Лейбниц, в**1697**г. нарисовал медаль, поясняющую соотношение между двоичной и десятичной системами исчисления. Король Швеции Карл XII был поклонником восьмеричной и шестнадцатеричной систем счисления, считая что она ближе к «самой природе». Дмитрий Иванович Менделеев очень интересовался уравновешенной троичной системой

Гости (обучающиеся) заполняют карточки (приложение 1) переведя число 13 в двоичную (1101) восьмеричную, (15), шестнадцатеричную (D) и троичную системы счисления.(120).

Спортсмен: Проводит физкульт минутку.

Ставит проблему: До сколько можно сосчитать на пальцах? Предлагает посчитать до 911

Одевает «волшебные перчатки» (перчатки с написанными на пальцах числами).

- Сожмите правый кулак. Когда нет ни одного поднятого пальца это ноль.
- Поднимаем мизинец это 1.
- Дальше мизинец опускаем, а безымянный палец поднимаем— это 2.
- Мы считаем не пальцы, а числа на пальцах
- Снова поднимаем мизинец, получается два пальца: мизинец (1) и безымянный (2). сумма равна 3.
- Опускаем, два пальца средний палец поднимаем. Получается 4.
- Каждый следующий палец в два раза больше предыдущего, указательный -8, большой —16. Приставляем вторую руку, левый большой палец — 32, левый указательный — 64, левый средний — 128, левый безымянный *-* 256, левый мизинец— 512,

Литератор Запомнить разрядные слагаемые двоичной системы счисления легко можно с помощью следующего стихотворения

*Слон живет у нас в квартире,* 

*В доме 2, подъезд 4.* 

*По часам привык питаться:* 

*Утром в 8, днем в 16.*

*Ест на завтрак непременно 32 охапки сена.* 

*После утренней прогулки* — 64 *булки.*

*На обед ему приносим огурцов 128.* 

*Помидоров может съесть 256.* 

*Съест блинов 512, это если не стараться.* 

 *А замесишь на кефире* — *1024.*

Ведущий:

Зарядка для пальцев закончилась, можно провести зарядку для ума.

### Литератор

*Ей было 1100 лет, Она в 101 класс ходила, В портфеле 100 книг носила – Всё это правда, а не бред. Когда, пыля 10-ком ног, Она шагала по дороге, За ней всегда бежал щенок*

*С 1 хвостом, зато 100ногий.*

*Она ловила каждый звук*

*Своими 10-ю ушами,*

*И 10 загорелых рук*

*Портфель и поводок держали.*

*И 10 тёмно-синих глаз*

*Рассматривали мир привычно…*

*Но станет всё совсем обычным,*

*Когда поймёте наш рассказ.*

Обучающиеся заполняют карточки переводя двоичные числа в десятичную систему счисления, проверяют перевод зачитывая стихи. (Приложение 2)

Математик:

Это все здорово, но это все связанно с десятичной системой счисления , а как же быть если нам необходимо перевести числа между двоичной и восьмеричной или между двоичной и шестнадцатеричной.

Вопрос:

Как перевести числа из двоичной в восьмеричную?

(представить число в виде триады)

Как перевести числа из двоичной и шестнадцатеричную? (представить число в виде тетрады) Объясняет перевод чисел с помощь тетрад и триад (Приложение 3)

Предлагает поиграть в лото. Официант раздает карточки. Называет число в различных системах счисления, обучающиеся должны его перевести и записать в карточку. Приложение 4)

Игра в лото (Приложение 4)

Ведущий подводит итоги

Наша встреча подходит к концу, прошу собрать заказы. Официант собирает выполненные задания.

Рефлексия (дерево достижений)

Преподаватель выдает домашнее задание: Е.А.Колмыкова, И.А. Кумскова «Информатика , глава 2 §2.1. Подготовиться к практической работе: Повторить перевод чисел в различных системах счисления Выполнить цепочку перевода  $A_{10} \rightarrow A_{16} \rightarrow A_{2} \rightarrow A_{8} \rightarrow A_{10}$   $A_{10} = 135$ 

### СПИСОК ИСПОЛЬЗУЕМОЙ ЛИТЕРАТУРЫ

- 1. Колмыкова Е. А., Кумскова И.А. «Информатика», Учеб. пособие для среднего профессионального образования: М. «Академия», 2012 .
- 2. Угринович Н. «Информатика и информационные технологии», Учеб. пособие 10-11 кл, С.Петербург, «Питер пресс», 2008
- 3. Интернет ресурсы.
	- 3.1. http://festival.1september.ru
	- 3.2. [https://geekelectronics.org](https://geekelectronics.org/)
	- 3.3. [https://habrahabr.ru](https://habrahabr.ru/)
	- 3.4. http://inf.e-alekseev.ru

#### II региональный конкурс педагогического мастерства «Методический потенциал среднего профессионального образования Волгоградской области»

### **Приложение 1**

### **Задание 1**

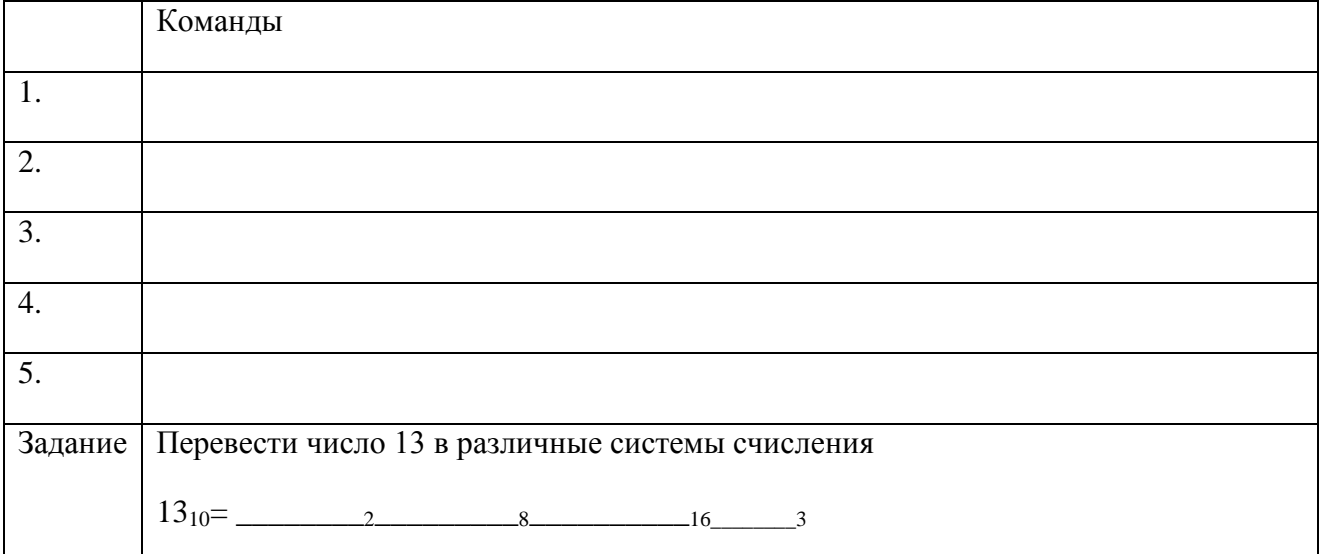

### **Приложение 2**

### **Задание 2 Необыкновенная девочка**

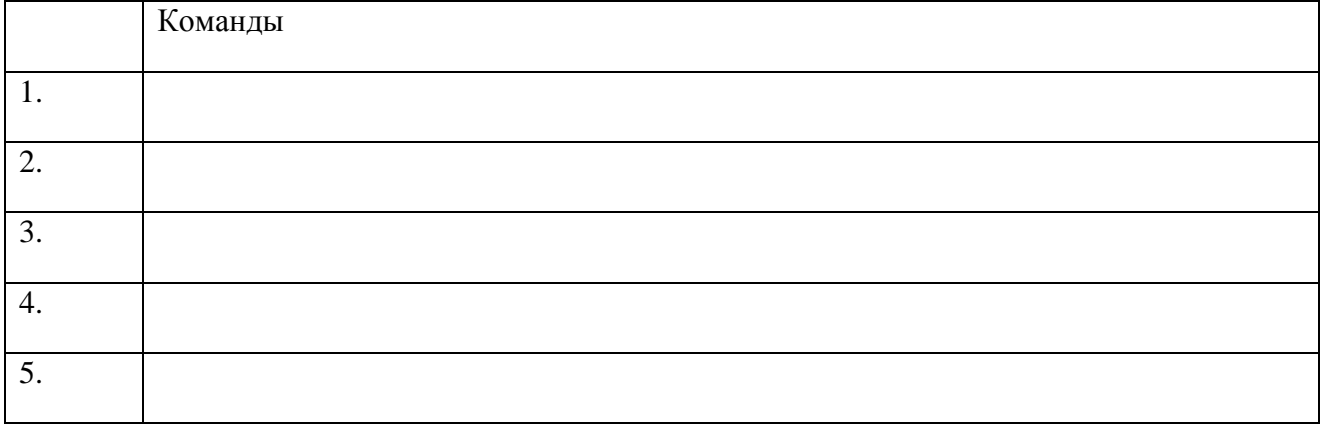

Ей было **1100** лет, Она в **101** класс ходила, В портфеле **100** книг носила – Всё это правда, а не бред. Когда, пыля **10**-ком ног, Она шагала по дороге, За ней всегда бежал щенок С **1** хвостом, зато **100** ногий. Она ловила каждый звук Своими **10**-ю ушами, И **10** загорелых рук Портфель и поводок держали. И **10** тёмно-синих глаз Рассматривали мир привычно… Но станет всё совсем обычным, Когда поймёте наш рассказ.

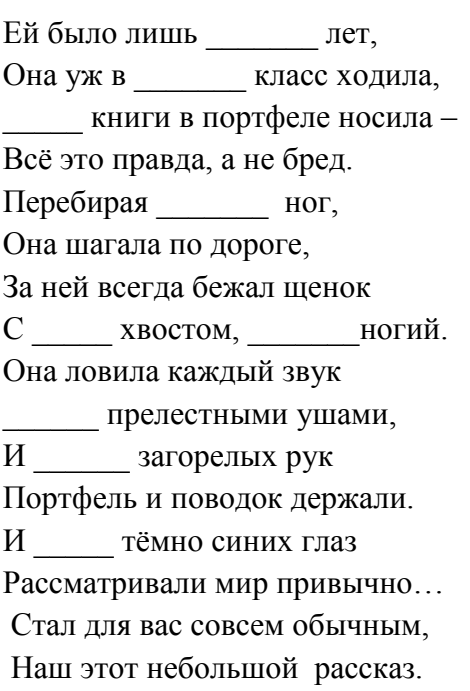

# **Приложение 3**

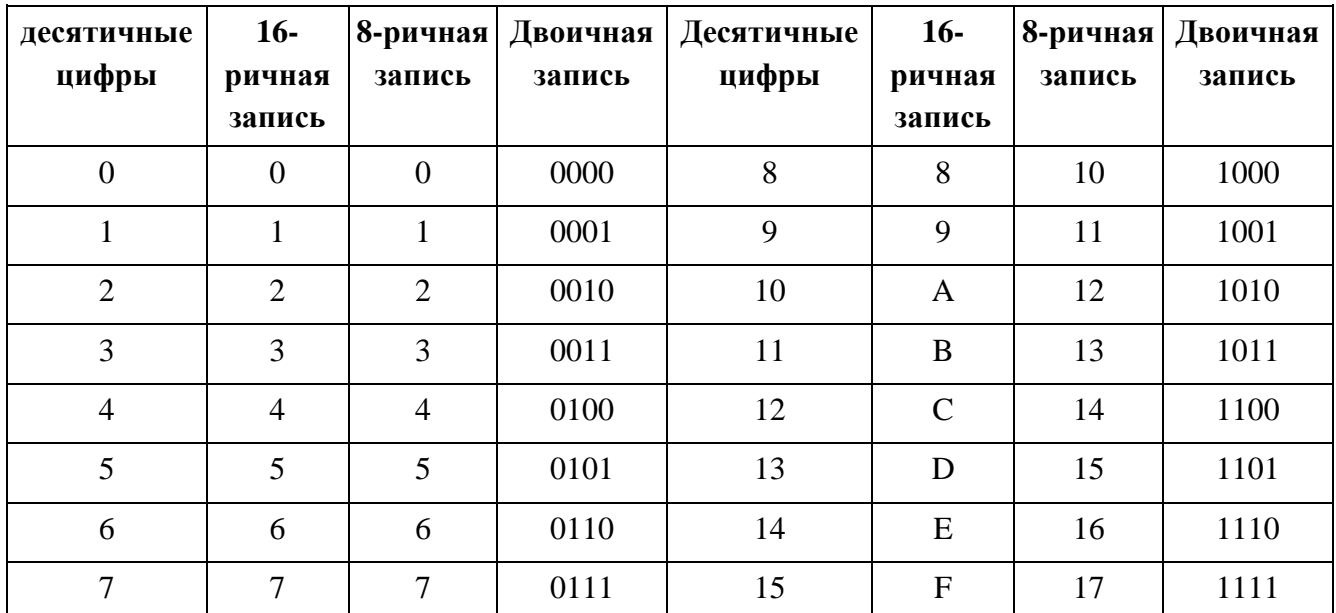

### **Таблица представления чисел в позиционных системах счисления**

# **Приложение 4**

# **Задание 3 Лото**

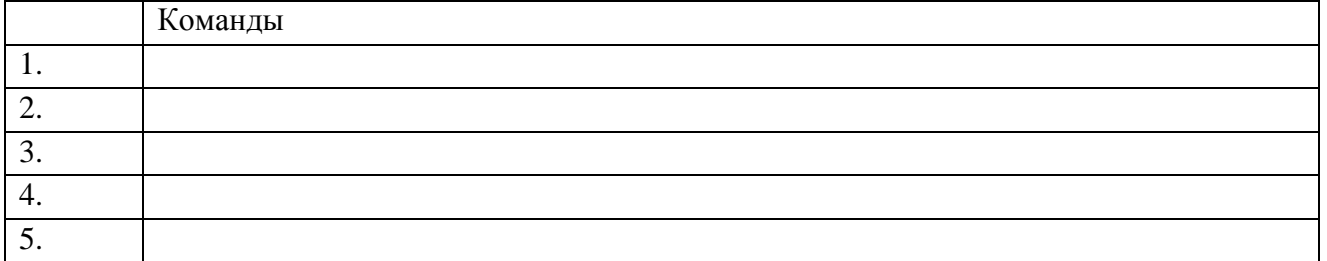

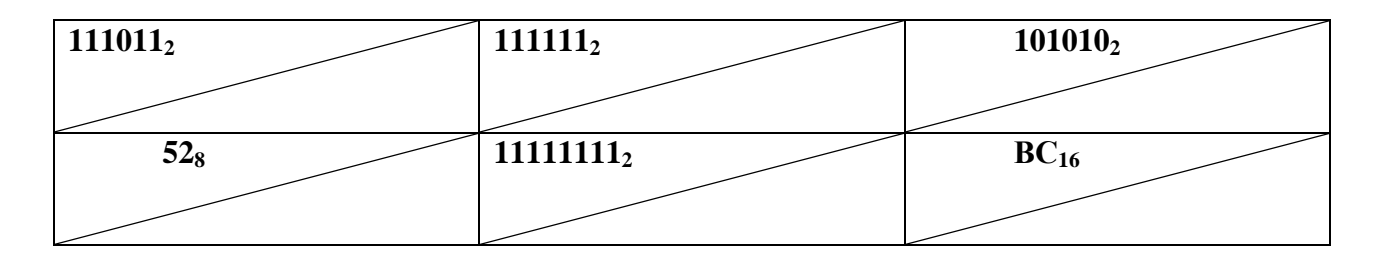

### **Ритм, детали и декоративная отделка в костюме**

### **Петрюк И.А., ГБПОУ «Волгоградский технологический колледж»**

#### *ПМ.01. Моделирование швейных изделий*

Специальность 29.02.04 Конструирование, моделирование и технология швейных изделий

#### **Пояснительная записка**

Методическая разработка учебного занятия «Ритм, детали и декоративная отделка в костюме» выполнена в рамках учебно-методического обеспечения профессионального модуля ПМ.01 Моделирование швейных изделий по специальности 29.02.04 Конструирование, моделирование и технология швейных изделий в соответствии с требованиями ФГОС СПО.

Методическая разработка составлена в соответствии с программой профессионального модуля ПМ.01. Моделирование швейных изделий (МДК. 01. 01. Основы художественного оформления швейного изделия и темой 1.1. Основы моделирования костюма) и предназначена для преподавателей системы среднего профессионального образования, осуществляющих подготовку по специальности 29.02.04 Конструирование, моделирование и технология швейных изделий.

Материал данной разработки позволяет провести учебное занятие по теме «Ритм, детали и декоративная отделка в костюме», используя активные методы обучения и информационные технологии. В ходе учебного занятия эффективно используется групповая деятельность студентов, ТСО – интерактивная доска, организуется обратная связь, объективно осуществляется оценка деятельности студентов.

В ходе учебного занятия «Ритм, детали и декоративная отделка в костюме» достигаются поставленные цели и задачи, которые сформулированы в соответствии с основной профессиональной образовательной программой и направлены на формирование общих и профессиональных компетенций будущих специалистов в области швейного производства. При реализации поставленных целей, педагог решает следующие профессиональнопедагогические задачи: осуществление контроля и оценки уровня сформированности умений и профессиональных компетенций обучающихся в области разработки эскизов моделей одежды; развитие умений применения информационно-коммуникационных технологий в профессиональной деятельности, самостоятельности определения задач профессионального и личностного развития, ориентирования в условиях частой смены технологий в профессиональной деятельности; умение работать в коллективе и в команде, эффективно общаться с коллегами; умение слушать; брать на себя ответственность за работу членов команды, за результат выполнения заданий; формирование эстетических взглядов на проблемы современной моды.

Время проведения учебного занятия 1 час 30 минут.

#### **Методические рекомендации**

Для проведения учебного занятия необходимо организовать образовательную среду: учебную аудиторию с проектором, интерактивной доской InterWrite, ПК, раздаточные материалы, презентацию. Проверить работоспособность техники, зарядить маркеры к интерактивной доске.

Поскольку задания для студентов разработаны для непосредственного выполнения их на интерактивной доске, то необходимо четко соблюдать временной режим занятия, чтобы все команды студентов успели их выполнить и презентовать результаты.

1. Занятие начинается с приветствия и работы преподавателя с электронной презентацией, выполненной в Power Point. Презентация содержит следующие слайды:

«Методический потенциал среднего профессионального образования Волгоградской области»

тема, план учебного занятия, его цели;

«Виды декоративных отделок и деталей в современном направлении моды 2017-2018» (активное привлечение студентов к устному анализу моделей направления моды, определению вида представленных ритмов, отделок, деталей в одежде);

перечень практических заданий, требования к результатам;

критерии оценки выполнения заданий;

домашнее задание.

2. Для проведения тестирования разработаны три варианта тестовых заданий по теме «Ритм, детали и декоративная отделка». Каждое тестовое задание содержит шесть вопросов разной степени сложности и разной формы. Необходимо распечатать бланки тестовых заданий и таблицы для ответов в соответствии с общим количеством студентов, ключ к тестовым заданиям для проверки результатов преподавателем.

3. Данное занятие – это урок-практикум, поэтому оно проводится после лекционного занятия по теме «Ритм, детали и декоративная отделка». Студенты должны следующим образом подготовиться к практическому занятию:

освоить теоретический материал темы «Ритм, детали и декоративная отделка» и подготовиться к тестированию;

выполнить задания в рабочей тетради по данной теме;

принести материалы для выполнения эскизов моделей одежды (бумага формата А-3, цветные маркеры и карандаши).

4. Для выполнения заданий на интерактивной доске преподавателю необходимо создать страницы в программе InterWrite, на которых будут изображены фигуры, подготовленные для выполнения эскизов моделей одежды с различными видами ритма. Пример фигур представлен на рисунке 1.

Необходимо вывести на рабочую панель интерактивного режима доски следующие инструменты: перо, ластик, перо рисунка.

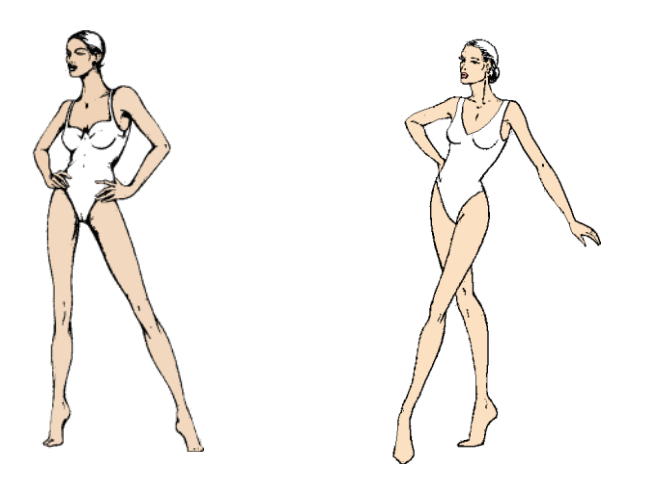

Рисунок. 1. Примеры женских фигур в движении

Необходимо распечатать бланки выполнения практических заданий для работы команд на занятии. Для каждой команды подготавливаются два бланка заданий – для интерактивной доски и для выполнения бумажного варианта.

Бланки с домашним заданием распечатываются для каждого студента.

### **План учебного занятия**

**Профессиональный модуль:** ПМ.01. «Моделирование швейных изделий»

специальность: 29.02.04 «Конструирование, моделирование и технология швейных изделий»

**Группа**: обучающиеся на 3 курсе

**Тема:** Ритм, детали и декоративная отделка в костюме

**Тип занятия:** формирование умений и практических действий.

**Продолжительность занятия:** 1 час 30 минут.

**Цели:**

**1. Дидактическая.** Сформировать умение разрабатывать эскизы моделей одежды с использованием различных видов ритма, деталей и отделок.

Ожидаемые результаты:

- знать виды ритма, деталей и отделок в костюме;

- уметь применять различные виды ритма, деталей и отделок для разработки эскизов одежды;

- уметь выполнять эскизы различными графическими приемами в соответствии с тематикой проекта;

- уметь анализировать художественные образы;

- проявлять творческий подход при разработке эскизов одежды.

**2. Развивающая.** Сформировать умения использовать интерактивные технические средства для решения творческих задач.

Ожидаемые результаты:

- знать возможности интерактивных технических средств;

- уметь использовать интерактивные технические средства для решения творческих задач;

- развивать умения самостоятельной работы;

- развивать умственную деятельность: умение обобщать, моделировать, сравнивать, сопоставлять;

- развивать творческие способности личности;

- формировать умения применять полученные знания на практике.

**3. Воспитательная.** Развивать качества сотрудничества, взаимопомощи при работе студентов в группах, паре.

Ожидаемые результаты:

Продолжить формирование личностных качеств.

- развивать свои познавательные и интеллектуальные способности;

- расширять кругозор, оперативное творческое мышление;

- формировать умения самоконтроля и самооценки;

- развивать коммуникативные умения работы в команде;

- проявлять трудолюбие и интерес к избранной профессии.

### **Задачи:**

- установить уровень базовых знаний по теме «Ритм, детали и декоративная отделка»;

- ознакомить с методами и возможностями использования различных видов ритма, деталей и отделок для разработки творческих эскизов;

- выполнить практические задания по разработке эскизов с использованием графических средств;

- выполнить практические задания по разработке эскизов с использованием интерактивных технических средств;

- провести самооценку и оценку выполненных работ.

#### **Профессиональные компетенции, формируемые на занятии:**

Создавать эскизы новых видов и стилей швейных изделий по описанию или с применением творческого источника.

**Метапредметные связи**: материаловедение; Рисунок и живопись; цветоведение; конструирование одежды; подготовка и организация технологических процессов на швейных предприятиях.

**Вид занятия:** урок-практикум с применением технических средств обучения.

### **Методы обучения:**

- словесные (сообщение, беседа, объяснение, инструктаж);

- наглядные (демонстрация наглядных примеров в презентации, техники выполнения заданий, показ приемов работы);

- практические (выполнение практической работы, выполнение работы по алгоритму).

**Формы организации учебной работы:** фронтальная, индивидуальная, работа в малых группах.

### **Дидактические средства обучения:**

**Наглядные пособия:** презентация Power Point, раздаточный материал, учебное пособие «Основы моделирования костюма».

*Технические средства:* интерактивная доска InterWrite, проектор, ПК, телевизор.

*Материалы для работы:* бумага формата А-3, цветные маркеры и карандаши.

**Контроль З и У:** устный опрос, тестирование, устная презентация полученных результатов каждой командой.

### **Задание на дом (СРС):**

Выполнить два эскиза моделей одежды с использованием вышивки бисером, блесткамипайетками, пуговицами или стразами. Самостоятельно определить вид ритмического построения и подписать его (формат бумаги А-4, материалы – акварель, гуашь).

### **Структурные элементы занятия:**

### **1. Организационный момент**

- приветствие студентов, контроль их внешнего вида, состояния аудитории в соответствии с правилами внутреннего распорядка;

- проверка присутствующих.

**2. Постановка темы, цели и задач учебного занятия** (презентация в электронном виде).

**3. Актуализация опорных знаний и умений, мотивация** (презентация «Виды декоративных отделок и деталей в современном направлении моды»)

**4. Контроль теоретических знаний студентов** (тестирование по теме «Ритм, детали и декоративная отделка»); подведение итогов тестирования: анализ допущенных ошибок, оценка работы группы.

**5. Формирование умений** (организация освоения и первичного применения новых умений, выполнение заданий)

5.1. Выполнение заданий по теме – разработка эскизов моделей одежды с различными видами ритма, полученными за счет использования отделки печатным рисунком (на интерактивной доске – работа в команде).

5.2. Выполнение заданий по теме – разработка эскизов моделей одежды с различными видами ритма, полученными за счет использования:

- различных видов основных деталей;

- отделки в виде складок, буф, драпировок, оборок, отделочных строчек;

- отделки шнуром, тесьмой, бахромой, лентами, цветами;

- отделки мехом, кожей, замшей, бархатом, кружевным полотном.

Работа в команде и индивидуально.

5.3. Презентация полученных работ каждой командой. Ответы на вопросы членов других команд.

**6. Анализ и обобщение освоенного материала, выявление степени понимания**  (основные действия, этапы работы, допущенные ошибки)**.**

**7. Подведение итогов, определение домашнего задания** (оформить полученные на занятии эскизы в форме портфолио, заполнить рабочую тетрадь по данной теме, подготовится к следующему занятию).

#### «Методический потенциал среднего профессионального образования Волгоградской области»

### **Таблица 1 – Содержание занятия «Ритм, детали и декоративная отделка в костюме»**

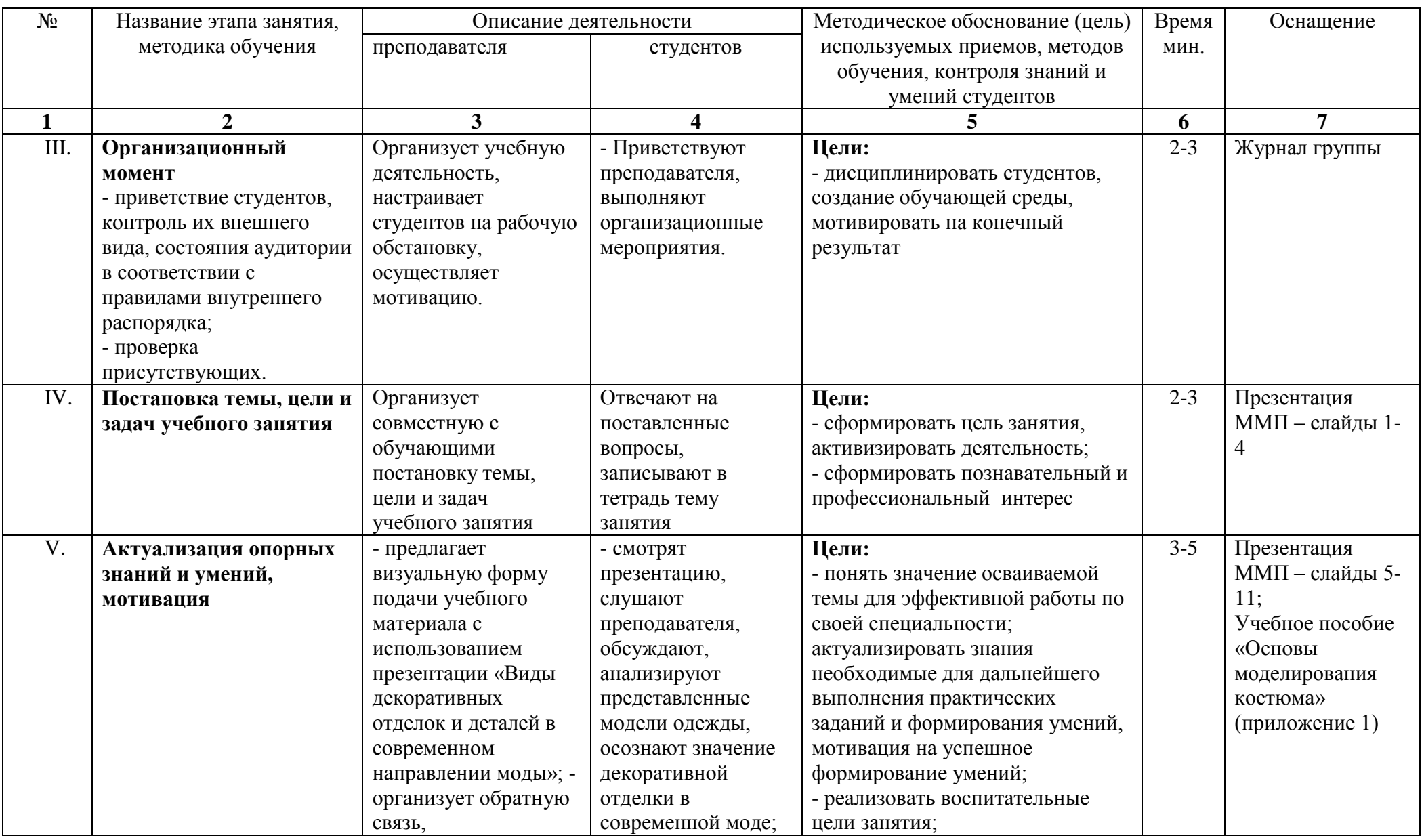

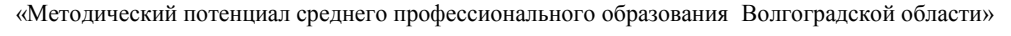

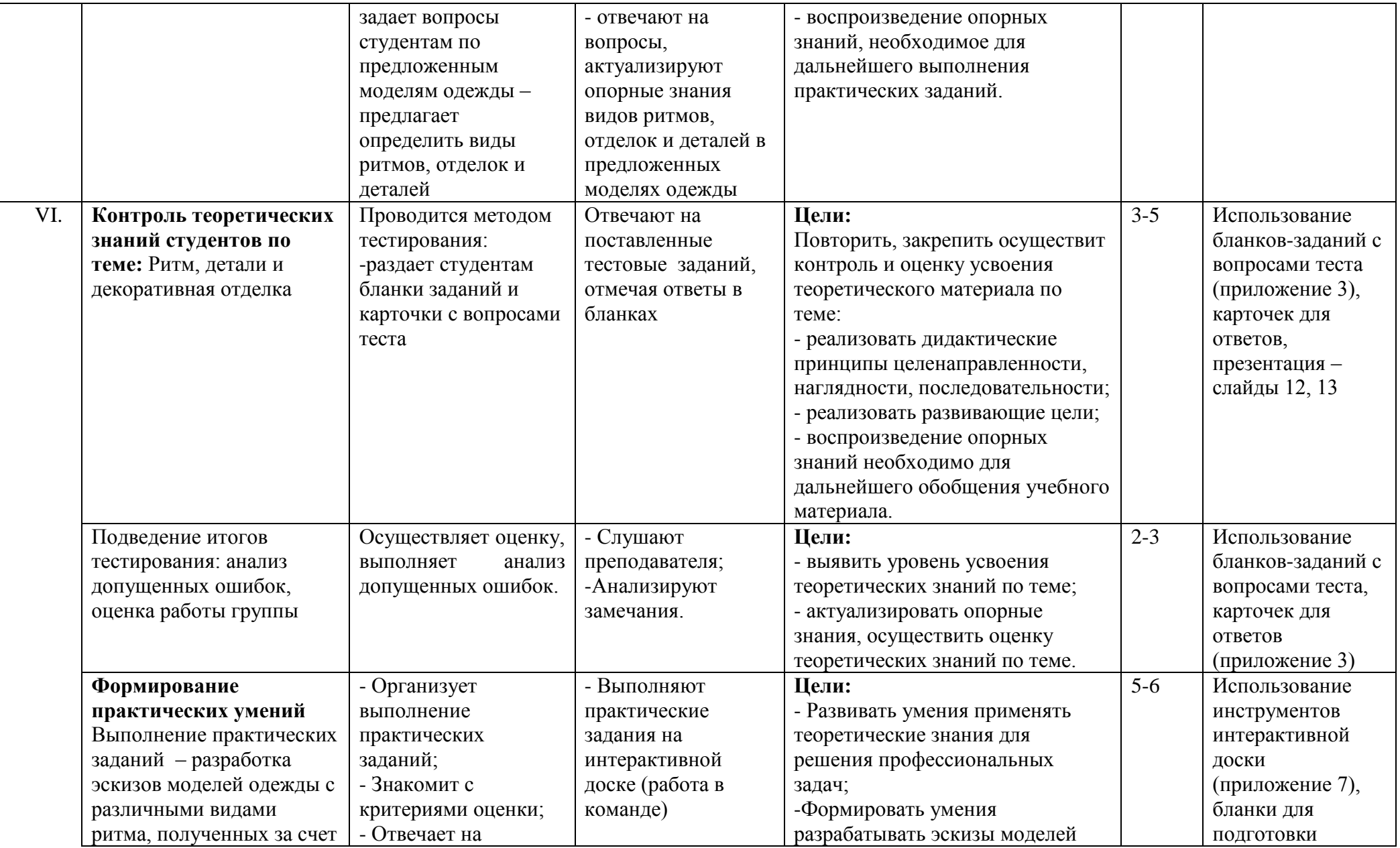
«Методический потенциал среднего профессионального образования Волгоградской области»

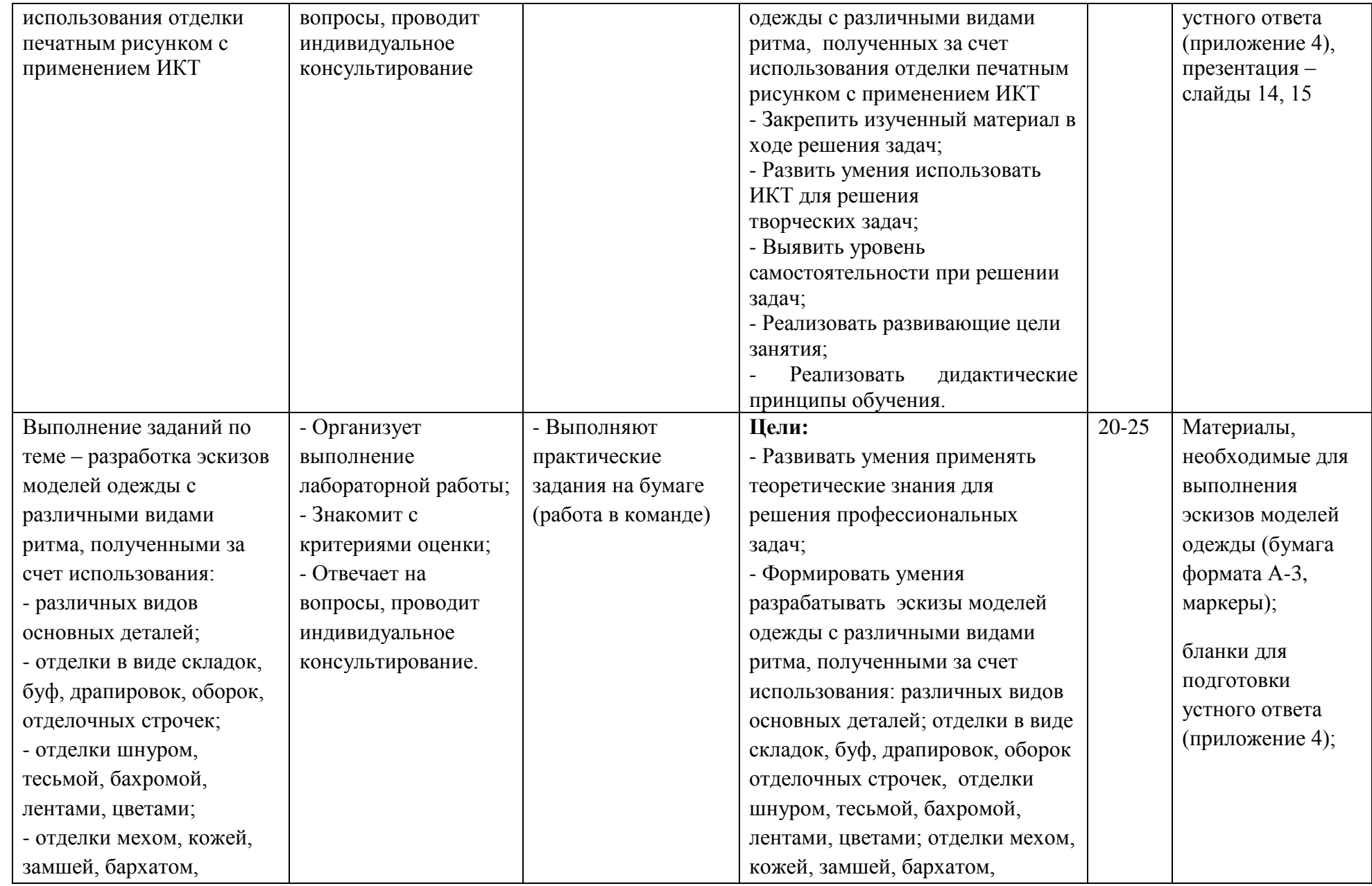

## «Методический потенциал среднего профессионального образования Волгоградской области»

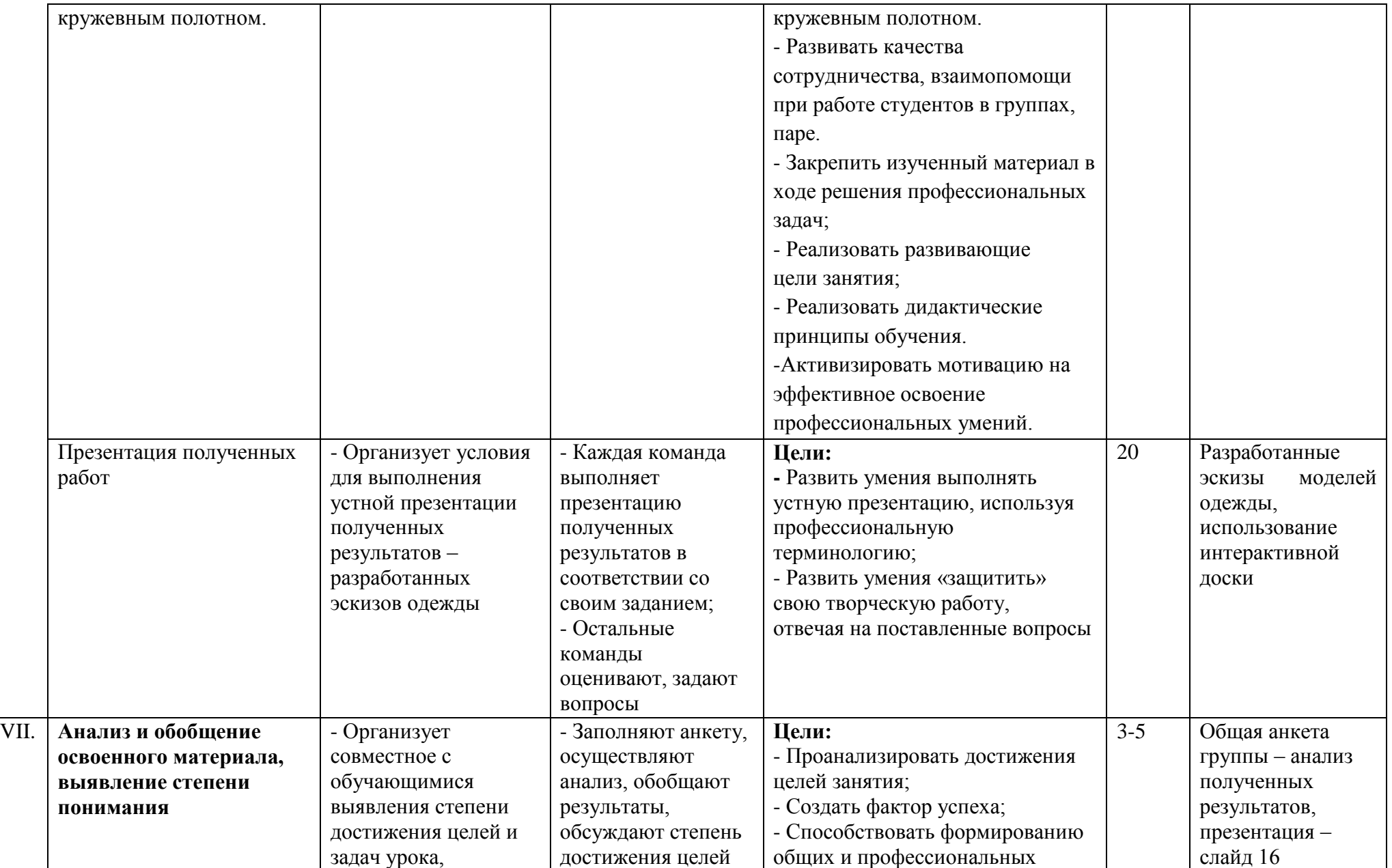

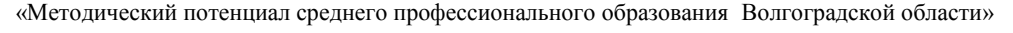

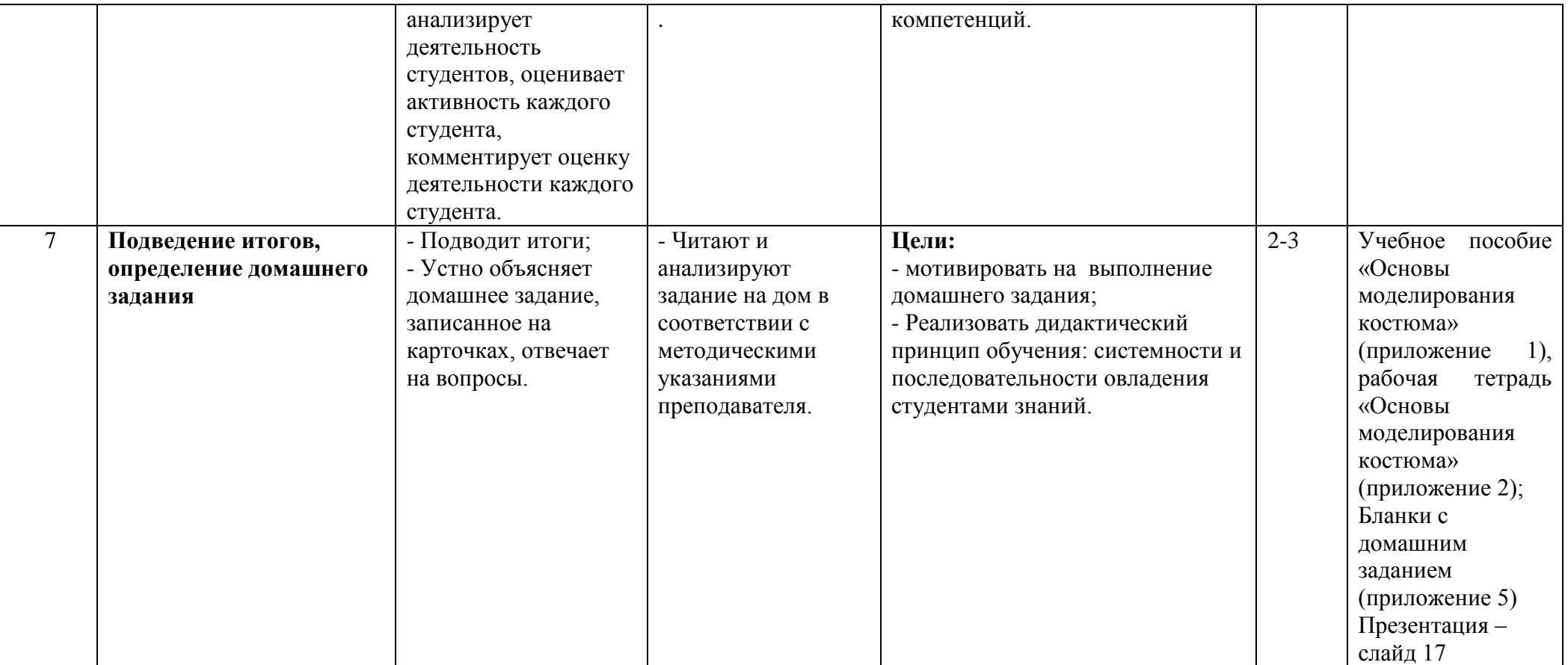

### **Заключение**

Современное профессиональное образование требует отказа от устаревших методов обучения: время диктует новые условия. Сегодня инновационные технологии уже не роскошь, а необходимость. В числе оборудования способного в корне изменить учебный процесс – электронные интерактивные доски.

Методическая разработка учебного занятия «Ритм, детали и декоративная отделка в костюме» дает возможность преподавателям раскрыть предлагаемую тему, используя современные методы и средства обучения: работу в группах, рефлексию, самооценку студентов, интерактивные практические задания с применением доски InterWrite.

Вид образовательной деятельности, доступный при использовании электронной интерактивной доски, который активно используется на предлагаемом занятии это – создание с помощью шаблонов и изображений собственных заданий для занятий. А именно, использование функции «Перетащи и отпусти», которая является одной из самых важных, она позволяет быстро и эффективно использовать ресурсы компьютера.

В процессе занятия студенты разрабатывают эскизы моделей одежды с использованием различных схем ритма и отделок. Эскизы выполняются двумя способами: классическим на бумаге и с применением интерактивной доски. Работа осуществляется в командах.

В результате студенты имеют возможность продемонстрировать свои способности в использовании современной техники, сравнить два способа разработки эскизов, проанализировать полученный результат, выявить ошибки и объективно оценить результат.

Занятие проходит очень динамично, студенты с большим интересом используют интерактивные средства обучения для решения профессиональных задач.

На данном учебном занятии электронная интерактивная доска – это не просто панель, работающая в комплексе с компьютером и проектором. Это и активное обучение – способ организации учебного процесса, в котором используемые методы, формы и средства с учетом индивидуальных особенностей обучающихся, стимулируют учебный процесс и тем самым обеспечивают требуемый уровень мотивации.

### **Литература**

### **Основная:**

1. **Макавеева, Н. С.** Основы художественного проектирования костюма. Практикум. – М.: Издательский центр «Академия», 2016.

2. **Ермилова, В. В., Ермилова, Д. Ю.** Моделирование и художественное оформление одежды. – М.: Мастерство; Издательский центр «Академия», 2015.

3. **Тухбатуллина, Л. М., Сафина, Л. А., Хамматова В. В.** Дизайн костюма. – Ростов н/Дону: Феникс, 2014.

4. **Расине, О.** Иллюстрированный атлас истории моды. – М.: Эксмо, 2015.

5**. Сафина, Л. А., Тухбатуллина, Л. М., Хамматова В. В.** Проектирование костюма. – Ростов н/Дону: Феникс, 2016.

6**. Кэролайн Т., Джулиан С.** Дизайн в моде. Моделирование одежды. – М.: РИПОЛ классик, 2016.

7. **Бердник, Т. О.** Основы художественного проектирования костюма и эскизной графики. – Ростов н/Дону: Феникс, 2015.

8. **Петрюк, И.А.** «Основы моделирования костюма» Учебное пособие. Волгоград, ГБПОУ «ВТК», 2015.

**Дополнительная:**

1. **Гусейнов, Г. М., Ермилова, В. В., Ермилова, Д. Ю. и др.** Композиция костюма: Учеб. пособие для студ. высш. учеб. заведений. – М.: Издательский центр «Академия», 2004.

2**. Бердник, Т.О.** Художественно-проектная разработка творческой коллекции костюмов. Ростов н/Дону: 2005.

3. **Андросова, Э. М.** Основы художественного проектирования костюма. – Челябинск: Издательский дом «Медиа-Принт», 2004.

4. **Бердник, Т. О., Неклюдова, Т. П.** Дизайн костюма. - Ростов н/Дону: Феникс, 2000.

5. **Черемных, А. И**. Основы художественного конструирования женской одежды. – М.: Легкая и пищевая промышленность, 1983.

6. **Медведева, Т. В.** Художественное конструирования одежды. – М.: ФОРУМ: ИНФРА-М, 2003.

7. **Козлова, Т. В.** Основы теории проектирования костюма. – М.: Легпромбытиздат, 1988.

8. **Зайцев, В. М.** Этот многоликий мир моды. – М.: Советская Россия, 1982.

9. **Морли, Ж. и др.** Штрихи времени. Одежда для работы и отдыха. – М.: Росмэн, 1994.

10. **Кибалова, Л. и др.** Иллюстрированная энциклопедия моды. – М.: 1987.

11. **Козлова, Т. В. и др.** Основы моделирования и художественного оформления женской и детской одежды. – М.: Легпромбытиздат, 1990.

12. **Пармон, Ф. М.** Композиция костюма. – М.: Легпромбытиздат, 1997.

13. Современная энциклопедия Аванта+. Мода и стиль. – М.: Аванта+, 2002.

14. Журналы «Швейная промышленность», «Текстильная промышленность», «Индустрия моды», «Интернэйшнл Текстайлз».

15. Журналы мод «Ателье», «L'Officiel», «Fashion collection» и др.

16. Направление моды на перспективный период.

# **Приложение 1**

# **Лекция. Тема 5. Ритм, детали и декоративная отделка в костюме**

- *1. Ритм и его понятие. Характеристика различных видов ритма, использованных в композиции.*
- *2. Основные виды деталей. Съёмные и несъёмные, плоские и объёмные, их влияние на создание формы и силуэта.*
- *3. Виды декоративных отделок и материалы, использованные для них.*

# *1. Ритм и его понятие. Характеристика различных видов ритма,*

## *использованных в композиции*

**Ритмом** называется закономерное чередование однородных элементов (звуковых, речевых, изобразительных).

Ритм как эскизный импульс проявляется во всех явлениях природы. Ритм чувствуется в смене времён года, в движении времени, чередовании дня и ночи, в движении волн и т.д.

Одним из основных проявлений ритма является повторность элементов, форм и интервалов между ними, объединённых сходными признаками. Ритм способствует достижению гармоничной ясности и завершённости, выразительности образа, чёткости его восприятия.

Существуют следующие виды ритмов в одежде:

*1) Простой равномерный ритм.* Он заключается в закономерном, последовательном чередовании одинаковых по форме, размеру и цвету элементов композиции и их интервалов. Он может проявляться по-разному:

в повторности форм и элементов, при которой интервал является границей членения формы (рисунок. 5.1, а, б);

в повторности форм с сохранением равных интервалов между ними (рисунок. 5.1, в, г).

*2) Пропорционально-последовательный ритм* – это более сложная закономерность повторения элементов форм и интервалов между ними с пропорциональным их увеличением или уменьшением (рисунок. 5.1, д, е).

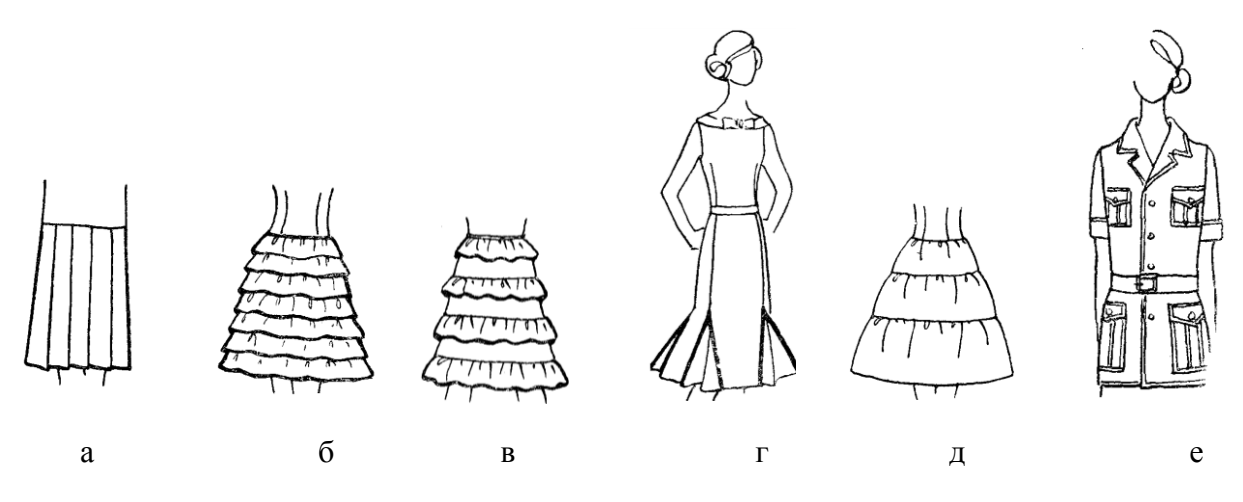

**Рисунок - 5.1.** Виды ритмов в одежде:

а, б в, г – простой равномерный; д, е – пропорционально-последовательный

*3) Ритмическое построение на основе симметрии***.** Симметрия воплощает в себе не только повторение, но и завершённость. Такое построение можно видеть в симметричном относительно центральной осевой линии фигуры расположении декоративных линий, деталей и элементов отделки - карманов, клапанов, хлястиков, складок, а также в расположении пуговиц двубортной (смещенной) застёжки (рисунок. 5.2, а).

*4) Радиально-лучевой ритм* – это когда ритмические элементы берут начало из одного места (на одной оси). Следует выделить 2 вида радиально-лучевого ритма:

- простая равномерная закономерность чередование однородных и равных по величине линий, берущих начало в одном месте (веер, складки на юбке "солнце", плиссе);
- прогрессирующий радиально-лучевой ритм, закономерность которого проявляется в расположении различных лучеобразных драпировок (рисунок.5.2, б).

*5) Ритмические построения, совмещающие различные виды ритмов.* Под такими построениями подразумевают соединение в одной и той же композиции различных видов ритма, взаимно увязанных и подчинённых один другому. Нельзя перегружать одежду разнообразными ритмами – нарушается целостное восприятие композиции (рисунок. 5.2, в).

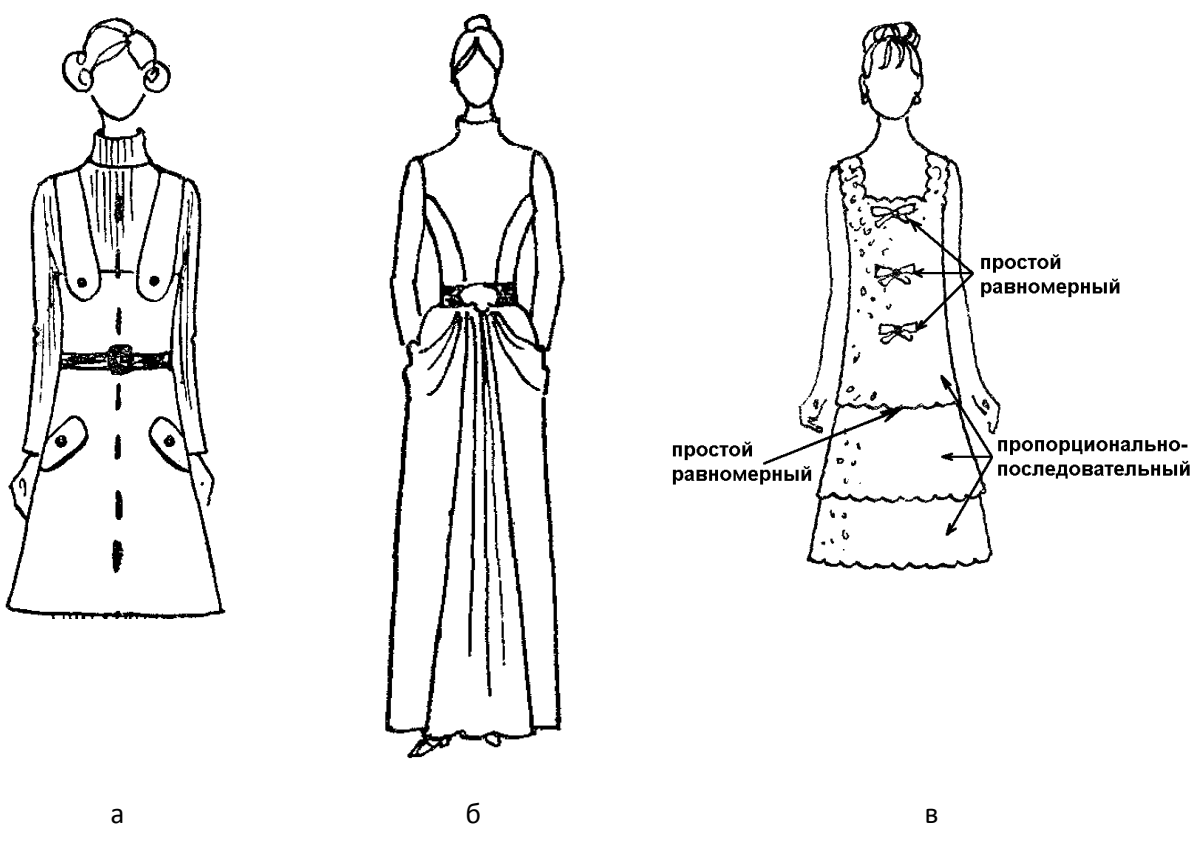

**Рисунок - 5.2.** Виды ритмов в одежде:

а – на основе симметрии; б – прогрессирующий радиально-лучевой;

в – совмещение различных видов ритмов

### *2. Основные виды деталей*

**Воротник** – деталь одежды, которой оформляется вырез горловины. Появился как элемент костюма в XIII в. Большинство воротников имеют обычно 2 основные части – отложную (отлёт) и стойку. Путём изменения очертаний отлёта и стойки можно получить различные варианты воротников.

По форме воротники делятся на 5 групп (рисунок. 5.3):

- воротники-стойки;
- воротники с застежкой доверху с закрытой горловиной (стояче-отложной, отложной, плосколежащий);
- воротники с открытой горловиной и с лацканами (отложной открытый, апаш, пиджачный);
- воротники цельновыкроенные (шалька, матросский);
- воротники фантазийные («хомут», драпированный).

Воротник может быть съёмным, являясь декоративным дополнением костюма (кружевной воротник, меховой воротник).

II региональный конкурс педагогического мастерства «Методический потенциал среднего профессионального образования Волгоградской области»

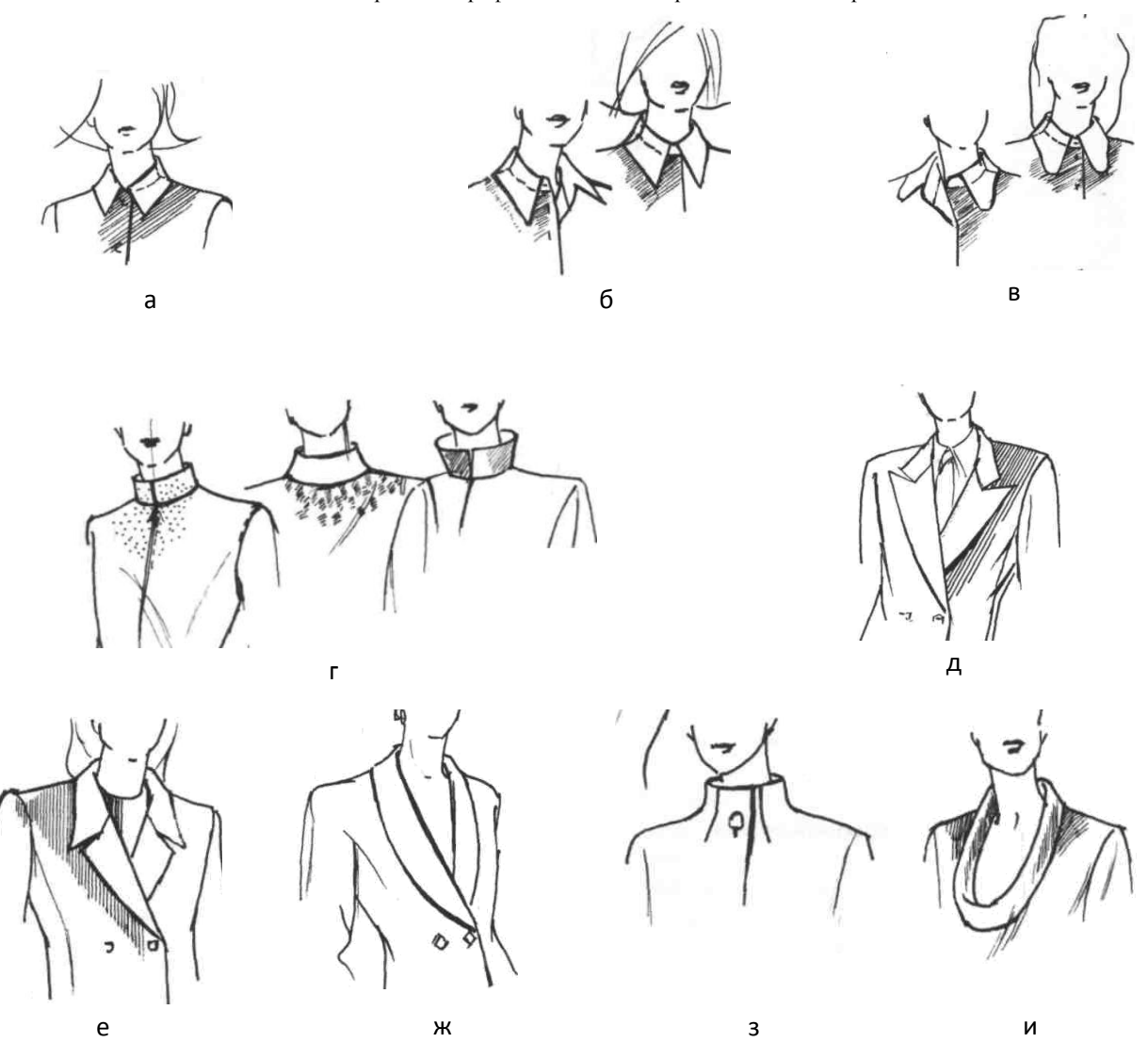

**Рисунок - 5.3**. Виды воротников различных форм: а – отложной; б, в – стояче-отложной; г – стойка; д, е – пиджачный; ж – шалька; з – цельновыкроенная стойка; и – «хомут»

**Карманы** бывают прорезные, накладные, расположенные в швах изделий. С XIII по XVI века карман был самостоятельным изделием – тканым или кожаным кошельком, который прикреплялся к поясу.

Прорезные карманы делают в рамку с клапаном и листочкой; накладные – с верхним, боковым и прорезным входом, с листочкой, отворотами, клапанами и без них. Карманы в швах рельефов, кокеток, в подрезах могут быть горизонтальными, вертикальными, наклонными, с клапанами, листочками, отворотами. Прорезные карманы применяют в брюках, юбках, пиджаках, пальто; в блузах и сорочках чаще – накладные, в швах.

**Кокетка** – верхняя отрезная часть спинки, полочки (переда) изделия, а также юбки и брюк. Различают неотлетные (притачные и накладные) и отлетные кокетки. По своей конфигурации они могут быть прямыми, овальными, с углами.

**Пояс** – модная деталь одежды для закрепления на фигуре человека (помещаемая на талии или чуть ниже) и декоративного оформления. Часто он разделяет различные части одежды, являясь элементом декора, несёт функциональную нагрузку. Пояса были

известны уже в бронзовом веке. По конструкции их можно разделить на застёгивающиеся и завязывающиеся. Изготавливаются из различных материалов.

**Хлястик** является отделочным элементом, форма и расположение которого зависит от фасона изделия.

Хлястики в плечевых изделиях расположены на спинке, полочках, карманах, рукавах. Хлястики в брюках предназначены для регулирования их ширины вверху. При соединении с изделием хлястики пристёгиваются пуговичками или втачивают в соединительные швы.

**Пата** – небольшая, часто декоративная деталь одежды прямоугольной формы. Одним концом обычно пришивается к детали, другим – пристёгивается на пуговицу, кнопку или велькро.

Функциональная пата служит для регулирования ширины детали (например, рукава внизу).

**Погоны** - наплечные знаки различия на форменной одежде военнослужащих. В моде XX в. погоны использовались в стиле милитари на пальто, плащах, жакетах.

Вышеперечисленные основные детали подчёркивают стиль одежды (спортивный, классический), создают форму и силуэт (могут уменьшать и увеличивать форму).

Основные детали в костюме должны быть увязаны единством формы, отделки. Они создают единство композиционного решения.

Детали различаются по половозрастному признаку (мужские, женские, детские).

### *3. Виды декоративных отделок и материалы, используемые для них*

Всё многообразие отделок можно подразделить на 7 групп:

- Отделка, получаемая в результате выполнения всех видов вытачных рельефных швов, складок, буф, драпировок, оборок, отделочных строчек. Она может быть средством создания формы, членения формы на части, связи формы; она неразрывно связана с конструкцией изделия. Такая отделка лаконична, стабильна; имеет не только декоративное, конструктивное назначение, но и утилитарное.
- Отделка деталями, выполненными из ткани изделия или отделочной ткани: оборки, рюши, воланы, бейки, канты, галстуки, клапаны. Она украшает форму, создает зрительное движение на её поверхности.
- Отделка специальными отделочными материалами: кружево, тесьма, шнур, сутаж, бахрома, лента, цветы. Используя отделки этой группы можно изменить назначение и характер модели. Нарядной одежде они придадут праздничность, декоративность; повседневной одежде – чёткость, строгость, формоустойчивость краёв.
- Отделка фурнитурой: пуговицы, пряжки, декоративные кнопки, застёжки-молнии. Она является элементом застёжки и выполняет важную утилитарную роль, но может выполнять декоративную роль.
- Отделка вышивкой, аппликацией, эмблемами наиболее декоративны. Вышивка может быть ручная и машинная; выполненная нитками, бисером, блёсткамипайетками. Вышивка вносит в одежду элемент нарядности и часто может быть центром композиции. Вид вышивки определяется назначением изделия.
- Отделка другими материалами: мех и кожа натуральные и искусственные, трикотаж, замша, бархат, кружевное полотно, ткани. Она имеет декоративное и утилитарное значение (например, применение в меховом пальто планки и манжет из кожи повышает износоустойчивость изделия).

Отделка деталей изделия печатным рисунком носит чисто декоративный характер; применяется при изготовлении изделий из светлых синтетических тканей.

Применение в одном изделии нескольких видов отделки требуют их согласованности, чтобы не нарушать целостности композиционного решения.

*Выбирая тот или иной вид отделки, избегайте перегрузки. В декорировании костюма существует лишь одно правило, но оно требует беспрекословного подчинения: соблюдение чувства меры!*

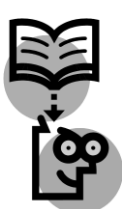

## *Подведем итоги:*

Ритмом называется закономерное чередование однородных элементов (звуковых, речевых, изобразительных.

Существуют следующие виды ритмов в одежде:

– простой равномерный ритм двух видов (в повторности форм и элементов, при которой интервал является границей членения формы; в повторности форм с сохранением равных интервалов между ними);

– пропорционально–последовательный ритм;

– ритмическое построение на основе симметрии;

– радиально-лучевой ритм двух видов (простая равномерная закономерность; прогрессирующий радиально-лучевой ритм);

– ритмические построения, совмещающие различные виды ритмов.

Основные виды деталей в одежде: воротники, карманы, кокетки, пояса, хлястики, паты, погоны.

Виды декоративных отделок:

– отделки, получаемые в результате выполнения всех видов вытачных рельефных швов, складок, буф, драпировок, оборок, отделочных строчек;

– отделки деталями, выполненные из ткани изделия или отделочной ткани: оборки, рюши, воланы, бейки, канты, галстуки, клапаны;

– отделки специальными отделочными материалами: кружево, тесьма, шнур, сутаж, бахрома, лента, цветы;

– отделка фурнитурой: пуговицы, пряжки, декоративные кнопки, застёжки-молнии;

– отделки вышивкой, аппликацией, эмблемами – наиболее декоративны. Вышивка может быть ручная и машинная; выполненная нитками, бисером, блёстками-пайетками; – отделки другими материалами: мех и кожа натуральные и искусственные, трикотаж, замша, бархат, кружевное полотно, ткани;

– отделка деталей изделия печатным рисунком.

Применение в одном изделии нескольких видов отделки требуют их согласованности, чтобы не нарушать целостности композиционного решения.

\_\_\_\_\_\_\_\_\_\_\_\_\_\_\_\_\_\_\_\_\_\_\_\_\_\_\_\_\_\_\_\_\_\_\_\_\_\_\_\_\_\_\_\_\_\_\_\_\_\_\_\_\_\_\_\_\_\_\_\_\_\_\_\_\_\_\_\_\_\_\_\_\_\_\_\_\_ \_\_\_\_\_\_\_\_\_\_\_\_\_\_\_\_\_\_\_\_\_\_\_\_\_\_\_\_\_\_\_\_\_\_\_\_\_\_\_\_\_\_\_\_\_\_\_\_\_\_\_\_\_\_\_\_\_\_\_\_\_\_\_\_\_\_\_\_\_\_\_\_\_\_\_\_\_ \_\_\_\_\_\_\_\_\_\_\_\_\_\_\_\_\_\_\_\_\_\_\_\_\_\_\_\_\_\_\_\_\_\_\_\_\_\_\_\_\_\_\_\_\_\_\_\_\_\_\_\_\_\_\_\_\_\_\_\_\_\_\_\_\_\_\_\_\_\_\_\_\_\_\_\_\_ \_\_\_\_\_\_\_\_\_\_\_\_\_\_\_\_\_\_\_\_\_\_\_\_\_\_\_\_\_\_\_\_\_\_\_\_\_\_\_\_\_\_\_\_\_\_\_\_\_\_\_\_\_\_\_\_\_\_\_\_\_\_\_\_\_\_\_\_\_\_\_\_\_\_\_\_\_ \_\_\_\_\_\_\_\_\_\_\_\_\_\_\_\_\_\_\_\_\_\_\_\_\_\_\_\_\_\_\_\_\_\_\_\_\_\_\_\_\_\_\_\_\_\_\_\_\_\_\_\_\_\_\_\_\_\_\_\_\_\_\_\_\_\_\_\_\_\_\_\_\_\_\_\_\_ \_\_\_\_\_\_\_\_\_\_\_\_\_\_\_\_\_\_\_\_\_\_\_\_\_\_\_\_\_\_\_\_\_\_\_\_\_\_\_\_\_\_\_\_\_\_\_\_\_\_\_\_\_\_\_\_\_\_\_\_\_\_\_\_\_\_\_\_\_\_\_\_\_\_\_\_\_

\_\_\_\_\_\_\_\_\_\_\_\_\_\_\_\_\_\_\_\_\_\_\_\_\_\_\_\_\_\_\_\_\_\_\_\_\_\_\_\_\_\_\_\_\_\_\_\_\_\_\_\_\_\_\_\_\_\_\_\_\_\_\_\_\_\_\_\_\_\_\_\_\_\_\_\_\_ \_\_\_\_\_\_\_\_\_\_\_\_\_\_\_\_\_\_\_\_\_\_\_\_\_\_\_\_\_\_\_\_\_\_\_\_\_\_\_\_\_\_\_\_\_\_\_\_\_\_\_\_\_\_\_\_\_\_\_\_\_\_\_\_\_\_\_\_\_\_\_\_\_\_\_\_\_ \_\_\_\_\_\_\_\_\_\_\_\_\_\_\_\_\_\_\_\_\_\_\_\_\_\_\_\_\_\_\_\_\_\_\_\_\_\_\_\_\_\_\_\_\_\_\_\_\_\_\_\_\_\_\_\_\_\_\_\_\_\_\_\_\_\_\_\_\_\_\_\_\_\_\_\_\_ \_\_\_\_\_\_\_\_\_\_\_\_\_\_\_\_\_\_\_\_\_\_\_\_\_\_\_\_\_\_\_\_\_\_\_\_\_\_\_\_\_\_\_\_\_\_\_\_\_\_\_\_\_\_\_\_\_\_\_\_\_\_\_\_\_\_\_\_\_\_\_\_\_\_\_\_\_ \_\_\_\_\_\_\_\_\_\_\_\_\_\_\_\_\_\_\_\_\_\_\_\_\_\_\_\_\_\_\_\_\_\_\_\_\_\_\_\_\_\_\_\_\_\_\_\_\_\_\_\_\_\_\_\_\_\_\_\_\_\_\_\_\_\_\_\_\_\_\_\_\_\_\_\_\_ \_\_\_\_\_\_\_\_\_\_\_\_\_\_\_\_\_\_\_\_\_\_\_\_\_\_\_\_\_\_\_\_\_\_\_\_\_\_\_\_\_\_\_\_\_\_\_\_\_\_\_\_\_\_\_\_\_\_\_\_\_\_\_\_\_\_\_\_\_\_\_\_\_\_\_\_\_ \_\_\_\_\_\_\_\_\_\_\_\_\_\_\_\_\_\_\_\_\_\_\_\_\_\_\_\_\_\_\_\_\_\_\_\_\_\_\_\_\_\_\_\_\_\_\_\_\_\_\_\_\_\_\_\_\_\_\_\_\_\_\_\_\_\_\_\_\_\_\_\_\_\_\_\_\_

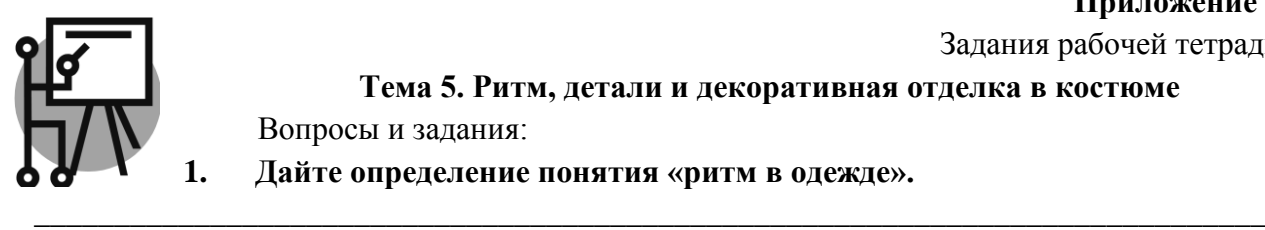

**Приложение 2** Задания рабочей тетради

**Тема 5. Ритм, детали и декоративная отделка в костюме** Вопросы и задания:

**1. Дайте определение понятия «ритм в одежде».**

**Приведите примеры ритмов в явлениях природы, в других сферах.**

**2. Выявите вид ритмического построения в каждой из представленных моделей и укажите его в соответствующем столбце. А также обведите на эскизе модели элементы, которые формируют тот или иной вид ритма.**

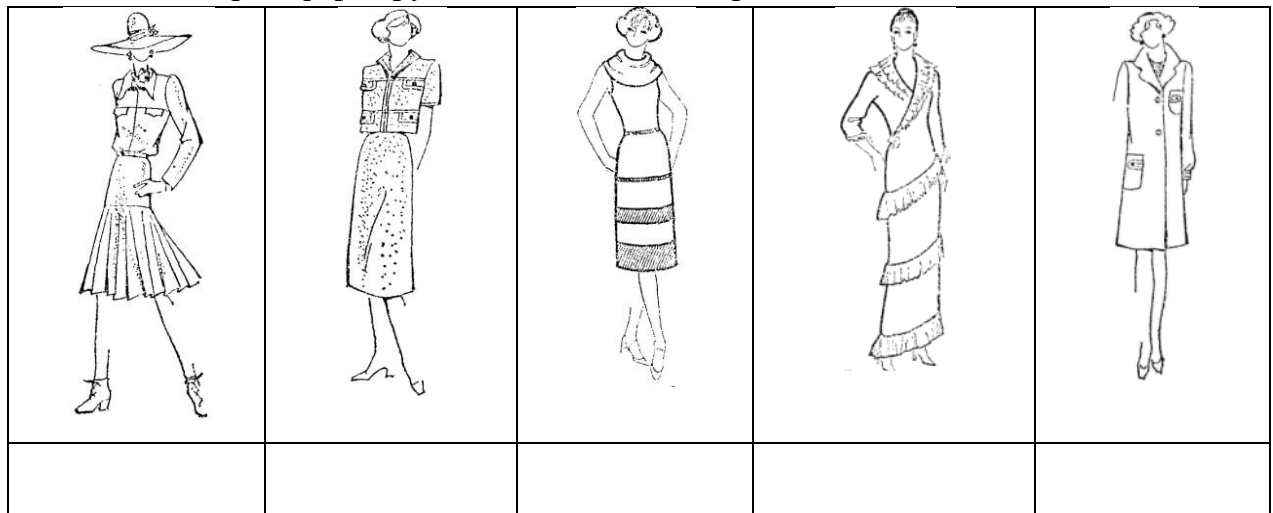

Из предложенных вариантов ответов на вопросы 3-16 выберите один правильный.

## **3. Определите вид воротника (см. рисунок 5.1):**

- а) цельновыкроенный воротник-стойка;
- б) цельновыкроенный воротник-шаль;
- в) плосколежащий воротник.

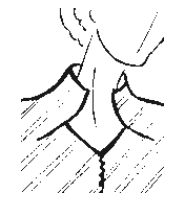

 **Рисунок - 5.1.**

### **4. В каких изделиях прорезные карманы не рекомендуются?**

- а) кожаная куртка;
- б) драповое пальто;
- в) бархатное платье.
- **5. Какие отделки можно рекомендовать для зимнего пальто?**
	- а) отделка печатным рисунком;
	- б) отделка мехом, кожей, замшей;
	- в) отделка оборками, воланами.

## **6. Для какого вида одежды можно применить вышивку бисером, жемчугом?** а) повседневный деловой костюм;

- б) зимнее пальто;
- в) вечернее платье в романтическом стиле.

## **7. Закономерное последовательное чередование одинаковых по форме, размеру и**

**цвету элементов композиции и их интервалов определяет следующий вид ритма:**

- а) пропорционально-последовательный;
- б) простой равномерный;
- в) радиально-лучевой.

# **8. Какие воротники связаны с отворотами лифа при открытой горловине?**

а) воротник типа «апаш»;

б) воротник «хомут»;

в) плосколежащий воротник.

**9. Выберите вариант соединения деталей в костюме, не увязанных единством формы:** а) воротник типа «шаль», прорезные карманы с клапаном округлой формы, по спинке хлястик также слегка скругленной формы;

б) воротник-стойка, карманы накладные на уровне груди и бедер, погоны и хлястики строгой прямой формы;

в) объемный фантазийный воротник со складками, карманы строгой формы типа «портфель», жесткий широкий пояс с металлической пряжкой.

## **10. Какую функцию в костюме выполняет застежка на тесьму-молнию, отделанная стразами?**

- а) утилитарную;
- б) декоративную;
- в) утилитарно- декоративную.

## **11. Для какого вида одежды можно применить отделку эмблемами?**

а) спортивная куртка;

- б) летнее платье в романтическом стиле;
- в) повседневный костюм.

## **12. Определите вид ритма** (см. рисунок.5.2):

- а) пропорционально-последовательный;
- б) простой равномерный;
- в) радиально-лучевой.

## **13. Дайте определение радиально-лучевого ритма:**

а) последовательное чередование одинаковых по форме, размеру и цвету элементов и их интервалов;

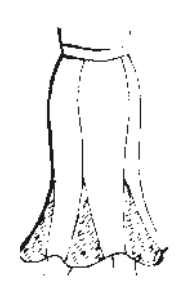

**Рисунок - 5.2**

б) закономерное повторение элементов форм и интервалов между ними с

пропорциональным их увеличением или уменьшением;

в) закономерное чередование, при котором ритмические элементы берут начало из одного места.

**14. Определите вид отделочной** детали (см. рисунок.5.3):

- а) хлястик;
- б) пата;
- в) пояс.

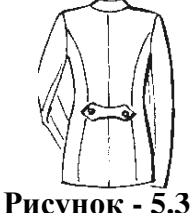

# **15. Какое назначение имеет отделка деталей изделия вышивкой, аппликацией?**

- а) декоративное;
- б) утилитарное;

в) утилитарно-декоративное.

- **16. Выберите пуговицы для яркой нарядной модели, отделанной кружевом, парчой или вышивкой:**
	- а) небольшие бельевые с двумя отверстиями;
	- б) небольшие пуговицы, обтянутые основной тканью;
	- в) блестящие пуговицы, выполненные «под металл».

**17. Разработайте и зарисуйте отдельные детали для изделий конкретного назначения (варианты предложены в таблице). Постарайтесь, чтобы детали в костюме в каждом конкретном случае были увязаны единством формы, отделки, создавая единое композиционное решение.** 

Зарисовки рекомендуется выполнять в черно-белой графике; материалы: карандаш, маркер, тушь (схема в виде таблицы).

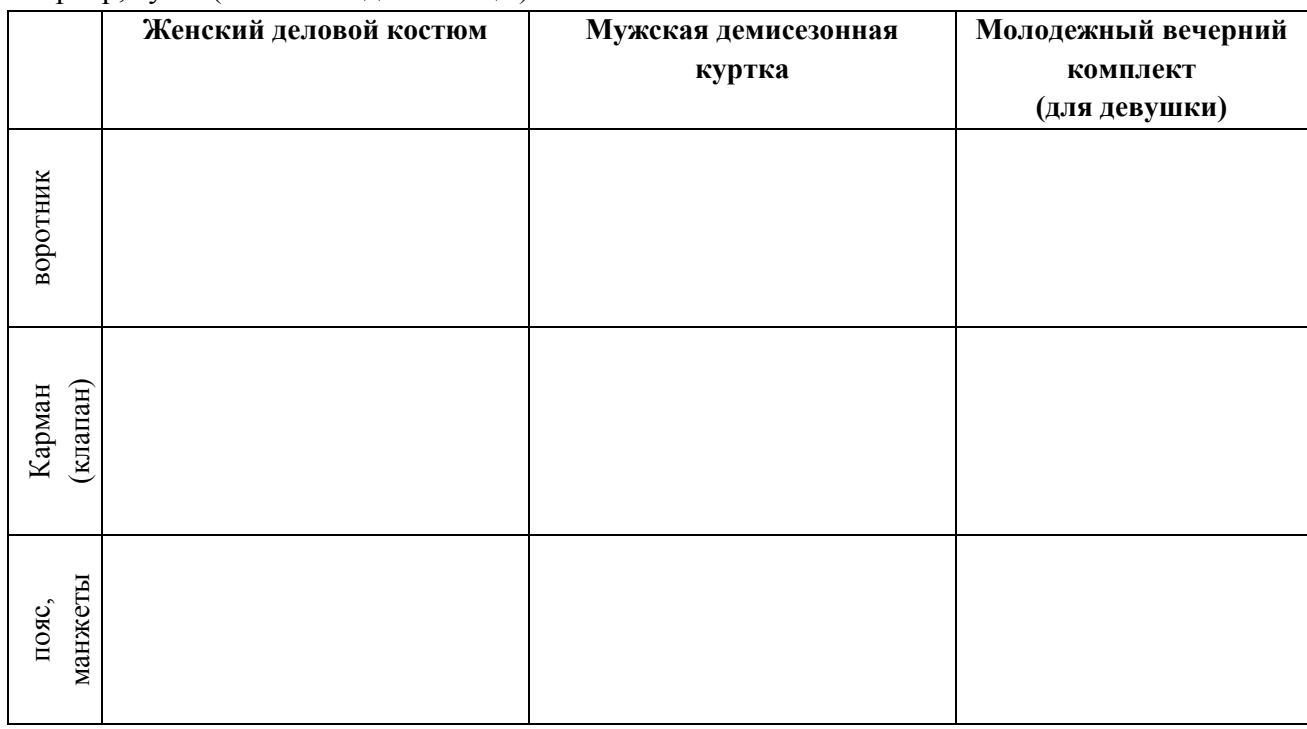

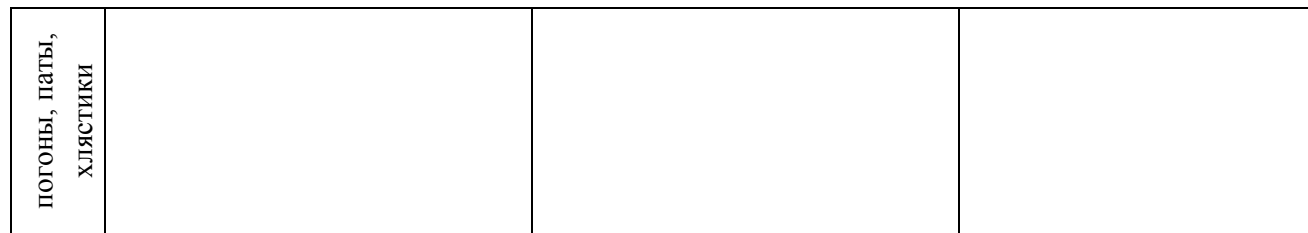

### **Приложение 3**

Тестовые задания

- **Вариант 1** 1. Закономерное чередование однородных элементов (звуковых, речевых, изобразительных) – это ….
- 2. Определите вид воротника:

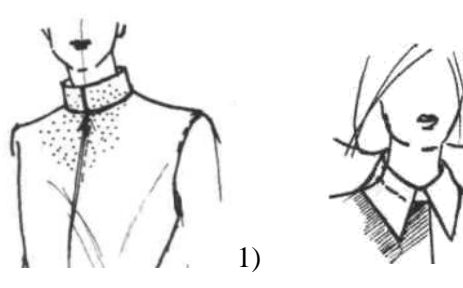

- 3. Прорезные карманы **не** рекомендуются в ….:
	- A) бархатном платье;
	- B) шифоновой блузе;
	- C) кожаной куртке;
	- D) драповом пальто.
- 5. Вид ритма в данной модели ….

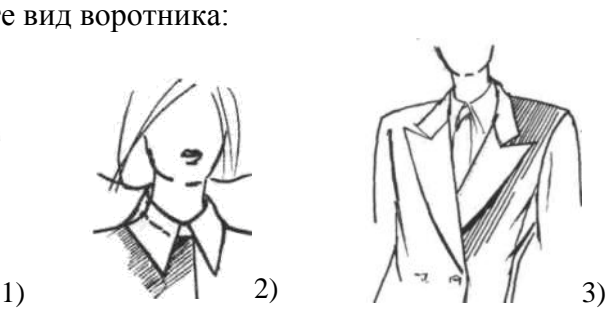

- a) пиджачный;
- b) «шалька»;
- c) стойка;
- d) стояче-отложной.
- 4. Отделка изделия вышивкой, аппликацией имеет …. назначение:
	- A) практическое;
	- B) утилитарное;
	- C) утилитарно-декоративное;
	- D) декоративное.

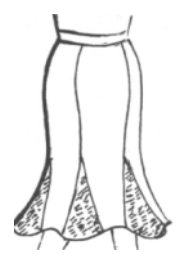

6. Подберите к моделям одежды виды ритмов:

«Методический потенциал среднего профессионального образования Волгоградской области»

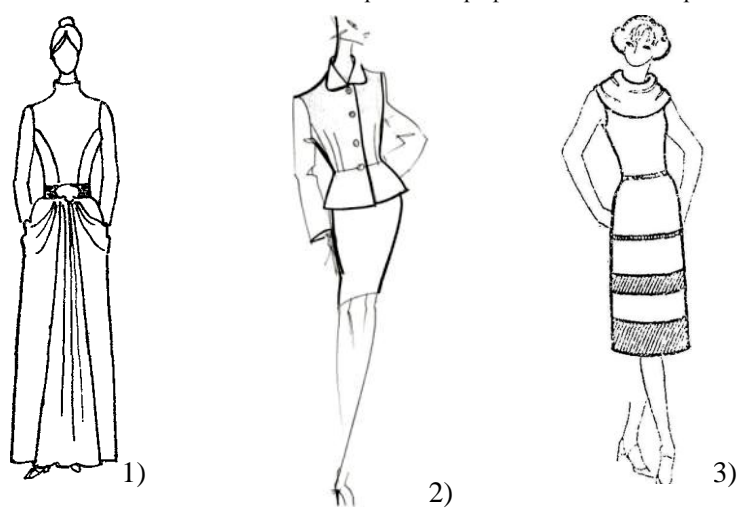

a) простой равномерный;

b) простой радиальнолучевой;

c) прогрессирующий радиально-лучевой;

d) пропорциональнопоследовательный.

### **Вариант 2**

- 7. Закономерно-последовательное чередование одинаковых элементов композиции и их интервалов определяет …. вид ритма.
- 8. Определите вид воротника:

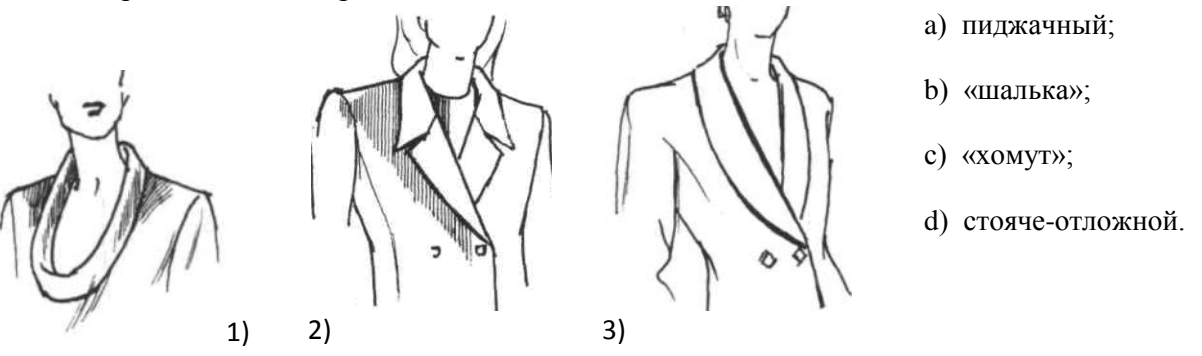

- 9. Для зимнего пальто рекомендуется отделка…:
	- A) мехом, кожей, замшей;
	- B) печатным рисунком;
	- C) оборками, воланами;
	- D) кружевом, лентами.
- 11. Вид ритма в данной модели ….

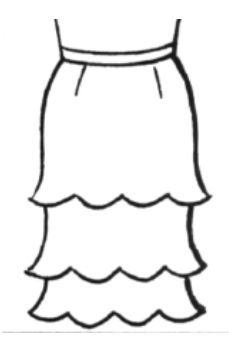

10. Отделку эмблемами применяют в ….: A) спортивной куртке; B) летнем платье;

C) повседневном костюме;

D) вечернем платье.

12. Подберите к моделям одежды виды ритмов:

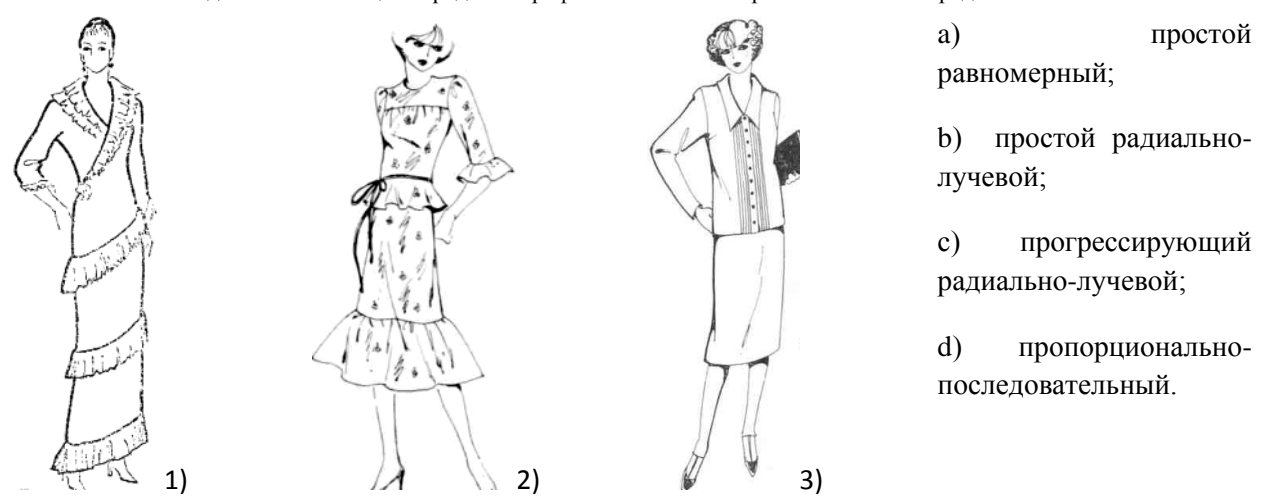

**Вариант 3**

- 13. Закономерное чередование, при котором ритмические элементы берут начало из одного места определяет …. вид ритма.
- 14. Определите вид воротника:

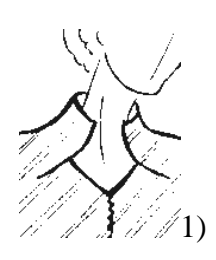

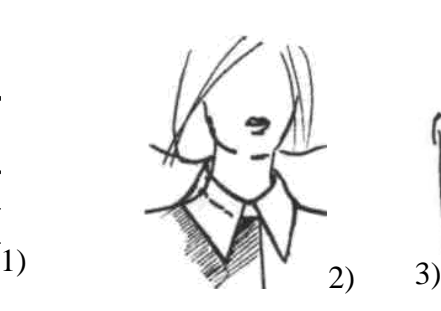

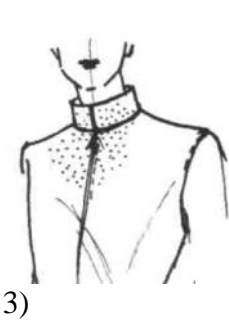

- a) стояче-отложной;
- b) плосколежащий;
- c) отрезная стойка;

d) цельновыкроенная стойка.

- 15. Вышивка бисером, стразами рекомендуется для…:
	- A) вечернего платья;
	- B) зимнего пальто;
	- C) делового костюма;
	- D) спортивного костюма.

17. Вид отделочной детали в данной

модели  $-$  ....

- 16. Застежка на тесьму-молнию со стразами выполняет в костюме …. функцию:
	- A) утилитарную;
	- B) декоративную;
	- C) утилитарно- декоративную;
	- D) практическую.

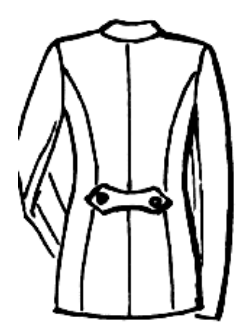

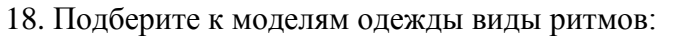

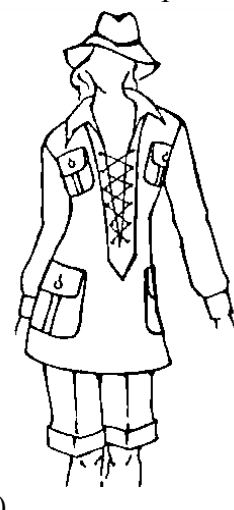

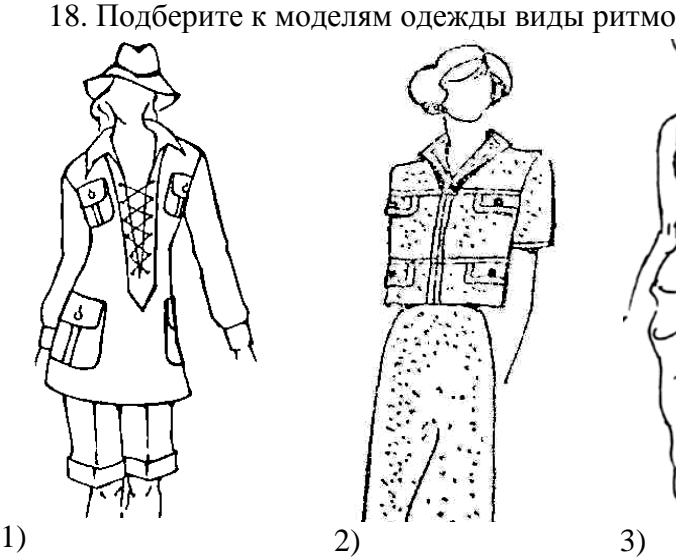

a) простой равномерный;

b) простой радиальнолучевой;

c) прогрессирующий радиально-лучевой;

d) пропорциональнопоследовательный.

### **Ключ к тестам по теме**

### **«Ритм, детали и декоративная отделка в костюме»**

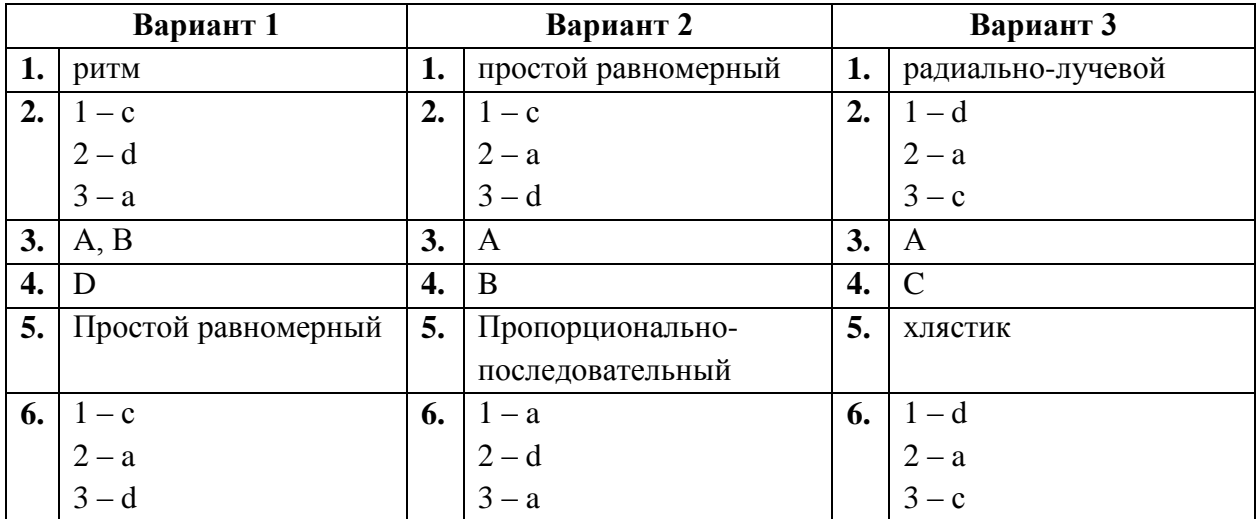

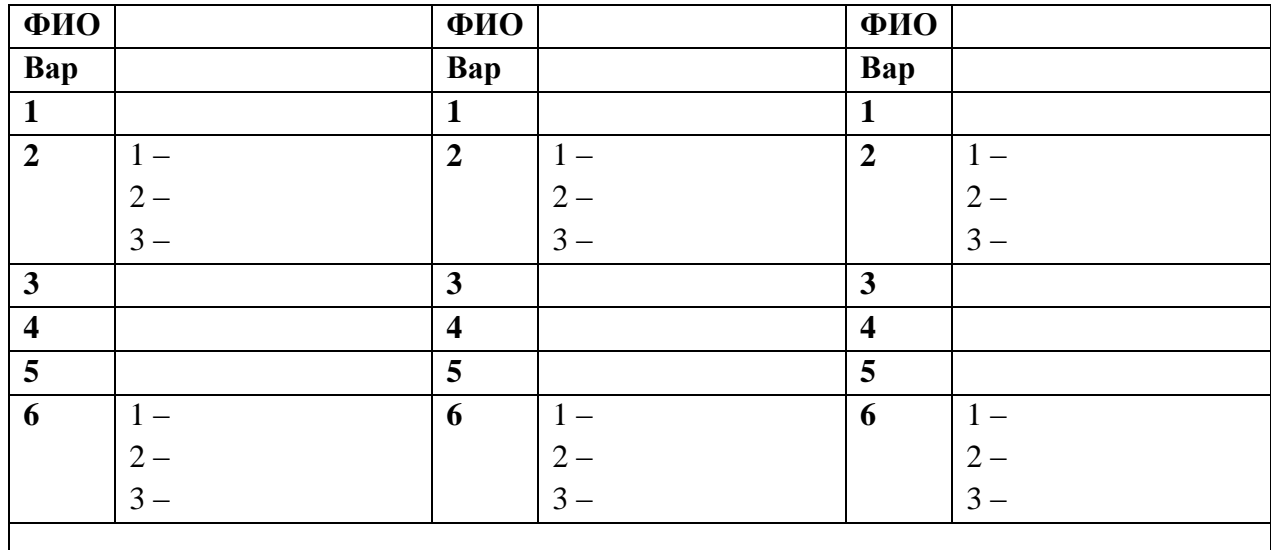

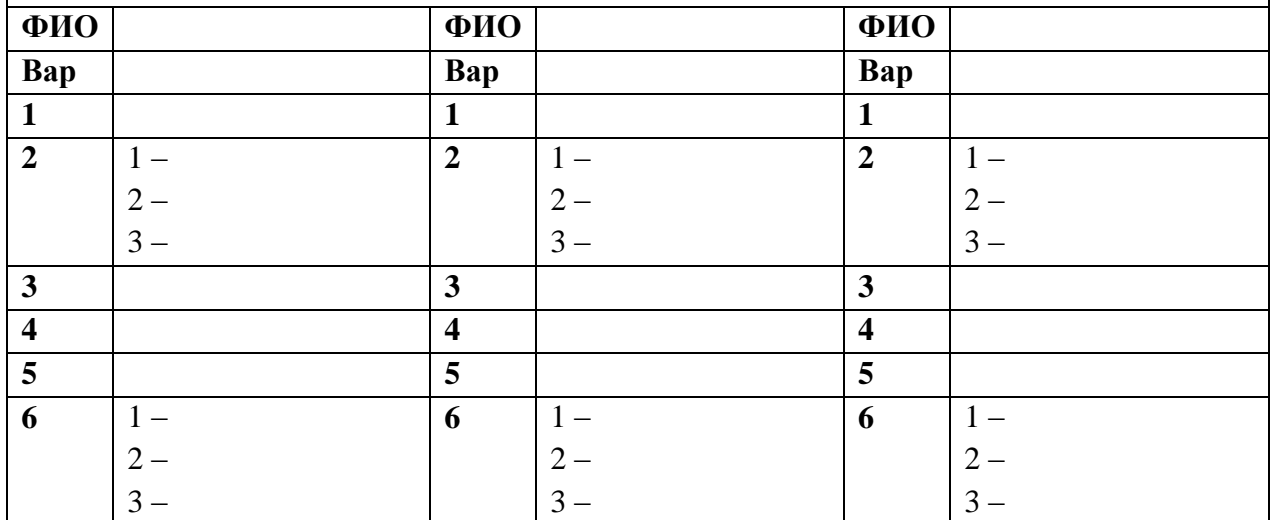

### **Приложение 4.**

Выполнение практических заданий

### **Задание 1 - бумажный вариант.**

Выполнить эскизы моделей одежды с использованием различных схем ритма. Для создания ритмической закономерности в данных моделях необходимо использовать следующие виды деталей и отделок:

*команда №1* - отделки в виде складок, буф, драпировок, оборок, отделочных строчек;

*команда №2* - отделки шнуром, тесьмой, бахромой, лентами, цветами;

*команда №3* - отделки мехом, кожей, замшей, бархатом, кружевным полотном; *команда №*4 - различных видов основных деталей.

**Количество:** один эскиз, формат А-3. **Материалы:** цветные маркеры, цветные карандаши.

### **Примечание:**

o необходимо внутри каждой команды, решить – кто какую отделку использует, чтобы были представлены все виды предложенных заданием отделок. Один человек – складки, другой – оборки, третий – буфы и т. д.

o необходимо чтобы в разрабатываемых моделях прозвучали различные виды ритмов (не менее трех).

### **Задание 2 - для интерактивной доски.**

Разработать эскизы моделей современной одежды с использованием различных схем ритма. Для создания ритмической закономерности в данных моделях необходимо использовать отделку печатным рисунком*.*

Необходимо использовать линейную орнаментальную композицию – вертикальную, горизонтальную или диагональную.

Используемые виды ритмов:

*Команда №1* Ритмические построения, совмещающие различные виды ритмов

*Команда №2* Вид ритма - пропорционально-последовательный

*Команда №3* Вид ритма - радиально-лучевой

*Команда №4* Вид ритма - простой равномерный

**Количество:** один эскиз. **Материалы:** интерактивная доска Inter Write, маркеры и инструменты доски.

### **Примечание:**

o необходимо внутри каждой команды, распределить – кто и какой вид работ на доске выполняет.

### **Критерии оценки выполнения заданий.**

- **Тестирование** по основным вопросам темы «Ритм, детали и декоративная отделка в костюме»:
	- 10-11 правильных ответов «пять»;
	- 8-9 правильных ответов «четыре»;
	- 5-7 правильных ответов «три»;
	- 4 и меньше правильных ответов «два».

Максимальная оценка 5 баллов

 **Задание №1 – бумажный вариант**. Разработка эскизов моделей одежды с различными видами ритма, полученными за счет использования различных видов «Методический потенциал среднего профессионального образования Волгоградской области»

отделки и основных деталей (работа в команде и индивидуально). Заполнение бланков задания.

- соответствие заданному виду отделки (1 балл);
- определение ритмического построения (1 балл);
- гармоничное композиционное решение модели (1 балл)
- умение работать в команде (1 балл);
- устная презентация результатов (1 балл).

Максимальная оценка 5 баллов.

- **Задание №2 – для интерактивной доски.** Разработка эскизов моделей одежды с различными видами ритма, полученными за счет использования отделки печатным рисунком (работа в команде). Заполнение бланков задания.
	- соответствие заданному виду ритма (1 балл);
	- грамотное использование отделки в модели (1 балл);
	- гармоничное композиционное решение модели (1 балл);
	- умение работать в команде (1 балл);
	- устная презентация результатов (1 балл).
	- Максимальная оценка 5 баллов.

### **Задание 1 - бумажный вариант** *(команда №1***)**

Выполнить эскизы моделей одежды с использованием различных схем ритма. Для создания ритмической закономерности в данных моделях необходимо использовать **отделку в виде складок, буф, драпировок, оборок, отделочных строчек**.

*Количество:* один эскиз от каждого члена команды, формат А-3. *Материалы:*  цветные маркеры, цветные карандаши.

*Краткая характеристика моделей:*

### **Модель №1.**

ФИО автора\_\_\_\_\_\_\_\_\_\_\_\_\_\_\_\_\_\_\_\_\_\_\_\_\_\_\_\_\_\_\_\_\_\_\_\_\_\_\_\_\_\_\_\_\_\_\_\_\_\_\_\_\_\_\_\_\_\_\_\_

Вид ритма –

Элементы, используемые для создания ритмической закономерности

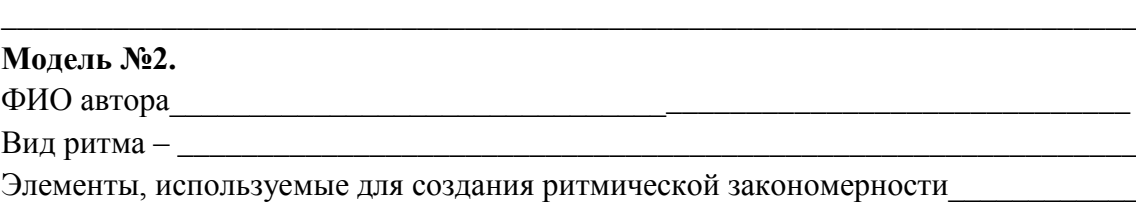

\_\_\_\_\_\_\_\_\_\_\_\_\_\_\_\_\_\_\_\_\_\_\_\_\_\_\_\_\_\_\_\_\_\_\_\_\_\_\_\_\_\_\_\_\_\_\_\_\_\_\_\_\_\_\_\_\_\_\_\_\_\_\_\_\_\_\_\_\_\_\_

\_\_\_\_\_\_\_\_\_\_\_\_\_\_\_\_\_\_\_\_\_\_\_\_\_\_\_\_\_\_\_\_\_\_\_\_\_\_\_\_\_\_\_\_\_\_\_\_\_\_\_\_\_\_\_\_\_\_\_\_\_\_\_\_\_\_\_\_\_\_\_

\_\_\_\_\_\_\_\_\_\_\_\_\_\_\_\_\_\_\_\_\_\_\_\_\_\_\_\_\_\_\_\_\_\_\_\_\_\_\_\_\_\_\_\_\_\_\_\_\_\_\_\_\_\_\_\_\_\_\_\_\_\_\_\_\_\_\_\_\_\_\_

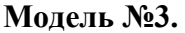

ФИО автора и последника и последника и последника и последника и последника и последника и последника и последника

Вид ритма –

Элементы, используемые для создания ритмической закономерности

### **Модель №4.**

ФИО автора

Вид ритма –

Элементы, используемые для создания ритмической закономерности

\_\_\_\_\_\_\_\_\_\_\_\_\_\_\_\_\_\_\_\_\_\_\_\_\_\_\_\_\_\_\_\_\_\_\_\_\_\_\_\_\_\_\_\_\_\_\_\_\_\_\_\_\_\_\_\_\_\_\_\_\_\_\_\_\_\_\_\_\_\_\_

## **Модель №5.**

ФИО автора\_\_\_\_\_\_\_\_\_\_\_\_\_\_\_\_\_\_\_\_\_\_\_\_\_\_\_\_\_\_\_\_\_\_\_\_\_\_\_\_\_\_\_\_\_\_\_\_\_\_\_\_\_\_\_\_\_\_\_\_

Вид ритма –  $\_$ 

Элементы, используемые для создания ритмической закономерности

*Критерии оценки выполнения задания:*

- соответствие заданному виду отделки (1 балл);
- определение ритмического построения (1 балл);
- гармоничное композиционное решение модели (1 балл)
- умение работать в команде (1 балл);
- устная презентация результатов (1 балл).

Максимальная оценка 5 баллов.

## **Задание 1 - бумажный вариант** *(команда №2***)**

Выполнить эскизы моделей одежды с использованием различных схем ритма. Для создания ритмической закономерности в данных моделях необходимо использовать **отделку шнуром, тесьмой, бахромой, лентами, цветами.**

*Количество:* один эскиз от каждого члена команды, формат А-3. *Материалы:*  цветные маркеры, цветные карандаши.

*Краткая характеристика моделей:*

### **Модель №1.**

ФИО автора\_\_\_\_\_\_\_\_\_\_\_\_\_\_\_\_\_\_\_\_\_\_\_\_\_\_\_\_\_\_\_\_\_\_\_\_\_\_\_\_\_\_\_\_\_\_\_\_\_\_\_\_\_\_\_\_\_\_\_\_

Вид ритма –  $\frac{1}{2}$ 

Элементы, используемые для создания ритмической закономерности

\_\_\_\_\_\_\_\_\_\_\_\_\_\_\_\_\_\_\_\_\_\_\_\_\_\_\_\_\_\_\_\_\_\_\_\_\_\_\_\_\_\_\_\_\_\_\_\_\_\_\_\_\_\_\_\_\_\_\_\_\_\_\_\_\_\_\_\_\_\_\_

\_\_\_\_\_\_\_\_\_\_\_\_\_\_\_\_\_\_\_\_\_\_\_\_\_\_\_\_\_\_\_\_\_\_\_\_\_\_\_\_\_\_\_\_\_\_\_\_\_\_\_\_\_\_\_\_\_\_\_\_\_\_\_\_\_\_\_\_\_\_\_

\_\_\_\_\_\_\_\_\_\_\_\_\_\_\_\_\_\_\_\_\_\_\_\_\_\_\_\_\_\_\_\_\_\_\_\_\_\_\_\_\_\_\_\_\_\_\_\_\_\_\_\_\_\_\_\_\_\_\_\_\_\_\_\_\_\_\_\_\_\_\_

\_\_\_\_\_\_\_\_\_\_\_\_\_\_\_\_\_\_\_\_\_\_\_\_\_\_\_\_\_\_\_\_\_\_\_\_\_\_\_\_\_\_\_\_\_\_\_\_\_\_\_\_\_\_\_\_\_\_\_\_\_\_\_\_\_\_\_\_\_\_\_

\_\_\_\_\_\_\_\_\_\_\_\_\_\_\_\_\_\_\_\_\_\_\_\_\_\_\_\_\_\_\_\_\_\_\_\_\_\_\_\_\_\_\_\_\_\_\_\_\_\_\_\_\_\_\_\_\_\_\_\_\_\_\_\_\_\_\_\_\_\_\_

### **Модель №2.**

ФИО автора\_\_\_\_\_\_\_\_\_\_\_\_\_\_\_\_\_\_\_\_\_\_\_\_\_\_\_\_\_\_\_\_\_\_\_\_\_\_\_\_\_\_\_\_\_\_\_\_\_\_\_\_\_\_\_\_\_\_\_\_

Вид ритма –  $\frac{1}{2}$ 

Элементы, используемые для создания ритмической закономерности

### **Модель №3.**

ФИО автора\_\_\_\_\_\_\_\_\_\_\_\_\_\_\_\_\_\_\_\_\_\_\_\_\_\_\_\_\_\_\_\_\_\_\_\_\_\_\_\_\_\_\_\_\_\_\_\_\_\_\_\_\_\_\_\_\_\_\_\_

 $B$ ид ритма –

Элементы, используемые для создания ритмической закономерности

### **Модель №4.**

ФИО автора\_\_\_\_\_\_\_\_\_\_\_\_\_\_\_\_\_\_\_\_\_\_\_\_\_\_\_\_\_\_\_\_\_\_\_\_\_\_\_\_\_\_\_\_\_\_\_\_\_\_\_\_\_\_\_\_\_\_\_\_

Вид ритма  $-$ 

Элементы, используемые для создания ритмической закономерности

### **Модель №5.**

ФИО автора\_\_\_\_\_\_\_\_\_\_\_\_\_\_\_\_\_\_\_\_\_\_\_\_\_\_\_\_\_\_\_\_\_\_\_\_\_\_\_\_\_\_\_\_\_\_\_\_\_\_\_\_\_\_\_\_\_\_\_\_

Вид ритма –  $\frac{1}{2}$ 

Элементы, используемые для создания ритмической закономерности

*Критерии оценки выполнения задания:*

- соответствие заданному виду отделки (1 балл);
- определение ритмического построения (1 балл);
- гармоничное композиционное решение модели (1 балл)
- умение работать в команде (1 балл);
- устная презентация результатов (1 балл).

Максимальная оценка 5 баллов.

## **Задание 1 - бумажный вариант** *(команда №3)*

Выполнить эскизы моделей одежды с использованием различных схем ритма. Для создания ритмической закономерности в данных моделях необходимо использовать **отделку мехом, кожей, замшей, бархатом, кружевным полотном.** 

*Количество:* один эскиз от каждого члена команды, формат А-3. *Материалы:*  цветные маркеры, цветные карандаши.

*Краткая характеристика моделей:*

### **Модель №1.**

ФИО автора и последника и последника и последника и последника и последника и последника и последника и последника

Вид ритма –

Элементы, используемые для создания ритмической закономерности

\_\_\_\_\_\_\_\_\_\_\_\_\_\_\_\_\_\_\_\_\_\_\_\_\_\_\_\_\_\_\_\_\_\_\_\_\_\_\_\_\_\_\_\_\_\_\_\_\_\_\_\_\_\_\_\_\_\_\_\_\_\_\_\_\_\_\_\_\_\_\_

\_\_\_\_\_\_\_\_\_\_\_\_\_\_\_\_\_\_\_\_\_\_\_\_\_\_\_\_\_\_\_\_\_\_\_\_\_\_\_\_\_\_\_\_\_\_\_\_\_\_\_\_\_\_\_\_\_\_\_\_\_\_\_\_\_\_\_\_\_\_\_

\_\_\_\_\_\_\_\_\_\_\_\_\_\_\_\_\_\_\_\_\_\_\_\_\_\_\_\_\_\_\_\_\_\_\_\_\_\_\_\_\_\_\_\_\_\_\_\_\_\_\_\_\_\_\_\_\_\_\_\_\_\_\_\_\_\_\_\_\_\_\_

\_\_\_\_\_\_\_\_\_\_\_\_\_\_\_\_\_\_\_\_\_\_\_\_\_\_\_\_\_\_\_\_\_\_\_\_\_\_\_\_\_\_\_\_\_\_\_\_\_\_\_\_\_\_\_\_\_\_\_\_\_\_\_\_\_\_\_\_\_\_\_

### **Модель №2.**

ФИО автора\_\_\_\_\_\_\_\_\_\_\_\_\_\_\_\_\_\_\_\_\_\_\_\_\_\_\_\_\_\_\_\_\_\_\_\_\_\_\_\_\_\_\_\_\_\_\_\_\_\_\_\_\_\_\_\_\_\_\_\_

Вид ритма –

Элементы, используемые для создания ритмической закономерности

### **Модель №3.**

ФИО автора\_\_\_\_\_\_\_\_\_\_\_\_\_\_\_\_\_\_\_\_\_\_\_\_\_\_\_\_\_\_\_\_\_\_\_\_\_\_\_\_\_\_\_\_\_\_\_\_\_\_\_\_\_\_\_\_\_\_\_\_

 $\rm{B}$ ид ритма –

Элементы, используемые для создания ритмической закономерности

### **Модель №4.**

ФИО автора\_\_\_\_\_\_\_\_\_\_\_\_\_\_\_\_\_\_\_\_\_\_\_\_\_\_\_\_\_\_\_\_\_\_\_\_\_\_\_\_\_\_\_\_\_\_\_\_\_\_\_\_\_\_\_\_\_\_\_\_

 $B$ ид ритма –

Элементы, используемые для создания ритмической закономерности

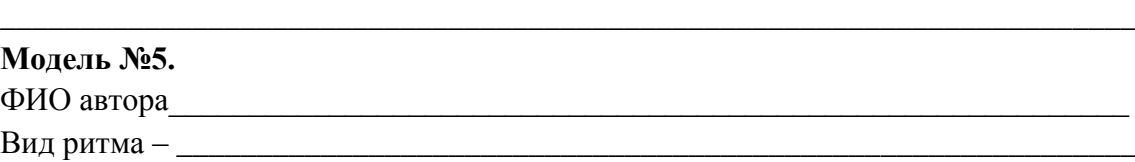

Элементы, используемые для создания ритмической закономерности

### *Критерии оценки выполнения задания:*

- соответствие заданному виду отделки (1 балл);
- определение ритмического построения (1 балл);
- гармоничное композиционное решение модели (1 балл)
- умение работать в команде (1 балл);
- устная презентация результатов (1 балл).

Максимальная оценка 5 баллов.

### **Задание 1 - бумажный вариант** *(команда №4***)**

Выполнить эскизы моделей одежды с использованием различных схем ритма. Для создания ритмической закономерности в данных моделях необходимо использовать **различные виды основных деталей (воротников, карманов, хлястиков, пат, кокеток, поясов).**

*Количество:* один эскиз от каждого члена команды, формат А-3. *Материалы:*  цветные маркеры, цветные карандаши.

*Краткая характеристика моделей:*

**Модель №1.**

ФИО автора\_\_\_\_\_\_\_\_\_\_\_\_\_\_\_\_\_\_\_\_\_\_\_\_\_\_\_\_\_\_\_\_\_\_\_\_\_\_\_\_\_\_\_\_\_\_\_\_\_\_\_\_\_\_\_\_\_\_\_\_

Вид ритма –

Элементы, используемые для создания ритмической закономерности

\_\_\_\_\_\_\_\_\_\_\_\_\_\_\_\_\_\_\_\_\_\_\_\_\_\_\_\_\_\_\_\_\_\_\_\_\_\_\_\_\_\_\_\_\_\_\_\_\_\_\_\_\_\_\_\_\_\_\_\_\_\_\_\_\_\_\_\_\_\_\_

\_\_\_\_\_\_\_\_\_\_\_\_\_\_\_\_\_\_\_\_\_\_\_\_\_\_\_\_\_\_\_\_\_\_\_\_\_\_\_\_\_\_\_\_\_\_\_\_\_\_\_\_\_\_\_\_\_\_\_\_\_\_\_\_\_\_\_\_\_\_\_

\_\_\_\_\_\_\_\_\_\_\_\_\_\_\_\_\_\_\_\_\_\_\_\_\_\_\_\_\_\_\_\_\_\_\_\_\_\_\_\_\_\_\_\_\_\_\_\_\_\_\_\_\_\_\_\_\_\_\_\_\_\_\_\_\_\_\_\_\_\_\_

### **Модель №2.**

ФИО автора и последника и последника и последника и последника и последника и последника и последника и последника

 $B$ ид ритма –

Элементы, используемые для создания ритмической закономерности

### **Модель №3.**

ФИО автора\_\_\_\_\_\_\_\_\_\_\_\_\_\_\_\_\_\_\_\_\_\_\_\_\_\_\_\_\_\_\_\_\_\_\_\_\_\_\_\_\_\_\_\_\_\_\_\_\_\_\_\_\_\_\_\_\_\_\_\_

 $B$ ид ритма –  $\overline{a}$ 

Элементы, используемые для создания ритмической закономерности

### **Модель №4.**

ФИО автора\_\_\_\_\_\_\_\_\_\_\_\_\_\_\_\_\_\_\_\_\_\_\_\_\_\_\_\_\_\_\_\_\_\_\_\_\_\_\_\_\_\_\_\_\_\_\_\_\_\_\_\_\_\_\_\_\_\_\_\_ Вид ритма –

Элементы, используемые для создания ритмической закономерности

# \_\_\_\_\_\_\_\_\_\_\_\_\_\_\_\_\_\_\_\_\_\_\_\_\_\_\_\_\_\_\_\_\_\_\_\_\_\_\_\_\_\_\_\_\_\_\_\_\_\_\_\_\_\_\_\_\_\_\_\_\_\_\_\_\_\_\_\_\_\_\_ **Модель №5.** ФИО автора\_\_\_\_\_\_\_\_\_\_\_\_\_\_\_\_\_\_\_\_\_\_\_\_\_\_\_\_\_\_\_\_\_\_\_\_\_\_\_\_\_\_\_\_\_\_\_\_\_\_\_\_\_\_\_\_\_\_\_\_

\_\_\_\_\_\_\_\_\_\_\_\_\_\_\_\_\_\_\_\_\_\_\_\_\_\_\_\_\_\_\_\_\_\_\_\_\_\_\_\_\_\_\_\_\_\_\_\_\_\_\_\_\_\_\_\_\_\_\_\_\_\_\_\_\_\_\_\_\_\_\_

Вид ритма –  $\frac{1}{2}$ 

Элементы, используемые для создания ритмической закономерности\_\_\_\_\_\_\_\_\_\_\_\_

*Критерии оценки выполнения задания:*

- соответствие заданному виду отделки (1 балл);
- определение ритмического построения (1 балл);
- гармоничное композиционное решение модели (1 балл)
- умение работать в команде (1 балл);
- устная презентация результатов (1 балл).

Максимальная оценка 5 баллов.

### **Задание 2 – для интерактивной доски** *(команда №1***)**

Разработать эскизы моделей современной одежды с использованием **ритмических построений, совмещающих различные виды ритмов**. Для создания ритмической

закономерности в данных моделях необходимо использовать отделку печатным рисунком*.*

Необходимо использовать линейную орнаментальную композицию – вертикальную, горизонтальную или диагональную.

*Количество:* один эскиз от команды. *Материалы:* интерактивная доска Inter Write, маркеры и инструменты доски.

*Эскиз модели Краткая характеристика модели:*

Дополнения

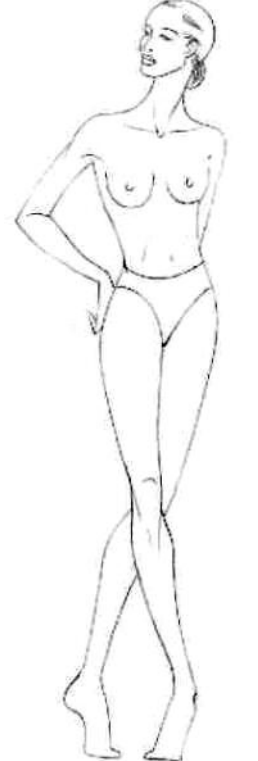

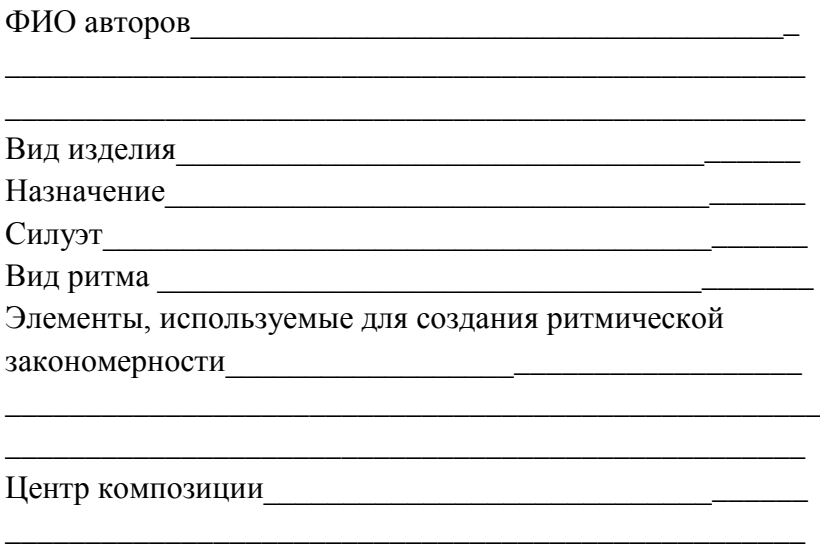

\_\_\_\_\_\_\_\_\_\_\_\_\_\_\_\_\_\_\_\_\_\_\_\_\_\_\_\_\_\_\_\_\_\_\_\_\_\_\_\_\_\_\_\_\_\_\_\_\_\_

*Критерии оценки выполнения задания:*

- соответствие заданному виду ритма (1 балл);
- грамотное использование отделки в модели (1 балл);
- гармоничное композиционное решение модели (1 балл);
- умение работать в команде (1 балл);
- устная презентация результатов (1 балл).

Максимальная оценка 5 баллов.

### **Задание 2 – для интерактивной доски** *(команда №2***)**

Разработать эскизы моделей современной одежды с использованием **пропорционально-последовательного вида ритма**. Для создания ритмической закономерности в данных моделях необходимо использовать отделку печатным рисунком*.*

Необходимо использовать линейную орнаментальную композицию – вертикальную, горизонтальную или диагональную.

*Количество:* один эскиз от команды. *Материалы:* интерактивная доска Inter Write, маркеры и инструменты доски.

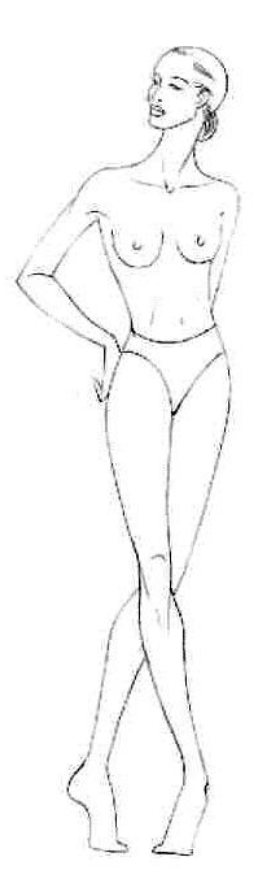

### *Эскиз модели Краткая характеристика модели:*

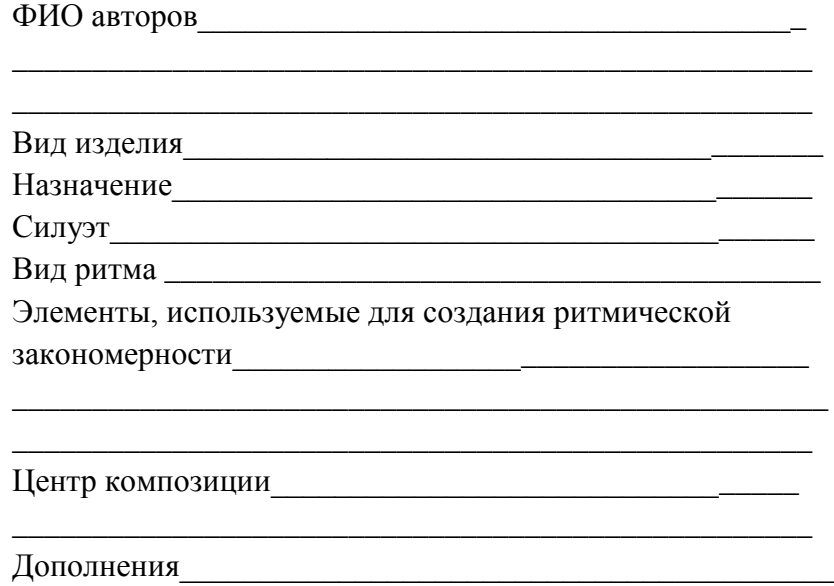

\_\_\_\_\_\_\_\_\_\_\_\_\_\_\_\_\_\_\_\_\_\_\_\_\_\_\_\_\_\_\_\_\_\_\_\_\_\_\_\_\_\_\_\_\_\_\_\_\_\_

*Критерии оценки выполнения задания:*

- соответствие заданному виду ритма (1 балл);
- грамотное использование отделки в модели (1 балл);
- гармоничное композиционное решение модели (1 балл);
- умение работать в команде (1 балл);
- устная презентация результатов (1 балл).

Максимальная оценка 5 баллов.

### **Задание 2 – для интерактивной доски** *(команда №3***)**

Разработать эскизы моделей современной одежды с использованием **радиальнолучевого вида ритма**. Для создания ритмической закономерности в данных моделях необходимо использовать отделку печатным рисунком*.*

Необходимо использовать линейную орнаментальную композицию – вертикальную, горизонтальную или диагональную.

*Количество:* один эскиз от команды. *Материалы:* интерактивная доска Inter Write, маркеры и инструменты доски.

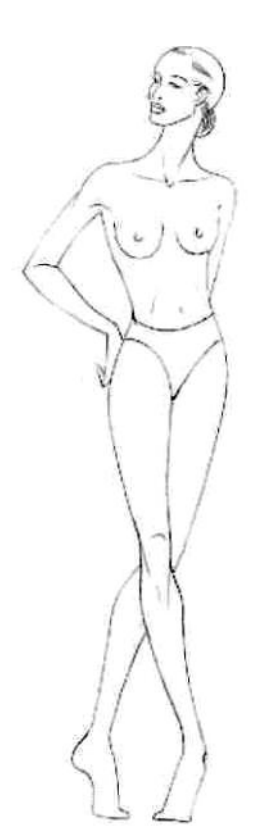

### *Эскиз модели Краткая характеристика модели:*

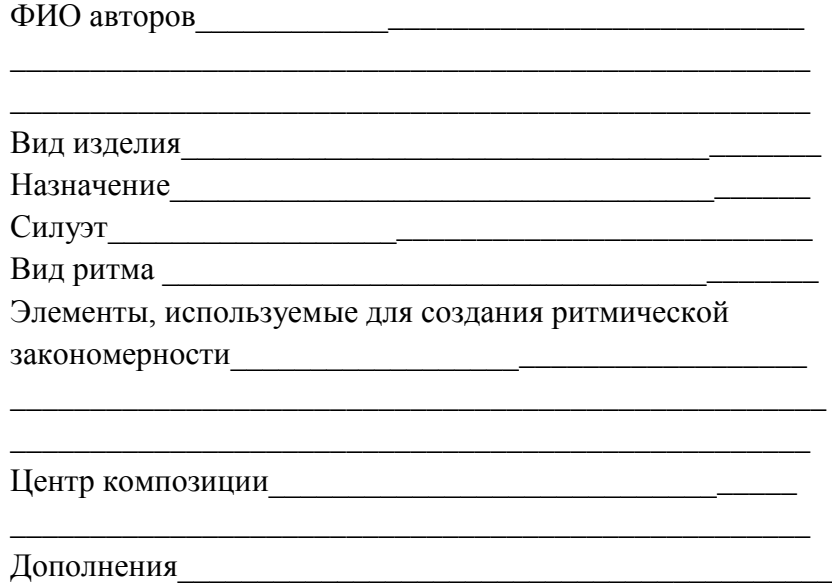

\_\_\_\_\_\_\_\_\_\_\_\_\_\_\_\_\_\_\_\_\_\_\_\_\_\_\_\_\_\_\_\_\_\_\_\_\_\_\_\_\_\_\_\_\_\_\_\_\_\_

*Критерии оценки выполнения задания:*

- соответствие заданному виду ритма (1 балл);
- грамотное использование отделки в модели (1 балл);
- гармоничное композиционное решение модели (1 балл);
- умение работать в команде (1 балл);
- устная презентация результатов (1 балл).
- Максимальная оценка 5 баллов.

### **Задание 2 – для интерактивной доски** *(команда №4***)**

Разработать эскизы моделей современной одежды с использованием **простого равномерного вида ритма**. Для создания ритмической закономерности в данных моделях необходимо использовать отделку печатным рисунком*.*

Необходимо использовать линейную орнаментальную композицию – вертикальную, горизонтальную или диагональную.

*Количество:* один эскиз от команды. *Материалы:* интерактивная доска Inter Write, маркеры и инструменты доски.

*Эскиз модели Краткая характеристика модели:*

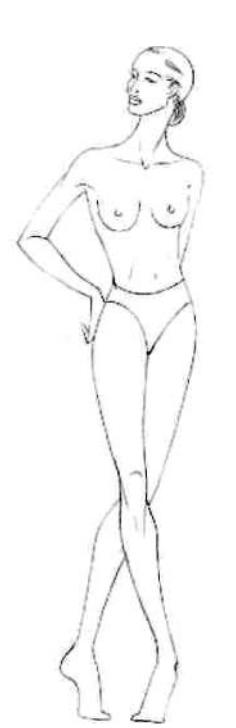

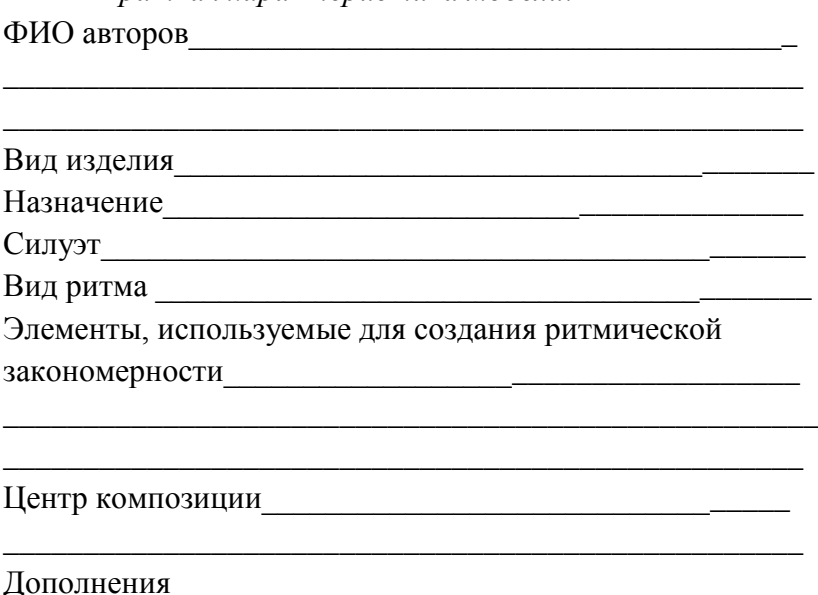

\_\_\_\_\_\_\_\_\_\_\_\_\_\_\_\_\_\_\_\_\_\_\_\_\_\_\_\_\_\_\_\_\_\_\_\_\_\_\_\_\_\_\_\_\_\_\_\_\_\_

*Критерии оценки выполнения задания:*

- соответствие заданному виду ритма (1 балл);
- грамотное использование отделки в модели (1 балл);
- гармоничное композиционное решение модели (1 балл);
- умение работать в команде (1 балл);
- устная презентация результатов (1 балл).

Максимальная оценка 5 баллов.

**Приложение 5.** Домашнее задание

### **Домашнее задание по теме**

### **«Ритм, детали и декоративная отделка в костюме»**

- Добавить в индивидуальное портфолио по модулю ПМ. 01 модели одежды, разработанные на занятии в аудитории (бумажный вариант, электронный вариант); заполненные бланки заданий
- Выполнить два эскиза моделей одежды с использованием вышивки бисером, блестками-пайетками, пуговицами или стразами. Самостоятельно определить вид ритмического построения и подписать его (формат бумаги А-4, материалы – акварель, гуашь)
- Ответить на вопросы и выполнить задания рабочей тетради по теме «Ритм, детали и декоративная отделка в костюме»
- Принести на следующее занятие материалы для выполнения эскизов в цвете (бумагу формата А-4, краски, кисти), образец орнамента (отделки) народного или исторического костюма (цветная ксерокопия, вырезка из журнала), рабочую тетрадь и методическое пособие «Основы моделирования одежды»

### **Приложение 6**

– Презентация для проведения занятия (в электронном виде Power Point)

– Задания для интерактивной доски, выполненные в программе InterWrite (в электронном виде)

## **Приложение 7**

Пример выполнения практического задания с использованием интерактивной доски

1. Открыть страницу в программе интерактивной доски InterWrite, на которой будут изображены фигуры, подготовленные для выполнения эскизов моделей одежды с различными видами ритма.

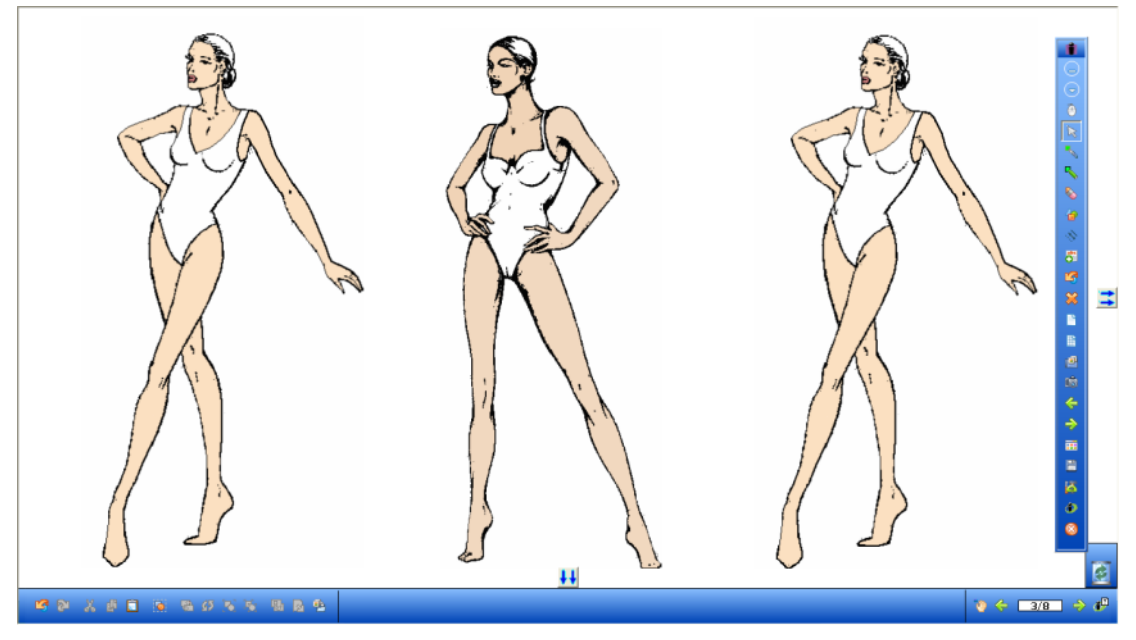

2. Нанести контуры модели одежды с помощью инструмента «перо», используя минимальную толщину линии.

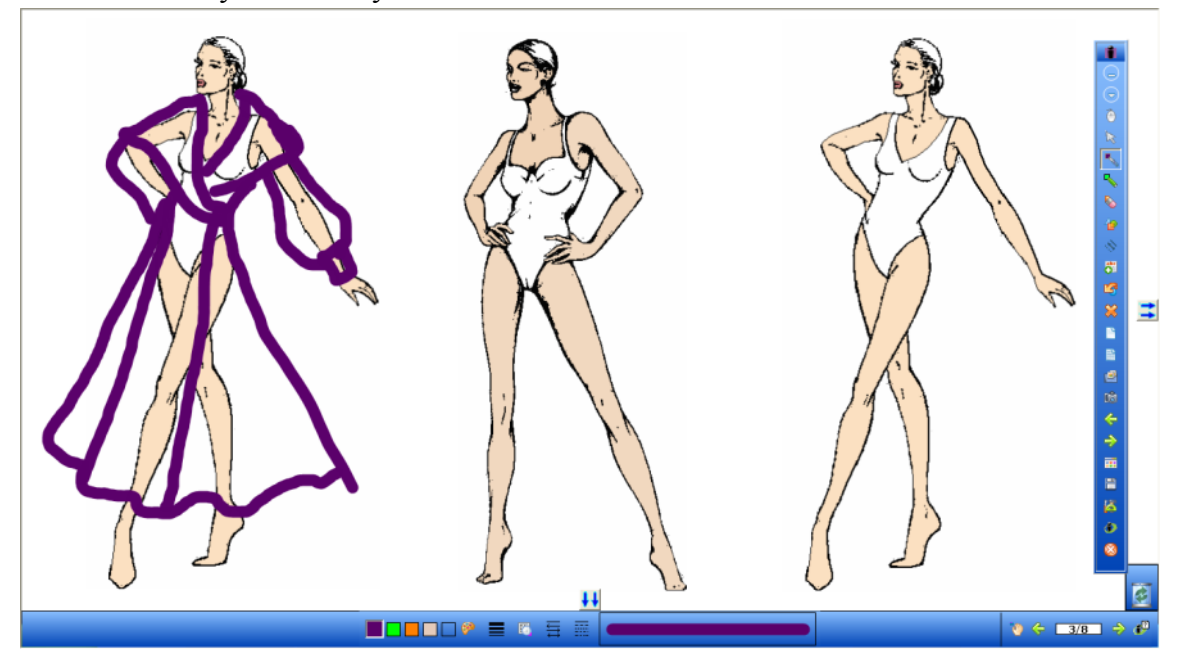

3. Выполнить заливку цветом с помощью инструмента «перо», используя максимальную толщину линии. Для корректировки изображения можно использовать инструменты «ластик» или «отмена действия».

II региональный конкурс педагогического мастерства «Методический потенциал среднего профессионального образования Волгоградской области»

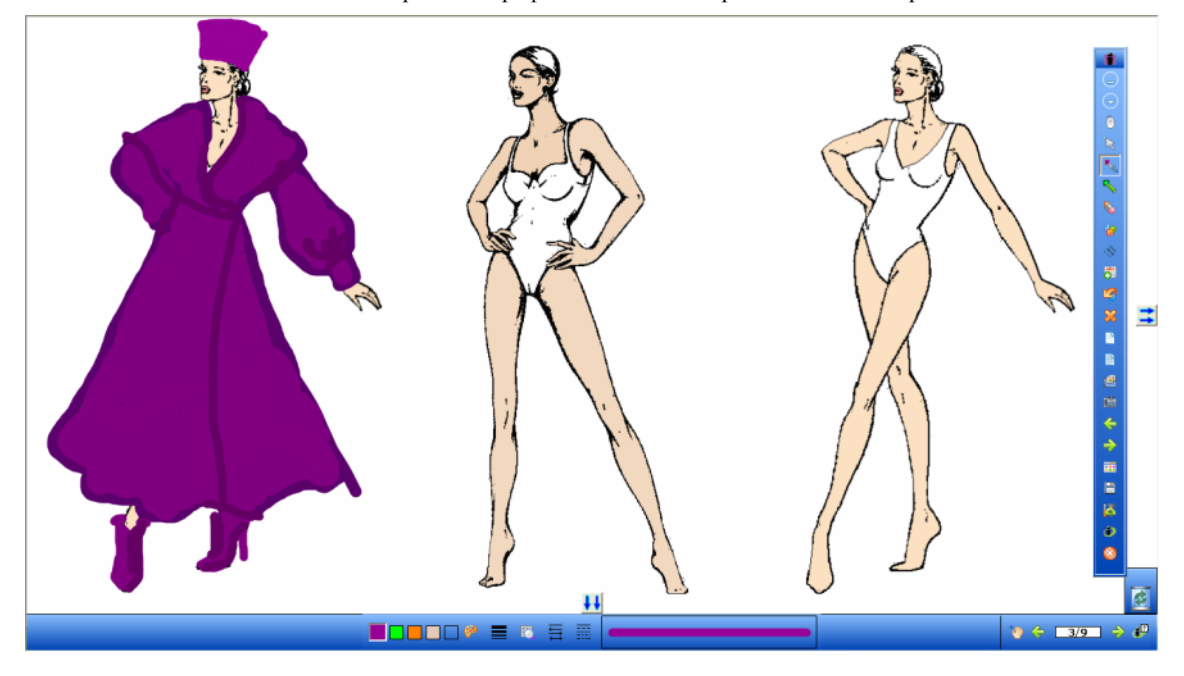

4. Выполнить отделку печатным рисунком, создавая эскиз модели современной одежды с использованием определенного вида ритма. Для выполнения отделки использовать инструмент «перо рисунка», меняя вид, размер выбранного элемента, направление линий нанесения рисунка.

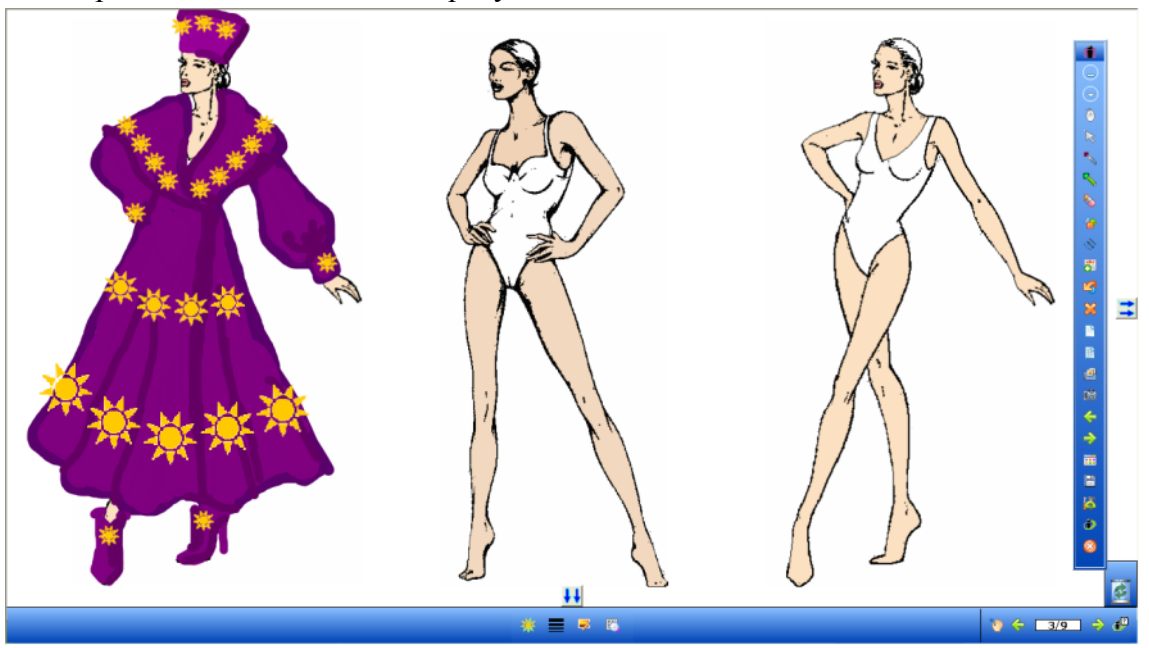

## **Женская стрижка «Сессун»**

## **Плахинова М.Ф., ГБПОУ «Камышинский индустриально-педагогический колледж им. Героя Советского Союза А.П. Маресьева»**

Учебная дисциплина: МДК.01.01 «Стрижки и укладки волос»

## **Введение (пояснительная записка)**

Данная работа представлена в виде методической разработки урока МДК 01.01 по теме: Женская стрижка «Сессун». Предназначена для проведения занятий с обучающимися II курса по профессии 43.01.02 Парикмахер.

Методическая разработка включает в себя:

- перечень вопросов по ранее изученному материалу;

- карточку-задание (инструкционная, инструкционно-технологич. карта) для самостоятельной работы студентов;

- тестовые задания;

- презентацию;

- видеофильм по выполнению стрижки «Сессун».

Материалы урока способствуют расширению кругозора студентов при просмотре слайдов, работе с технологическими схемами, карточками-заданиями, тестами. Это активизируют познавательную деятельность студентов, прививает любовь к профессии, развивает профессиональную интуицию.

Методическая разработка может использоваться преподавателями спец.дисциплин и мастерами производственного обучения при подготовке и проведении уроков МДК 01.01 «Стрижки и укладки волос», учебной практики по те теме: ««Женские стрижки и стрижки для девочек, укладки волос» по профессии парикмахер.

### **План занятия**

**Предмет: МДК. 01. 01 Стрижка и укладка волос**

**Тема занятия:**

**Женская стрижка «Сессун»**

**Форма занятия:** *Лекция*

### **Цель занятия:**

**Образовательная:** разъяснить виды и современные техники стрижек. Изучить технологию выполнения женской стрижки «Сессун»

**Воспитательная**: Формирование и воспитание у студентов трудолюбия; воспитание и развитие постоянного эстетического вкуса. Воспитание навыков самоконтроля. Формирование творческого подхода, навыков самоорганизации и инициативы, умения оценивать свою деятельность

**Развивающая**: Формирование умений и навыков самостоятельного овладения знаниями, творческой инициативы и активности; Всестороннее развитие психологических особенностей студентов (памяти, внимания, мышления и т.д.)

**Задачи урока:** закрепить теоретические знания по теме: «Женская стрижка «Сессун».

К концу урока каждый обучающийся будет: знать современные техники стрижек; технологический процесс выполнения женской стрижка «Сессун».

ОК 01. Выбирать способы решения задач профессиональной деятельности, применительно к различным контекстам.

«Методический потенциал среднего профессионального образования Волгоградской области»

ОК 02. Осуществлять поиск, анализ и интерпретацию информации, необходимой для выполнения задач профессиональной деятельности.

ОК 03. Планировать и реализовывать собственное профессиональное и личностное развитие.

ОК 04. Работать в коллективе и команде, эффективно взаимодействовать с коллегами, руководством, клиентами.

ОК 05. Осуществлять устную и письменную коммуникацию на государственном языке с учетом особенностей социального и культурного контекста

ОК 06. Проявлять гражданско-патриотическую позицию, демонстрировать осознанное поведение на основе общечеловеческих ценностей.

ОК 07. Содействовать сохранению окружающей среды, ресурсосбережению, эффективно действовать в чрезвычайных ситуациях.

ОК 08. Использовать средства физической культуры для сохранения и укрепления здоровья в процессе профессиональной деятельности и поддержание

необходимого уровня физической подготовленности.

ОК 09. Использовать информационные технологии в профессиональной деятельности.

ОК 10. Пользоваться профессиональной документацией на государственном и иностранном языке.

ОК 11. Планировать предпринимательскую

ПК 1.1. Выполнять современные стрижки и укладки с учетом индивидуальных особенностей клиента.

ПК 1.2. Выполнять окрашивание волос с использованием современных технологий.

ПК 1.3.Выполнять химическую (перманентную) завивку с использованием современных технологий.

ПК 1.4. Проводить консультации по подбору профессиональных средств для домашнего использования.

### **Методы обучения:**

Репродуктивный, наглядный

**Методы контроля**: индивидуальный, фронтальный.

**Методикодидактическое оснащение занятия:** Материалы: Учебник Русакова Е.И., Бутенко Д.К., Малек Н.В. "Парикмахерское дело".

Е. Пыльцына "Модные прически", Ханников А.А. Учебник «Парикмахер-стилист», издательство академия , 2014 г., Учебник И. Ю. Одинокова, Т.А.Черниченко "Технология парикмахерских работ".

Оборудование - мультимедийный проектор, компьютер, экран, презентация, видеофильм, ножницы, расчески; болванка.

Материалы и приспособления - тетрадь, ручка

### **Ход занятия**

### **I. Организационная часть**

Подготовка аудитории к занятию, проверка наличия студентов. Ознакомление студентов с темой и целями занятия.

### **II.Актуализация опорных знаний ЗУН и мотивация состояний**

**Мотивация**- необходимость знания различных техник стрижки «Сессун», а также умения применять данные техники при стрижке волос, помогут в дальнейшем применять знания на практических занятиях при выполнении стрижки «Сессун». Знание способа выполнения женской стрижки «Сессун» необходимы на практических занятиях. Эта прическа по праву признана одной из самых популярных. Одна из причин этому – то, что «Сессун» одинаково уместно как вариант офисной прически, прически для вечернего выхода и прогулок с друзьями. Стрижка удобна, практична, а самое главное – легко трансформируется из обычного варианта в вечерний.

Проверка знаний студентов по пройденному материалу. Проверка домашнего задания

Опрос: вопросы по теме: «Приемы стрижек» (Презентация, приложение1)

1.Назовите виды проборов.

2. Назовите виды окантовок на шее.

3.Повторение пройденного материала: работа с тестовыми заданиями.

(Приложение 2)

Взаимопроверка: Студенты меняются выполненными заданиями друг с другом.

4. Ответить на вопросы Задания (Приложение 4).

5. Даются различные ситуации, студенты должны выступить в роли эксперта (Приложение 5)

## **III. Изложение нового материала**

Cвоим рождением стрижка обязана британскому стилисту Видалу Сэссуну (Vidal Sassoon), который в шестидесятых годах ХХ века изобрел первую модельную прическу. Ее преимущество перед аналогичными прическами того времени было в том, что женщинам не нужно было приходить в салоны для укладки: стоило всего лишь вымыть и высушить голову, и они сами ложились так, как надо.

«Лицом» данной прически стала французская певица Мирей Матье. Именно она прославила Сессун, ведь подражать знаменитой артистке старались многие ее поклонницы. Стилисты считают стрижку Сессун необычайно удобной, универсальной, эффектной. Она не требует долгой укладки, проста в мытье, сушке, уходе. Прическа подходит практически всем, не имеет возрастных ограничений. Можно откорректировать линию скул, лба или подбородка любой на выбор челкой, отвлечь внимание от недостатков асимметрично ниспадающими прядками. Она немного напоминает такую классику как: паж, боб и каре. Однако имеет и существенные отличия. Главное из них заключается в форме: например, если в паже и каре ставка делается на прямые линии, то в Сессуне на округлые. Так, нижний край волос и челки подкручивается внутрь. Отличается и длина локонов: сбоку и сзади они длиннее, чем спереди.

## **Плюсы и минусы стрижки**

## **Преимущества:**

Стильный внешний вид. Графичность формы визуально добавляет прическе объем. Простота и множество вариантов укладки. Стрижка помогает корректировать форму лица. Хорошо держит форму.

Может быть как без челки, так и с ней.

Красиво смотрится как в однотонном варианте, так и в мелированном или колорированном.

Есть возможность исполнения стрижки на волосах разной длины коротких, средних, длинных.

## **Недостатки:**

Оголяются скулы, если они ярко выражены.

Частая корректировка, так как, отрастая, прическа быстро теряет форму.

Сложная технология.

## **Кому подойдет «Сессун»:**

Девушкам с овальным, треугольным, квадратным и вытянутым лицом.

Обладательницам густой и прямой шевелюры.

Тем, кто хотел бы скрыть торчащие уши.

Девушкам с красивой длинной шеей.

Работа с технологической картой стрижки «Сессун» (Приложение 6)

Просмотр видеофильма «Выполнение женской стрижки «Сессун» (Приложение 7)

## **IV. Закрепление изученного материала**

Работа проводится в группах, каждой группе, необходимо будет ответить на предложенные вопросы.

Вопросы по просмотренному фильму:

- 1. Определите форму стрижки.
- 2. Определите силуэт стрижки.
- 3. Определите операции стрижки волос, которыми выполняется эта стрижка.
- 4. Назовите метод выполнение стрижки.
- 5. Назовите угол оттяжки при выполнении стрижки «Сессун»

Критерии оценки: Каждый правильный ответ- 1 балл

Ответы студентов

## **V. Заключительная часть**

Рефлексия. Дать оценку успешности студентов.

Задание на дом: материал лекции. Учебник Русакова Е.И., Бутенко Д.К., Малек Н.В. "Парикмахерское дело" Стр.. стр.115-126.Подготовить презентацию "Коррекция лица при помощи стрижки «Сессун».

## **Приложение 2**

**Тест***: Из предложенных вариантов ответа, выберите один правильный.*

## **1.В каких стрижках показывают схему в профиль справа и слева?**

а) симметричные;

б) асимметричные.

**2. Какой способ захвата пряди изображен на фотографии?**:

- а) среза с наружной стороны ладони
- б) среза с внутренней стороны ладони.

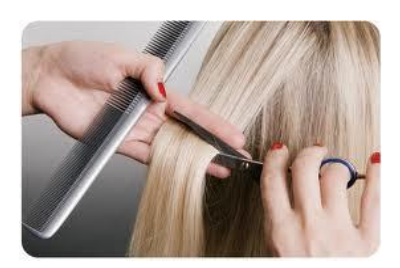

Рисунок - 1

**3. Как называется заключительная операция стрижки, при которой волосам** 

# **придается окончательный контур?**

а) филировка;

- б) тушевка;
- в) окантовка;
- г) перекидка.

# **4.Определите светлую зону головы (рисунок 2):**

- а) ВЗз;
- б) СЗз;
- в) НЗз. Рисунок 2

# **5.Как называется скользящий срез, выполняемый прямыми ножницами?**

- а) слайсинг
- б) пойтинг
- в) выщипывание
- г) пиктаж

# **6. Каким методом выполняется стрижка «Классическое каре»**?

- а) метод «прядь на прядь»
- б) метод «прядь за прядью»
- в) метод ступенчатой стрижки

# **7.Как называется прядь, ориентируясь на длину которой выполняется стрижка последующей пряди?**

- а) линия стрижки
- б) угол среза
- в) контрольная прядь

# **8.Определите угол оттяжки пряди на теменной зоне. (рисунок 3)**

- а) 0º
- б) 30-45º
- в) 90º

# **9. Какой срез имеет круглое сечение пряди?**

- а) прямой,
- б) острый,
- в) внутренний.

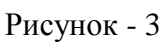

# **10 Укажите название точки краевой линии роста волос (рисунок 4)**

- а*)* лобный выступ
- б) лобная выемка;
- в) височная выемка
- г) височный выступ;*.*

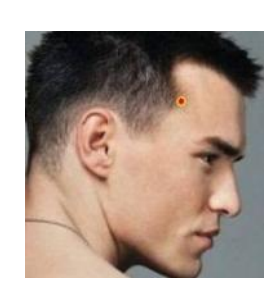

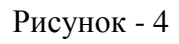

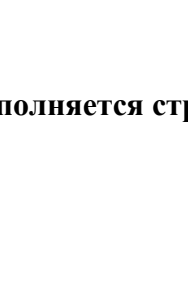

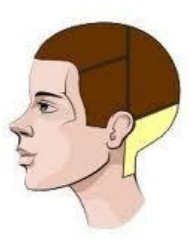

## **Приложение 3**

### **Задание**

Обозначьте на рисунке зоны головы.

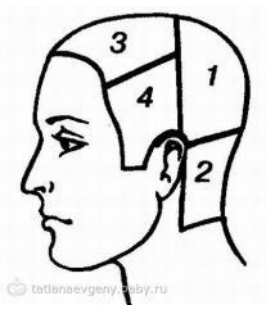

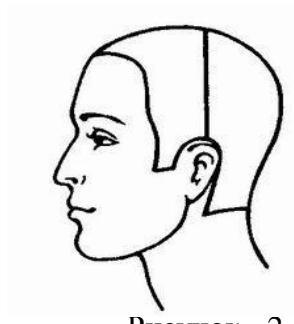

Рисунок - 1 Рисунок - 2

Каких стрижек схемы представлены на рисунке?

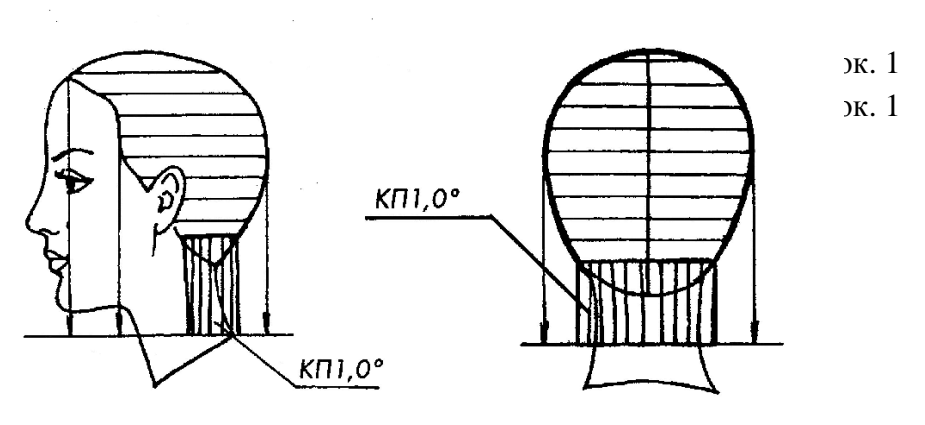

Рисунок - 3

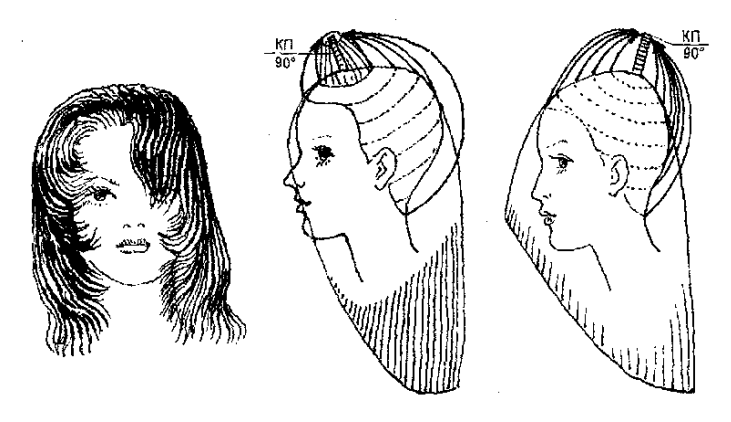

Рисунок - 4

**Приложение 4**

# **Ситуация №1**

Подскажите: что мне делать? Мои волосы сильно секутся. Применяла и маски и средства, улучшающие структуру волос, не помогает.

\_\_\_\_\_\_\_\_\_\_\_\_\_\_\_\_\_\_\_\_\_\_\_\_\_\_\_\_\_\_\_\_\_\_\_\_\_\_\_\_\_\_\_\_\_\_\_\_\_\_\_\_\_\_\_\_\_\_\_\_\_\_\_\_\_\_\_\_\_\_

\_\_\_\_\_\_\_\_\_\_\_\_\_\_\_\_\_\_\_\_\_\_\_\_\_\_\_\_\_\_\_\_\_\_\_\_\_\_\_\_\_\_\_\_\_\_\_\_\_\_\_\_\_\_\_\_\_\_\_\_\_\_\_\_\_\_\_

## **Ситуация №2**

Меня зовут Сергей, мои волосы жесткие, имеют тенденцию торчать, Какую стрижку вы мне посоветуете для моего типа волос?

## **Ситуация №3**

Мои волосы тусклые, безжизненные, медленно растут. Подскажите, что нужно делать, чтобы улучшить их состояние.

\_\_\_\_\_\_\_\_\_\_\_\_\_\_\_\_\_\_\_\_\_\_\_\_\_\_\_\_\_\_\_\_\_\_\_\_\_\_\_\_\_\_\_\_\_\_\_\_\_\_\_\_\_\_\_\_\_\_\_\_\_\_\_\_\_\_\_\_\_\_

### **Ситуация №4**

Уважаемые мастера, подскажите, пожалуйста, какие стрижки подходят для очень жидких волос, у меня жидкие и тонкие волосы. Пыталась делать объем с помощью короткой макушки, но тогда уходит толщина и в боковых зонах. Заранее спасибо!

### **Ответы:**

### **Ситуация №1**

Подскажите: что мне делать? Мои волосы сильно секутся, Применяла и маски и средства, улучшающие структуру волос, не помогает.

\_\_\_\_\_\_\_\_\_\_\_\_\_\_\_\_\_\_\_\_\_\_\_\_\_\_\_\_\_\_\_\_\_\_\_\_\_\_\_\_\_\_\_\_\_\_\_\_\_\_\_\_\_\_\_\_\_\_\_\_\_\_\_\_\_\_\_\_\_\_\_\_\_\_\_\_\_

Стрижка горячими ножницами – это современная лечебная процедура для волос, возможность избавиться от секущихся кончиков. При использовании мастером горячих ножниц запаивается срез, что позволяет ему быть гладким После стрижки горячими ножницами волосы дольше сохраняют свою естественную красоту, не секутся и остаются гладкими. Однако, что желательно выполнить 3 стрижки с перерывом в месяц, чтобы полностью избавиться от открытых, еще не запаянных кончиков. После чего волосы перестанут сечься, и вы сможете посещать парикмахера гораздо реже.

### **Ситуация №2**

Меня зовут Сергей, мои волосы жесткие, имеют тенденцию торчать, Какую стрижку вы мне посоветуете для моего типа волос?

\_\_\_\_\_\_\_\_\_\_\_\_\_\_\_\_\_\_\_\_\_\_\_\_\_\_\_\_\_\_\_\_\_\_\_\_\_\_\_\_\_\_\_\_\_\_\_\_\_\_\_\_\_\_\_\_\_\_\_\_\_\_\_\_\_\_\_\_\_\_\_\_\_\_\_\_\_

Для подобного типа волос подойдет стрижка «Площадка». То есть необходимо иметь достаточно жесткие волосы, растущие под большим углом. Они должны быть упругими, густыми и хорошо держать форму.

\_\_\_\_\_\_\_\_\_\_\_\_\_\_\_\_\_\_\_\_\_\_\_\_\_\_\_\_\_\_\_\_\_\_\_\_\_\_\_\_\_\_\_\_\_\_\_\_\_\_\_\_\_\_\_\_\_\_\_\_\_\_\_\_\_\_\_\_\_\_\_\_\_\_\_\_\_

### **Ситуация №3**

Мои волосы тусклые, безжизненные, медленно растут. Подскажите, что нужно делать, чтобы улучшить их состояние.

Можно порекомендовать массаж головы с использованием лечебной эмульсии. Массаж один из древнейших способов лечебного воздействия. Суть массажа состоит в том, что, разминая кожу и подкожные ткани, мы улучшаем работу подкожных потовых и сальных желез, кровеносных сосудов, мышц, активизируем окончания нервов, такой массаж помогает улучшить состояние волос, избавиться от перхоти, усилить рост волос. Массаж улучшает кровообращение, укрепляет корни волос.

### **Ситуация 4**

Уважаемые мастера, подскажите, пожалуйста, какие стрижки подходят для очень жидких волос, у меня жидкие и тонкие волосы. Пыталась делать объем с помощью короткой макушки, но тогда уходит толщина и в боковых зонах Заранее спасибо!

\_\_\_\_\_\_\_\_\_\_\_\_\_\_\_\_\_\_\_\_\_\_\_\_\_\_\_\_\_\_\_\_\_\_\_\_\_\_\_\_\_\_\_\_\_\_\_\_\_\_\_\_\_\_\_\_\_\_\_\_\_\_\_\_\_\_\_\_\_\_\_\_\_\_\_\_\_

\_\_\_\_\_\_\_\_\_\_\_\_\_\_\_\_\_\_\_\_\_\_\_\_\_\_\_\_\_\_\_\_\_\_\_\_\_\_\_\_\_\_\_\_\_\_\_\_\_\_\_\_\_\_\_\_\_\_\_\_\_\_\_\_\_\_\_\_\_\_\_\_\_\_\_\_\_

Такие волосы желательно стричь прямым срезом, обычно не филируют, т.к. пряди и так слишком тоненькие.
Желательно применять профессиональную пенку для укладки. Важно Правильная укладка после мытья. Можно накрутить бигуди на теменную зону или на макушке, чтоб был объем.

Такие волосы обычно стригу только вертикальными проборами.

**Приложение 5**

#### **ИНСТРУКЦИОННО-ТЕХНОЛОГИЧЕСКАЯ КАРТА**

выполнения женской стрижки **«Сессун»**

1.Деление волос на зоны и стрижка контрольной пряди

2.Отчесываем пробором прядь по периметру головы выше линии роста волос. Начесываем на лицо, шею, оттяжка волос от кожи головы 0°, как в каре. Задаем длину волос 4—б см и простригаем за несколько захватов в пальцах. Эту прядь принимаем за *контрольную* — КП1.(рисунок 7)

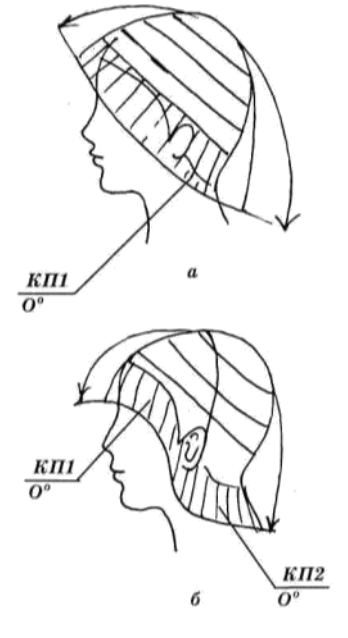

Рисунок 7

3.Прядь со стороны ладони, срезаем по частям по периметру головы. Каждый раз прихватываем часть предыдущей срезанной пряди как ориентир по длине. 2-ю прядь отчесываем параллельным пробором выше на 1 см от 1-й пряди.

Счесываем ее вниз на 1-ю прядь и по частям, зажимая в пальцах со стороны ладони, срезаем до длины 1-й пряди.

4.Срезаем до длины КП1 все вышележащие пряди с оттяжкой 0°. На макушке небольшой участок волос, получившийся последним после срезания нижележащих прядей, расчесываем на стороны и на затылок и срезаем до общей длины.

5.Проверяем симметрию стрижки слева и справа. Концы прядей филируют.

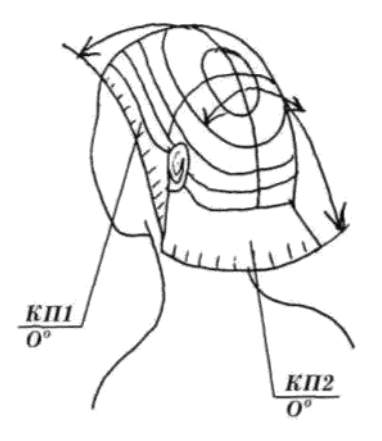

Рисунок 10

6. Чтобы прическа лежала пышнее, можно сделать каскадный эффект. Для этого на макушке обрезаем прядь до 5—8 см. Рядом лежащие волосы плотно подтягивают до этой пряди и срезают до ее длины (рисунок. 13). Прядь КПЗ оттягиваем вверх, оттяжка 90° (вертикальная), волосы оттягиваем как бы по радиусу из центра головы.

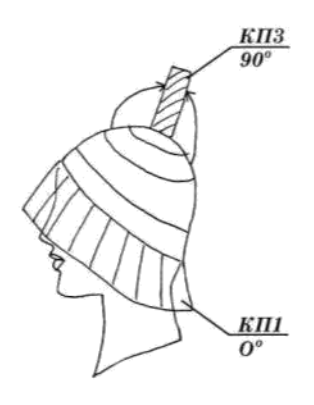

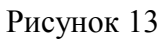

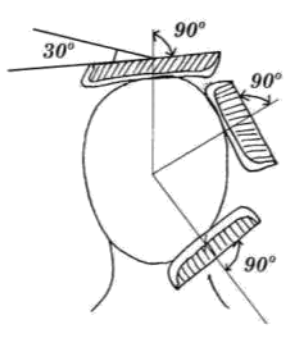

Рисунок 14

# **Виды информационных моделей**

#### **Пономарева О.И., ГБПОУ «Волгоградский социально-педагогический колледж»**

специальность 44.02.02 Преподавание в начальных классах

дисциплина «Информатика»

#### **Пояснительная записка**

**Тип урока:** комбинированный

**Место урока в УД:** данный урок является вторым в разделе «Моделирование и

формализация», всего на изучение данного раздела отводится 3 аудиторных занятия.

На занятии использовались межпредметные связи с математикой, литературой, физикой, химией, биологией, географией.

**Место дисциплины в структуре основной профессиональной образовательной программы:** Общеобразовательные дисциплины

## **Требования к результатам освоения дисциплины:**

В результате изучения учебной дисциплины «Информатика и ИКТ» обучающийся должен:

## **знать/понимать:**

З.4 – назначение и виды информационных моделей, описывающих реальные объекты или процессы;

**уметь**:

У.3 - использовать готовые информационные модели, оценивать их соответствие реальному объекту и целям моделирования;

У.4 - осуществлять выбор способа представления информации в соответствии с поставленной задачей;

У.9 - представлять числовую информацию различными способами (таблица, массив, график, диаграмма и пр.);

**Цель урока:** расширение знаний студентов о видах информационных моделей

# **Задачи:**

# **Обучающие**

познакомить обучающихся с основными видами информационных моделей: вербальные, графические, табличные, математические;

развивать умение строить информационную модель с использованием компьютера в соответствии с поставленной задачей.

#### **Развивающие**

развивать умения выделять главное, существенное, формировать умение сопоставлять, анализировать, обобщать, формулировать выводы и вопросы, переносить знания в новые ситуации;

развивать творческий подход к работе и желание экспериментировать;

#### **Воспитывающие**

формировать коммуникативные компетенций обучающихся через работу в группах; организовывать взаимопомощь и взаимопроверку через работу в парах;

формировать уважение к мнению других;

формировать и развивать информационное видение окружающего мира.

# **Методы обучения**

II региональный конкурс педагогического мастерства «Методический потенциал среднего профессионального образования Волгоградской области»

#### частично-поисковый, проблемный, кейс-метод

#### **Формы работы**

индивидуальная, групповая, парная, коллективная

#### **Способы контроля**

- самоконтроль, взаимоконтроль, компьютерный
- **Средства обучения**

*Технические:*

компьютерный класс, мультимедийный проектор, экран;

*Программные:* 

- презентация, созданная средствами Microsoft PowerPoint;
- $\bullet$ компьютерный тест, созданный в MyTest.

*Раздаточные:* 

кейс-папки (Лист контроля, Задание по группам, Опорный конспект, Практическая работа на ПК)

## **Информационное обеспечение обучения**

*Основные источники:* 

1. Михеева Е. В. Информатика / учебник для студ. учреждений сред. проф. образования / Е. В. Михеева., О. И. Титова. – М., 2013 . – 352 с.

2. Михеева Е. И. Практикум по информатике: учеб. пособие для студ. учреждений сред. проф. образования / Е. И. Михеева. – М., 2013. – 192 с.

*Дополнительные источники:* 

1. Цветкова М. С. Информатика и ИКТ: учебник для нач. и сред. проф. образования / М.

С. Цветкова, Л. С. Великович. – М., 2013. – 352 с. 53

2. Цветкова М. С. Информатика и ИКТ. Практикум для профессий и специальностей естественнонаучного и гуманитарного профилей: учеб. пособие для нач. и сред. проф. образования / М. С. Цветкова, И. Ю. Хлобыстова – М., 2013. – 240 с.

# **Контроль и оценка результатов освоения темы**

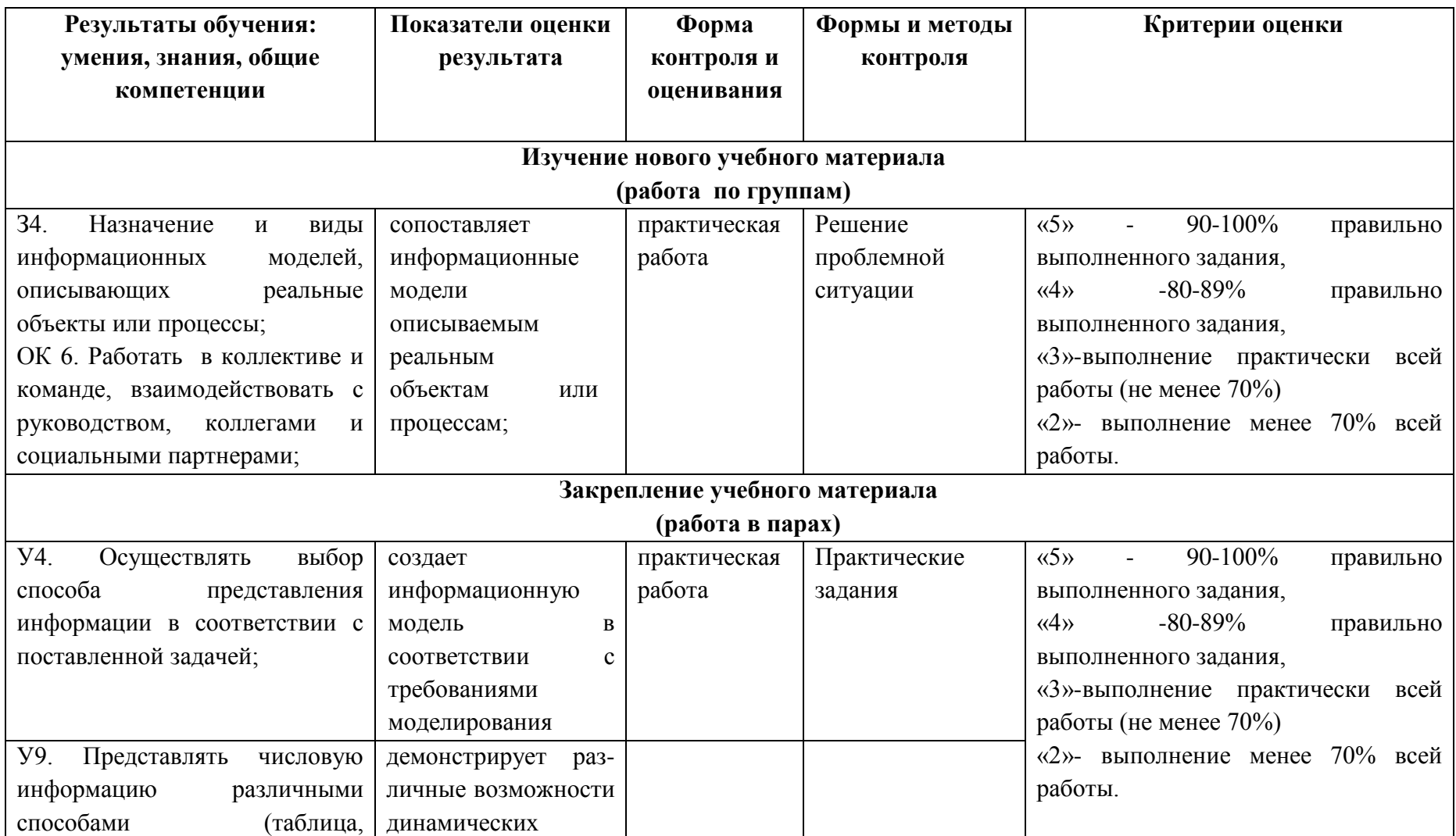

«Методический потенциал среднего профессионального образования Волгоградской области»

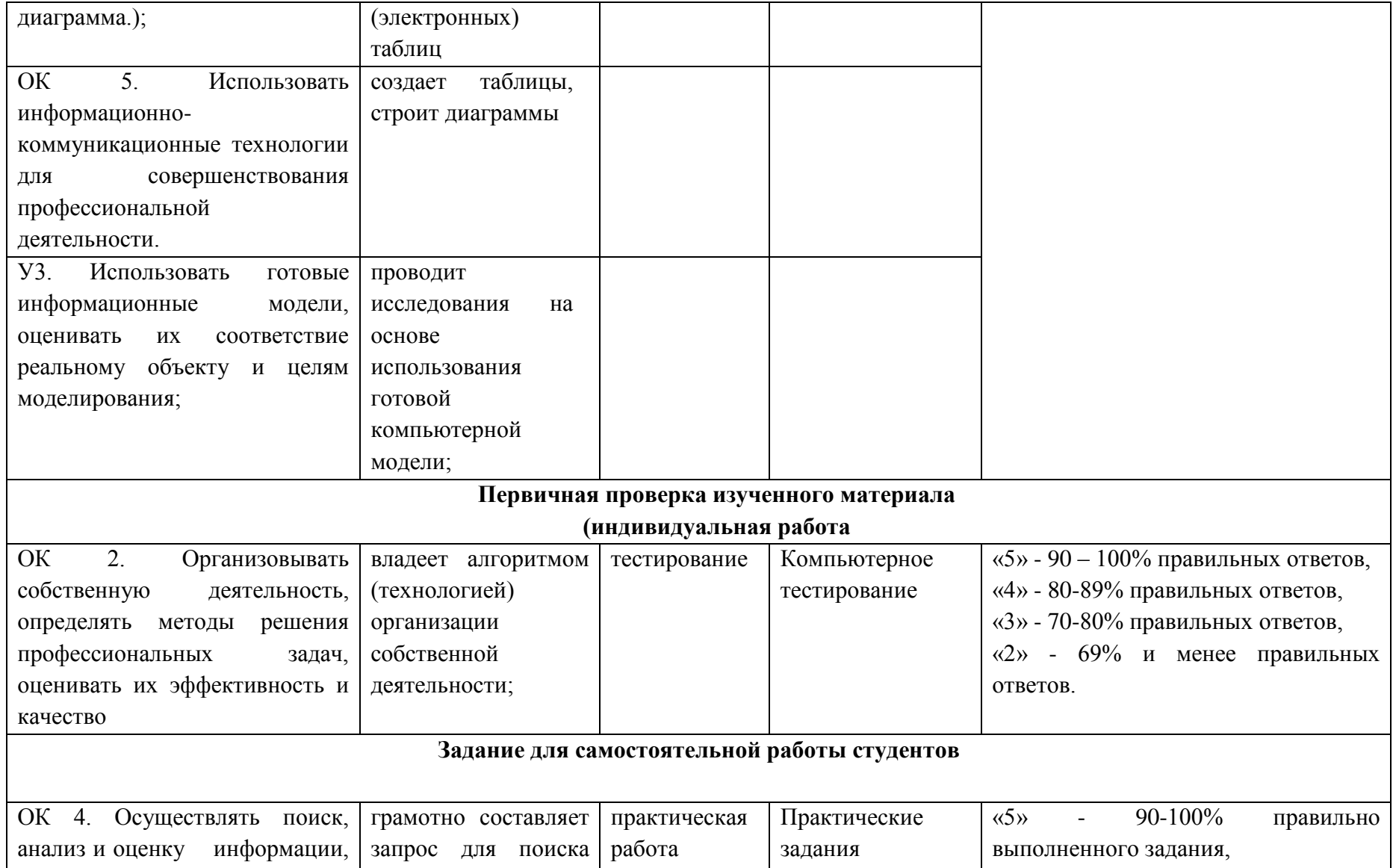

«Методический потенциал среднего профессионального образования Волгоградской области»

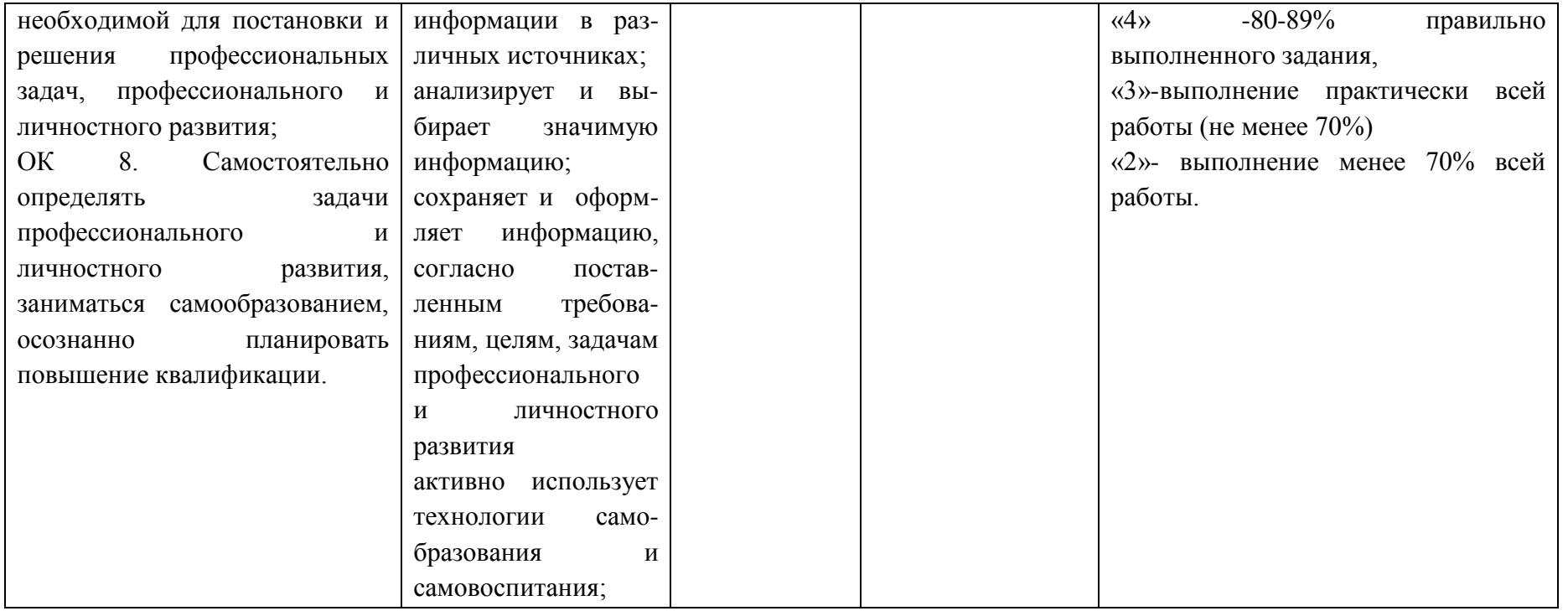

# **Ход урока**

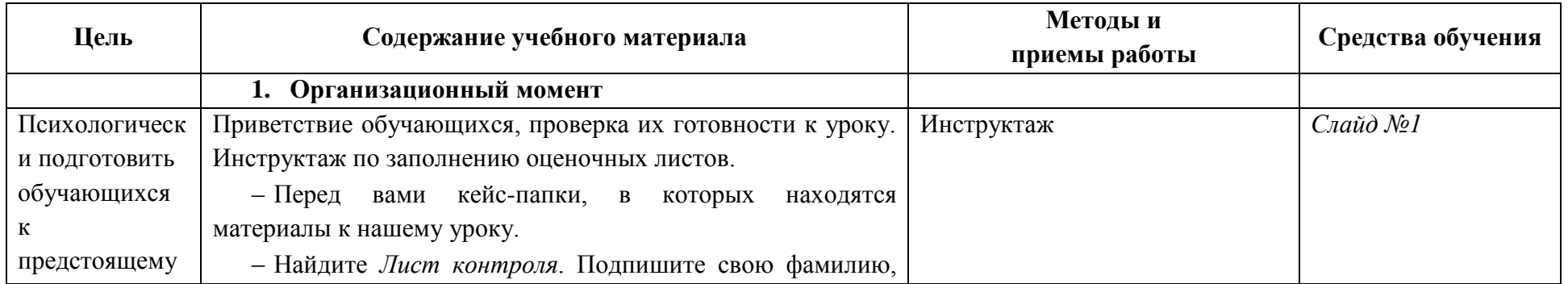

«Методический потенциал среднего профессионального образования Волгоградской области»

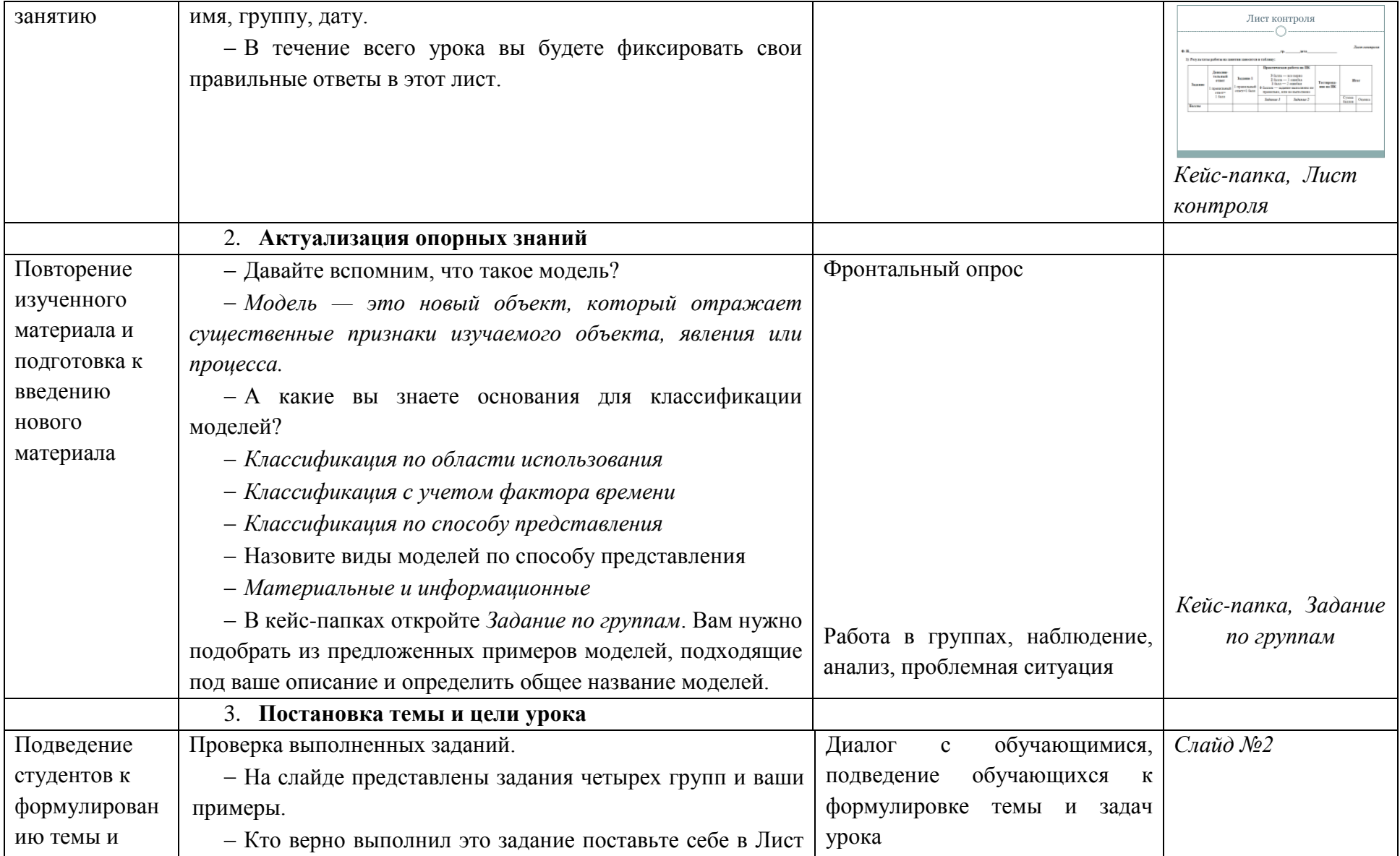

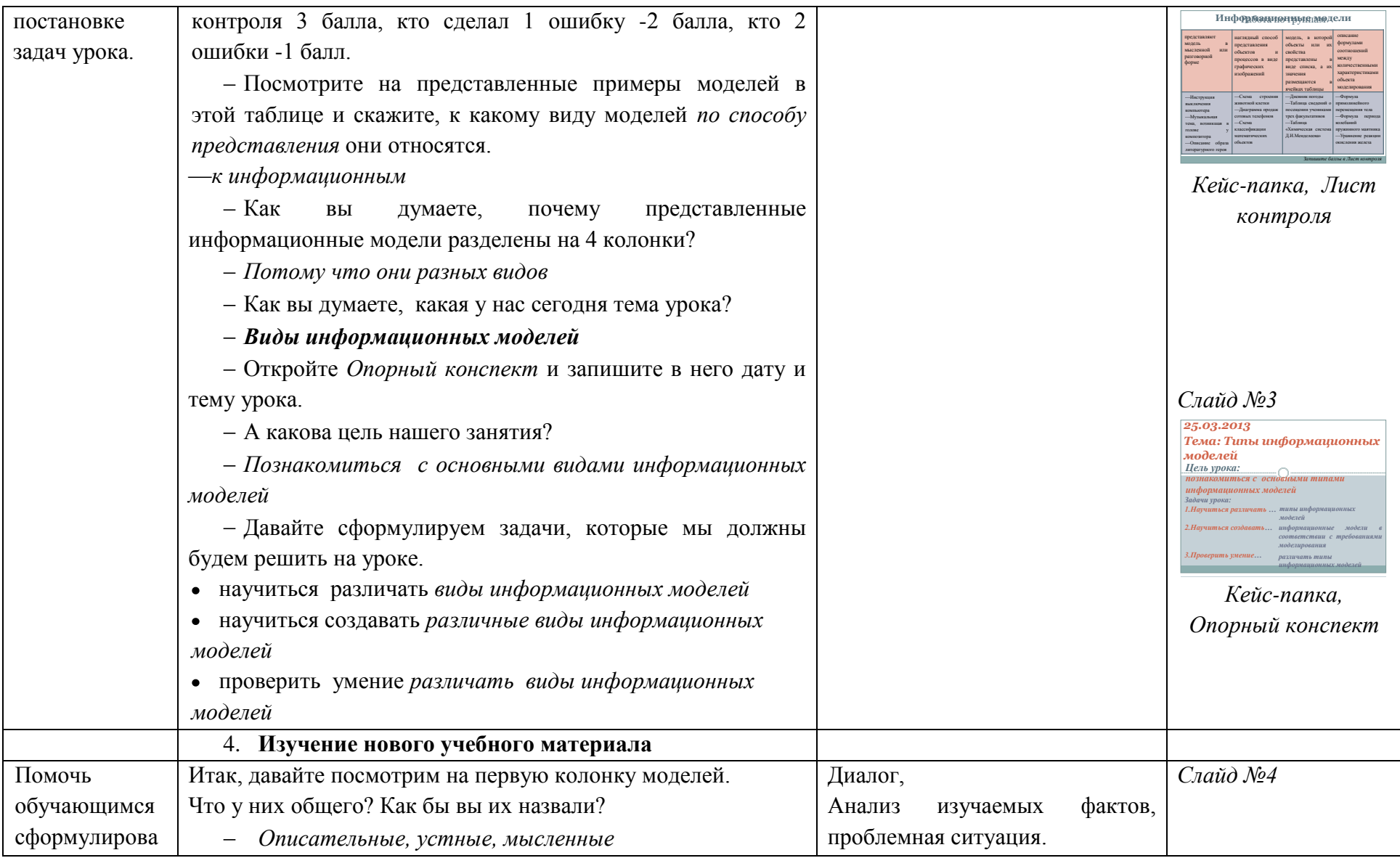

#### II региональный конкурс педагогического мастерства «Методический потенциал среднего профессионального образования Волгоградской области»

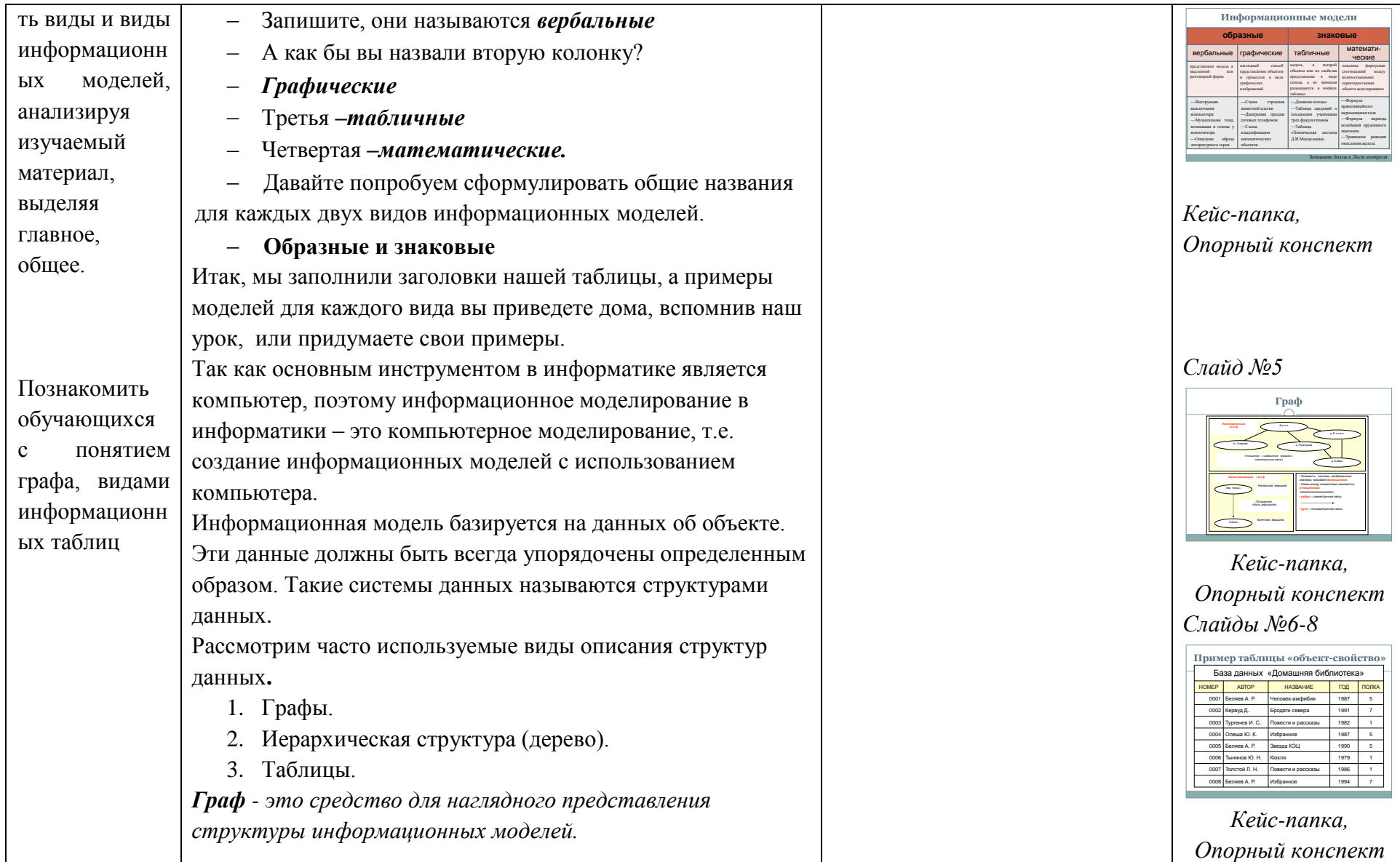

II региональный конкурс педагогического мастерства «Методический потенциал среднего профессионального образования Волгоградской области»

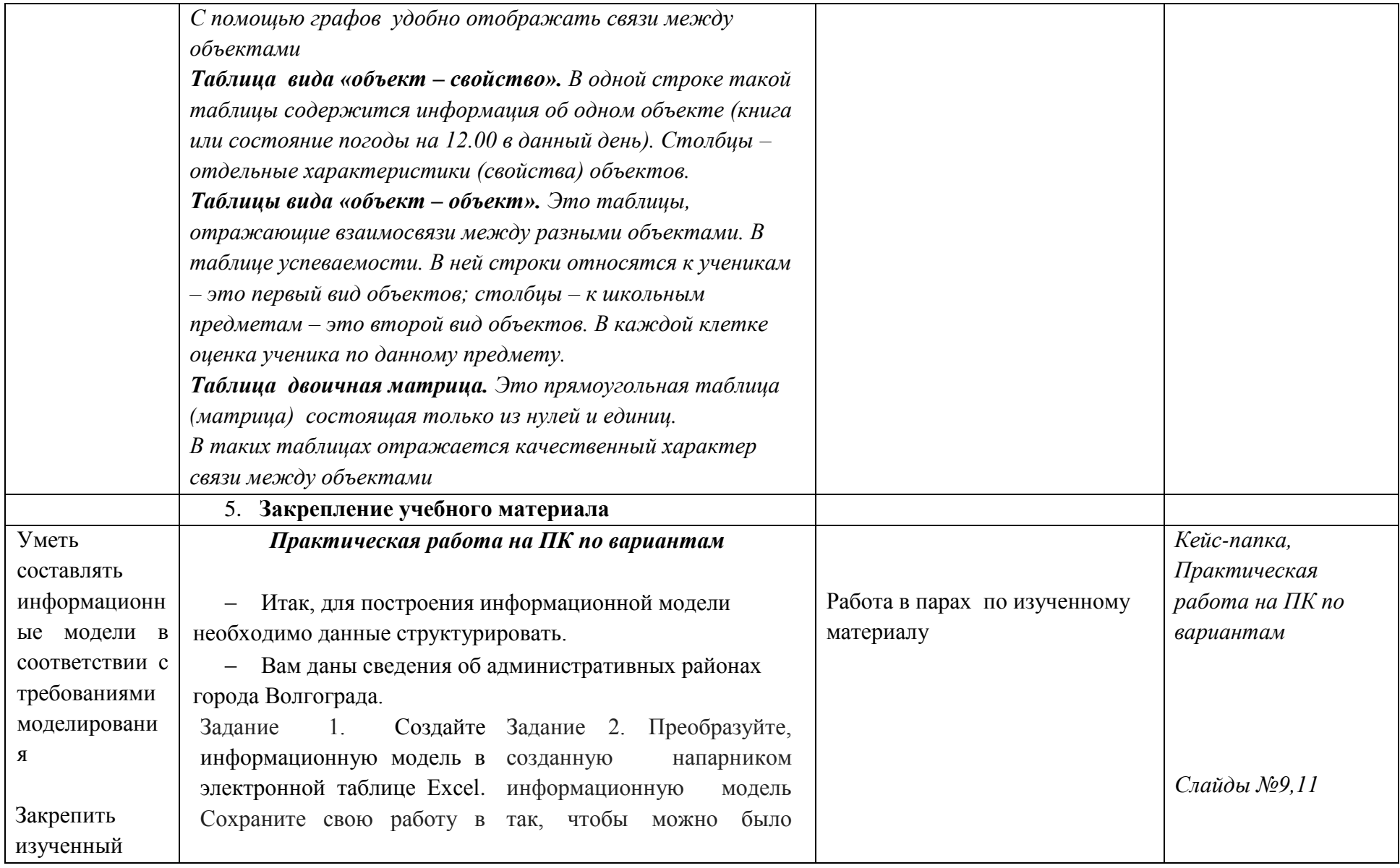

### «Методический потенциал среднего профессионального образования Волгоградской области»

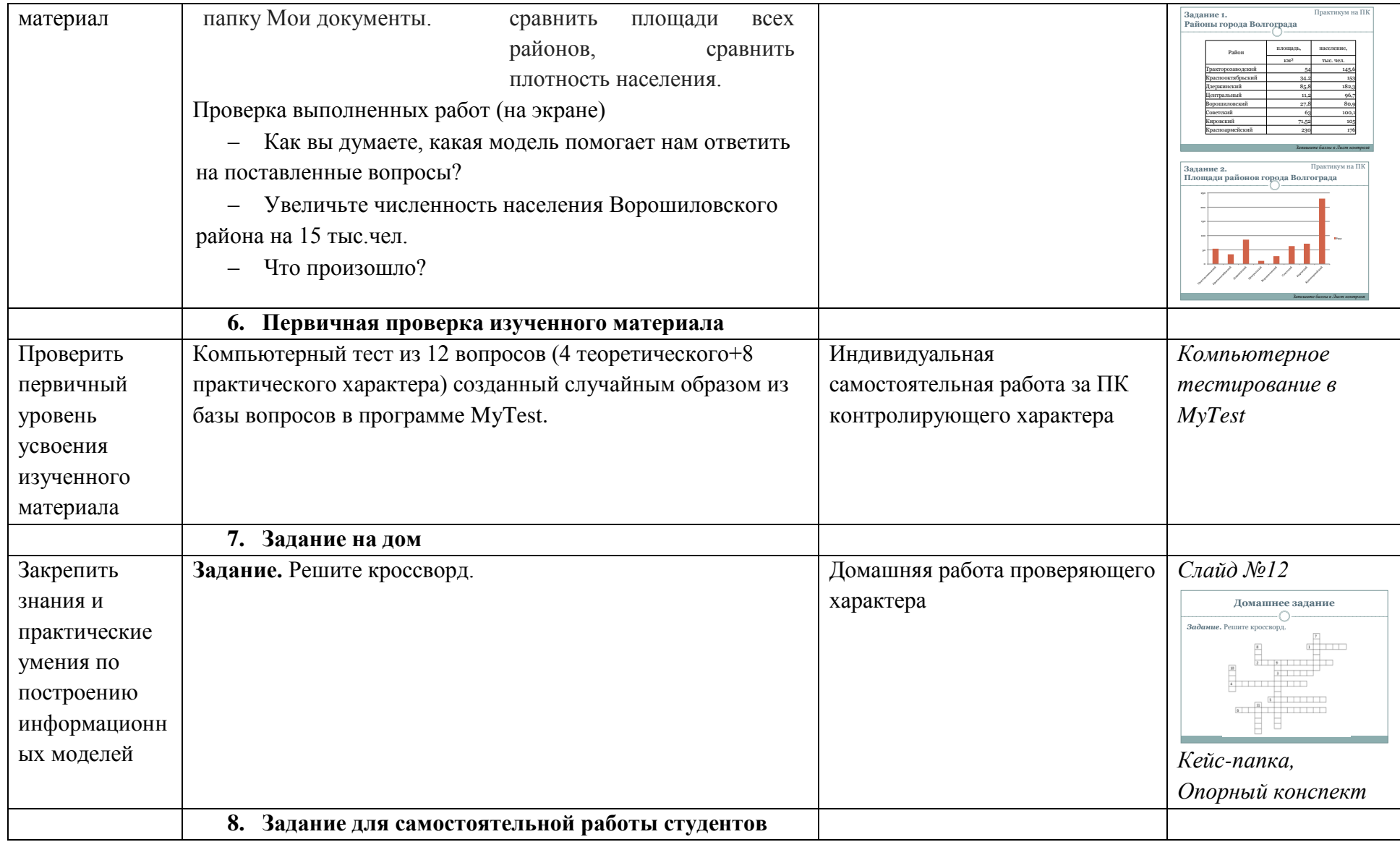

«Методический потенциал среднего профессионального образования Волгоградской области»

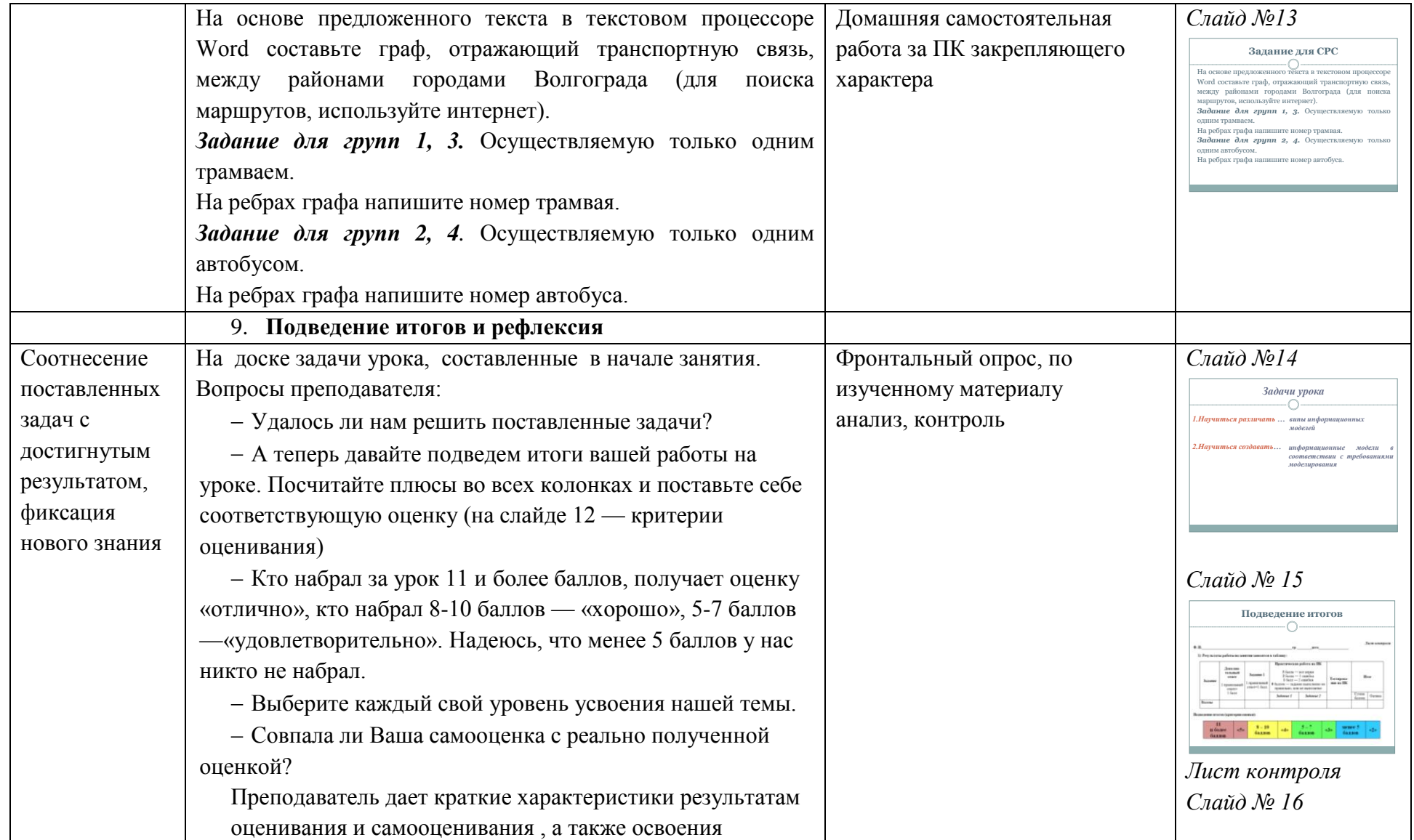

«Методический потенциал среднего профессионального образования Волгоградской области»

| учебного материала студентами. Выставляет полученные | Лист контроля                                                                                                    |
|------------------------------------------------------|----------------------------------------------------------------------------------------------------|
| оценки в журнал.                                     | 2) Определято свой уровник успокива темы «Виды информационных медальй»<br>3 Sente<br>с). Памя припатармога к алассификация информационных мациона, менбаланые так<br><b><i><u>presidents</u></i></b><br>h) Могу привести приниры информационных моделей, асторые были на уроке<br>diante<br>4) Хороше припитартием в классификации информационных оказонй<br>51 Могу привести собственные приворы информационных меделей из жизни<br><b>SEARER</b><br>6 Летко отредиляю вад ниформационных моделей.<br>11 Мет потавить виформановить можн в госпосозная с требованиям можлеро-<br>Самминика. - (унасать нидеренство баллона)<br>Ourses in 1916 |
|                                                      |                                                                                                    |

# **Приложение 1.** Примеры информационных моделей

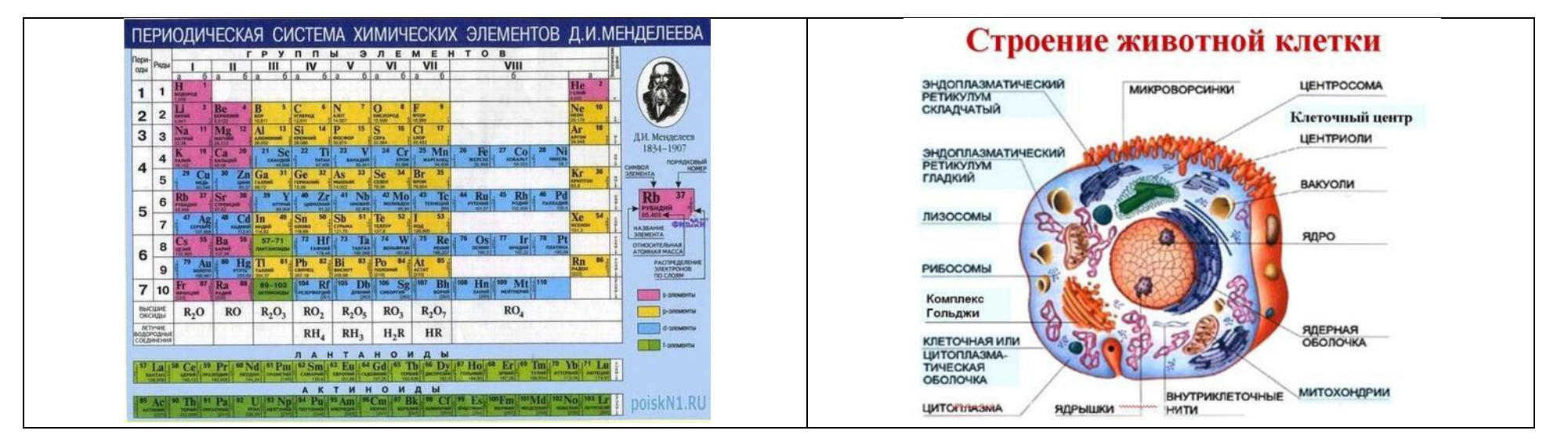

II региональный конкурс педагогического мастерства «Методический потенциал среднего профессионального образования Волгоградской области»

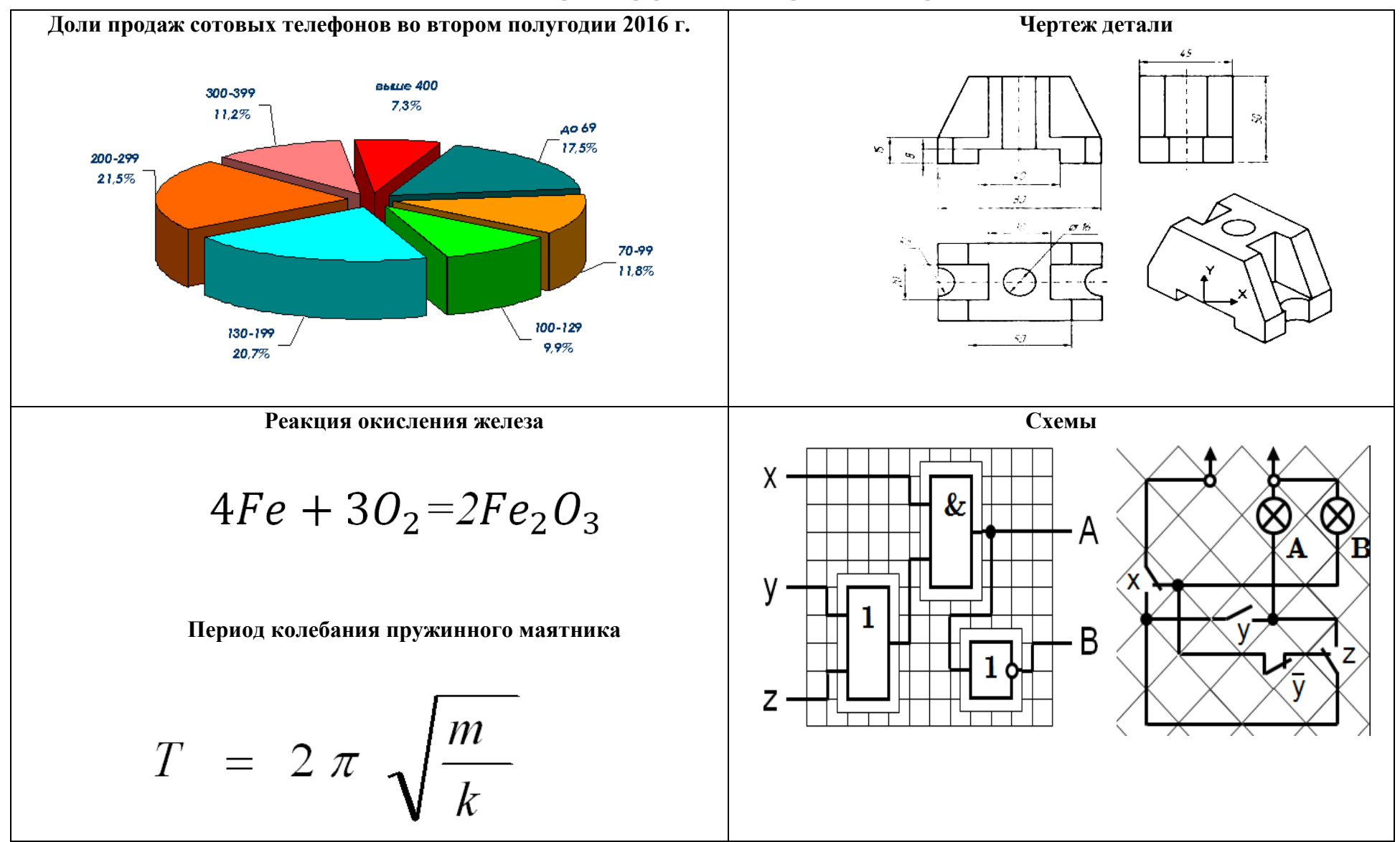

II региональный конкурс педагогического мастерства «Методический потенциал среднего профессионального образования Волгоградской области»

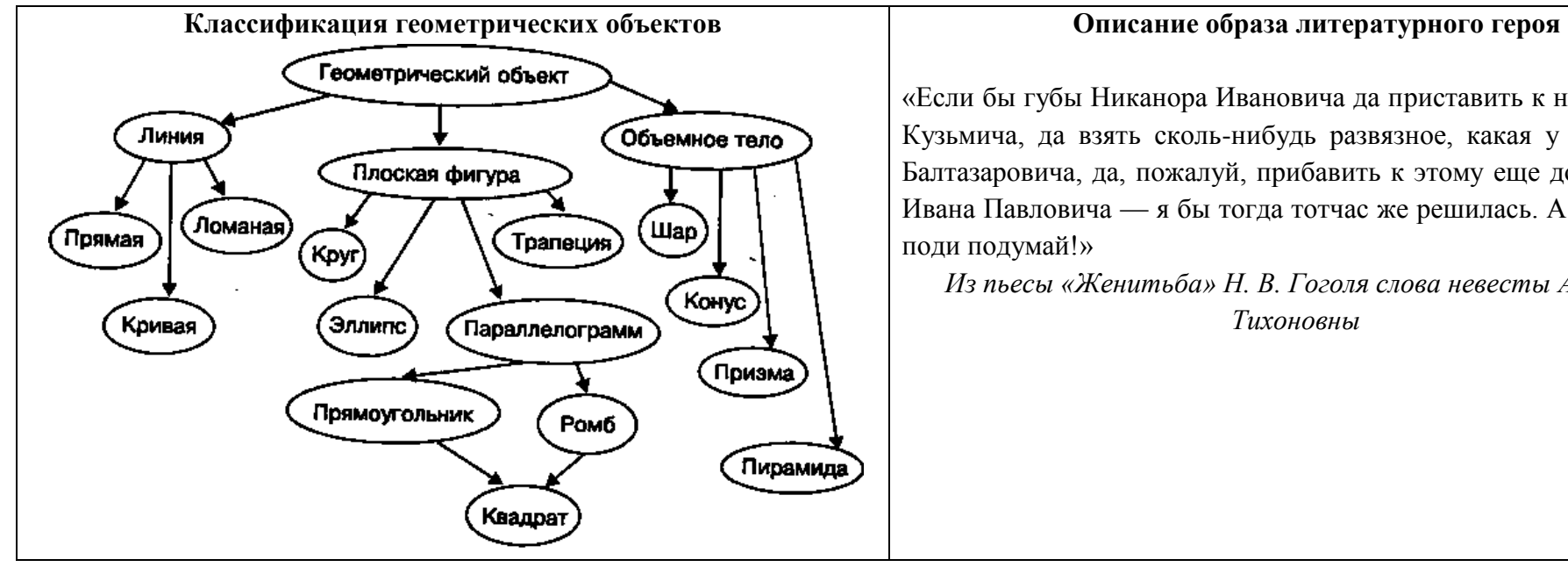

«Если бы губы Никанора Ивановича да приставить к носу Ивана Кузьмича, да взять сколь-нибудь развязное, какая у Балтазара Балтазаровича, да, пожалуй, прибавить к этому еще дородности Ивана Павловича — я бы тогда тотчас же решилась. А теперь —

*Из пьесы «Женитьба» Н. В. Гоголя слова невесты Агафьи Тихоновны*

## **Приложение 2. Кейс-папка**

### **Содержание кейс-папки**

- 1) Лист контроля.
- 2) Задание по группам.
- 3) Опорный конспект.
- 4) Задание по парам. Практикум на ПК.

#### *Лист контроля*

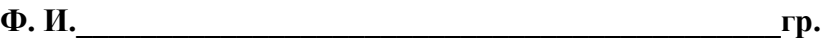

**\_\_\_\_\_\_\_\_дата\_\_\_\_\_\_\_\_\_\_\_\_\_\_\_\_**

**1) Результаты работы на занятии заносятся в таблицу:**

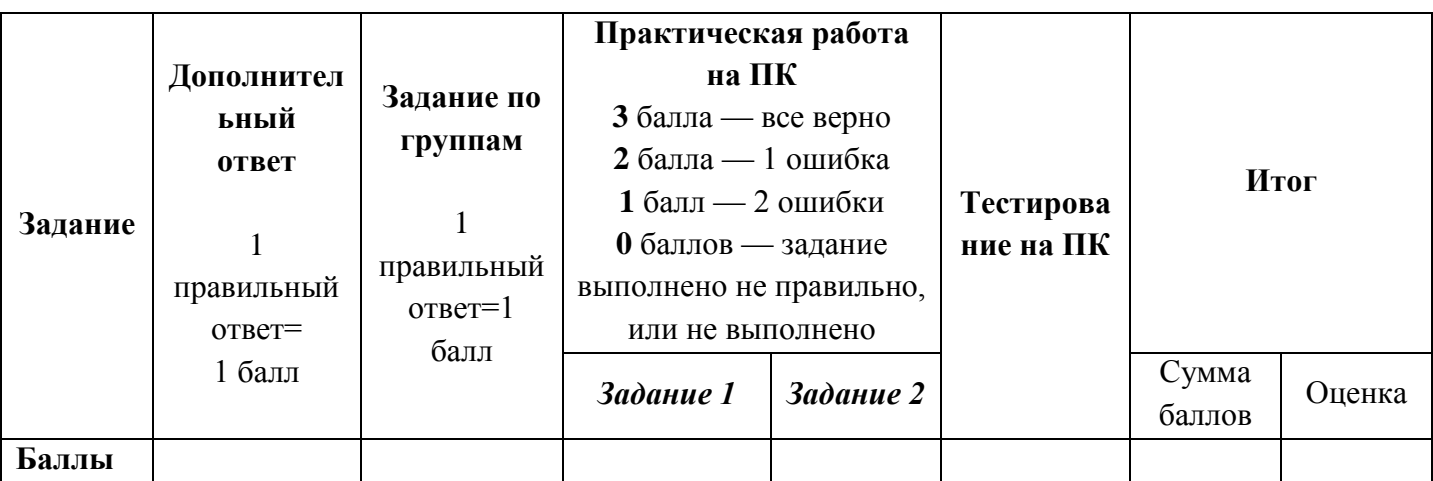

**2) Определите свой уровень усвоения темы «Виды информационных моделей»**

#### **3 балла**

- a) Плохо ориентируюсь в классификации информационных моделей, необходимо еще поработать
- b) Могу привести примеры информационных моделей, которые были на уроке

#### **4 балла**

- a) Хорошо ориентируюсь в классификации информационных моделей
- b) Могу привести собственные примеры информационных моделей из жизни

# **5 баллов**

- a) Легко определяю вид информационных моделей
- b) Могу составить информационную модель в соответствии с требованиями моделирования

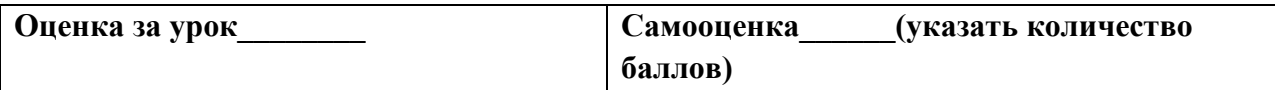

#### **Работа в группах**

# *Группа № 1*

**Задание 1.** Выберите из предложенных вариантов только те модели, которые представляют объект в мысленной или разговорной (письменной или устной) форме. **Задание 2.** Придумайте название для данного вида моделей.

«Методический потенциал среднего профессионального образования Волгоградской области»

- а) Дневник погоды;
- б) Инструкция выключения компьютера;
- в) Формула реакции окисления железа;
- г) Музыкальная тема, возникшая в голове у композитора;
- д) Таблица сведений о посещении учениками трех факультативов;
- е) Формула периода колебаний пружинного маятника;
- ж) Схема строения животной клетки;
- з) Описание образа литературного героя;
- и) Диаграмма продаж сотовых телефонов во втором полугодии 2016 г.
- к) Таблица «Химическая система Д.И. Менделеева»
- л) Схема классификации математических объектов
- м) Уравнение реакции окисления железа

#### *Группа № 2*

**Задание 1.** Выберите из предложенных вариантов только те модели, которые наглядно представляют объекты и процессы в виде графических изображений.

**Задание 2.** Придумайте название для данного вида моделей.

- а) Дневник погоды;
- б) Инструкция выключения компьютера;
- в) Формула реакции окисления железа;
- г) Музыкальная тема, возникшая в голове у композитора;
- д) Таблица сведений о посещении учениками трех факультативов;
- е) Формула периода колебаний пружинного маятника;
- ж) Схема строения животной клетки;
- з) Описание образа литературного героя;
- и) Диаграмма продаж сотовых телефонов во втором полугодии 2016 г.
- к) Таблица «Химическая система Д.И. Менделеева»
- л) Схема классификации математических объектов
- м) Уравнение реакции окисления железа

#### *Группа № 3*

**Задание 1.** Выберите из предложенных вариантов только те модели, в которых объекты или их свойства представлены в виде списка, а их значения размещаются в ячейках прямойгольн6ой таблицы.

**Задание 2.** Придумайте название для данного вида моделей.

- а) Дневник погоды;
- б) Инструкция выключения компьютера;
- в) Формула реакции окисления железа;
- г) Музыкальная тема, возникшая в голове у композитора;
- д) Таблица сведений о посещении учениками трех факультативов;
- е) Формула периода колебаний пружинного маятника;
- ж) Схема строения животной клетки;
- з) Описание образа литературного героя;
- и) Диаграмма продаж сотовых телефонов во втором полугодии 2016 г.
- к) Таблица «Химическая система Д.И. Менделеева»
- л) Схема классификации математических объектов
- м) Уравнение реакции окисления железа

# *Группа № 4*

**Задание 1.** Выберите из предложенных вариантов только те модели, которые соотношения между характеристиками объекта моделирования представляют формулами. **Задание 2.** Придумайте название для данного вида моделей.

- а) Дневник погоды;
- б) Инструкция выключения компьютера;
- в) Формула реакции окисления железа;
- г) Музыкальная тема, возникшая в голове у композитора;
- д) Таблица сведений о посещении учениками трех факультативов;
- е) Формула периода колебаний пружинного маятника;
- ж) Схема строения животной клетки;
- з) Описание образа литературного героя;
- и) Диаграмма продаж сотовых телефонов во втором полугодии 2016 г.
- к) Таблица «Химическая система Д.И. Менделеева»
- л) Схема классификации математических объектов
- м) Уравнение реакции окисления железа

«Методический потенциал среднего профессионального образования Волгоградской области»

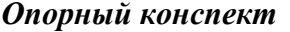

*Дата:* \_\_\_\_\_\_\_\_\_\_\_\_\_

*Тема урока:* \_\_\_\_\_\_\_\_\_\_\_\_\_\_\_\_\_\_\_\_\_\_\_\_\_\_\_\_\_\_\_\_\_\_\_\_\_\_\_\_\_\_\_\_\_\_\_\_\_\_\_\_\_\_\_\_\_\_\_\_\_\_\_\_\_\_\_\_\_

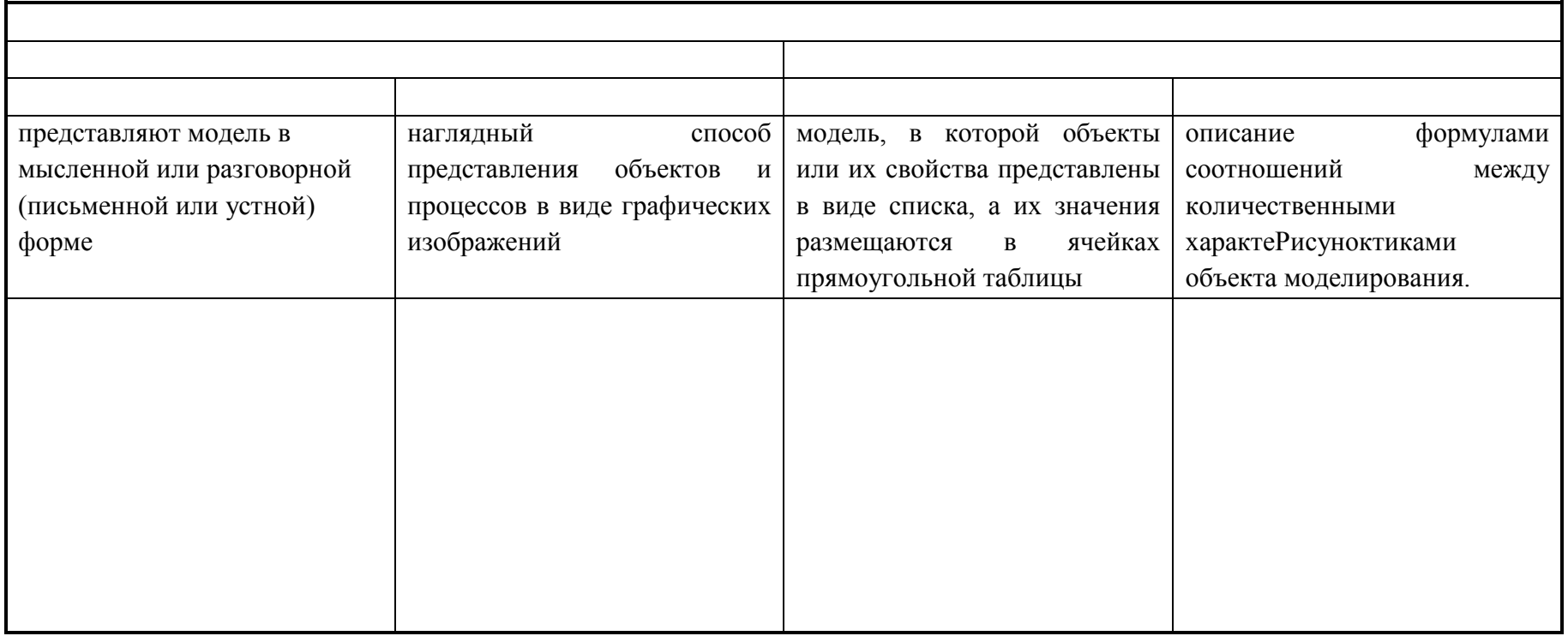

\_\_\_\_\_\_\_\_\_\_\_\_\_\_\_\_\_\_\_\_\_\_\_\_\_\_\_\_\_\_\_\_\_\_\_\_\_\_\_\_\_\_\_\_\_\_\_\_\_\_\_\_\_\_\_\_\_\_\_\_\_\_\_\_\_\_\_\_\_\_\_\_\_\_\_\_\_\_\_\_

*Граф – это модель ситуации, в которой объекты моделирования обозначены точками, кругами, прямоугольниками, а связи между ними – линиями.*

*Дуга* – это направленные линии (стрелки), связывающие компоненты между собой определенным образом. *Ребра* – это ненаправленная линия, связывающие компоненты между собой определенным образом.

*Дерево* – это граф, предназначенный для отображения вложенности, подчиненности, наследования и т.п. между объектами.

«Методический потенциал среднего профессионального образования Волгоградской области»

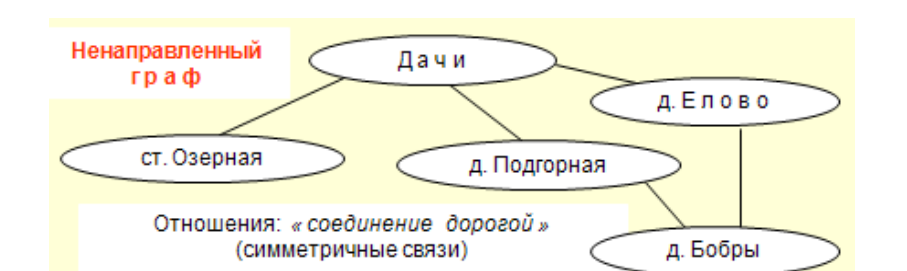

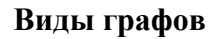

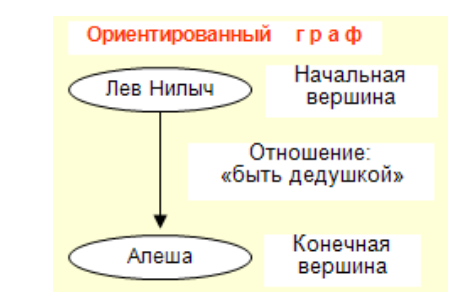

#### **Виды таблиц**

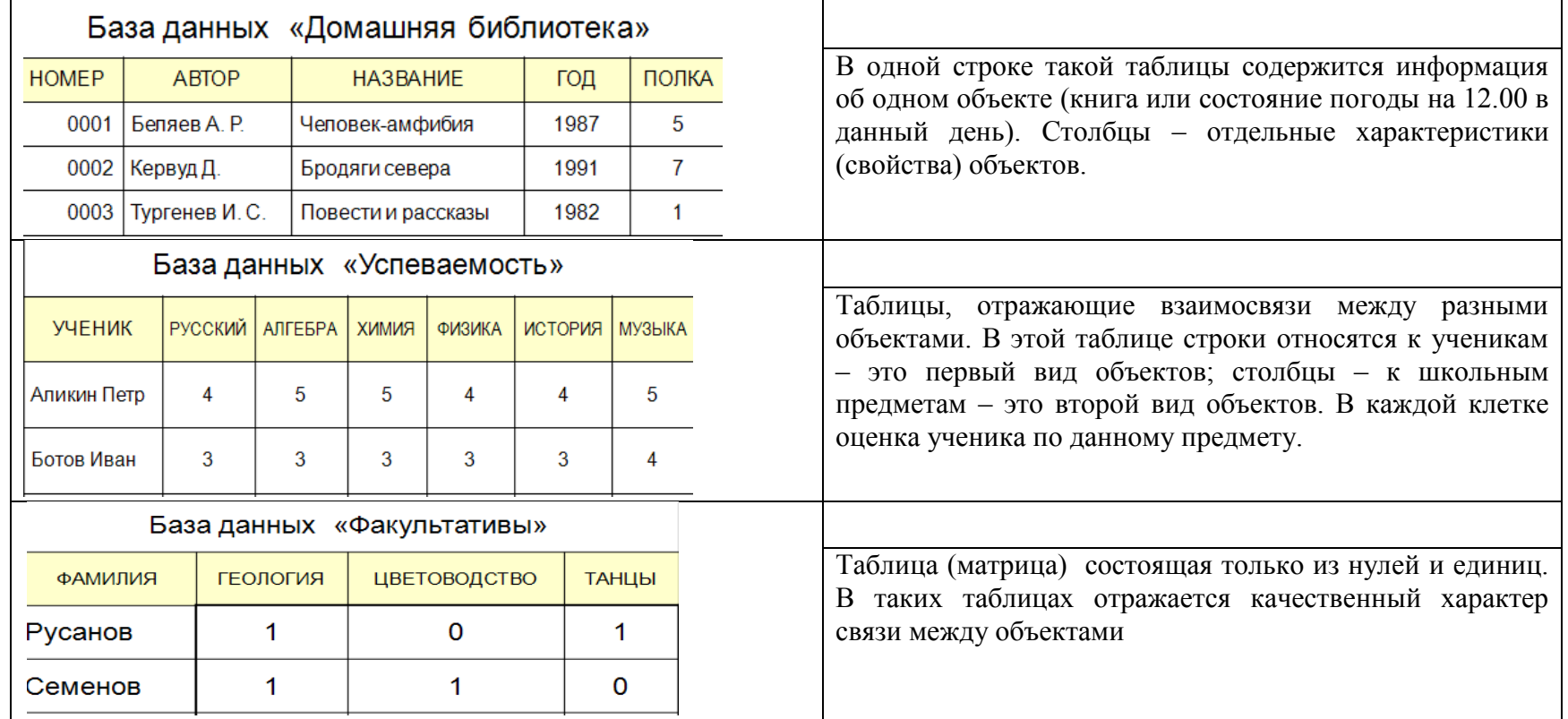

## *Домашнее задание*

## *Задание. Решите кроссворд.*

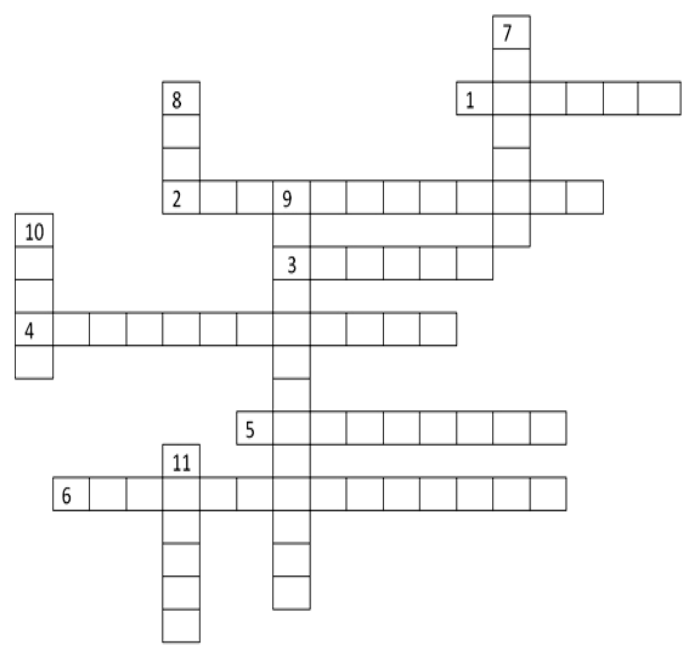

## **По горизонтали:**

1. Некоторый предмет.

2. Описание модели с помощью формального языка.

3. Граф, предназначенный для отображения вложенности, подчиненности, наследования и т.п. между объектами.

4. Общее название моделей, которые можно осязать.

5. Инструмент для компьютерного моделирования.

6. Общее название моделей, которые представляют из себя совокупность полезной и нужной информации об объекте.

# **По вертикали:**

7. Информационная модель, состоящая из строк и столбцов.

8. Средство для наглядного представления состава и структуры системы.

9. Процесс построения моделей.

10. Граф, отображающий последовательность выполнения действий.

11. Упрощенное представление реального объекта, процесса или явления.

#### *Задание для самостоятельной работы студента*

# *Для групп 1, 3*

В текстовом процессоре Word составьте граф, отражающий транспортную связь, осуществляемую только одним трамваем между районами городами Волгограда (для поиска маршрутов, используйте интернет).

На ребрах графа напишите номер трамвая.

# *Для групп 2, 4*

В текстовом процессоре Word составьте граф, отражающий транспортную связь, осуществляемую только одним автобусом между районами городами Волгограда (для поиска маршрутов, используйте интернет).

На ребрах графа напишите номер автобуса.

Практикум на ПК

#### **Вам даны сведения об административных районах города Волгограда:**

Волгоград протянулся вдоль берега реки Волга на 90 км. Это один из самых протяженных городов России. Административная карта Волгограда представляет собой деление на 8 районов. Их расположение с севера на юг: Тракторозаводской, Краснооктябрьский, Центральный, Дзержинский, Ворошиловский, Советский, Кировский и Красноармейский.

Районы Волгограда различны по своей площади и плотности населения. Площадь Тракторозаводского района составляет 54 км<sup>2</sup>, а население 145,6 тыс.человек, площадь Краснооктябрьского района 34,2 км², а население 153 тыс.человек, площадь Дзержинского района составляет 85,8 54 км², а население 182,3 тыс.человек, площадь Центрального района 11,2 км², а население 96,7 тыс.человек, площадь Ворошиловского района 27,8 км², а население 80,9 тыс.человек, площадь Советского района 63 км², а население 100,1 тыс.человек, площадь Кировского района 71,52 км², а население 105 тыс.человек, площадь Красноармейского района 230 км², а население 176 тыс.человек.

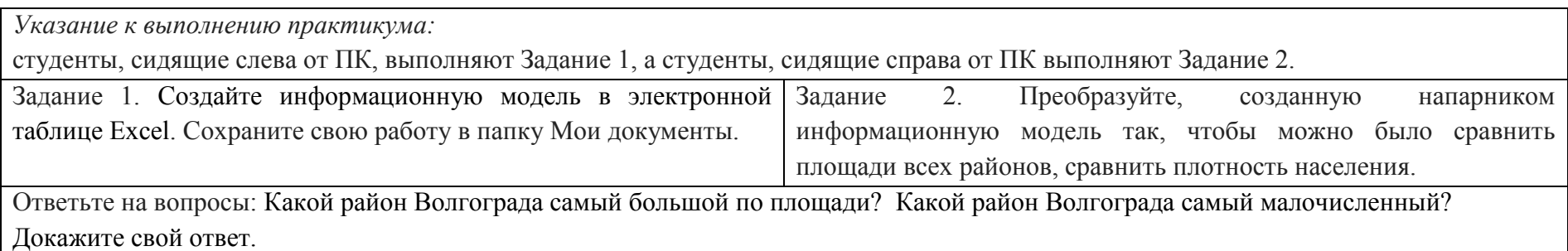

## **Приложение 3.Тест**

Тест состоит из 12 вопросов, сгенерированных программой MyTest из 18 вопросов случайным образом, из которых 4 вопроса — теоретических, 8— практических.

# **Вопросы теста**

# **Задание #1**

*Вопрос:*

Модель - это

*Выберите один из 4 вариантов ответа:*

1) Фантастический образ реальной действительности;

2) Заменитель объекта, отражающий его пространственно-временные характеристики;

3) Совокупность объектов и отношений, отражающих существенные стороны изучаемого объекта, явления или процесса;

4) Информация о несуществующих свойствах объекта.

# **Задание #2**

*Вопрос:*

При изучении объекта реальной действительности можно создать:

*Выберите один из 4 вариантов ответа:*

1) Одну единственную модель;

2) Несколько различных видов моделей, каждая из которых отражает те или иные

существенные признаки объекта;

3) Одну модель, отражающую совокупность признаков объекта;

4) Точную копию объекта во всех проявлениях его свойств и поведения.

# **Задание #3**

*Вопрос:*

К информационным моделям, описывающим организацию учебного процесса в школе, можно отнести:

*Выберите один из 4 вариантов ответа:*

1) Классный журнал;

2) Расписание уроков;

3) Список учащихся школы;

4) Перечень школьных учебников.

# **Задание #4**

*Вопрос:*

Табличная информационная модель представляет собой:

*Выберите один из 4 вариантов ответа:*

1) Систему математических формул.

2) Описание объектов (или их свойств) в виде совокупности значений, размещаемых в таблице;

3) Описание иерархической структуры строение моделируемого объекта;

4) Набор графиков, рисунков, чертежей, схем, диаграмм;

# **Задание #5**

*Вопрос:*

Описание глобальной компьютерной сети Интернет в виде системы взаимосвязанных следует рассматривать как:

*Выберите один из 4 вариантов ответа:*

«Методический потенциал среднего профессионального образования Волгоградской области»

1) Сетевую модель.

2) Математическую модель;

3) Графическую модель;

4) Табличную модель;

#### **Задание #6**

*Вопрос:*

Информационной моделью объекта нельзя считать:

*Выберите один из 4 вариантов ответа:*

1) Описание объекта-оригинала на естественном или формальном языке.

2) Совокупность данных виде таблицы, содержащих информацию о качественных и

количественных характеристиках объекта оригинала;

3) Другой объект, не отражающий существенных признаков и свойств объекта-оригинала;

4) Описание объекта-оригинала с помощью математических формул;

## **Задание #7**

*Вопрос:*

рисунки, карты, чертежи, диаграммы, схемы, графики представляют собой: *Выберите один из 4 вариантов ответа:*

1) Иерархические информационные модели.

2) Графические информационные модели;

3) Натурные модели;

4) Табличные информационные модели;

#### **Задание #8**

*Вопрос:*

Расписание движения поездов может рассматриваться как пример:

*Выберите один из 4 вариантов ответа:*

1) Сетевой модели.

2) Графической модели;

3) Табличной модели;

4) Иерархической модели;

#### **Задание #9**

*Вопрос:*

Модель есть замещение изучаемого объекта другим объектом, который отражает:

*Выберите один из 4 вариантов ответа:*

1) несущественные стороны данного объекта.

2) существенные стороны объекта;

3) некоторые стороны данного объекта;

4) Все стороны данного объекта;

#### **Задание #10**

*Вопрос:*

Знаковой моделью является:

*Выберите несколько из 5 вариантов ответа:*

1) Математическая формула;

- 2) Рисунок;
- 3) Карта;
- 4) Схема;

#### 5) Таблица химических элементов Д.И.Менделеева

# **Задание #11**

*Вопрос:*

Материальной моделью является:

*Выберите несколько из 6 вариантов ответа:*

1) Таблица;

- 2) Рисунокунок;
- 3) Техническое описание;
- 4) Анатомический муляж;
- 5) Игрушечный самолет;
- 6) Макет здания;

# **Задание #12**

*Вопрос:*

Информационной моделью является:

*Выберите несколько из 5 вариантов ответа:*

1) Химическая формула;

2) Рецепт приготовления пирога;

3) Схема эвакуации людей при пожаре;

4) Кукла;

5) Карта полушарий

**Задание #13**

*Вопрос:*

Генеалогическое древо семьи является:

*Выберите один из 4 вариантов ответа:*

1) Материальной моделью;

2) Иерархической моделью (в виде графа);

3) Сетевой моделью;

4) Табличной моделью;

# **Задание #14**

*Вопрос:*

Изменение объектов во времени описывается с помощью:

*Выберите один из 4 вариантов ответа:*

1) динамической информационной модели

2) логической модели

3) статической информационной модели

4) предметной модели

# **Задание #15**

*Вопрос:*

Определите вид модели:

*Выберите один из 4 вариантов ответа:*

- 1) информационная табличная;
- 2) информационная

графическая;

3) информационная табличная "объект-свойство";

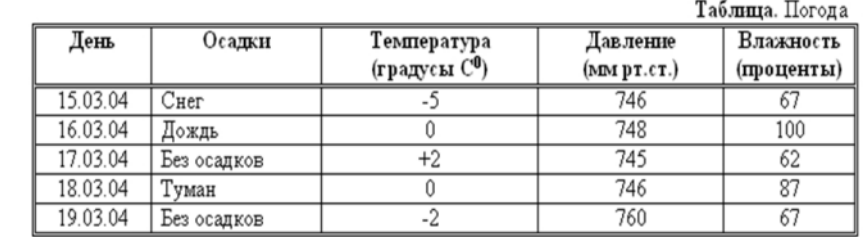

4) информационная табличная двоичная матрица;

# **Задание #16**

*Вопрос:*

Математическая модель объекта - это:

*Выберите один из 4 вариантов ответа:*

1) созданная из какого-либо материала модель, точно отражающая внешние признаки объекта-оригинала;

2) описание в виде схемы внутренней структуры изучаемого объекта;

3) совокупность данных, содержащих информацию о количественных характеристиках объекта и его поведения в виде таблицы;

4) совокупность записанных на языке математики формул, отражающих те или иные свойства объекта-оригинала или его поведение;

# **Задание #17**

*Вопрос:*

Процесс построения модели предполагает:

*Выберите один из 4 вариантов ответа:*

1) описание всех свойств исследуемого объекта;

2) выделение наиболее существенных с точки зрения решаемой задачи свойств объекта;

3) выделение свойств объекта безотносительно к целям решаемой задачи;

4) описание всех пространственно-временных характеристик изучаемого объекта.

# **Задание #18**

*Вопрос:*

Определите вид модели:

*Выберите один из 4 вариантов ответа:*

1) информационная табличная;

2) информационная графическая;

3) информационная математическая;

4) информационная динамическая;

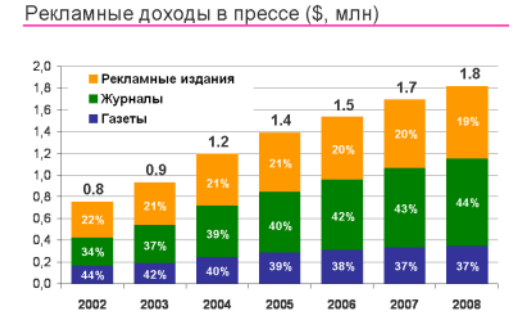

# **Ответы:**

- 10) (1 б.) Верные ответы: 1; 5;
- 11) (1 б.) Верные ответы: 4; 5; 6;
- 12) (1 б.) Верные ответы: 1; 2; 3; 5;
- 13) (1 б.) Верные ответы: 2;
- 14) (1 б.) Верные ответы: 1;
- 15) (1 б.) Верные ответы: 3;
- 16) (1 б.) Верные ответы: 4;
- 17) (1 б.) Верные ответы: 2;
- 18) (1 б.) Верные ответы: 2;
- 1) (1 б.) Верные ответы: 3;
- 2) (1 б.) Верные ответы: 2;
- 3) (1 б.) Верные ответы: 2;
- 4) (1 б.) Верные ответы: 2;
- 5) (1 б.) Верные ответы: 1;
- 6) (1 б.) Верные ответы: 3;
- 7) (1 б.) Верные ответы: 2;
- 8) (1 б.) Верные ответы: 3;
- 9) (1 б.) Верные ответы: 2;

# **Основы теории расчета и конструирования железобетонных конструкций**

# **Рудкова С.В., ГБПОУ «Волгоградский индустриальный техникум»**

Специальность 08.02.01 Строительство и эксплуатация зданий и сооружений

ПМ01. Участие в проектировании зданий и сооружений

МДК.01.01. Проектирование зданий и сооружений

**Тип урока**: открытие нового знания (с позиции системно - деятельностного подхода)

**Форма проведения урока**: решение производственных ситуаций

**Метод обучения**: проблемно-поисковый, наглядный.

# **Цели урока**:

*Обучающие:*

изучение общих сведений о железобетонных конструкциях и правилах конструирования.

*Развивающие:*

- развитие внимания, речи, познавательного интереса обучающихся;
- развитие умения анализировать;  $\bullet$
- развитие умения применять теоретические знания на практике.

*Воспитательные:*

- воспитание внимательности, собранности, уверенности в себе;
- формирование ориентации обучающихся на высокий уровень профессиональной  $\bullet$ подготовки;
- воспитание умений работать в команде;
- воспитание патриотизма.

# **После изучения темы обучающиеся должны**

**знать:**

- работу конструкций под нагрузкой;  $\bullet$
- $\bullet$ правила конструирования строительных конструкций.

#### **уметь:**

по конструктивной схеме выбирать расчетную схему конструкции.

#### **Формируемые компетенции:**

ПК 1.3. Выполнять конструирование строительных конструкций.

ОК 1. Понимать сущность и социальную значимость своей будущей профессии, проявлять к ней устойчивый интерес.

ОК 2. Организовывать собственную деятельность, выбирать типовые методы и способы выполнения профессиональных задач, оценивать их эффективность и качество.

ОК3. Принимать решения в стандартных и нестандартных ситуациях и нести за них ответственность.

ОК 4. Осуществлять поиск и использование информации, необходимой для эффективного выполнения профессиональных задач, профессионального и личностного развития.

ОК 6. Работать в коллективе и в команде, эффективно общаться с коллегами, руководством, потребителями.

# **Междисциплинарные связи:**

- МДК 01.01 Проектирование зданий и сооружений (Тема 1.2. Строительные материалы и изделия);
- МДК 01.01 Проектирование зданий и сооружений (Тема 1.4. Архитектура зданий);
- Техническая механика.

# **Средства обучения:**

- дидактические материалы (опорный конспект, карточки-задания);
- учебно-наглядные пособия (образцы арматуры, макет железобетонной конструкции, раздаточный материал);
- технические средства обучения (компьютер, экран, проектор, колонки).

**Форма работы:** мини группы.

# **Структура урока с позиции системно-деятельностного подхода**

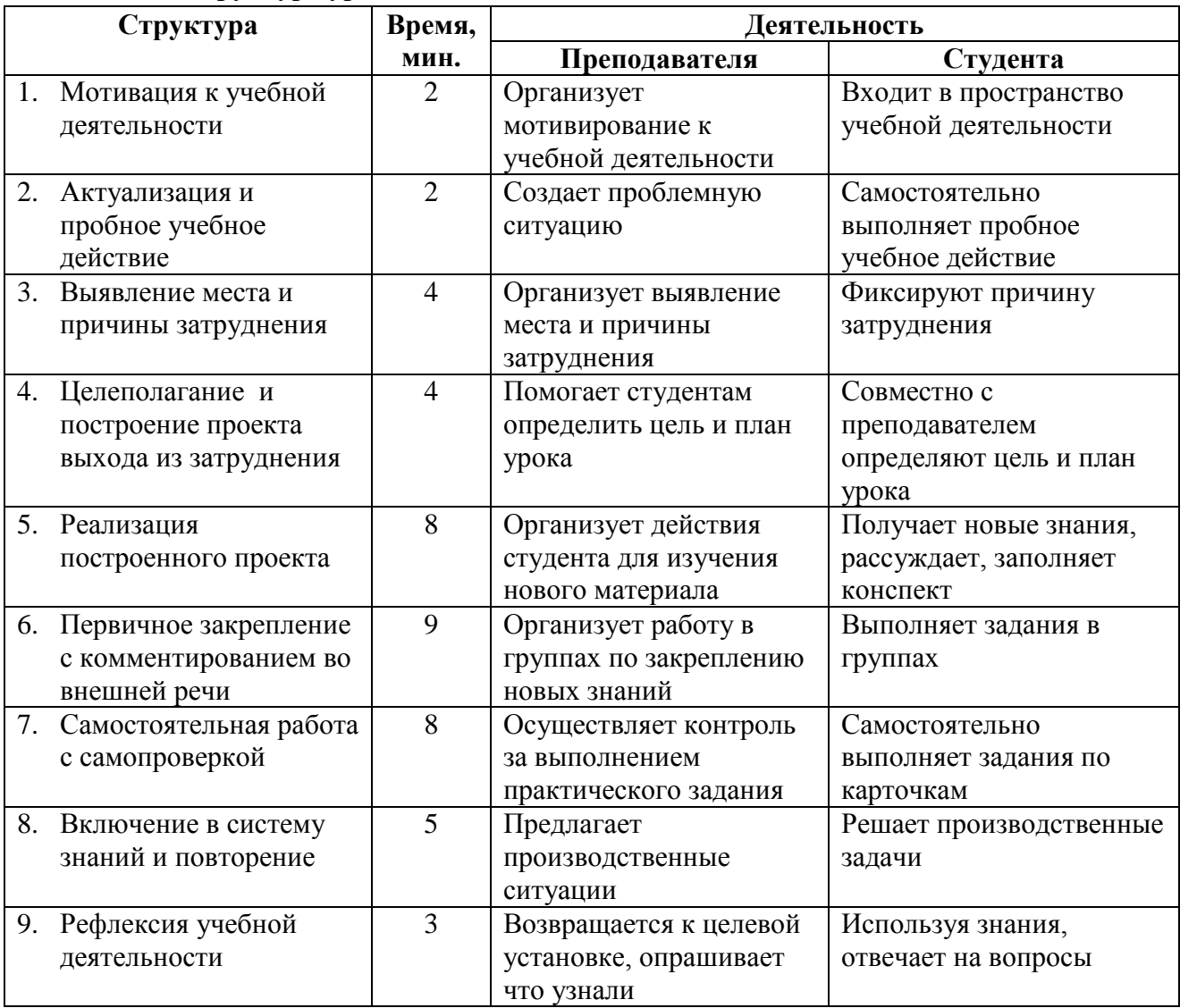

# **1. Мотивация к учебной деятельности**

Осознанный переход обучающегося из жизнедеятельности в пространство учебной деятельности.

С этой целью организуется мотивирование обучающихся путем постановки вопросов:

- Что вы знаете о зданиях и сооружениях?
- Как они присутствуют в вашей жизни?
- Из каких материалов изготавливают строительные конструкции?
- Какие конструкции наиболее широко применяются в нашей стране?
- Что вы знаете о железобетоне?

Также на данном этапе актуализируются требования к обучающемуся со стороны учебной деятельности и устанавливаются тематические рамки:

*Тема:* Основы теории расчета и конструирования железобетонных конструкций *Формируемые профессиональные компетенции:* ПК 1.3. Выполнять несложные расчеты и конструирование строительных конструкций.

#### **2. Актуализация и пробное учебное действие**

Подготовка и мотивация обучающихся к самостоятельному выполнению пробного учебного действия.

Для актуализации преподавателю необходимо сфокусировать внимание обучающихся на проблеме и вызвать интерес к обсуждаемой теме.

Создается *проблемная ситуация* в виде производственной задачи:

С помощью информационных технологий студентам демонстрируется разрушенная железобетонная конструкция.

Преподаватель предлагает определить причину разрушения. Возникает затруднение.

## **3. Выявление места и причины затруднения**

Выявление обучающимися места и причины затруднения.

Вопросы:

- Какие факторы повлияли на разрушение конструкции?
- Каких знаний не достаточно для определения причин разрушения?
- Что необходимо знать о конструкции?
- Что необходимо знать о материале разрушенной конструкции? и т. п.

Студенты, отвечая на вопросы, фиксируют во внешней речи причину затруднения, определяют каких конкретно знаний и умений им недостает для определения причин разрушения конструкции.

#### **4. Целеполагание и построение проекта выхода из затруднения**

Обдумывание проекта будущих учебных действий под руководством преподавателя.

Затруднение приводит к выводу, что необходимо изучить сущность железобетона для решения поставленной задачи.

Совместно определяется *обучающая цель урока:* изучить общие сведения о железобетонных конструкциях и правила конструирования.

Определяется *план урока:*

- 1. Сущность железобетона.
- 2. Свойства железобетона.

#### **5. Реализация построенного проекта**

Каждому студенту выдается опорный конспект, который необходимо дополнить по ходу получения новых знаний. Преподаватель, сопровождая свое объяснение презентацией, наглядными пособиями в ходе объяснения привлекает к обсуждению обучающихся. Студенты работают в мини-группах по 2 человека.

Для мотивации деятельности обучающихся им предлагается решить производственные задачи:

Если в бетоне просверлить отверстие и установить арматуру, получиться ли  $\bullet$ железобетонная конструкция?

- Требуется определить расположение арматуры в железобетонной балке.
- Какая арматура обеспечит лучшее сцепление с бетоном? Выберите из представленных образцов арматуры и т.п.

Преподаватель выступает в роли организатора самостоятельного познания, который помогает обучающимся самостоятельно добывать нужные знания, критически осмысливать предлагаемую информацию, делать аргументированные выводы, решать возникающие проблемы. Для объявления выводов в группах обучающимся предлагается использовать фразы: «Мы полагаем, что…», « По нашему мнению…», «Мы думаем…», «Нам кажется, что…».

В завершении преподаватель возвращается к возникшему затруднению и предлагает, используя полученные знания, определить возможные причины разрушения железобетонной конструкции.

## **6. Первичное закрепление с комментированием во внешней речи**

Обучающиеся выполняют задания в группах с обсуждением вслух. Преподаватель дает задания:

- Определить конструктивную схему.
- Определить по конструктивной схеме расчетную.
- Определить растянутую зону бетона.
- Определить место установки арматуры в железобетонной конструкции.

## **7. Самостоятельная работа с самопроверкой**

При проведении данного этапа используется индивидуальная форма работы. Студенты получают задания на карточках и самостоятельно определяют место установки арматуры. Качественное выполнение задания предполагает привлечение данных, установленных в ходе работы на занятии. Студенты по окончании выполнения упражнения обмениваются результатами и проверяют друг друга.

#### **8. Включение в систему знаний и повторение**

Преподаватель тренирует использование изученного ранее материала. Студентам предлагается производственная ситуация:

- Заказчик просит установить балкон из плит перекрытия. Возможно ли это?  $\bullet$
- $\bullet$ Заказчик просит установить козырек над входом из плит перекрытия. Возможно ли это?
- Как правильно складировать плиты перекрытия?

# **9. Рефлексия учебной деятельности**

Преподаватель возвращается к проблемной ситуации, созданной в начале занятия по конструированию плиты. Преподаватель предлагает обучающимся ответить на вопросы:

- Достигнута ли цель урока?
- Что узнали и сможете ли объяснить другим?
- Предлагал ли ты идеи или был наблюдателем?
- Что урок дал для жизни?
- Было трудно?
- Было интересно? и т.п.

## **Используемая литература**

- 1. Долгун, А.И. Строительные конструкции: учебник для студ. учреждений сред. проф. образования/ А.И. Долгун, Т.Б. Меленцова. – 2-е изд., стер. – М.: Издательский центр «Академия», 2013. –432с.
- 2. Сетков, В.И. Строительные конструкции. Расчет и проектирование: учебник /В.И. Сетков, Е.П. Сербин.Н.Н. – 2-е изд., доп. И испр. - М.: ИНФРА-М, 2013. – 448 с. – (Среднее профессиональное образование).

#### **Приложение 1**

#### **Лекция**

## **Тема: Основы теории расчета и конструирования железобетонных конструкций**

*Обучающая цель урока:* изучение общих сведений о железобетонных конструкциях и правилах конструирования.

*Формируемые профессиональные компетенции:* ПК 1.3. Выполнять несложные расчеты и конструирование строительных конструкций.

*План урока:*

- 3. Сущность железобетона.
- 4. Свойства железобетона.

## **1. Сущность железобетона**

Железобетон представляет собой сочетание двух различных по своим физикомеханическим свойствам материалов:

- …………………………………………………;
- ………………………………………………….

Они работают после затвердения как единое монолитное целое.

Бетон хорошо работает на ……………. и гораздо хуже на …………… Сопротивляемость растяжению в 10-15 раз хуже, чем сжатию. Бетонная балка разрушается при относительной малой нагрузке из-за трещин в растянутой зоне, а прочность сжатой зоны еще не использована.

Если в …………………….. зону бетона ввести немного стали (1,5-2% от площади сечения бетона), то несущая способность балки увеличится в 10-20 раз (Рисунок. 1).

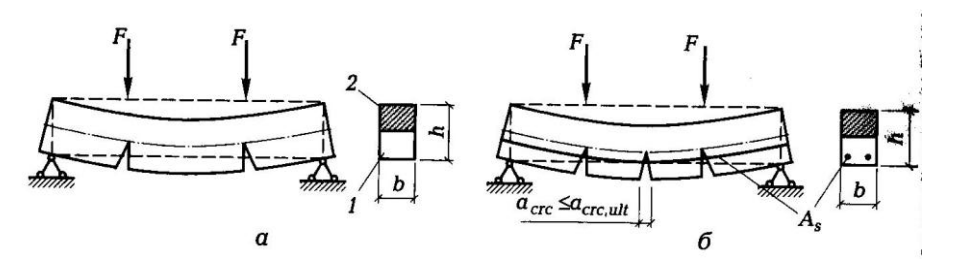

Рисунок - 1. Схема работы элементов:

а- бетонная балка; б- железобетонная балка; 1- растянутая зона; 2- сжатая зона;  $A_s$  – площадь поперечного сечения арматуры; b и h – размеры поперечного сечения элемента.

Арматура также имеет высокую прочность на сжатие, поэтому она используется для увеличения несущей способности сжатых элементов.

Совместная работа бетона и арматуры достигается благодаря сочетанию свойств этих двух материалов:

бетон при твердении плотно сцепляется с арматурой, этим достигается совместная работа под нагрузкой;

- бетон и арматура имеют близкие по значению коэффициенты линейного расширения (бетон  $\alpha$ = 0,000015, арматура  $\alpha$ =0,000012);
- арматура защищена в бетоне от коррозии и непосредственного воздействия огня.  $\bullet$

Сцепление арматуры с бетоном – основа совместной работы двух материалов. Площадь арматуры в растянутой зоне устанавливается расчетом. Применение арматуры переодического профиля позволяет увеличить сцепление в 2 раза.

# **2. Свойства железобетона**

Свойства железобетона зависят от свойств бетона и арматуры; количества арматуры и ее размещения в конструкции и других факторов.

В конструкциях арматура должна располагаться на некотором расстоянии от наружной поверхности, которое называется *…………………………………………….* Его назначение: обеспечить совместную работу арматуры с бетоном, защитить арматуру от коррозии и от воздействия высоких температур. Толщина защитного слоя назначается в зависимости от назначения конструкции, размеров поперечного сечения, условий эксплуатации, диаметра и типа арматуры. Толщина защитного слоя должна быть не менее диаметра стержня и не менее значений указанных в СП 52-101-2003 Бетонные и железобетонные конструкции.

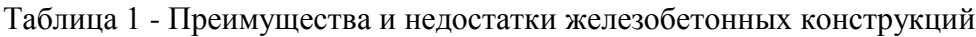

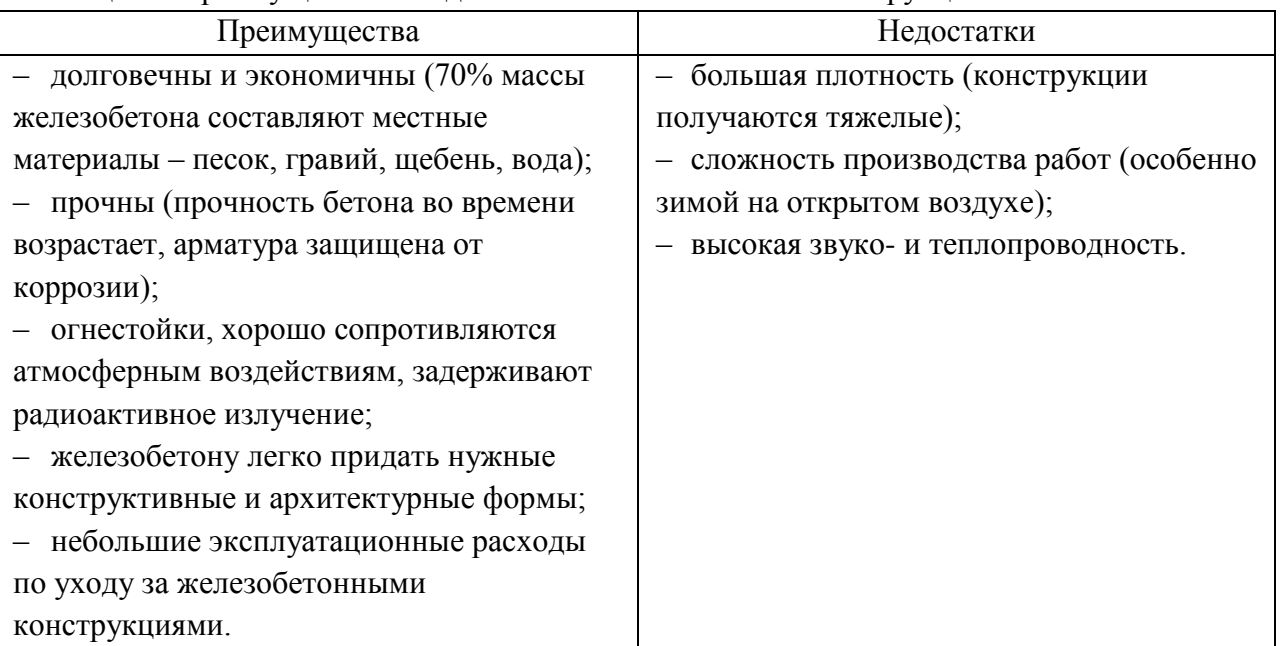

Вопросы для самоконтроля:

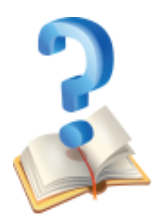

- 1. Почему несущая способность железобетонных конструкций выше, чем бетонных?
- 2. Как обеспечивается совместная работа бетона и арматуры?
- 3. Какие усилия в железобетоне воспринимает арматура?
- 4. Как назначается защитный слой бетона?
- 5. Назовите преимущества железобетона.
- 6. Назовите недостатки железобетона.

**Приложение 2**

# **Карточки-задания**

#### ВАРИАНТ 1

1. Продолжите фразу «Бетон хорошо работает на…»:

А) растяжение;

Б) сжатие;

В) растяжение и сжатие.

2. Продолжите фразу «В железобетонной конструкции арматура в основном…»

А) воспринимает сжимающие усилия;

Б) воспринимает растягивающие усилия;

В) не работает.

3. Найдите и исправьте смысловую ошибку в предложении:

«Если в сжатую зону бетона ввести немного стали 1,5-2 %, то несущая способность балки увеличится в 10-20 раз»

4. Определите верное расположение рабочей арматуры в железобетонной конструкции по расчетной схеме:

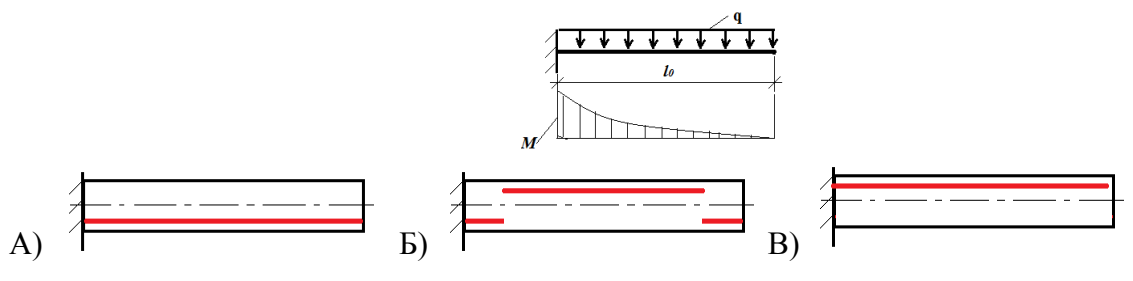

# ВАРИАНТ 2

1. Продолжите фразу «Бетон плохо работает на…»:

А) растяжение;

Б) сжатие;

В) растяжение и сжатие.

2. Продолжите фразу «В железобетонной конструкции бетон в основном…»

А) воспринимает сжимающие усилия;

Б) воспринимает растягивающие усилия;

В) не работает.

3. Найдите и исправьте смысловую ошибку в предложении:

«Если в сжатую зону бетона ввести немного стали 1,5-2 %, то несущая способность балки увеличится в 10-20 раз»

4. Выберите верное расположение рабочей арматуры в железобетонной конструкции по расчетной схеме:

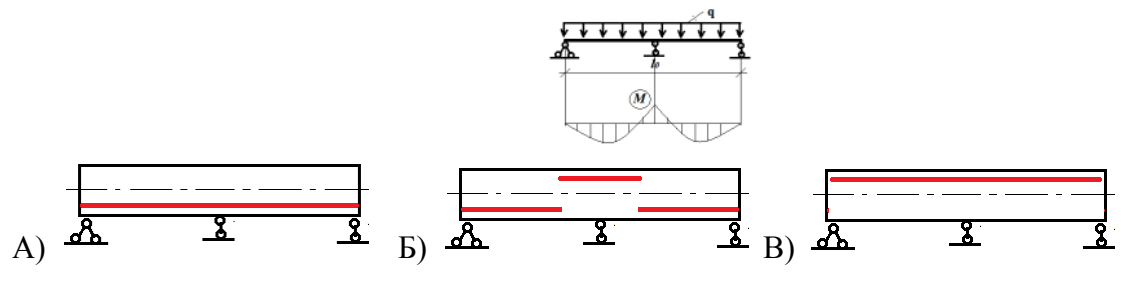

# ВАРИАНТ 3

1. Продолжите фразу «Прочностные характеристики бетона…»:

А) хуже на растяжение, чем на сжатие;

Б) хуже на сжатие, чем на растяжение;

В) одинаковы на растяжение и сжатие.

2. Продолжите фразу «В железобетонной конструкции …»

А) бетон воспринимает растягивающие усилия;

Б) арматура воспринимает растягивающие усилия;

В) бетон не работает.

3. Найдите и исправьте смысловую ошибку в предложении:

«Если в сжатую зону бетона ввести немного стали 1,5-2 %, то несущая способность балки увеличится в 10-20 раз»

4. Выберите верное расположение рабочей арматуры в железобетонной конструкции по расчетной схеме:

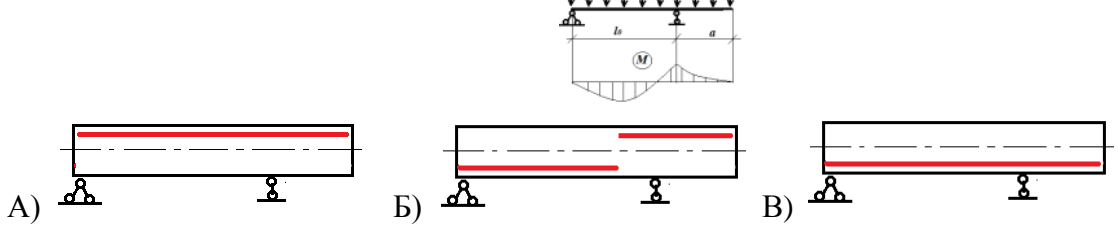

**Верные ответы**

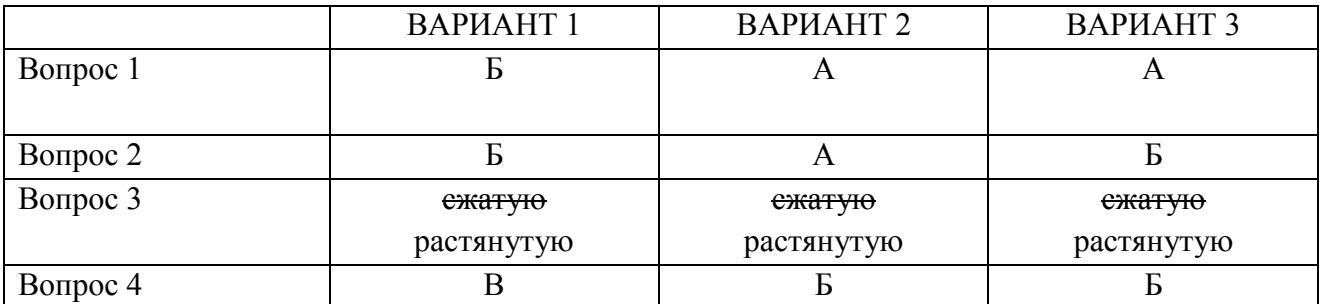

#### **Критерии оценки результата опроса**

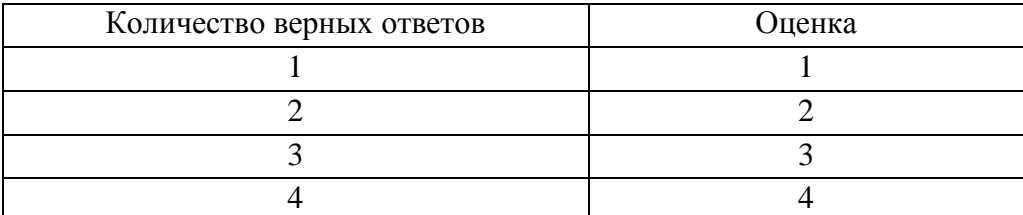

# **«Man and nature, environmental problems» («Человек и природа, экологические проблемы»)**

## **Рябоконь А.А., ГБПОУ «Михайловский профессионально-педагогический колледж им. В.В. Арнаутова»**

#### **Пояснительная записка**

Данная методическая разработка учебного занятия предназначена для использования в рамках изучения английского языка в профессиональных образовательных организациях, реализующих образовательную программу среднего общего образования в пределах освоения основной профессиональной образовательной программы (ОПОП) СПО на базе основного общего образования при подготовке по специальности 49.02.01 Физическая культура.

Учебное занятие разработано на основе рабочей программы общеобразовательной учебной дисциплины «Иностранный язык» (английский язык), а также на основе требований ФГОС среднего общего образования, предъявляемых к структуре, содержанию и результатам освоения учебной дисциплины «Английский язык».

Учебное занятие относится к основному содержанию учебной дисциплины «Английский язык», рассчитано на 2 аудиторных часа и проводится в рамках темы 1.14 «Человек и природа, экологические проблемы».

В рамках данной темы учебное занятие обеспечивает достижение студентами следующих результатов:

• личностных:

– развитие интереса и способности к наблюдени;

–готовность и способность достигать взаимопонимания, находить общие цели и сотрудничать в различных областях для их достижения;

– готовность и способность к непрерывному образованию, включая самообразование,

• метапредметных:

– умение организовать коммуникативную деятельность, продуктивно общаться и взаимодействовать с ее участниками, учитывать их позиции;

– умение ясно, логично и точно излагать свою точку зрения, используя адекватные языковые средства;

• предметных:

– сформированность коммуникативной иноязычной компетенции;

– сформированность умения использовать английский язык как средство для получения информации из англоязычных источников в образовательных и самообразовательных целях.

### **Plan of the lesson (План занятия)**

**Учебное занятие** № 3 в теме 1.14 "Man and nature, environmental problems" («Человек и природа, экологические проблемы»)

**The topic** (Тема): Save the Earth (Спаси Землю)

**Type of the lesson** (Тип занятия): integrated (комбинированный)

**The aim** (Цель):

- **Educational** (образовательная): by the end of the lesson the students will be able to give a talk about both the causes/effects of the acid rains and solutions of this environmental problem in the form of the monologue (6-8 phrases) using active vocabulary and known grammar (к концу
урока обучающиеся должны уметь рассказать как о причинах/эффектах кислотных дождей, так и о путях решения данной экологической проблемы в форме монологического высказывания (6-8 фраз), используя активную лексику и известную грамматику,

- **Developing** (развивающая): способствовать дальнейшему развитию языковой догадки, логики,

- **Upbringing** (воспитательная): способствовать формированию бережного отношения к окружающей среде, чувства личной ответственности за охрану природы.

**Tasks** (Задачи):

- 1. Повторить изученную лексику по теме в форме речевой разминки,
- 2. Ввести новую лексику по теме,
- 3. Выполнить упражнения на снятие фонетических и лексических трудностей,
- 4. Прослушать аудиозапись текста и выполнить послетекстовые упражнения,
- 5. Подготовить монологическое высказывание в заданном объеме.

## **Вид занятия**: практическое занятие

**Методы обучения**: словесные (объяснение, инструктаж), наглядные (демонстрация наглядных пособий, показ приемов работы с лексикой и текстом), практические (выполнение языковых, условно-речевых и речевых упражнений, частично-поисковые (мозговой штурм, ассоциации), исследовательские (проблемно-поисковые упражнения по формулированию проблемы и путей ее решения), игровые (лексические игры).

**Формы организации учебной работы**: фронтальная, групповая, индивидуальная, парная.

**Дидактические средства обучения**: словари, раздаточный материал (Приложение 1) , наглядные пособия (схемы, картинки).

**Контроль знаний и умений**: устный опрос

**Задание на дом**: подготовить письменное сообщение о том, что мы можем сделать, чтобы решить проблему кислотных дождей.

#### II региональный конкурс педагогического мастерства «Методический потенциал среднего профессионального образования Волгоградской области»

#### **Ход занятия**

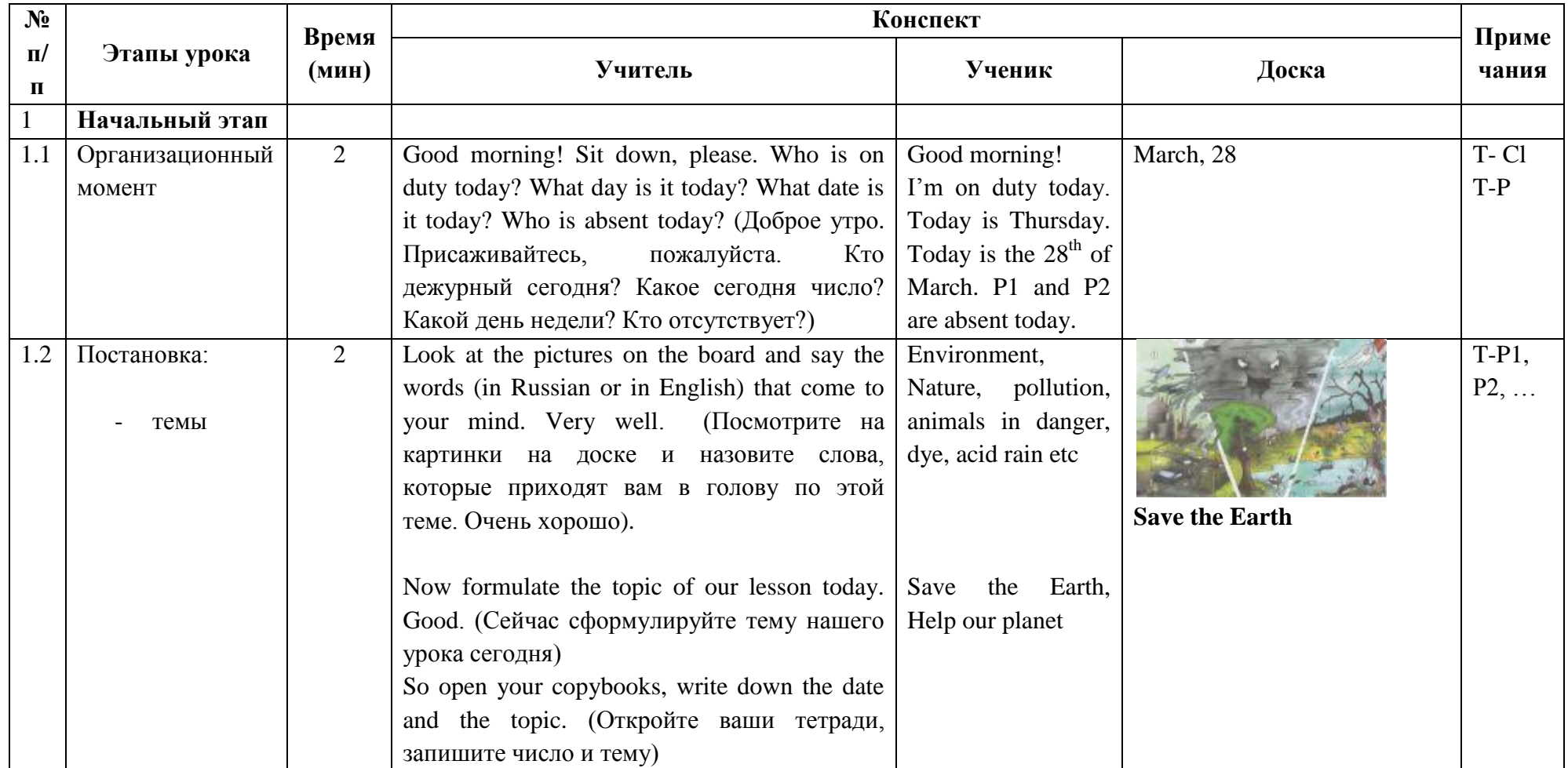

«Методический потенциал среднего профессионального образования Волгоградской области»

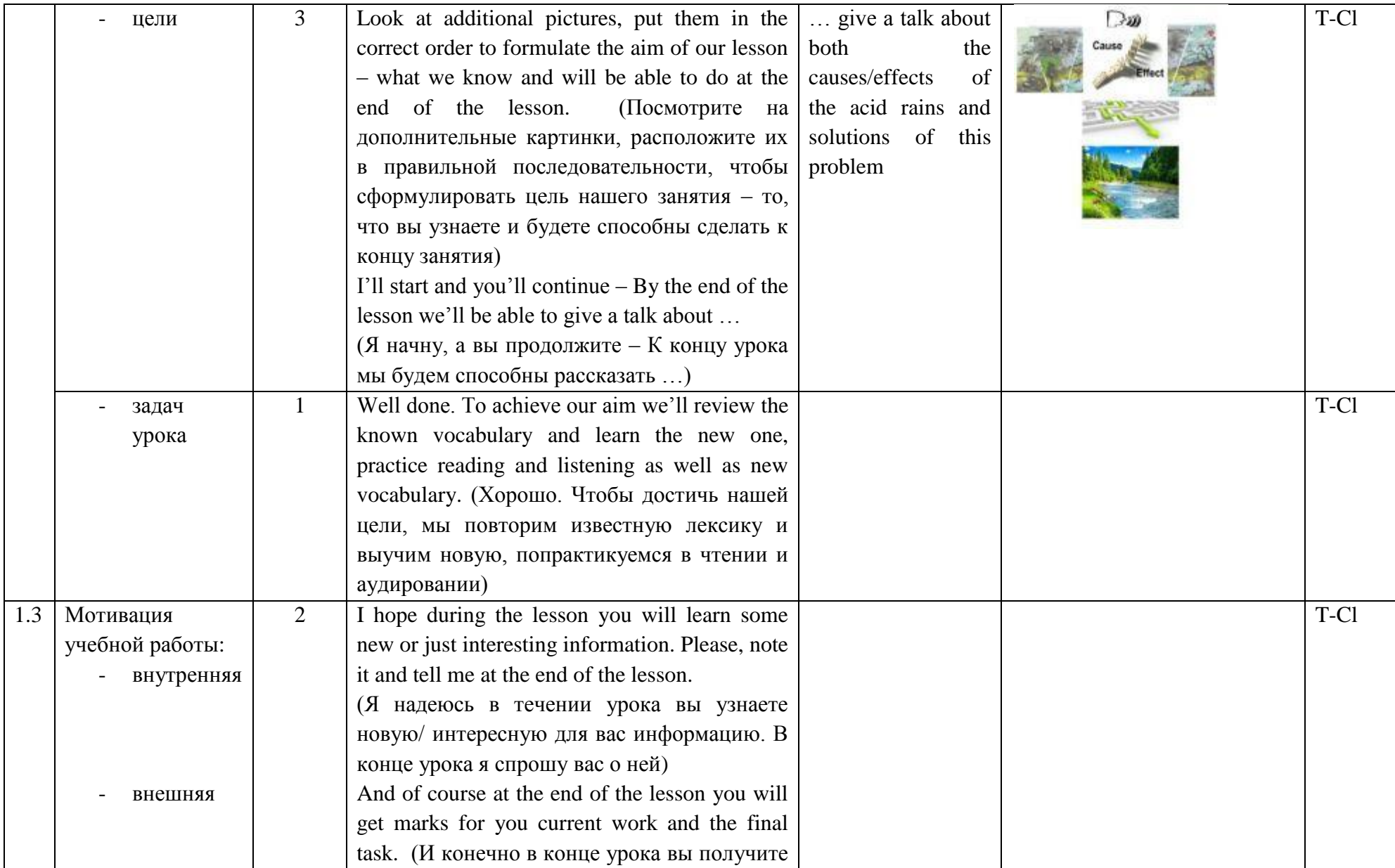

II региональный конкурс педагогического мастерства «Методический потенциал среднего профессионального образования Волгоградской области»

|                |                                  |   | оценки за текущую работу и итоговое<br>задание)                                            |                    |                                                                             |      |
|----------------|----------------------------------|---|--------------------------------------------------------------------------------------------|--------------------|-----------------------------------------------------------------------------|------|
| $\overline{2}$ | Основной этап                    |   |                                                                                            |                    |                                                                             |      |
| 2.1            | Актуализация<br>опорных знаний и | 5 | So, first of all, remind me the topic of our<br>previous lesson. (Итак, напомните мне тему | Animals in danger. |                                                                             | T-Cl |
|                | умений                           |   | предыдущего занятия)                                                                       | Learn the words    |                                                                             |      |
|                |                                  |   | Right you are – Animals in danger. (Вы правы                                               |                    | $C \parallel E \parallel U \parallel E \parallel L$                         |      |
|                | Five-minute                      |   | - Животные в опасности)                                                                    |                    |                                                                             |      |
|                | activity                         |   | What was your home task on that theme?                                                     |                    |                                                                             |      |
|                | vocabulary review                |   | (Какое было ваше домашнее задание по                                                       |                    | $\begin{tabular}{ c c } \hline D \\ \hline \Lambda \\ \hline \end{tabular}$ |      |
|                |                                  |   | данной теме?)                                                                              |                    |                                                                             |      |
|                |                                  |   | Right. Your home task was to revise the                                                    |                    |                                                                             |      |
|                |                                  |   | vocabulary on that topic. (Верно, нужно было                                               |                    |                                                                             |      |
|                |                                  |   | выучить слова)                                                                             |                    |                                                                             |      |
|                |                                  |   | Open your copybooks; you have 30 sec to look                                               |                    |                                                                             |      |
|                |                                  |   | through the words. (Откройте слова, у вас                                                  |                    |                                                                             |      |
|                |                                  |   | есть 30 секунд, чтобы повторить их)                                                        |                    |                                                                             |      |
|                |                                  |   | Let's check how well you've memorized them.                                                |                    |                                                                             |      |
|                |                                  |   | (Давайте проверим как вы их запомнили)                                                     |                    |                                                                             |      |
|                |                                  |   | We'll do it in the form of a crossword. (Мы Species,                                       | survive,           |                                                                             |      |
|                |                                  |   | сделаем это в форме кроссворда)                                                            | mammal,            |                                                                             |      |
|                |                                  |   | Look at the board. Copy the key word in your                                               |                    |                                                                             |      |
|                |                                  |   | copybook (ENVIRONMENT). (Посмотрите                                                        |                    |                                                                             |      |
|                |                                  |   | на доску, скопируйте ключевое слово в                                                      |                    |                                                                             |      |
|                |                                  |   | тетради – Окружающая Среда)                                                                |                    |                                                                             |      |
|                |                                  |   | The task is $-$ to find a word from your list that                                         |                    |                                                                             |      |
|                |                                  |   | shares a letter with a key word, cross them.                                               |                    |                                                                             |      |
|                |                                  |   | For example, envirOnment - prOtect. (Задача                                                |                    |                                                                             |      |
|                |                                  |   | - найти слово из вашего списка, которое                                                    |                    |                                                                             |      |

«Методический потенциал среднего профессионального образования Волгоградской области»

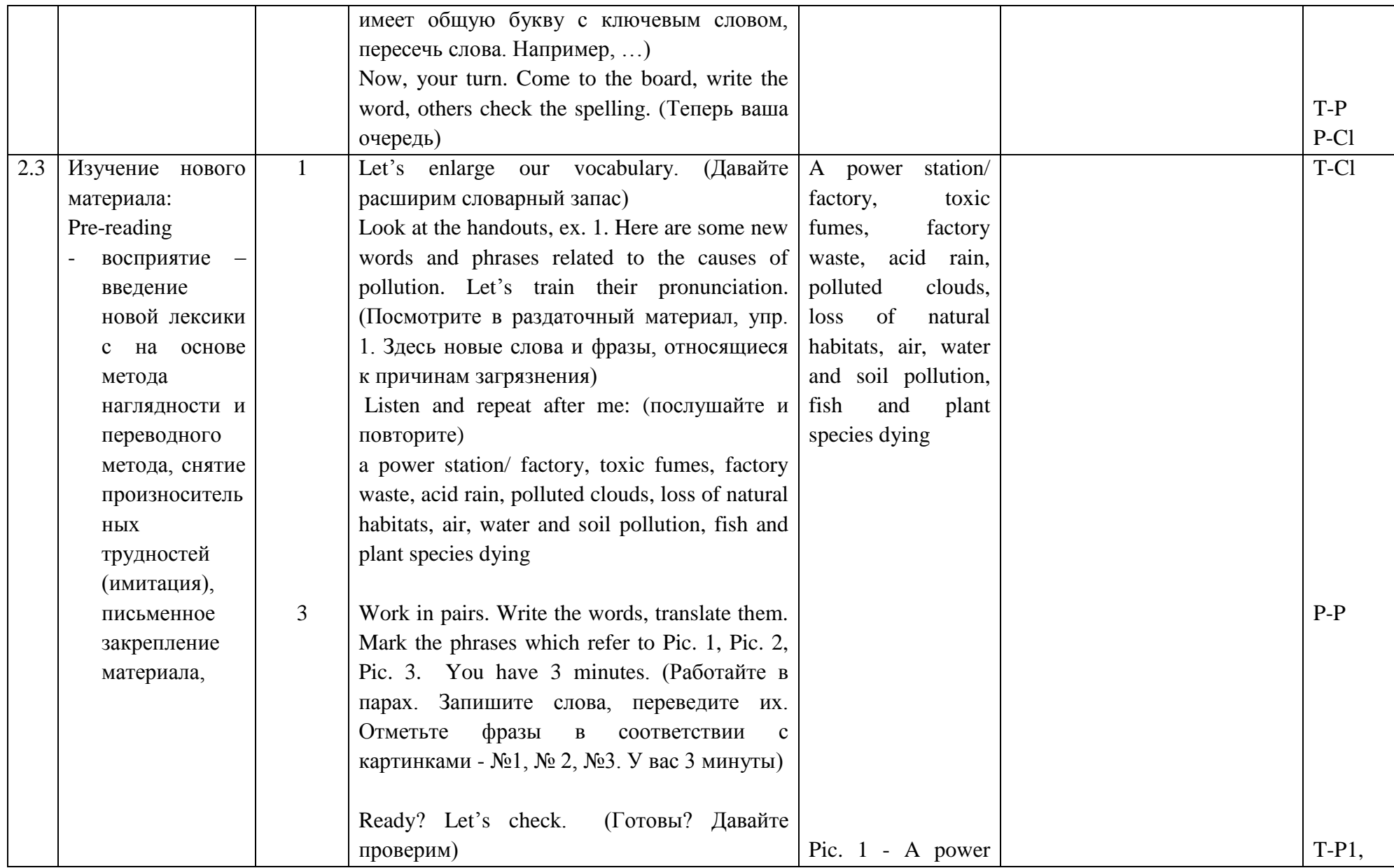

II региональный конкурс педагогического мастерства «Методический потенциал среднего профессионального образования Волгоградской области»

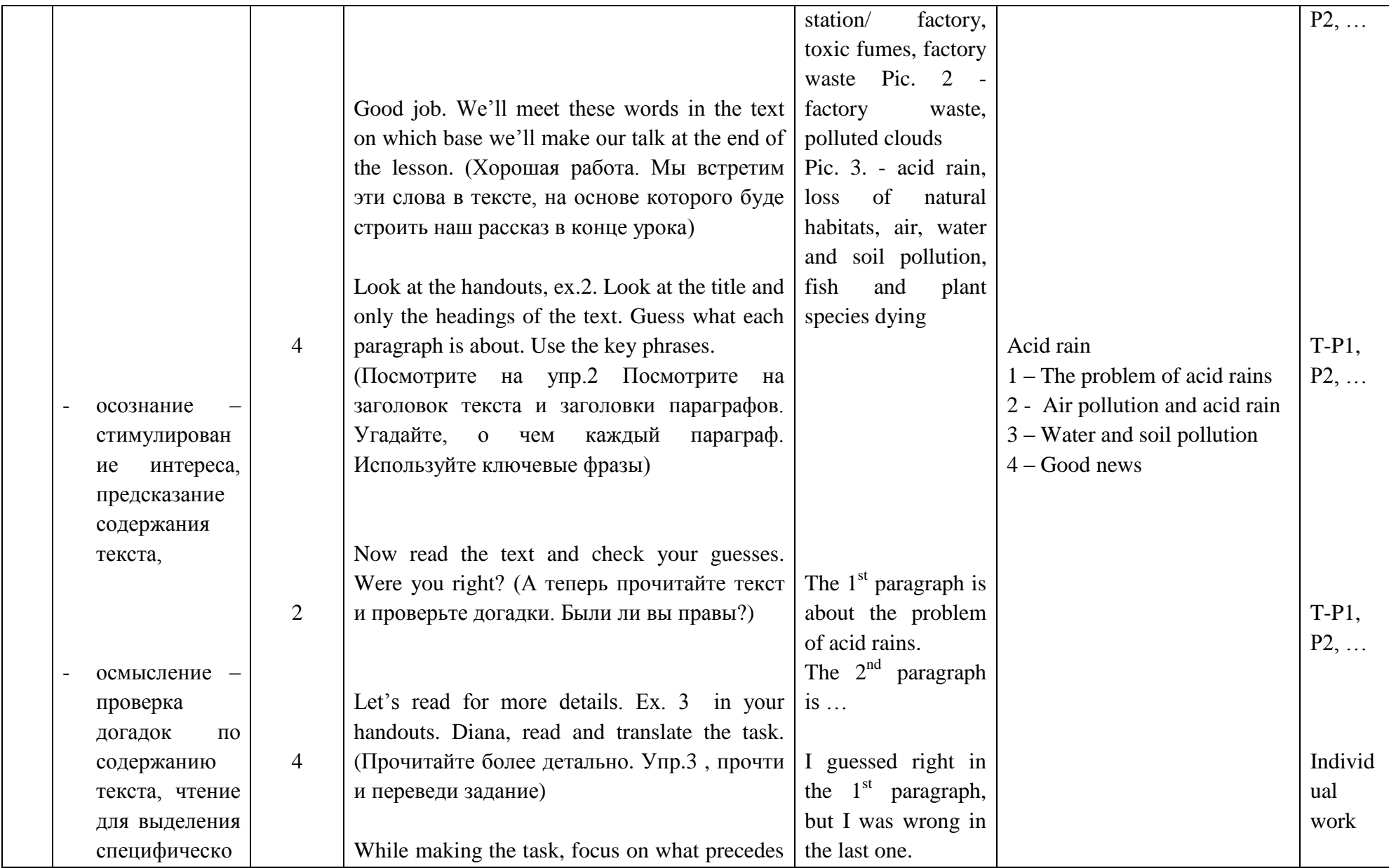

«Методический потенциал среднего профессионального образования Волгоградской области»

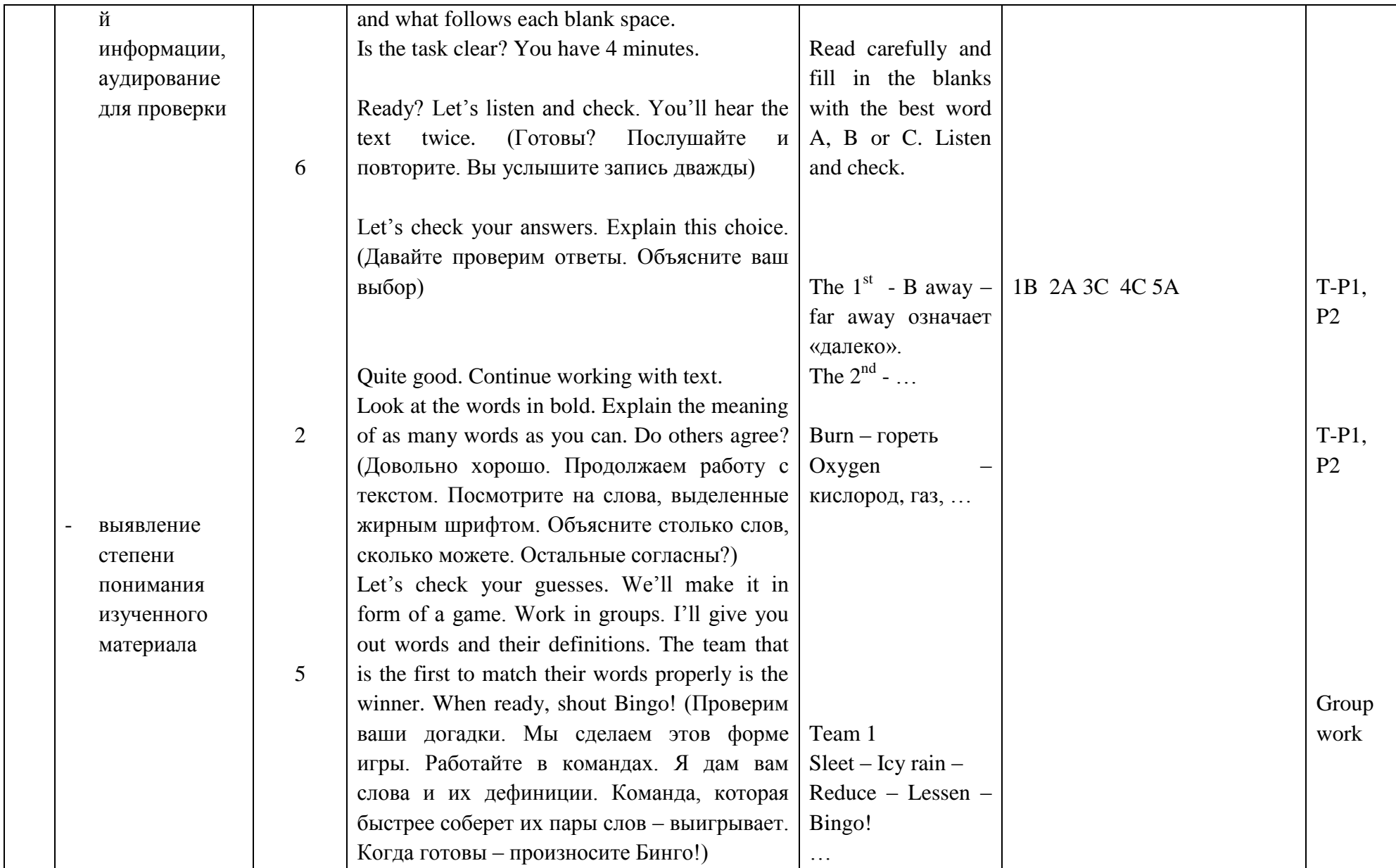

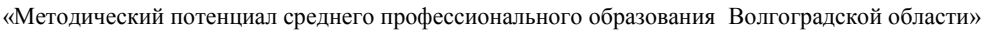

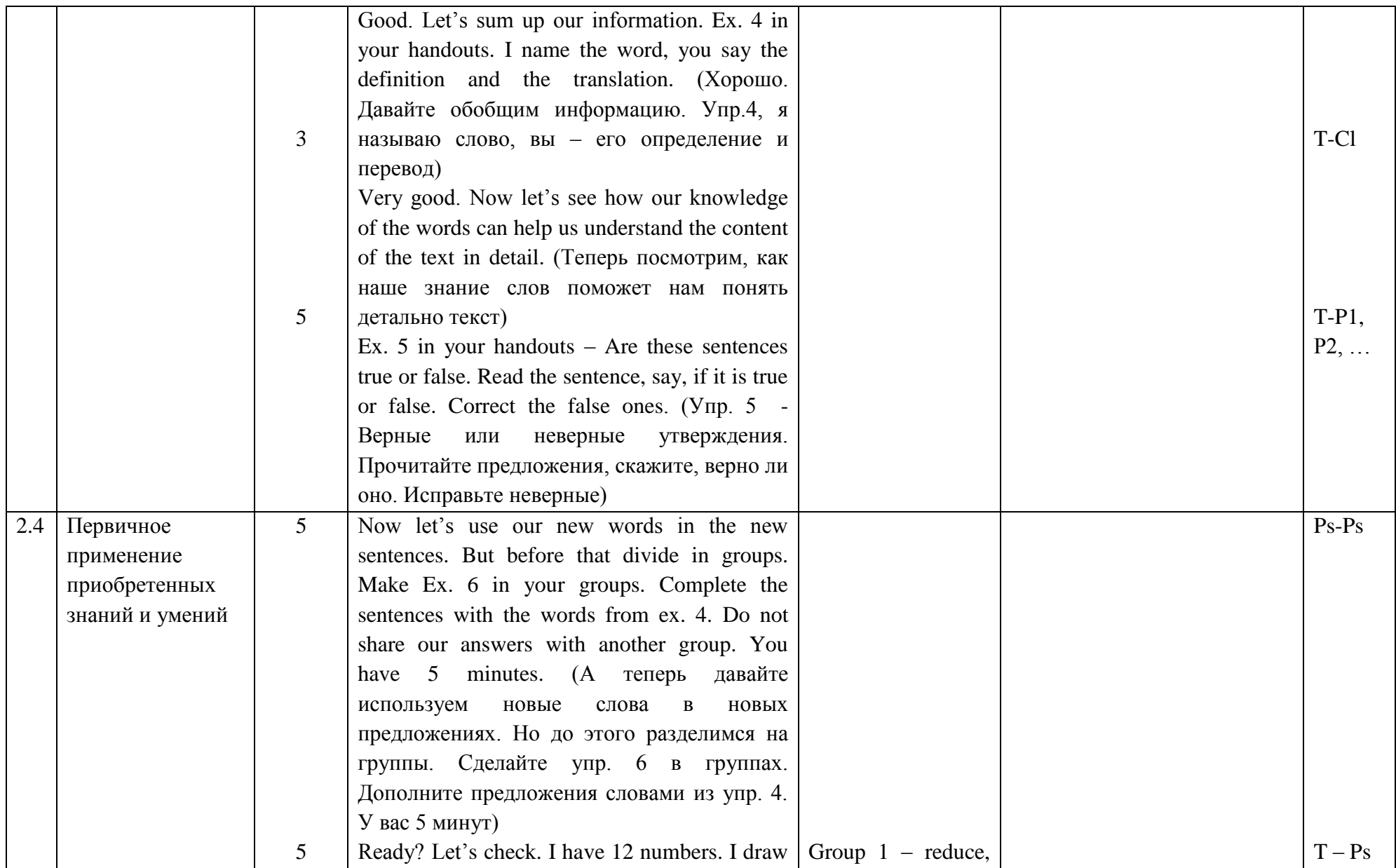

«Методический потенциал среднего профессионального образования Волгоградской области»

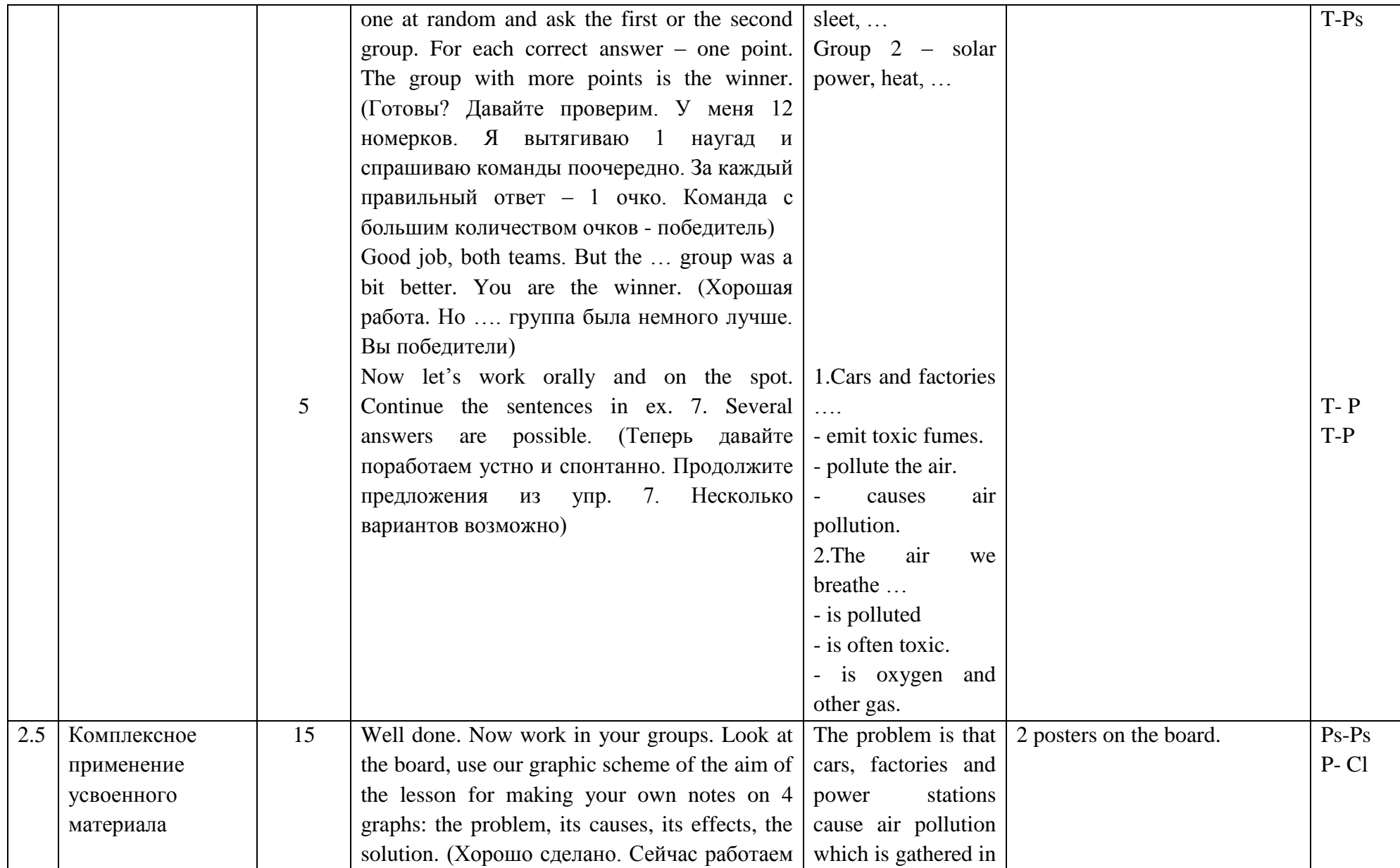

#### «Методический потенциал среднего профессионального образования Волгоградской области»

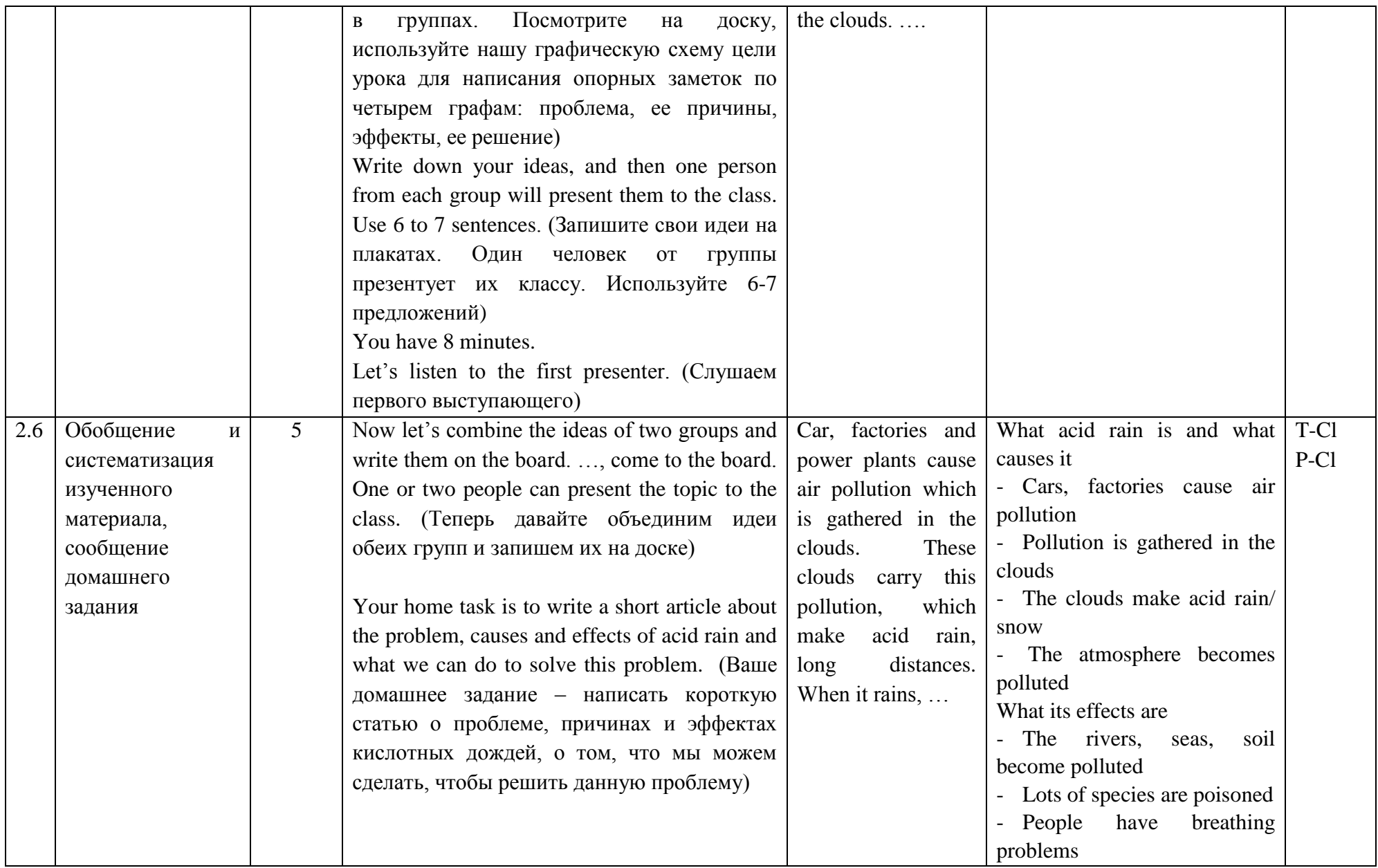

II региональный конкурс педагогического мастерства «Методический потенциал среднего профессионального образования Волгоградской области»

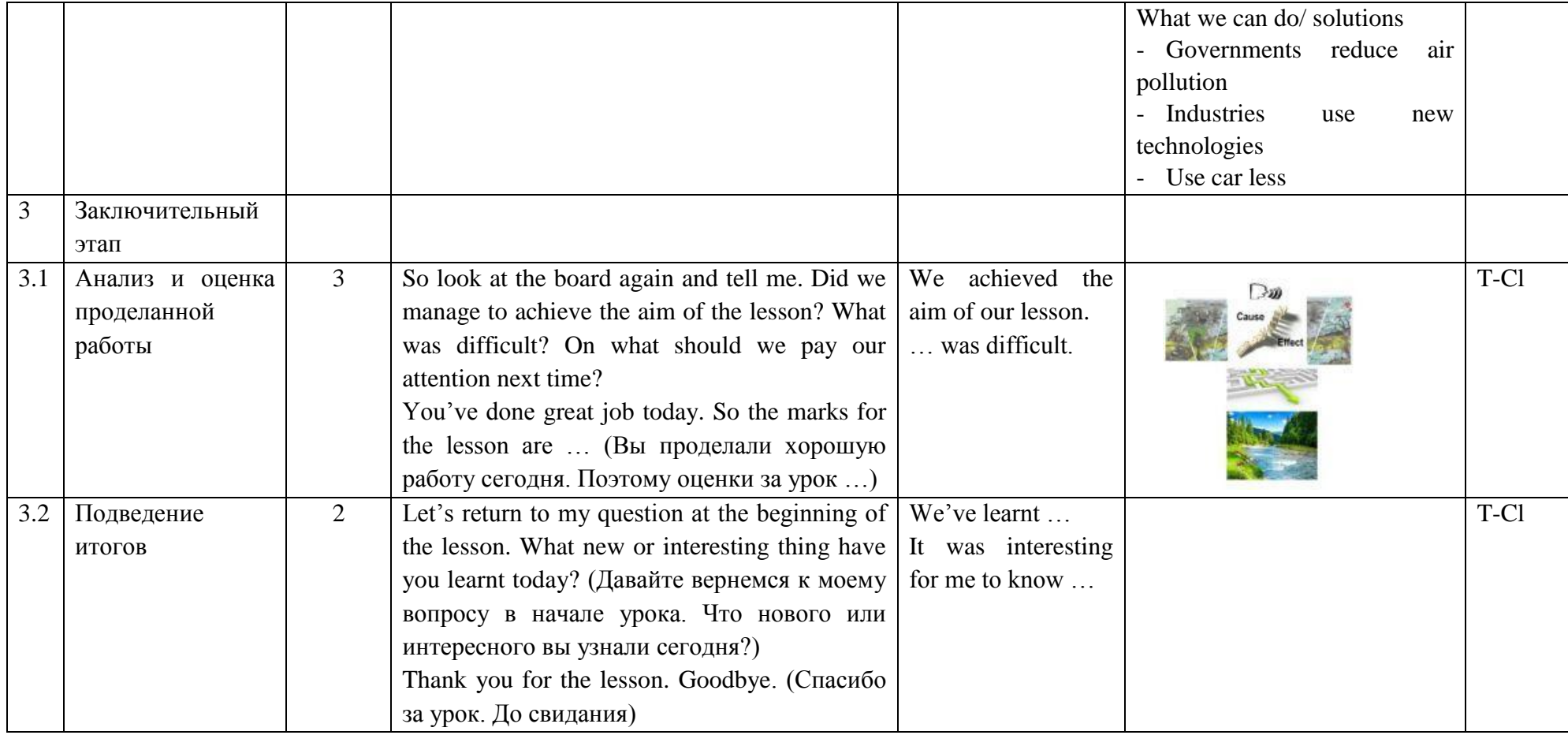

# **Save the Earth**

## **1. Which of the following can you see in the pictures?**

- a power station/ factory
- toxic fumes
- factory waste
- $\bullet$ acid rain
- polluted clouds
- loss of natural habitats
- air, water and soil pollution
- fish and plant species dying

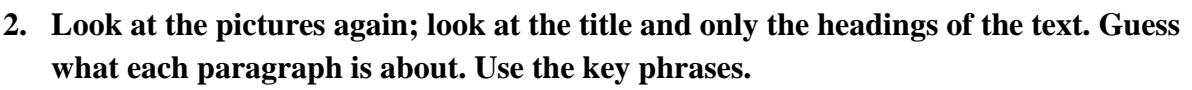

# **Acid rain**

# *1. The problem*

The problem starts here. Cars **burn** petrol, factories and power stations burn coal and **emit** toxic fumes. So, the air that we breathe becomes polluted.

# *2. Air pollution and acid rain*

The pollution is **gathered** in clouds and with the **oxygen** and water in the **atmosphere** it becomes acid. The winds carry the polluted clouds across long distances, far 1) …….. . When it rains, this pollution **lands** on trees, houses, buildings, cars, clothes, everywhere!!! This is called acid rain, 2) …….. there is actually "acid fog", "snow" and "**sleet**" in the same way!

# *3. Water and soil pollution*

When acid rain falls into lakes, streams, rivers and seas, they become toxic. This is water pollution and it harms, kills or **wipes out** fish and plant species. When acid rain flows through the soil, it **poisons** trees and plants. Acid rain 3) ……. causes serious damage to important buildings and objects.

# *4. Good news*

The good news is that governments have been trying to **reduce** the air pollution that causes acid rain. 4) …….. industries have been using new technologies for some time to help make factory smoke less **harmful** to the environment. But we need to do more! We can help reduce the amount of acid rain by using 5) …….. cars less or by using **solar power** to **heat** our homes.

## **3. Read carefully and fill in the blanks with the best word A, B or C. Listen and check.**

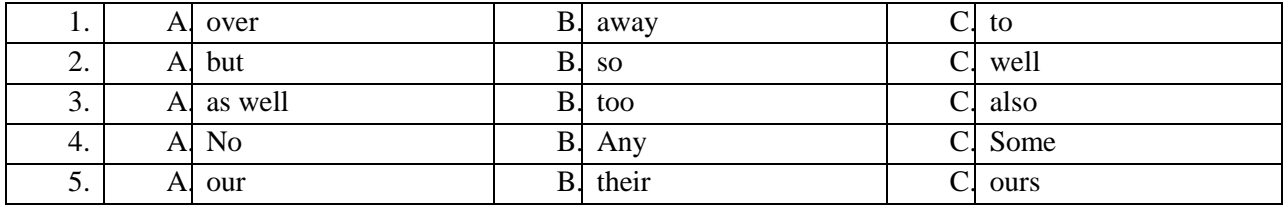

# **4. Match the words with their definitions.**

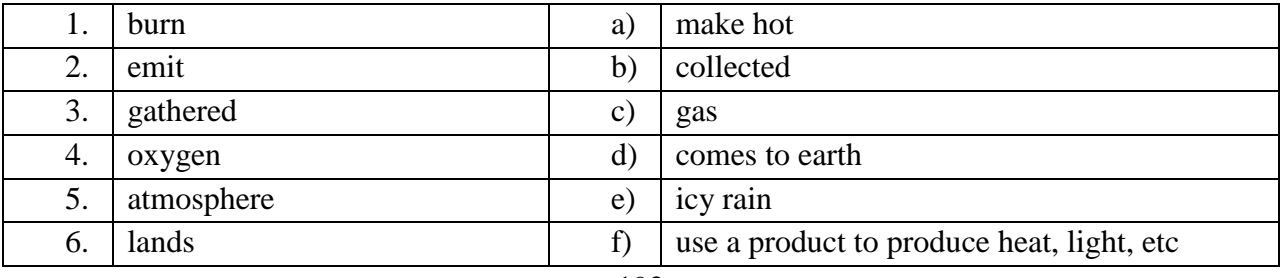

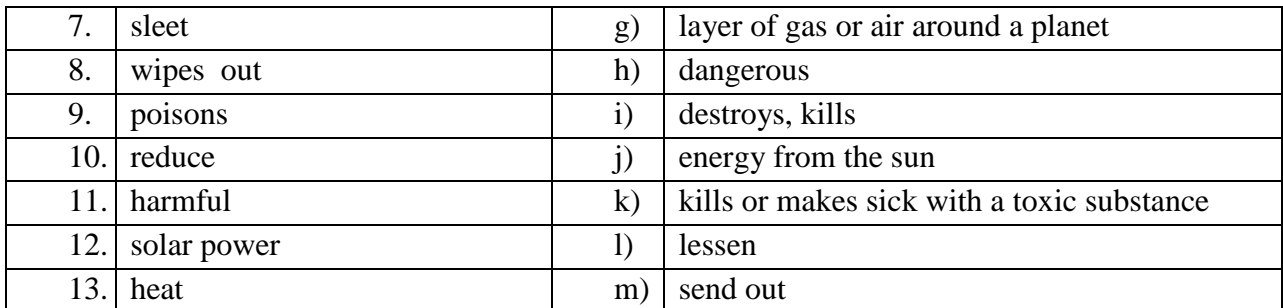

## **5. True/ False. Correct the false sentences.**

- 1. Cars factories and power stations emit toxic gases.
- 2. The pollution is collected in clouds.
- 3. With the oxygen and water the pollution becomes harmless.
- 4. The polluted clouds are carried by the wind across long distances.
- 5. Fog, snow and sleet cannot be acid, there is only acid rain.
- 6. When acid rain falls into lakes, rivers and seas, they become poisonous.
- 7. Water pollution harms and kills fish and plant species.
- 8. Acid rain causes little damage to buildings and objects.
- 9. Governments have been trying to lessen the air pollution that causes acid rain.
- 10. New technologies help make factory smoke less harmful to the environment.
- 11. We can reduce the amount of acid rain by using cars and sprays.
- 12. Solar power can be used to heat our homes.

## **6. Complete the sentences with the words from ex. 4.**

- **Example** Acid rain is very *harmful* to the environment.
- 1) Forest fires …………. natural habitats of animals.
- 2) Green plants produce …………. into the air.
- 3) …………………… is environmentally friendly.
- 4) The system produced enough energy to …………… several thousand homes.
- 5) Cars and factories …………… toxic fumes.
- 6) The boys ……………… around the car.
- 7) These factories need to ……………. pollution from the work by 70 percent.
- 8) Water pollution ……………… fish and other water creatures.
- 9) Acid rain ………………… water and soil.
- 10) The plane ……………. at three o'clock.
- 11) Dangerous gases have escaped into the …………….. .
- 12) The rain was turning to …………….

## **7. Continue the sentences. Several answers are possible.**

- 1. Cars and factories ….
- 2. The air we breathe …
- 3. The pollution ….
- 4. Acid rain causes …
- 5. Acid rain poisons …
- 6. The good news is …
- 7. To solve the problem of acid rain we …

# **Устройства хранения информации в ЭВМ**

# **Самофалова О.А., ГБПОУ «Волгоградский колледж управления и новых технологий»**

по учебной дисциплине «Информатика»

для специальности 23.02.03 Техническое обслуживание и ремонт автомобильного

## транспорта

## **План-конспект учебного занятия**

## **Тип урока:** комбинированный

## **Цели для преподавателя:**

- рассмотреть понятие памяти компьютера, устройства хранения информации в ЭВМ и их классификацию, сформировать умение визуально определять устройство хранения информации и его назначение.
- развивать внимательность, умение сравнивать, анализировать, делать выводы, объективно оценивать свою работу и работу одногруппников, структурировать материал, логически излагать материал;
- воспитывать умение работать самостоятельно и культуру взаимоотношений при работе в группе, коллективе.

## **Цели для обучающихся:**

Изучить основные устройства для хранения информации в ЭВМ, их классификацию, назначение и применение. Студент должен:

- *знать:*
	- понятие памяти компьютера;
	- классификацию видов компьютерной памяти (основные устройства для хранения информации);
	- типы дисков;
	- назначение и применение внутренней памяти ЭВМ и внешних запоминающих устройств;
- *уметь:*
	- определять устройства хранения информации по внешнему виду и по описанию;

# **Задачи:**

- обобщить материал по темам «Основные устройства ЭВМ и вычислительных систем», «Устройства ввода - вывода информации в ЭВМ»
- установить уровень опорных знаний студентов;
- ознакомить студентов с новой темой (выслушать сообщения студентов);
- определить, что студенты узнали по новой теме;
- провести анализ изученной темы.

# **Направленность на формирование общих компетенций:**

ОК 2. Организовывать собственную деятельность, выбирать типовые методы и способы выполнения профессиональных задач, оценивать их эффективность и качество.

OK 3. Принимать решения в стандартных и нестандартных ситуациях и нести за них ответственность.

ОК 4. Осуществлять поиск и использование информации, необходимой для эффективного выполнения профессиональных задач, профессионального и личностного развития.

ОК 5. Использовать информационно-коммуникационные технологии в профессиональной деятельности.

ОК 6. Работать в коллективе и команде, эффективно общаться с коллегами, руководством, потребителями.

ОК 7. Брать на себя ответственность за работу членов команды (подчиненных), результат выполнения заданий.

ОК 9. Ориентироваться в условиях частой смены технологий в профессиональной деятельности.

## **Направленность на формирование профессиональных компетенций:**

ПК 2.2. Контролировать и оценивать качество работы исполнителей работ.

**Методы обучения:** наглядный метод (демонстрация наглядных пособий, визуальное сравнение, использование мультимедиа и видеоматериалов), диалоговые методы (беседа, объяснение, опрос, взаимообсуждение, сообщения), дидактическая игра, самои взаимопроверка, методы групповой и индивидуальной самостоятельной работы, тестирование.

**Реализуемые педагогические технологии:** информационно-коммуникационные технологии, элементы дифференцированного и личностно-ориентированного обучения, технологии коллективного взаимодействия, элементы игрового обучения, приемы активации учебной деятельности: само- и взаимооценка с использованием рейтинговой системы оценки и контроля знаний студентов.

#### **Форма организации учебной работы:**

- фронтальная;
- индивидуальная;
- групповая.

#### **Дидактические средства обучения:**

- ПК (компьютерный тест);
- раздаточный материал;
- мультимедиа проектор и доска для проектора, колонки;
- презентация к занятию;
- видеоролик;
- материал лекции;
- наглядные пособия (винчестеры, модули оперативной памяти, процессор, диски, дискеты, флешки, дисководы, материнская плата).

#### **Раздаточный материал:**

- карточки с заданиями для определения истинности выражений (приложение 3);
- карточки с заданиями для заполнения таблицы (приложение 4);
- листы опросники (приложение 6);
- оценочные листы к компьютерному тесту (приложение 2).

**Контроль 3,** У: тестирование, работа по индивидуальным карточкам (само- и взаимоконтроль), сообщения, собеседование, групповое задание.

**Межпредметные связи:** устройства для хранения информации используются во всех предметных областях (для хранения учебной, производственной и т.д. информации) и хранения личной информации в повседневной жизни.

**Задание на дом** (СРС): подобрать материал и провести классификацию видов компьютерной памяти, структурировать материал и оформить краткий конспект выразив

классификацию в схематичной форме, описать любое устройство памяти компьютера (назначение, характеристики, возможность применения).

#### «Методический потенциал среднего профессионального образования Волгоградской области»

#### **Ход занятия:**

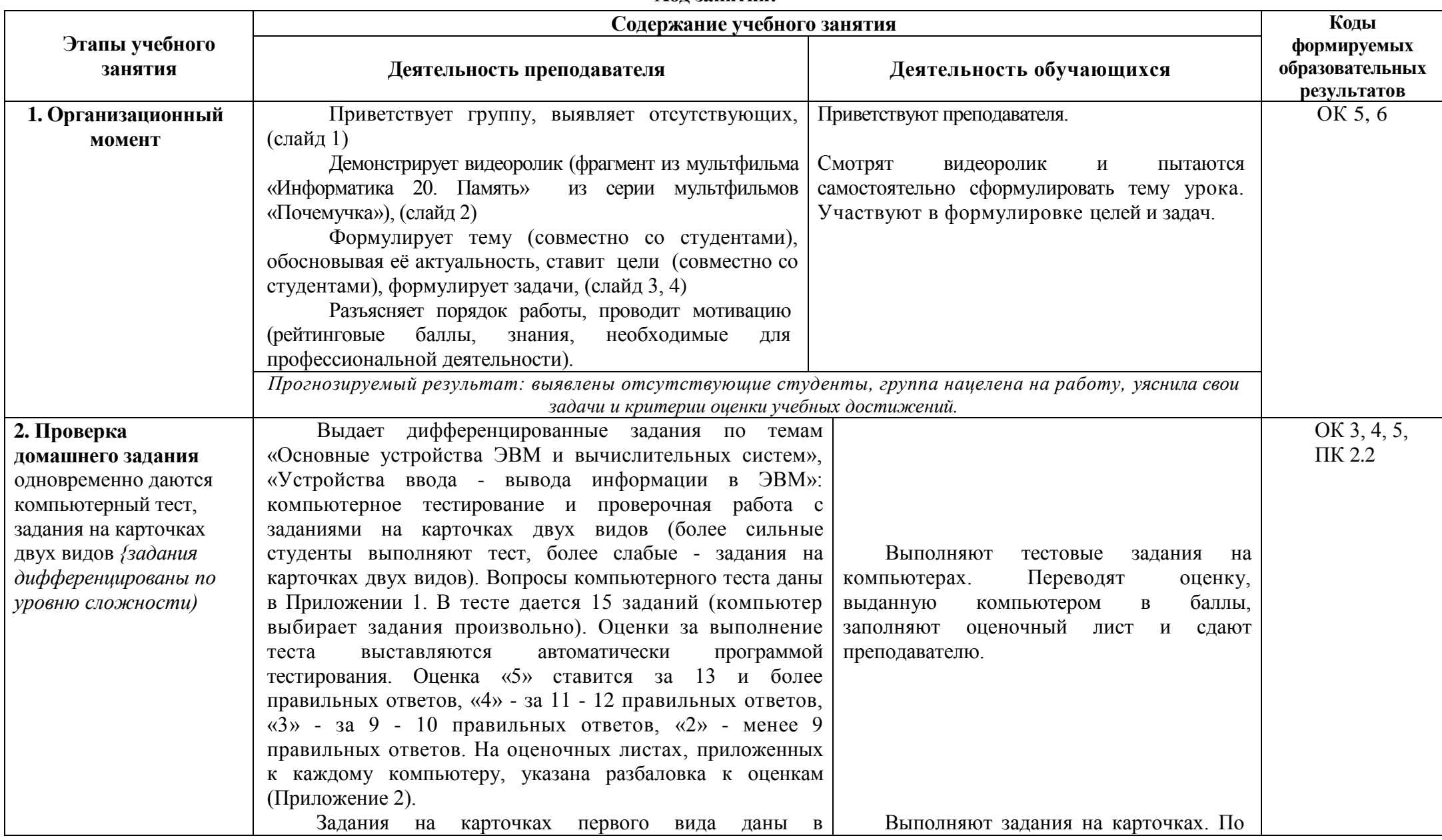

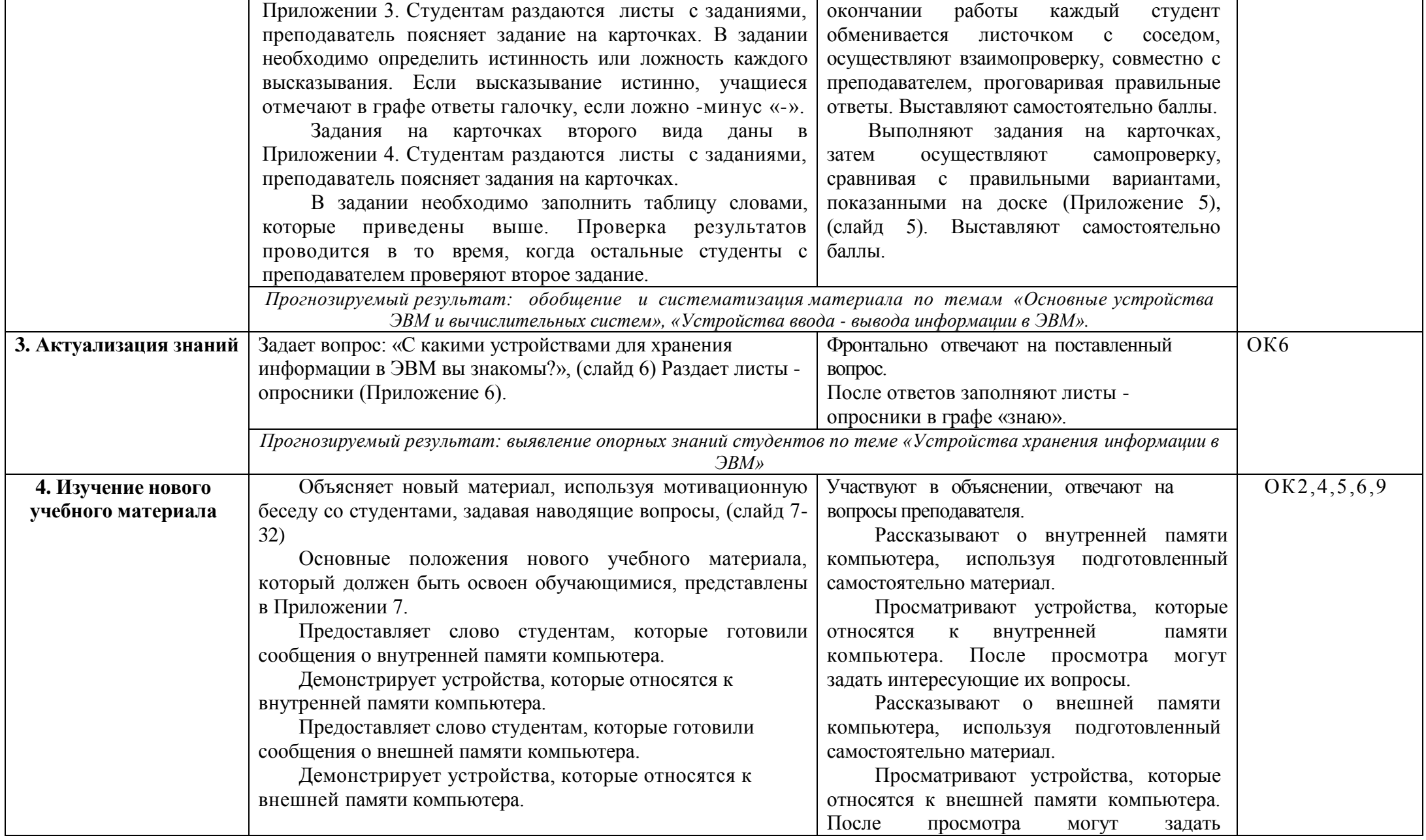

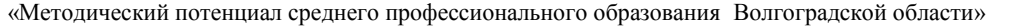

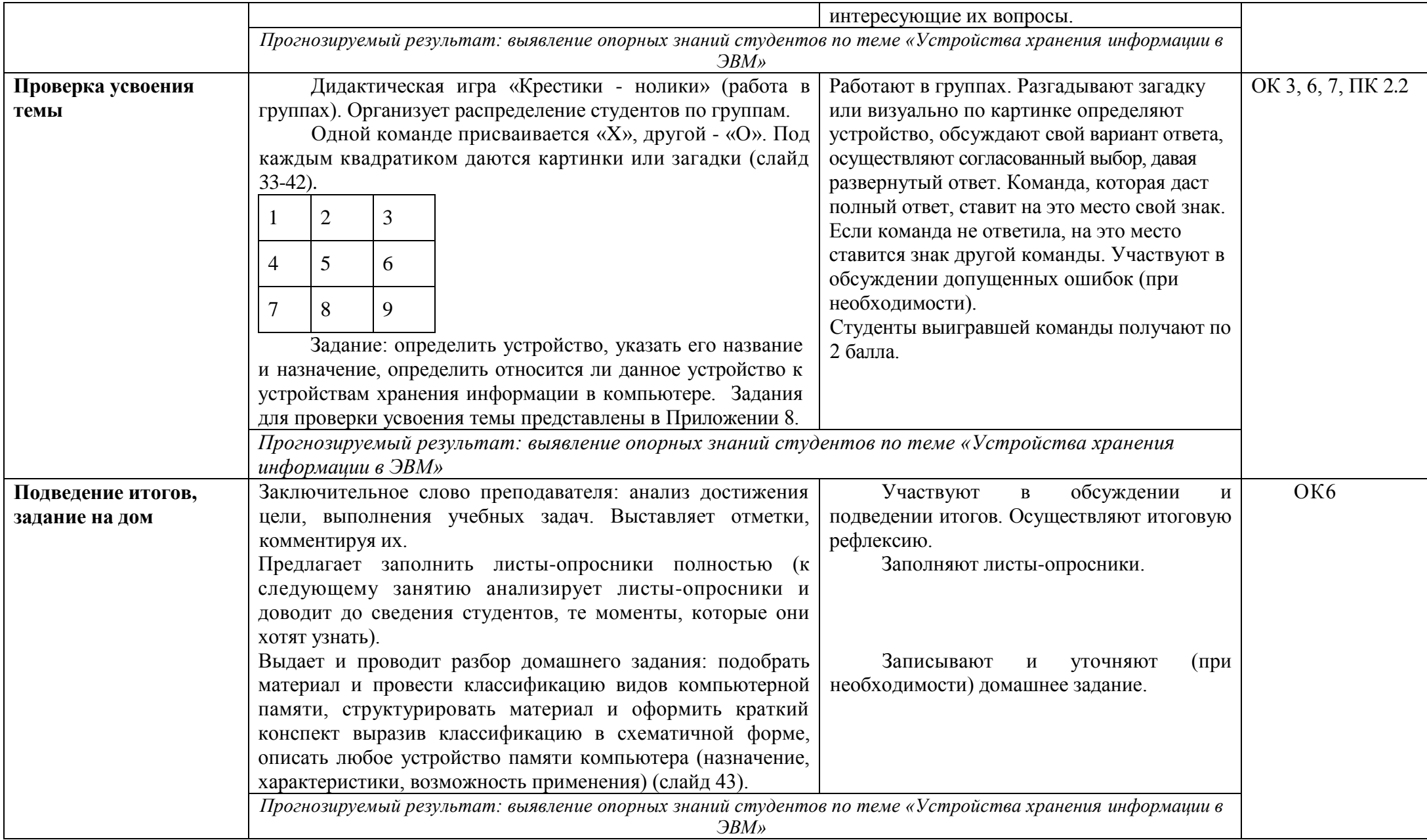

## **Вопросы компьютерного теста**

- 1. Архитектура компьютера ЭТО... *(Выберите один правильный ответ)*
	- A) описание устройств для ввода вывода информации;
	- B) описание программного обеспечения компьютера;
	- C) описание деталей устройств компьютера;
	- D) описание структуры и функций компьютера, его ресурсов.
- **2. Подключение отдельных периферийных устройств компьютера к шине ВОЗМОЖНО:** *(Выберите один правильный ответ)*
	- **A)** с помощью драйвера;
	- B) с помощью контроллера;
	- C) без дополнительного устройства;
	- D) с помощью утилиты.
- **3. В базовый состав компьютера ВХОДЯТ:** *(Выберите несколько правильных ответов)*
	- A) мышь;
	- B) монитор;
	- C) системный блок;
	- D) принтер;
	- E) дискета;
	- F) сканер;
	- G) клавиатура.

#### **4. Для чего предназначена клавиатура?** *(Выберите один правильный ответ)*

- A) для ввода символьной информации;
- B) для ввода рисунков;
- C) для ввода управляющей информации;
- D) для ввода символьной и управляющей информации.
- **5. Какие виды, указанные в правом столбце, соответствуют устройствам, указанным в левом столбце?** *(Установите соответствия)*
	-
	- 1) сканер; А) горизонтальный и вертикальный;
	- 2) корпус системного блока; В) внутренний и внешний;
	-
- 
- 3) принтер; С) ручной, планшетный и
	- портативно-страничный;
- 4) модем. D) матричный, струйный и лазерный.
- *7.* **Компьютер ЭТО...** *(Выберите один правильный ответ)*
	- **A)** устройство для записи и чтения информации;
	- B) устройство для передачи и приема информации;
	- **C)** устройство для обработки информации;
	- **D)** устройство для хранения информации.

## **8. Какие виды принтеров вы знаете?** *(Выберите несколько правильных ответов)*

- **A)** вертикальные;
- **B)** ручные;
- C) матричные;
- D) планшетные;
- E) лазерные;
- F) портативно страничные;
- G) струйные.
- **8. Для чего предназначены периферийные устройства?** *(Выберите один правильный ответ)*
	- A) для обмена информацией между компьютером и пользователем;
	- B) только для улучшения дизайна компьютера;
	- C) для проверки правильности вводимой информации пользователем;
	- D) для выполнения арифметико логических операций.

# **9. Какое устройство оказывает вредное воздействие на здоровье человека?**

*(Выберите один правильный ответ)*

- A) модем;
- **B)** принтер;
- **C)** монитор;
- **D)** CD-ROM.
- **10. Процессор - «мозг» компьютера - входит в состав:** *(Выберите один правильный ответ)*
	- A) монитора;
	- B) клавиатуры;
	- C) системного блока;
	- D) нет правильного ответа.

## **11. Процессор** — **ЭТО...** *(Выберите один правильный ответ)*

- A) устройство для ввода алфавитно цифровых данных;
- B) устройство для вывода текстовой и графической информации;
- C) устройство для преобразования информации и управления другими устройствами компьютера;
- D) устройство для выполнения команд.

## **12. Какие назначения, указанные в правом столбце, имеют устройства ввода информации, указанные в левом столбце?** *(Установите соответствия)*

- 
- **1)** дигитайзер; **А)** для компьютерных игр;
- 
- 2) джойстик; В) для распознавания речи человека;
- 3) микрофон; С) для графических работ;
- 4) терминал. D) для считывания штрих кодов.
- 13. **Что такое адаптер?** *(Выберите один правильный ответ)*
	- A) программа для подключения к компьютеру устройств ввода- вывода;
	- B) специальный блок, через который осуществляется подключение периферийного устройства к магистрали;
	- C) программа, переводящая языки программирования в машинные коды;
	- D) кабель, состоящий из множества проводов.
- **14. Корпуса ПК бывают:** *(Выберите один правильный ответ)*
	- A) горизонтальные (desktop) и вертикальные (tower);
	- B) внутренние и внешние;
	- C) ручные, планшетные и портативно-страничные;
	- D) матричные, струйные и лазерные.
- **15. Монитор —ЭТО устройство...** *(Выберите один правильный ответ)*
	- A) вывода визуальной информации на экран;
- B) передачи информации;
- C) ввода информации в компьютер;
- D) вывода информации на бумагу.
- **16. Системная магистраль** —**ЭТО...** *(Выберите один правильный ответ)*
	- A) количество информации, передаваемое за единицу времени;
	- B) последовательность команд для обработки данных в ПК;
	- C) кабель, осуществляющий информационную связь между устройствами компьютера;
	- D) быстрая энергонезависимая память.

#### **17. Какие назначения, указанные в правом столбце, имеют**

#### **устройства вывода информации, указанные в левом столбце?**

*(Установите соответствия)*

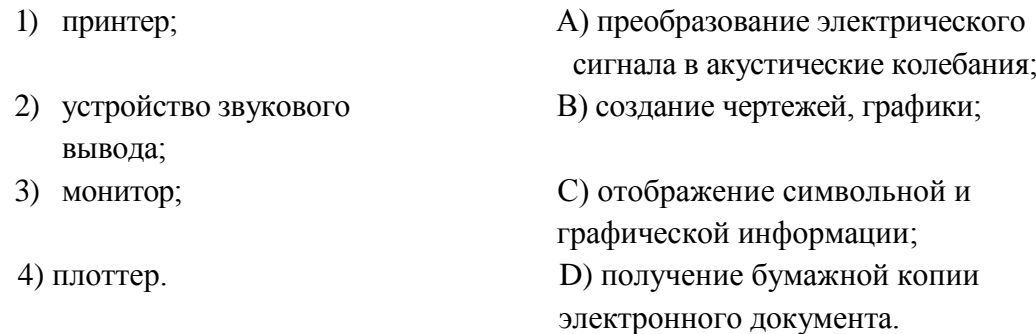

#### **18. Какие ВИДЫ сканеров бывают?** *(Выберите один правильный ответ)*

- A) горизонтальные (desktop) и вертикальные (tower);
- B) внутренние и внешние;
- C) ручные, планшетные и портативно-страничные;
- D) матричные, струйные и лазерные.

## **19. С помощью чего осуществляется связь между внешним устройством и общей ШИНОЙ компьютера?** *(Выберите один правильный ответ)*

- A) процессор;
- **B)** контроллера;
- C) магистрали;
- D) материнская плата.

#### **20. Какое устройство не относится к внешним устройствам компьютера?**

*(Выберите один правильный ответ)*

- A) принтер;
- B) графопостроитель;
- C) монитор;
- D) память.

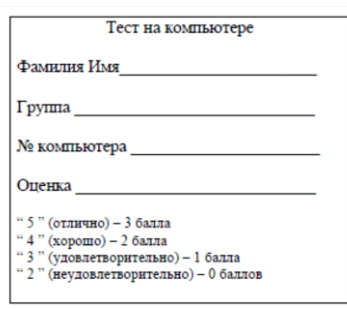

## **Приложение 2**

## **Задания на карточках первого вида**

**Задание:** Из ниже приведенных высказываний выберите истинные и поставьте в графе «ответы» напротив них галочку, а ложные высказывания пометьте знаком « - ».

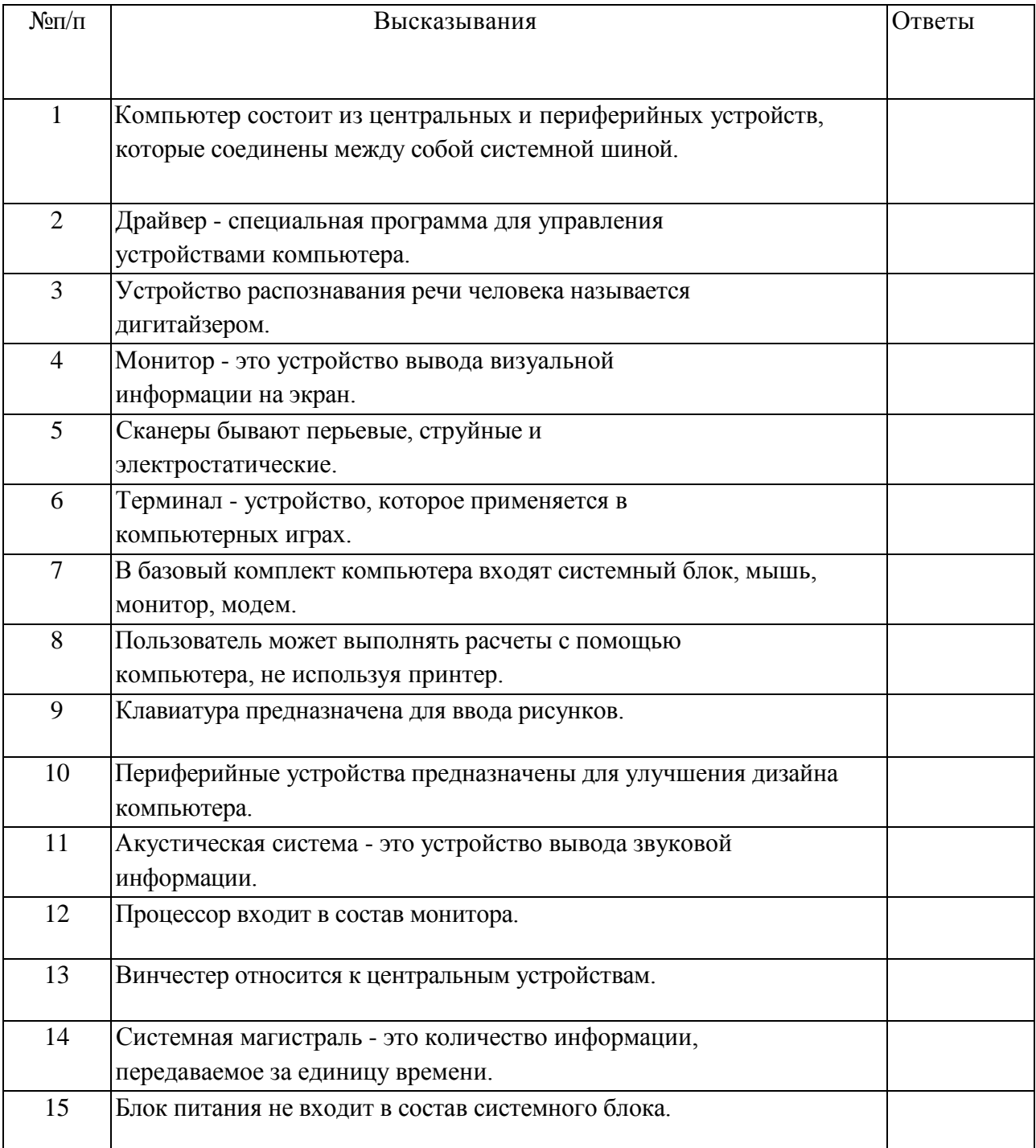

" 5 " (отлично) - 3 балла

" 4 " (хорошо) - 2 балла

" 3 " (удовлетворительно) - 1 балла

" 2 " (неудовлетворительно) - 0 баллов

### **Задания на карточках второго вида**

**Задание:** Выберите из приведенных ниже устройств компьютера устройства ввода информации в ЭВМ, устройства вывода информации из ЭВМ и устройства,

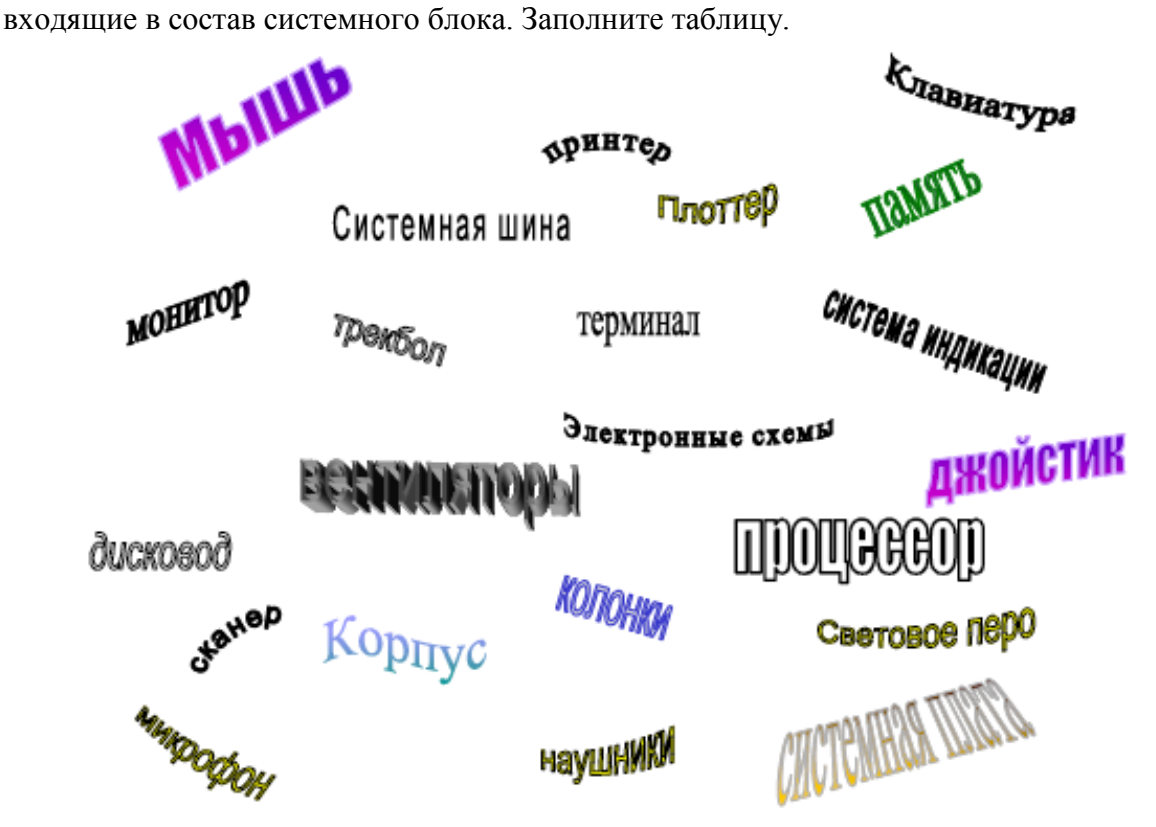

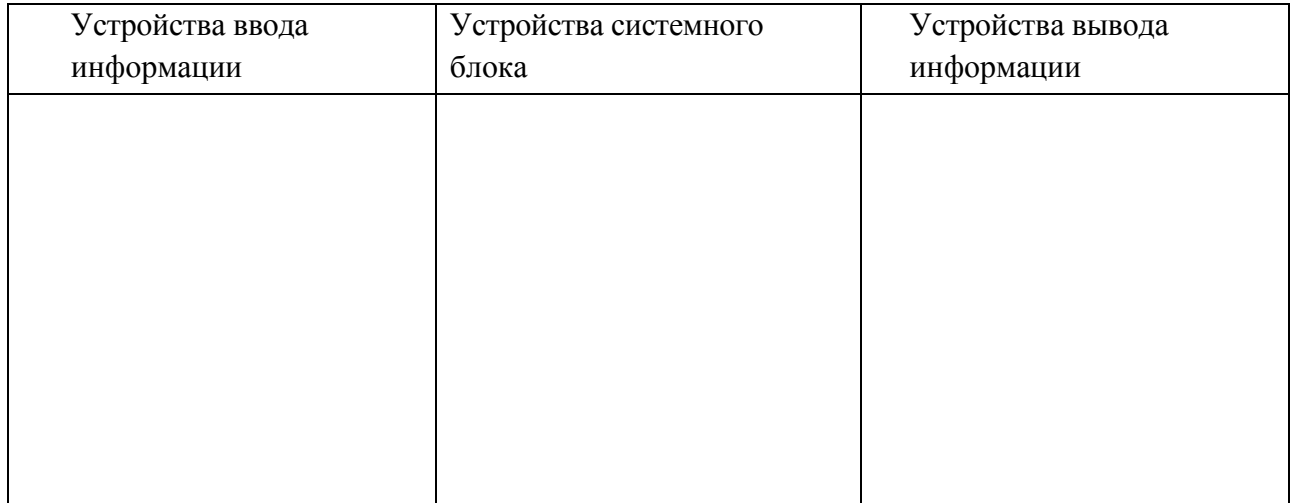

- " 5 " (отлично) 3 балла
- " 4 " (хорошо) 2 балла
- " 3 " (удовлетворительно) 1 балла
- " 2 " (неудовлетворительно) 0 баллов

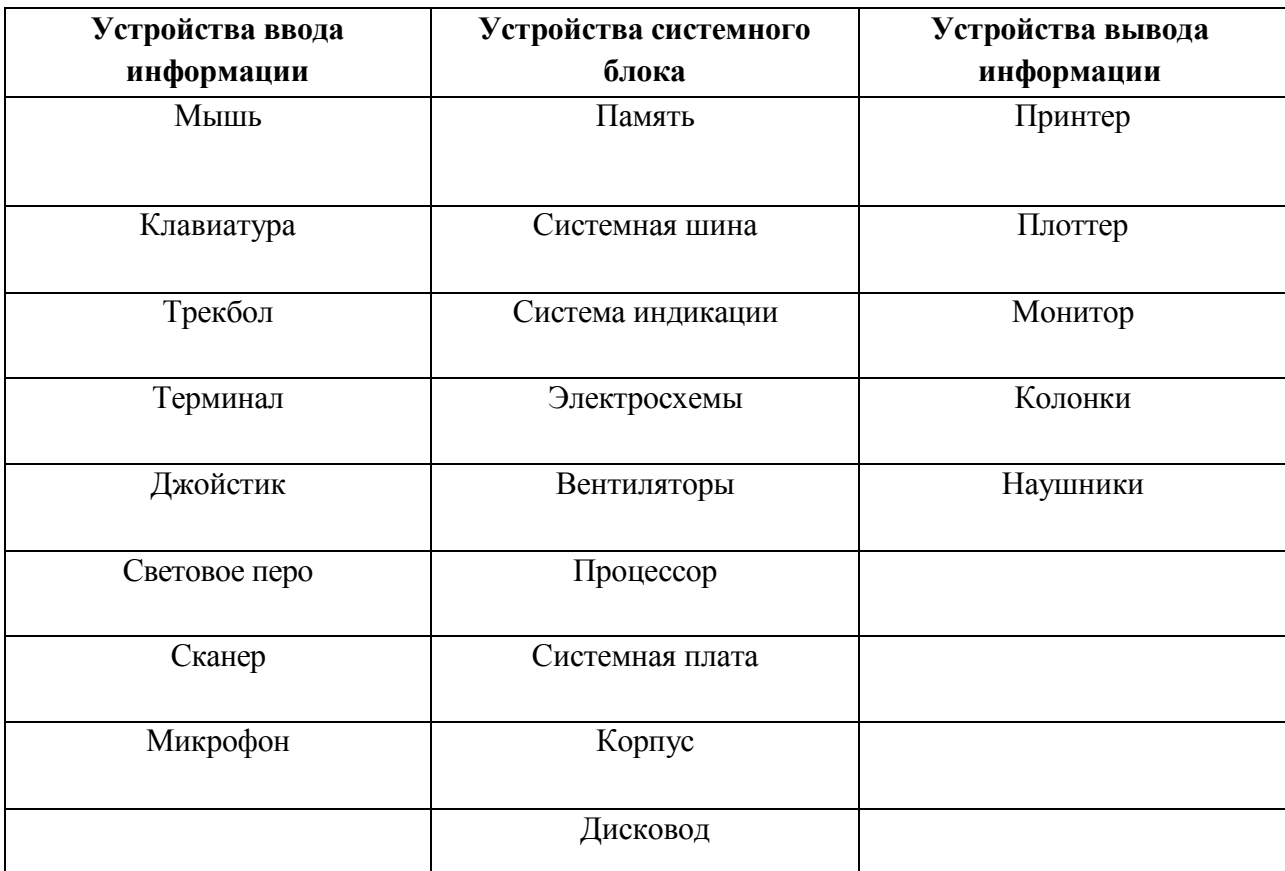

## **Приложение 6**

## Лист - опросник

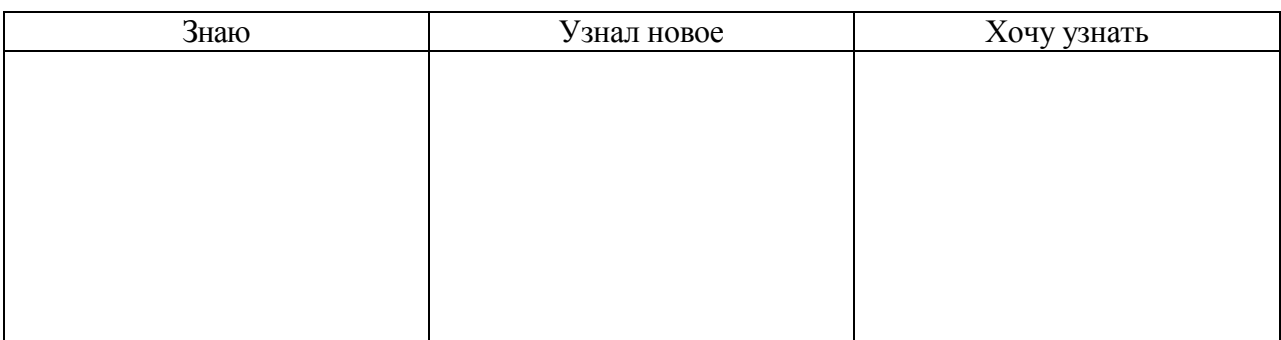

#### **Приложение 7**

## **Тема: Устройства хранения информации в ЭВМ**

В процессе работы компьютера программы, исходные данные, а также промежуточные и окончательные результаты необходимо где-то хранить и иметь возможность обращаться к ним. Для этого в составе компьютера имеются различные запоминающие устройства, которые называют памятью. *Память компьютера*  совокупность устройств для хранения информации.

Чтобы лучше понять назначение и возможности различных запоминающих устройств компьютера, можно провести аналогию с тем, как хранится информация в памяти человека.

Все, что происходит с нами, все, что мы видим, говорим, слышим, может сохраняться долгое время. Внутренний мир человека наполнен образами тех людей, которые окружают его, героями прочитанных книг, просмотренных кинофильмов, пережитых чувств. Трудно перечислить весь тот багаж, который содержится в человеческом «я».

Но человек не может хранить всю информацию об окружающем мире в своей памяти. А нужно ли это ему?

Например, зачем помнить названия всех поселков и деревень своей области, когда при необходимости можно воспользоваться картой местности и найти все, что вас интересует? Существует множество разных таблиц, справочников, словарей, к которым можно обратиться в поисках ответа на интересующий вас вопрос.

Английский философ и историк ЮМ Дэвид говорил: «Из..памяти мы образуем своего рода систему, охватывающую все то, что получаем либо от внутреннего восприятия, либо от внешних источников».

У человека существует два вида памяти: внутренняя и внешняя.

Информация, которую человек постоянно хранит в своей *внутренней* памяти, характеризуется гораздо меньшим объемом по сравнению с информацией, сосредоточенной в книгах, кинолентах, на видеокассетах, дисках и других носителях. Можно сказать, что носители, используемые для хранения информации, составляют *внешнюю* память человека. Внешняя память позволяет сохранять информацию в больших объемах, сколь угодно длительное время и использовать ее может множество людей.

Без памяти человек не может жить. Прав был Сеченов, указывающий, что «без памяти наши ощущения, исчезая бесследно по мере возникновения, оставляли бы человека вечно в положении новорожденного». Компьютер также не может работать без памяти.

Принцип разделения памяти человека использован и в компьютере. Вся компьютерная память поделена на внутреннюю и внешнюю. Аналогично памяти человека, внутренняя память компьютера является быстродействующей, но имеет ограниченный объем. Работа же с внешней памятью требует гораздо большего времени, но она позволяет хранить практически неограниченное количество информации.

Существуют две распространенные операции с памятью - считывание (чтение) информации из памяти и запись ее в память для хранения.

*Считывание* (чтение) информации из памяти - процесс получения информации из ячеек памяти, расположенных по заданному адресу.

*Запись* (сохранение) информации в память - процесс размещения информации по заданному адресу для хранения.

II региональный конкурс педагогического мастерства «Методический потенциал среднего профессионального образования Волгоградской области»

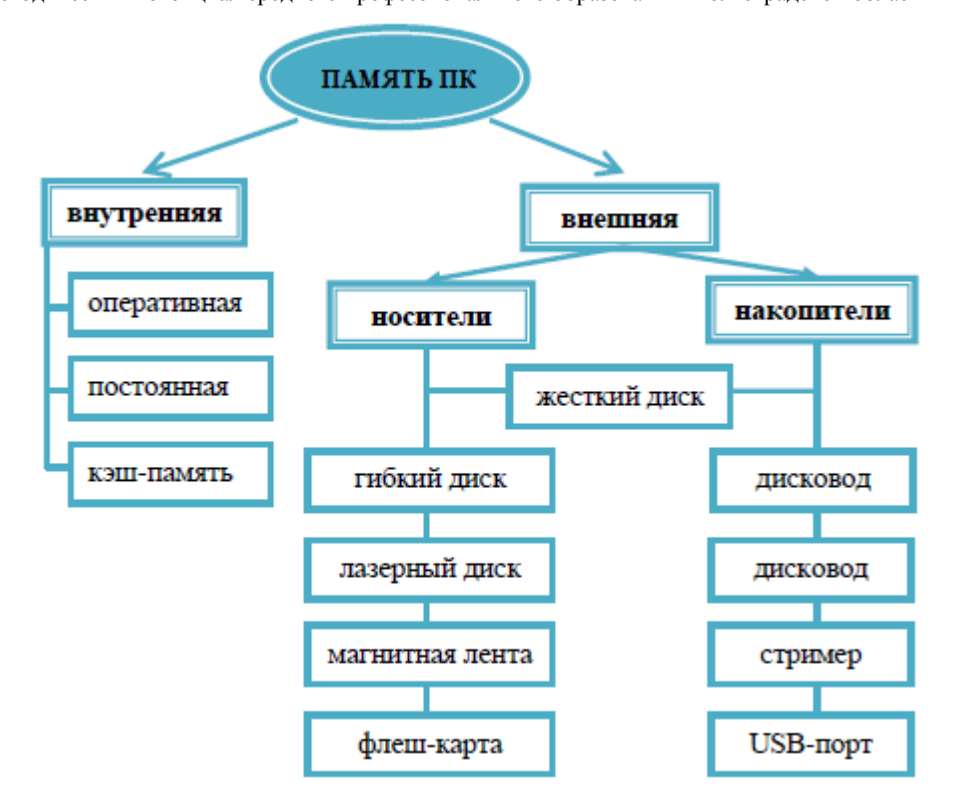

Рисунок 1 - Классификация видов компьютерной памяти

А теперь поподробнее рассмотрим внутреннюю и внешнюю память компьютера.

#### **Внутренняя память**

Характерными особенностями внутренней памяти являются высокое быстродействие и ограниченный объем.

Название: ПОСТОЯННАЯ ПАМЯТЬ (ПЗУ)

Назначение: Хранит очень важную для нормальной работы компьютера информацию. В ней содержаться программы, необходимые для работы основных устройств компьютера, а также для загрузки операционной системы. Изменять эти программы нельзя, так как при любом вмешательстве сразу станет невозможным последующее использование компьютера.

Этот вид памяти доступен лишь для чтения хранящейся в ней информации.

После выключения питания компьютера информация в ПЗУ сохраняется, то есть ПЗУ - энергоНЕзависимое устройство.

*Постоянная память -* устройство для долговременного хранения программ и данных.

Название: ОПЕРАТИВНАЯ ПАМЯТЬ (ОЗУ)

Назначение: Хранит выполняемую компьютером в текущий момент программу и необходимые для нее данные.

Этот вид памяти доступен как для чтения, так и для записи информации.

ОЗУ обеспечивает хранение информации лишь в течение сеанса работы с ПК после выключения компьютера из сети данные, хранимые в ОЗУ, теряются безвозвратно, то есть ОЗУ - энергозависимое устройство.

*Оперативная память -* устройство для хранения программ и данных, которые обрабатываются процессором в текущем сеансе работы.

Название: КЭШ - ПАМЯТЬ

Назначение: Служит для увеличения производительности компьютера. Для ускорения вычислений информация из наиболее часто используемых участков ОЗУ помещается в сверхбыстродействующую память - кэш-память. Отсутствие кэш-памяти может существенно снизить общую производительность компьютера.

Она является промежуточным запоминающим устройством. Использование этого типа памяти сокращает число обращений к жесткому диску (винчестеру) за данными.

#### **Внешняя память**

Назначение внешней памяти компьютера заключается в долговременном хранении информации любого вида, характеризуется большим объемом памяти и низким быстродействием. Выключение питания компьютера не приводит к очистке внешней памяти.

Под внешней памятью компьютера подразумевают как устройства для чтения/записи информации - *накопители,* так и устройства, где непосредственно хранится информация - *носители* информации.

*Носитель -* материальный объект, способный хранить информацию.

*Накопитель* (устройство внешней памяти) - физическое приспособление, позволяющее считывание и запись информации на соответствующий носитель.

Для каждого носителя информации существует свой накопитель.

Название: ЖЕСТКИЙ ДИСК (ВИНЧЕСТЕР)

Назначение: Одним из обязательных компонентов ПК являются жесткие магнитные диски. Они представляют собой набор металлических либо керамических дисков, покрытых магнитным слоем. Эти диски вместе с блоком магнитных головок установлены внутри герметичного корпус дисковода, обычно называемого винчестером, который устанавливается внутри системного блока.

Винчестер предназначен для долговременного хранения информации, постоянно используемой при работе с ПК.

Название: ГИБКИЙ ДИСК (ДИСКЕТА)

Назначение: Дискеты позволяют переносить информацию с одного ПК на другой, хранить ее вне ПК, создавать архивные копии текстов и программ, записанных на винчестере.

Существуют гибкие диски с внешним диаметром 3,5" (дюйма) или 89 мм и 5,25". Диски называются гибкими потому, что их рабочая поверхность изготовлена из эластичного материала и помещена в твердый защитный конверт. Для доступа к магнитной поверхности диска в защитном конверте имеется закрытое шторкой окно.

Работа с дискетой возможна только при наличии на ней магнитной разметки на дорожки и секторы. Для этого необходимо дискету подготовить с помощью специальных программ, т.е. отформатировать.

*Форматирование диска -* процесс магнитной разметки диска на дорожки и секторы.

После форматирования на диск можно записывать информацию.

Для работы с гибкими дисками предназначено устройство, называемое дисководом. Дисковод является накопителем и устанавливается внутри системного блока.

Название: ЛАЗЕРНЫЙ ДИСК

Назначение: Лазерные диски - это носители, на поверхности которых информация записана с помощью лазерного луча.

Накопителем для лазерных дисков является дисковод. Дисководы служат для работы с компакт - дисками (CD/DVD) различного вида.

Носители делятся на три вида:

- без возможности записи только для считывания информации (CD/DVD-ROM);
- с однократной записью и многократным чтением (CD/DVD-R);

- с возможностью перезаписи (CD/DVD-RW).

Название: МАГНИТНАЯ ЛЕНТА

Назначение: Магнитные ленты представляют собой носитель, аналогичный используемому в аудиокассетах старых бытовых магнитофонов. Устройство, которое обеспечивает запись и считывание информации с магнитных лент, называется стримером. Стример - это устройство для обеспечения надежного долговременного сохранения больших объемов информации. Использовались преимущественно для создания архивов данных в банках, коммерческих фирмах, торговых предприятиях.

Название: ФЛЕШ - КАРТА

Назначение: Первые экземпляры флеш - карт, содержащих в себе крохотную пластинку «флэш - памяти», появилась ещё в 2001 году. Эти крошечные устройства не отличаются по форме и размерами от обычного брелока, однако их основной талант служить мобильными контейнерами для информации.

Достоинством FLASH-« брелоков», помимо невысокой (относительно) цены является малый вес, высокая надежность и стандартность.

Накопителем для флеш - карт является USB - порт, который находится во всех компьютерах.

На сегодняшний день является самым используемым и ходовым устройством для хранения информации.

#### Задания для проверки усвоения студентами новой темы

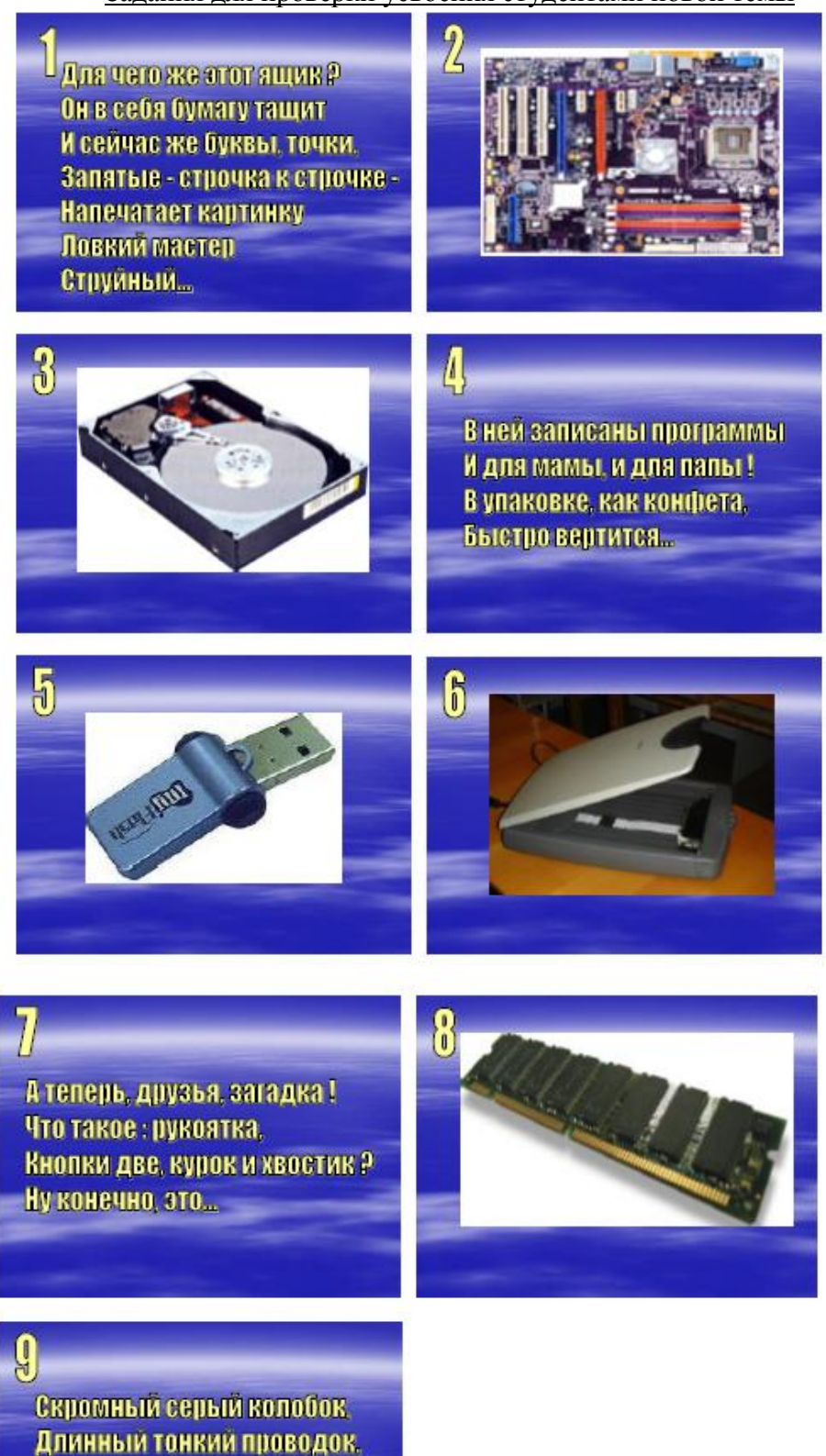

- Ну а на коробке -
- Две или три кнопки.
- В зоопарке есть зайчишка.
- У компьютера есть...

#### **Карбоновые кислоты**

#### **Сафошкина Е.А., ГАПОУ «Волжский промышленно-технологический техникум»**

Учебная дисциплина «Химия»

#### **Аннотация**

Данная методическая разработка посвящена теме «Карбоновые кислоты» в разделе органической химии в курсе химии. Выбор активных методов обучения на этом занятии способствует повышению познавательной активности. Данная разработка направлена на формирование у обучающихся познавательных мотивов разных уровней, активизацию обучающихся за счет разнообразия форм работы. Использование мультимедиа-приложений позволяет сделать занятие более продуктивным и эмоционально ярким, что способствует более качественному усвоению знаний. Методическая разработка предназначена для использования в работе преподавателей химии образовательных учреждений.

#### **Введение**

#### **Актуальность.**

Данное занятие является очередным в системе занятий по теме «Кислородсодержащие органические соединения». Это занятие, на котором обучающиеся знакомятся с одним из классов кислородсодержащих органических соединений – карбоновыми кислотами, рассматриваются их особенности, связанные с наличием функциональной карбоксильной группы, закрепляются умения в составлении структурных формул изомеров, отрабатываются навыки в составлении названий органических соединений по систематической номенклатуре. Занятие по теме «Карбоновые кислоты» разработано с использованием ИКТ.

Внедрение новых информационно-коммуникационных технологий в образовательный процесс позволяет совершенствовать традиционную систему образования, вызывает интерес к химии, помогает формировать активность учащихся за счет разнообразия форм работы, что обеспечивает качественное усвоение обучающимися этой темы.

В условиях модернизации российского образования проблема эффективного использования ИКТ в учебно-воспитательном процессе представляется весьма актуальной и выделяется в качестве одного из приоритетов. Самые эффективные электронные образовательные ресурсы – мультимедиа-ресурсы. В них учебные объекты представлены множеством различных способов: с помощью текста, графики, фото, видео, звука и анимации. Таким образом, используются все виды восприятия; следовательно, закладывается основа мышления и практической деятельности обучающихся. Мультимедиа-ресурсы не заменяют преподавателя и учебники химии, но в то же время создают принципиально новые возможности для усвоения материала.

#### **Цель методической разработки:**

Описание методики использования современных технических и информационных средств обучения на занятии по теме "Карбоновые кислоты".

#### **Задачи:**

Формирование активности обучающихся за счет разнообразия форм работы, обеспечение качественного усвоения обучающимися этой темы.

#### **Основная идея педагогической деятельности.**

Идея модернизации современного образовательного процесса заключается в переосмыслении традиционных подходов к образованию, в преодолении репродуктивности образовательного процесса, в фокусировании внимания на личности обучающегося, создании среды, в которой:

**исключаются** методы принуждения к учению и используются способы вовлечения обучающихся в общий процесс учения;

**формируется** личная ответственность за свой интеллектуальный уровень;

**обеспечиваются** «опоры», позволяющие даже самым слабым обучающимся продвигаться в учении;

**создаются** условия для учета разнообразных способностей обучающихся.

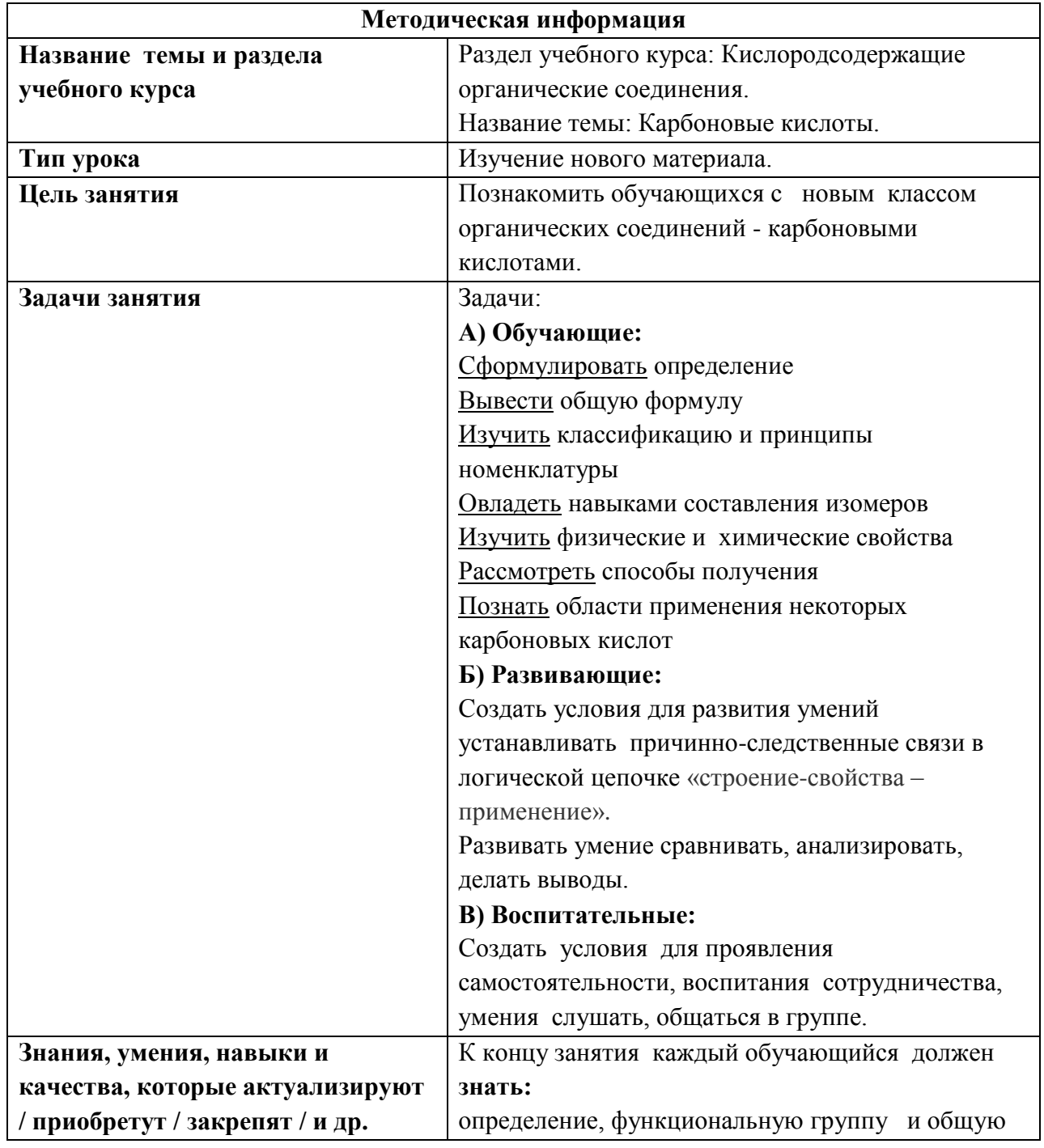

**Основная часть**

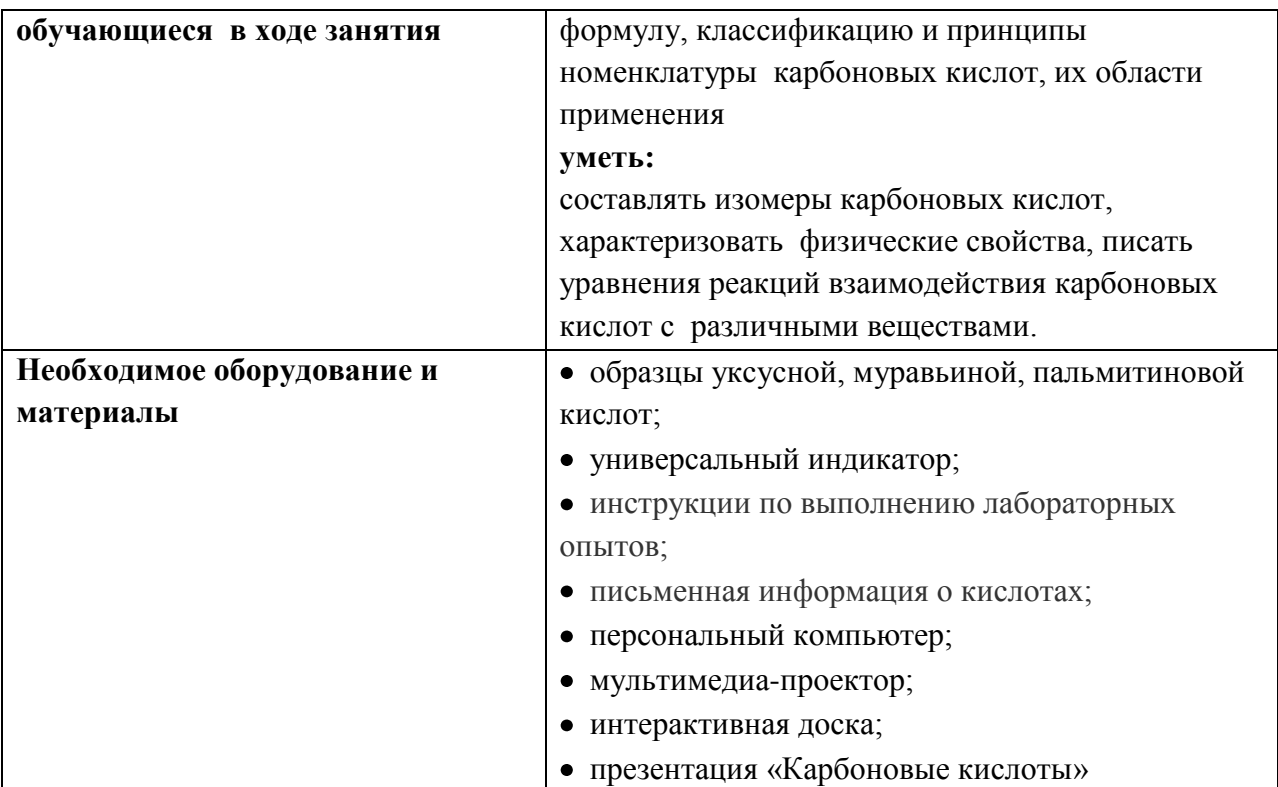

# **Ход занятия**

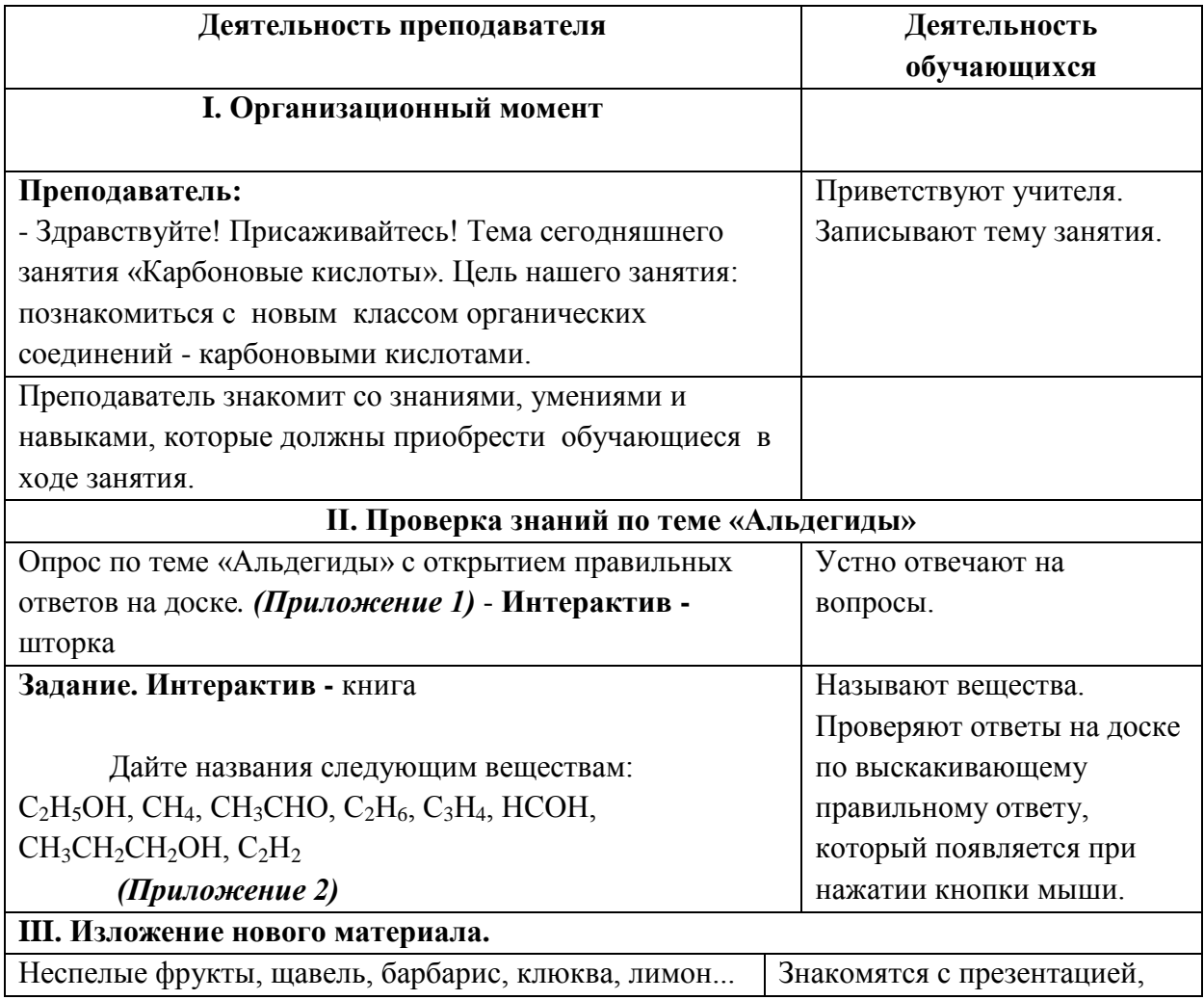

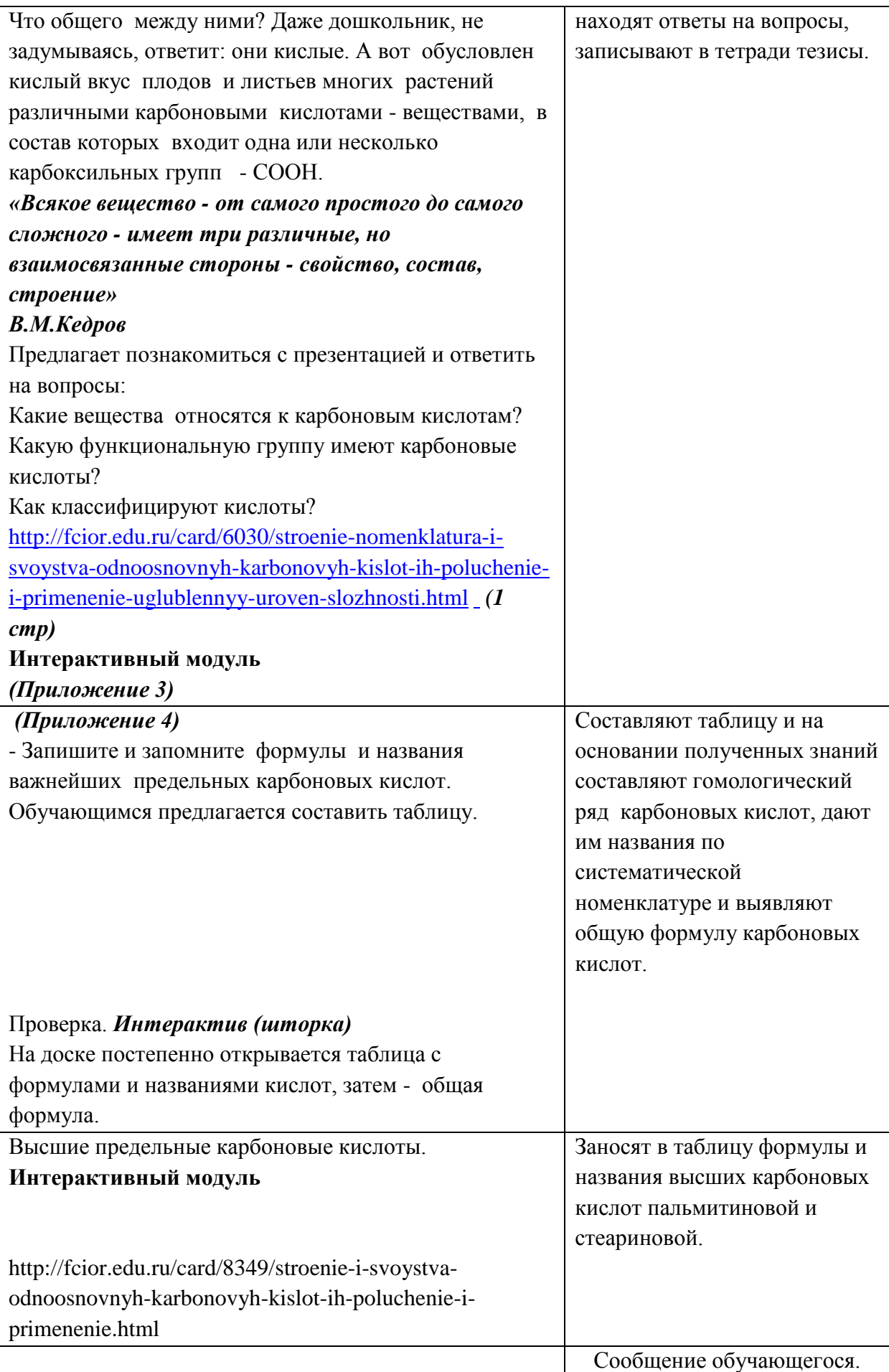

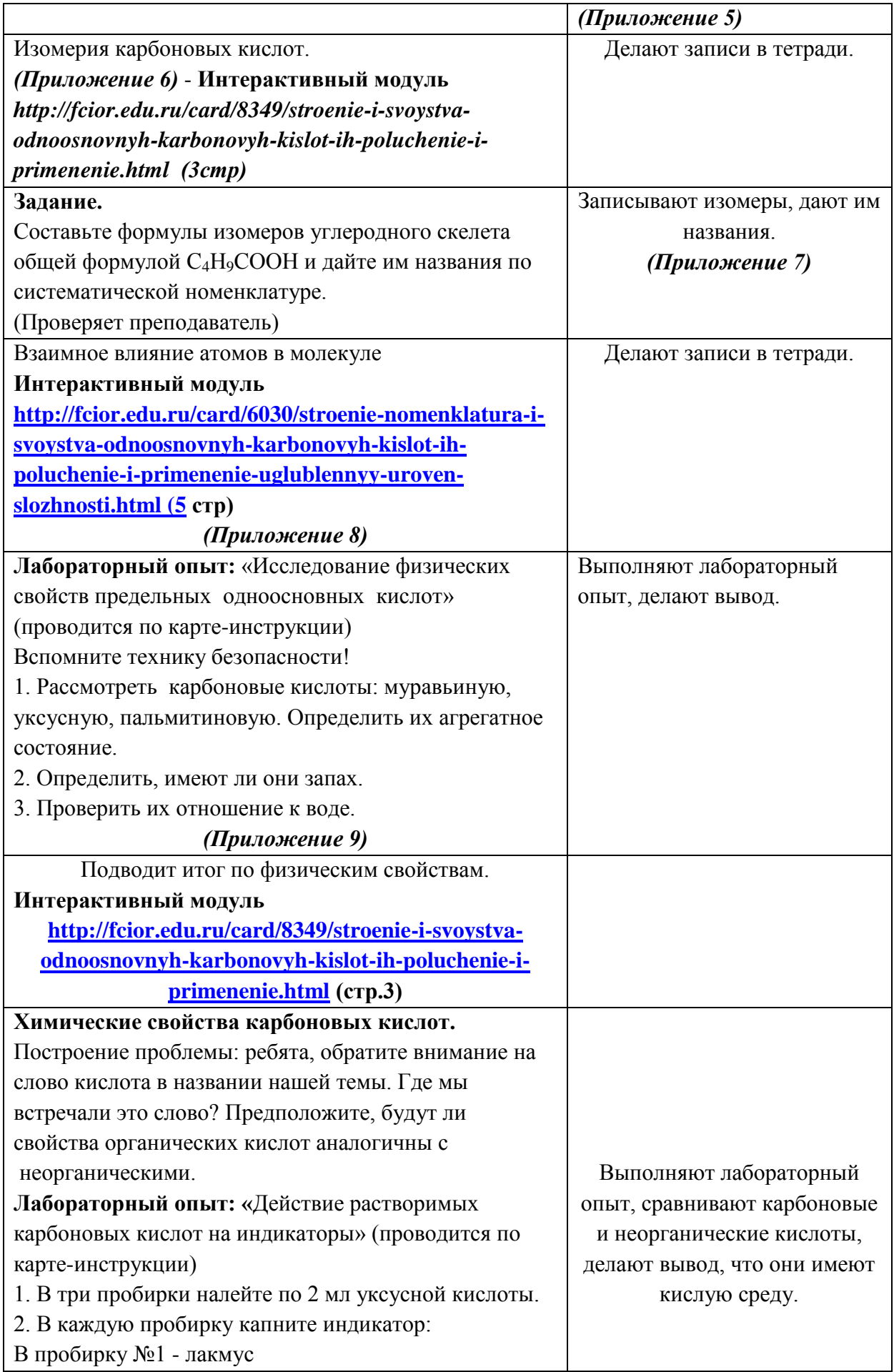

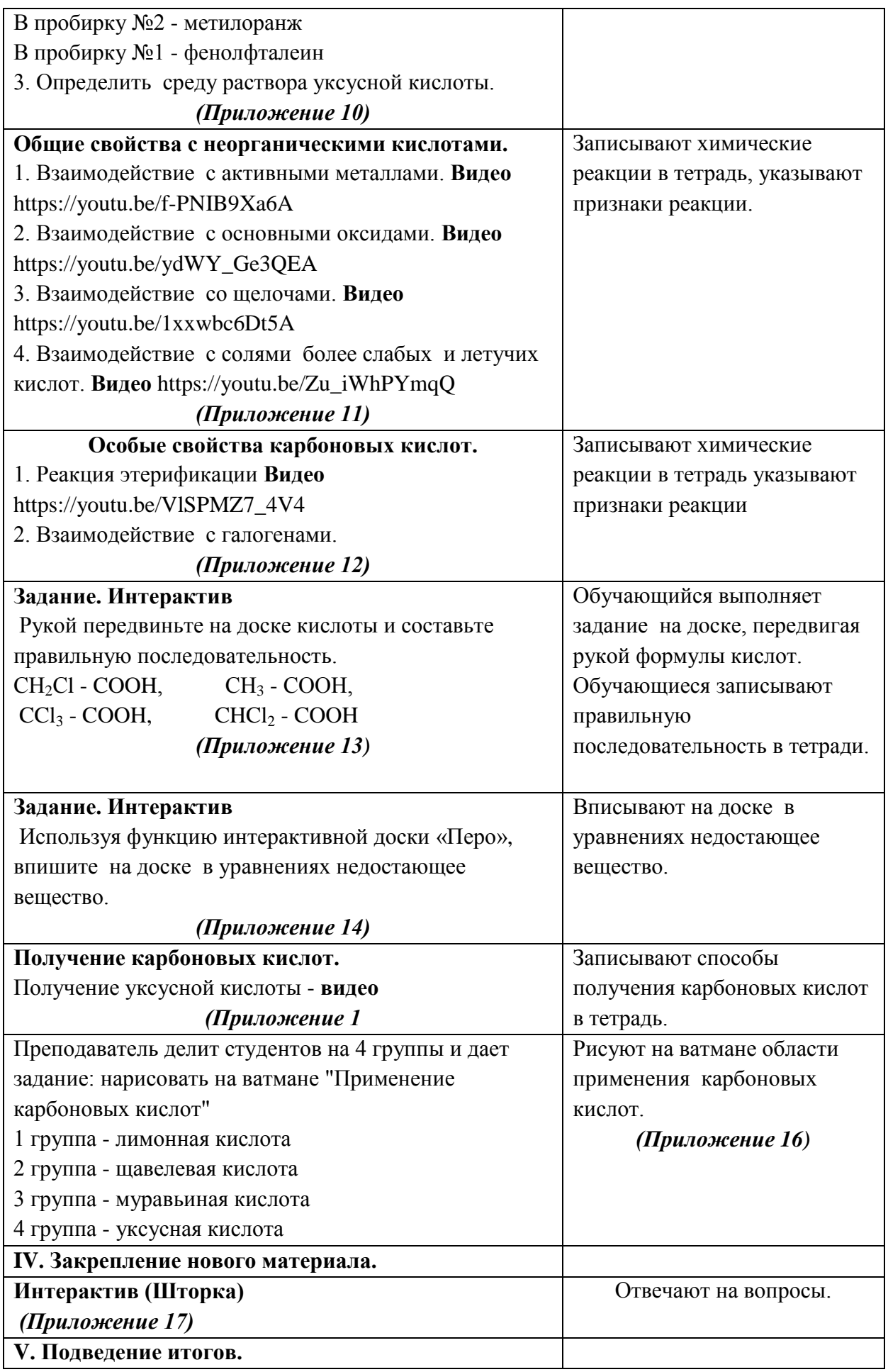
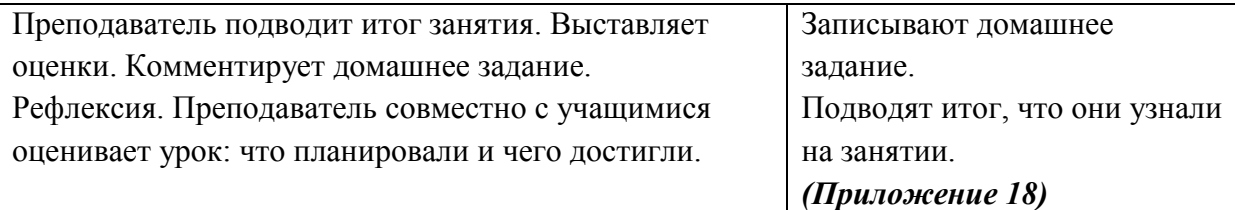

## **Планируемый результат**

Личностными результатами являются:

- умение управлять своей познавательной деятельностью;  $\bullet$
- признание ценности использования карбоновых кислот в личной жизни;  $\bullet$
- Умение организовывать учебное сотрудничество и совместную деятельность с партнёрами;
- Умение участвовать в коллективном обсуждении проблемы, аргументировать свою позицию.
	- Метапредметными результатами являются:
- использование умений и навыков различных видов познавательной деятельности, применение основных методов познания (системно-информационный анализ, моделирование) для изучения различных сторон окружающей действительности;
- использование основных интеллектуальных операций: формулирование гипотез, анализ и синтез, сравнение, обобщение, систематизация, выявление причинноследственных связей, поиск аналогов;
- умение генерировать идеи и определять средства, необходимые для их реализации;  $\bullet$
- умение определять цели и задачи деятельности, выбирать средства реализации цели и применять их на практике;
- использование различных источников для получения химической информации, понимание зависимости содержания и формы представления информации от целей коммуникации и адресата.

В области предметных результатов обучающемуся предоставляется возможность научиться:

на базовом уровне в познавательной сфере:

- давать определения карбоновым кислотам;
- описывать демонстрационные и самостоятельно проведенные эксперименты, используя для этого естественный (русский) язык и язык химии;
- описывать и различать изученные классы неорганических и органических соединений, химические реакции;
- классифицировать изученные объекты и явления;
	- $\bullet$ наблюдать демонстрируемые и самостоятельно проводимые опыты, химические реакции, протекающие в природе и в быту;
	- делать выводы и умозаключения из наблюдений, изученных химических  $\bullet$ закономерностей, прогнозировать свойства неизученных веществ по аналогии со свойствами изученных;
	- структурировать изученный материал;
	- интерпретировать химическую информацию, полученную из других источников;

в ценностно-ориентационной сфере:

Значение карбоновых кислот для окружающей среды, использование карбоновых кислот в промышленном производстве и в быту.

в трудовой сфере:

- проводить химический эксперимент;
- в сфере безопасности жизнедеятельности:
- соблюдать ТБ в работе с карбоновыми кислотами; оказывать первую помощь при ожогах и других травмах, связанных с веществами и лабораторным оборудованием.

### **Заключение**

Использованные в этой методической разработке интерактивные компьютерные технологии помогли подтвердить теоретические выводы на практике.

Указанные методы, приемы и формы помогают:

- активизировать внимание обучающихся;
- $\bullet$ повысить эффективность их труда;
- создать заинтересованность в результате своей работы;  $\bullet$
- сформировать такие качества личности, как творческий подход к решению задач,  $\bullet$ четкость и организованность, умение контролировать свою деятельность, оценивать ее;
- повысить качество обучения.

## **Вывод:**

**Успех в достижении целей урока определяется отношением обучающихся к учению, их стремлению к познанию, осознанным и самостоятельным приобретением знаний, умений и навыков, их активностью.**

## **Список использованных источников.**

## **Основные источники:**

1. Габриелян О.С., Остроумов И.Г. Химия для профессий и специальностей технического профиля: учебник для студ. учреждений сред. проф. образования. - М., 2014.

2. Габриелян О.С., Остроумов И.Г., Остроумова Е.Е и др. Химия для профессий и специальностей естественно-научного профиля: учебник для студ. учреждений сред. проф. образования. - М., 2014.

3. Габриелян О.С., Остроумов И.Г., Сладков С.А., Дорофеева Н.М. практикум: учеб. пособие для студ. учреждений сред. проф. образования. - М., 2014.

4. Габриелян О.С., Остроумов И.Г., Сладков С.А. Химия: пособие для подготовки к ЕГЭ: учеб. пособие для студ. . учреждений сред. проф. образования. - М., 2014.

5. Ерохин Ю.М., Ковалева И.Б. Химия для профессий и специальностей технического и естественно-научного профилей: учебник для студ. учреждений сред. проф. образования. - М., 2014.

6. Ерохин Ю.М. Химия: задачи и упражнения: учеб. пособие для студ. учреждений сред. проф. образования. - М., 2014.

7. Ерохин Ю.М. Сборник тестовых заданий по химии: учеб. пособие для студ. учреждений сред. проф. образования. - М., 2014.

8. Ерохин Ю.М., Ковалева И.Б. Химия для профессий и специальностей технического профиля. Электронный учебно-методический комплекс. -М., 2014.

9. Сладков С.А., Остроумов И.Г., Габриелян О.С., Лукьянова Н.Н. Химия для профессий и специальностей технического профиля. Электронное приложение (электронное учебное издание) для студ. учреждений сред. проф. образования. - М., 2014.

# **Дополнительные источники:**

В.А.Володин (глав.рел.) - Энциклопедия для детей Аванта+. Т. 17. Химия - 2001. **Интернет - ресурсы:**

1. Федеральный центр информационно - образовательных ресурсов http://fcior.edu.ru/

1) [http://fcior.edu.ru/card/6030/stroenie-nomenklatura-i-svoystva-odnoosnovnyh-karbonovyh](http://fcior.edu.ru/card/6030/stroenie-nomenklatura-i-svoystva-odnoosnovnyh-karbonovyh-kislot-ih-poluchenie-i-primenenie-uglublennyy-uroven-slozhnosti.html)[kislot-ih-poluchenie-i-primenenie-uglublennyy-uroven-slozhnosti.html](http://fcior.edu.ru/card/6030/stroenie-nomenklatura-i-svoystva-odnoosnovnyh-karbonovyh-kislot-ih-poluchenie-i-primenenie-uglublennyy-uroven-slozhnosti.html)

2) http://fcior.edu.ru/card/8349/stroenie-i-svoystva-odnoosnovnyh-karbonovyh-kislot-ihpoluchenie-i-primenenie.html

3) [http://fcior.edu.ru/card/8349/stroenie-i-svoystva-odnoosnovnyh-karbonovyh-kislot-ih](http://fcior.edu.ru/card/8349/stroenie-i-svoystva-odnoosnovnyh-karbonovyh-kislot-ih-poluchenie-i-primenenie.html)[poluchenie-i-primenenie.html](http://fcior.edu.ru/card/8349/stroenie-i-svoystva-odnoosnovnyh-karbonovyh-kislot-ih-poluchenie-i-primenenie.html)

# **Приложение 1**

Опрос по теме «Альдегиды» с открытием правильных ответов на доске. **Интерактив** используя функцию «Шторка», преподаватель открывает на доске правильные ответы.

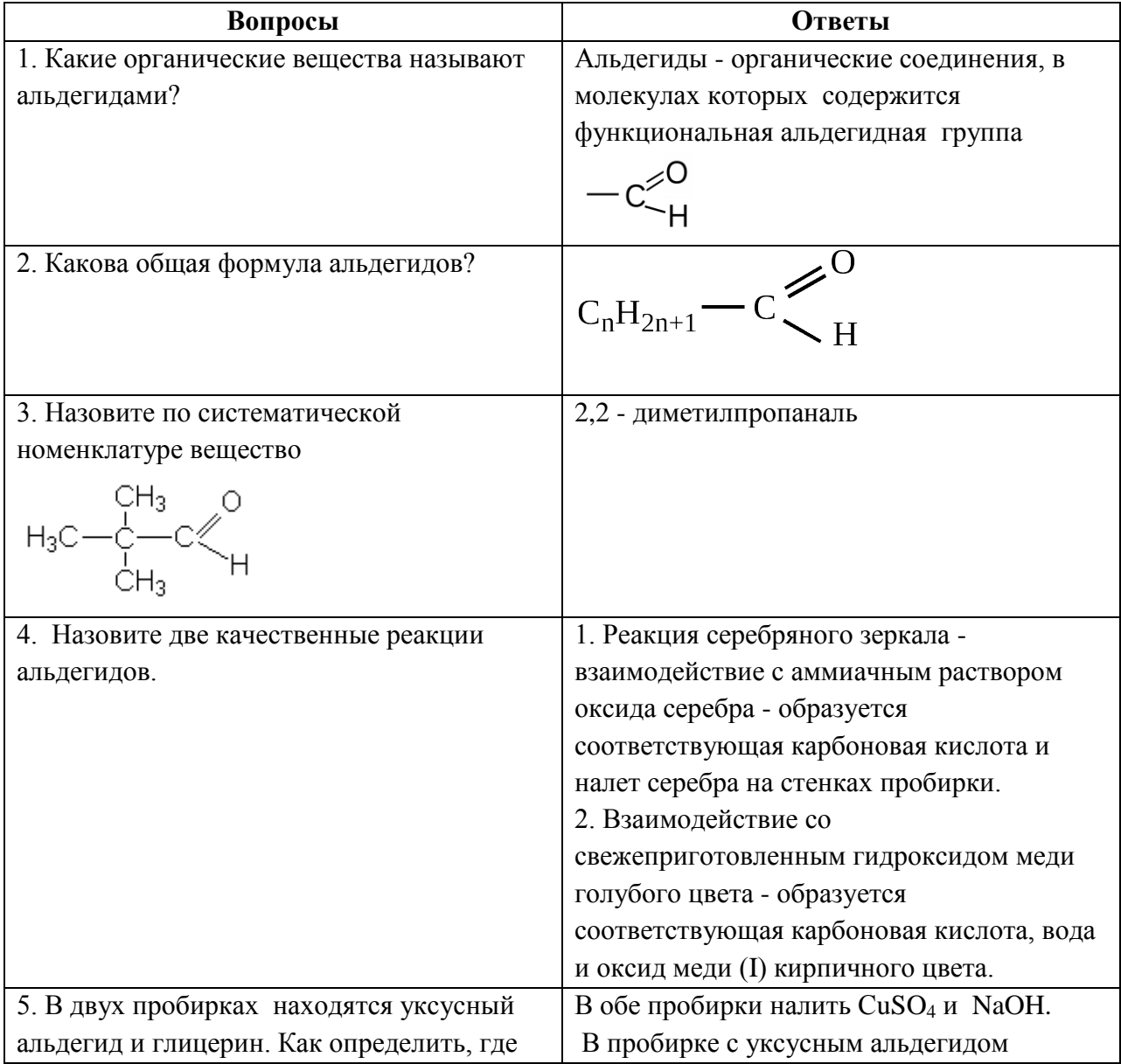

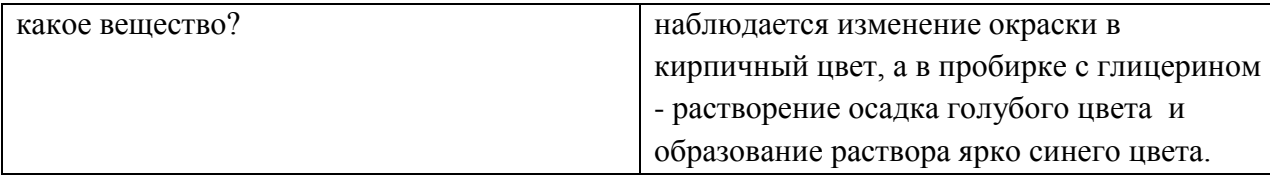

## **Приложение 2**

## **Задание. Интерактив – книга**

Дайте названия следующим веществам:  $C_2H_5OH$ , CH<sub>4</sub>, CH<sub>3</sub>CHO, C<sub>2</sub>H<sub>6</sub>, C<sub>3</sub>H<sub>4</sub>, HCOH, CH<sub>3</sub>CH<sub>2</sub>CH<sub>2</sub>OH, C<sub>2</sub>H<sub>2</sub> Правильные ответы: С2Н5ОН – этанол СН<sup>4</sup> – метан СН3СНО- этаналь  $C_2H_6$  – этан С3Н4- пропин НСОН – метаналь  $CH_3CH_2CH_2OH$  – пропанол  $C_2H_2$  – ацетилен (этин)

## **Приложение 3**

Неспелые фрукты, щавель, барбарис, клюква, лимон... Что общего между ними? Даже дошкольник, не задумываясь, ответит: они кислые. А вот обусловлен кислый вкус плодов и листьев многих растений различными карбоновыми кислотами - веществами, в состав которых входит одна или несколько карбоксильных групп - СООН.

*«Всякое вещество - от самого простого до самого сложного - имеет три различные, но взаимосвязанные стороны - свойство, состав, строение»*

## *В.М.Кедров*

**Карбоновые кислоты** - это органические соединения, в молекулах которых содержится функциональная карбоксильная группа СООН, связанная с углеводородным радикалом. Только у муравьиной кислоты НСООН карбоксильная группа связана с атомом водорода.

### **Интерактив**

**http://fcior.edu.ru/card/8349/stroenie-i-svoystva-odnoosnovnyh-karbonovyh-kislot-ihpoluchenie-i-primenenie.html** *(1 стр)*

**Классификация карбоновых кислот.**

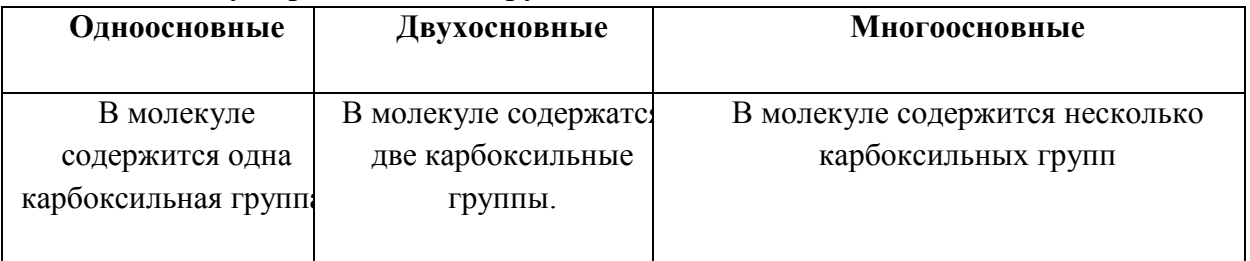

## **1) По числу карбоксильных групп**

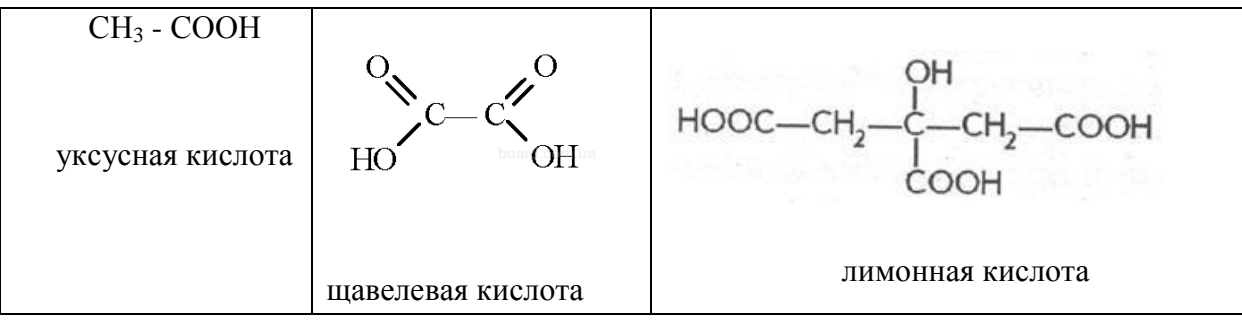

## **2) По строению углеводородного радикала**

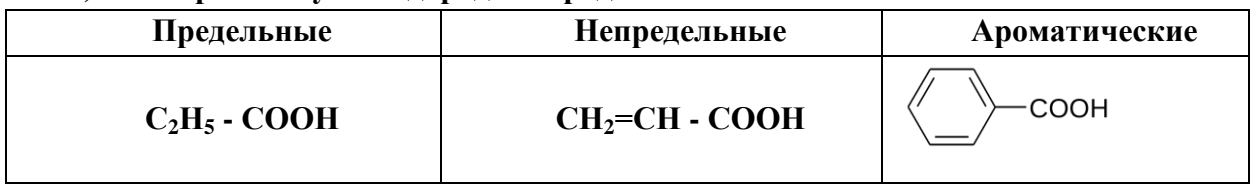

## **Приложение 4**

Карбоновую кислоту называют так, как назвали бы соответствующий углеводород, добавить суффикс -ов, окончание -ая и слово кислота.

Гомологический ряд начинает кислота, в которой (подобно альдегидам), функциональная группа связана не с углеводородным радикалом, а с атомом водорода. Это метановая кислота НСООН.

Часто используют тривиальные названия, которые связаны главным образом с источником их получения.

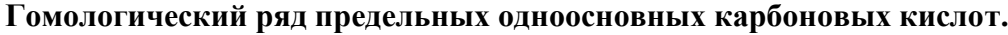

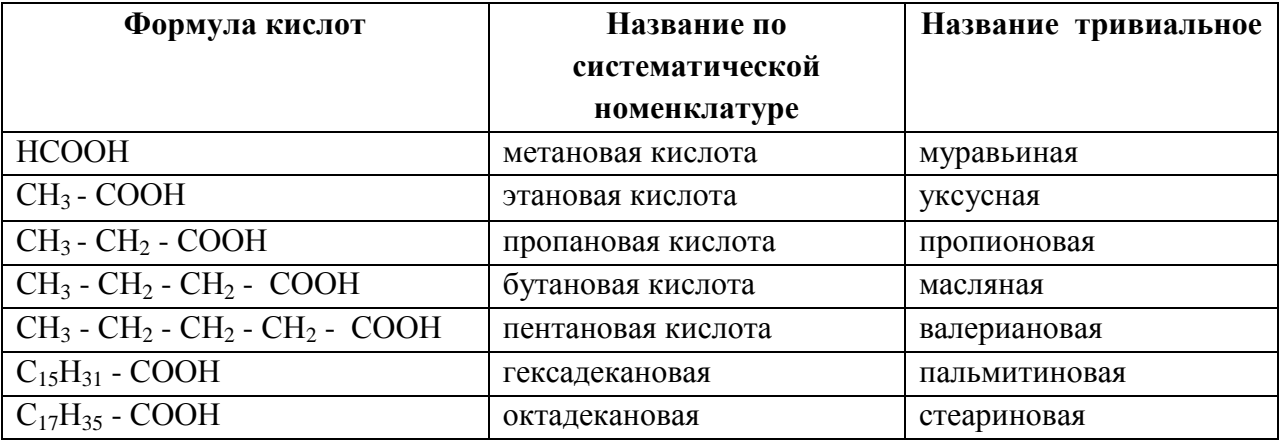

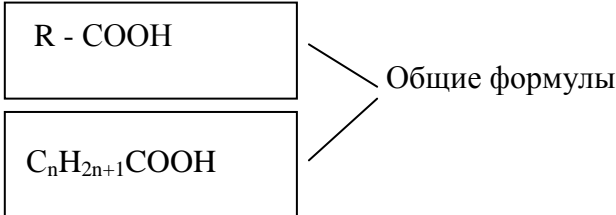

Общие формулы карбоновых кислот

# **Приложение 5**

Простейшую из кислот - муравьиную - НСООН, впервые получил в 1670 г английский естествоиспытатель Джон Рей, нагревая муравьев в перегонной колбе. В природе широко распространены и более сложные по составу кислоты. Такова, например, масляная кислота  $CH_3$ -(CH<sub>2</sub>)<sub>2</sub>-COOH, которая образуется при прогорании сливочного масла - это из-за нее испорченное масло так неприятно пахнет и горчит. Она обусловливает и запах пота. Родственная ей капроновая кислота  $CH_3$  -  $(CH_2)_4$  -  $COOH$ входит в состав козьего молока. В корнях растения валерианы содержится некоторое количество изовалериановой кислоты  $\text{CH}_3$ )<sub>2</sub> -  $\text{CH}_2$  -  $\text{CH}_2$  -  $\text{COOH}$  - ее можно выделить, обработав высушенные корни растения перегретым водяным паром.

Высшие кислоты - стеариновая  $C_1$ 5H<sub>31</sub>- СОООН и пальмитиновая  $C_1$ 7H<sub>35</sub>- СООН, впервые выделенная из пальмового масла. Долгое время основным их источником были природные жиры, например свиное сало или говяжий жир. Сейчас эти кислоты получают и синтетически - каталитическим окислением углеводородов нефти. Практическое значение имеют главным образом натриевые соли этих кислот - стеарат натрия  $C_{17}H_{35}COONa$  и пальмитат натрия  $C_{15}H_{31}COONa$ : они являются основными компонентами мыла.

#### **Приложение 6**

*Интерактивный модуль*

*http://fcior.edu.ru/card/8349/stroenie-i-svoystva-odnoosnovnyh-karbonovyh-kislot-ihpoluchenie-i-primenenie.html (3стр)*

**Изомерия карбоновых кислот.** 

Изомерия

1) углеродного скелета  $CH<sub>3</sub>-CH<sub>2</sub>-CH<sub>2</sub>-COOH$   $CH<sub>3</sub>-CH-COOH$ 

CH<sub>3</sub> бутановая кислота 2-метилпропановая кислота 2) межклассовая (сложные эфиры)  $CH<sub>3</sub> - C = O$  $H - C = O$ ı  $O - C_3H_7$  $O - C_2H_5$ этиловый эфир

пропиловый эфир муравьиной кислоты (пропилформиат)

**Приложение 7**

С4Н9СООН Изомерия углеродного скелета. СН<sub>3</sub> - СН<sub>2</sub> - СООН бутановая кислота СН3- СН - СООН 2 - метилпропановая кислота  $CH<sub>3</sub>$ 

уксусной кислоты (этилэтанат)

### **Приложение 8**

В результате сильного влияния карбонильной группы СОН на гидроксил - ОН связь атома водорода в гидроксиле сильно ослабевает и он может отщепляться в виде иона. Это влияние можно представить так. В карбонильной группе электроны смещаются от атома углерода к кислороду как более электроотрицательному элементу. Углерод приобретает некоторый положительный заряд и притягивает к себе электроны

от второго атома кислорода из гидроксильной группы. Это, в свою очередь, вызывает сдвиг электронного облака связи О - Н в направлении атома кислорода:

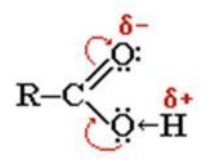

В результате связь между кислородом и водородом гидроксильной группы сильно ослабляется и становится возможным отщепление водорода.

Все карбоновые кислоты подобно неорганическим кислотам обладают кислотными свойствами и при диссоциации образуют ионы водорода:

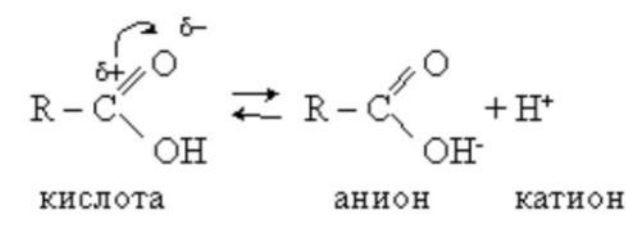

**Приложение 9**

## Карта - инструкция

**Лабораторный опыт: «Исследование физических свойств предельных одноосновных кислот»**

Вспомните технику безопасности при работе с кислотами - аккуратное обращение (вызывает ожоги).

1. Рассмотреть карбоновые кислоты: муравьиную, уксусную, пальмитиновую. Определить их агрегатное состояние.

2. Определить, имеют ли они запах.

3. Проверить их отношение к воде. Для этого взять три пробирки, налить в каждую по 2 мл воды.

В пробирку № 1 - добавить 2 - 3 капли муравьиной кислоты

№ 2 - добавить 0,5 мл уксусной кислоты

№ 3 - добавить немного пальмитиновой кислоты

Встряхните пробирки. Данные опыта занесите в таблицу.

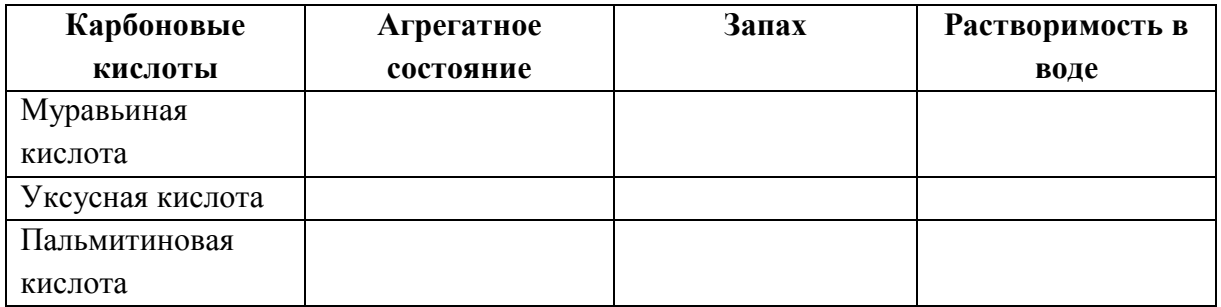

Вывод:  $C_1 - C_8$ (низшие) - жидкости, запах, хорошая растворимость

с С9 (высшие) - твердые, без запаха, не растворимые в воде.

Растворимость уменьшается с увеличением относительной молекулярной массы.

**Приложение 10**

### Карта - инструкция

## **Лабораторный опыт**: **«Действие растворимых карбоновых кислот на индикаторы»**

1. В три пробирки налейте по 2 мл уксусной кислоты.

2. В каждую пробирку капните индикатор:

В пробирку №1 - лакмус

В пробирку №2 - метилоранж

В пробирку №1 - фенолфталеин

Свои наблюдения занесите в таблицу.

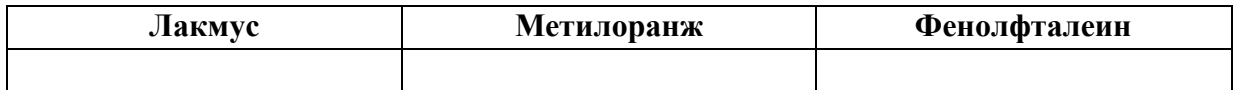

3. Определить среду раствора уксусной кислоты. Какие свойства уксусной кислоты сходны со свойствами неорганических кислот?

Вывод: карбоновые кислоты, также, как и неорганические кислоты, имеют кислую среду, которую обуславливают ионы  $\operatorname{H}^+.$ 

### **Приложение 11**

### **Общие свойства с неорганическими кислотами.**

1. Взаимодействие с активными металлами.  $2CH_3COOH + Mg \rightarrow Mg(CH_3COO)_2 + H_2\uparrow$ уксусная ацетат магния кислота  $2CH_3COOH + Zn \rightarrow Zn(CH_3COO)_2 + H_2\uparrow$ уксусная ацетат цинка кислота 2. Взаимодействие с основными оксидами.  $2HCOOH + CaO \rightarrow Ca(HCOO)$ <sub>2</sub> + H<sub>2</sub>O муравьиная формиат кальция кислота 3. Взаимодействие со щелочами:  $CH_3CH_2COOH + NaOH \rightarrow CH_3CH_2COONa + H_2O$ пропионовая пропионат натрия кислота

4. Взаимодействие с солями более слабых и летучих кислот.

 $2 \text{ CH}_3\text{COOH}$  + Na<sub>2</sub>CO<sub>3</sub>  $\rightarrow$  2CH<sub>3</sub>COONa + CO<sub>2</sub>  $\uparrow$  + H<sub>2</sub>O уксусная ацетат натрия кислота

### **Приложение 12**

### **Особые свойства карбоновых кислот.**

**1. Реакция этерификации** - взаимодействие карбоновых кислот со спиртами с образованием сложных эфиров.

$$
R - C \begin{matrix} 0 & \cdots & \cdots & \cdots \\ \vdots & \ddots & \ddots & \vdots \\ 0 & \cdots & \cdots & \cdots \end{matrix} \begin{matrix} 0 & \cdots & \cdots & \cdots \\ \vdots & \ddots & \ddots & \vdots \\ 0 & \cdots & \ddots & \ddots \end{matrix} \begin{matrix} 0 & \cdots & \cdots & \cdots \\ \vdots & \ddots & \ddots & \vdots \\ 0 & \cdots & \ddots & \ddots \end{matrix}
$$

Катализаторами являются минеральные кислоты  $(H_2SO_4)$ .

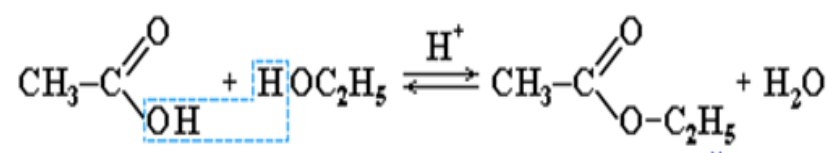

уксусная кислота этанол этиловый эфир

 уксусной кислоты (этилацетат)

#### **2. Взаимодействие с галогенами.**

У карбоновых кислот под влиянием карбоксильной группы увеличивается подвижность атомов водорода, стоящих при атоме углерода, соседнем с карбоксильной группой. Поэтому они замещаются на атомы хлора или брома:

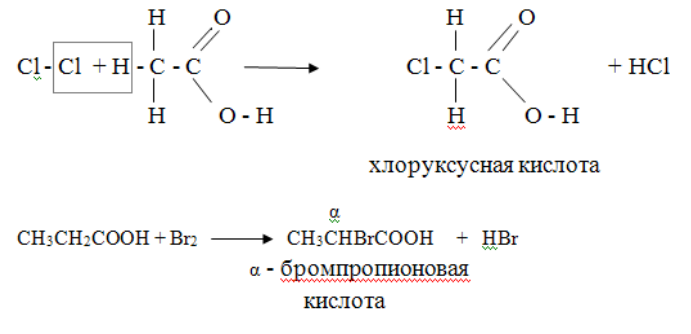

Радикалы, содержащие хлор или бром, влияют на кислотность карбоксильной группы. Хлоруксусная кислота диссоциирует примерно в 10 раз больше, чем уксусная, а трихлоруксусная кислота по силе близка к соляной или серной.

#### **Приложение 13**

**Задание.** Рукой передвиньте на доске кислоты и составьте правильную последовательность.  $CH_2Cl$  - COOH,  $CH_3$  - COOH, CCl<sub>3</sub> - COOH, CHCl<sub>2</sub> - COOH Правильная последовательность:  $CH_3$  - COOH,  $CH_2Cl$  - COOH,  $CHCl_2$  - COOH,  $CCl_3$  - COOH.

**Приложение 14**

**Задание.** (Интерактив) Используя функцию интерактивной доски «Перо», впишите на доске в уравнениях недостающее вещество:

1)  $CH_3COOH + ... \rightarrow CH_3COONa + H_2O$ 

2) ... + HO - C<sub>2</sub>H<sub>5</sub>  $\leftrightarrow$  CH<sub>3</sub> - CH<sub>2</sub> - COOC<sub>2</sub>H<sub>5</sub> + H<sub>2</sub>O

3)  $CH_3COOH + Na_2O \rightarrow ... + H_2O$ 

Правильные ответы:

1)  $CH_3COOH + NaOH \rightarrow CH_3COONa + H_2O$ 

2) CH<sub>3</sub> - CH<sub>2</sub> - COOH + HO - C<sub>2</sub>H<sub>5</sub>  $\leftrightarrow$  CH<sub>3</sub> - CH<sub>2</sub> - COOC<sub>2</sub>H<sub>5</sub> + H<sub>2</sub>O

3)  $CH_3COOH + Na_2O \rightarrow CH_3COONa + H_2O$ 

#### **Приложение 15**

### **Получение**

<sup>1.</sup> Действуя на соль органической кислоты более сильной неорганической кислотой.  $2 \text{CH}_3 \text{-} \text{COON} \text{a} + H_2 \text{SO}_4 \rightarrow 2 \text{CH}_3 \text{-} \text{COOH} + \text{Na}_2 \text{SO}_4$ 

II региональный конкурс педагогического мастерства «Методический потенциал среднего профессионального образования Волгоградской области»

ацетат натрия серная кислота уксусная кислота сульфат натрия

2. Окисление алканов, алкенов.

$$
\begin{array}{ccc}\n & \text{Kat} & \text{O} \\
\text{a)CH}_3\text{- CH}_3 + [ \text{O} ] & \rightarrow & \text{CH}_3\text{- C} & \text{OH} \\
\end{array}
$$
\n3TAH

\n3TAHOBA3 KHCIO

 $6)$  CH<sub>3</sub> - CH<sub>2</sub>-CH = CH - CH<sub>3</sub>+ 4 [O ]  $\rightarrow$  CH<sub>3</sub> - COOH + C<sub>2</sub>H<sub>5</sub> - COOH пентен - 2 этановая кислота пропановая кислота

3. Окисление спиртов и альдегидов.

$$
\vphantom{\begin{array}{c}\n} \n\text{CH}_3\text{-}\text{CH}_2\text{-}\text{OH} \end{array}} \begin{array}{c}\n+[\text{O}]\n\\ \n\text{CH}_3\text{-}\text{CH}_3\text{-}\text{C} \end{array}\n\begin{array}{c}\n\text{O} \end{array} \begin{array}{c}\n+[\text{O}]\n\\ \n\text{CH}_3\text{-}\text{C} \end{array}\n\begin{array}{c}\n\text{O}\n\\ \n\text{OH}\n\end{array}
$$

4. От галогенопроизводных.

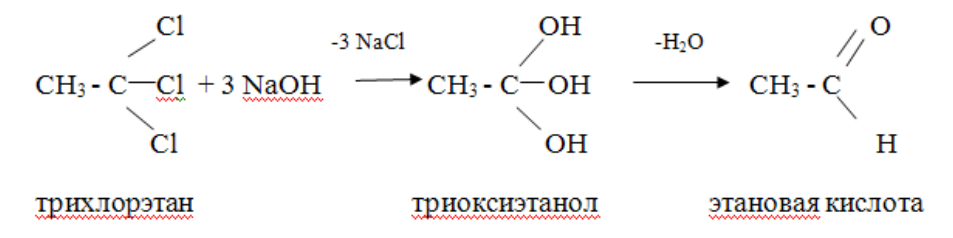

### **Приложение 16**

#### **Лимонная кислота.**

Лимонную кислоту широко используют в пищевой промышленности (соки, напитки, сладости, выпечка), в медицине в составе средств, во многих косметических препаратах (гель, крем, пенка, лосьон, лак), в масло- жировой промышленности.

#### **Применение лимонной кислоты в быту.**

Очищение чайника от накипи. Очищение утюга от накипи. С лимонной кислотой готовят питательный раствор для срезанных роз. Чистка серебра лимонной кислотой. Серебряные цепочки, кольца, монеты, посуду и другие изделия из серебра можно почистить лимонной кислотой. В косметологии лимонную кислоту применяют как отбеливающее средство, раствор лимонной кислоты применяю для ополаскивания волос. 2% раствор лимонной кислоты используют при веснушках, раствор лимонной кислоты убирает пигментные пятна.

Лимонная кислота обладает такими свойствами:

- Улучшает пищеварение
- Очищает организм от вредных веществ
- Выводит шлаки из организма
- Обладает противоопухолевым свойством

**Щавелевая кислота** в продуктах (сырых соках и овощах) является органической, она изобилует энзимами, т.е. является не только полезной, но и жизненно необходимой для нормальной работы нашего организма

Однако: повышенное содержание щавелевой кислоты в продуктах может вызвать ряд других симптомов: расстройство желудка, слабость, затрудненное дыхание, тошноту, рези в животе.

В химической промышленности — при синтезе красителей, используется при производстве чернил, пластмасс.

В химической металлургии — в виде специального состава при очистке металлов, котлов от накипи, ржавчины, оксидов.

В кожевенной и текстильной промышленности — для дубления кожи, при окраске шелка и шерсти. В фотографии применяют как восстановитель.

- Используется как дезинфицирующее и отбеливающее средство в составе синтетических моющих средств.
- При очистке воды. С помощью щавелевой кислоты проводится снижение жесткости воды и ее химический способ очистки.
- В косметической промышленности как добавка в отбеливающие крема.
- В сельском хозяйстве как инсектицид. Очень любят щавелевую кислоту пчеловоды. С ее помощью любители пчел научились избавляться от варроатоза. Потребовалось много времени для разработки безвредного для семьи пчел и пчеловода способа подачи препарата в гнездо. Суть идеи очень проста. Мы знаем, что нагревая щавелевую кислоту до 180 градусов мы переводим ее в парообразное состояние. В парообразном состоянии ее пары представляют собой муравьиную кислоту, которая и воздействует на виновника заболевания. Но следует помнить, что муравьиная кислота очень летуча и обладает раздражающим действием на слизистые оболочки, которые не защищены. Поэтому нужно соблюдать технику безопасности — при обработке пользоваться противогазом.

**Муравьиная кислота** является сильным восстановителем и обладает сильным бактерицидным эффектом. На этих свойствах основано её применение в медицине (используется муравьиный спирт — 1,25 % спиртовой раствор муравьиной кислоты).

Муравьиная кислота в медицине применяется при лечении следующих заболеваний:

- поражения костно-суставных тканей (артрит, артроз, остеоартроз, остеохондроз, сколиоз, радикулит, ревматизм, [ревматоидный артрит,](http://www.womanadvice.ru/revmatoidnyy-artrit-lechenie) ревматический полиартрит, подагра и др.);
- варикозное расширение вен;
- различные виды травм (гематомы, ушибы, растяжения связок, переломы, вывихи);
- вирусные и грибковые заболевания;  $\bullet$
- угревая сыпь.

Фармакологическая промышленность выпускает широкий спектр наружных лечебнопрофилактических средств с муравьиной кислотой: кремы, бальзамы, гели, мази. Также известен такой препарат, как муравьиный спирт, представляющий собой раствор муравьиной кислоты в этиловом спирте (70 %). Препараты на основе муравьиной кислоты применяют для растирания больных мест, при разогревающем массаже, в качестве согревающих компрессов.

Муравьиная кислота используется как консервант (при силосировании зелёной массы и фруктовых соков) и для дезинфекции. Также применяется для обработки кожи и отделке текстиля и бумаги.

**Уксусная кислота**

Уксусную кислоту, концентрация которой близка к 100 %, называют ледяной. 70—80 % водный раствор уксусной кислоты называют уксусной эссенцией, а 3-15 % - [уксусом.](https://ru.wikipedia.org/wiki/%D0%A3%D0%BA%D1%81%D1%83%D1%81) Водные растворы уксусной кислоты широко используются в пищевой промышленности [\(пищевая добавка](https://ru.wikipedia.org/wiki/%D0%9F%D0%B8%D1%89%D0%B5%D0%B2%D1%8B%D0%B5_%D0%B4%D0%BE%D0%B1%D0%B0%D0%B2%D0%BA%D0%B8) **E260**) и бытовой кулинарии, а также в консервировании.

Уксусную кислоту применяют для получения лекарственных и душистых веществ, как [растворитель\(](https://ru.wikipedia.org/wiki/%D0%A0%D0%B0%D1%81%D1%82%D0%B2%D0%BE%D1%80%D0%B8%D1%82%D0%B5%D0%BB%D1%8C)например, в производстве [ацетилцеллюлозы,](https://ru.wikipedia.org/wiki/%D0%90%D1%86%D0%B5%D1%82%D0%B8%D0%BB%D1%86%D0%B5%D0%BB%D0%BB%D1%8E%D0%BB%D0%BE%D0%B7%D0%B0) [ацетона\)](https://ru.wikipedia.org/wiki/%D0%90%D1%86%D0%B5%D1%82%D0%BE%D0%BD). Она используется в книгопечатании и крашении.

Уксусная кислота используется как реакционная среда для проведения окисления различных органических веществ. В лабораторных условиях это, например, окисление [органических сульфидов](https://ru.wikipedia.org/wiki/%D0%9E%D1%80%D0%B3%D0%B0%D0%BD%D0%B8%D1%87%D0%B5%D1%81%D0%BA%D0%B8%D0%B5_%D1%81%D1%83%D0%BB%D1%8C%D1%84%D0%B8%D0%B4%D1%8B) [пероксидом водорода,](https://ru.wikipedia.org/wiki/%D0%9F%D0%B5%D1%80%D0%BE%D0%BA%D1%81%D0%B8%D0%B4_%D0%B2%D0%BE%D0%B4%D0%BE%D1%80%D0%BE%D0%B4%D0%B0) в промышленности окисление [пара-ксилола](https://ru.wikipedia.org/wiki/%D0%9F%D0%B0%D1%80%D0%B0-%D0%BA%D1%81%D0%B8%D0%BB%D0%BE%D0%BB) кислородом воздуха в [терефталевую кислоту.](https://ru.wikipedia.org/wiki/%D0%A2%D0%B5%D1%80%D0%B5%D1%84%D1%82%D0%B0%D0%BB%D0%B5%D0%B2%D0%B0%D1%8F_%D0%BA%D0%B8%D1%81%D0%BB%D0%BE%D1%82%D0%B0)

Поскольку пары уксусной кислоты обладают резким раздражающим запахом, возможно её применение в медицинских целях в качестве замены [нашатырного спирта](https://ru.wikipedia.org/wiki/%D0%9D%D0%B0%D1%88%D0%B0%D1%82%D1%8B%D1%80%D0%BD%D1%8B%D0%B9_%D1%81%D0%BF%D0%B8%D1%80%D1%82) для выведения больного из обморочного состояния.

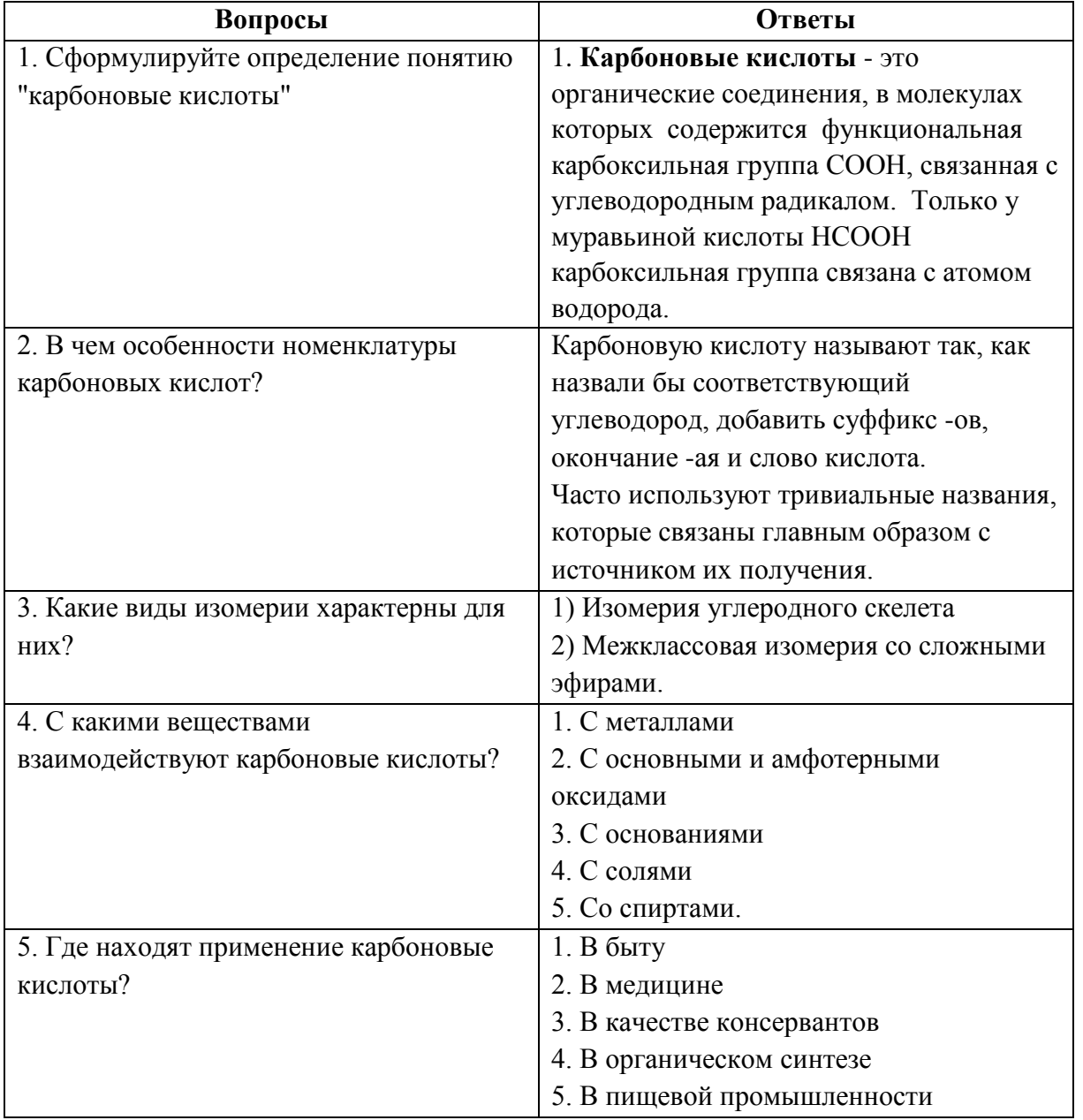

#### **Приложение 17**

# **Приложение 18**

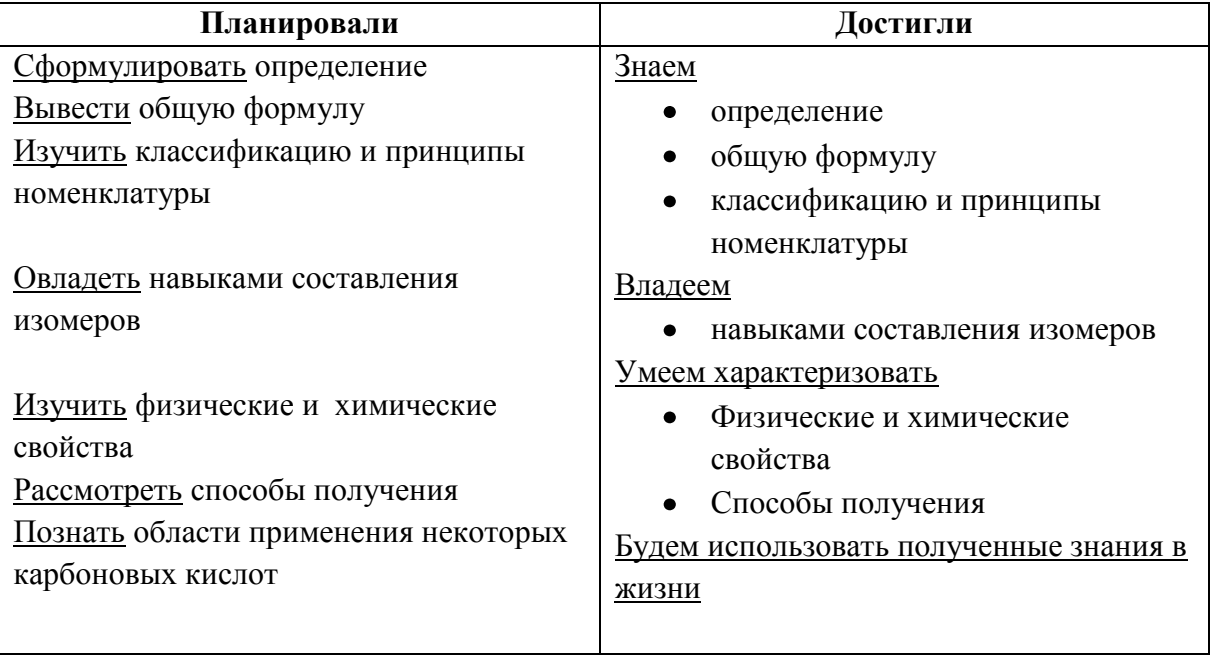

# **Что планировали и чего достигли**

# **Встреча с Ф. И. Тютчевым**

## **Трашина Е.М., ГБПОУ «Волгоградский техникум водного транспорта им. адмирала флота Н.Д.Сергеева»**

**Форма занятия**: интегрированный урок русского языка и литературы.

## **Цели:**

1**.**Образовательная: способствовать формированию интереса к личности и творчеству Ф. Тютчева, художественному миру его поэзии; повторить тему « Имя прилагательное».

2. Развивающая: способствовать овладению основными способами мыслительной деятельности курсантов ( учить анализировать, обобщать, систематизировать ).

3. Воспитательная: способствовать воспитанию любви к русской классической литературе, родному языку, эстетического вкуса.

## **Материально-техническое обеспечение занятия:**

компьютер , проектор, экран, слайды, портрет, фрагменты стихотворений Тютчева, аудиозапись «Времена года» П. И. Чайковского.

Курсант должен:

**Знать:** особенности художественного мира Тютчева; морфологические признаки имени прилагательного.

**Уметь:** анализировать и интерпретировать художественное произведение, используя сведения по теории литературы;

находить в тексте имена прилагательные, определять их морфологические признаки.

«Методический потенциал среднего профессионального образования Волгоградской области»

## **Ход занятия**

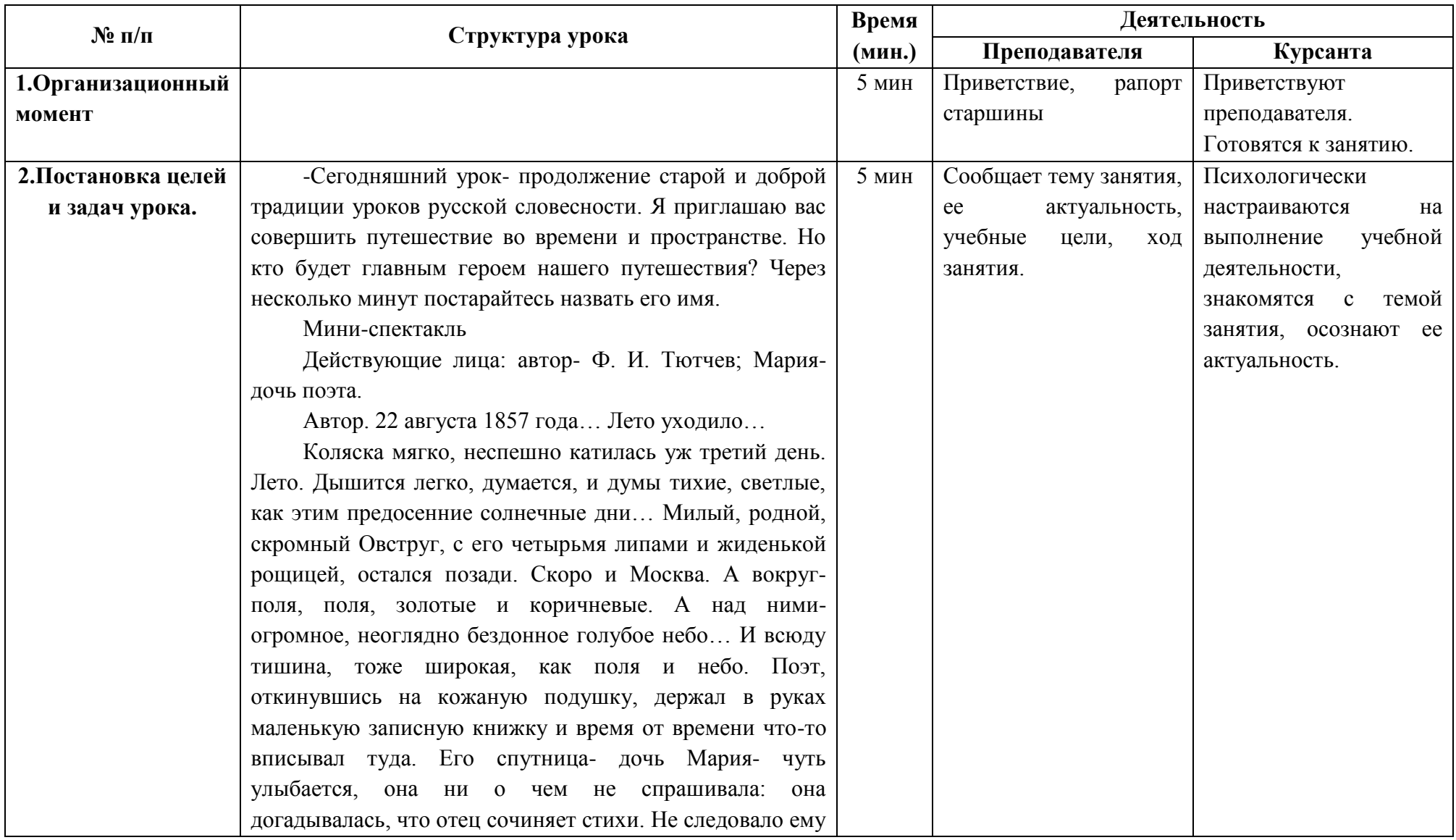

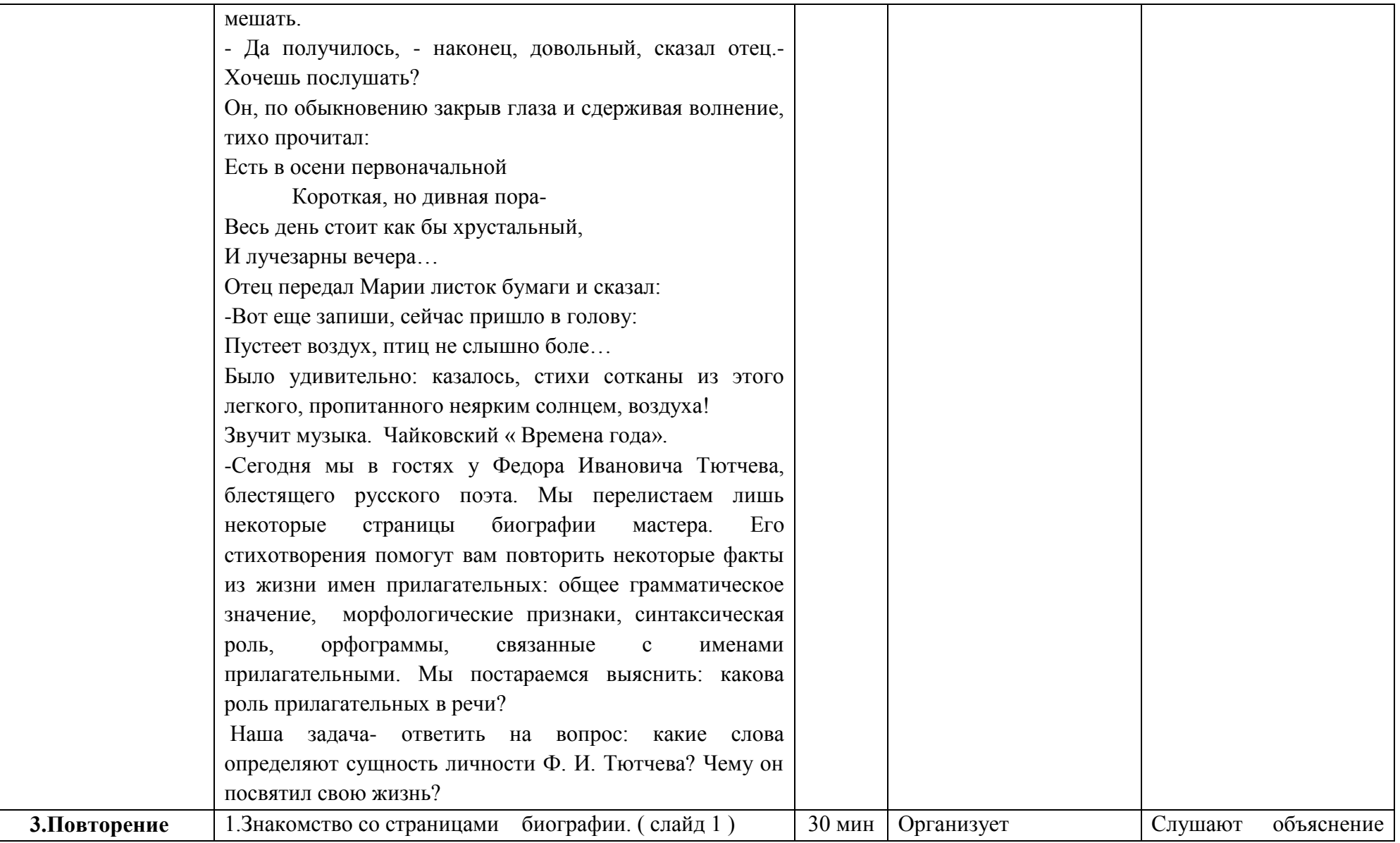

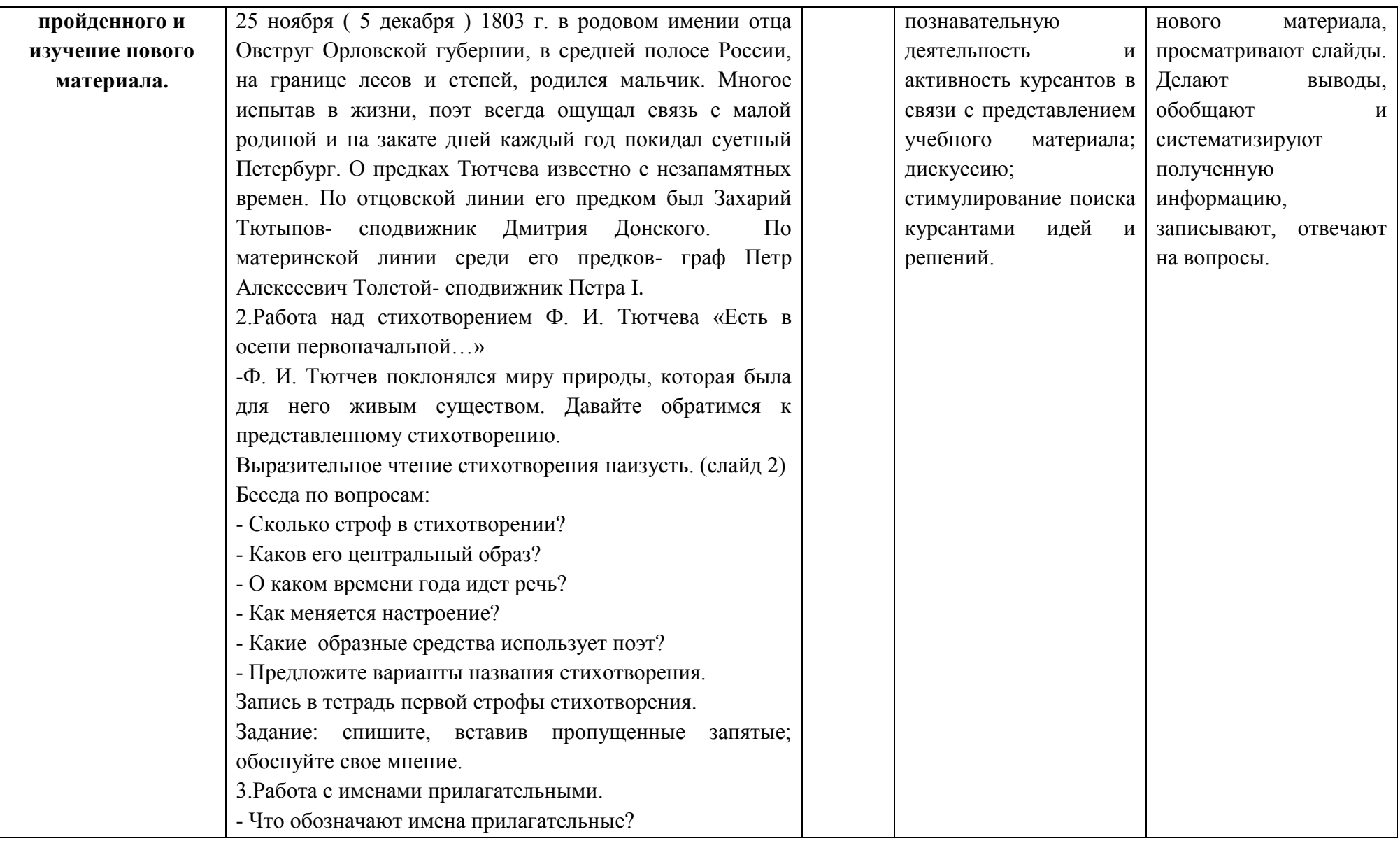

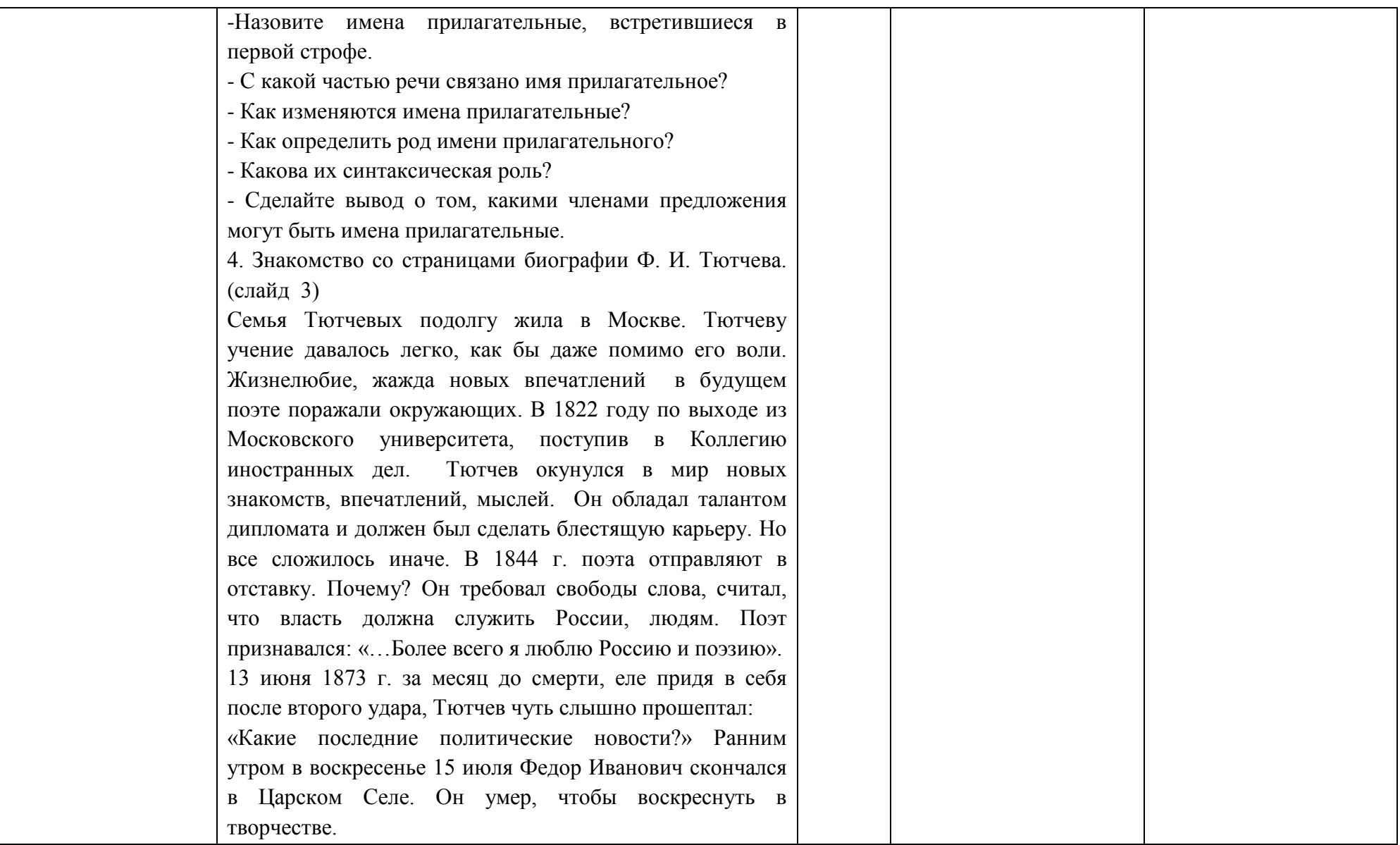

II региональный конкурс педагогического мастерства «Методический потенциал среднего профессионального образования Волгоградской области»

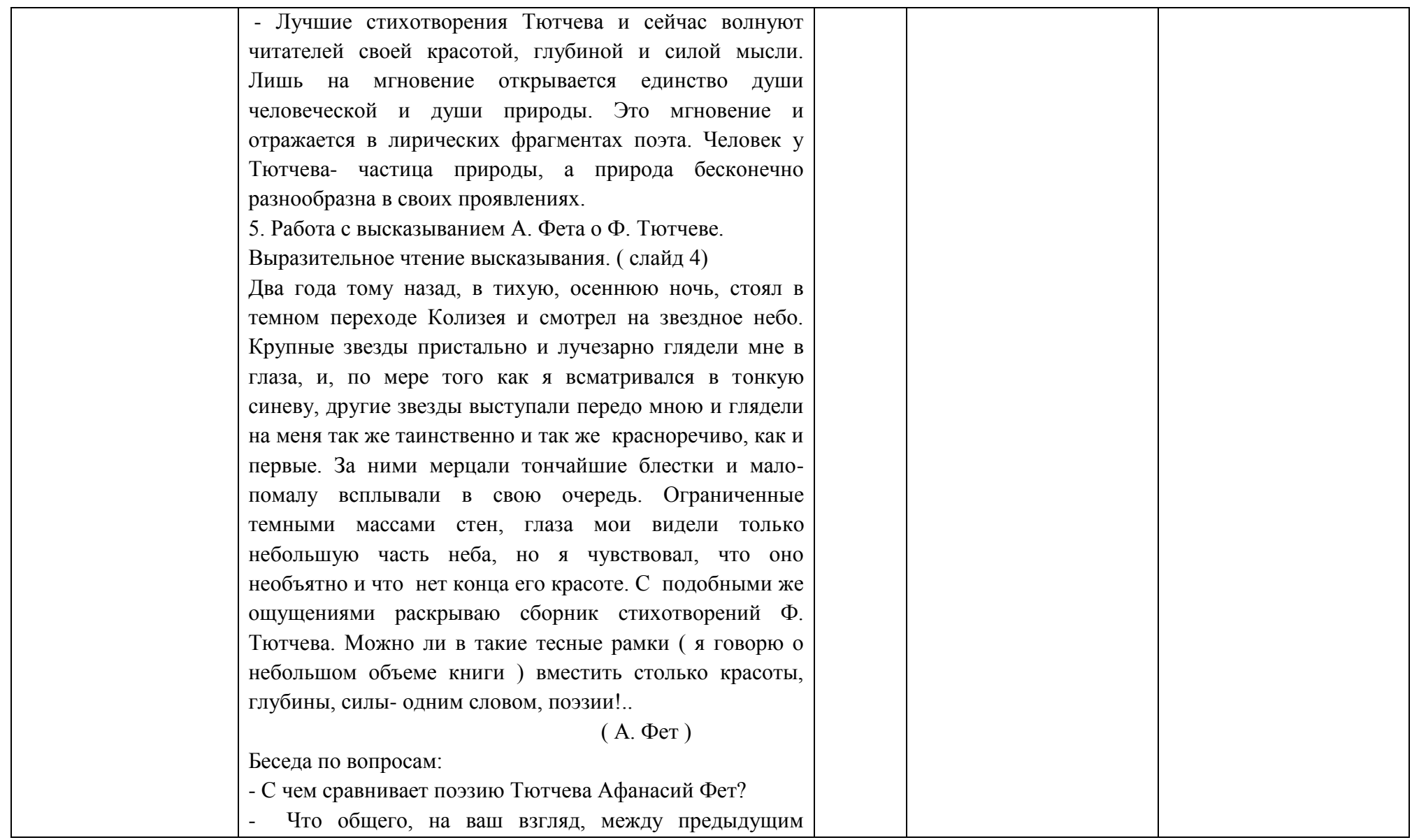

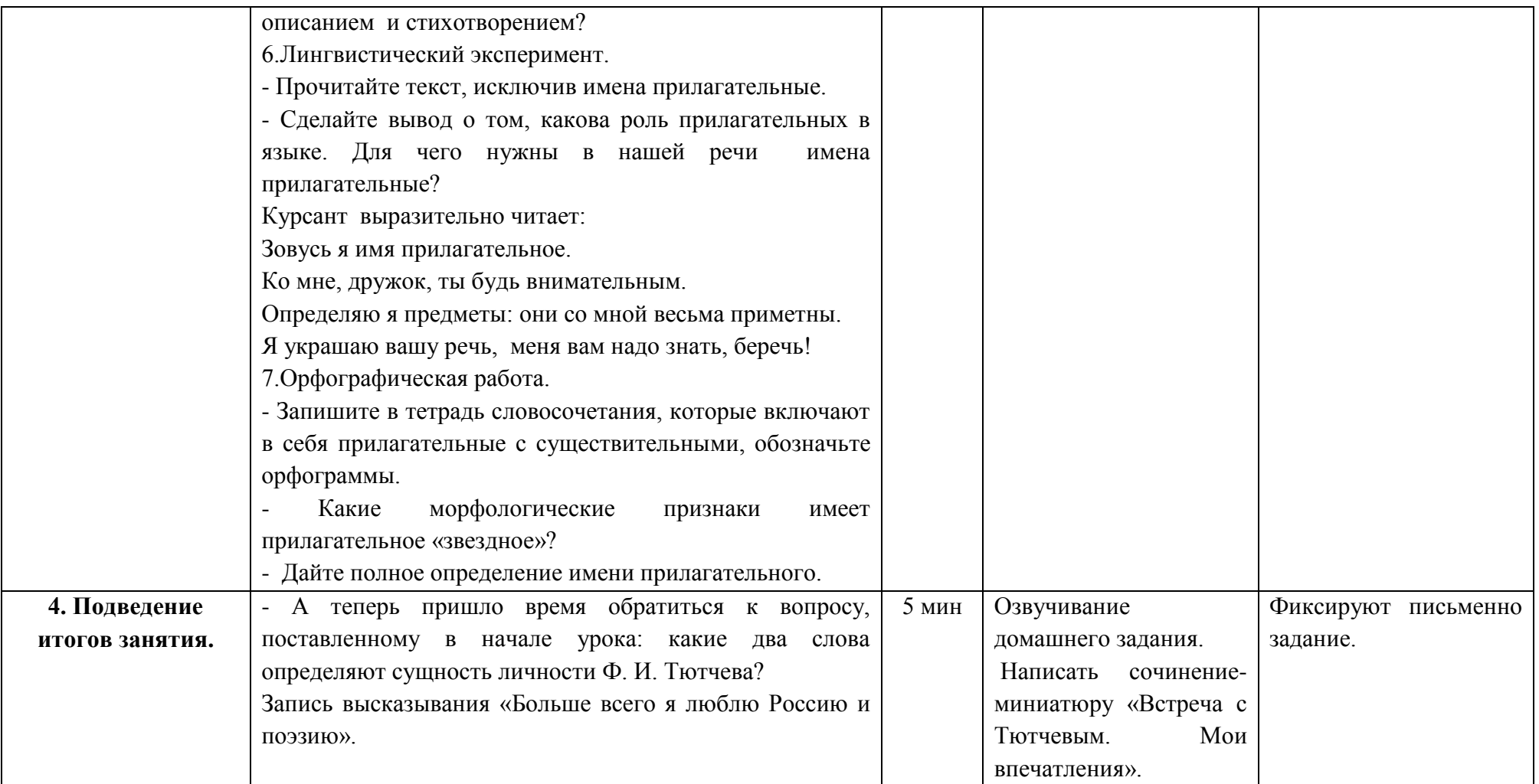

# **Составление меню. Виды меню**

## **Трошина Г. С., ГАПОУ «Камышинский политехнический колледж»**

специальность 43.02.01 Организация обслуживания в общественном питании МДК 01.02 Организация и технология производства продукции общественного питания

#### **Пояснительная записка**

Открытое занятие по междисциплинарному курсу МДК 01.02 Организация и технология производства продукции общественного питания по специальности 43.02.01 Организация обслуживания в общественном питании, по теме: «Составление меню. Виды меню» проводится в группе ООП-2.15, в третьем семестре, в соответствии с календарнотематическим планом и графиком учебного процесса.

Методической целью открытого занятия является демонстрация применения активных методов обучения и создания условий для формирования критического мышления студентов при решении профессиональных задач в процессе проведения практического занятия.

Критическое мышление характеризуется способностью студентов самостоятельно анализировать информацию с позиции логики, различных научно-обоснованных подходов и личностного понимания с тем, чтобы выносить обоснованные суждения и решения и применять полученные результаты, как к стандартным, так и нестандартным профессиональным ситуациям, вопросам и проблемам. Критическое мышление студентов способствует эффективному формированию основных общекультурных и профессиональных компетенций.

Данное занятие является естественным продолжением темы «Оперативное планирование производства и технологическая документация», направленное на формирование умения и навыков по составлению меню. Работа на уроке основана на организации деятельности микро - групп, с применением игровых технологий.

Вид урока – практическое занятие.

Учебные цели занятия сформулированы следующим образом:

*Обучающая -* • систематизировать знания студентов по основам составления меню; закрепить основные понятия и определения; сформировать навыки решения производственных ситуаций

*Развивающая -* • развивать активную, познавательную, мыслительную деятельность, развивать профессиональные навыки в работе с литературой, способствовать развитию творческой самореализации студентов

*Воспитательная -* • воспитывать стремление строить свое поведение и деятельность в соответствии с общечеловеческими и мультикультурными моральными ценностями, строить свою профессиональную деятельность и социальное поведение в соответствии с законами общества, способствовать развитию целеустремленности, способности к реализации своих профессиональных ролей.

В процессе проведения занятия студентам предлагается пройти через несколько этапов, в ходе которых обучающиеся анализируют различные ситуации, определяют основные составляющие меню, демонстрируют умение различать виды меню, принимают на себя ответственность при решении ситуационных задач.

В ходе проведения практического занятия у студентов формируются профессиональные умения и навыки по составлению меню, выделению отличительных особенностей и анализу производственных возможностей организации.

Прохождение студентом каждого структурного элемента занятия способствует:

закреплению знаний действующего законодательства в области определения классификации предприятий общественного питания; требования стандартов, предъявляемых к качеству блюд;

развитию умений: составления меню; анализировать возможности предприятия общественного питания по выполнению заказов потребителей; организовывать выполнение заказов потребителей;

формированию навыков: работы в коллективе, организации собственной деятельности по выполнению профессиональных задач; использования информации, необходимой для эффективного выполнения профессиональных задач.

Преподаватель выступает в роли координатора, направляет деятельность студентов.

Студенты самостоятельно объединяются в группы, определяют степень ответственности, организуют свою деятельность по разрешению практических ситуаций и конкурсных заданий.

При актуализации опорных знаний преподавателем используется метод «Кластер».

Данный метод способствует систематизации и обобщению учебного материала, позволяет выделить основные смысловые единицы проблемы исследования, а также позволяет студентам свободно и открыто размышлять по какой-либо теме.

Основной этап занятия – выполнение практических заданий – состоит из нескольких конкурсных и практических заданий:

«Пословицы в меню».

В данном конкурсе необходимо восстановить последовательность слов в русской пословице (поговорке), затем ответить на вопрос преподавателя

«Вокруг света с Интернетом».

Студенты должны сопоставить фото блюда национальной кухни с соответствующей позицией в меню.

«Кино-меню».

Из предложенных видеофрагментов фильмов студенты должны определить вид организации общественного питания и ключевые позиции меню.

«Кухня века».

Данный конкурс предполагает решение профессиональных ситуаций. Студенты должны провести аналогию исторического меню с современными видами.

«Эксперт по меню»

Студентам выдаются образцы меню, в процессе решения профессиональной задачи они должны оценить меню с точки зрения «посетителя» и «ресторатора».

«Мое меню».

Студентам выдаются разные бланки меню. Обучающиеся должны составить меню в соответствии с указанными критериями.

В конце занятия, на этапе осмысления и систематизации полученных знаний, используется метод «Ромашка». Сущность этого метода заключается в следующем. Преподаватель прикрепляет на доску основание ромашки с надписью «Составляем меню». У студентов в каждой группе имеются чистые лепестки, в которые они записывают свои основные мысли и выводы по правилам составления меню, затем прикрепляют их к сердцевине цветка, при этом комментируя свои записи. Тем самым по окончании занятия студенты сформулируют свой алгоритм составления меню.

На данном занятии чередуются такие методы обучения, как: беседа, конкурсные задания, решение профессиональных ситуаций, просмотр тематических роликов, поисковый и частично-поисковый, исследовательский методы. Само занятие сопровождается мультимедийной презентацией, что обеспечивает достаточный уровень работоспособности и активности студентов на протяжении всего урока.

Отдельные конкурсы, представленные в разработке, могут быть использованы при проведении занятий по экономическим дисциплинам. Кроме того, задания в конкурсах можно трактовать как с экономической, так и с юридической точки зрения.

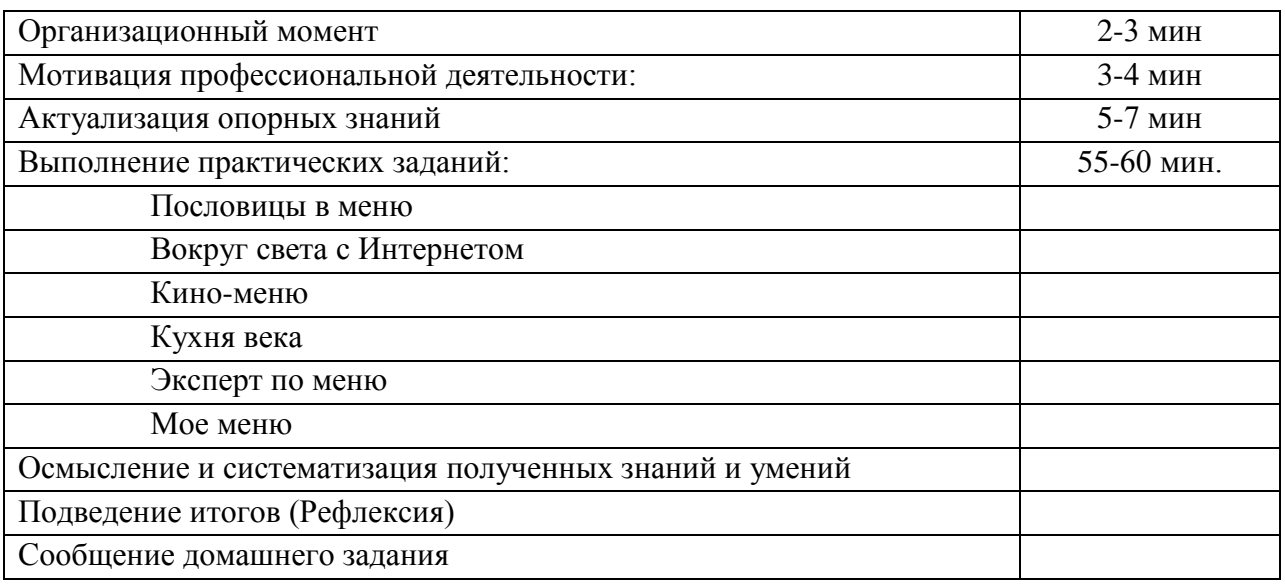

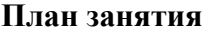

### **Методическая цель открытого занятия:**

Демонстрация применения активных методов обучения и создания условий для формирования критического мышления студентов при решении профессиональных задач в процессе проведения открытого занятия.

## **Цель занятия:**

Систематизировать знания студентов по основам составления меню; закрепить понятия и определения; сформировать навыки решения производственных ситуаций

Развивать активную, познавательную, мыслительную деятельность, развивать профессиональные навыки в работе с литературой, способствовать развитию творческой самореализации студентов

Воспитывать стремление строить свое поведение и деятельность в соответствии с общечеловеческими и национальными моральными ценностями, строить свою профессиональную деятельность и социальное поведение в соответствии с законами общества, развитие целеустремленности, способности к реализации своих профессиональных целей.

**Тип занятия**: урок по формированию умения и навыков **Вид занятия**: практическое занятие

**Методы обучения**: беседа, конкурсные задания, решение профессиональных ситуаций, просмотр тематических роликов, поисковый и частично-поисковый, исследовательский методы

## **Междисциплинарные связи**:

МДК 02.01 «Организация обслуживания в организациях общественного питания» тема: «Варианты дополнительной сервировки столов в соответствии с меню заказа», «Приемы предварительной сервировки столов: комплексного обеда, к обеду по меню заказанных блюд, к ужину»

МДК 05.01 «Официант» тема: «Назначения и правила оформления меню. Структура меню»

## **Оборудование:**

Мультимедийная презентация, проектор, компьютер;

Дидактический материал для выполнения практических заданий;

Учебники авторов Кучер Л.С., Шкуратовой Л.М. «Организация обслуживания на предприятиях питания»; Радченко Л.А. «Организация производства и обслуживания на предприятиях общественного питания;

Сборники рецептур

Образцы меню.

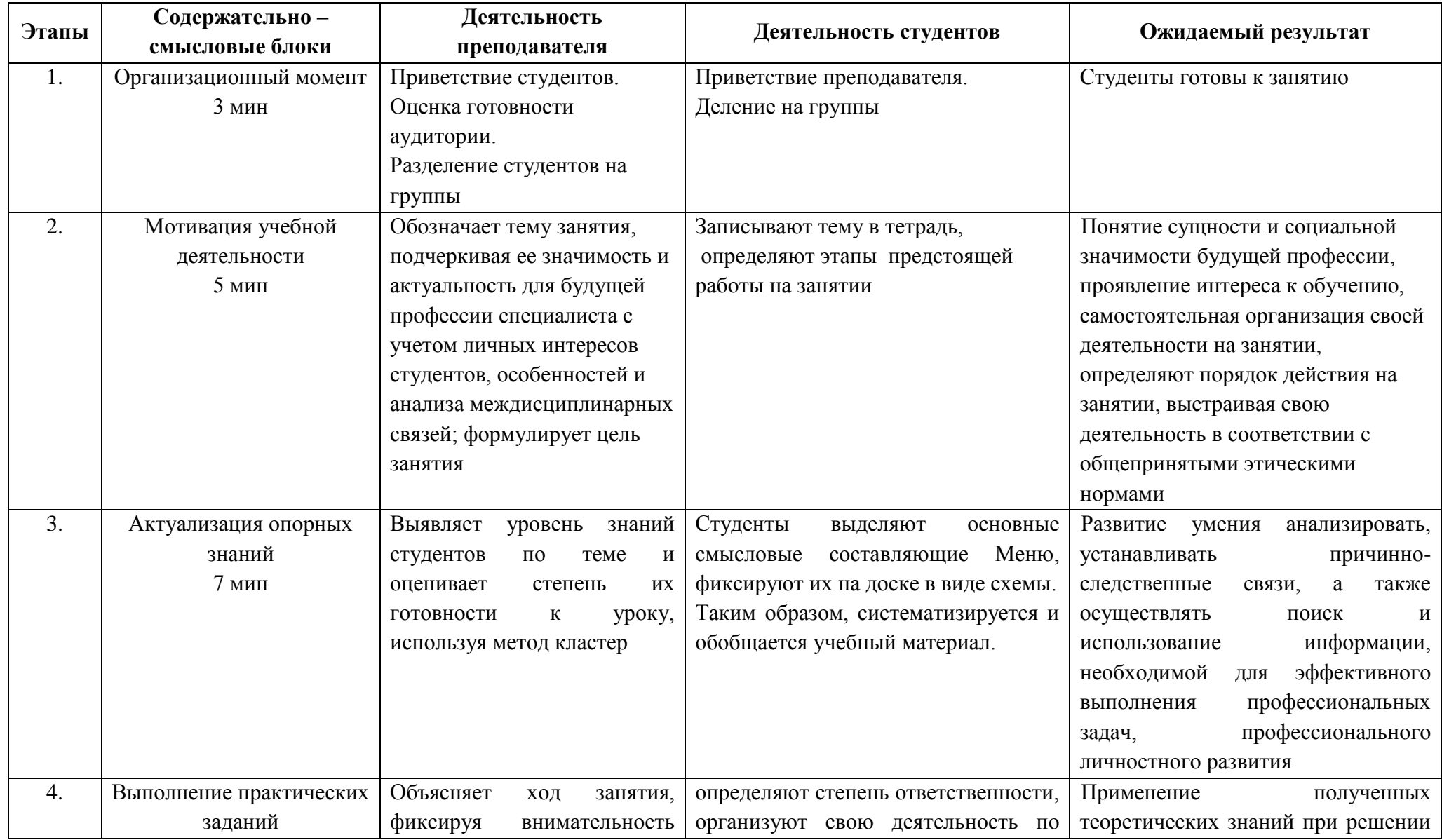

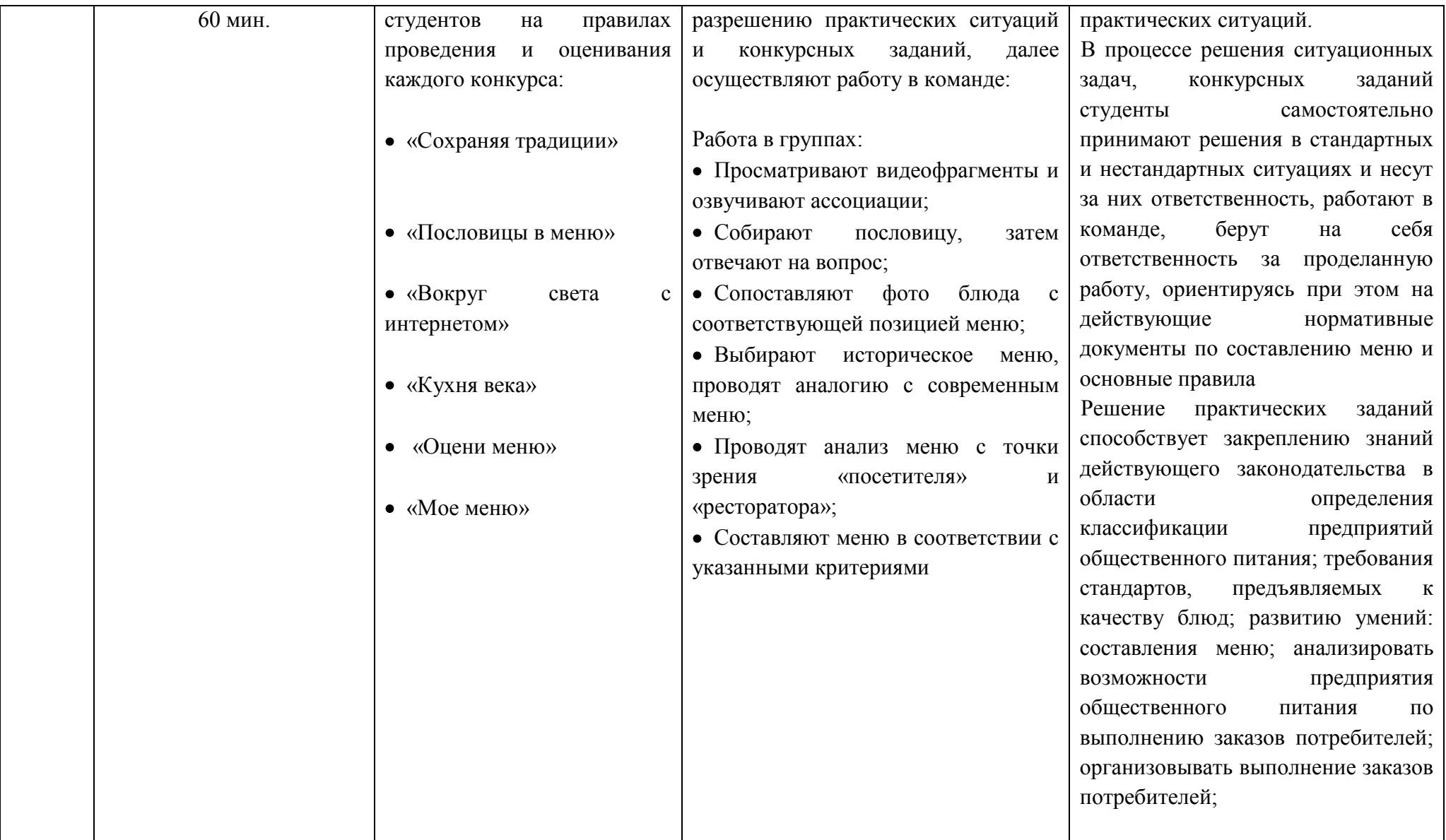

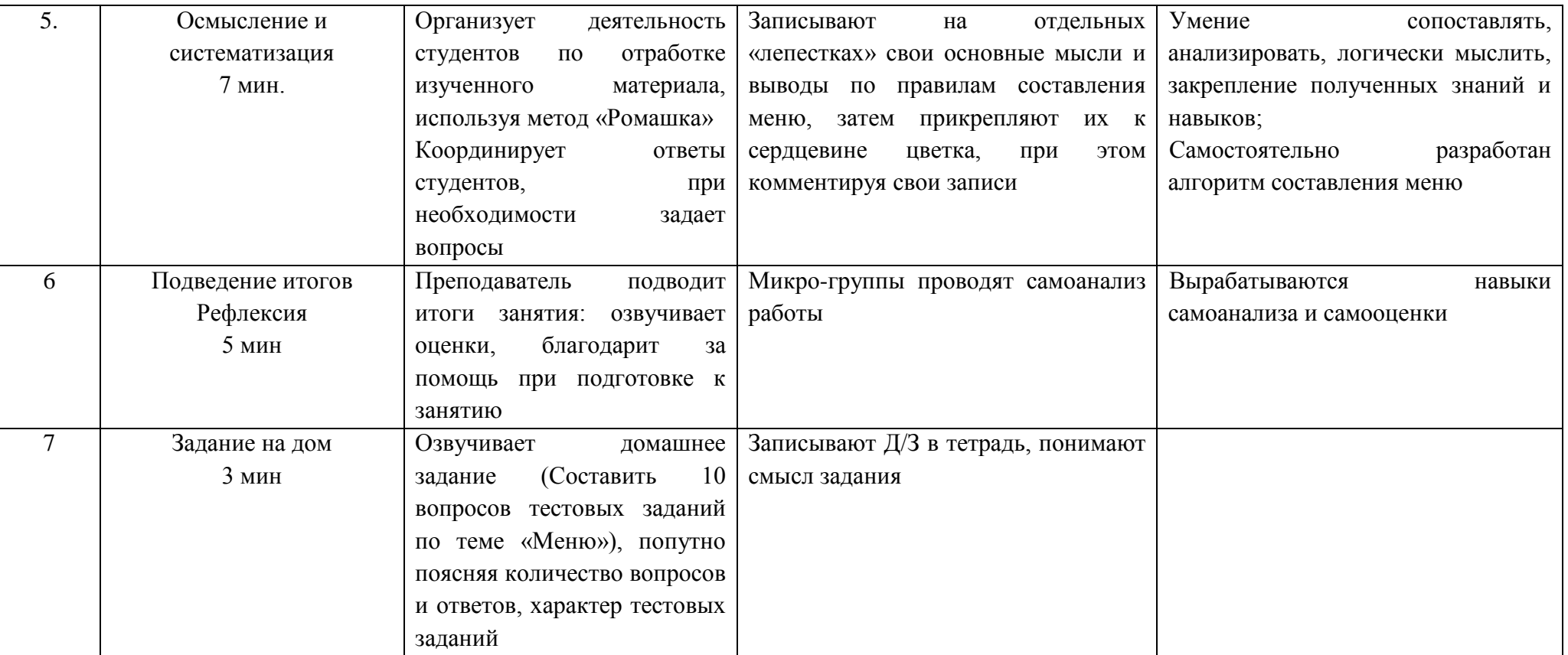

#### **Ход занятия**

**Преподаватель (вступительное слово):** Здравствуйте, уважаемые студенты, коллеги и гости.

Перед тем как начать наше занятие, давайте проверим посещаемость. Итак, староста, доложите об отсутствующих студентах.

*Староста докладывает*

**Преподаватель:** Спасибо. Студенты группы разделены на три команды и сейчас я предлагаю посмотреть небольшой отрывок из фильма. *(ОТРЫВОК из фильма «12 стульев», фрагмент, когда Киса Воробьянинов просматривает меню (приложение 1)*

Ребята, как вы думаете, о чем рассказывает нам сюжет этого фильма? Где же находится Киса Воробьянинов? К какому классу относится данное предприятие? А что держит он в руках?

*(обсуждение фрагмента)*

Итак, речь сегодня пойдет о принципах составления меню и обо всем, что с ним связано.

Тема нашего «Составление меню. Виды меню»

Знания принципов составления меню повысит профессиональный уровень студентов; умение составления меню поможет в организации любого банкета; знания видов меню нужно для составления меню дневного рациона, диетического и детского питания, с целью повышения профессионально-ценностных качеств нужно знать последовательность расположения блюд в меню; для успешного трудоустройства нужно знать правила составления меню.

**Преподаватель:** Итак, мы с вами сформулировали тему нашего сегодняшнего занятия. «Составление меню. Виды меню». И, прежде чем, приступить к составлению меню, давайте вспомним «А что же это такое?». И поможет нам в этом - метод «Кластер», т.е. графическая форма организации информации, когда выделяются основные смысловые единицы. Их мы зафиксируем в виде схемы на доске.

Итак, ключевым словом для нас является «МЕНЮ». Я считаю, что меню тесно связано с предприятием общественного питания.

*Преподаватель пишет ключевое слово, свое мнение, объясняет студентам связь термина с ключевым словом. Далее предлагает студентам записать свои мнения. Студенты выходят к доске, записывают и объясняют свои термины и определения.*

**Преподаватель:** Спасибо. Итак, мы вполне готовы к сегодняшнему занятию, и приступаем к выполнению практических заданий.

*Выполнение практических заданий:*

### **«Пословицы в меню».**

В данном конкурсе вам необходимо восстановить последовательность слов в русской пословице (поговорке), затем определить ключевое слово(продукт), либо блюдо, а так же расположить его в соответствующем разделе в меню.

Квас не пиво, хоть и шипит игриво.

- А где щи, тут и нас ищи.
- Аппетит приходит во время еды.
- Артамоны едят лимоны, а мы молодцы едим огурцы.
- Блин не клин, брюха не расколет.
- Гречневая каша матушка наша, а хлебец ржаной отец родной.
- Дешева рыба дешева и уха.
- Захотел пирога да мука дорога.
- Кашу свари, да ещё и в рот положи.
- Кисель зубов не портит.
- Чай пить не дрова рубить.
- Щи да каша пища наша.

### **«Вокруг света с Интернетом».**

В этом конкурсе нужно определить к какой национальной кухне относится блюдо, сопоставить его с соответствующей позицией в меню.

- 1. Итальянская кухня (пицца);
- 2. Украинская кухня (борщ);
- 3. Азербайджанская кухня (долма);
- 4. Японская кухня (роллы);
- 5. США (гамбургер);
- 6. Русская кухня (блины);
- 7. Немецкая кухня (штрудель).

**«Кино-меню».** 2016 год объявлен годом [Российского](http://tvkultura.ru/newstheme/show/newstheme_id/2626/) кино, главная задача которого –повышение качества отечественного киноискусства. Многие отечественные киношедевры, которые мы любим и помним, имеют свои истоки в мировом кино. Отечественный кинематограф помогает развить наш кругозор, повысить уровень культуры, сохранить русские традиции, в том числе через экран мы знакомимся с различными кухнями и предприятиями общественного питания.

Из предложенных видеофрагментов фильмов студенты должны определить вид организации общественного питания и ключевые позиции меню.

1. «Человек с бульвара Капуцинов»

**Преподаватель:** Вопрос для команды №1**.** Из отрывка фильма видно, что гостю в баре наливают в стакан воды, вместо алкоголя. Вопрос: «Можно ли это предприятие общественного питания назвать баром?». (нет, в баре должен быть широкий ассортимент алкогольной продукции, т.е. помимо меню должна быть и винная карта).

2. «Иван Васильевич меняет профессию»

**Преподаватель:** Вопрос для команды №2. Почки заячьи верченые, Головы щучьи с чесноком, Икра черная, Икра красная, заморская икра – баклажанная. Расположите эти блюда, согласно, правилам последовательности расположения блюд в меню. (Почки заячьи верченые, головы щучьи с чесноком мы отнесем в раздел «Вторые блюда», а икра черная, икра красная, заморская икра – баклажанная отнесем в раздел «Холодные блюда и закуски»).

3. «Кавказская пленница»

**Преподаватель:** Вопрос для команды №3 Назовите национальную кухню, согласно отрывку из фильма, не менее пяти национальных блюд этой кухни. Найдите нарушения в поведении гостей, не допустимые в настоящее время в ресторане. (Нельзя мужчинам в помещении находиться в головном уборе, нельзя курить торговом/банкетном зале ПОП, для этого существуют специально отведенные помещения. Чинахи в горшках, курзе, лаваш, осетинские пироги, хачапури)

**«Кухня века».**

**Преподаватель:** наш следующий этап называется Кухня века. Также называется и последняя, итоговая книга знаменитого кулинарного писателя Похлебкина Вильяма Васильевича специалиста по истории международных отношений и кулинарии, крупнейшего знатока русской кулинарии. И вашему вниманию представлены фрагменты исторических меню выдающихся личностей.

*На слайде отображены фрагменты исторических меню. Студенты должны провести аналогию исторического меню с современными видами.*

Торжественный обед 27 мая 1883 г. в день коронации для членов царствующего дома и правительства

*Перед обедом на специальных столах были выставлены все русские закуски, зафиксированные исторически, – 160 блюд на 150 человек.*

Меню:

1. Копченая и соленая красная рыба: семга, лососина, осетрина, белуга, севрюга, нельма, белорыбица, сиги, сосьвинская и жупановская сельдь, залом, байкальский омуль, муксун и др.

2. Икра: черная зернистая, паюсная и впервые – осетровая черная, так называемая императорская. Красная икра лососевых рыб: семужьи, мельмичья, кетовая и икра горбуши.

3. Салаты из раков и крабов: с яйцами и красной икрой

4. Грибы: соленые рыжики, белые, сморчки, строчки, грузди

5. Колбасы: страсбурская из гусиных печенок, тюрингенская, гамбургская, брауншвейгская; окорока

6. Паштеты: куриный, перепелиный, куропаточный, из гусиной печени; копченый язык телячий

7. Сметана, сливочное масло и горячие гречневые и гречнево - пшеничные блины Горячие блюда:

1а. Суп пюре из грибов, к нему пирожки

16. Бульон с кореньями, к нему пирожки

2. Стерлядь паровая с огурцами

3. Говядина разварная по-русски

4. Перепела жареные с тертым горохом

5. Холодное заливное из раков

6. Жаркое: индейка и бекасы

7. Салат: спаржа в голландском соусе

8. Горячий сладкий пирог с ананасами

9. Мороженое, десерт

**Преподаватель:** Скажите, пожалуйста, изменился ли порядок расположения блюд в современном меню? Если перенести данное меню в современное время, то при каких случаях его можно использовать?

*Обсуждение* 

**Преподаватель:** А теперь вашему вниманию предлагается Завтрак испанской королевы регентши Марии Христины, бывшей эрцгерцогини Австрийской

Меню:

1. Консоме с гренками

«Методический потенциал среднего профессионального образования Волгоградской области»

2. Яйца вкрутую

3. Котлеты телячьи с гарниром

4. Говядина филе тушеная (духовая)

5. Картофель отварной (в мундире)

6. Язык свиной заливной

7. Жареный цыпленок

8. Кресс салат

9. Каша рисовая молочная

10. Бисквиты, чай

**Преподаватель:** Что, по вашему мнению, из перечисленного можно включить в современное меню завтрака?

*Обсуждение* 

**Преподаватель:** А теперь взгляните на меню официального царского обеда по случаю 300 летнего юбилея династии Романовых, состоявшегося 25 мая 1913 г. в Москве, в Кремле.

Меню:

1а. Суп черепаховый

1б. Суп пюре из кур со спаржей, с пирожками

2. Стерлядь по-императорски

3. Цыплята с трюфелями

4. Седло дикой козы (серны) с гарниром

5. Цыпленок с трюфелями

6. Пунш Виктория

7. Жаркое: утки и пулярки

8. Салат огуречный, спаржа с соусом

9. Персики кардинал

10. Мороженое парижское

**Преподаватель:** Как вы считаете, данное меню можно применить на современных официальных дипломатических приемах?

### *Обсуждение*

**Преподаватель:** а сейчас вы примерите на себя роль эксперта. Вам предстоит оценить меню с точки зрения «посетителя» и «ресторатора». Уважаемые гости вы можете также подключиться к процессу.

### *Проходит конкурс «Эксперт меню»*

**Преподаватель:** Итак, мы с вами ознакомились с основными правилами составления меню, и пришло время продемонстрировать свои знания, умения и навыки на практике. Т.е. сейчас вам предстоит составить свое меню.

### **«Мое меню».**

Студентам выдаются разные бланки меню. Обучающиеся должны составить меню в соответствии с правилами составления меню.

**Преподаватель:** Первая команда, составляет меню дневного рациона, для санатория «Ласточка» (это меню одновременно для завтра, обеда и ужина). Вторая команда, составляет меню со свободным выбором блюд для ресторана класса люкс «Рига» (оно представляет перечень блюд, с указанием выхода блюд, гарнира, основного продукта и цены). Третья команда меню комплексного обеда (это набор блюд на определенную стоимость, учитывая необходимое количество белков, жиров, углеводов для организмов).

*Каждый этап выполнения задания комментируется преподавателем, оглашаются результаты.*

**Преподаватель:** Наше занятие подошло к концу.

Итак, что же мы сегодня узнали? Я предлагаю вам сделать некоторые заключения и выводы.

*Преподаватель прикрепляет на доску основание ромашки с надписью «Составляем меню». У студентов в каждой группе имеются чистые лепестки, в которые они записывают свои основные мысли и выводы по правилам составления меню, затем прикрепляют их к сердцевине цветка, при этом комментируя свои записи. Тем самым по окончании занятия студенты сформулируют свой алгоритм составления меню.*

**Приложение 1**

состоит из нескольких конкурсных и практических заданий:

«Пословицы в меню».

В данном конкурсе необходимо восстановить последовательность слов в русской пословице (поговорке), затем ответить на вопрос преподавателя

«Вокруг света с Интернетом».

Студенты должны сопоставить фото блюда национальной кухни с соответствующей позицией в меню.

«Кино-меню».

Из предложенных видеофрагментов фильмов студенты должны определить вид организации общественного питания и ключевые позиции меню.

«Кухня века».

Данный конкурс предполагает решение профессиональных ситуаций. Студенты должны провести аналогию исторического меню с современными видами.

«Эксперт по меню»

Студентам выдаются образцы меню, в процессе решения профессиональной задачи они должны оценить меню с точки зрения «посетителя» и «ресторатора».

«Мое меню».

Студентам выдаются разные бланки меню. Обучающиеся должны составить меню в соответствии с указанными критериями.

В конце занятия, на этапе осмысления и систематизации полученных знаний, используется метод «Ромашка». Сущность этого метода заключается в следующем. Преподаватель прикрепляет на доску основание ромашки с надписью «Составляем меню». У студентов в каждой группе имеются чистые лепестки, в которые они записывают свои основные мысли и выводы по правилам составления меню, затем прикрепляют их к сердцевине цветка, при этом комментируя свои записи. Тем самым по окончании занятия студенты сформулируют свой алгоритм составления меню

# **Проверка ведения бухгалтерского учета кассовых операций в организации**

## **Урасова Г.Г., ГБПОУ «Серафимовический техникум механизации сельского хозяйства»**

МДК.05.01 «Выполнение работ по рабочей профессии – кассир» 38.02.01«Экономика и бухгалтерский учет (по отраслям)»

## **План занятия №19**

## **Цели**:

*дидактические*:

-формировать представление о порядке ведения кассовых операций и организации учета денежной наличности в кассе предприятия;

- активизировать знания, понятия и навыки в области бухгалтерского учета;

- оценивать уровень знаний студентов.

*воспитательные:*

- формировать культуру общения;

- прививать навыки коллективной выработки и принятия решений;

- формировать умение обмениваться мнениями;

- вызвать у студентов интерес к изучаемой теме.

*развивающие:*

- развивать самостоятельность и активность в поиске знаний, творческий подход к подготовке выступлений;

- развивать речь, память и умение отстаивать свою точку зрения;

- развивать организаторские и коммуникативные способности.

**Вид занятия.** Практическое занятие.

**Тип урока.** Закрепление знаний.

**Форма проведения.** Проблемно-поисковая практическая работа

**Методы проведения.** Дискуссия, самостоятельная работа, работа в группах, презентация.

**Место проведения.** Аудитория.

**Время проведения.** 2 часа.

**Оборудование:** Игровая документация, вычислительная техника.

**Междисциплинарные связи:** предшествующие – основы бухгалтерского учета, экономика организации, право, менеджмент, информационные технологии в профессиональной деятельности;

сопутствующие – налоги и налогообложение, МДК.01.01 «Практические основы бухгалтерского учета имущества организации».

## **Литература:**

основная:

1.Федеральный закон «О бухгалтерском учете» от 06.12.2011 г., № 402 – ФЗ

2.Гражданский кодекс Российской Федерации, Части I и II.- М.; СПС «Консультант Плюс».

3.Кодекс об административных правонарушениях РФ.

4.Налоговый кодекс Российской Федерации, Части I и II.- М.; СПС «Консультант Плюс».

5.Положение по ведению бухгалтерского учета и бухгалтерской отчетности в Российской Федерации, утвержденное приказом Минфина РФ от 29.07.98г. №34-н (в ред. Приказа Минфина РФ от 24.03.2000г.№31н).

6.Положение по бухгалтерскому учету «Учетная политика предприятия» (ПБУ 1/2008), утвержденное приказом Минфина РФ от 24 ноября 2008 г. №106н.

7.Положение ЦБ РФ о порядке ведения кассовых операций с банкнотами и монетой Банка России на территории Российской Федерации от 12.10.2011 № 373-П.

8.План счетов бухгалтерского учета финансово-хозяйственной деятельности организации и Инструкция по его применению, утвержденный приказом Минфина РФ от 31.10.2000г. №94н. (с последующими изменениями).

9.Кондраков Н.П. Бухгалтерский учет: Учебное пособие. – 4-е изд., перераб. и доп. – М.: ИНФРА – М, 2012.

10.Швецкая, В.М., Головко Н.А. Бухгалтерский учет: Учебник для студентов средних специальных учебных заведений. – М.: Издательско-торговая корпорация «Дашков и  $\text{K}^0$ », 2008.

дополнительная:

1.Богаченко, В.М., Кириллова, Н.А. Бухгалтерский учет для ССУЗов : учеб. – М.: ТК Велби, Изд-во Проспект, 2009.

# **Структура занятия**

# 1 **Организационный момент – 3 мин**.

- 1.1 Проверка присутствующих и их готовности к занятию.
- 1.2 Вводный инструктаж.
- **2 Мобилизующий момент – 10 мин.**
- 2.1 Сообщение темы занятия.
- 2.2 Сообщение целей.
- 2.3 Выдача задания.

# **3 Основная часть – 68 мин.**

- 3.1 Проведение проблемно-поисковой практической работы.
- 3.1.1Подготовительный этап игры: **-** 15 мин.
	- деление группы на рабочие подгруппы;
	- назначение экспертов;
	- знакомство с ситуацией, инструктаж.
- .1.2 Первый этап игры: 8 мин.
	- работа рабочих подгрупп;
	- работа экспертов.
- 3.1.3 Второй этап игры: 15 мин.
	- выполнение квалификационных заданий.
- 3.1.4 Третий этап игры: 30 мин.
	- презентация
	- обсуждение работы подгрупп и экспертов.

# **4 Заключительная часть – 7 мин.**

- 4.1 Подведение итогов.
- 4.2 Оценка знаний.
- 4.3 Комментарий преподавателя.
- **5 Задание на дом – 2 мин.**

## **1. Организационный момент**

Организационный момент включает в себя проверку присутствующих и готовности студентов к уроку.

Во вводном инструктаже преподаватель напоминает основные правила поведения: эмоции не должны превышать допустимый уровень, корректность, культура общения и уважительные взаимоотношения на уроке.

Напутствует студентам, что творчество, самостоятельность и постоянное сотрудничество будут поощряться.

### **2. Мобилизующий момент**

Мобилизующий момент включает:

- сообщение темы занятия: «Проверка ведения бухгалтерского учета кассовых операций в организации»;

- сообщение целей:

*дидактические*:

-формировать представление о порядке ведения кассовых операций и организации учета денежной наличности в кассе предприятия;

- активизировать знания, понятия и навыки в области бухгалтерского учета;

- оценивать уровень знаний студентов.

*воспитательные:*

- формировать культуру общения;

- прививать навыки коллективной выработки и принятия решений;

- формировать умение обмениваться мнениями;

- вызвать у студентов интерес к изучаемой теме, дисциплине;

*развивающие:*

- развивать самостоятельность и активность в поиске знаний, творческий подход к подготовке выступлений;

- развивать речь, память и умение отстаивать свою точку зрения;

- развивать организаторские и коммуникативные способности.

### **Выдача задания:**

Преподаватель выдает индивидуальные задания каждой подгруппе и чистые листы для результатов работы (Приложения № 1, 2, 3, 4, 5, 6).

### **3. Основная часть. Проведение деловой игры**

На подготовительном этапе вся группа студентов делится на подгруппы по 4-5 человек в каждой с учетом индивидуальных способностей и психологической совместимости участников. Эти подгруппы назовем следующим образом: «Администрация предприятия», «Следственная группа», «Представители вышестоящей организации», «Представители налогового органа», «Представители банка».

Кроме того, преподаватель назначает группу экспертов в количестве 4-х человек из числа успевающих студентов, которые могут работать активнее, чем другие на протяжении всего урока и в какой-то мере дублировать преподавателя. В целях экономии времени мы это сделали заранее.

В качестве знакомства с ситуацией преподаватель зачитывает производственную ситуацию:

Представьте себе небольшое двухэтажное здание, весь первый и половину второго этажа которого занимает наше проверяемое предприятие.

Здание находится в центральной части села и дела у нашего предприятия, скажем прямо, идут неплохо.

Оно периодически сдавало в банк суммы выручки и действовало, как казалось всем, строго в соответствии с законодательством.

Но вот в один из понедельников директор как всегда пришел на работу без опозданий, открыл дверь своего кабинета на втором этаже и уютно расположился в кресле, обдумывая очередность своих последующих действий.

Его раздумья прервала резко открывшаяся дверь и вбежавший главный бухгалтер: «У нас происшествие – нас обокрали».

Директор тут же отдал распоряжение главному бухгалтеру никого не впускать в помещение кассы до прибытия полиции. Сам принялся набирать 02 на телефонном аппарате.

Полиция приехала через полчаса. Следственная группа сразу же попросила проводить их на место происшествия.

Далее участник следственной группы рассказывает

1. Касса располагается на первом этаже. Мы посмотрели на единственную,

хлюпкую дверь кассы. Рядом с ней на деревянном дверном косяке виднелись три выемки от ударов чем-то тяжелым и тупым. Четвертый удар явно попал в цель – около замочной скважины было только одно углубление. Этого удара было достаточно, чтобы дверь почти слетела с петель – на ней был только один замок и никаких дверных накладок и усиленных навесов.

2. Вся электропроводка в кассе проходила прямо по стенам. Охранно-пожарная сигнализация и освещение были смонтированы раздельно.

Включатель электропитания кассы находился здесь же – он был спрятан за задней стенкой несгораемого шкафа.

3. На окне кассы были прикручены декоративные решетки, сделанные из стальных прутьев диаметром 10 мм. Из таких же стальных прутьев была сделана решетка в виде «солнца» на окошке для выдаче денег.

Далее преподаватель сообщает:

Следственная группа перенесла свое внимание на личность кассира, который по совместительству был и бухгалтером. К ним присоединились представители вышестоящей организации, проводившие плановую проверку предприятия.

Кассир-бухгалтер начала свой рассказ:

1. 15 – го числа каждого месяца мы выплачиваем заработную плату нашим сотрудникам. Прошлый четверг как раз и было 15 – е число. Поэтому я, как полагается, за день до этого рассчитала в расчетно-платежной ведомости общую сумму заработной платы, выписала на эту сумму один приходный кассовый ордер и заполнила квитанцию.

2. В четверг утром директор дал мне свою машину, водитель которой был еще и в качестве охраны, и я получила в банке необходимую сумму на выплату заработной платы. В понедельник 19 – го числа завершался трехдневный срок, по которому законодательство разрешает хранить в кассе наличные деньги на выплату зарплаты сверх установленных лимитов. К концу рабочего дня пятницы сумма сверхлимитных денежных средств составила около 5000 рублей. Конкретнее можно посмотреть по кассовой книге.
3. В четверг и пятницу я выдавала заработную плату нашим работникам.

На платежных ведомостях были сделаны все необходимые и достаточные для выдачи денег надписи и подписаны главным бухгалтером.

4. Я знаю в лицо не всех работников, поэтому многие из них предъявляли мне паспорт или удостоверение, выданное нашим предприятием.

5. Вместо двоих наших сотрудников зарплату получали их жены. Я разрешила им расписаться вместо мужей и выдала деньги.

6. В пятницу во второй половине дня мне пришлось отлучиться по семейным обстоятельствам. Так что последним пяти работникам деньги выдавала старший бухгалтер Петрова Анна Ивановна. Она заменяет меня в мое отсутствие.

7. В конце каждого дня я подвожу промежуточные итоги, подсчитываю все оставшиеся деньги, сверяю их с остатком в кассовой книге и прячу их в наш «сейф». Так мы называем единственный ящик моего письменного стола, который закрывается на ключ. Там деньги остаются на ночь. У нас в кассе есть, конечно же, и сейф, но недельки две назад в нем сломался замок, и с того времени мы пользуемся ящиком стола. Об этом, естественно, никто кроме меня, директора, главного бухгалтера и старшего бухгалтера не знал.

8. В пятницу я подвела общие итоги. В конце платежных ведомостей я сделала надписи о фактически выплаченных суммах и сверила их с общим итогом.

9. За эти два дня деньги получили почти все, кроме двоих заболевших сотрудников, один их которых должен был уехать в командировку.

10. Еще в четверг на сумму командировочных я составила расходный кассовый ордер, и чтобы он никуда не затерялся, я отдала его нашему командировочному – у него он будет целее. Этот сотрудник очень часто ездит по командировкам, и, кажется, еще не рассчитался по ранее выданному авансу.

11. Из части выручки, которая поступила в четверг в кассу, я зарезервировала ему на командировочные расходы. Его отъезд был запланирован на субботу, но он заболел и изза этого не смог получить деньги в пятницу.

12. В пятницу вечером я обратилась к директору, чтобы он обеспечил меня транспортом и охраной для перевозки сверхлимитной суммы в банк. Ни автомобиля, ни охраны «под рукой» не оказалось. Я не захотела отвозить эти деньги на попутках. Сами знаете, что из этого могло бы получиться. Чтобы не рисковать, мы решили оставить всю сумму в кассе до понедельника.

13. Сегодня я пришла на работу и сразу же обнаружила, что дверь в кассу выбита, и все деньги из кассы похищены. Об этом я сразу же сообщила главному бухгалтеру. Вот и все. Дальше вы знаете.

Далее преподаватель дает краткий инструктаж о дальнейших действия участников игры, в котором сообщает о начале работы подгрупп над своими индивидуальными заданиями и работы экспертов.

На первом этапе все подгруппы и эксперты в течение 8 минут внимательно изучают задания, а затем плавно переходят на второй этап, приступая к выполнению своих квалификационных заданий, делая соответствующие пометки на полученных с заданиями чистых листах.

Через короткое время (около 15-ти минут) все участники практической работы должны подготовит ответы на полученные ими индивидуальные задания.

На третьем этапе проводится презентация выполненных заданий, в которой представитель от каждой подгруппы сообщает о результатах работы подгруппы, а остальные участники задают данной подгруппе вопросы по обсуждаемой теме. За каждый удачно составленный вопрос эксперты добавляют спросившей подгруппе от 0 до 3 баллов, а за правильный ответ или дополнение к нему ответившая команда получает от 0 до 5 баллов. Одновременно эксперты оценивают по 10-ти бальной шкале выполнение подгруппой самого задания. Кроме того, подгруппы получают оценку экспертов за самоорганизацию при выполнении задания и участии в презентации. В свою очередь, работу экспертов оценивает преподаватель.

Все данные о полученных баллах отражаются экспертами в экране учета деятельности подгрупп (Приложение №7).

## **4. Заключительная часть**

В заключительной части урока подводятся итоги проведения практической работы. Подгруппа, набравшая наибольшее количество баллов, является победителем проблемнопоисковой практической работы «Проверка ведения бухгалтерского учета кассовых операций в организации». Путем деления полученных результатов каждой подгруппой на количество участников в подгруппе, определяется средний балл одного участника, исходя из которого, каждому студенту выставляется оценка с учетом его активности и знаний.

В итоговом выступлении преподавателя подчеркивается квалифицированность проведенного подгруппами анализа, оценивается работа каждой команды, отмечаются лучшие участники.

Преподаватель благодарит всех за участие в данном уроке.

# **5. Задание на дом**

Закрепить пройденный материал согласно списку литературы:

1. Положение ЦБ РФ о порядке ведения кассовых операций с банкнотами и монетой Банка России на территории Российской Федерации от 12.10.2011 № 373-П.

2. Швецкая, В.М., Головко Н.А. Бухгалтерский учет: Учебник для студентов средних специальных учебных заведений. – М.: Издательско-торговая корпорация «Дашков и  $K^0$ », 2008.

# **Приложение 1**

## **Задание №1**

## для подгруппы «Следственная группа»

1. Касса располагалась на первом этаже. Они посмотрели на единственную хлюпкую дверь кассы. Рядом с ней на деревянном дверном косяке виднелись три выемки от ударов чем-то тяжелым и тупым. Четвертый удар явно попал в цель – около замочной скважины было только одно углубление. Этого удара было достаточно, чтобы дверь почти слетела с петель – на ней был только один замок и никаких дверных накладок и усиленных навесов.

2. Вся электропроводка в кассе проходила прямо по стенам. Охранно-пожарная сигнализация и освещение были смонтированы раздельно. Включатель электропитания кассы находился здесь же – он был спрятан за задней стенкой несгораемого шкафа.

3. На окне кассы были прикручены декоративные решетки, сделанные из стальных прутьев диаметром 10 мм. Из таких же стальных прутьев была сделана решетка в виде «солнца» на окошке для выдачи денег.

Требуется сделать необходимые выводы. Ваши ответы должны быть составлены в соответствии с Положение ЦБ РФ о порядке ведения кассовых операций с банкнотами и монетой Банка России на территории Российской Федерации от 12.10.2011 № 373-П.

## **Приложение 2**

# **Задание №2**

для подгруппы «Представители вышестоящей организации»

Кассир-бухгалтер начала свой рассказ:

1. 15 – го числа каждого месяца мы выплачиваем заработную плату нашим сотрудникам. Прошлый четверг как раз и было 15 – е число. Поэтому я, как полагается, за день до этого рассчитала в расчетно-платежной ведомости общую сумму заработной платы, выписала на эту сумму один приходный кассовый ордер и заполнила квитанцию.

2. В четверг утром директор дал мне свою машину, водитель которой был еще и в качестве охраны, и я получила в банке необходимую сумму на выплату заработной платы. В понедельник 19 – го числа завершался трехдневный срок, по которому законодательство разрешает хранить в кассе наличные деньги на выплату зарплаты сверх установленных лимитов. К концу рабочего дня пятницы сумма сверхлимитных денежных средств составила около 5000 рублей. Конкретнее можно посмотреть по кассовой книге.

3. В четверг и пятницу я выдавала заработную плату нашим работникам.

На платежных ведомостях были сделаны все необходимые и достаточные для выдачи денег надписи и подписаны главным бухгалтером.

4. Я знаю в лицо не всех работников, поэтому многие из них предъявляли мне паспорт или удостоверение, выданное нашим предприятием.

5. Вместо двоих наших сотрудников зарплату получали их жены. Я разрешила им расписаться вместо мужей и выдала деньги.

6. В пятницу во второй половине дня мне пришлось отлучиться по семейным обстоятельствам. Так что последним пяти работникам деньги выдавала старший бухгалтер Петрова А.А.. Она заменяет меня в мое отсутствие.

7. В конце каждого дня я подвожу промежуточные итоги, подсчитываю все оставшиеся деньги, сверяю их с остатками и прячу их в наш «сейф». Так мы называем единственный ящик моего письменного стола, который закрывается на ключ. Там деньги остаются на ночь. У нас в кассе есть, конечно же, и сейф, но недельки две назад в нем сломался замок, и с того времени мы пользуемся ящиком стола. Об этом, естественно, никто кроме меня, директора, главного бухгалтера и старшего бухгалтера не знал.

8. В пятницу я подвела общие итоги. В конце платежных ведомостей я сделала надписи о фактически выплаченных суммах и сверила их с общим итогом.

9. За эти два дня деньги получили почти все, кроме двоих заболевших сотрудников, один их которых должен был уехать в командировку.

10. Еще в четверг на сумму командировочных я составила расходный кассовый ордер, и чтобы он никуда не затерялся, я отдала его нашему командировочному – у него он будет целее. Этот сотрудник очень часто ездит по командировкам, и, кажется, еще не рассчитался по ранее выданному авансу.

11. Из части выручки, которая поступила в четверг в кассу, я зарезервировала ему на командировочные расходы. Его отъезд был запланирован на субботу, но он заболел и изза этого не смог получить деньги в пятницу.

12. В пятницу вечером я обратилась к директору, чтобы он обеспечил меня транспортом и охраной для перевозки сверхлимитной суммы в банк. Ни автомобиля ни охраны «под рукой» не оказалось. Я не захотела отвозить эти деньги на попутках. Сами знаете, что из этого могло бы получиться. Чтобы не рисковать, мы решили оставить всю сумму в кассе до понедельника.

13. Сегодня я пришла на работу и сразу же обнаружила, что дверь в кассу выбита и все деньги из кассы похищены. Об этом я сразу же сообщила главному бухгалтеру. Вот и все. Дальше вы знаете.

Требуется сделать все необходимые выводы. Ваши ответы должны быть составлены в соответствии с Положение ЦБ РФ о порядке ведения кассовых операций с банкнотами и монетой Банка России на территории Российской Федерации от 12.10.2011 № 373-П. и принятой учетной политикой.

# **Приложение 3**

# **Задание №3**

для подгруппы «Представители налогового органа»

Представьте себе, что исследуемое предприятие оказалось оштрафовано налоговой инспекцией за неприменение контрольно-кассовых машин. Размер наложенного штрафа после определения степени вины – 5 минимальных размеров оплаты труда. Со времени наложения штрафа уже прошло 11 дней.

Что вы посоветуете руководителю предприятию: оспаривать решение в судебном порядке или согласиться выплатить штраф в бесспорном порядке?

Какой срок остается у предприятия для подачи иска, чтобы штраф не был взыскан в бесспорном порядке?

Какие еще вы заметили нарушения порядка ведения кассовых операций?

## **Приложение 4**

# **Задание №4**

## для подгруппы «Представители банка»

Рассчитайте размер штрафа, который будет наложен на проверяемое предприятие, если лимит остатка кассы, установленный для данного предприятия указан в соответствующем документе и составляет 12500 рублей.

Назовите этот документ. Выплата заработной платы производится каждое 15-е число месяца. Остаток кассы на начало месяца - 12310 рублей. Определите: с помощью какого учетного регистра вы сможете выполнить задание? Проверьте полноту оприходования в кассу предприятия наличных денежных средств, полученных в банке и их целевое использование. Какие еще вы заметили нарушения порядка ведения кассовых операций?

# **Приложение 5**

# **Задание №5**

## для подгруппы «Администрация предприятия»

Разработайте свои предложения по устранению допущенных нарушений в порядке ведения бухгалтерского учета кассовых операций и возможных мерах наказания виновных лиц.

# **Приложение 6**

# **Задание №6**

#### для подгруппы «Эксперты»

Проанализируйте заданную производственную ситуацию в целом, оцените полноту и правильность выполнения заданий каждой подгруппой, корректность и уместность задаваемых вопросов, а также правильность и своевременность ответов на них. Результаты оценки занесите в экран учета деятельности подгрупп.

# **Приложение 7**

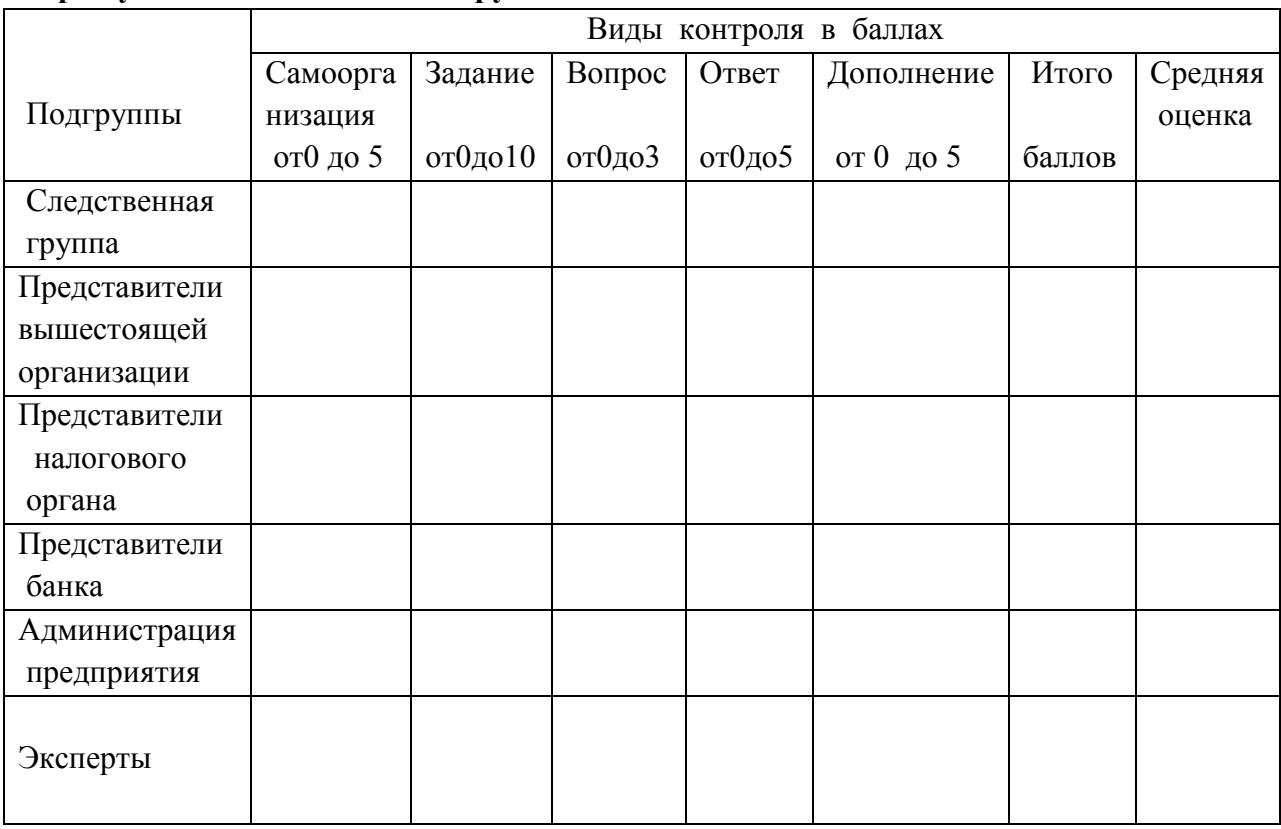

#### **Экран учета деятельности подгрупп**

# **Инновационные формы работы классного руководителя с родителями**

# **Харченко О. Ю., ГБПОУ «Дубовский педагогический колледж»**

Специальность 44.02.02 Преподавание в начальных классах

МДК. 03.01. Теоретические и методические основы деятельности классного руководителя

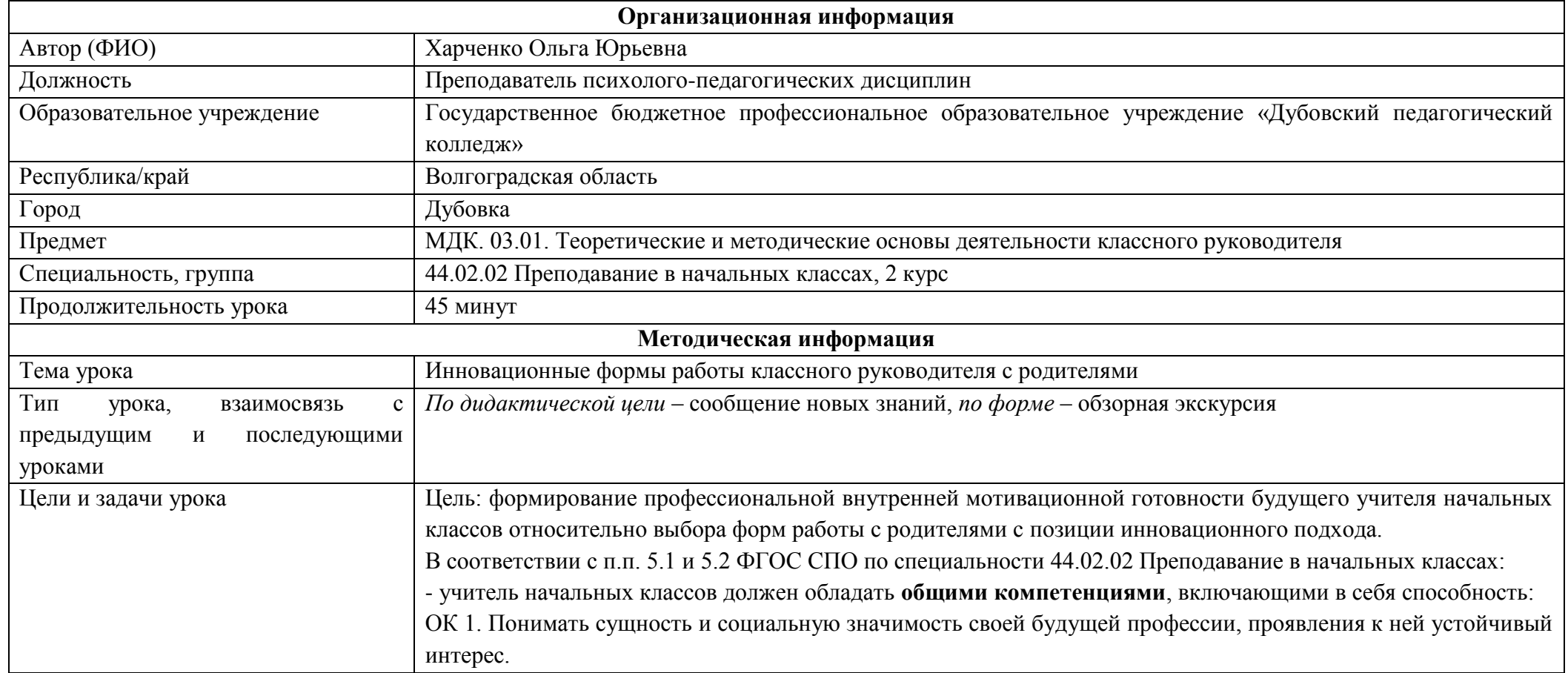

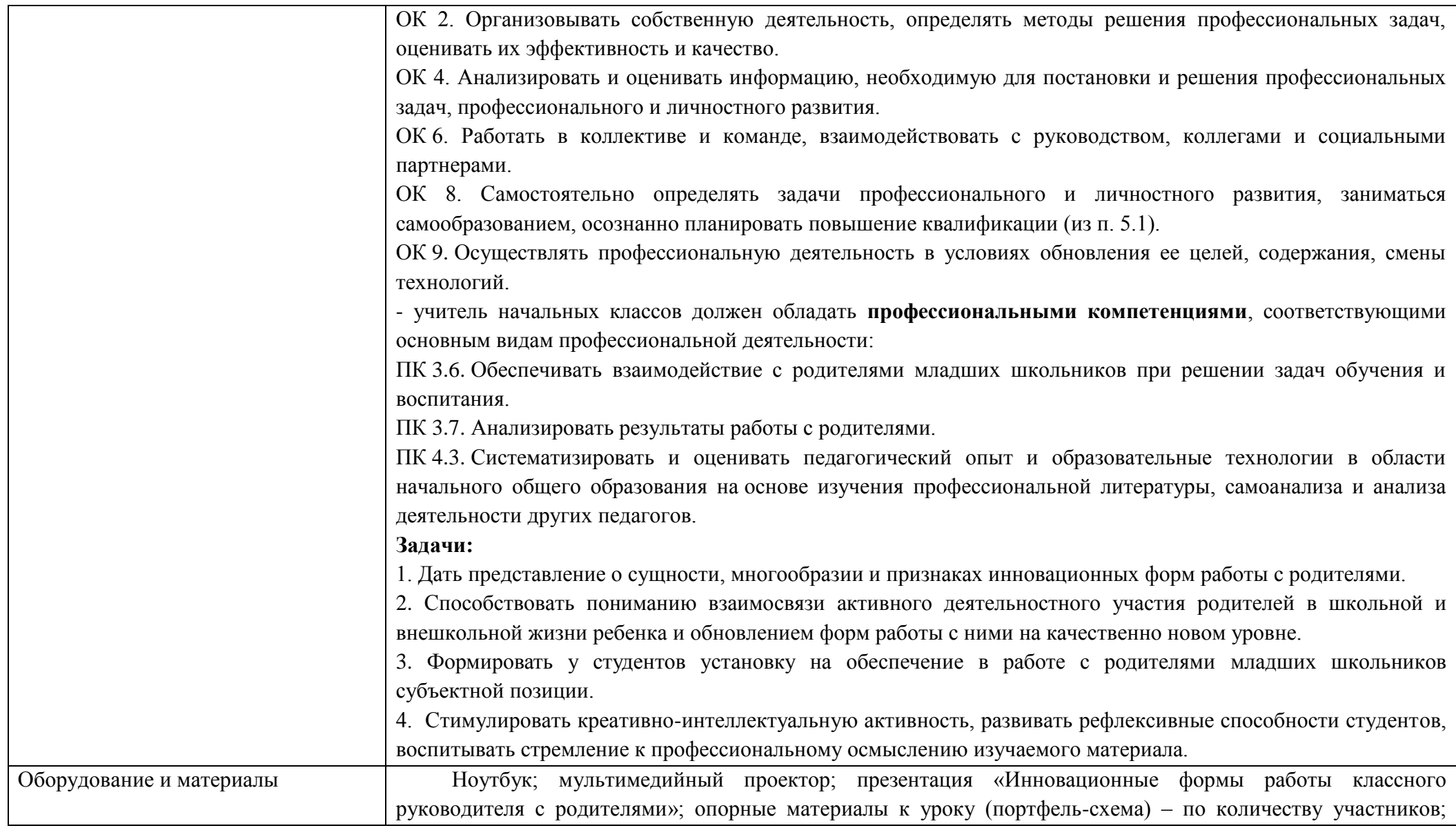

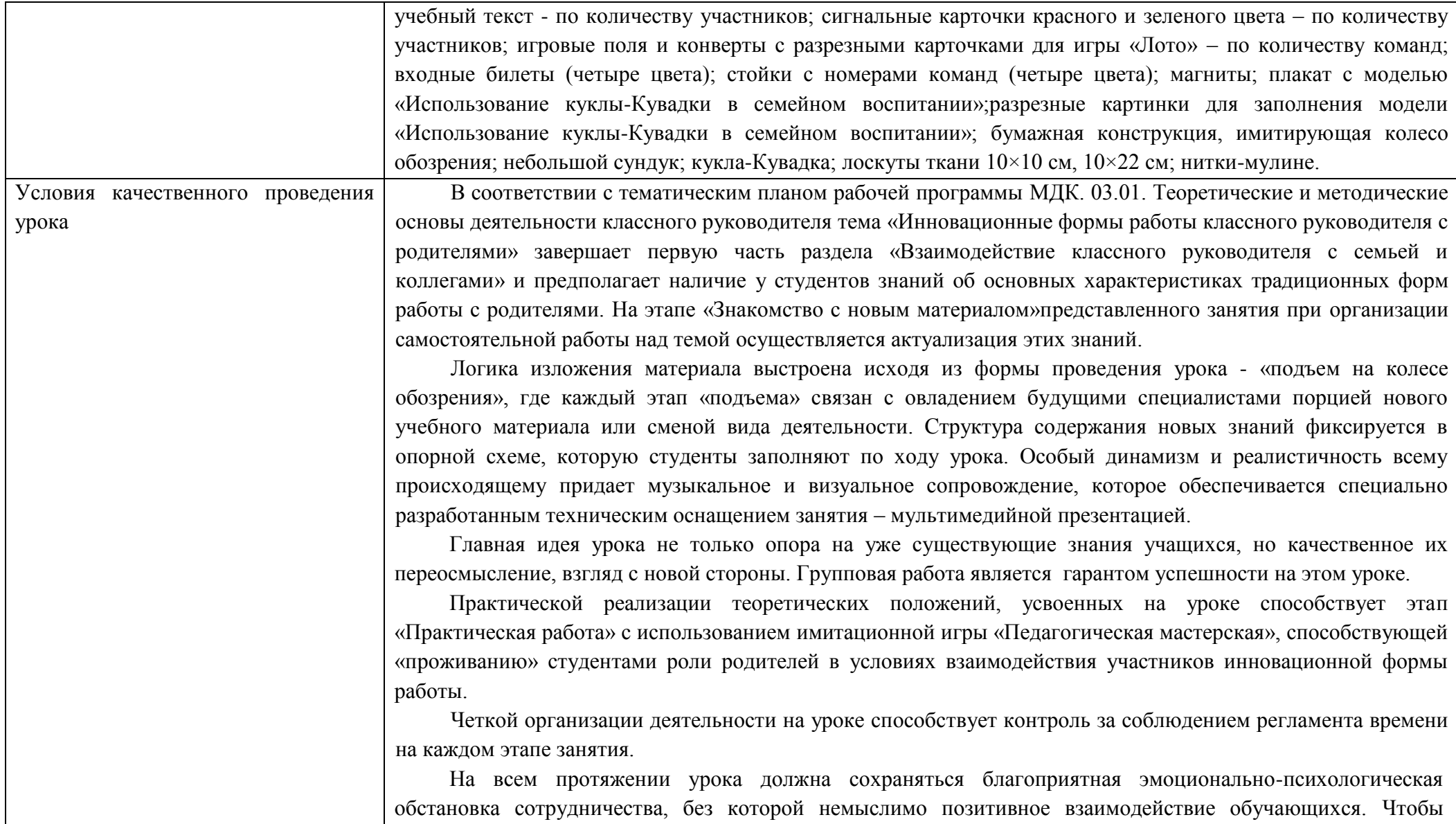

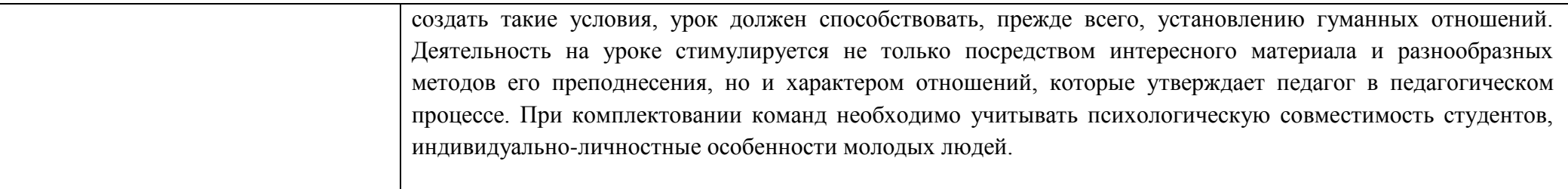

# **Ход урока**

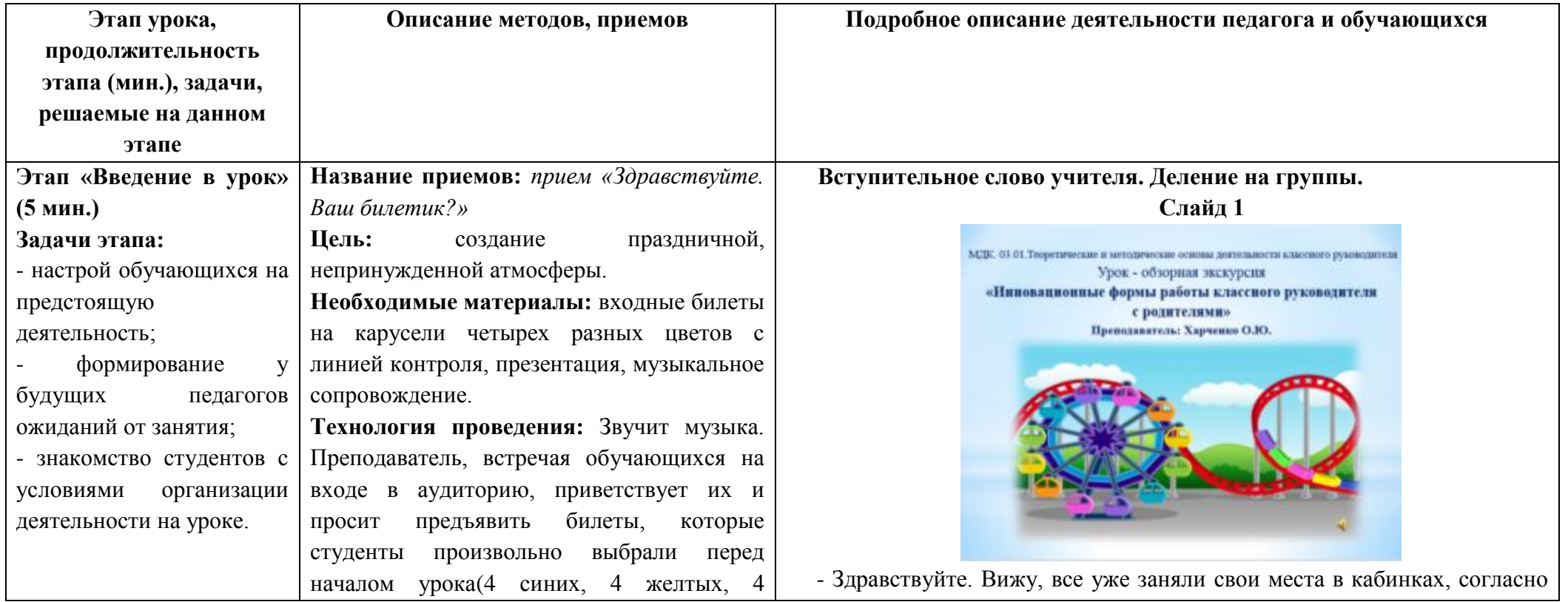

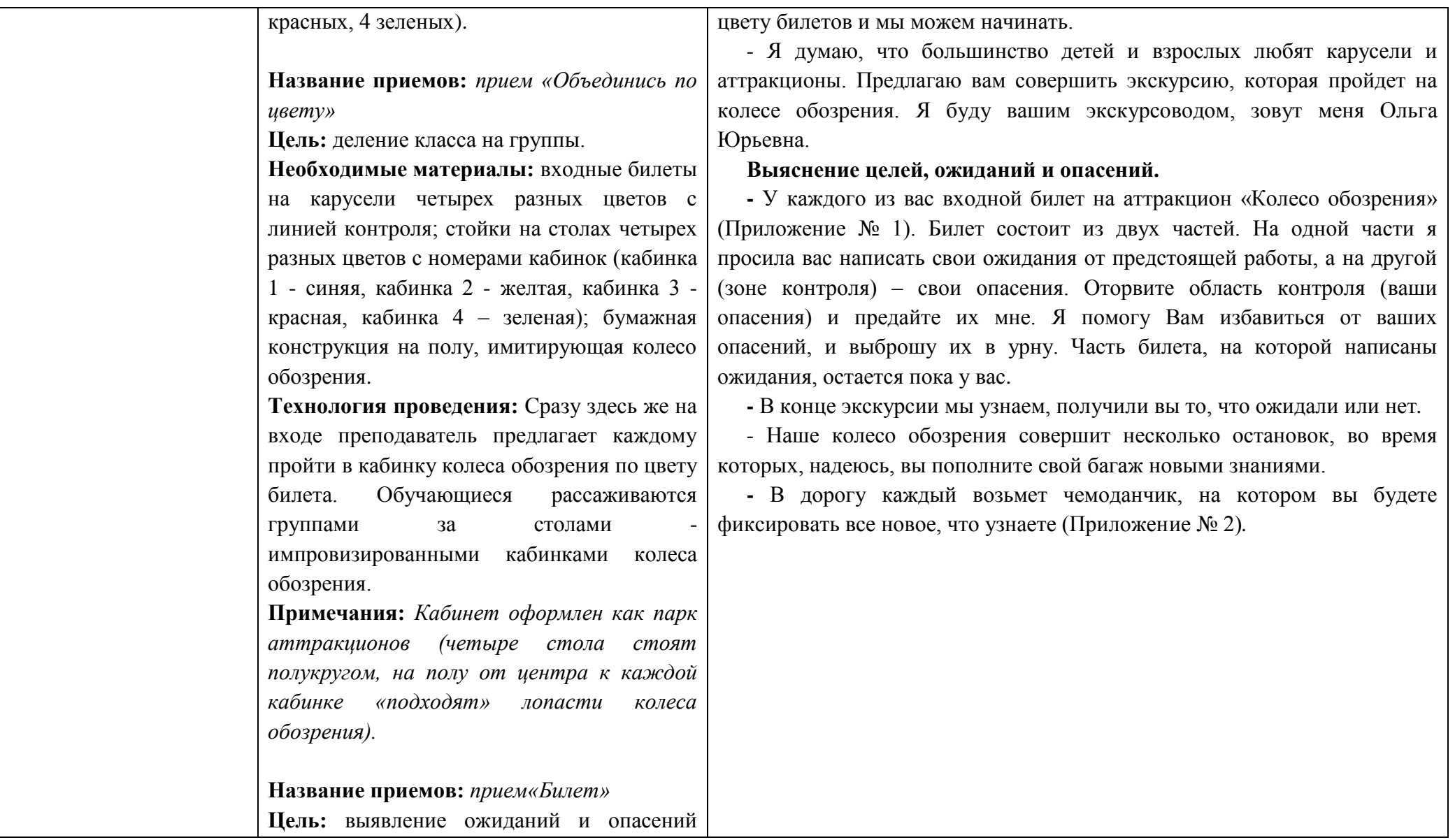

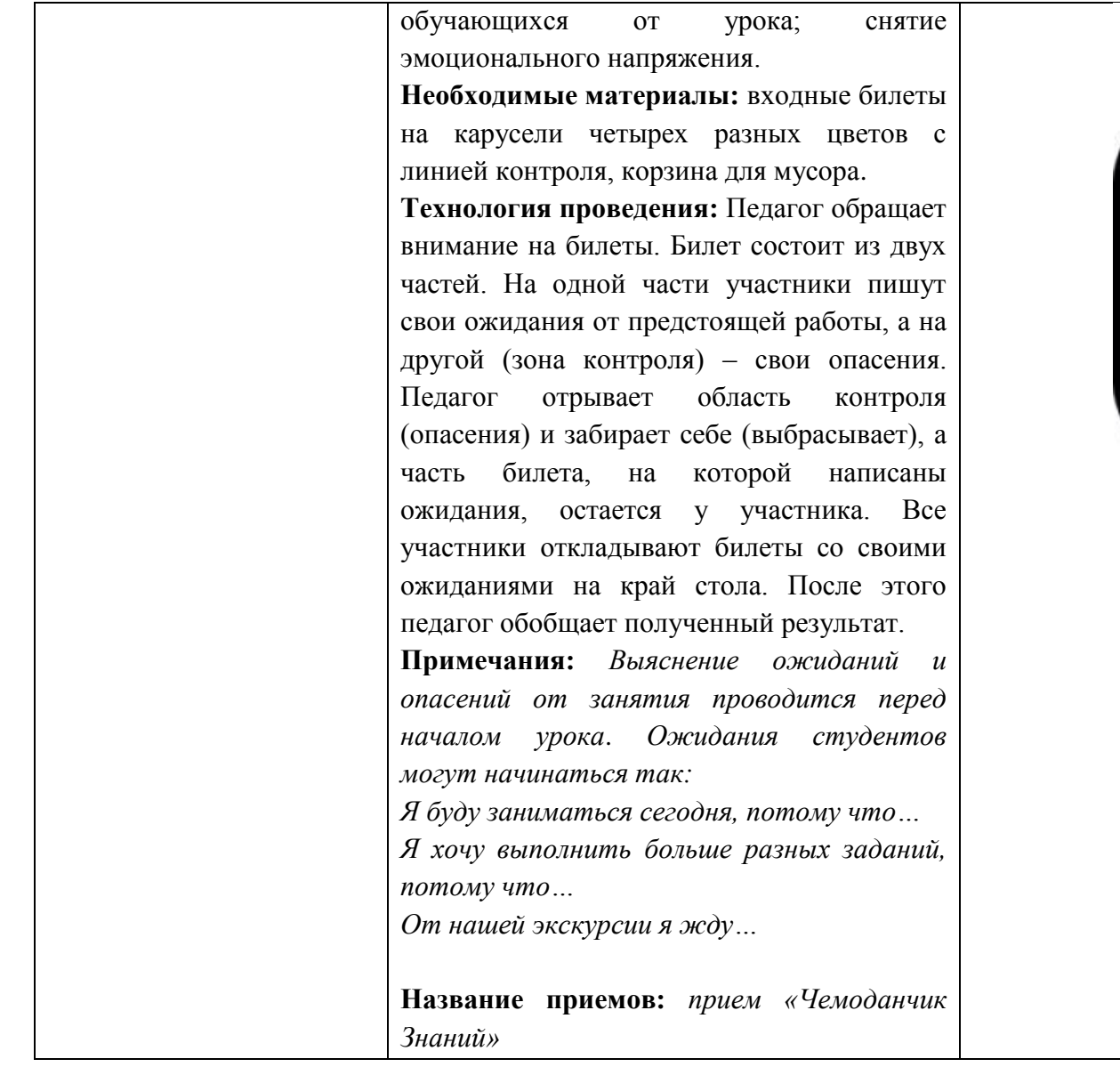

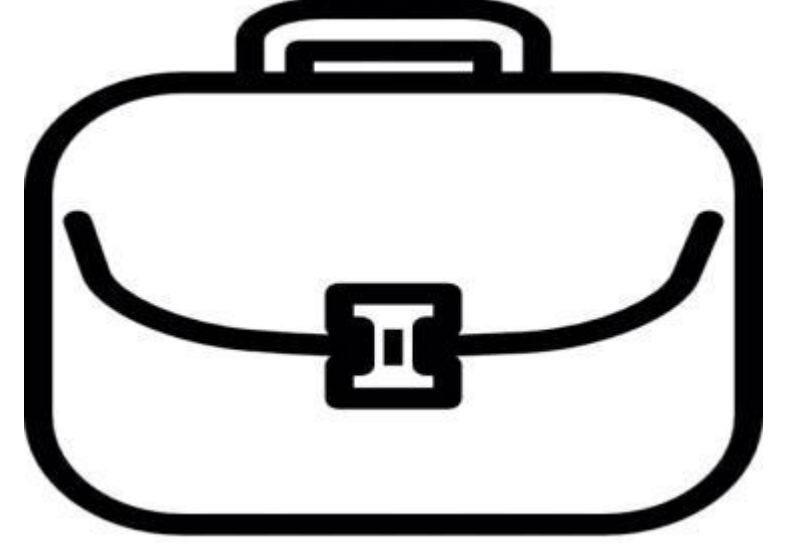

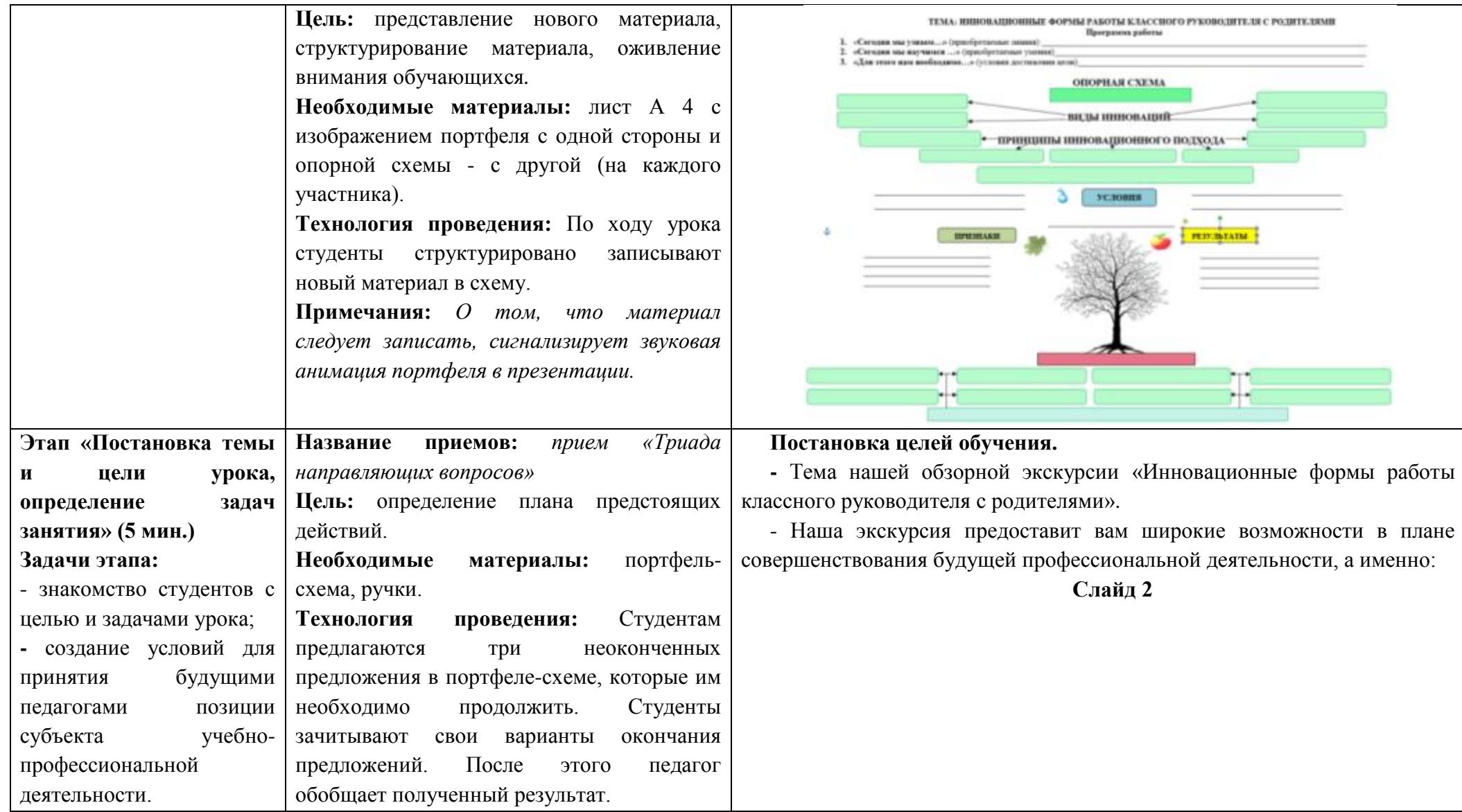

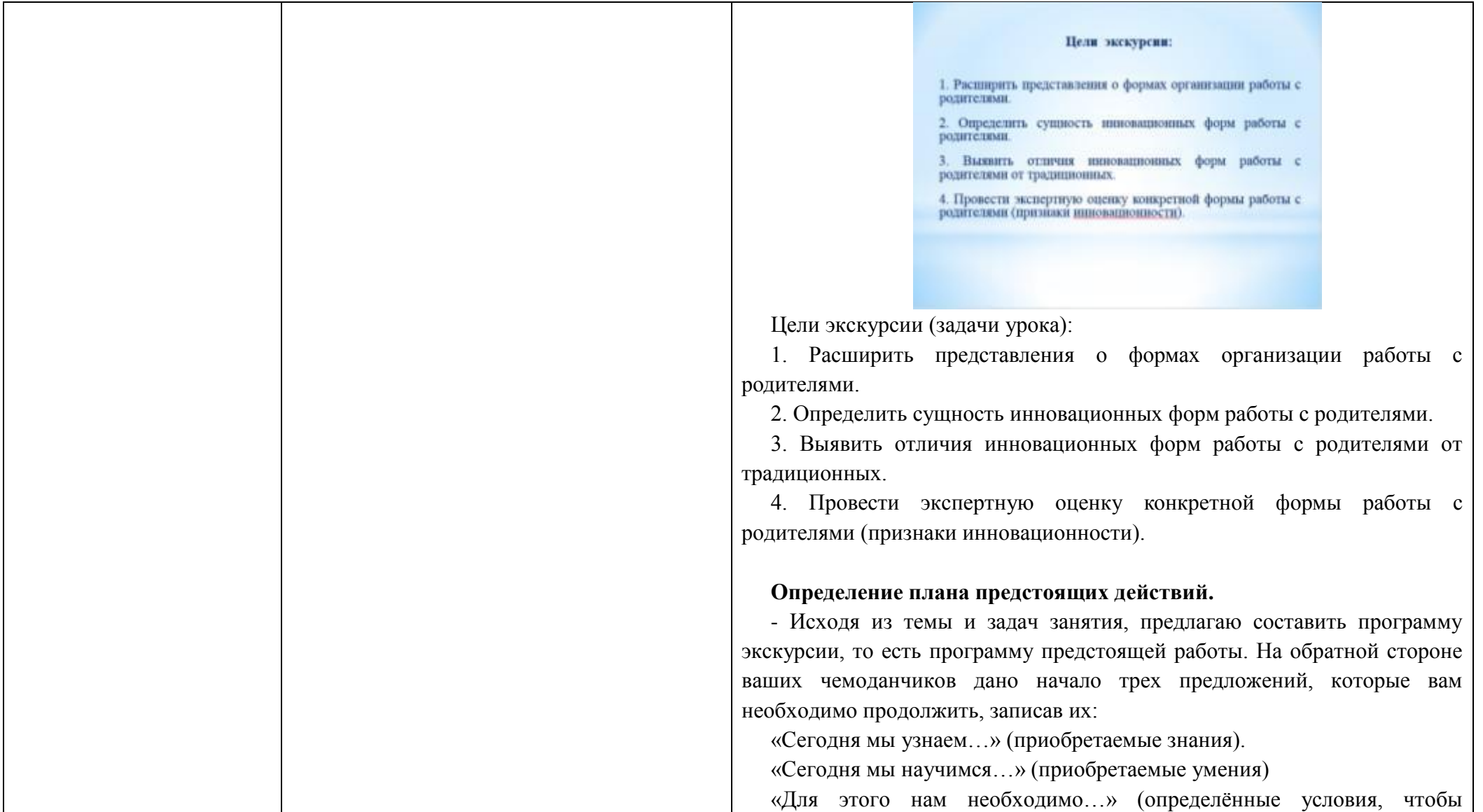

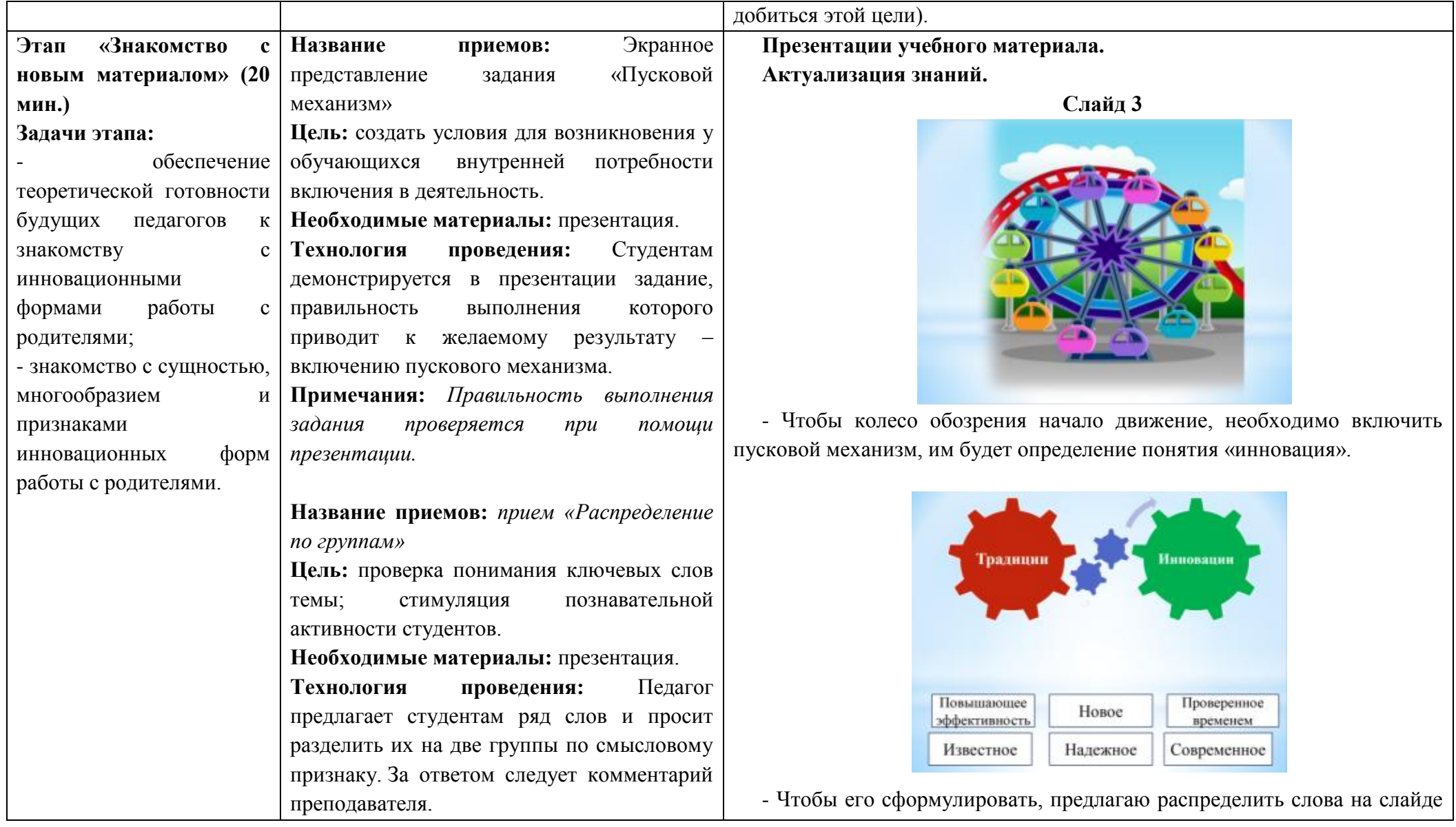

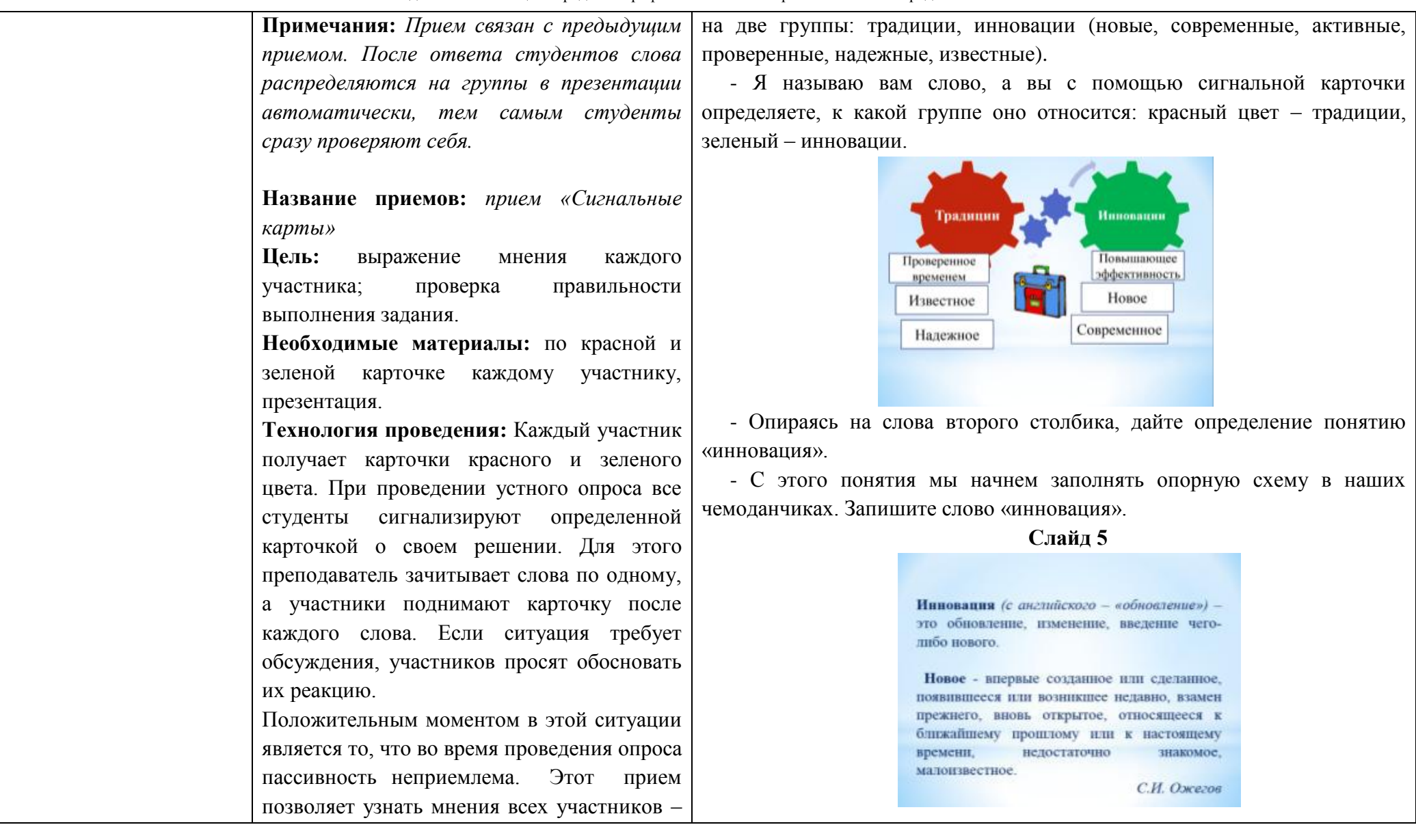

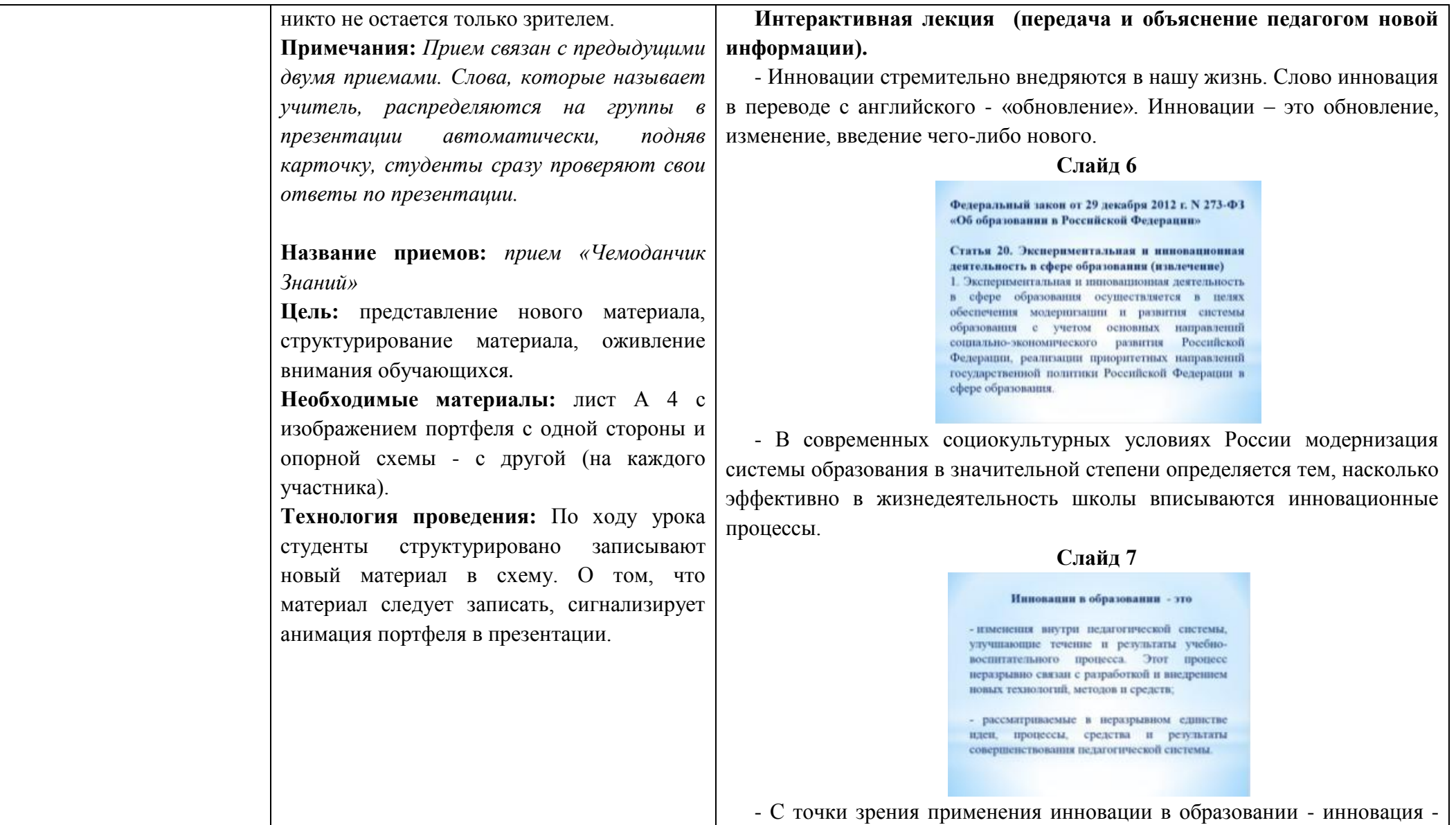

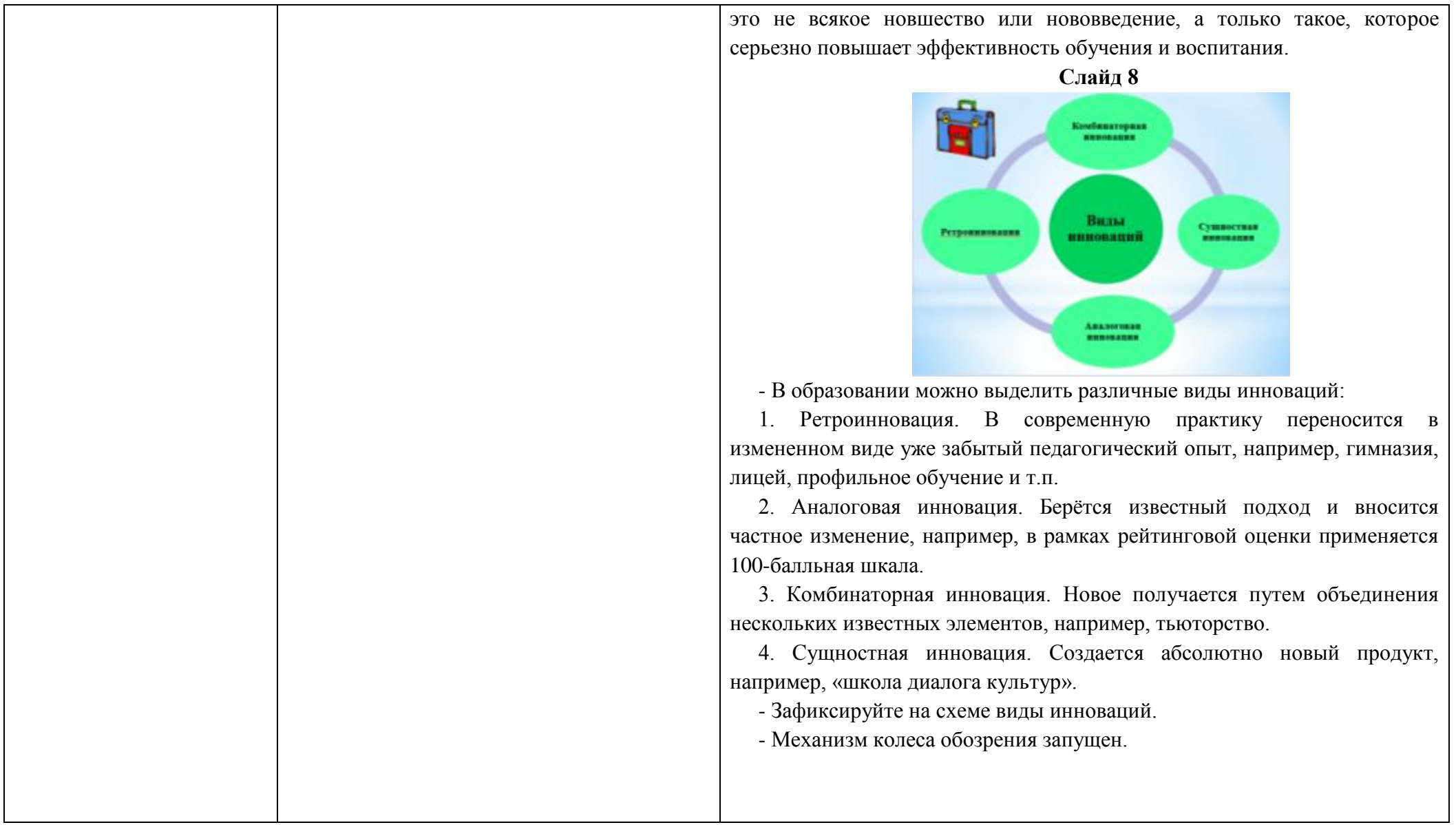

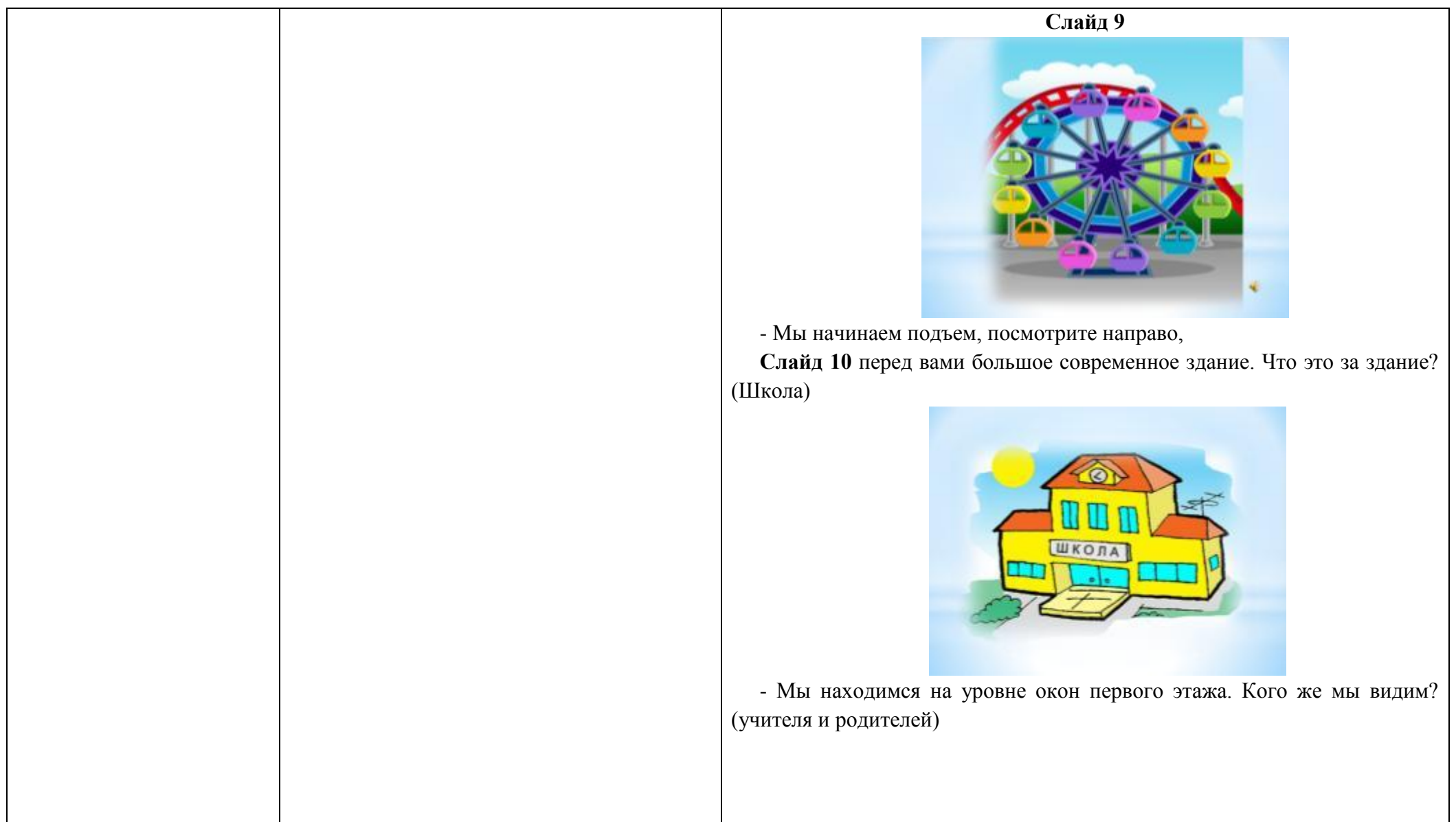

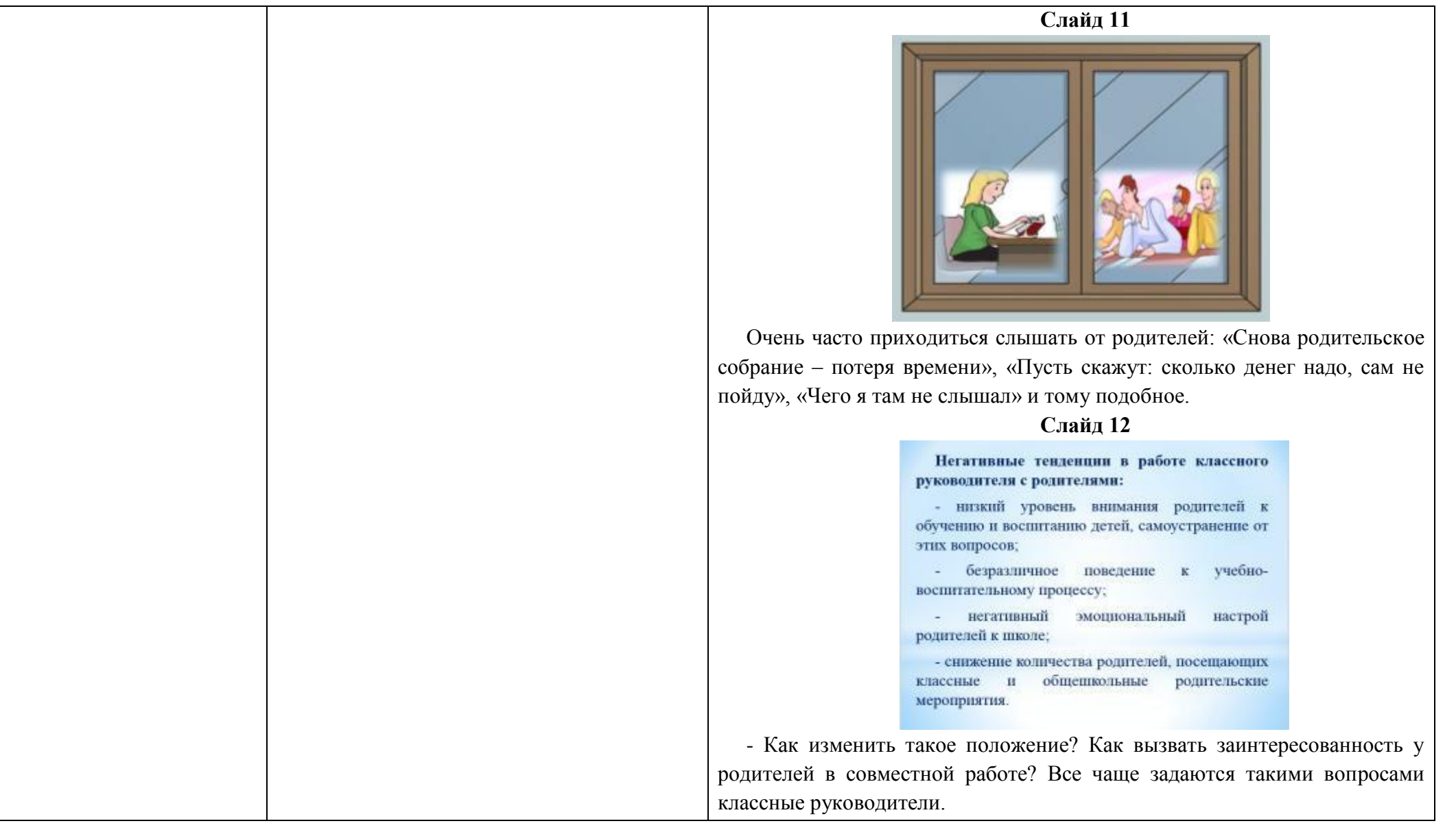

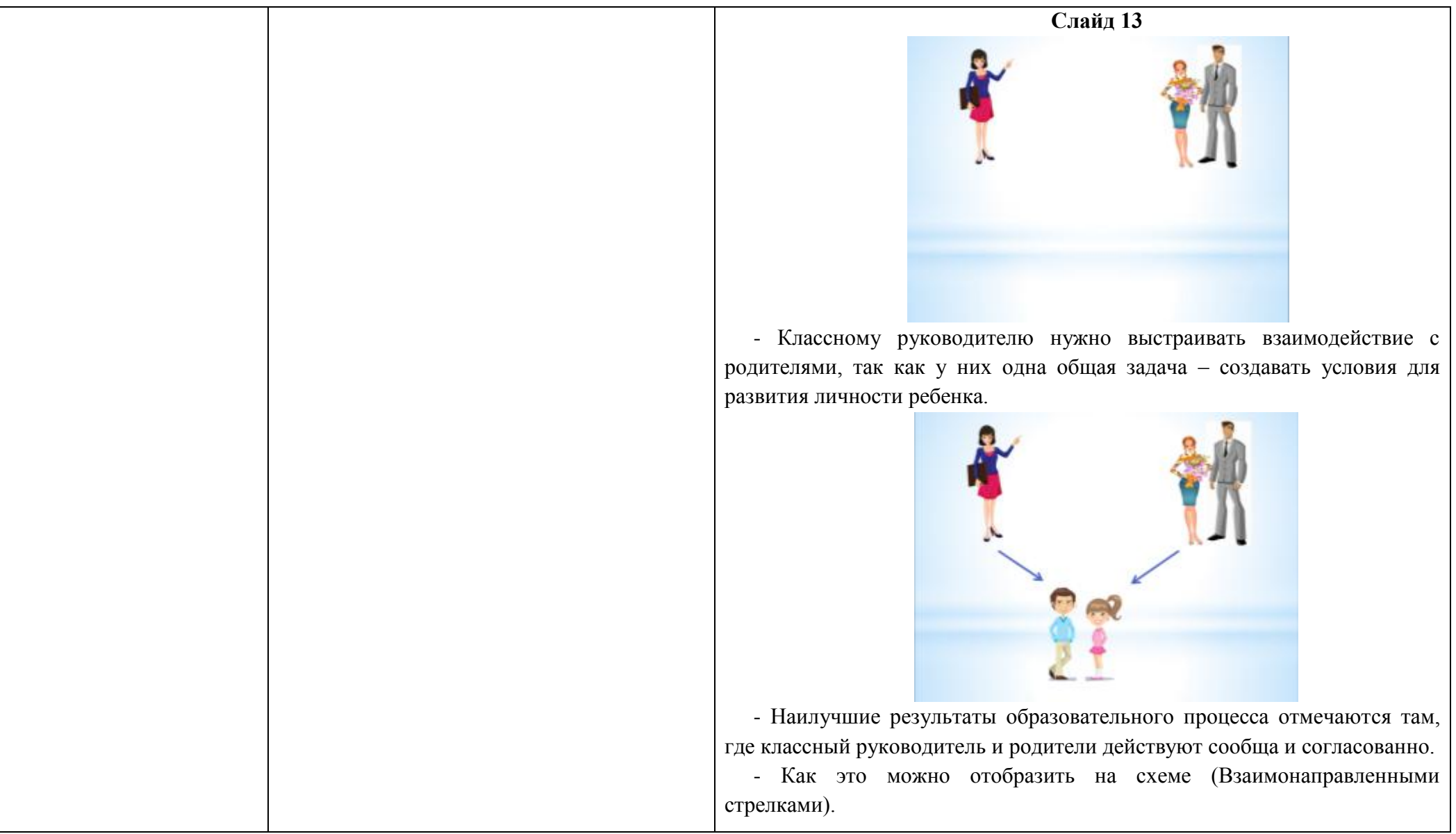

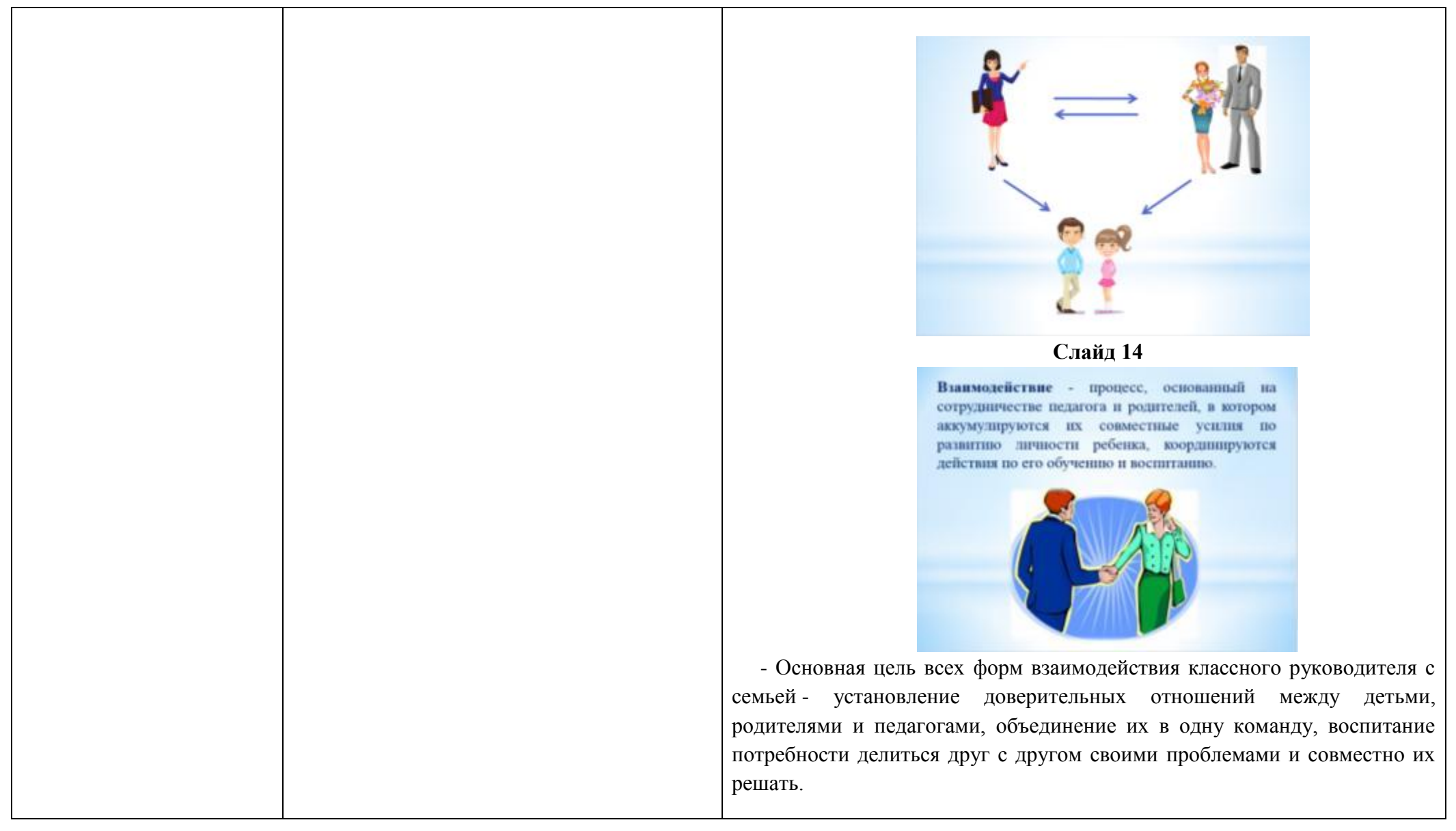

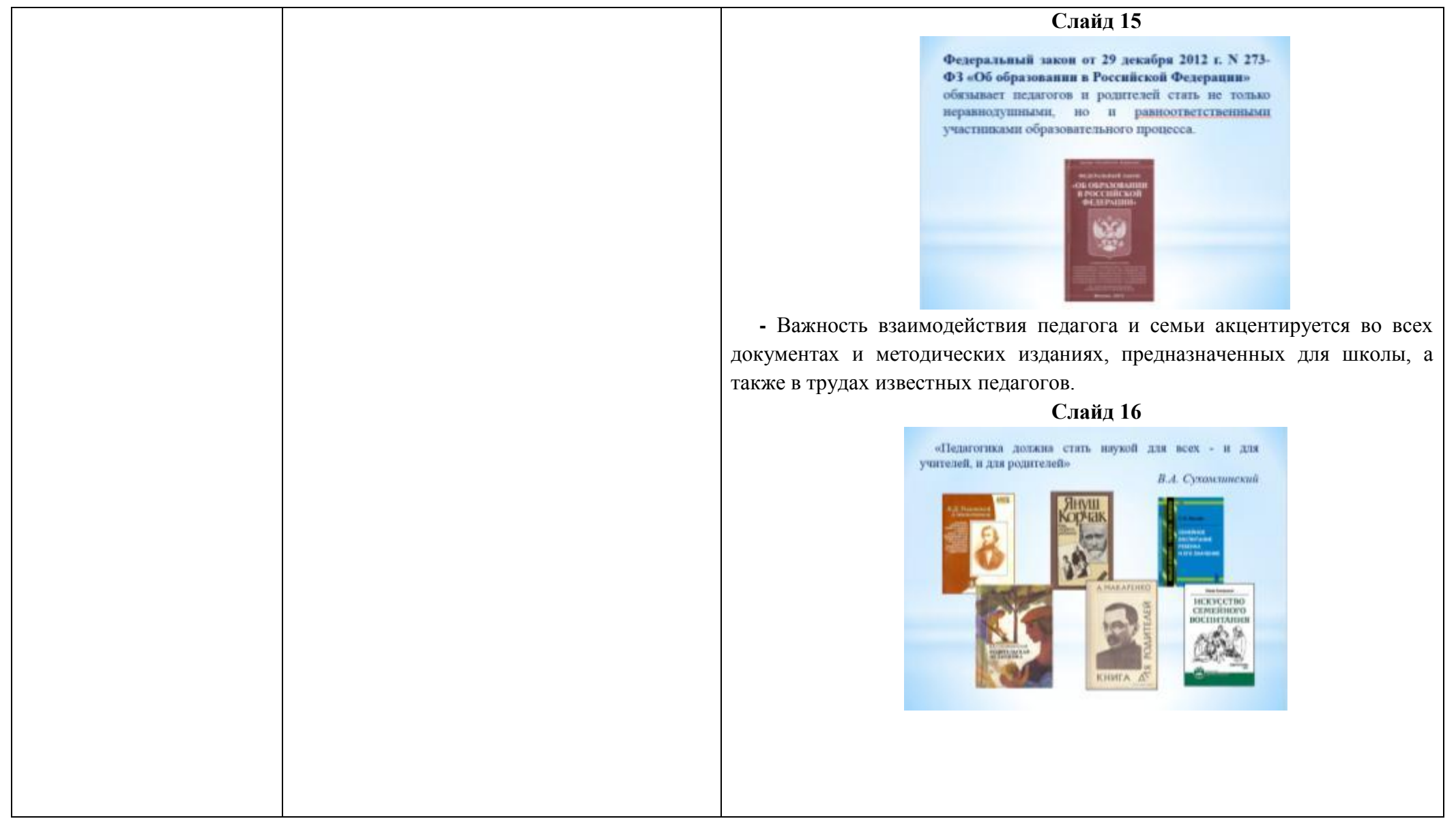

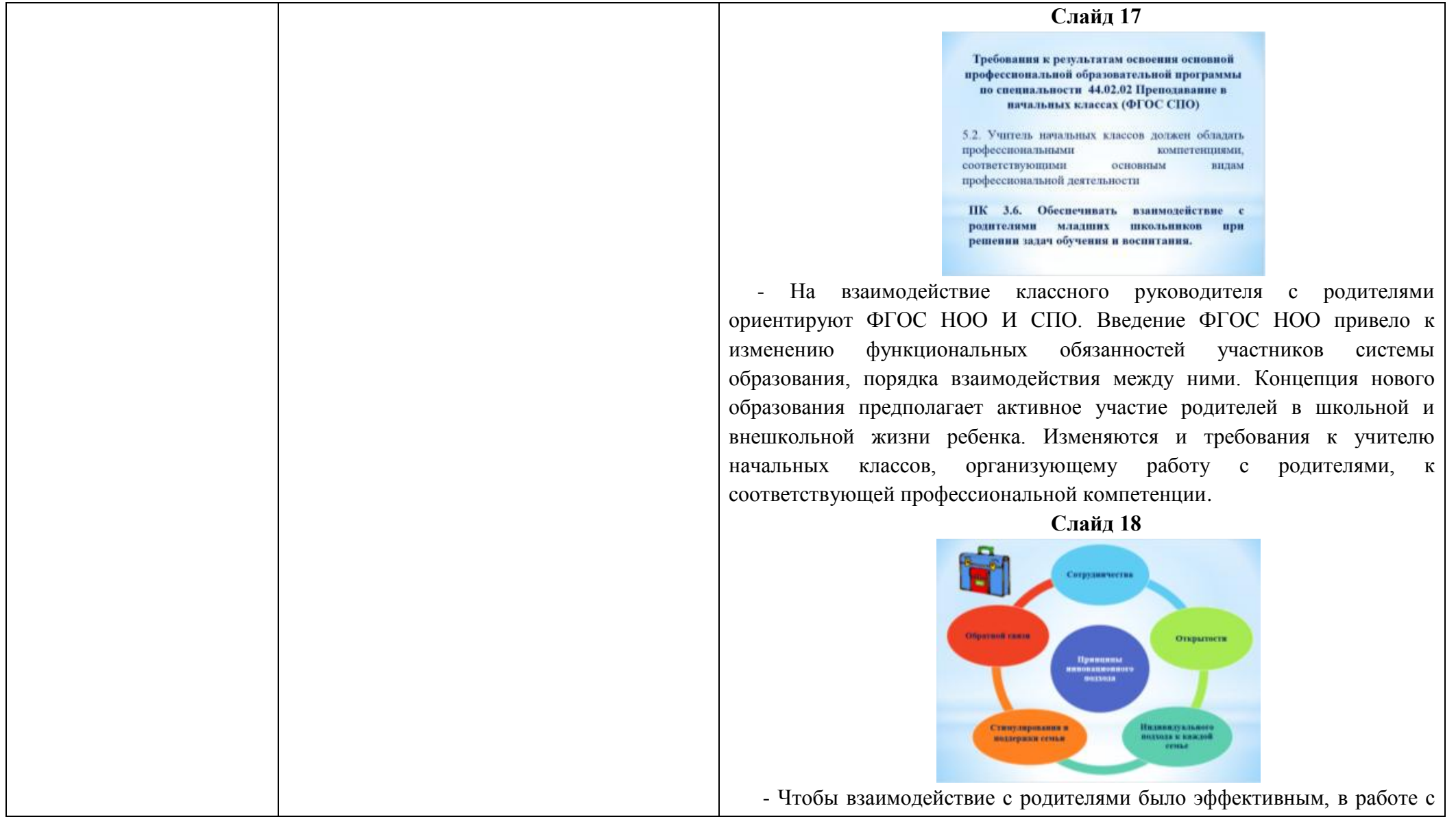

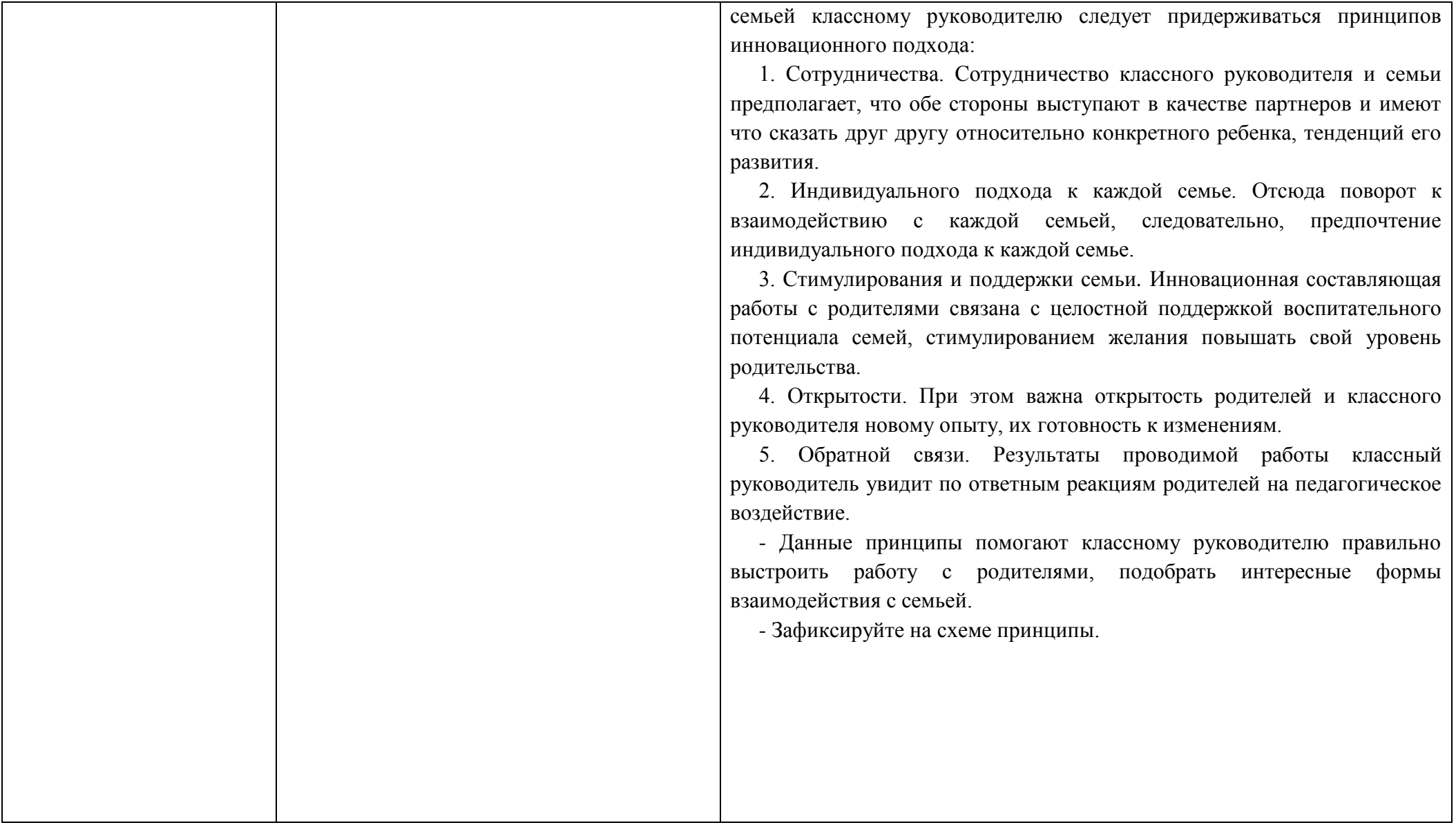

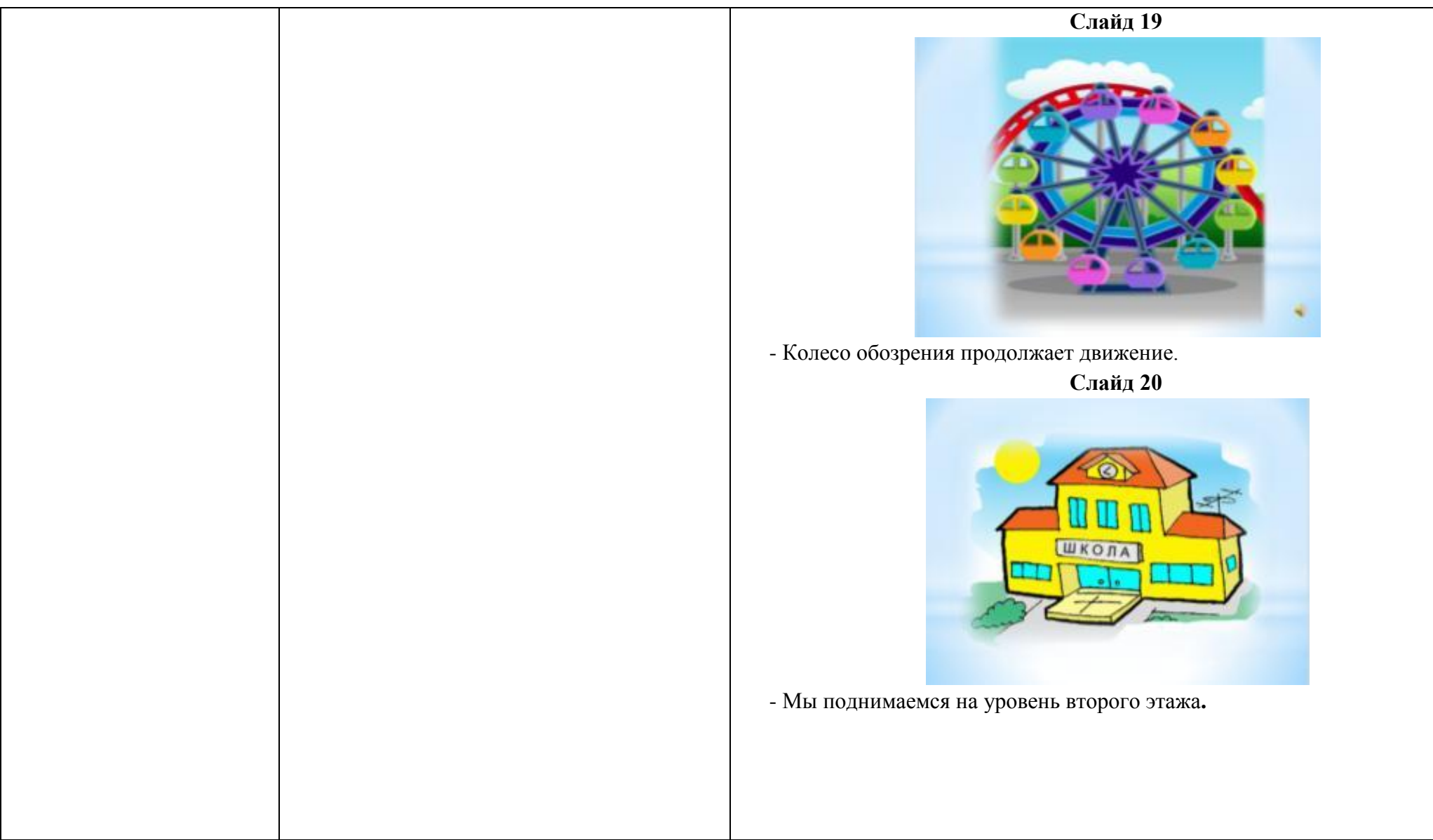

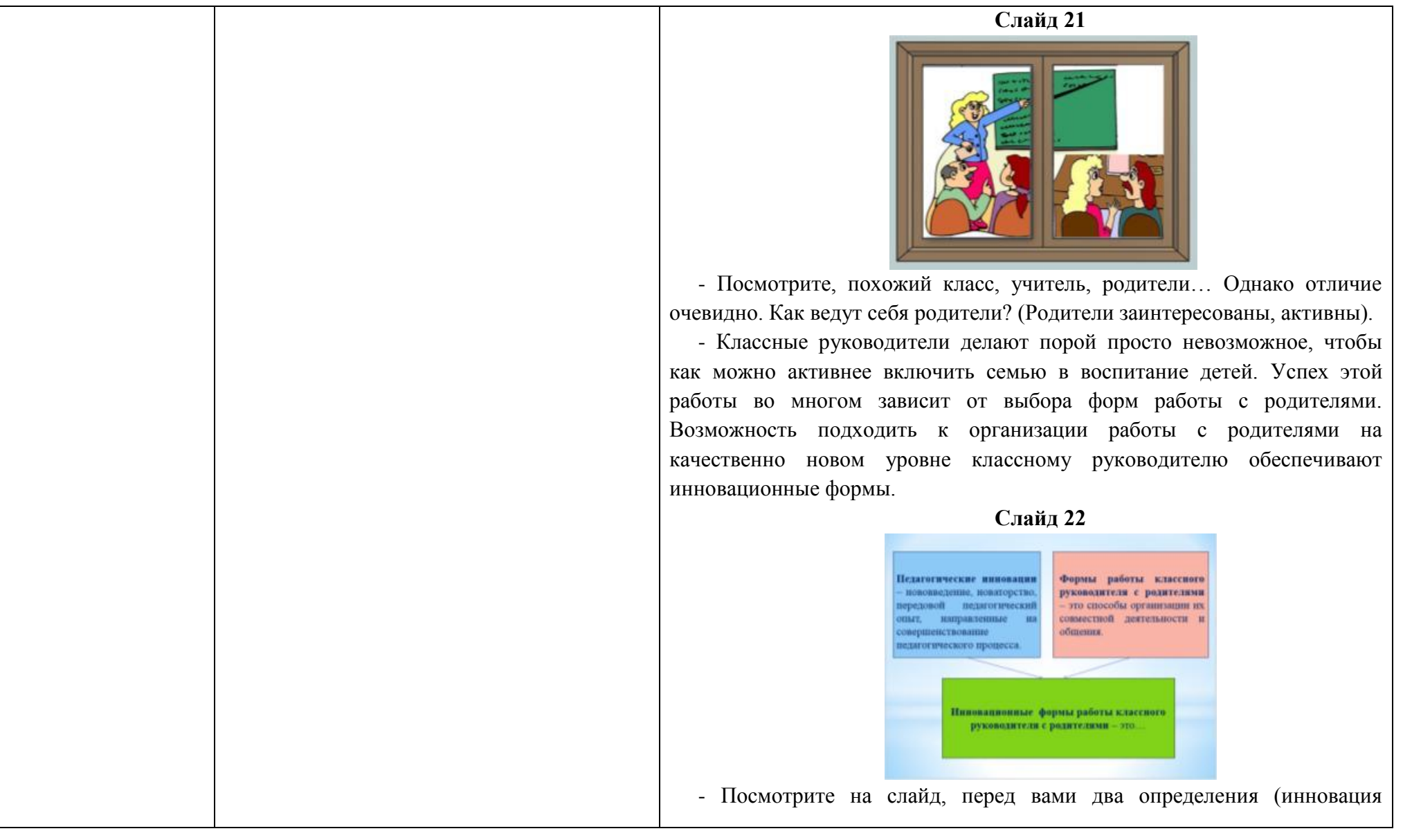

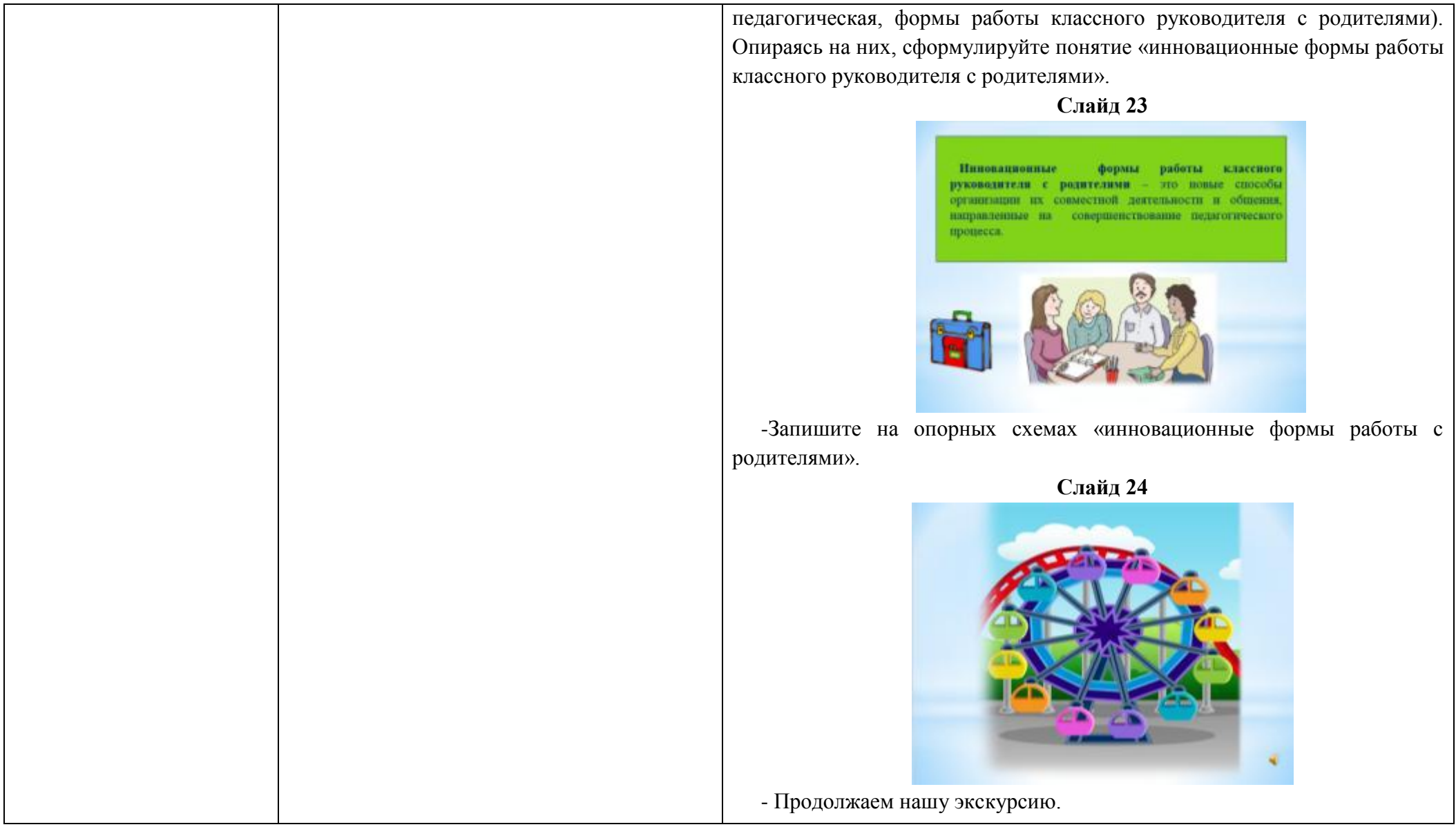

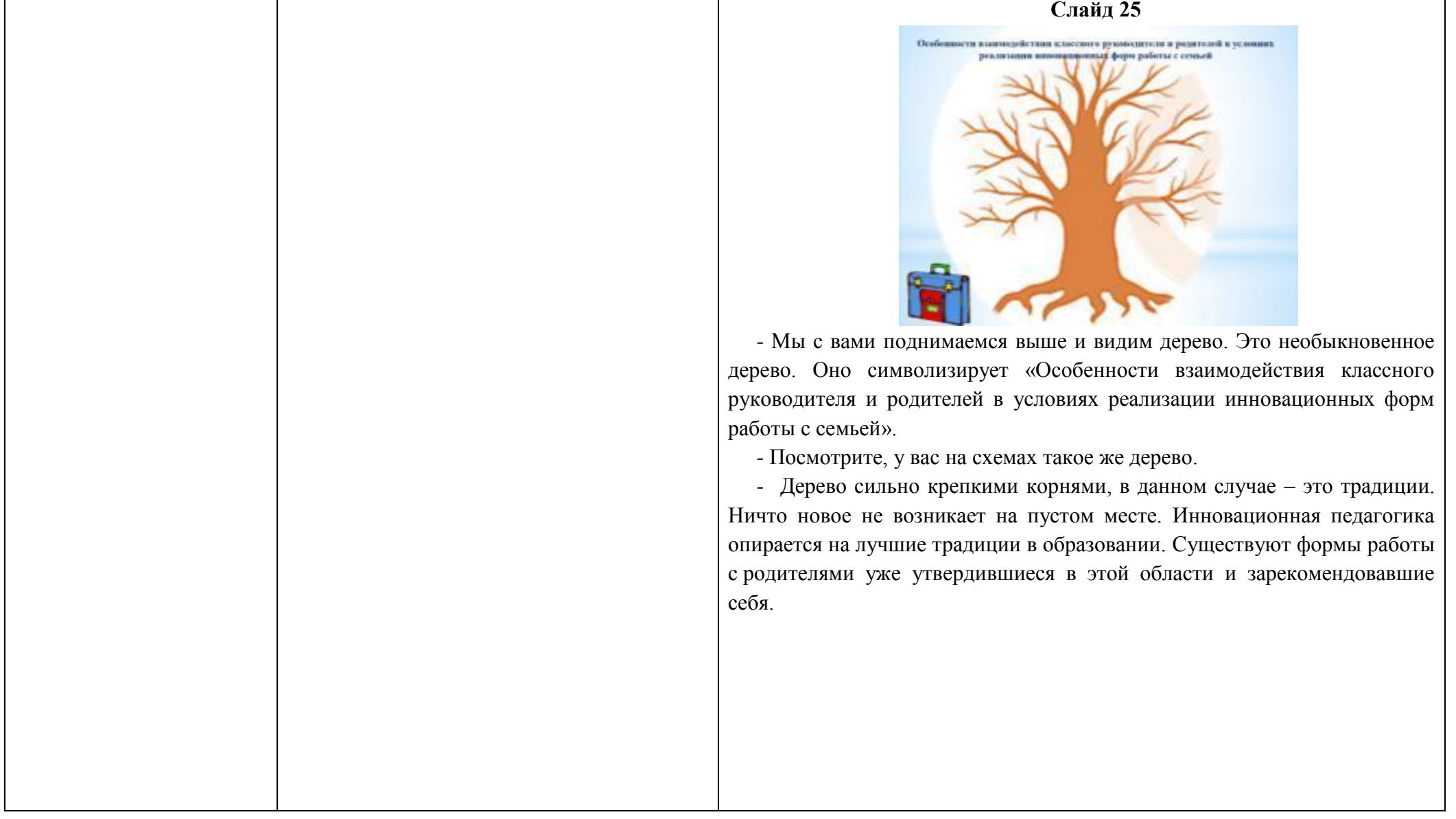

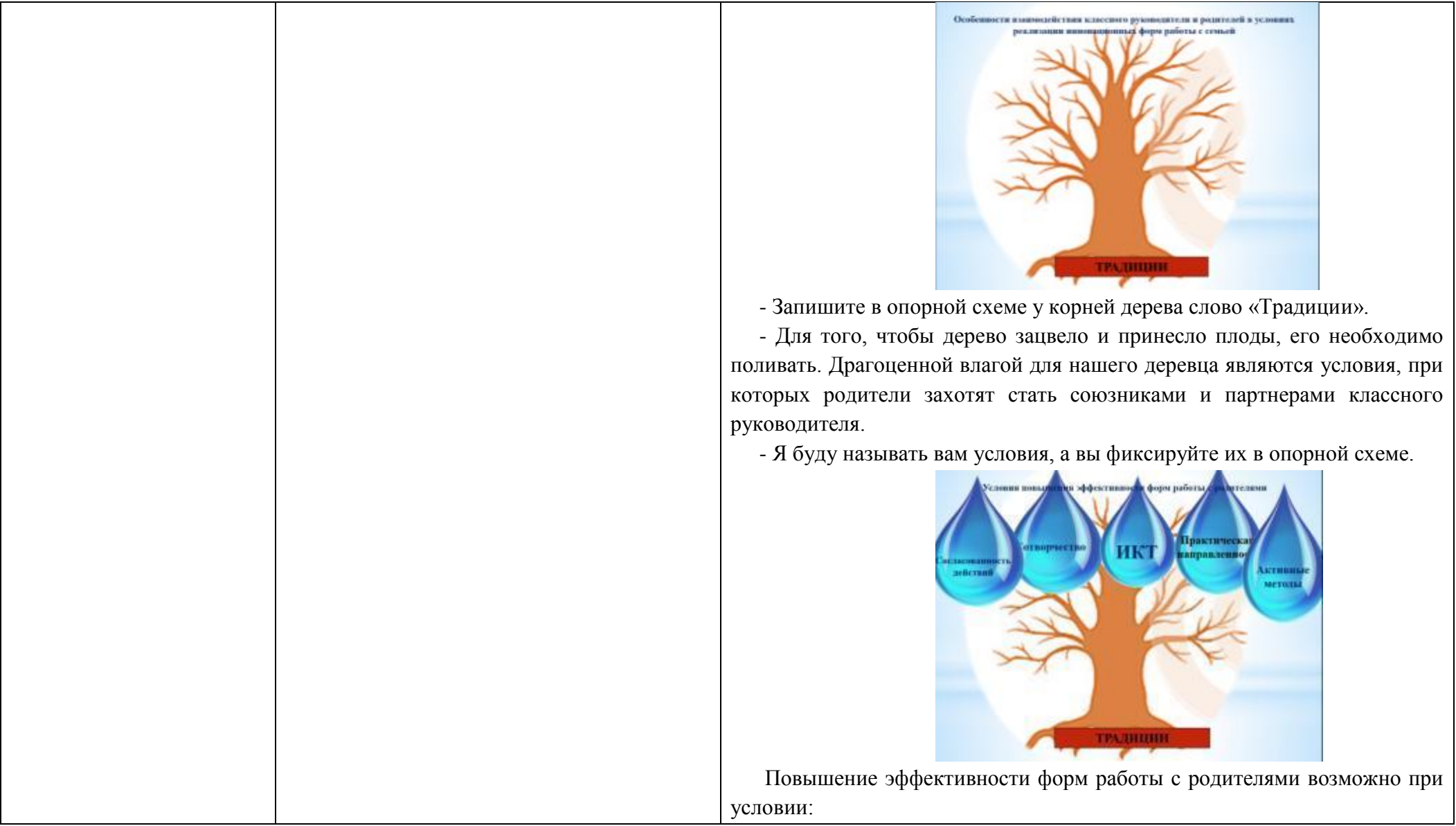

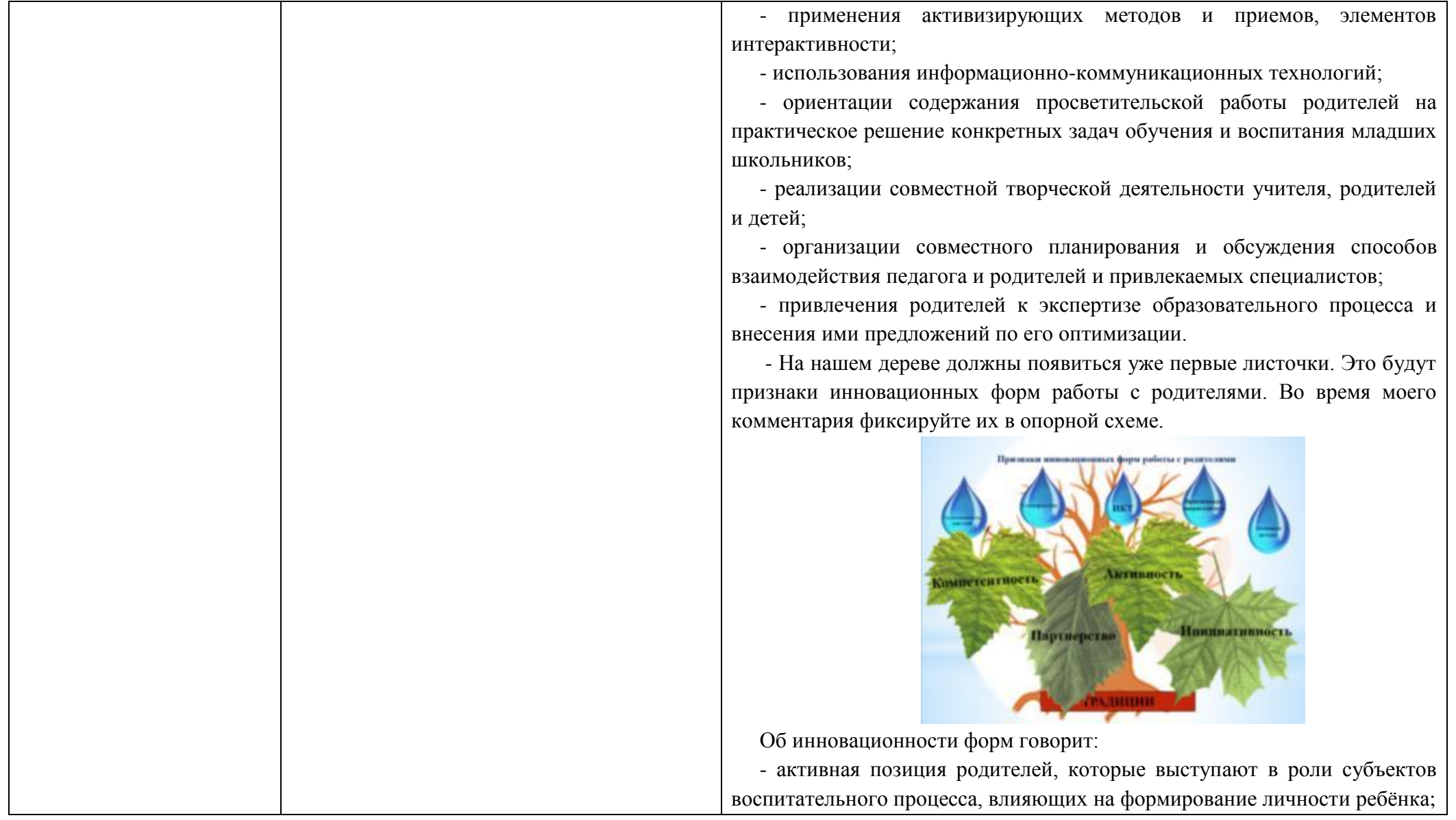

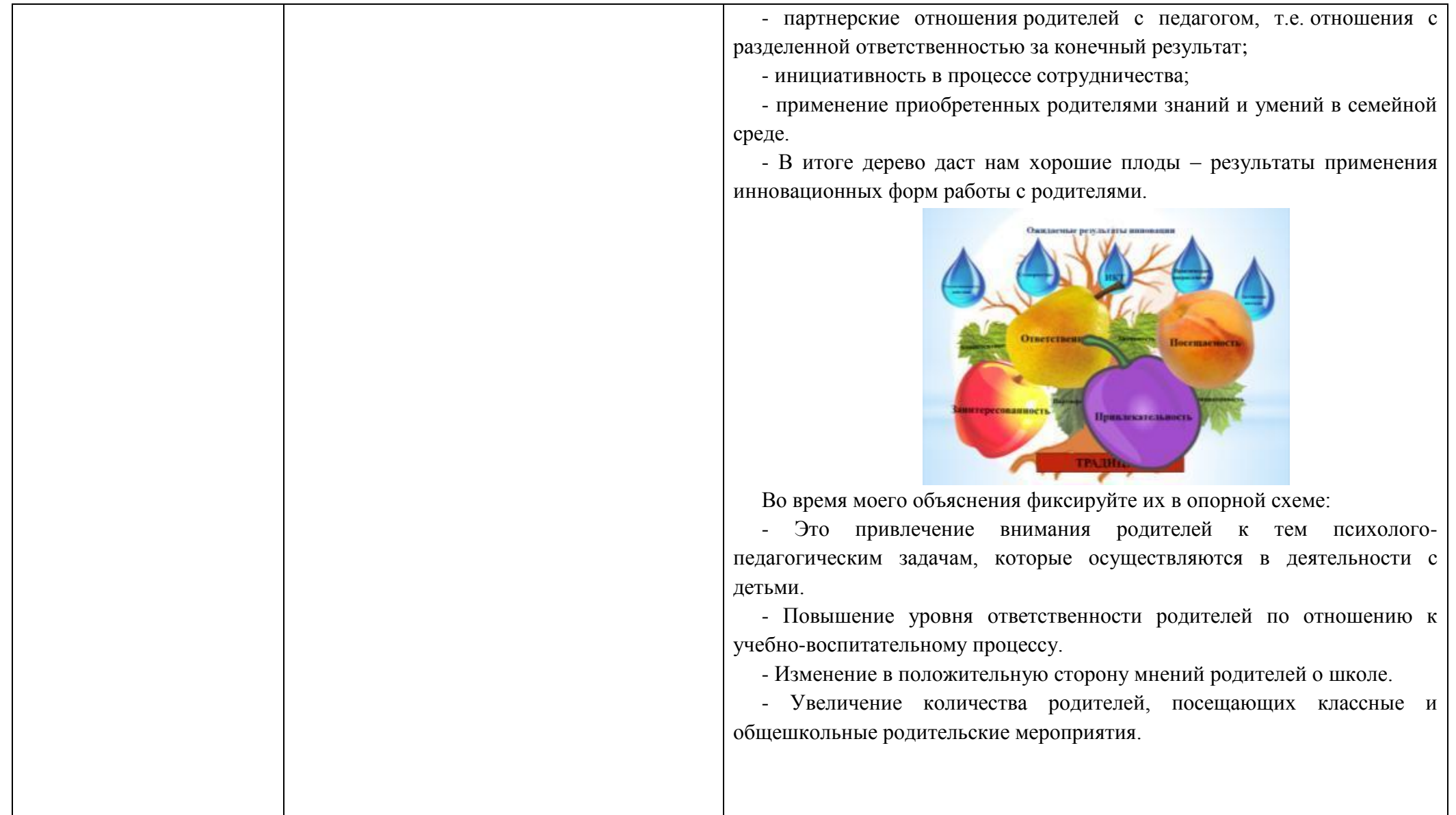

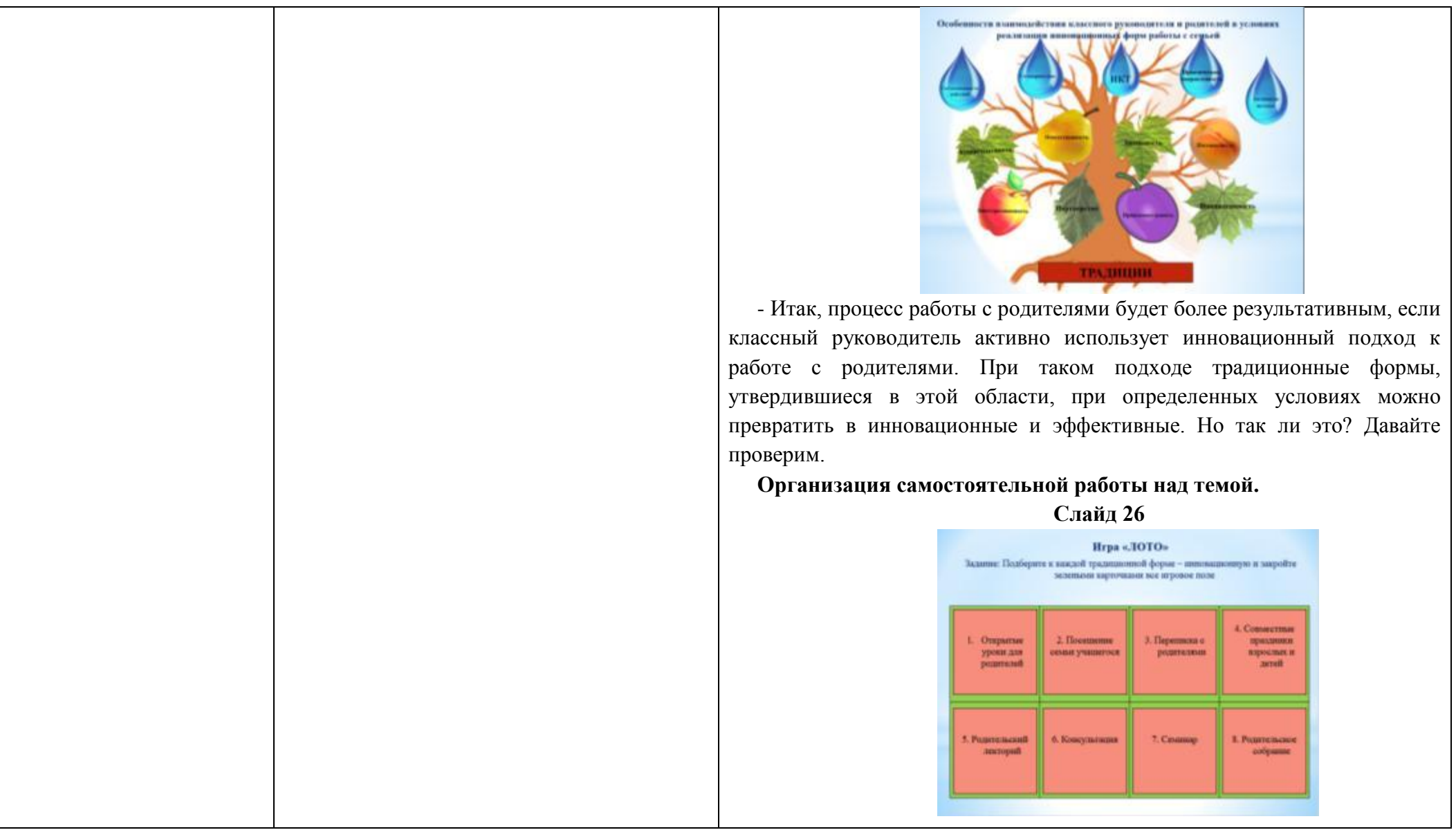

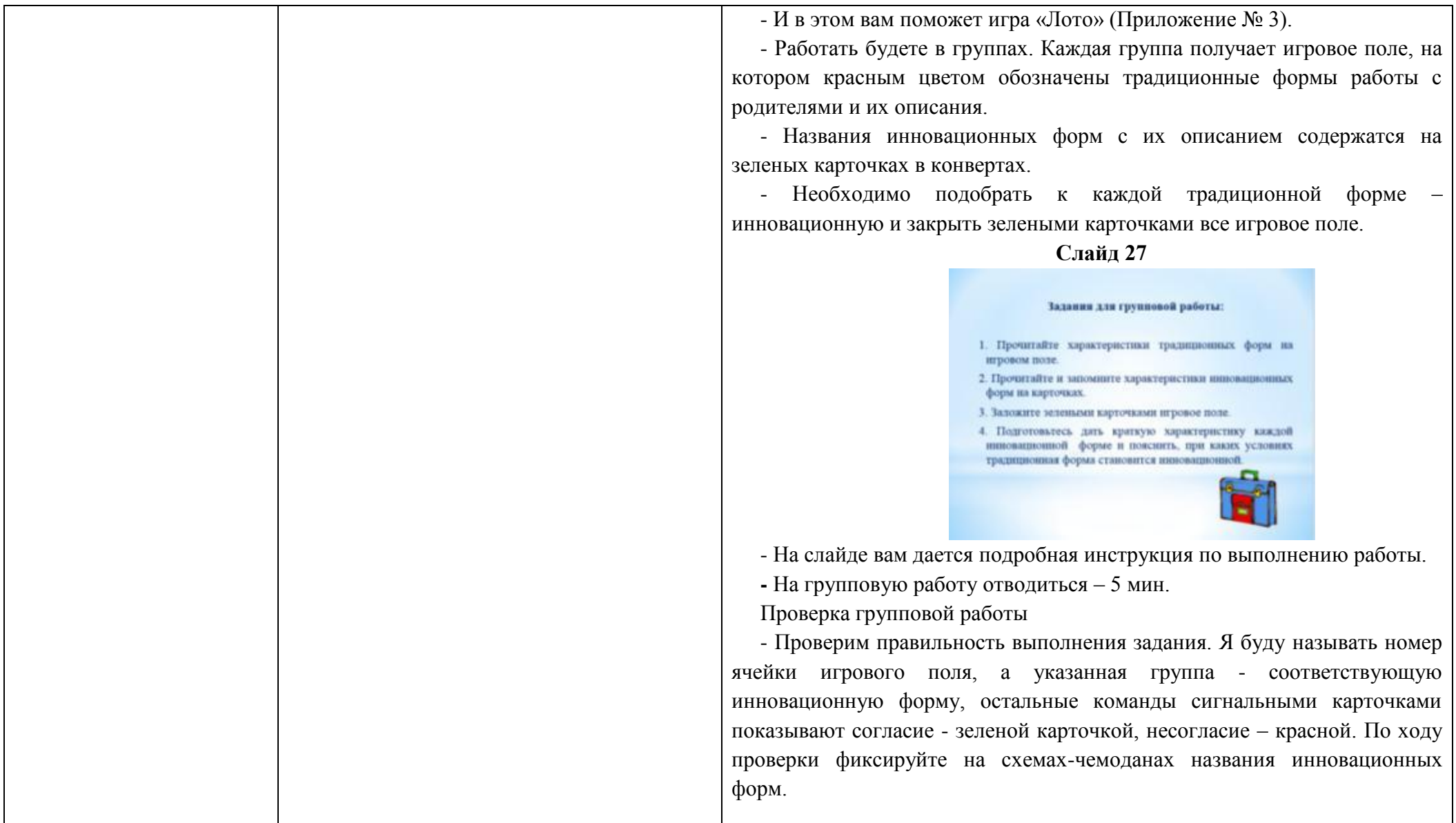

**Название приемов:** *игровой прием «Лото»* **Цель:** Проверка знаний основных характеристик традиционных форм работы с родителями; актуализация опорных знаний; выявление отличий инновационных форм работы с родителями от традиционных.

#### **Необходимые материалы:**

ламинированное бумажное игровое поле красного цвета (по количеству команд), на котором обозначены традиционные формы работы с родителями и их краткое описание; зеленые карточки с названием инновационных форм с их кратким описанием (по количеству ячеек игрового поля для каждой команды), конверты для карточек (по количеству команд), учебный текст (по количеству участников),презентация.

**Технология проведения:** Для возможности использовать этот методический прием необходима предварительная подготовка. На листе плотной бумаги или на картоне одного цвета в отдельных ячейках записывают слова (условные знаки, формулы и т. д.), которые были изучены на предыдущих уроках. На листе бумаги

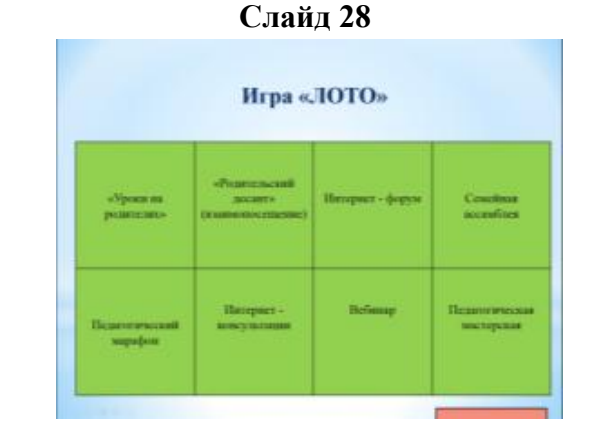

- Ячейка №1. Открытые уроки для родителей. Отвечает первая группа. (Уроки на родителях) Все согласны. Что это за форма? Какие условия делают её инновационной? И т.д.

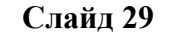

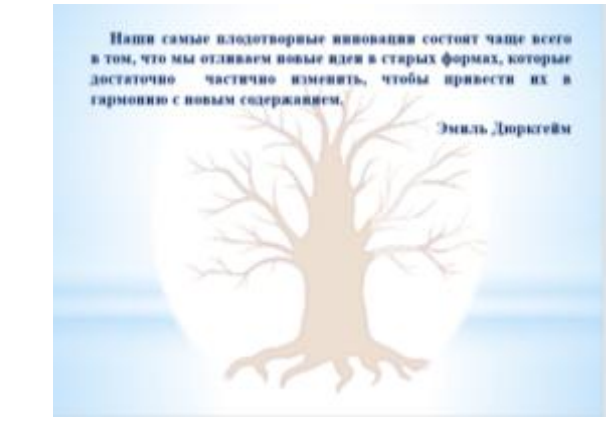

- Игра показала, что к традиционным формам действительно можно применять инновационный подход.

- Молодцы, вы хорошо поработали и справились с заданием.
- На какую группу форм вы хотели бы ориентироваться в своей

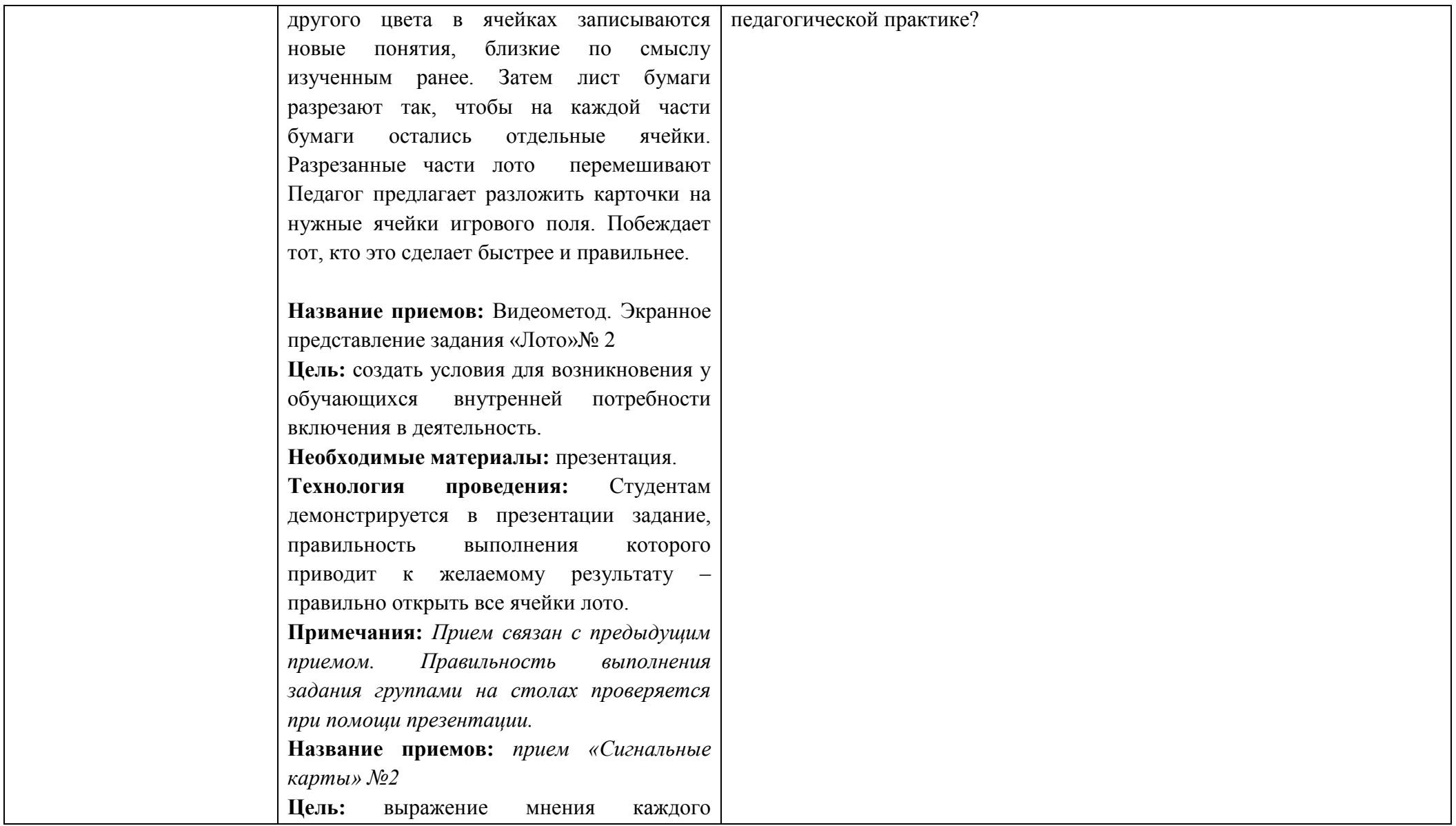

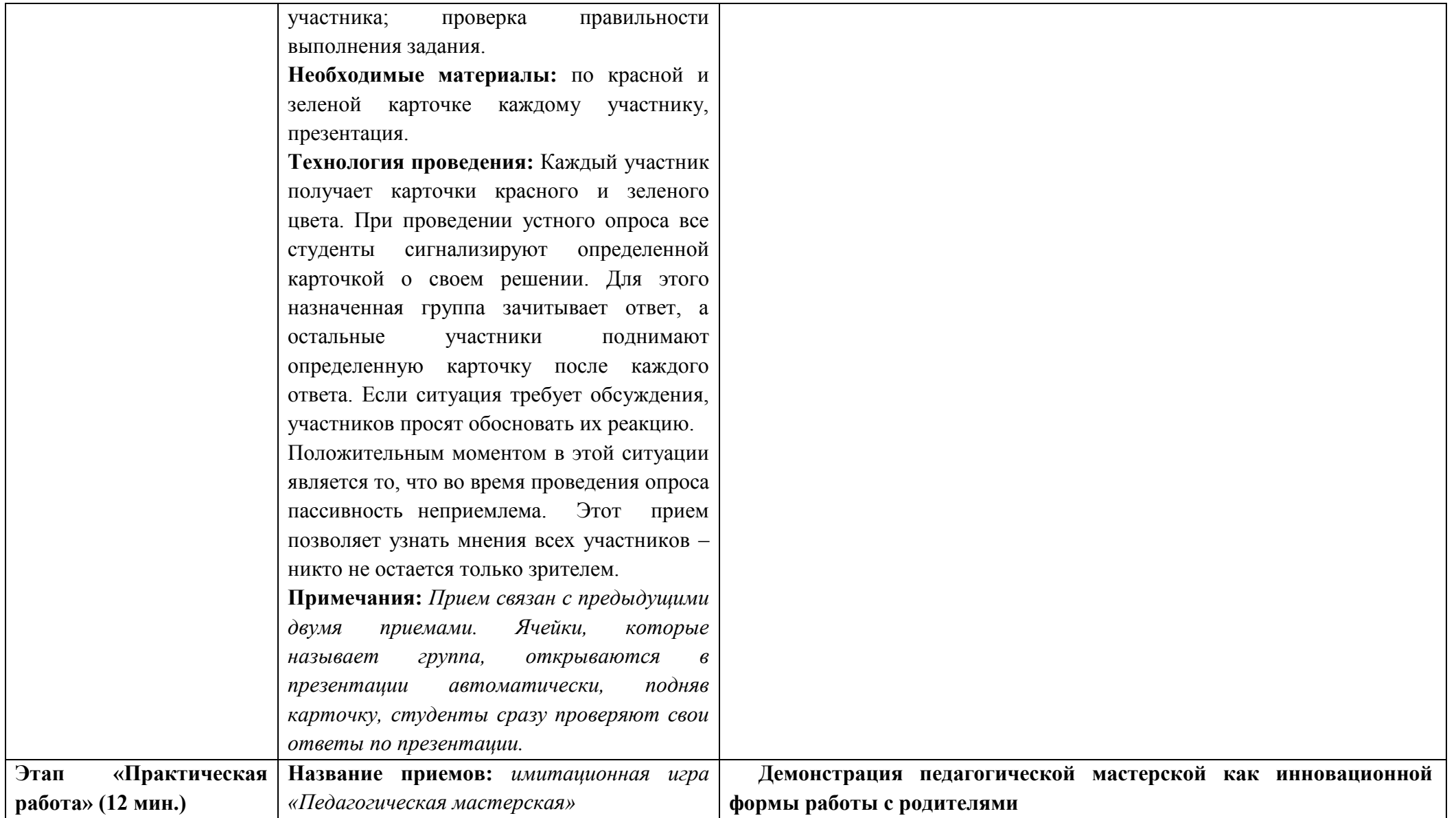
II региональный конкурс педагогического мастерства «Методический потенциал среднего профессионального образования Волгоградской области»

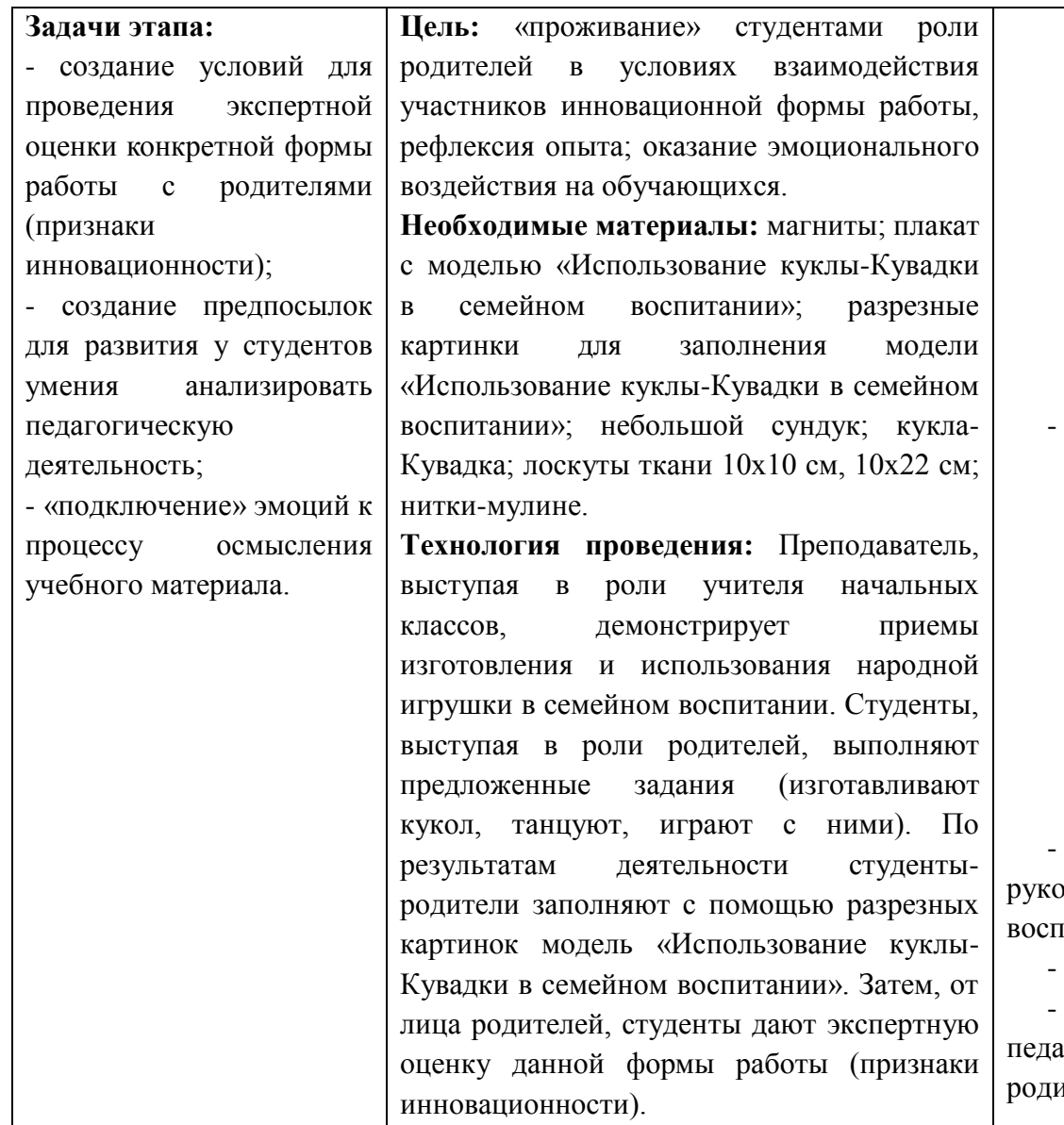

**Слайд 30**

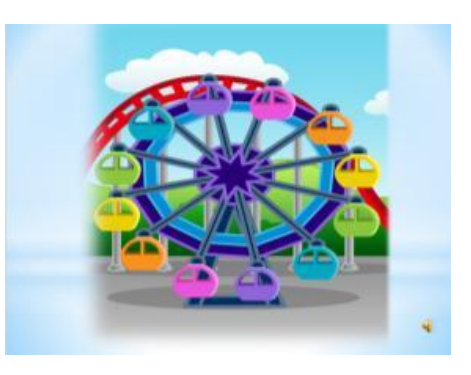

- Наше колесо завершает свой круг, приближаясь к первому этажу.

**Слайд 31**

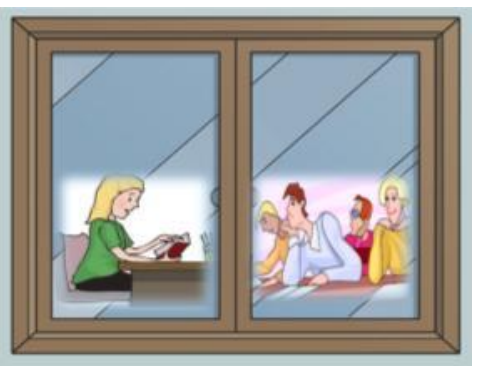

Там все еще находятся скучающие родители и классный рводитель, продолжающая рассказывать им о духовно-нравственном титании в семье на основе народных традиций.

- Давайте предложим им другую форму работы.

- Приглашаю их и вас стать непосредственными участниками агогической мастерской как одной из инновационных форм работы с ителями.

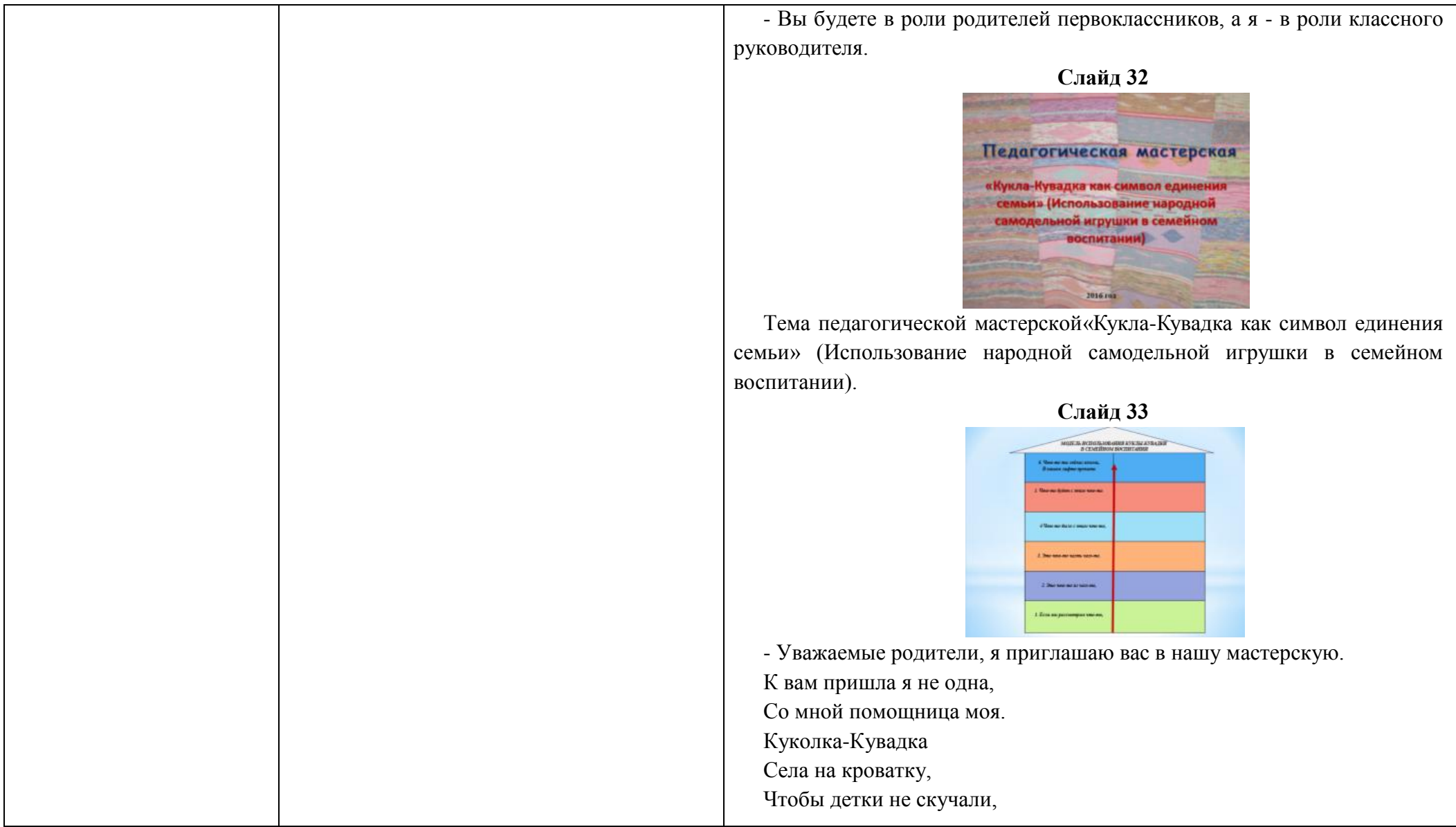

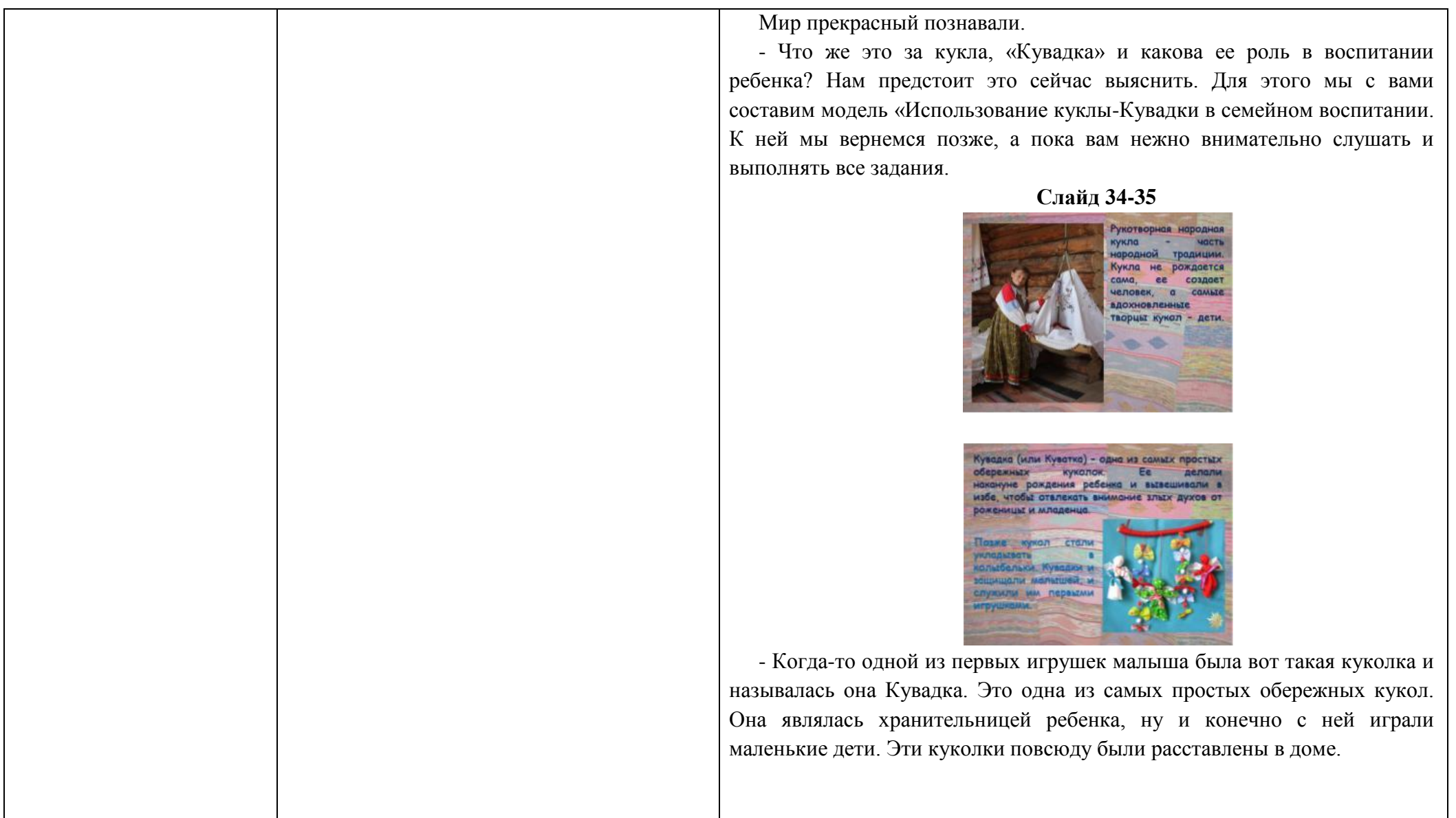

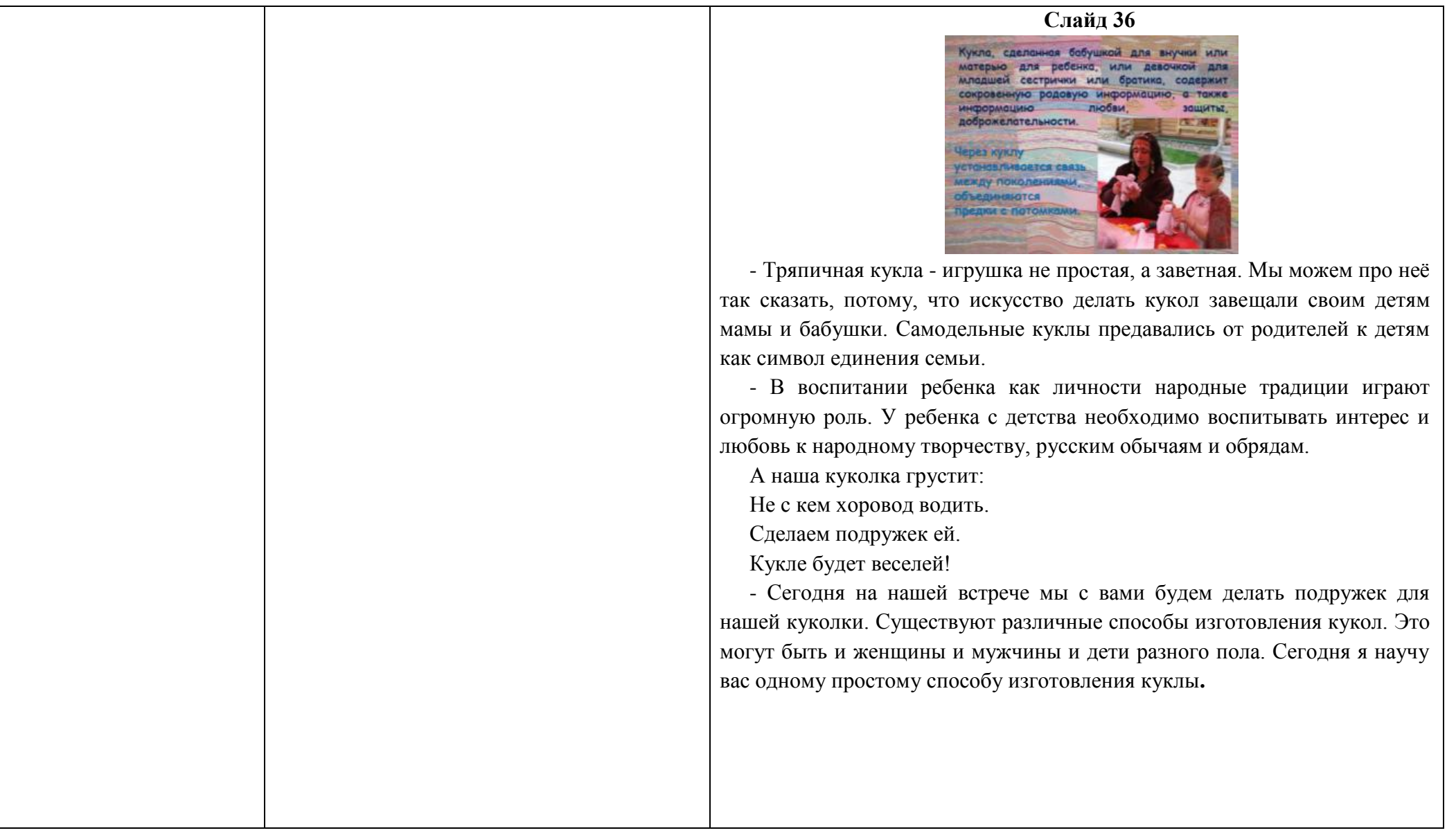

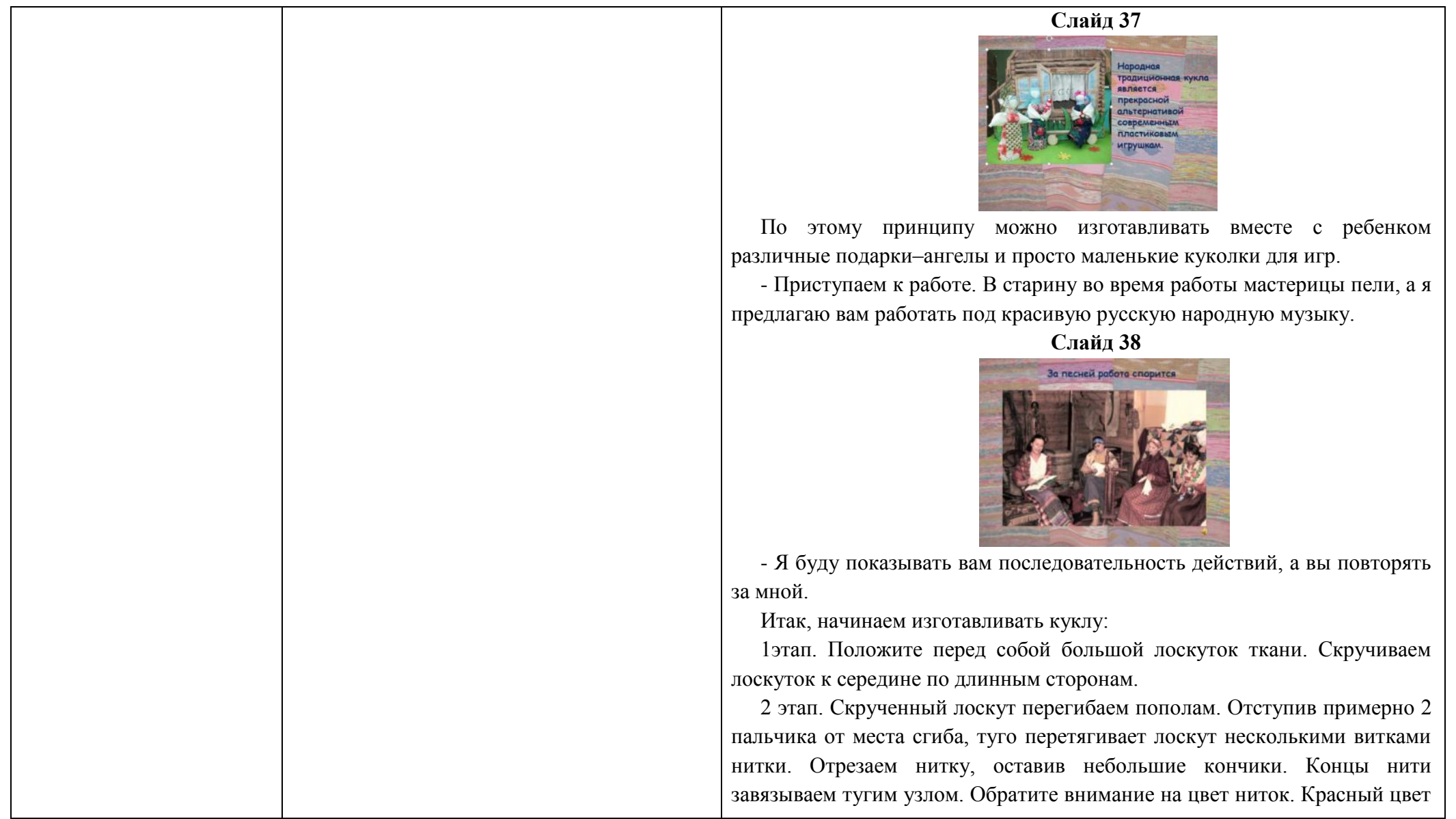

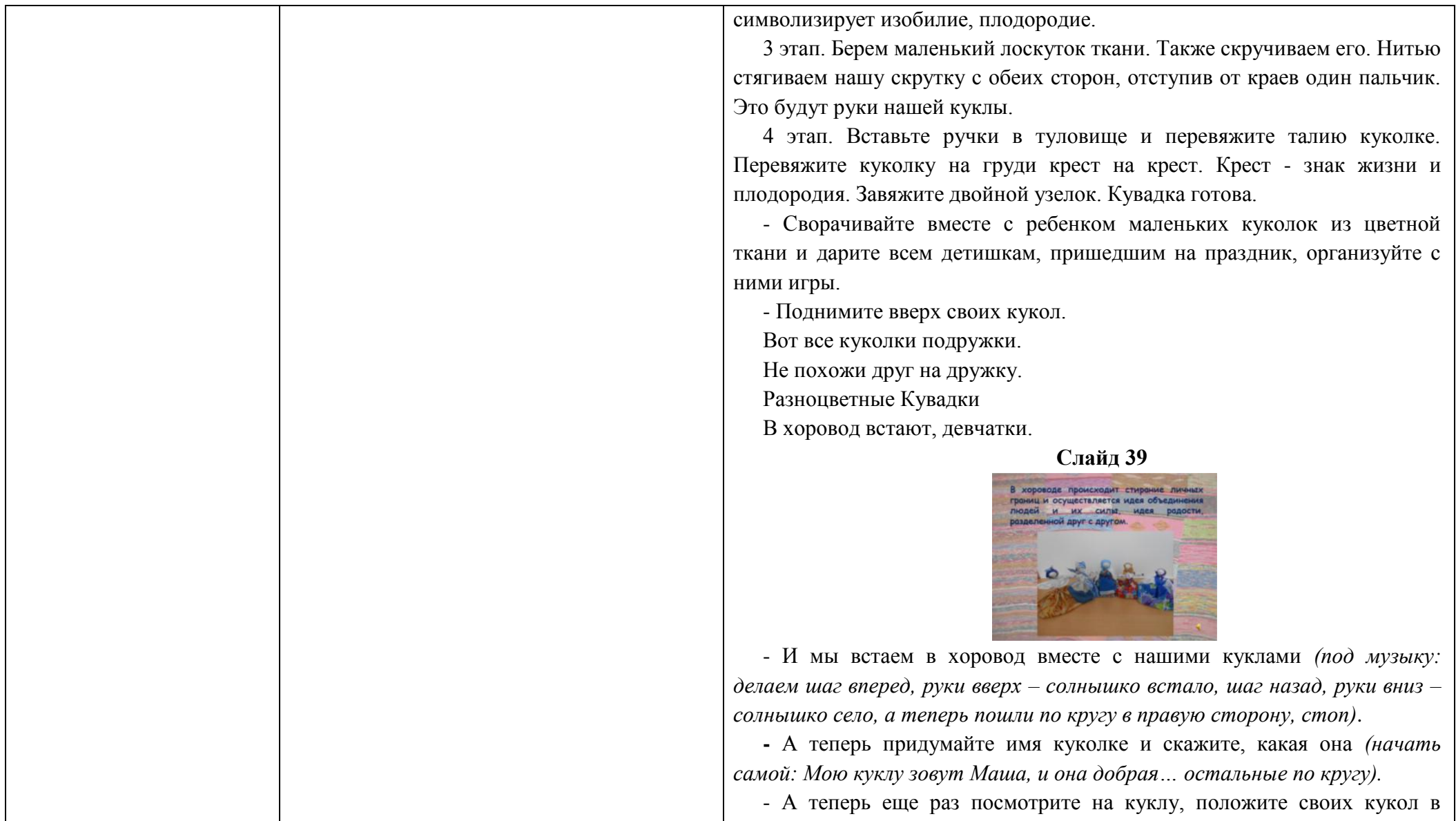

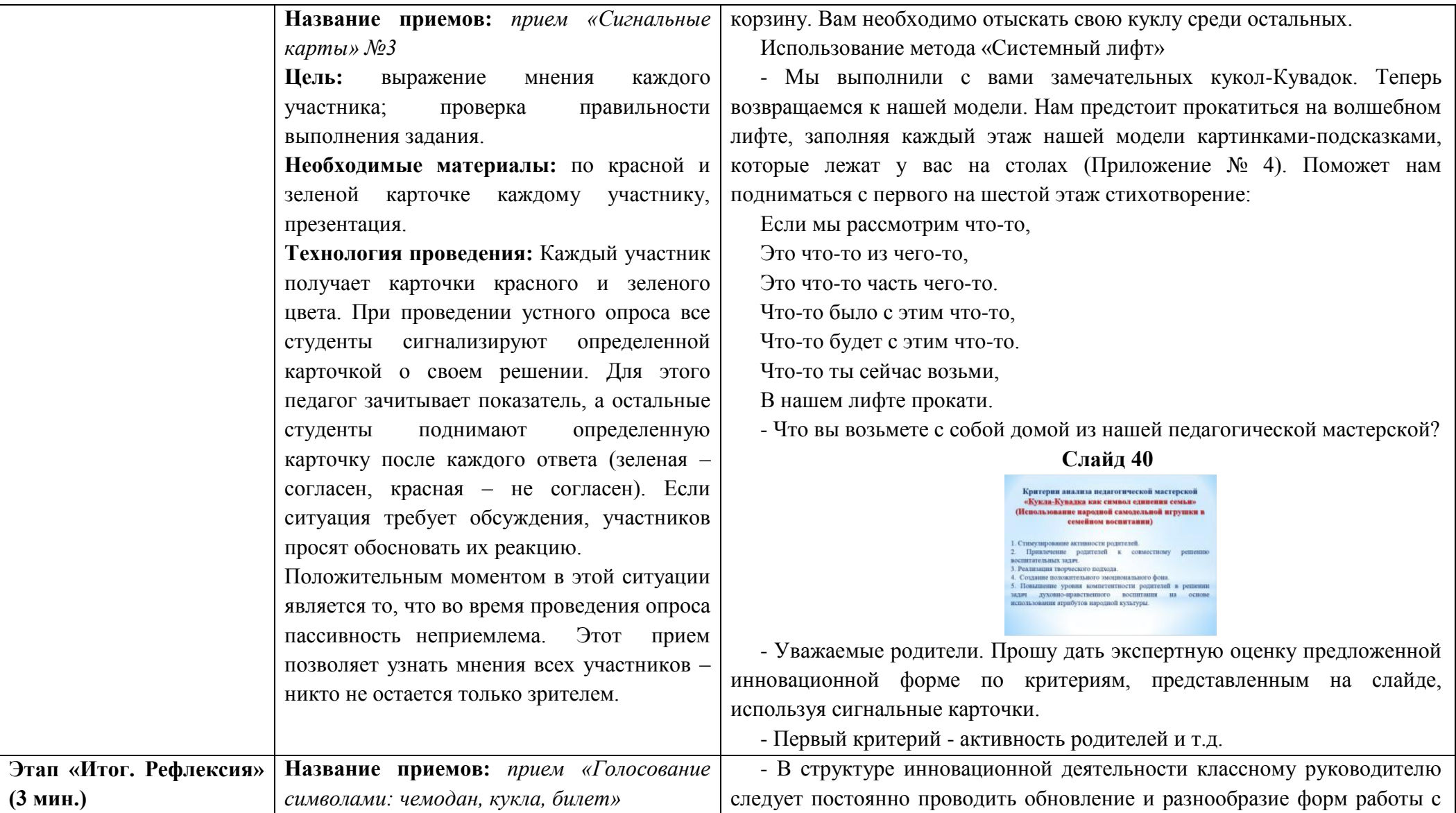

II региональный конкурс педагогического мастерства

«Методический потенциал среднего профессионального образования Волгоградской области»

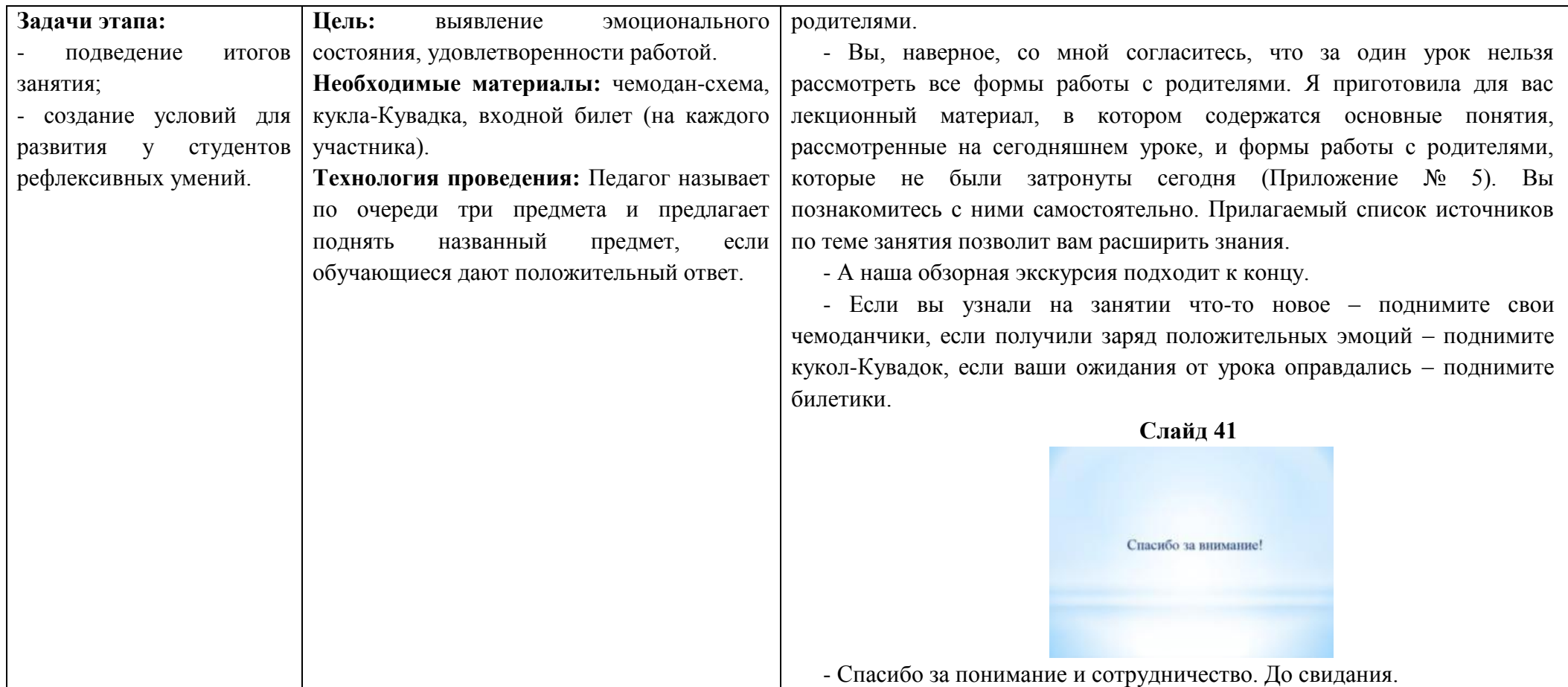

### **Литература**

1. Боброва, Е.А. Инновационные формы взаимодействия участников образовательного процесса [Текст] / Е.А. Боброва // [Интеллектуальный потенциал XXI века: ступени](http://cyberleninka.ru/journal/n/intellektualnyy-potentsial-xxi-veka-stupeni-poznaniya)  [познания.](http://cyberleninka.ru/journal/n/intellektualnyy-potentsial-xxi-veka-stupeni-poznaniya) – 2015. - № 28. – С. 59-60.

2. Галстян, С.Г. Инновационные формы работы с родителями [Текст] / С.Г. Галстян /[/Челябинский гуманитарий.](http://cyberleninka.ru/journal/n/chelyabinskiy-gumanitariy) – 2015. - № 1 (30). – С. 53-60.

3. Демидова, Е.В. Работа классного руководителя с родителями учащихся. Какова стратегия взаимодействия с родителями? [Текст] // [Инновационные проекты и](http://cyberleninka.ru/journal/n/innovatsionnye-proekty-i-programmy-v-obrazovanii)  [программы в образовании.](http://cyberleninka.ru/journal/n/innovatsionnye-proekty-i-programmy-v-obrazovanii) – 2012.- № 2. - С. 54-60.

4. Муляр, Н.В. Инновационные формы работы с родителями в соответствии с ФГОС [Текст] / Н.В. Муляр, Е.В. Черниговских, Н.Д. Кубышкина // Инновационные педагогические технологии: материалы III междунар. науч. конф. (г. Казань, октябрь 2015 г.). - Казань: Бук, 2015. - С. 69-71.

5. Петрова, О.Г. Инновации в образовании – взгляд в будущее [Текст] / О.Г. Петрова // Педагогическое обозрение. – 2011. - № 5-6. - С. 2

6. Российская Федерация. Федеральный закон об образовании в РФ №273-ФЗ от 29.12.2012. – Ростов н/Д: Легион, 2013. – 208 с.

7. Тагаева, В.Н. Активные формы работы с родителями в начальной школе (из педагогического опыта) [Текст] // Теория и практика образования в современном мире: материалы VII междунар. науч. конф. (г. Санкт-Петербург, июль 2015 г.). - СПб.: Свое издательство, 2015. - С. 230-232.

8. Щекина, О.А. Взаимодействие семьи и школы в условиях современного информационного пространства [Текст] // Классный руководитель. - 2012. -№5. - С 19- 27.

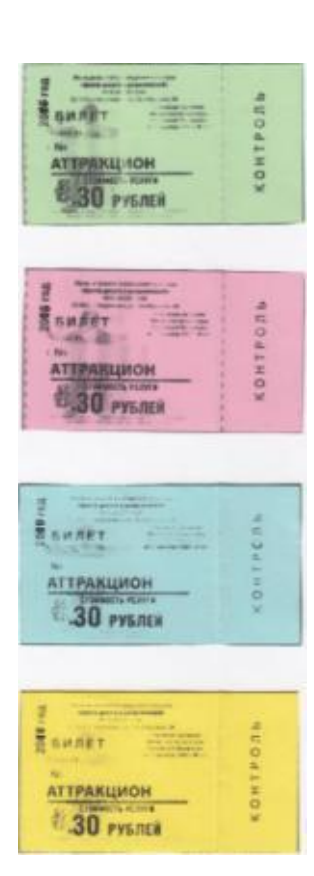

II региональный конкурс педагогического мастерства «Методический потенциал среднего профессионального образования Волгоградской области»

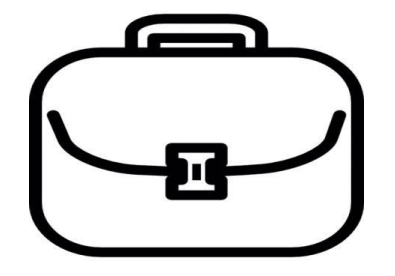

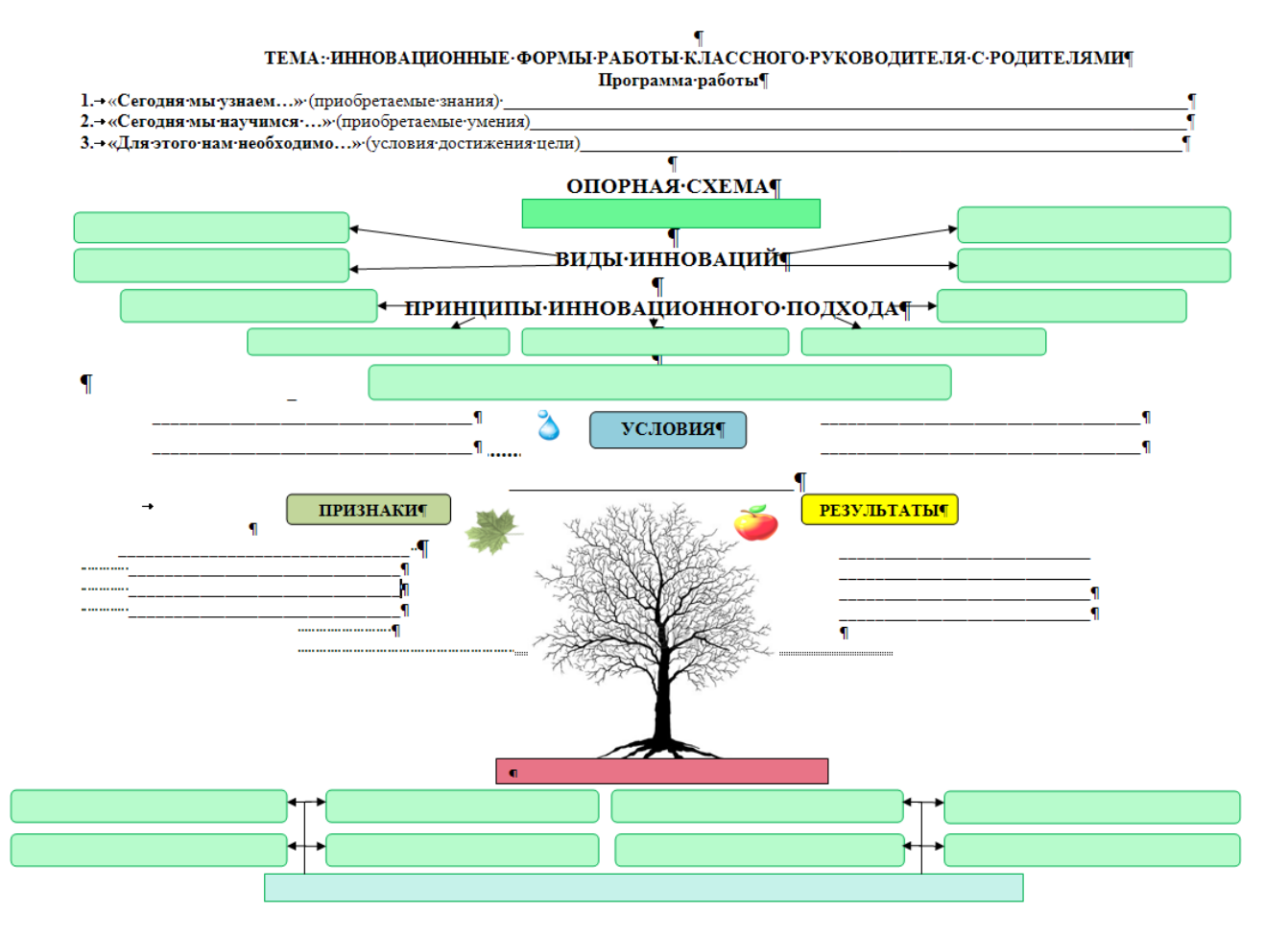

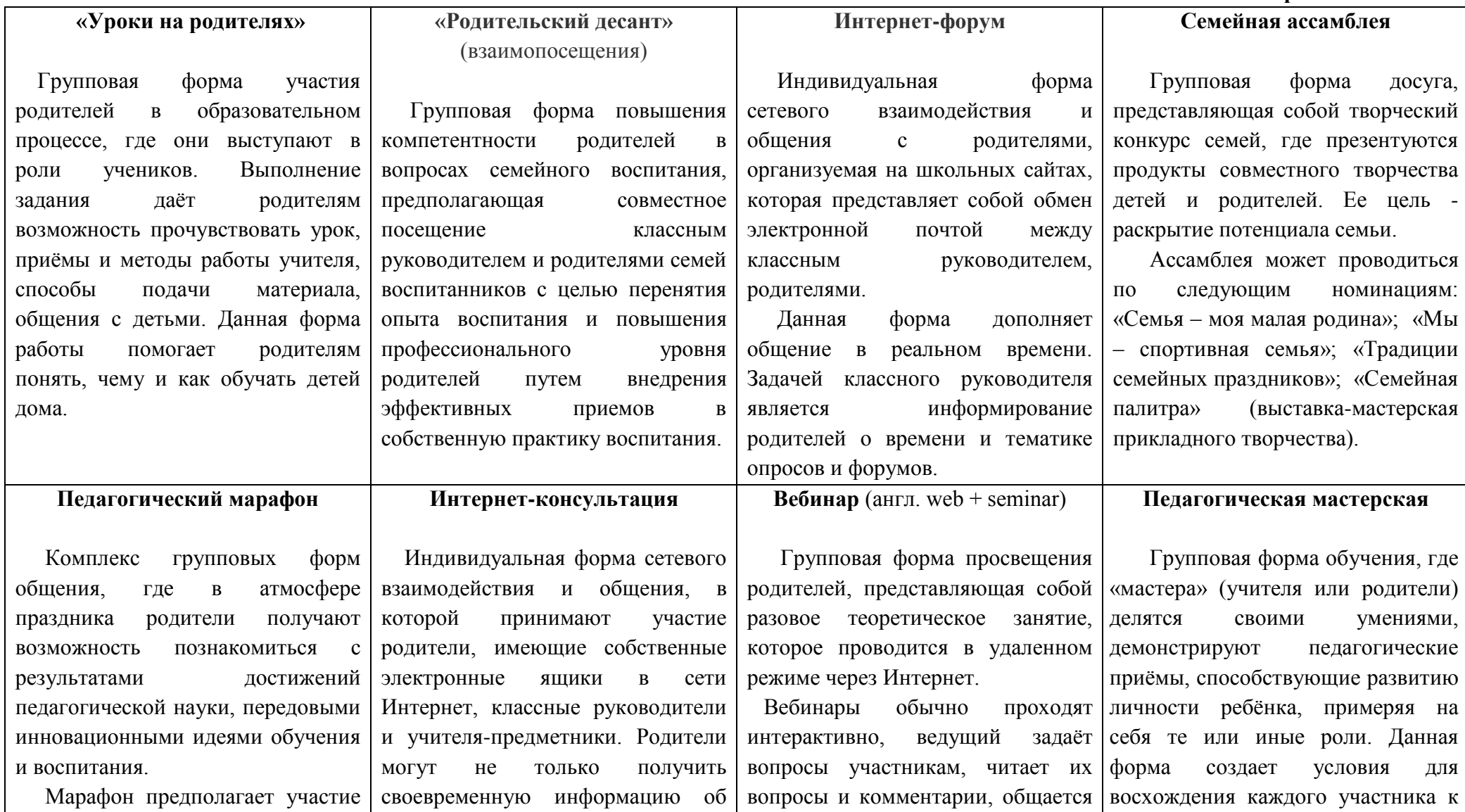

II региональный конкурс педагогического мастерства

«Методический потенциал среднего профессионального образования Волгоградской области»

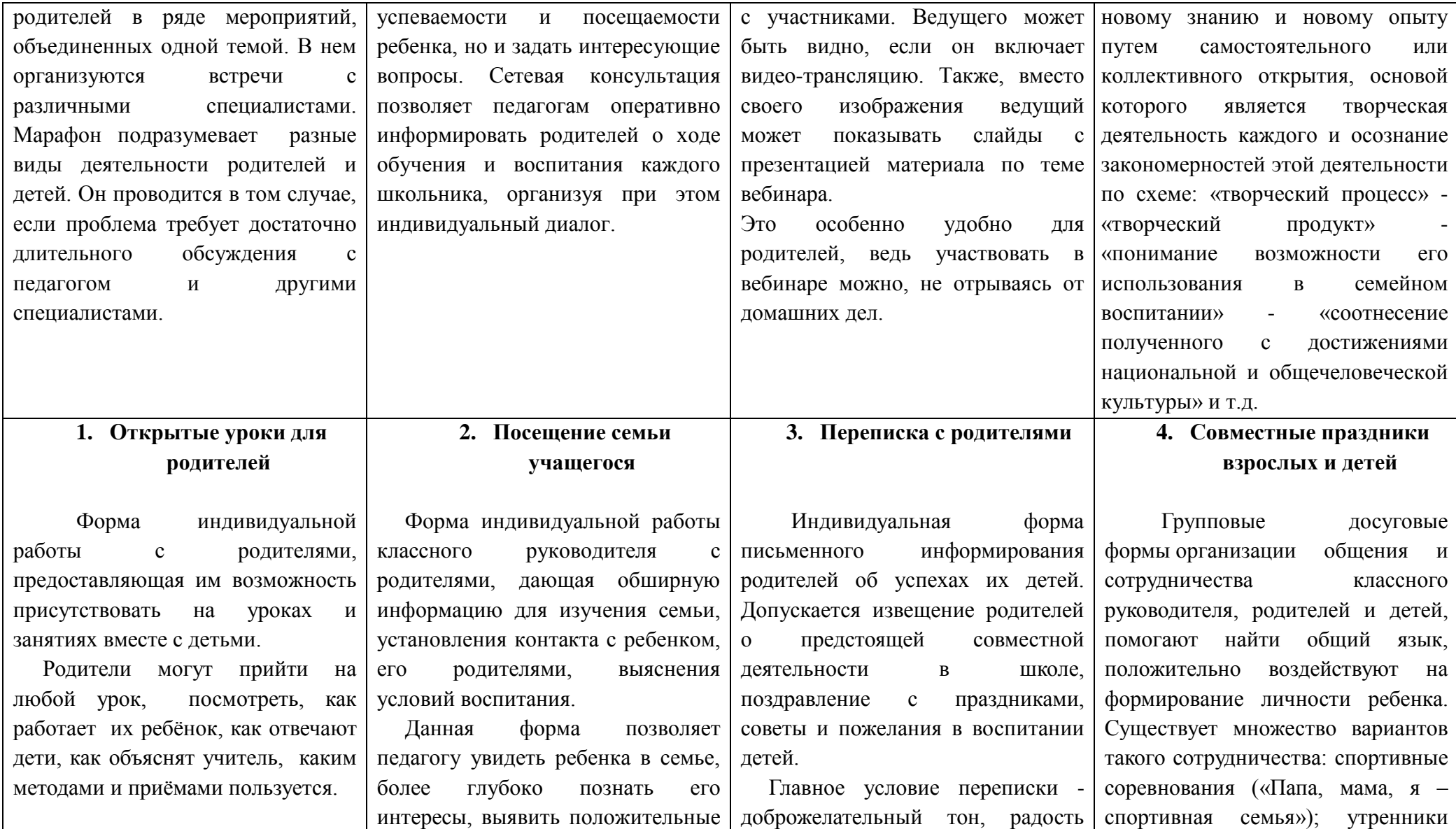

II региональный конкурс педагогического мастерства

«Методический потенциал среднего профессионального образования Волгоградской области»

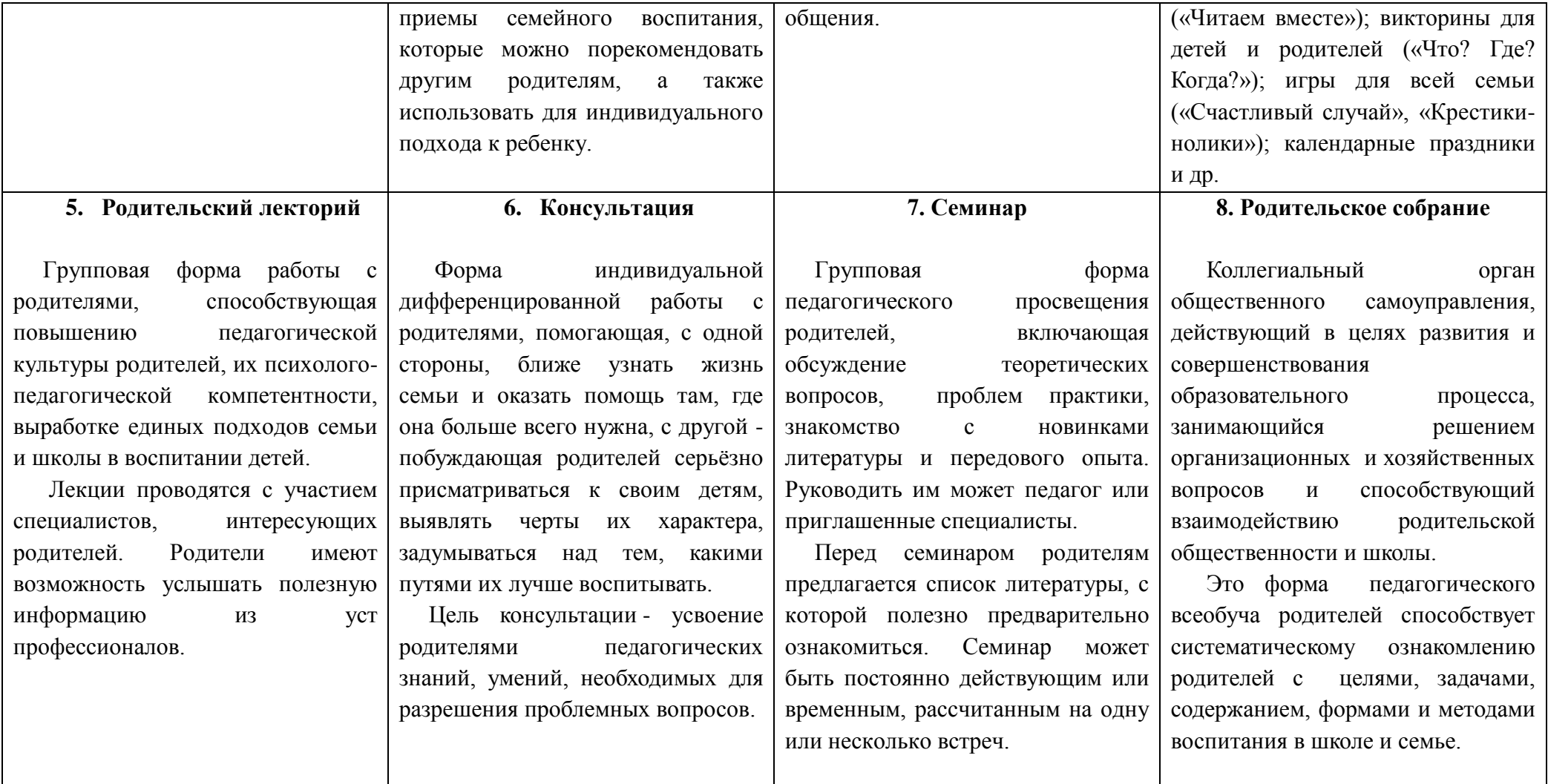

II региональный конкурс педагогического мастерства «Методический потенциал среднего профессионального образования Волгоградской области»

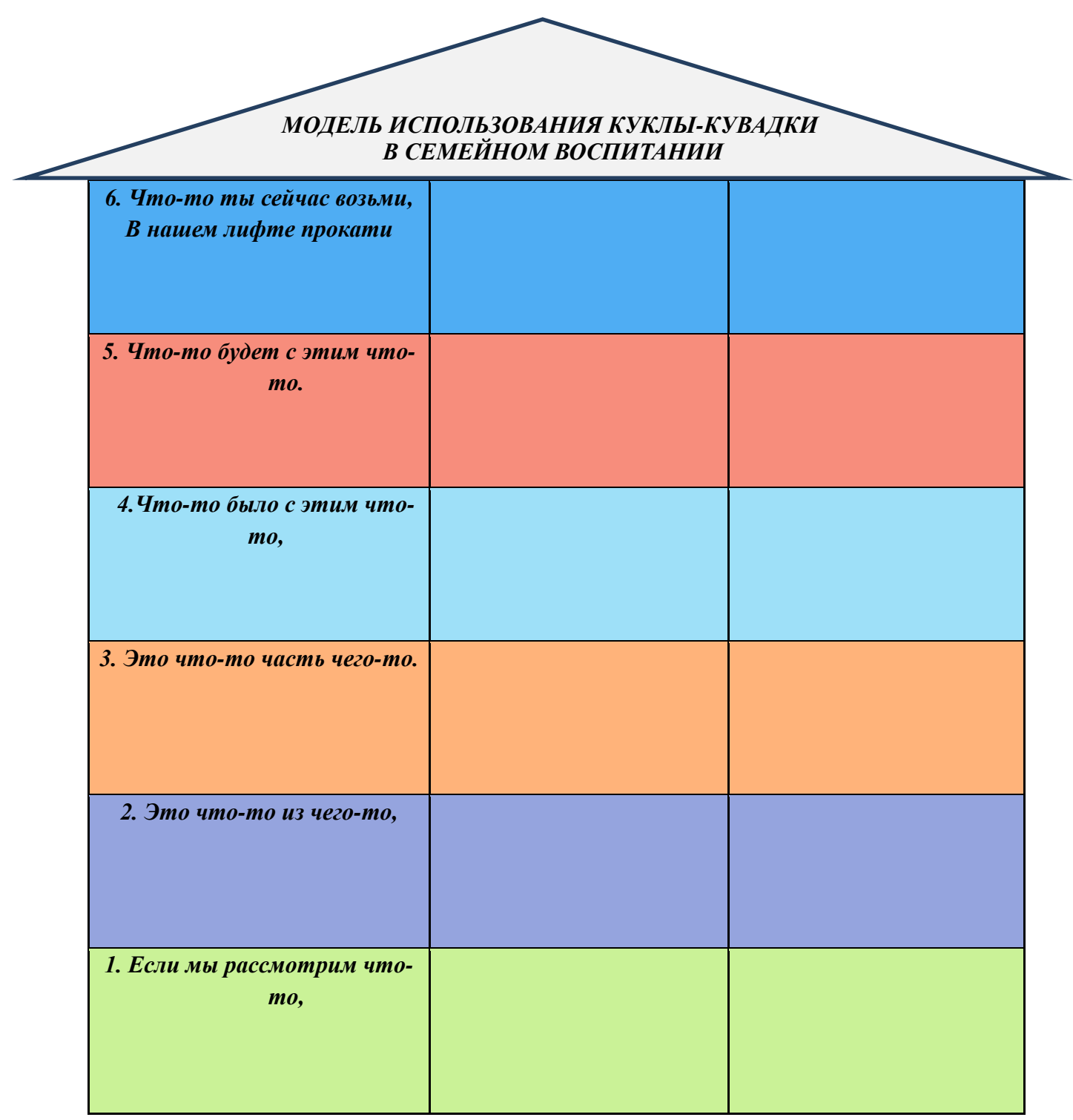

II региональный конкурс педагогического мастерства «Методический потенциал среднего профессионального образования Волгоградской области»

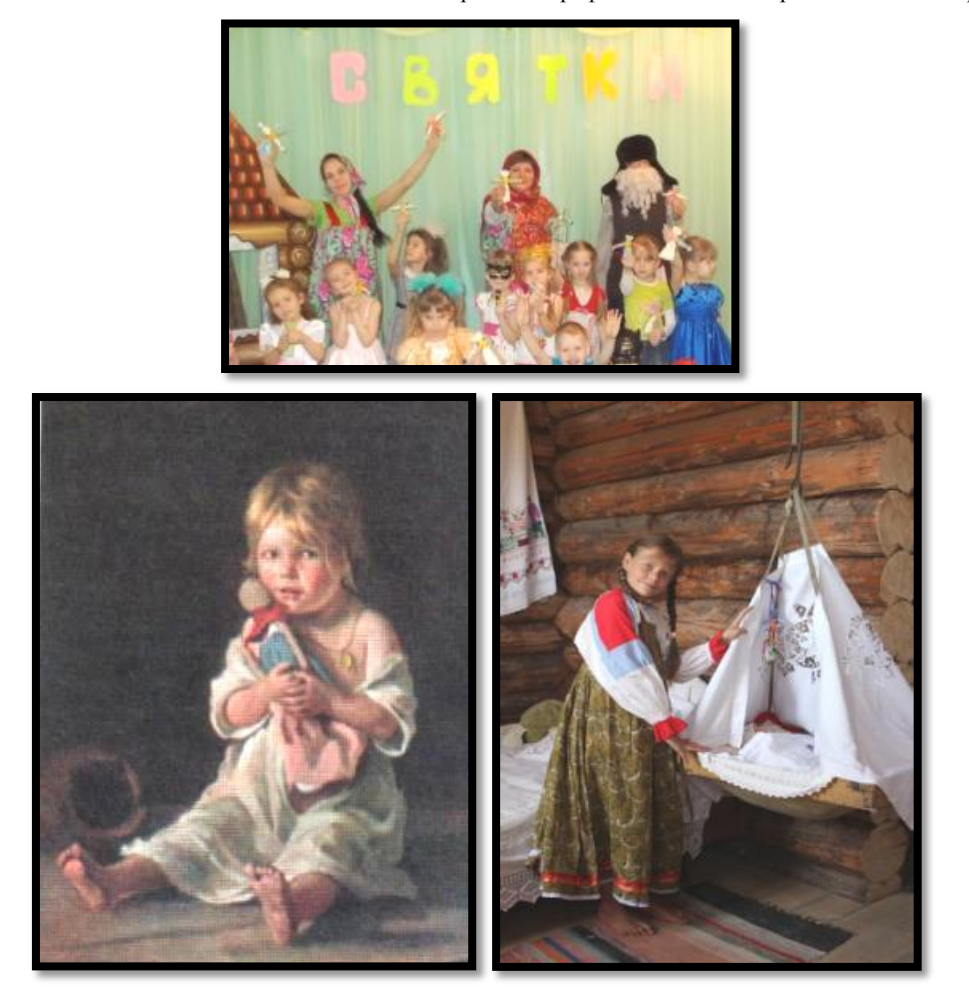

II региональный конкурс педагогического мастерства «Методический потенциал среднего профессионального образования Волгоградской области»

# **Теория химического строения органических соединений А.М. Бутлерова**

# **Христенко Т.А., ГБПОУ «Волгоградский профессиональный техникум кадровых ресурсов»**

#### Дисциплина Химия

#### **Введение**

Методическая разработка урока направлена на повышение эффективности изучения теории химического строения органических веществ.

Методическая цель: повысить и поддержать интерес обучающихся к предмету органическая химия. Материал подобран таким образом, чтобы в легкой и доступной форме раскрыть знания о необходимости появления теории, о ее содержании, значении.

Задача методической разработки: показать один из возможных вариантов расширения знаний обучающихся по теме «Теория химического строения органических соединений»

Содержательная составляющая методической разработки включает в себя различные методические приемы: сообщения, задания на смекалку, демонстрацию слайдов, демонстрационные опыты, выполнение упражнений.

Объективная значимость изучаемой темы как в теоретическом, так и в практическом плане заключается в том, что теория является ключом к пониманию явлений и фактов, изучаемых в органической химии.

Первоначальное изучение теории осуществляем в несколько этапов: на первом этапе рассматриваем причины, обусловившие появление теории, на последующих сущность и значение теории. Объяснение материала из-за отсутствия в учебнике многих вводимых сведений провожу методом лекции с элементами беседы и показом слайдов. Повторение осуществляю в форме коллективного собеседования с использованием игровых форм. В начале лекции обсуждаем вопрос о том, что основу любой науки составляет теория, руководствуясь которой ученые продвигают научное знание и практику, обеспечивают их поступательное развитие. Затем сообщаю, что научную основу органической химии составляет теория химического строения, иначе называемая структурной теорией, которая зародилась в 60-х годах XΙX в.

Разработка учебного занятия по предмету органическая химия (базовый уровень), по программе О.С.Габриеляна начинается с введения "Предмет органической химии (1 ч.), затем изучается тема2 "Валентность. Химическое строение" и на основании полученных представлений об органических веществах изучается тема3 "Теория химического строения органических соединений", на которую отводится 1 час. Данная разработка соответствует третьему занятию в разделе "Основные понятия органической химии и теория строения органических соединений". Преподавание предмета ведется по учебнику Габриеляна О.С.

Учебное занятие состоит из шести этапов.

На первом этапе осуществляется проверка готовности обучающихся к уроку, сообщается тема и цели урока, мотивируя их на работу, знакомлю с особенностями проведения урока и формой работы (1 мин.).

На втором этапе проверяется уровень усвоения пройденного материала путем фронтальной работы повторением основных терминов, использованием игровых форм (10 мин.)

На третьем этапе объяснение нового материала с использованием мини-лекции с демонстрацией слайдов (20 мин).

Закрепление полученных знаний осуществляется на четвертом этапе. Здесь обучающимся предлагается самостоятельно выполнить упражнения для проверки достижения целей занятия (10 мин.).

На пятом этапе проводится рефлексия с целью осуществления «обратной связи» и делаются выводы об успешности проведенного занятия (3 мин.).

На заключительном этапе происходит подведение итогов занятия, выдача домашнего задания (1 мин.).

Методика всего занятия и каждого отдельного этапа вовлекает обучающихся в работу, активизирует их мыслительную деятельность, развивает познавательную активность.

# **Тема: Теория химического строения органических соединений А.М. Бутлерова**

«Вряд ли можно назвать другую отрасль науки, в которой единственная теория занимала бы такое доминирующее и определяющее курс положение, как теория строения А.М.Бутлерова в органической химии. Более ста лет она служит стержнем развития и расцвета этой науки»

## Академик А.М. Несмеянов

## **(слайд 1)**

## **Цели занятия:**

*образовательные:*

• формирование представления о ходе развития теорий в органической химии;

• выяснение необходимости создания теории химического строения и предпосылок ее создания;

• умение составлять структурные формулы веществ.

#### *развивающие:*

•совершенствование умения в мыслительной и исследовательской деятельности;

• тренировка внимания обучающихся при восприятии большого по объему материала;

• выработка умений анализировать информацию и выделять наиболее важный материал. *воспитательные:*

•с целью патриотического и интернационального воспитания привести обучающимся исторические сведения о жизни и деятельности ученых;

•развитие навыков самостоятельного поиска знаний, формирование и становление коммуникативной культуры.

#### **Тип занятия:**

Комбинированный – освоение новых знаний, повторение ранее изученного материала, контроль знаний и умений.

#### **Форма занятия**:

Аудиторная с элементами групповой работы, лабораторные опыты.

## **Наглядные пособия и материально – техническое оборудование:**

Мультимедийное оборудование, презентация, учебники, реактивы для лабораторных опытов (реактивы в виде растворов аммиака, соляной кислоты, вода, универсальный индикатор).

### **Ожидаемые результаты:**

*Предметные:*

- обучающие повторят следующие понятия: химическое строение веществ, структурная формула (развёрнутая, сокращённая), углеродный скелет, изомеры, гомологи, гомологический ряд;
- обучающие познакомятся с основными положениями теории химического строения  $\bullet$ органических веществ А. М. Бутлерова;
- обучающие смогут: объяснять основные положения теории химического строения органических веществ А. М. Бутлерова, составлять: развёрнутые и сокращённые структурные формулы органических веществ (углеводородов, одноатомных спиртов), определять среди формул органических веществ изомеры и гомологи.

*Метапредметные:*

• применение операций (сравнение, умозаключение), использование различных способов коммуникативной деятельности.

*Личностные:*

• осознание значимости химических знаний для объяснения многообразия органических веществ и объяснения определённых свойств различных веществ.

### **Методы обучения:**

устный фронтальный опрос, изложение нового материала – проблемный, наглядный, частично - поисковый

### **Структура занятия**

- 1. Организационный момент.
- 2. Мотивация и целеполагание.
- 3. Подготовка к восприятию нового материала.
- 4. Усвоение новых знаний.
- 5. Закрепление новых знаний.
- 6. Рефлексия.
- 7. Домашнее задание.

## **1. Организационная часть**

- приветствие
- подготовка обучающихся к занятию

## • получение сведений об отсутствующих.

#### **2. Мотивация и целеполагание:**

Основу любой науки составляет теория, руководствуясь которой ученые продвигают научные знания и практику, обеспечивают их поступательное развитие. Научную основу органической химии составляет теория химического строения, иначе называемая структурной теорией, которая зародилась в 60-х годах ХIХ в. Теория является ключом к пониманию явлений и фактов, изучаемых в органической химии. Без знания теории химического строения органических соединений не может обойтись ни один химик, причем не только химик – органик, но и химики других специальностей, поскольку органические соединения давно стали объектами исследования различных отраслей химии, биологии и других наук.

# **Цель занятия – познакомиться с историей и предпосылками создания теории строения органических соединений; научиться строить структурные формулы изомеров и гомологов.**

### **3. Подготовка к восприятию нового материала. (слайд 3)**

1) фронтальный опрос «знаешь ли ты определения»:

а) органическая химия;

б) изомеры;

в) природные органические соединения;

г) искусственные органические соединения;

д) синтетические органические соединения.

2) игра «путаница».

Из имеющихся слов составить предложения (слайд 4):

а) науки, тормозил, витализм, развитие. (*витализм тормозил развитие науки*)

б) природные, по, вещества, происхождению, синтетические, на, искусственные, делятся. (*вещества по происхождению делятся на природные, искусственные и синтетические*).

в) элементы, С, входят, состав, Н, органических, в, веществ, и. (*в состав органических веществ входят элементы С и Н*)

г) изомерии, для, веществ, явление, характерно, органических. (*для органических веществ характерно явление изомерии*)

#### **4. Усвоение новых знаний. Постановка проблемы. (слайд 5)**

- 1. Какие теоретические воззрения лежали в основе органической химии до появления структурной теории?
- 2. Могла ли органическая химия разносторонне развиваться на базе этих воззрений?
- 3. Создание теории химического строения случайность или необходимость,

обусловленная требованиями жизни?

Органическая химия как наука возникла в начале ХIХ в., в ее развитии определенную роль сыграли теории; в «доструктурный» период наиболее важными были теория радикалов и теория типов. **(слайд 6)**

#### *Ознакомление с теориями* **(слайд 7)**

В 30-е годы прошлого века Ю. Либих и Ф. Вёлер предложили, так называемую, теорию радикалов, а И. Берцелиус развил её основные представления.

Йёнс Якоб Берцелиус

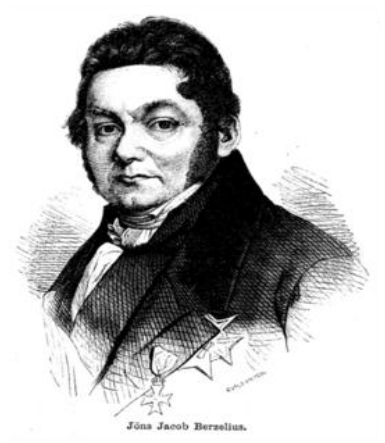

Основные положения теории радикалов: **(слайд 8)**

• в состав органических веществ входят радикалы, несущие на себе положительный заряд;

• радикалы всегда постоянны, не подвергаются изменениям, они без изменений переходя из одной молекулы в другую;

• радикалы могут существовать в свободном виде.

Неправильным в этой теории было представление, что радикалы абсолютно неизменны и могут существовать сами по себе. Радикалы оказались изменяемыми. Один из случаев, подтверждающих это, стал причиной переполоха во дворце французского короля, когда из-за удушливого дыма, который выделяли горящие свечи, пришлось прекратить бал. Расследование провел известный химик Ж. Дюма, который установил, что воск для свечей отбеливали хлором, заместившим в воске часть водородных атомов; удушливые пары оказались хлороводородом.

В 40-х годах прошлого века О. Лоран и Ш. Жерар предложили теорию типов. Все органические соединения по этой теории считали производными простейших неорганических веществ — водорода, хлороводорода, воды, аммиака. **(слайд 9).** Название произошло от названия типов соединений, каждый из которых выводился из того или иного родоначального неорганического вещества при замене в нем атомов на радикалы. **(слайд 10)**

Так, если в воде один атом водорода заменить на радикал  $C_2H_5$ , то получится этиловый спирт, если два – диэтиловый эфир: **(слайд 11)**

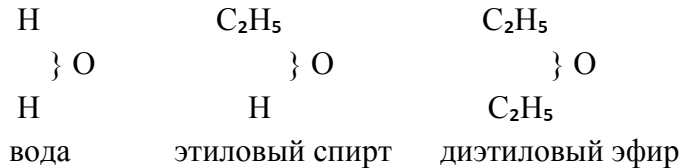

Спирты, эфиры и некоторые другие соединения относили к типу воды. К типу водорода относили метан, этан и другие соединения

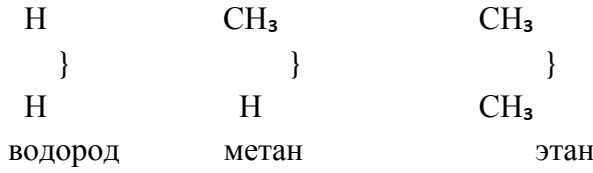

Формально такая классификация и запись формул чем-то близка к современным. Но формулы по этой теории должны были выражать не «внутреннее строение молекул», а лишь способы образования и свойства вещества. Теория типов допускала множественность «рациональных формул» для одного и того же вещества в зависимости от того, какие реакции хотели этими формулами выразить.

Фридрих Август Кекуле фон Штрадониц

Так А. Кекуле и другие ученые в своих работах пользовались, например, более чем 20 формулами уксусной кислоты. Обилие формул привело к тому, что химики с трудом стали понимать друг друга. Ф.Вёлер в 1835 г. говорил, что «органическая химия в настоящее время может кого угодно свести с ума. Она представляется мне дремучим лесом полным чудесных вещей, огромной чащей без выхода, без конца, куда не осмеливаешься проникнуть…».**(слайд 12**).

Сила любой теории заключается в возможности объяснять известные факты и, что особенно важно предсказывать новые. Факты, накопившиеся в науке требовали теоретического объяснения: почему органических веществ гораздо больше, чем неорганических? **(слайд 13).**Почему органические соединения так разнохарактерны по своим свойствам: белки, жиры, углеводы, спирты, эфиры, амины, аминокислоты, углеводороды и т.д.? Соблюдается ли правило валентности в соединениях С<sub>2</sub>Н<sub>6</sub>, С<sub>3</sub>Н<sub>8</sub>, С<sub>6</sub>Н<sub>12</sub>О<sub>6</sub> и др.? Как понять существование веществ с одинаковым составом, но разными свойствами? Существующие теории оказались бессильными дать научное толкование этих и многих других проблем, возникших в органической химии. В середине ХIХ в. перед органической химией жизнь поставила проблемы: развивающаяся промышленность, торговля, рост городов.

Постепенное накопление экспериментального материала и попытки его теоретического осмысления подготовили создание первой научной теории строения органических соединений, автором которой явился выдающийся русский химик Александр Михайлович Бутлеров**.(слайд 14).** Александр Бутлеров, творец теории химического строения - яркий представитель Казанской химической школы, один из замечательнейших русских учёных.

А.М. Бутлеров выступил на съезде немецких врачей и натуралистов в г. Шпейере с докладом «О химическом строении веществ». В нем он изложил основы теории химического строения органических соединений. Конечно, А.М. Бутлеров опирался на труды своих предшественников и современников, но немалую роль в создании теории сыграли его личные качества: богатые знания, умение сравнивать и делать выводы, обобщения, его нестандартное мышление, целенаправленность научного поиска, умение отказаться от стереотипов, прекрасные экспериментальные умения.

Характеристика научных представлений, явившиеся базой для создания теории химического строения**: (слайд 15)**

• открытие атомности (валентности) элементов. Э. Франкланд, 1853;

• установление четырехвалентности углерода. А. Кекуле, 1857;

• обнаружение способности углеродных атомов к соединению друг с другом. А.Купер, А.Кекуле, 1857;

• предложение валентного штриха для обозначения химических сил сцепления атомов. А.Купер,1858;

• разграничение и уточнение понятий «атом» и «молекула» - международный съезд в г.Карлсруэ, 1860.

Установленные научные положения существовали разрозненно, изолированно друг от друга. Лишь А.М.Бутлерову удалось вычленить их из всего накопленного в науке, отделить от неверных представлений, материалистически осмыслить. Обобщить и, выдвинув стержневую идею о зависимости свойств веществ от структуры молекул, создать и развить целостное учение о химическом строении веществ.

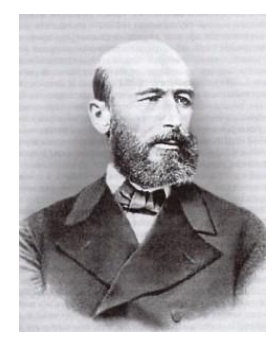

#### *Сообщение «Имя в истории»*

А.М. Бутлеров (3.9.1828 — 5.8.1886) — академик, создатель теории строения органических соединений, лежащей в основе современной органической химии. Родился в небольшом селе

Спасского уезда Казанской губернии. Любовь к естественным наукам пробудилась у Бутлерова очень рано: химическими опытами он занимался еще в гимназии, увлекаясь также собиранием коллекций растений и бабочек. В 16 лет, после окончания гимназии, Бутлеров

был принят слушателем на естественное отделение физико-математического факультета Казанского университета. В 16 лет, после окончания гимназии, Бутлеров был принят слушателем на естественное отделение физико-математического факультета Казанского университета.

С равным увлечением Бутлеров занимался различными естественными науками, участвовал в многочисленных экспедициях. На его способности обратили внимание профессора химии К.К. Клаус и Н.Н. Зинин. С помощью Зинина Бутлеров оборудовал свою домашнюю лабораторию и синтезировал в ней такие сложные препараты, как кофеин, изатин, азобензол, бензидин и др.

В 1849 г. Бутлеров окончил университет и по представлению К.К. Клауса был оставлен при университете на кафедре химии для подготовки к профессорскому званию. Ему было поручено чтение лекций по многим дисциплинам, в том числе и не химического профиля.

Свою докторскую диссертацию «Об эфирных маслах» он блестяще защищает в 1853 г. в Московском университете. В 1857 г. Бутлеров был избран профессором Казанского университета. В этом же году он отправляется в свою первую научную командировку за границу, где в течение года работает в Париже в лаборатории Вюрца. Здесь впервые был получен иодистый метилен.

Вернувшись в Казань, Бутлеров переоборудовал свою химическую лабораторию и в течение трех лет (1858 — 1861) интенсивно работал в ней по изучению производных иодистого метилена — вещества, послужившего ему источником целого ряда открытий. Так он впервые получил синтетическое сахаристое вещество, принадлежащее к классу углеводов, первое полимерное вещество параформальдегид, сложное азотосодержащее соединение гексаметилентетрамин (лечебное средство уротропин).

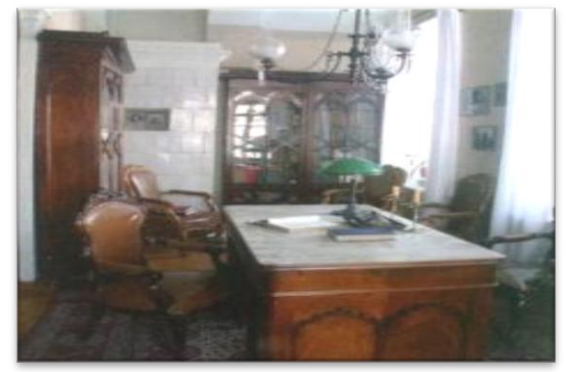

Кабинет А.М. Бутлерова в Казанском государственном университете.

Уже в самом начале 60-х годов намечается новое направление в исследовательской работе Бутлерова — разработка теории химического строения.

По словам Д.И. Менделеева, «А.М. Бутлеров — один из замечательных русских ученых. Он русский и по ученому образованию и по оригинальности трудов. Ученик нашего знаменитого академика Н.Н. Зинина, он сделался химиком не в чужих краях, а в Казани... В химии существует бутлеровская школа, бутлеровское направление».

#### *Основные положения теории* **(слайд16)**

Все атомы, образующие молекулы органических веществ, связаны в определенной последовательности согласно их валентности.

В соответствии с этими представлениями валентность элементов условно изображают черточками, например, в метане CH4.

Ħ Такое схематичное изображение строения молекул называют формулами  $H - C - H$  $\mathbf{I}$ н

строения и структурными формулами. Основываясь на положениях о 4 хвалентности углерода и способности его атомов образовывать цепи и циклы, структурные формулы органических веществ можно изобразить так:

C<sub>3</sub>H<sub>8</sub> (молекулярная формула)

**H** H H  $\mathbf{L}$  $H - C - C - C - H$ | | | | (развернутая стуктурная формула)<br>**H H H** 

CH<sub>3</sub>–CH<sub>2</sub>–CH<sub>3</sub> (сокращенная структурная формула)

В этих соединениях углерод четырехвалентен. (Черточка символизирует ковалентную связь, пару электронов).

**2. Свойства вещества зависят не только от того, какие атомы и сколько их входят в состав молекулы, но и от порядка соединения атомов, т.е. от строения**.**(слайд 17).**  Данное положение теории строения органических веществ объяснило, в частности, явление изомерии. Существуют соединения, которые содержат одинаковое число атомов одних и тех же элементов, но связанных в различном порядке. Такие соединения обладают разными свойствами и называются изомерами.

Явление существования веществ с одинаковым составом, но разным строением и свойствами называется изомерией.

Существование изомеров органических веществ объясняет их многообразие. Явление изомерии было предсказано и доказано (экспериментально) А.М.Бутлеровым на примере бутана

Так, например, составу  $C_4H_{10}$  отвечают две структурные формулы:

 $CH_3$ – $CH_2$ – $CH_2$ – $CH_3$  н.бутан (t ки $\pi$  = -0,5°) СН<sub>3</sub>–СН–СН<sub>3</sub>

СН<sub>з</sub> изобутан (t ки $\pi$  = -11,7°)

Разное взаимное расположение атомов углерода в молекулах углеводородов появляется только с бутана. Число изомеров возрастает с увеличением числа атомов углерода у соответствующего углеводорода, например, у пентана – 3 изомера, а у декана – 75.

**3. По свойствам данного вещества можно определить строение его молекулы, а по строению молекулы предвидеть свойства.(слайд 18)**

Из курса неорганической химии, известно, что свойства неорганических веществ зависят от строения кристаллических решеток. Отличительные свойства атомов от ионов объясняются их строением. В дальнейшем мы убедимся, что органические вещества с одинаковыми молекулярными формулами, но разным строением отличаются не только по физическим, но и по химическим свойствам.

## **4. Атомы и группы атомов в молекулах веществ взаимно влияют друг на друга.**

Пример из неорганической химии. Сравним действие универсального индикатора на растворы NH<sub>3</sub>, HCl и H<sub>2</sub>O. Во всех 3-х растворах в состав входит атом водорода, но он соединен с разными атомами.

*Лабораторный опыт:*

а) р-р  $NH_3$  + универсальный индикатор  $\rightarrow$  синий

б) р-р HCl + универсальный индикатор → красный

в)  $H_2O$  + универсальный индикатор  $\rightarrow$  без изменения

Вывод: атомы азота, хлора, кислорода оказывают различное влияние на атом водорода.

Пример из органической химии. Два изомера этиловый спирт CH₃-CH₂-OH и диметиловый эфир CH<sub>3</sub>-O-CH<sub>3</sub> отличаются и по химическим свойствам. Только один из них реагирует с натрием, выделяя газ водород:

$$
C_2H_6O
$$

 ↙ ↘  $2CH_3-CH_2-OH + Na \rightarrow 2CH_3-CH_2-O Na + H_2$   $CH_3-O-CH_3 + Na \rightarrow \rightarrow$ 

Мысль о взаимном влиянии атомов в молекулах в дальнейшем была блестяще развита учеником А.М.Бутлерова профессором Московского университета В.В. Марковниковым.

#### *Значение теории химического строения органических соединений*.**(слайд19)**

- объяснила неясности и противоречия в знаниях об органических веществах;
- творчески обобщила достижения в области химии;
- определила качественно новый подход к пониманию строения соединений;
- стала основой для объяснения и прогнозирования свойств органических веществ;
- открыла путь для синтеза новых органических соединений. Прошло более 150 лет с тех пор, как была создана ТХС органических соединений

А.М. Бутлерова но и теперь химики всех стран используют ее в своих работах. Новейшие достижения науки пополняют данную теорию, уточняют и находят все новые подтверждения правильности ее основных идей. Теория химического строения и сегодня остается фундаментом органической химии.

## **5. Закрепление новых знаний**. Выполнить упражнения **(слайд 20)**

«*Просто знать – мало, знания нужно уметь использовать*». Гёте

## **Задание 1**

Сколько разных, т.е. имеющих разное химическое строение, веществ изображено следующими формулами:

```
a) CH_3-CH_2-CH_2-CH_3 \Gamma) CH_3-CH_2-CH_2-CH_2-CH_3\mathbf{I}CH<sub>3</sub>
```

$$
^{6) \text{ CH}_{3}-\text{CH}-\text{CH}_{2}-\text{CH}_{3}}
$$
  
CH<sub>3</sub>

# д) СН<sub>з</sub>-СН<sub>2</sub>-СН<sub>2</sub>-СН<sub>2</sub>-СН<sub>2</sub>-СН<sub>3</sub>

# в)  $CH_3$ - $CH_2$ - $CH_2$ - $CH_3$

# **Задание 2**

Запишите сокращенные структурные формулы веществ углеродные цепочки которых:

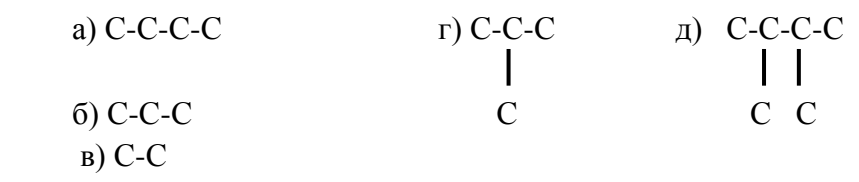

## **Задание 3**

Составьте сокращенные структурные формулы гомологов (с большим или меньшим числом атомов) для веществ, структурные формулы которых:

### а)  $CH_3$ - $CH_2$ - $CH_2$ - $CH_3$

 $CH<sub>3</sub>$  $\mathsf{l}$ 

## б)  $CH_3$ -СН-СН<sub>2</sub>-СН<sub>3</sub>

Запишите молекулярные формулы для каждого соединения

## **Задание 4**.

Ответьте на вопросы:

Каковы предпосылки теории химического строения органических соединений? Какова роль теории строения А.М. Бутлерова в развитии органической химии?

## **6. Рефлексия**.(**слайд 21)**

Итак, наше занятие подходит к завершению. Вы узнали много нового, достигли поставленных в начале занятия целей, и полученные знания можете применяться при дальнейшем изучении химии.

## **7. Домашнее задание.**

§ 2

*Выполнить упражнение*: для вещества C₆H₁₄ возможно существование пяти изомеров. Запишите их структурные формулы.

Для осуществления «обратной связи» проводим анкетирование.

## **Анкета**

- 1. На уроке я работал со проставление с на подводительно пассивно с пассивно с пассивно с пассивно 2. Своей работой на уроке а) доволен б) не доволен 3. Урок для меня показался а) коротким б) длинным 4. За урок я в солнцать в солнцате дати в этом да не устал в об устал б) устал 5. Мое настроение а) стало лучше б) стало хуже 6. Материал урока мне был а) понятен б) не понятен в) полезен г) бесполезен д) интересным е) скучным ж) легким з) трудным
- 7. Домашнее задание мне кажется а) интересным б) неинтересным
	- 314

### **Семейное право**

#### **Черненко М.В., ГАПОУ «Волгоградский медицинский колледж»**

Специальность: 34.02.01 Сестринское дело

#### **Дисциплина: Обществознание**

#### **Пояснительная записка:**

Семейное право занимает особое место в правовой системе, так как регулирует отношения, имеющие место в жизни каждого человека. Несмотря на новые подходы к отношениям мужчины и женщины в общественном мнении, семья продолжает оставаться основной ячейкой общества. Поэтому, любой специалист должен уметь разбираться в правовых положениях семейного права, т.к. мы живём в мире правоотношений возникающих между родителями и детьми, а также супругами.

Тема «Семейное право» входит в раздел «Право» учебной дисциплины Обществознание.

Методическая разработка комбинированного занятия решает такие дидактические задачи, как проверку исходного уровня знаний студентов по теме: «Гражданское право», объяснение нового материала, закрепление знаний и выработку умений по теме: «Семейное право».

Методическая разработка комбинированного занятия составлена с учетом современных образовательных технологий, таких как технология развития критического мышления, личностно-ориентированная технология, технология проблемно-диалогового обучения.

**Мотивация изучения темы:** Наряду с образовательным характером**,** тема «Семейное право» имеет большое социальное значение, т.к. это та отрасль права, которая касается каждой личности. Понимание основ семейных правоотношений положительно сказывается на профессиональной деятельности, поскольку помогает осуществлять индивидуальный подход к разным категориям пациентов. Поэтому изучение основ семейного права является необходимым для каждого. Знание норм семейного права поможет в ответственный период жизни, связанный с решением вступить в брак и регистрацией брака, поможет понять, что все многообразие правовых отношений рождает лишь официально оформленный, зарегистрированный брак.

### **Цели занятия:**

### **Учебные:**

- 1. Выявить знания студентов по теме: «Гражданское право»
- 2. Познакомить с правовыми основами семейно-брачных отношений;
- 3. Конкретизировать теоретические представления о порядке и условиях заключения и расторжения брака, личных имущественных и неимущественных правах и обязанностях супругов, родителей и детей в семье.

#### **Развивающие цели:**

- 1. Развивать умение:
	- ориентироваться в различных источниках информации;
	- самостоятельно осуществлять, контролировать и корректировать свою деятельность.
- 2. Способствовать формированию навыков установления причинно-следственных связей между явлениями, анализировать правовую информацию, формулировать

«Методический потенциал среднего профессионального образования Волгоградской области»

собственную позицию по обсуждаемым вопросам, используя для аргументации источники права.

#### **Воспитательные цели:**

- 1. Воспитание профессиональных и социально значимых качеств (ответственность, дисциплинированность, аккуратность, культуру речи);
- 2. Воспитание ценностного отношения к нормам семейного права.

#### **В результате изучения темы Семейное право студент должен:**

#### **Знать:**

**-** основные категории и понятия семейного права;

- содержание брачно-семейных правоотношений, порядок их реализации и защиты.

#### **Уметь:**

**-** оперировать правовыми категориями и понятиями;

- правильно толковать смысл правовых норм и уметь работать с нормативными правовыми актами;

- анализировать юридические факты и связанные с ними семейные правоотношения.

#### **Формируемые результаты учебной деятельности**

#### **Личностные результаты освоения темы Семейное право должны отражать:**

- гражданскую позицию как активного и ответственного члена российского общества, осознающего свои конституционные права и обязанности, уважающего закон и правопорядок, обладающего чувством собственного достоинства, осознанно принимающего традиционные национальные и общечеловеческие гуманистические и демократические ценности;

- ответственное отношение к созданию семьи на основе осознанного принятия ценностей семейной жизни.

#### **Метапредметные результаты освоения темы Семейное право должны отражать:**

**-** умение самостоятельно определять цели деятельности и составлять планы деятельности; самостоятельно осуществлять, контролировать и корректировать деятельность;

- умение продуктивно общаться и взаимодействовать в процессе совместной деятельности, учитывать позиции других участников деятельности, эффективно разрешать конфликты;

- готовность и способность к самостоятельной информационно- познавательной деятельности, умение ориентироваться в различных источниках информации, критически оценивать и интерпретировать информацию, получаемую из различных источников;

- умение определять назначение и функции различных социальных институтов.

#### **Предметные результаты освоения темы Семейное право должны отражать:**

**-** владение базовым понятийным аппаратом социальных наук;

- владение умениями применять полученные знания в повседневной жизни, прогнозировать последствия принимаемых решений;

- сформированность умений применять правовые знания для оценивания конкретных правовых норм с точки зрения их соответствия законодательству Российской Федерации;

- сформированность навыков самостоятельного поиска правовой информации, умений использовать результаты в конкретных жизненных ситуациях.

### **Интеграционные связи:**

**Внутридисцилинарные:** Тема 4.5. Семья в современном обществе, Тема 7.1. Право в системе социальных норм.

**Междисциплинарные:** Литература: Тема 3.11. Творчество Л.Н. Толстого

### **Формы организации учебной деятельности студентов**:

фронтальная, индивидуальная, парная, групповая.

#### **Применяемые на занятии технологии обучения:**

Технология развития критического мышления, личностно-ориентированная технология, адаптивная технология, технология проблемно-диалогового обучения

#### **Оснащение:**

- мультимедийный проектор;

- мультимедийная презентация.
	- *- карточки с юридическими задачами (5 вариантов);*
	- *- извлечение из Семейного кодекса;*
- учебник**:** Боголюбов Л.Н. Обществознание. 11 кл. М.,2010
- учебный материал с указанием заданий по теме: «Семейное право»

### **Основные этапы занятия**

#### II региональный конкурс педагогического мастерства «Методический потенциал среднего профессионального образования Волгоградской области»

#### **Ход занятия:**

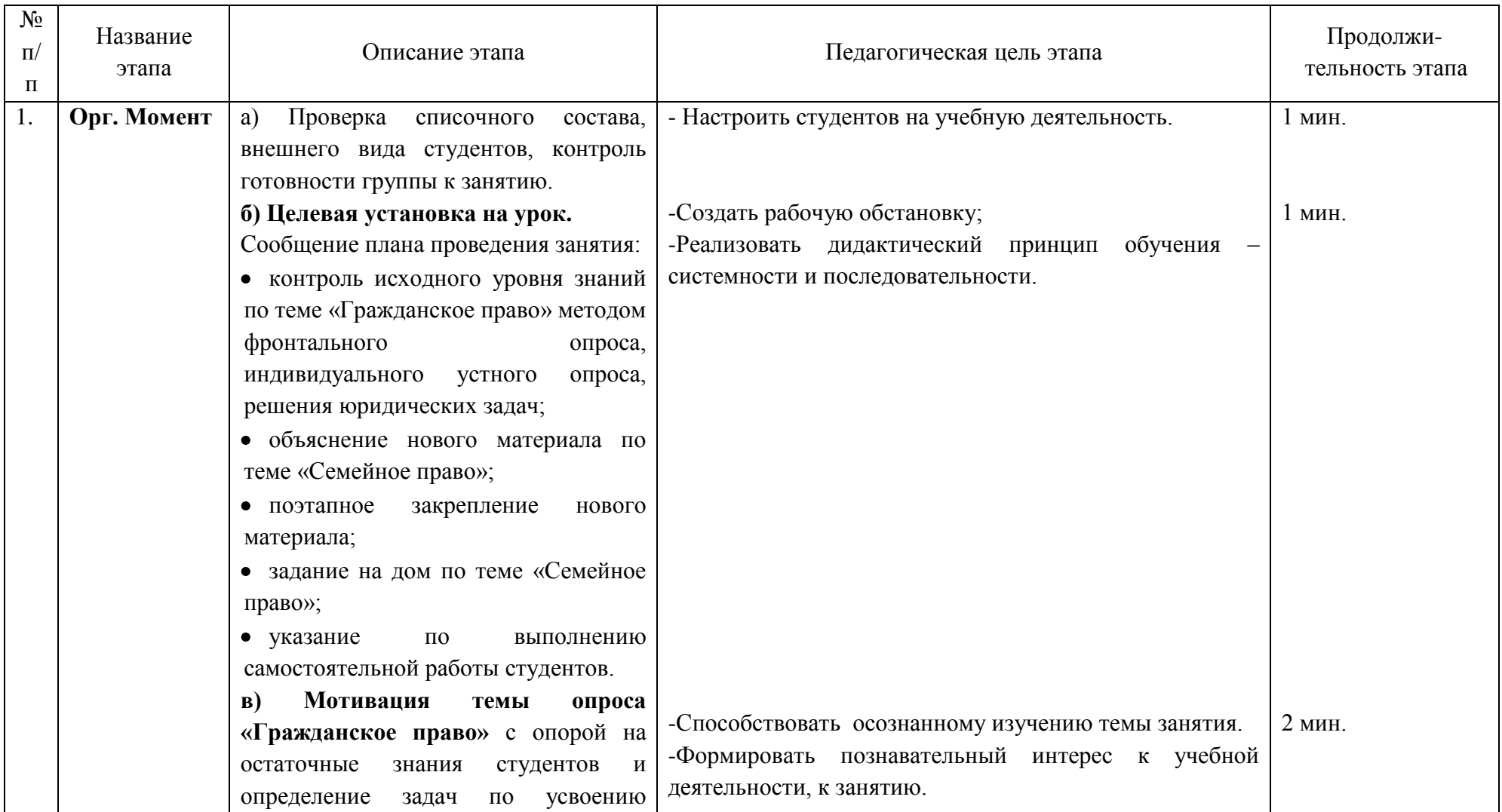

II региональный конкурс педагогического мастерства

# «Методический потенциал среднего профессионального образования Волгоградской области»

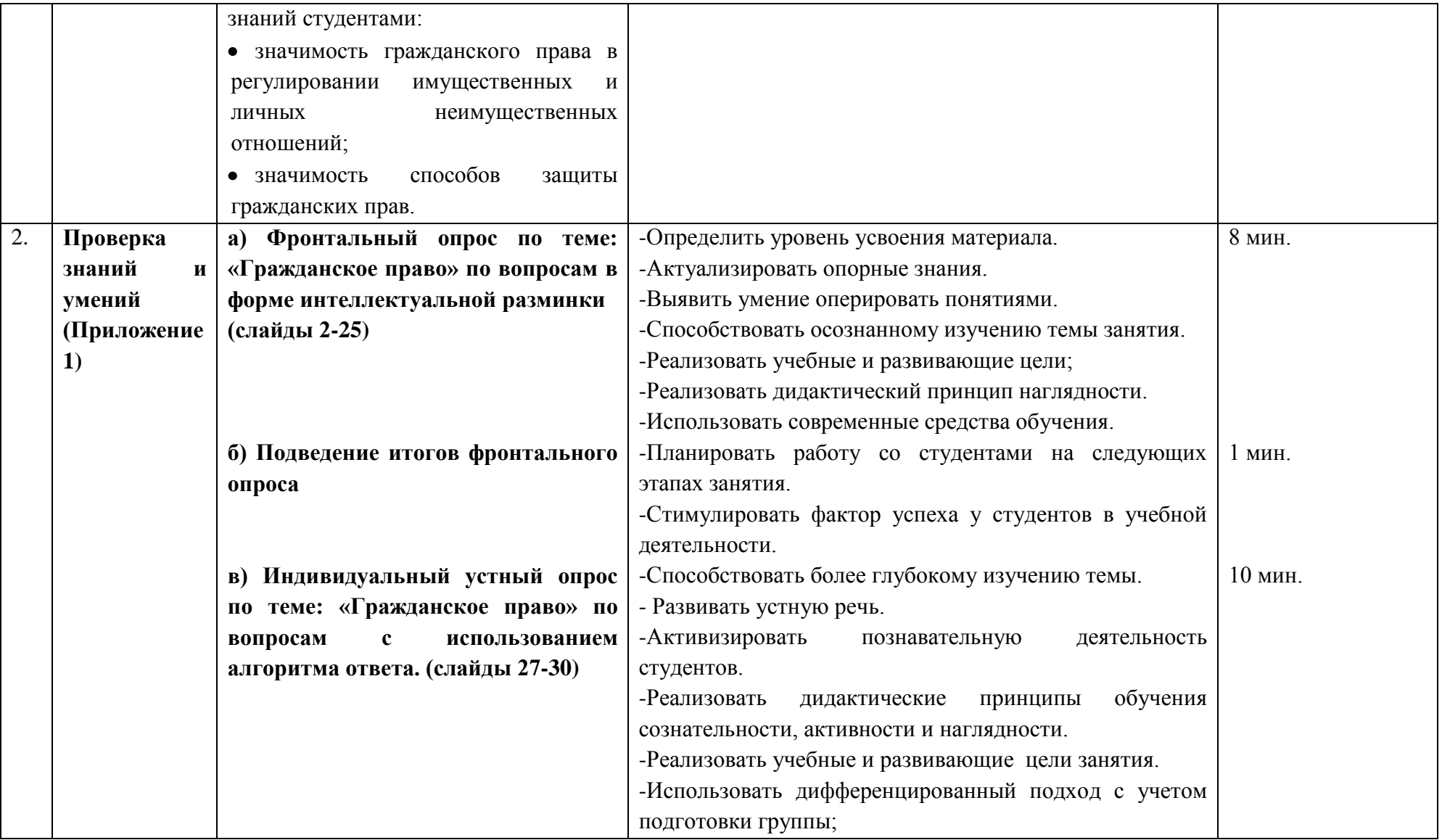

II региональный конкурс педагогического мастерства «Методический потенциал среднего профессионального образования Волгоградской области»

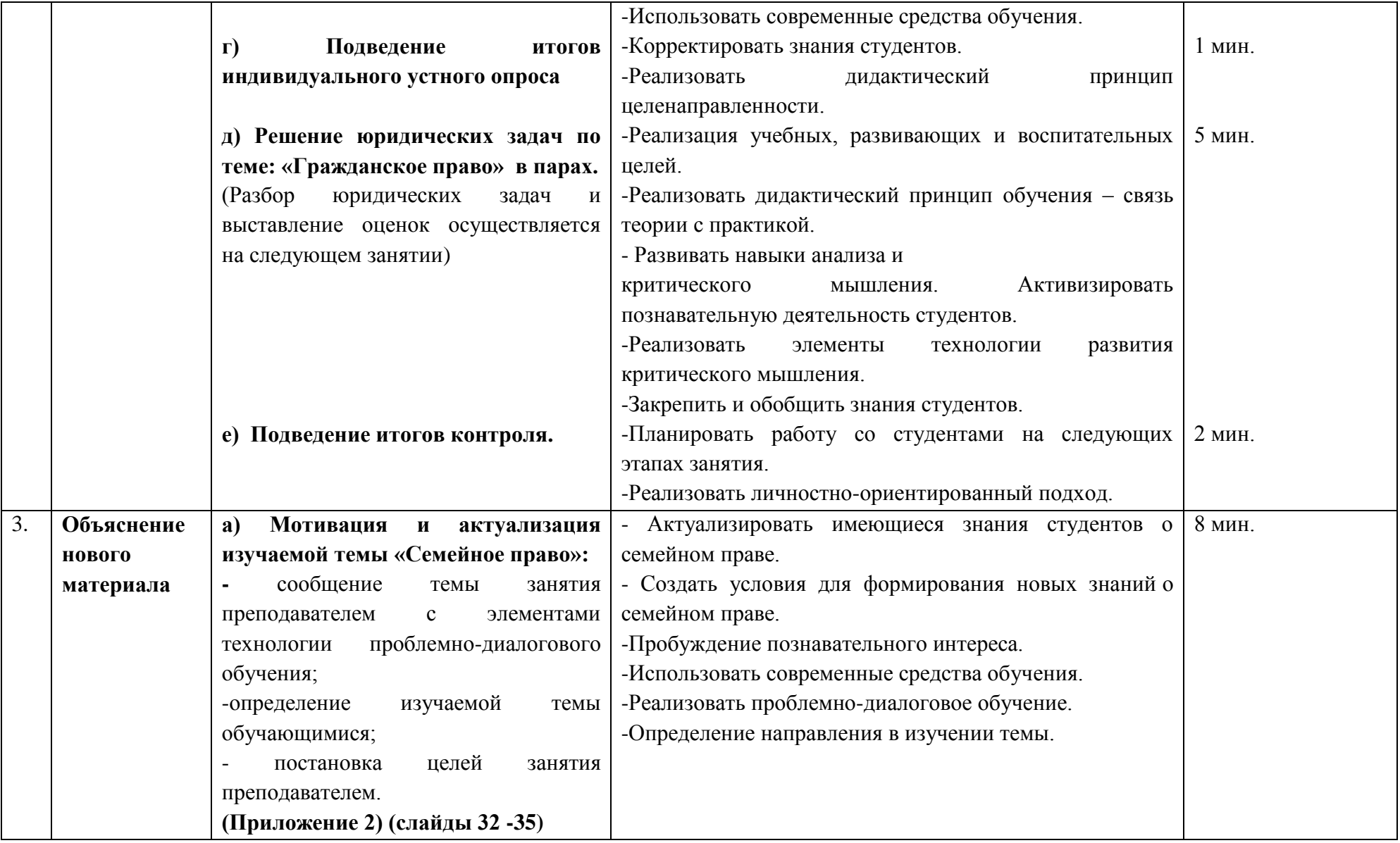

II региональный конкурс педагогического мастерства

«Методический потенциал среднего профессионального образования Волгоградской области»

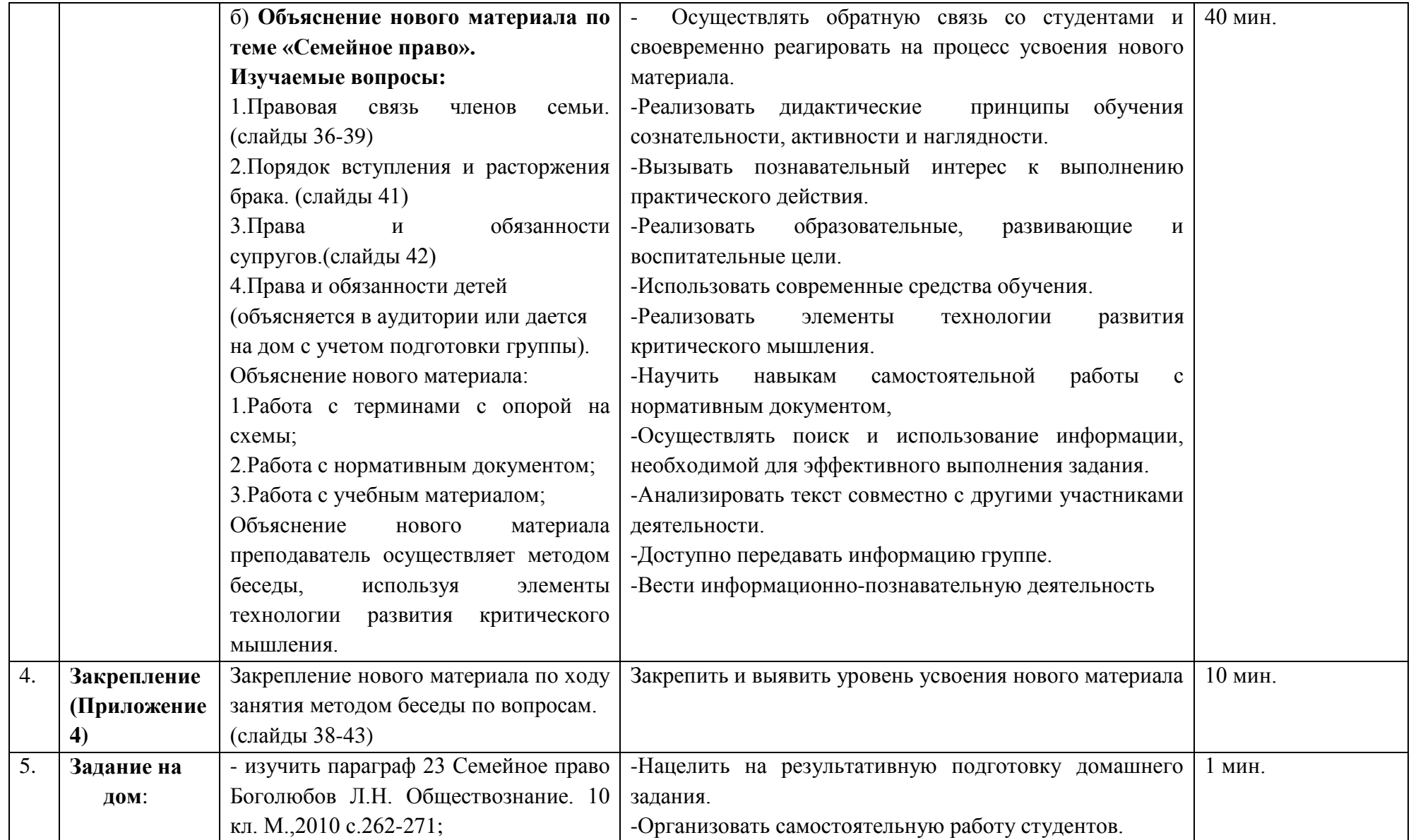

II региональный конкурс педагогического мастерства «Методический потенциал среднего профессионального образования Волгоградской области»

| устно ответить на вопросы после   |
|-----------------------------------|
| параграфа;                        |
| -подготовить сообщение по теме:   |
| «Воспитание детей, оставшихся без |
| попечения родителей»              |

```
Приложение 1
```
**Проверка знаний и умений обучающихся по теме: «Гражданское общество»**

**а) Фронтальный опрос по теме: «Гражданское право» по вопросам в форме интеллектуальной разминки:**

**Вопросы и предполагаемые ответы:**

1. **Какому понятию соответствует следующее определение:**

Имущественные или личные неимущественные отношения, урегулированные нормами гражданского права.

- 1. Объекты гражданских правоотношений
- 2. Гражданская дееспособность
- 3. Гражданские правоотношения (**Ответ**: Гражданские правоотношения)
- 2. **В предложенной схеме укажите элементы гражданских правоотношений.**

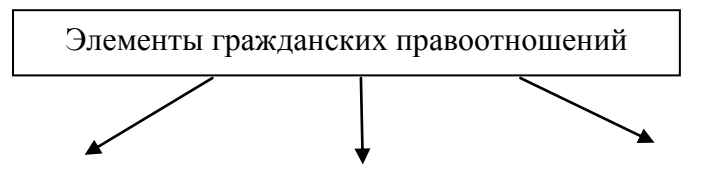

(Ответ: Объекты правоотношений, Содержание правоотношений, Субъекты правоотношений.)

- 3. **Дополните предложение необходимыми словами**: Субъектами гражданских правоотношений называют…………. (**Ответ:** Участники гражданских правоотношений)
- 4. **Кто может быть субъектом гражданских правоотношений?**

Субъекты гражданских правоотношений

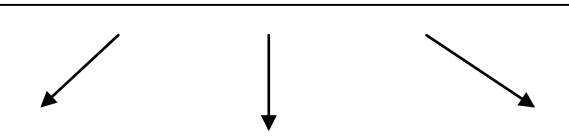

(**Ответ**: Граждане (физические лица), организации (юридические лица), государство)

- 5. **Дополните предложение необходимыми словами:** То, по поводу чего стороны вступают в правоотношения называют…………………. (**Ответ:** Объекты гражданских правоотношений)
- 6. **Перечислите объекты гражданских правоотношений**. (**Ответ**: Вещи, деньги, ценные бумаги)
- 7. **Какое определение объединяет предложенную схему:**

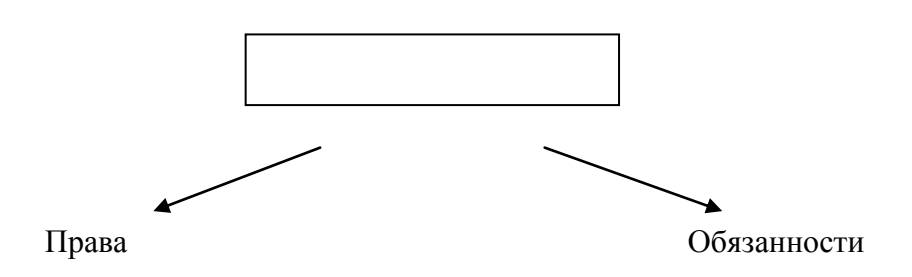

(**Ответ:** Содержание правоотношений)

8. **Каким образом связаны права и обязанности?**

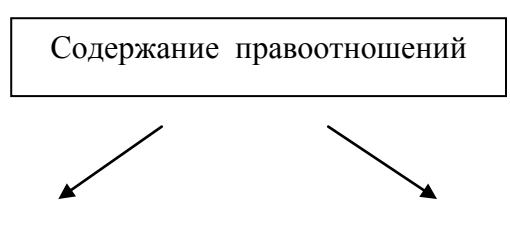

Права ??? Обязанности

 (**Ответ:** Здоровью человека нанесен вред. У потерпевшего возникает право на получение компенсации за нанесенный вред, а у ответчика возникает обязанность выплатить компенсацию.

9. **Чем должны обладать граждане, чтобы стать субъектами гражданских правоотношений?**

(**Ответ:** Гражданская правоспособность и дееспособность)

- 10. **Продолжите логический ряд и назовите критерий, по которому он образован.**
	- А) Вещи, ценные бумаги, …
	- Б) Право на жизнь, право на имя, …
	- (**Ответ:** А) Вещи, ценные бумаги, деньги, объекты гражданских правоотношений Б) Право на жизнь, право на имя, на честь и достоинство – личные неимущественные права.
- 11. **В приведенном списке укажите физических и юридических лиц:**

Фирма «Арктика»,ОАО «Лимит», слесарь Марчук, депутат Иванов, кооператив «Заря»,гражданка Сергеева.

( **Ответ:** Физические лица: слесарь Марчук, депутат Иванов, гражданка Сергеева.

Юридические лица: Фирма «Арктика», ОАО «Лимит», кооператив «Заря»,

## 12.**Для каких из перечисленных случаев нужно иметь гражданскую дееспособность, а для каких достаточно гражданской правоспособности:**

#### **Ответ:**

Быть владельцем дома – Правоспособность

Покупать мотоцикл – Дееспособность

Быть автором художественного произведения – Правоспособность

Заключать договор на использование художественного произведения – Дееспособность

Брать на хранение ценные вещи – Дееспособность

Быть квартиросъемщиком – Дееспособность

Иметь счет в банке – Правоспособность

Пользоваться жилым помещением – Дееспособность

# **Б) Индивидуальный устный опрос по теме «Гражданское право» по вопросам с использованием алгоритма ответа.**

**Вопросы:**

1 . **Дайте характеристику гражданской дееспособности несовершеннолетних лиц в РФ.**

**Алгоритм ответа:**
II региональный конкурс педагогического мастерства

«Методический потенциал среднего профессионального образования Волгоградской области»

- Используя таблицу, определите наличие и объем дееспособности в зависимости от возраста
- Укажите основания, дающие возможность стать полностью дееспособным в порядке исключения.

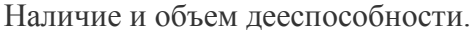

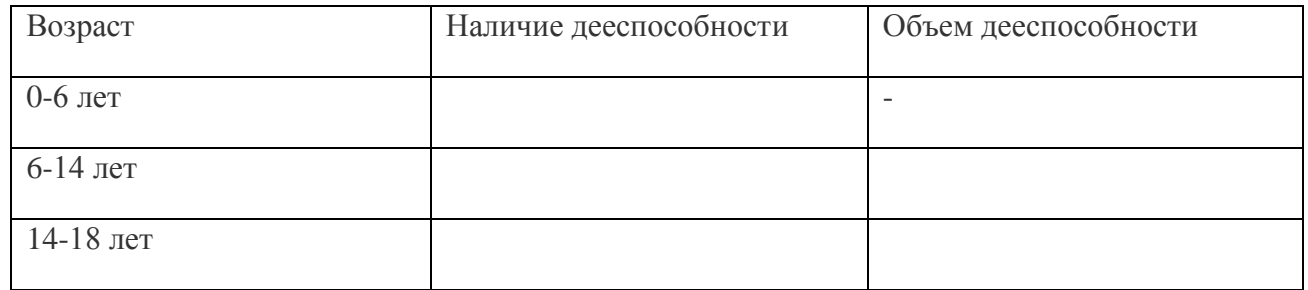

#### **Предполагаемый ответ**

Наличие и объем дееспособности.

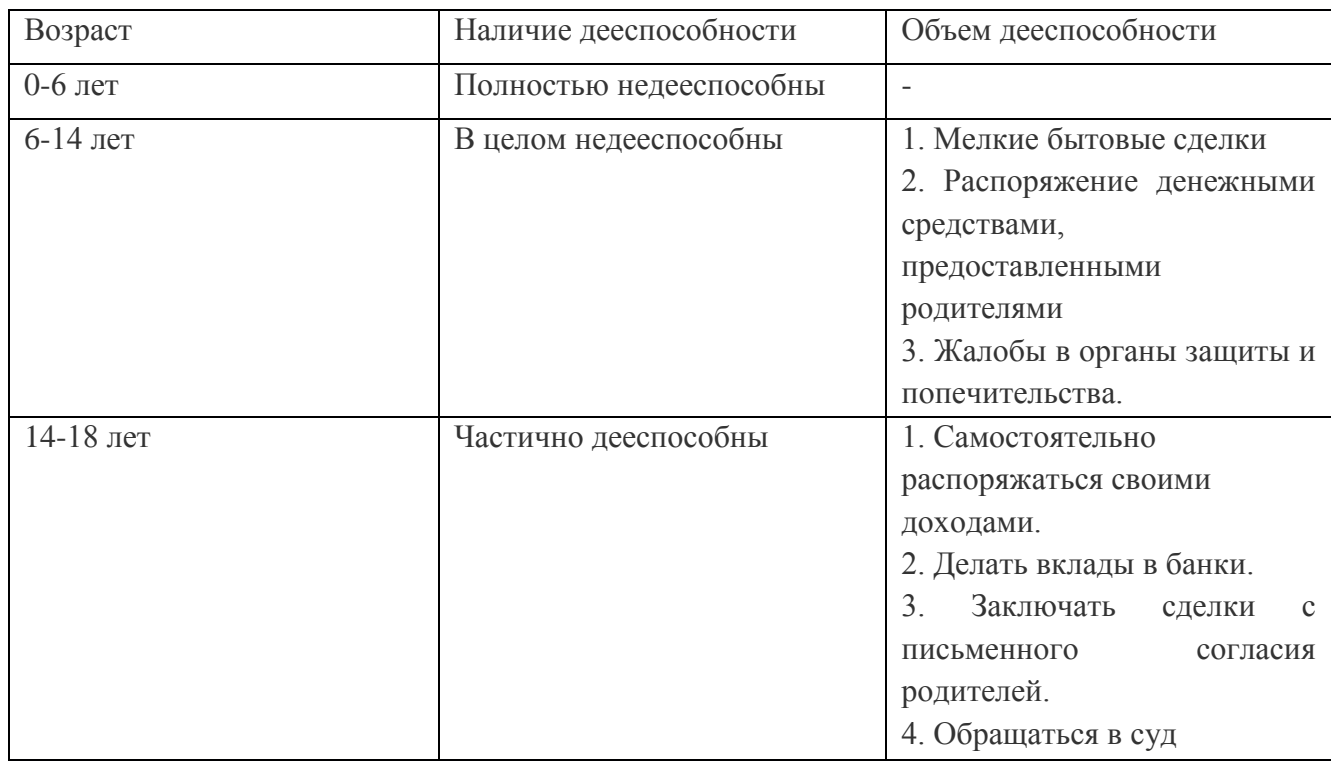

**Досрочно полную дееспособность** могут получить подростки с 16 до 18 лет:

- 1. при вступлении в брак.
- 2. при работе по трудовому договору
- 3. при занятиях предпринимательской деятельностью.

# **2.Дайте характеристику имущественным отношениям гражданина.**

#### **Алгоритм ответа:**

- $\bullet$ Укажите элементы имущественных отношений
- Охарактеризуйте объекты имущественных отношений.

#### **Предполагаемый ответ:**

Право владеть, Право пользования, Право распоряжения.

Объектом имущественных гражданских правоотношений становятся *вещи*. Вещи могут быть *делимыми и неделимыми*. Представьте, что наследники делят дом, за каждым из собственников может быть закреплена определенная часть дома (дом — вещь делимая). А как разделить автомобиль или магнитофон? Они будут отнесены к вещам неделимым. Кроме того, вещи можно разделить на *движимые и недвижимые*. К недвижимым вещам относятся земельные участки, жилые здания, сооружения, предприятия и т. Д. В список недвижимых вещей попали и вещи вполне подвижные — воздушные и морские суда, космические корабли и спутники. Не случайно согласно статье 131 Гражданского кодекса РФ все сделки с недвижимыми вещами (недвижимостью) требуют государственной регистрации — ведь речь идет о таких вещах, вокруг которых слишком часто возникают споры, а иногда и попытки мошенничества. Объектами гражданских имущественных правоотношений могут являться **деньги** и *ценные бумаги*. Они выступают в качестве платежных средств. Деньги как объект гражданских правоотношений, как имущество имеют ряд особенностей. Статья 140 Гражданского кодекса РФ указывает, что законным платежным средством в России является рубль. Ценная бумага (акция, облигация, вексель и т. Д.) является документом, который удостоверяет имущественные права (ст. 142 ГК РФ). Например, акция, закрепляет права владельца на получение части прибыли акционерного общества в виде дивидендов (доли от прибыли) и на участие в управлении акционерным обществом. Если предприятие оказалось убыточным или акционер просто решил отказаться от участия в деятельности акционерного общества, он не может требовать от акционерного общества возврата стоимости акции. Зато акционер вправе продать акции другому лицу или получить компенсацию, равную стоимости акции, в том числе и в случае ликвидации предприятия.

## **3.Дайте характеристику личным неимущественным отношениям:**

- Укажите права, относящиеся к личным неимущественным правам граждан
- Приведите примеры этих прав

## **Предполагаемый ответ:**

Личные неимущественные права — особая категория гражданских прав, которые с рождения принадлежат гражданину, неотделимы от него. Эти права не связаны с обладанием и распоряжением имуществом. Каждый человек имеет право на жизнь. Право на имя позволяет каждому из нас владеть, пользоваться и распоряжаться своим именем. Под именем человека понимают его имя как таковое, отчество и фамилию. Право на честь и достоинство гарантируют нам Конституция и Гражданский кодекс. Это право позволяет, с одной стороны, использовать представление о себе: это не только приятно, но и действительно важно, когда окружающие тебя люди знают о твоей честности, доброжелательности, о твоем профессионализме. С другой стороны, у нас есть право защищать сложившееся представление. Вы вправе требовать через суд опровержения обнародованных о вас сведений, если они: а) являются порочащими, б) не соответствуют действительности, в) получили распространение. Если эти сведения были опубликованы в средствах массовой информации, то и опровергнуты они должны быть в тех же средствах массовой информации. Наряду с опровержением порочащих сведений гражданин вправе требовать возмещения убытков и компенсации морального вреда.

Среди прав, которыми каждый из нас обладает, — право на индивидуальный облик, право на здоровье, право на тайну частной жизни и ее неприкосновенность, есть и другие права. Но суть их неизменна — они составляют личные неимущественные права граждан.

- **1. Каковы способы защиты гражданских прав?**
- Используя таблицу, дайте характеристику каждому способу защиты.
- Приведите примеры к каждому способу

#### Способы защиты гражданских прав

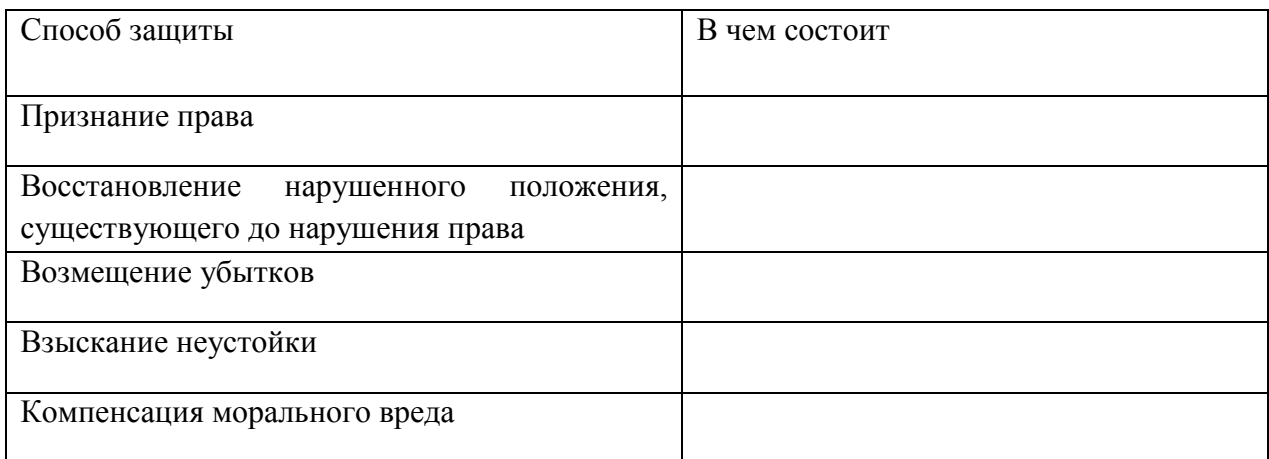

#### **Предполагаемый ответ:**

#### Способы защиты гражданских прав

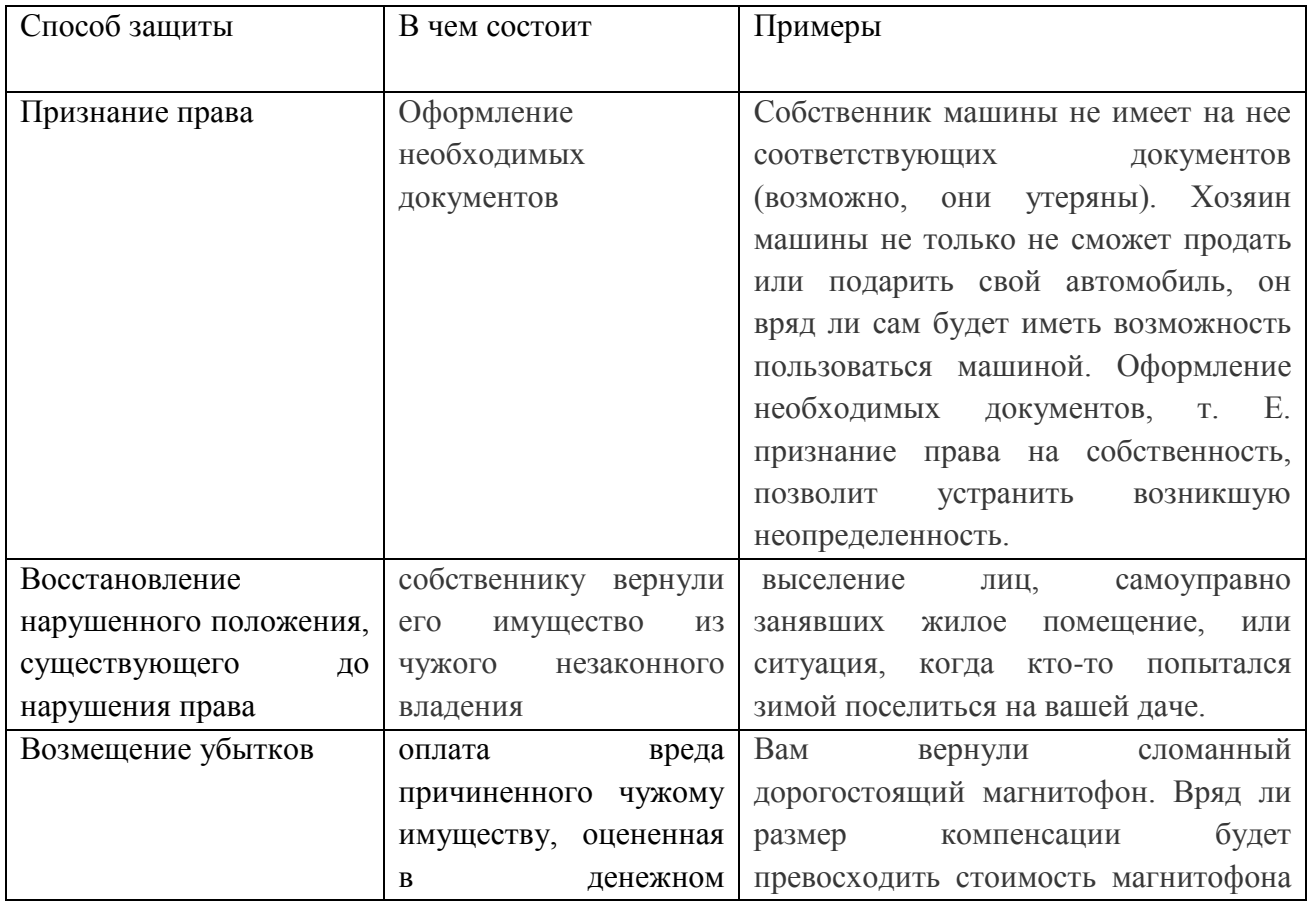

II региональный конкурс педагогического мастерства «Методический потенциал среднего профессионального образования Волгоградской области»

|                  | выражении.             | в 10 раз. Обычно он определяется с |  |  |
|------------------|------------------------|------------------------------------|--|--|
|                  |                        | учетом размера причиненного вреда  |  |  |
|                  |                        | (например, стоимость ремонта).     |  |  |
| Компенсация      | Под моральным вредом   | вред причинен жизни или здоровью   |  |  |
| морального вреда | гражданское            | гражданина<br>деятельностью,       |  |  |
|                  | законодательство       | создающей повышенную опасность     |  |  |
|                  | физические<br>понимает | для окружающих - использованием    |  |  |
|                  | нравственные<br>ИЛИ    | транспортных средств и механизмов  |  |  |
|                  | страдания,<br>T.e.     |                                    |  |  |
|                  | негативные             |                                    |  |  |
|                  | психические<br>реакции |                                    |  |  |
|                  | человека. Определяется |                                    |  |  |
|                  | твёрдой<br>судом в     |                                    |  |  |
|                  | денежной<br>сумме<br>B |                                    |  |  |
|                  | конкретном<br>каждом   |                                    |  |  |
|                  | случае                 |                                    |  |  |

#### **Критерии оценки индивидуального устного опроса по теме: «Гражданское право»**

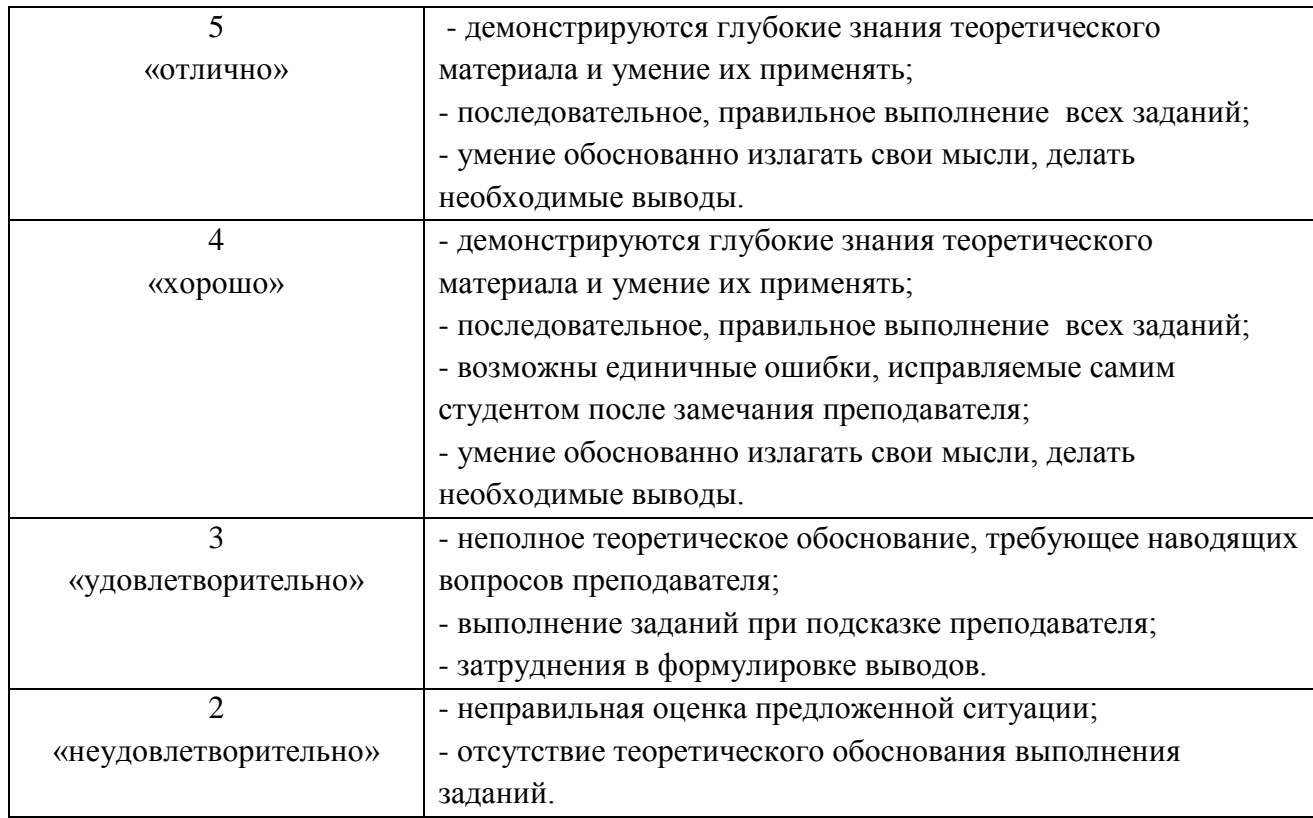

# **3. Решение юридических задач по теме: «Гражданское право» в парах. (5 вариантов по две задачи)**

## **Решите юридические задачи, обоснуйте свой ответ.**

1. 32-летний Петров потерял обе ноги в результате автомобильной катастрофы. Теперь он инвалид. Могут ли его ограничить в дееспособности?

(Нет, не могут, так как недееспособным является человек, не достигший 18 лет, либо признанный недееспособным вследствие душевной болезни или слабоумия.)

2. Может ли быть проведена эмансипация, если гражданин достиг 15-летнего возраста и работает по трудовому договору в учреждении?

(Нет, не может быть проведена, так как гражданин не достиг 16-летнего возраста)

Несовершеннолетний Павел проживает с родителями и 20-летним братом. Брат подарил Павлу мопед. Через некоторое время Павел с разрешения брата обменял мопед на магнитофон. Может ли произведенный обмен быть признан недействительным? (Да, может, так как несовершеннолетний совершает сделки с письменного согласия своих законных представителей – родителей, усыновителей, попечителей, а брат Павла не является его законным представителем)

Пятнадцатилетний Сергей получил гонорар за использование своего произведения и решил положить свои деньги в банк, но сотрудник банка заявил, что несовершеннолетние в этом возрасте не вправе вносить вклады в кредитные учреждения и распоряжаться ими. Разрешите ситуацию с правовой точки зрения.

3. (Сотрудник банка не прав, т.к. в соответствии с Гражданским кодексом, несовершеннолетние в возрасте от 14 до 18 лет, имеют право вносить вклады в кредитные учреждения и распоряжаться ими, а Сергею 15 лет.)

4. Десятилетнему Максиму подарили на день рождения дорогой компьютер. Было решено, что этой вещью он будет пользоваться самостоятельно. Может ли Максим продать свой подарок, ведь он является собственником этой вещи? (Нет, не может, т.к. Максим в соответствии с ГК может совершать только мелкие бытовые сделки, а компьютер относится к дорогостоящей вещи.)

5. Мать 15-летнего Сергея потребовала, чтобы он всю свою заработную плату отдавал ей, так как она лучше, чем он, сможет ею распорядиться. Правомерно ли требование матери? (Требование матери не правомерно, т.к. несовершеннолетние в возрасте от 14 до 18 лет, имеют право распоряжаться своим заработком самостоятельно, без согласия родителей.)

6. К частному стоматологу обратился гражданин для протезирования 2 зубов. После проведенной процедуры у пациента образовались нагноения и свищи. В настоящее время пациент нуждается в серьезном длительном лечении и повторном протезировании.

Есть ли основания для привлечения стоматолога к гражданско-правовой ответственности?

7. Опишите порядок определения размера имущественного ущерба в данном случае. (Да, есть. За ненадлежащее исполнение своих профессиональных обязанностей. В случае некачественного оказания услуг потребителю необходимо написать претензию в двух экземплярах о некачественном оказании платной медицинской услуги на имя главного врача клиники, а также на имя руководителя клиники. В претензии необходимо подробно описать произошедшее, а также указать свои требования.)

8. Четырнадцатилетний Владимир и пятнадцатилетний Александр во время игры в футбол сбили на землю сушившиеся зимние вещи гражданина П., в результате чего те оказались испачканными в мазуте. Кто должен нести ответственность за причиненный в данном случае вред? (В соответствии с ГК, несовершеннолетние в возрасте от четырнадцати до восемнадцати лет самостоятельно несут ответственность за причиненный вред на общих основаниях. Если у них нет доходов или иного имущества, достаточных для возмещения вреда, вред должен быть возмещен полностью или в недостающей части их родителями (усыновителями) или попечителем, если они не докажут, что вред возник не по их вине.)

9. Десятилетний Сережа сочинил стихотворение и хотел послать его в детский журнал. Узнав об этом, его старший брат Дима сказал: «Напрасно посылаешь. Ты ведь несовершеннолетний, не можешь быть автором, и поэтому твое стихотворение не напечатают». Прав ли Дима? Как вы думаете, с каких лет человек может быть автором художественного произведения? (Дима не прав, т.к. авторская правоспособность возникает с момента рождения. Однако нужно учитывать, что право распоряжаться авторскими трудами тесно связно с понятием дееспособности. В соответствии с ГК без согласия родителей, усыновителей и попечителя осуществлять права автора на произведения науки, литературы или искусства…могут несовершеннолетние, достигшие возраста 14 лет. Таким образом, авторская дееспособность наступает с достижением автора возраста 14 лет.)

10. Шестнадцатилетняя Татьяна работает по трудовому договору, у нее собственная, унаследованная от бабушки квартира. Может ли она самостоятельно продать эту квартиру? (Нет, не может, т.к. несовершеннолетние в возрасте от четырнадцати до восемнадцати лет совершают сделки, с письменного согласия своих законных представителей — родителей, усыновителей или попечителя.)

## **Критерии оценки при решении юридических задач по теме: «Гражданское право»: Оценка «Отлично»:**

- Дан правильный ответ на вопрос задачи.

- Обоснованный выбор ответа, с использованием специальной терминологии.
- **-** При аргументации использован нормативно-правовой акт.

## **Оценка «Хорошо»:**

- Дан ответ с неточностями.

- Обоснованный выбор ответа, с использованием специальной терминологии.
- При аргументации отсутствует ссылка на нормативно-правовой акт.

#### **Оценка «Удовлетворительно»:**

**-** Дан верный ответ на вопрос, но без обоснования.

- Используются в речи специальные термины, но имеются затруднения в их четком определении.

- При аргументации отсутствует ссылка на нормативно-правовой акт.

#### **Оценка «Неудовлетворительно»:**

- Дан неверный ответ на вопрос.

- При формулировке ответа используются слова обыденной речи.

- Искаженное понимание смысла специальных терминов и неверное их использование.

## **Приложение 2**

#### **Мотивация и актуализация изучаемой темы «Семейное право»**

На всём протяжении существования человечество сформировало ряд ценностей, значение которых очень велико. Сегодня мы поговорим об очень важной ценности, которая есть у каждого из нас. С этой ценность вы уже сталкивались в главе Социальная сфера. Для того, чтобы понять, о какой ценности я говорю, предлагаю вам прослушать следующую притчу.

«Из одного дома решило уйти счастье. Трудно сказать почему, но решило. «Но прежде, — сказало счастье, — я исполню по одному желанию каждого члена той семьи, в которой жило долгие годы. Чего ты хочешь?» — спросило счастье у хозяйки дома. А та ответила, что нет у нее шубы норковой, — и получила хозяйка шубу. Спросило счастье взрослую дочь хозяйки: «Чего ты хочешь?» — и та ответила, что замуж хочет за принца заморского — и вышла замуж за принца заморского. Спросило счастье сына хозяйки: «А ты чего хочешь?» - «Хочу, - говорит он, - велосипед, буду счастлив, если велосипед будет», - и получил мальчик велосипед. И уже на пороге дома счастье увидело хозяина и спросило: «А чего ты хочешь?» Хозяин подумал и сказал: «Хочу, чтобы из моего дома никогда не уходило тепло семейного очага». И счастье выполнило просьбу хозяина и не ушло из этого дома, потому что счастье живет только там, где горит семейный очаг!»

О чем говорит эта притча?

Возможно ли счастье без семьи?

Итак, мы с вами сегодня будем говорить о такой ценности, как семья.

Но для того, чтобы вам легче было определить тему занятия, я предлагаю вам прочитать текст и вставить подходящие по смыслу слова.

#### **Учебный материал по теме: «Семейное право»:**

1. Прочитайте текст

2. Вставьте подходящие по смыслу слова

\_\_\_\_\_\_\_\_\_\_\_\_\_\_- малая группа, основанная на браке или родстве, связанная общностью быта, взаимной помощью, правами и обязанностями. Нет более древнего образования, чем . Она появилась на заре возникновения человечества и остается до сих пор основной ячейкой общества.

право – это отрасль права, которая регулирует отношения между людьми в связи со вступлением в \_\_\_\_\_\_\_\_\_\_\_\_\_, созданием \_\_\_\_\_\_\_\_, рождением и воспитанием \_\_\_\_\_\_\_\_\_\_\_\_\_\_; определяют права и \_\_\_\_\_\_\_\_\_\_\_\_\_\_\_ супругов, родителей и

#### **Предполагаемые ответы к учебному материалу по теме: «Семейное право»**

Семья- малая группа, основанная на браке или родстве, связанная общностью быта, взаимной помощью, правами и обязанностями. Нет более древнего образования, чем семья. Она появилась на заре возникновения человечества и остается до сих пор основной ячейкой общества.

Семейное право – это отрасль права, которая регулирует отношения между людьми в связи со вступлением в брак, созданием семьи, рождением и воспитанием детей; определяют права и обязанности супругов, родителей и детей.

#### **Заполните таблицу:**

#### «**Знаем. Хотим узнать. Узнали**».

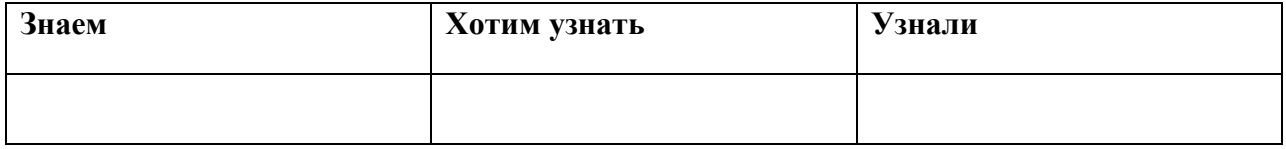

#### **Приложение 4**

## **Закрепление нового материала по теме: «Семейное право»**

Задание 1. Ответьте на вопрос: Какие термины объединяют предложенные картинки?

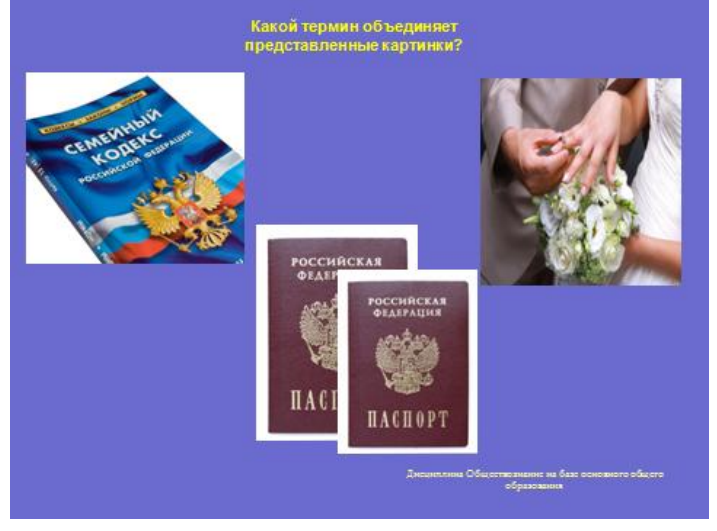

Предполагаемый ответ: Брак

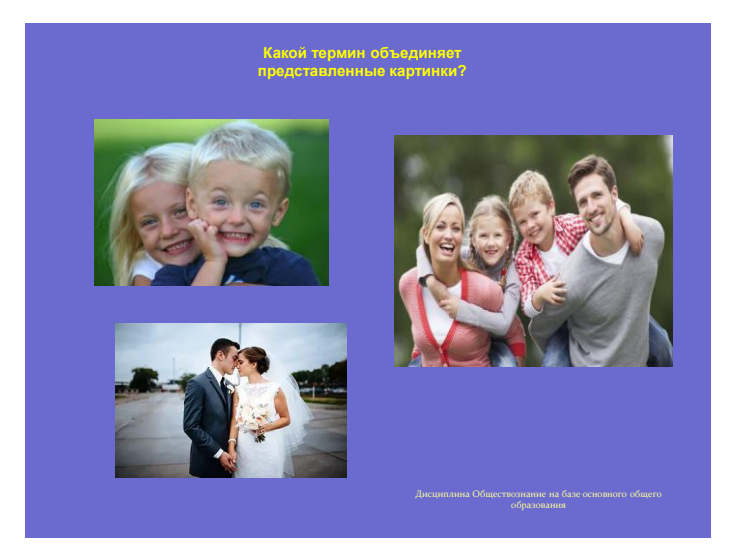

Предполагаемый ответ: Субъекты семейных правоотношений

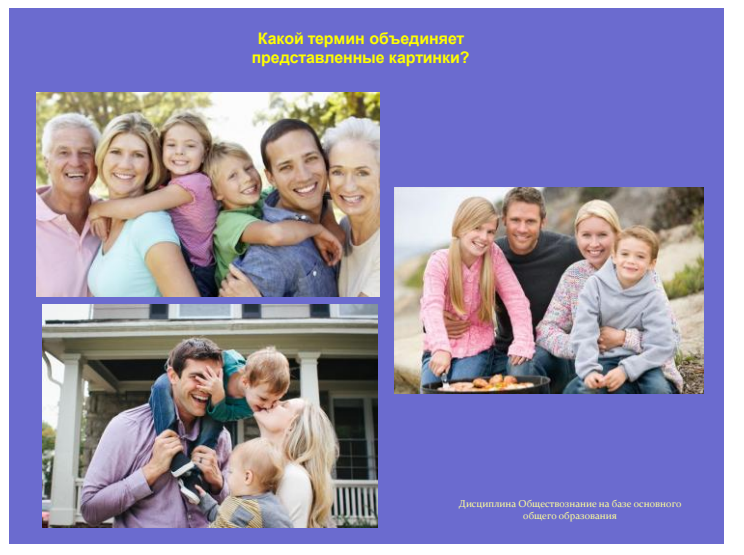

Предполагаемый ответ: Семья

## **Задание 2. : «Мое и наше**

Определите, какое имущество относится к совместной собственности супругов, а какое к собственности каждого из супругов

- Фирма жены, основанная до вступления в брак.
- Пособие по безработице во время брака.
- Гонорар за книгу супруга в браке.
- Машина, приобретенная супругом до вступления в брак.
- Дом, полученный супругом в порядке наследования во время брака.
- Пенсия супруга.
- Телевизор, подаренный во время брака.
- Норковая шуба жены, приобретённая из общих доходов.
- Туфли жены, приобретённые из общих доходов семьи.
- Пальто мужа, купленное сообща.

#### Предполагаемые ответы:

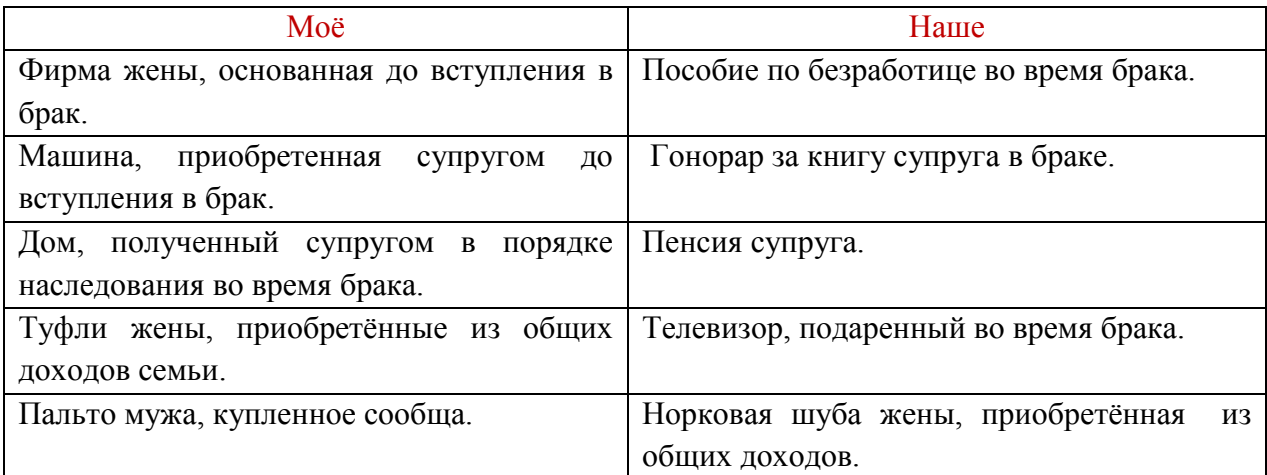

#### **Задание 3. Блиц-опрос:**

- 1. Брачный возраст, установленный семейным кодексом РФ? (18 лет)
- 2. Имеет ли право врач, вступающим в брак о наличии ВИЧ инфекции у будущего мужа без его согласия? (нет )
- 3. По истечении, какого срока со дня подачи заявления в ЗАГС производится заключение браков? (месяц)
- 4. Если одно из лиц, вступающих в брак, скрыло от другого лица наличие венерической болезни, можно ли этот брак признать недействительным? (да)
- 5. Имеет ли право на общее имущество супругов жена, которая в период брака была домашней хозяйкой? (да)

#### **Приложение 5**

## **Извлечение из «Семейного кодекса Российской Федерации» от 29.12.1995 N 223-ФЗ (ред. От 30.12.2015)**

По данному этапу занятия возможно 2 варианта работы:

А) всем обучающимся дается общее задание;

Б) обучающиеся делятся на группы, каждой из которых дается задание.

Прочитайте извлечения из Семейного кодекса Российской Федерации (ГК РФ), ответьте на вопросы и выполните задания.

Условия и порядок заключения брака

Статья 11. Порядок заключения брака.

Заключение брака производится в личном присутствии лиц, вступающих в брак, по истечении месяца со дня подачи ими заявления в органы записи актов гражданского состояния.

При наличии уважительных причин орган записи актов гражданского состояния по месту государственной регистрации заключения брака может разрешить заключение брака до истечения месяца, а также может увеличить этот срок, но не более чем на месяц. При наличии особых обстоятельств (беременности, рождения ребенка, непосредственной угрозы жизни одной из сторон и других особых обстоятельств) брак может быть заключен в день подачи заявления.

Статья 12. Условия заключения брака.

Для заключения брака необходимы взаимное добровольное согласие мужчины и женщины, вступающих в брак, и достижение ими брачного возраста.

Статья 13. Брачный возраст.

Брачный возраст устанавливается в восемнадцать лет.

При наличии уважительных причин органы местного самоуправления по месту жительства лиц, желающих вступить в брак, вправе по просьбе данных лиц разрешить вступить в брак лицам, достигшим возраста шестнадцати лет. Порядок и условия, при наличии которых вступление в брак в виде исключения с учетом особых обстоятельств может быть разрешено до достижения возраста шестнадцати лет, могут быть установлены законами субъектов Российской Федерации.

Статья 14. Обстоятельства, препятствующие заключению брака.

Не допускается заключение брака между:

лицами, из которых хотя бы одно лицо уже состоит в другом зарегистрированном браке;

близкими родственниками (родственниками по прямой восходящей и нисходящей линии (родителями и детьми, дедушкой, бабушкой и внуками), полнородными и неполнородными (имеющими общих отца или мать) братьями и сестрами);

усыновителями и усыновленными;

лицами, из которых хотя бы одно лицо признано судом недееспособным вследствие психического расстройства.

Статья 15. Медицинское обследование лиц, вступающих в брак.

Медицинское обследование лиц, вступающих в брак, а также консультирование по медико-генетическим вопросам и вопросам планирования семьи проводятся учреждениями государственной и муниципальной системы здравоохранения по месту их жительства бесплатно и только с согласия лиц, вступающих в брак.

Результаты обследования лица, вступающего в брак, составляют медицинскую тайну и могут быть сообщены лицу, с которым оно намерено заключить брак, только с согласия лица, прошедшего обследование.

Если одно из лиц, вступающих в брак, скрыло от другого лица наличие венерической болезни или ВИЧ-инфекции, последнее вправе обратиться в суд с требованием о признании брака недействительным.

Прекращение брака.

Статья 16. Основания для прекращения брака

1. Брак прекращается вследствие смерти или вследствие объявления судом одного из супругов умершим.

2. Брак может быть прекращен путем его расторжения по заявлению одного или обоих супругов, а также по заявлению опекуна супруга, признанного судом недееспособным. Статья 17. Ограничение права на предъявление мужем требования о расторжении брака Муж не имеет права без согласия жены возбуждать дело о расторжении брака во время беременности жены и в течение года после рождения ребенка.

Статья 18. Порядок расторжения брака.

Расторжение брака производится в органах записи актов гражданского состояния, а в случаях, предусмотренных статьями 21 – 23 настоящего Кодекса, в судебном порядке. Статья 19. Расторжение брака в органах записи актов гражданского состояния.

При взаимном согласии на расторжение брака супругов, не имеющих общих несовершеннолетних детей, расторжение брака производится в органах записи актов гражданского состояния.

Расторжение брака по заявлению одного из супругов независимо от наличия у супругов общих несовершеннолетних детей производится в органах записи актов гражданского состояния, если другой супруг: признан судом безвестно отсутствующим; признан судом недееспособным; осужден за совершение преступления к лишению свободы на срок свыше трех лет.

Статья 21. Расторжение брака в судебном порядке.

Расторжение брака производится в судебном порядке при наличии у супругов общих несовершеннолетних детей, или при отсутствии согласия одного из супругов на расторжение брака.

**2.** Расторжение брака производится в судебном порядке также в случаях, если один из супругов, несмотря на отсутствие у него возражений, уклоняется от расторжения брака в органе записи актов гражданского состояния (отказывается подать заявление, не желает явиться для государственной регистрации расторжения брака и другое). Задания:

1. Используя схему, укажите условия вступления в брак:

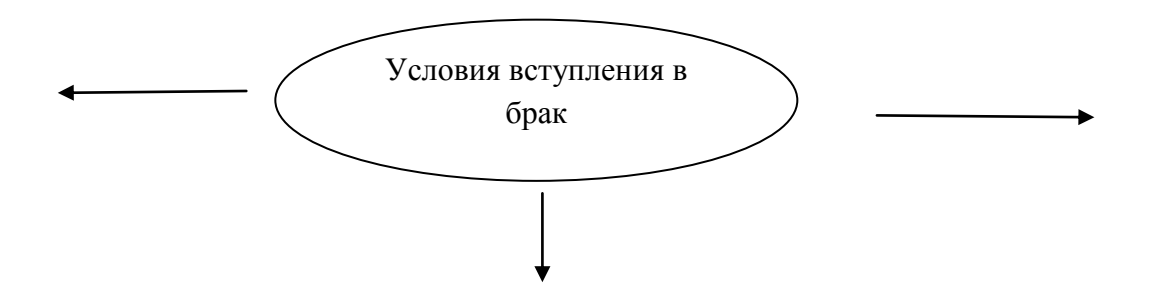

2. Используя текст документа, заполните таблицу:

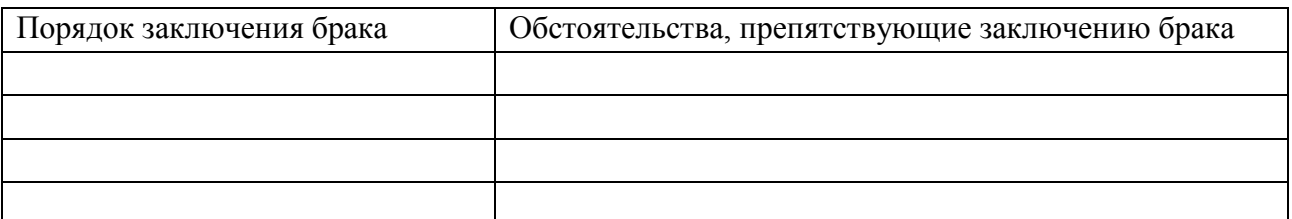

2. Какие органы власти осуществляют расторжение брака? При каких обстоятельствах расторжение брака происходит в каждом из них? Заполните таблицу:

#### II региональный конкурс педагогического мастерства «Методический потенциал среднего профессионального образования Волгоградской области»

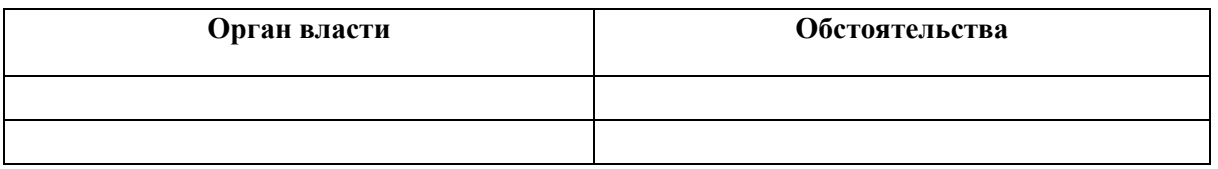

**3. На основании документа, определите каким образом закон защищает материнство и детство?**

II региональный конкурс педагогического мастерства «Методический потенциал среднего профессионального образования Волгоградской области»

# **Глобальная сеть Интернет. Поиск информации в Интернете**

## **Шендакова Е.В., ГБПОУ «Волгоградский строительный техникум»**

## **Сценарий урока**

Тип урока: урок сообщения и освоения новых знаний

### *Тема: «***Глобальная сеть Интернет. Поиск информации в Интернете»**

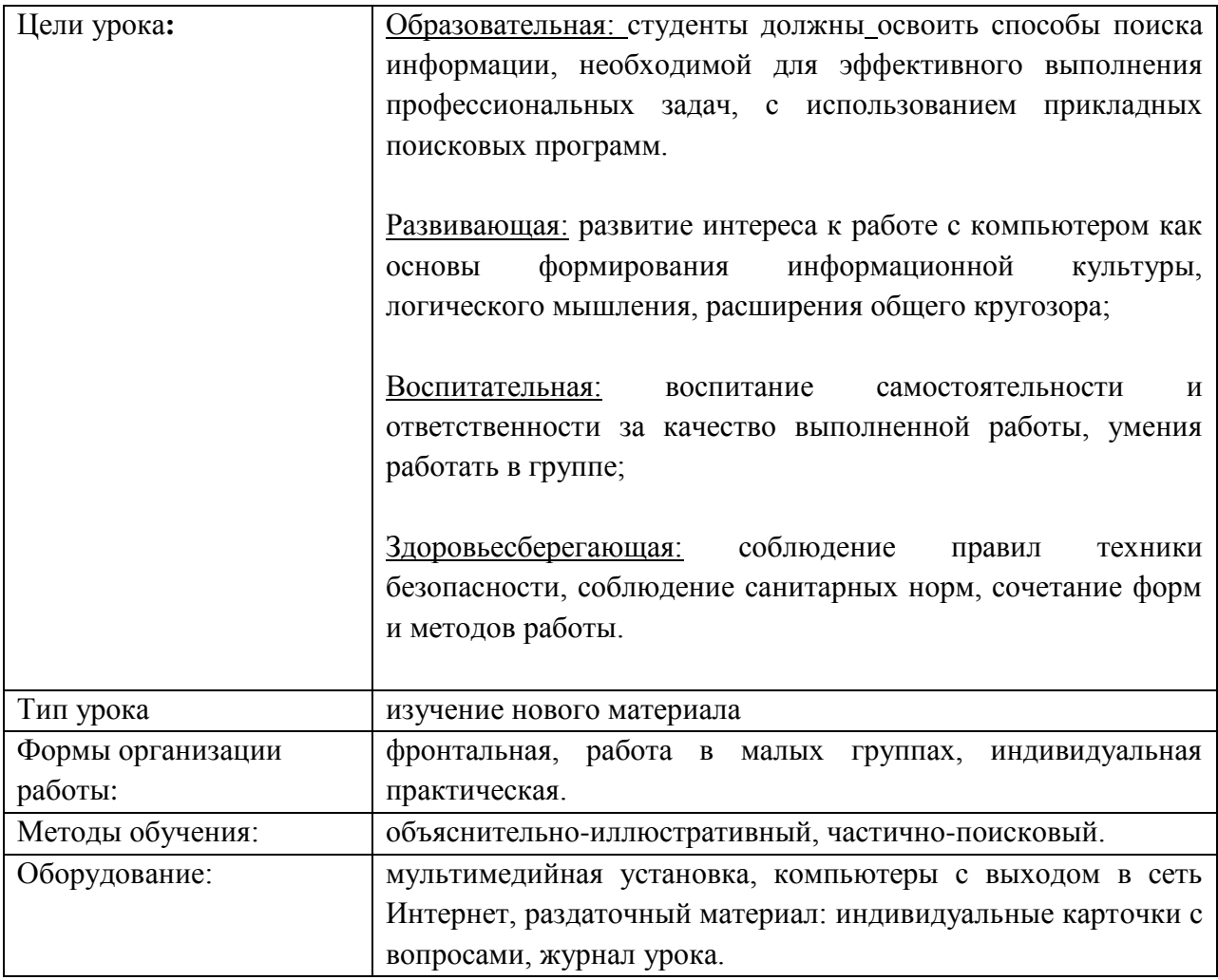

## **Ход урока:**

- 1. Организационный момент (5 мин).
- 2. Актуализация опорных знаний (10 мин).
- 3. Изложение нового материала (20 мин).
- 4. Практическая работа (40 мин).
- 5. Рефлексия. Итоги урока (15 мин).

| Элементы структуры   |                                      | Деятельность          | Хрономе |
|----------------------|--------------------------------------|-----------------------|---------|
| урока                | Деятельность преподавателя           | обучающихся           | траж    |
| <b>I</b> . Оргмомент | 1. Приветствие                       |                       | 5       |
| (задачи, мотивация,  | Какие задания, связанные с           | Учатся высказывать    |         |
| планируемые          | профессиональной                     | свое мнение по теме   |         |
| результаты,          | деятельностью<br>можно               | ДНЯ                   |         |
| психологический      | выполнять<br>помощью<br>$\mathbf{c}$ |                       |         |
| настрой,             | компьютера?                          |                       |         |
| организация          | Назовите<br>основные                 | Отвечают на вопросы   |         |
| познавательной       | прикладные<br>программы,             |                       |         |
| деятельности)        | которые вы применяете по             |                       |         |
|                      | специальности?                       |                       |         |
|                      | Где<br>найти<br>можно                | Используя журнал      |         |
|                      | информацию<br>вашей<br>${\bf O}$     | урока, задают вопросы |         |
|                      | специальности                        | по теме               |         |
|                      | 2. Подводит<br>студентов<br>К        |                       |         |
|                      | формулировке темы урока (на          |                       |         |
|                      | основе заданных вопросов)            |                       |         |
|                      | 3. Запись темы урока (слайд 1)       |                       |         |
|                      | 4. Подводит студентов к              | Формулируют задачи    |         |
|                      | постановке задач урока (с            | на урок.              |         |
|                      | позиции обучающегося, с их           |                       |         |
|                      | помощью).                            |                       |         |
|                      | 5. Подведение итогов,                |                       |         |
|                      | создание ситуации успеха             |                       |         |
| II. Актуализация     | 1. Задает вопросы об                 | Отвечают на вопросы   | 10      |
| опорных знаний       | Интернете                            | по теме;              |         |
|                      | 2. Привлекает внимание               |                       |         |
|                      | студентов к таблице в                |                       |         |
|                      | журнале урока                        |                       |         |
|                      | 3. Организует работу в парах.        | Заполняют таблицу,    |         |
|                      | Задание:                             | анализируют           |         |
|                      | -выберите достоинства и              | информацию, делают    |         |
|                      | недостатки Интернета                 | выводы                |         |
| III. Формирование    | 1. Излагает материал по теме         | Составляют конспект   | 20      |
| новых понятий        | урока                                | в журнале урока       |         |
|                      | 2. Слушает выступление               | Обсуждают             |         |
|                      | обучающихся (темы выданы             | выступления           |         |
|                      | заранее)                             | Анализируют средства  |         |
|                      | 3. Демонстрирует методы и            | поиска информации     |         |
|                      | приемы поиска информации в           | Выбирают доступные    |         |
|                      | Интернете                            | методы поиска         |         |
|                      | 4. Подводит студентов к              | Делают выводы о       |         |

Ход урока

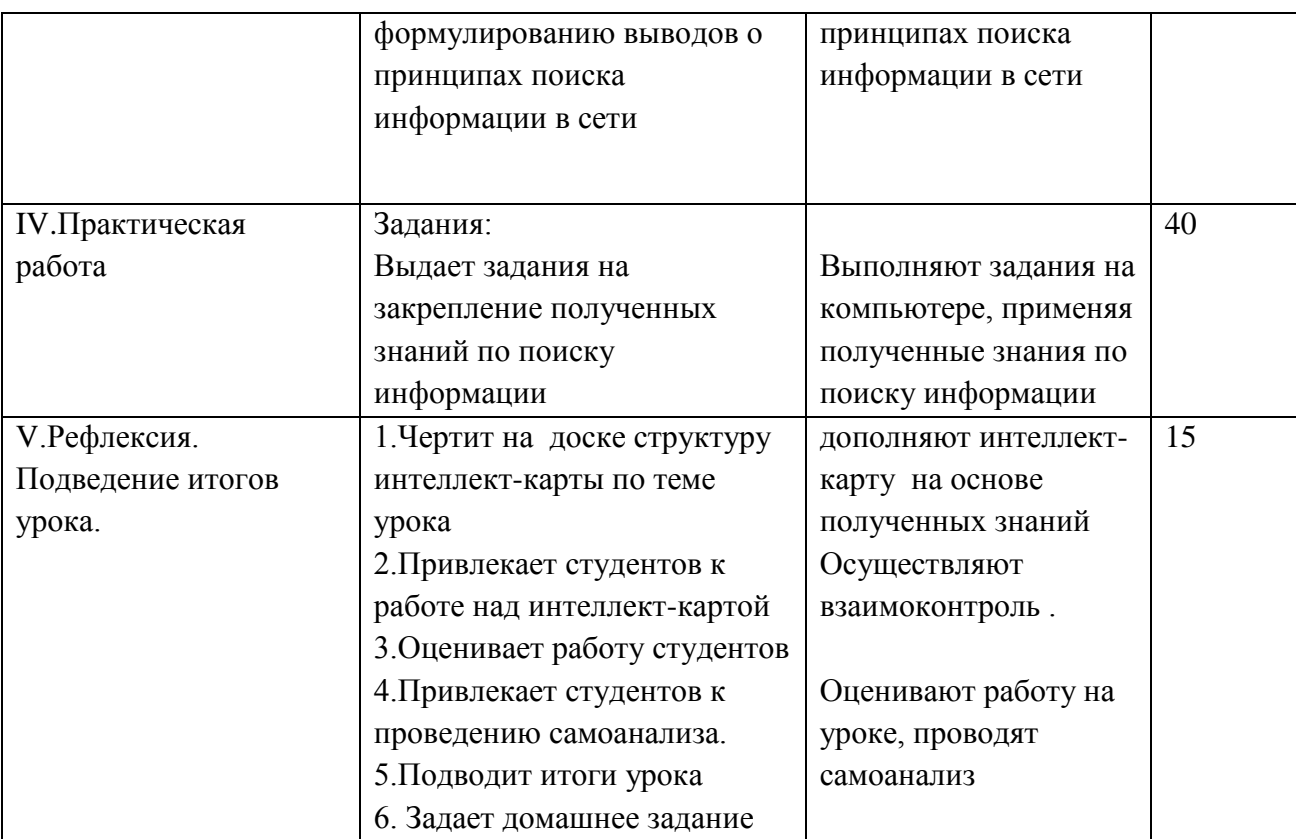

## **Цели урока**:

Образовательная: студенты должны освоить способы поиска информации, необходимой для эффективного выполнения профессиональных с использованием прикладных поисковых программ.

Развивающая: развитие интереса к работе с компьютером как основы формирования информационной культуры, логического мышления, расширения общего кругозора;

Воспитательная: воспитание самостоятельности и ответственности за качество выполненной работы, умения работать в группе;

Здоровьесберегающая: соблюдение правил техники безопасности, соблюдение санитарных норм, сочетание форм и методов работы.

## **Дидактические основы урока**:

Методы обучения: объяснительно-иллюстративный, частично-поисковый.

Формы организации работы: фронтальная, работа в малых группах, индивидуальная.

**Оборудование:** мультимедийная установка, компьютеры с выходом в сеть Интернет, раздаточный материал: индивидуальные карточки с вопросами, журнал урока.

## **Ход урока:**

- 1. Организационный момент (5 мин).
- 2. Актуализация опорных знаний (10мин).
- 3. Изложение нового материала (20 мин).
- 4. Практическая работа (40 мин).
- 5. Рефлексия. Итоги урока (15 мин).

## **1. Организационный момент (5 мин).**

Здравствуйте!

Вы - студенты строительного техникума. Ваша специальность очень актуальна на сегодняшний день. Строительной отрасли требуются высококвалифицированные современные специалисты.

- Как помогает вам компьютер в овладении этой специальностью? (*ответы с места*)
- Где можно найти информацию о нашем учебном заведении? (*на сайте в Интернете*).

Информации по уроку записывайте в бланк «Журнал урока»

Именно об Интернете мы сегодня с вами будем говорить. Запишите в журнал урока тему. «Глобальная сеть Интернет», но это только первая часть темы.

В журнале урока в таблице есть вопросительные слова, которые помогут вам задать вопросы по теме Интернет, а на основании ваших вопросов в другой столбец таблицы запишем базовые понятия урока.

*Студенты задают вопросы, используя, вопросительные слова. Помогаю им выбрать базовые понятия: Интернет, поиск информации, поисковые программы и др.*

На основе этих понятий сформулируйте план урока, т.е те шаги, которые будут пройдены на занятии (*Что такое Интернет, какие бывают поисковые программы, как искать информацию).*

Из этого вытекает вторая часть темы: «Поиск информации в Интернете». Запишите ее в журнал урока. Таким образом тема урока: «Глобальная сеть Интернет. Поиск информации в Интернете». (слайд1). Запишите план урока.

Вы успешно работали на данным этапе, надеюсь, что и дальше вы будете моими помощниками.

## **2. Актуализация опорных знаний (10 мин).**

С приходом глобальной компьютерной сети Интернет в жизнь человека мир изменился. Сегодня, не выходя из дома, можно познакомиться и пообщаться с людьми, находящимися далеко за пределами страны, приобрести различные товары и услуги и еще многое другое. И вы, наверняка, согласитесь со мной, что Интернет стал неотъемлемой частью нашей жизни А как вы себя чувствуете, когда нет Интернета? (*отвечают на вопрос*). (слайд 2) Об этом даже написаны такие слова:

> *Конец света - нет Интернета Я не могу то и не могу это Информации ноль – инфодиета И ни ответа и ни привета… Конец света - нет Интернета... Я где-то здесь, а ты где-то, где-то... Ждите ответа, ждите ответа..... Конец света – нет Интернета!.. (Слот - Конец света - нет Интернета.mp3)*

Давайте попробуем выяснить, что же такое Интернет? Чтобы вам было легче, попробуйте ответить на вопросы:

Как по-другому называют Интернет? (*Сеть*)

• Из каких компонентов должна состоять компьютерная сеть? (компьютеры и среда передачи)

• Какими бывают компьютерные сети по своей протяженности? (короткиелокальные, длинные-глобальные)

Чтобы сформулировать определение, необходимо учесть все правильные ответы на вопросы.

(слайд 3) Интернет - это глобальная компьютерная сеть, которая включает в себя локальные, региональные и корпоративные сети и объединяет миллионы компьютеров по всему миру.

Люди ежедневно обращаются к Сети, а как вы используете Интернет? (поиск информации, общение с товарищами, прослушивание музыки и др.). Конечно, Интернет имеет массу плюсов, а как вы считаете, есть ли у Интернета недостатки? (недостоверность информации, спам, вирусы и др.)

Чтобы это выяснить, предлагаю разделить группу на две команды. Первая сторонники Интернета, а вторая группа – противники, (раздаю Приложение 1)

В течение 2 минут вам необходимо выделить основные достоинства (для 1 группы) и недостатки (для 2 группы) Интернета.

Предлагаю выступить представителям команд.

Давайте сравним ваши результаты с представленными в таблице

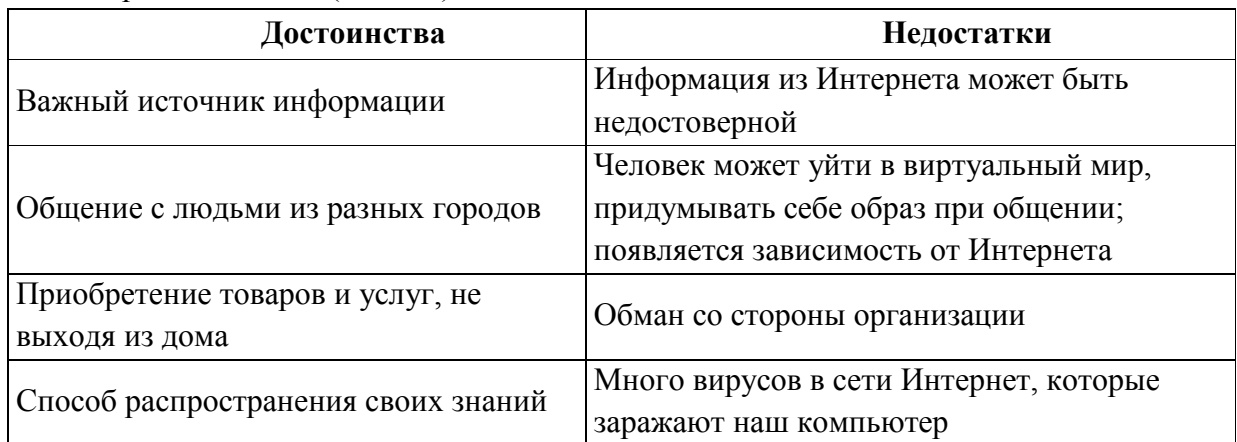

Образец таблицы (слайд 4)

А теперь сделайте вывод о значимости Интернета

Вывод: (Интернет необходим как средство для добывания информации, он предоставляет возможность изучения истории, искусства, путешествий, и др. У него масса достоинств, но есть и недостатки, о которых необходимо знать. Недостоверность информации, спам, вирусы, зависимость))

#### 3. Изложение нового материала (20 мин).

3.1. Средства поиска информации в Сети

Работая в Сети, необходимо быстро ориентироваться в имеющемся объеме информации. Информация в сети называется WWW (World Wide Web) это система Web-страниц, связанных гиперссылками (слайд 5).

Что вы используете для поиска информации в сети? (программы-поисковики)

Какой поисковик вы можете назвать самым популярным в России, в мире? (Яндекс, Google) (слайд 6)

Для поиска информации можно использовать такие способы, как:

1. Указание адреса ресурса (текст, картинка, видео) Web - страницы (URL-адрес); (слайд 7) Это самый быстрый способ поиска, но его можно использовать только в том случае, если точно известен адрес документа или сайта, где расположен документ.

2. С помощью поисковой службы, которая основана на услугах поисковых серверов, они в свою очередь делятся на поисковые каталоги и поисковые машины (системы).

(слайд 8) Каталог- это разбитый по темам список ссылок на сайты с их кратким описанием. В каталогах обычно используют многоуровневую группировку ссылок: в каждой из крупных тем (Новости, Наука, Образование и др.) есть разделы, в разделах подразделы и т.д.

(слайд 9) Поисковые системы- это Web-сайты, который предназначен для поиска информации в Интернете по запросам.

3.2. Правила поиска информации в Сети

Для поиска информации по каталогам и в поисковых машинах необходимо правильно создать запрос на поиск. Эта информация для Яндекса есть в журнале урока.

Памятка для работы с поисковой машиной Яндекс (слайд 10)

Запросы пишите строчными буквами. Если буквы прописные, то будут  $\blacktriangleright$ найдены слова как с большой, так и с малой буквы.

Программа-поисковик ищет все формы заданного слова, например, бег  $\blacktriangleright$ (бежит, бегать, побежать и т.п.)

 $\blacktriangleright$ Для поиска точной формы слова, поставьте перед словом «!», например, !колледж

 $\blacktriangleright$ Чтобы найти конкретное словосочетание, возьмите его в кавычки, например, «социальная помощь»

Для поиска внутри одного предложения, слова в запросе разделите  $\blacktriangleright$ пробелом или знаком «&» - это символ И

 $\blacktriangleright$ При поиске синонимов или близких по значению слов между словами поставьте вертикальную черту «|» - это символ ИЛИ

 $\blacktriangleright$ Вместо одного слова в запросе можно подставить целое выражение. Для этого его надо взять в скобки, например, (ребенок | малыш | дети | младенец) +(уход | воспитание)

 $\blacktriangleright$ Чтобы в запросе были найдены все слова, поставьте перед ними знак +, если слово нужно исключить, поставьте знак -, причем до знаков поставьте пробел, например +социальная -помощь

4. Практическая работа (20 мин).

#### Поиск информации в Сети

Перед началом работы предлагаю вспомнить правила техники безопасности. (Студенты повторяют правила ТБ при работе за ПК)

Залание 1.

Расположите запросы в порядке возрастания количества найденных страниц, проверьте с помощью поисковой машины:

а) принтеры & сканеры & продажа

б) принтеры | продажа

в) принтеры | сканеры | продажа

г) принтеры & продажа

Задание 2

С помощью поискового каталога определите, какой спектакль состоится сегодня в театре НЭТ

Задание 3.

Найдите все сайты, где встречается словосочетание «Строительный техникум» Волгоградской области.

Задание 4

Используя любую поисковую систему и правильно оформляя запросы, найдите необходимую информацию и ответьте на следующие вопросы:

1) Сегодня для отражения эмоций в сообщении используются специальные значки – смайлики. Назовите год, в котором их применили впервые.

2) Основным понятием информатики является понятие «информация». А кому принадлежит фраза «Кто владеет информацией, тот …» и как она заканчивается.

3) Назовите имя, годы жизни и звание известнейшей женщины, стоявшей во главе создания одного из языков программирования.

4) Это устройство было частью первого серийного компьютера IBM и занимало ящик размером с холодильник. Назовите это устройство, найдите и вставьте фотографию этого устройства.

5) Откуда произошло слово «спам»?

6) Основатель алгебры логики (булевой алгебры) *Джордж Буль* был отцом одной из известнейших английских писательниц. Назовите её имя и название самого известного ее произведения.

7) Один из американских университетов провел исследование для определения, какое количество уникальной информации произвело человечество за время своего существования. Назовите это количество.

8) Какой объем информации может вместить мозг человека?

Вы справились со всеми заданиями. Более подробно о поиске вы узнаете на дальнейших уроках .

#### **5. Рефлексия. Итоги урока (15 мин).**

Работа на уроке была очень активной и плодотворной. Умение искать информацию отражено в ФГОС специальности ОК 4. (слайд 11)

Для закрепления деятельности на уроке, предлагаю составить интеллект-карту. Я начну, а вы продолжите. Группа должна уметь контролировать деятельность товарища. Каждому из вас необходимо поставить картинку интеллект-карты на свое место. (по очереди ставят блоки интеллект-карты на магнитную доску)

Домашнее задание: в сети Интернет найдите информацию, где упоминаются первые строители.

Я рада, что мы так хорошо поработали. Все молодцы!

Приложение 1

## ЖУРНАЛ УРОКА

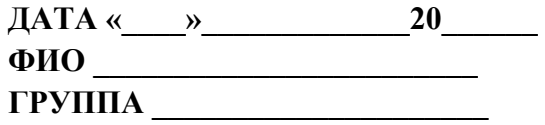

Tema: Teman and the contract of the contract of the contract of the contract of the contract of the contract of the contract of the contract of the contract of the contract of the contract of the contract of the contract o

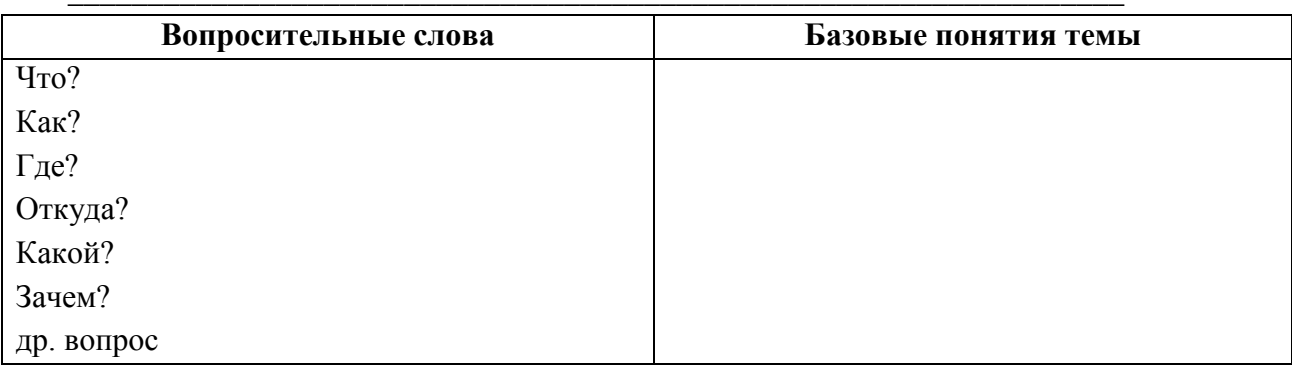

План урока:

- 1.  $2.$
- $3.$
- 

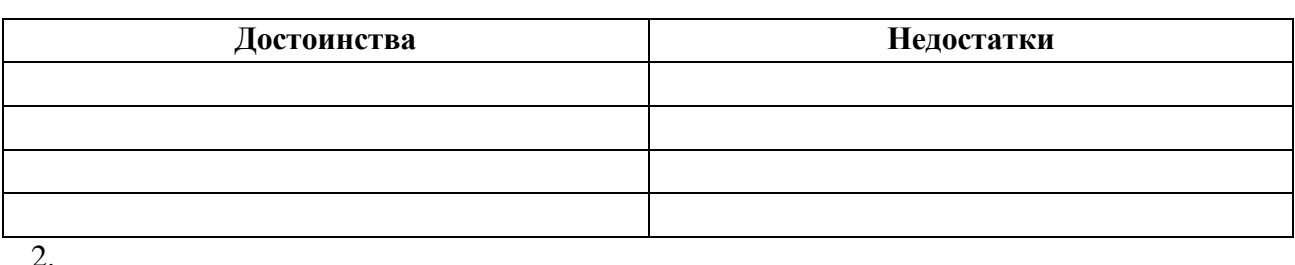

 $3.$ 

## ПАМЯТКА

- 1. Запросы пишите строчными буквами. Если буквы прописные, то будут найдены слова как с большой, так и с малой буквы.
- 2. Программа-поисковик ищет все формы заданного слова, например, бег (бежит, бегать, побежать и т.п.)
- 3. Для поиска точной формы слова, поставьте перед словом «!», например, !колледж
- 4. Чтобы найти конкретное словосочетание, поставьте его в кавычки, например, «струйный принтер»
- 5. Для поиска внутри одного предложения слова в запросе разделите пробелом или знаком «&»
- 6. При поиске синонимов или близких по значению слов между словами поставьте вертикальную черту «/»
- 7. Вместо одного слова в запросе можно подставить целое выражение. Для этого его надо взять в скобки, например, (ребенок | малыш | дети | младенец) + (уход | воспитание)
- 8. Чтобы в запросе были найдены все слова, поставьте перед ними знак +, если слово нужно исключить, поставьте знак -, причем до знаков поставьте пробел, например +струйный -принтер

ОЦЕНКА ПОДПИСЬ